# **Oracle® Database** Concepts

10*g* Release 1 (10.1) **Part No. B10743-01**

December 2003

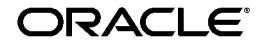

Oracle Database Concepts, 10*g* Release 1 (10.1)

Part No. B10743-01

Copyright © 1993, 2003 Oracle Corporation. All rights reserved.

Primary Author: Michele Cyran

Contributing Author: Paul Lane

Contributors: Omar Alonso, Penny Avril, Hermann Baer, Sandeepan Banerjee, Mark Bauer, Ruth Baylis, Bill Bridge, Sandra Cheevers, Carol Colrain, Vira Goorah, Mike Hartstein, John Haydu, Wei Hu, Ramkumar Krishnan, Vasudha Krishnaswamy, Bill Lee, Bryn Llewellyn, Phil Locke, Rich Long, Diana Lorentz, Paul Manning, Krishna Mohan, Valarie Moore, Mughees Minhas, Tony Morales, Gopal Mulagund, Muthu Olagappan, Kathy Rich, John Russell, Vivian Schupmann, Bob Thome, Randy Urbano, Michael Verheij, Ron Weiss, Steve Wertheimer, Ramana Yerneni

The Programs (which include both the software and documentation) contain proprietary information of Oracle Corporation; they are provided under a license agreement containing restrictions on use and disclosure and are also protected by copyright, patent and other intellectual and industrial property laws. Reverse engineering, disassembly or decompilation of the Programs, except to the extent required to obtain interoperability with other independently created software or as specified by law, is prohibited.

The information contained in this document is subject to change without notice. If you find any problems in the documentation, please report them to us in writing. Oracle Corporation does not warrant that this document is error-free. Except as may be expressly permitted in your license agreement for these Programs, no part of these Programs may be reproduced or transmitted in any form or by any means, electronic or mechanical, for any purpose, without the express written permission of Oracle Corporation.

If the Programs are delivered to the U.S. Government or anyone licensing or using the programs on behalf of the U.S. Government, the following notice is applicable:

**Restricted Rights Notice** Programs delivered subject to the DOD FAR Supplement are "commercial computer software" and use, duplication, and disclosure of the Programs, including documentation, shall be subject to the licensing restrictions set forth in the applicable Oracle license agreement. Otherwise, Programs delivered subject to the Federal Acquisition Regulations are "restricted computer software" and use, duplication, and disclosure of the Programs shall be subject to the restrictions in FAR 52.227-19, Commercial Computer Software - Restricted Rights (June, 1987). Oracle Corporation, 500 Oracle Parkway, Redwood City, CA 94065.

The Programs are not intended for use in any nuclear, aviation, mass transit, medical, or other inherently dangerous applications. It shall be the licensee's responsibility to take all appropriate fail-safe, backup, redundancy, and other measures to ensure the safe use of such applications if the Programs are used for such purposes, and Oracle Corporation disclaims liability for any damages caused by such use of the Programs.

Oracle is a registered trademark, and Express, Oracle Store, Oracle8*i*, Oracle9*i*, PL/SQL, Pro\*C, Pro\*C/C++, Pro\*COBOL, Pro\*FORTRAN, SQL\*Net, and SQL\*Plus are trademarks or registered trademarks of Oracle Corporation. Other names may be trademarks of their respective owners.

# **Contents**

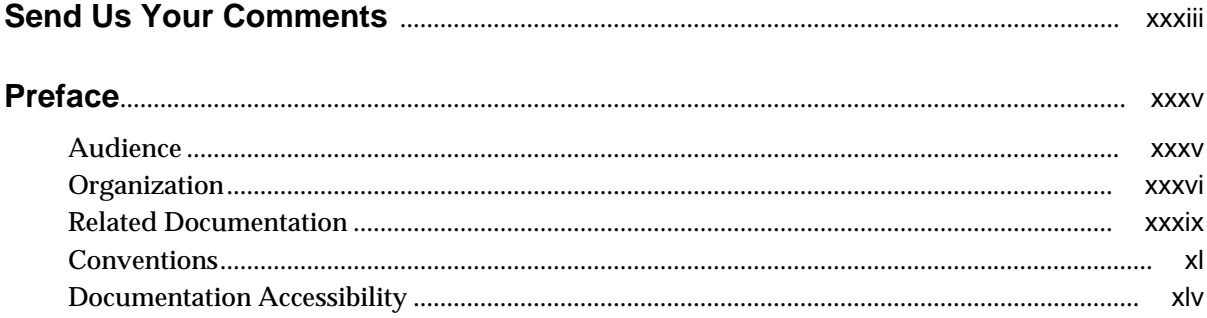

#### Part I **What Is Oracle?**

#### **Introduction to the Oracle Database**  $\mathbf{1}$

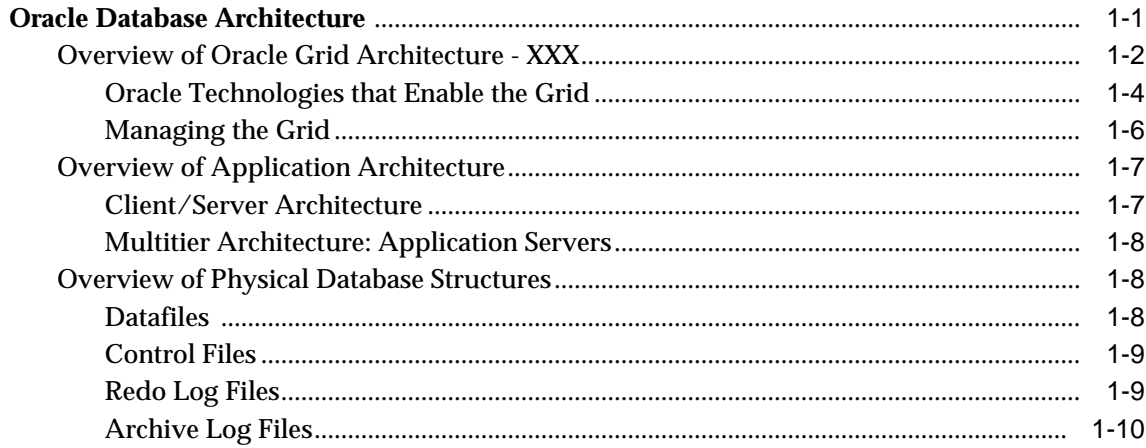

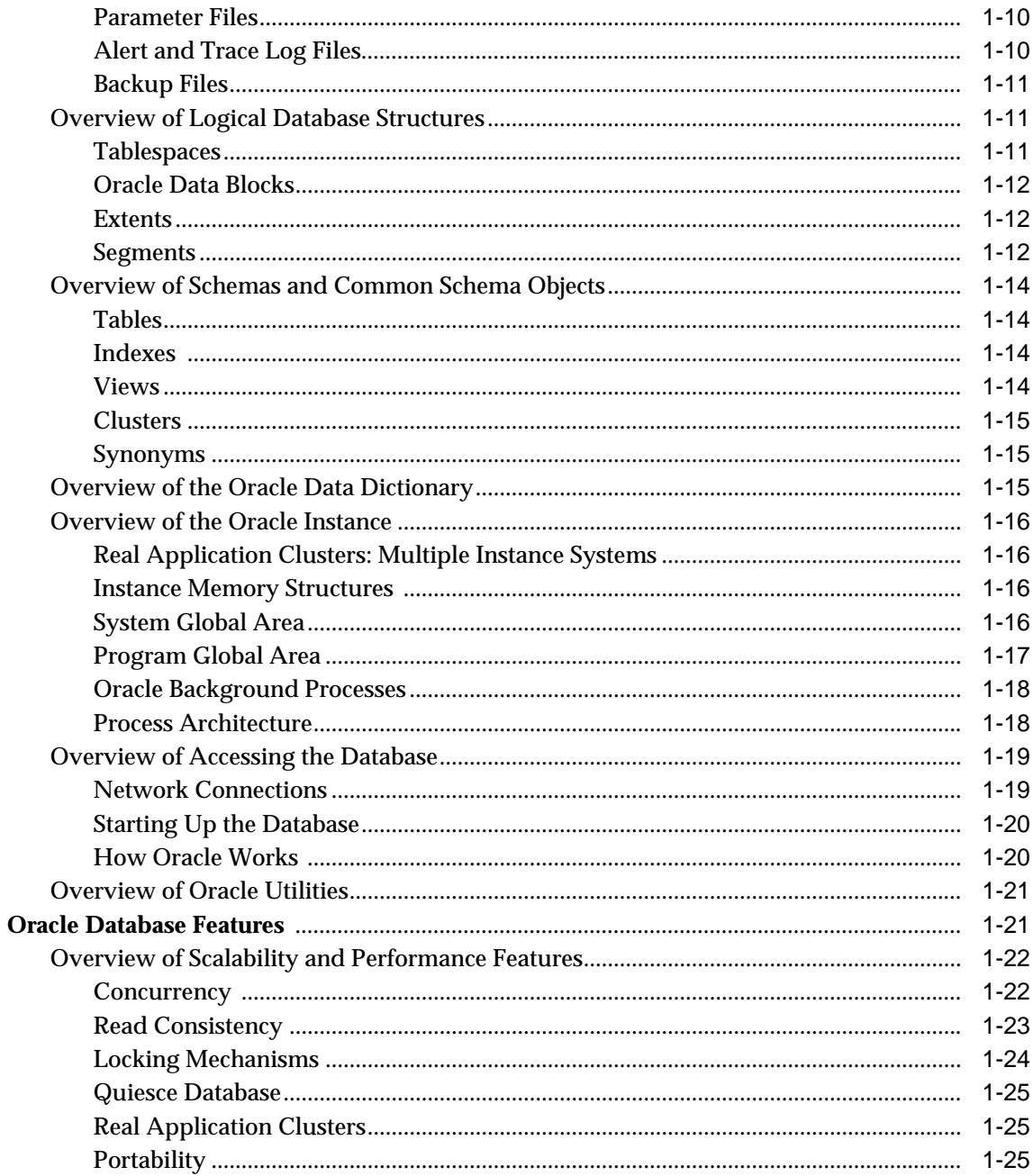

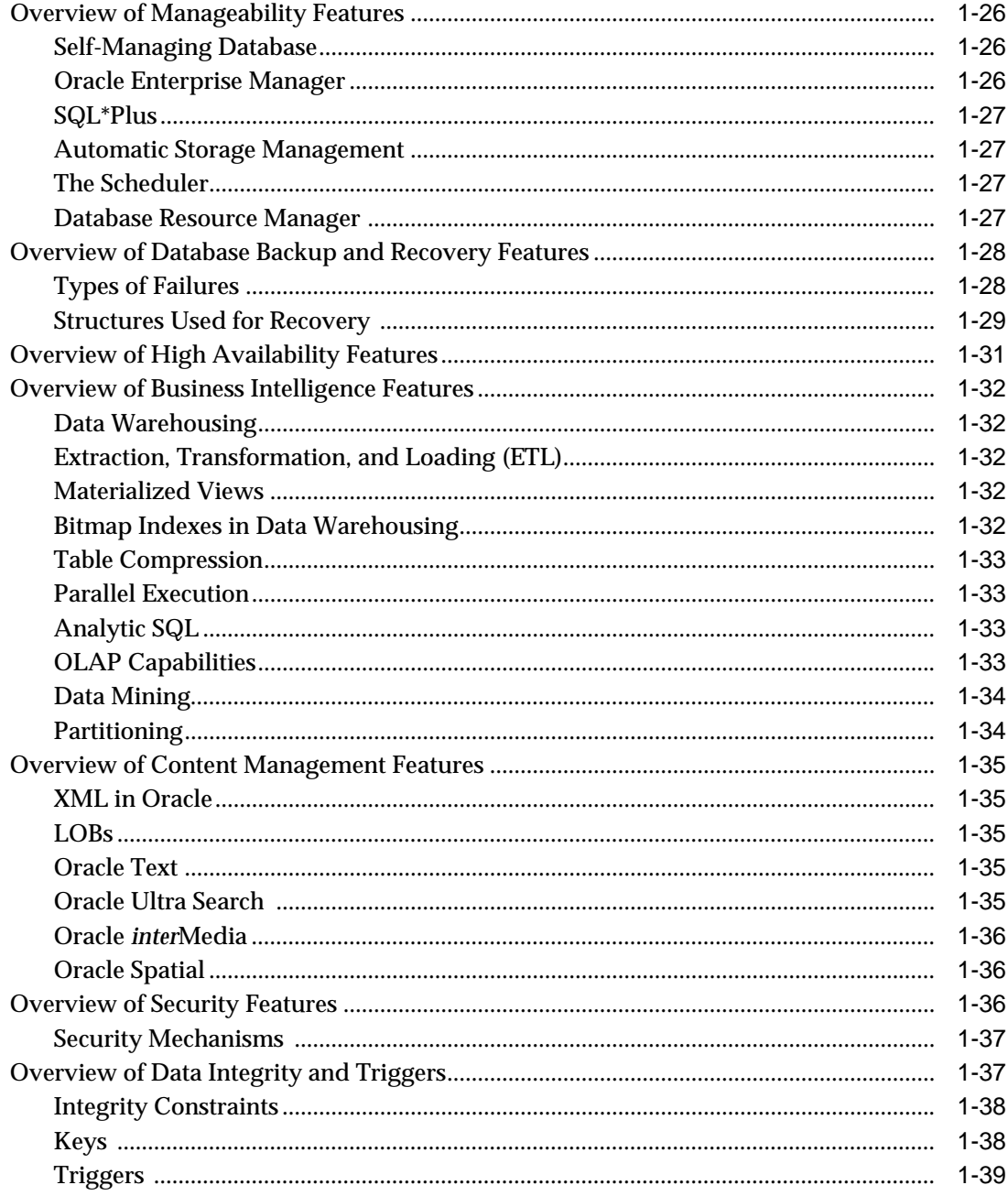

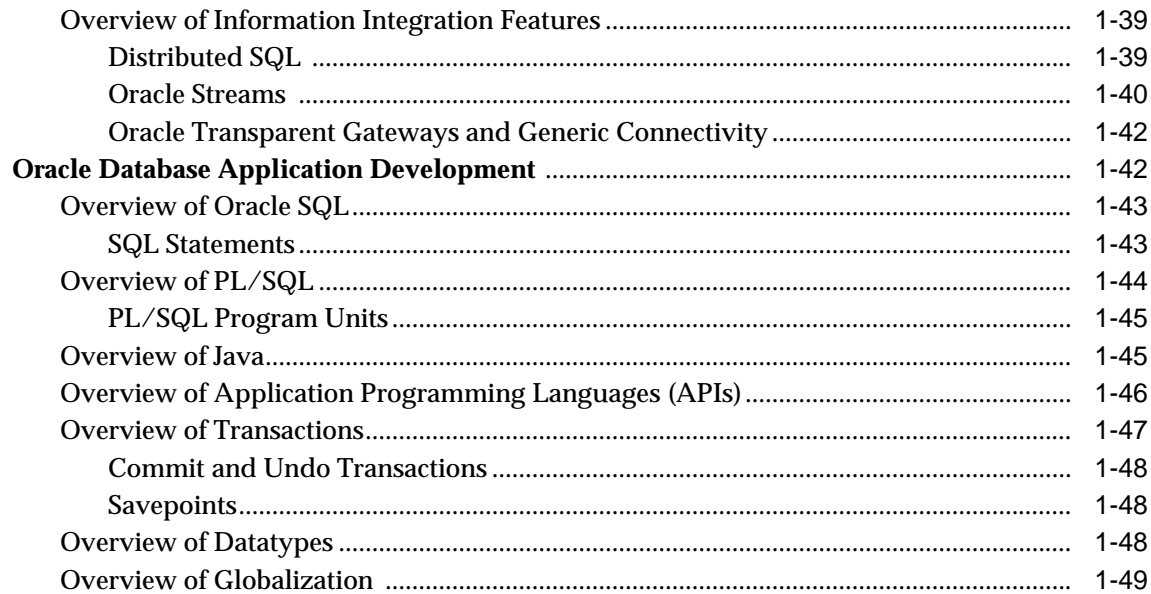

## Part II Oracle Database Architecture

#### $\overline{2}$ **Data Blocks, Extents, and Segments**

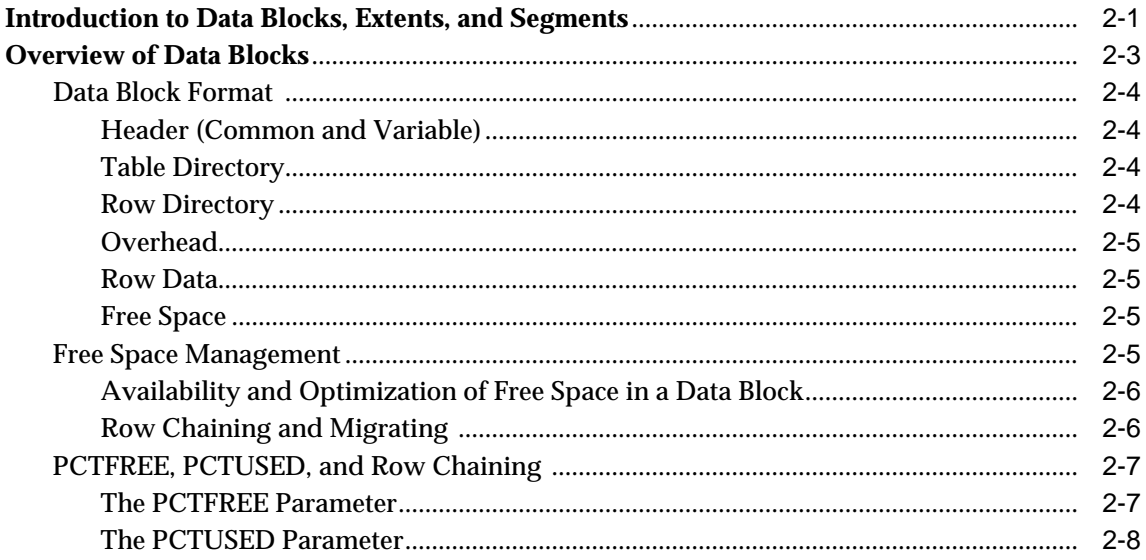

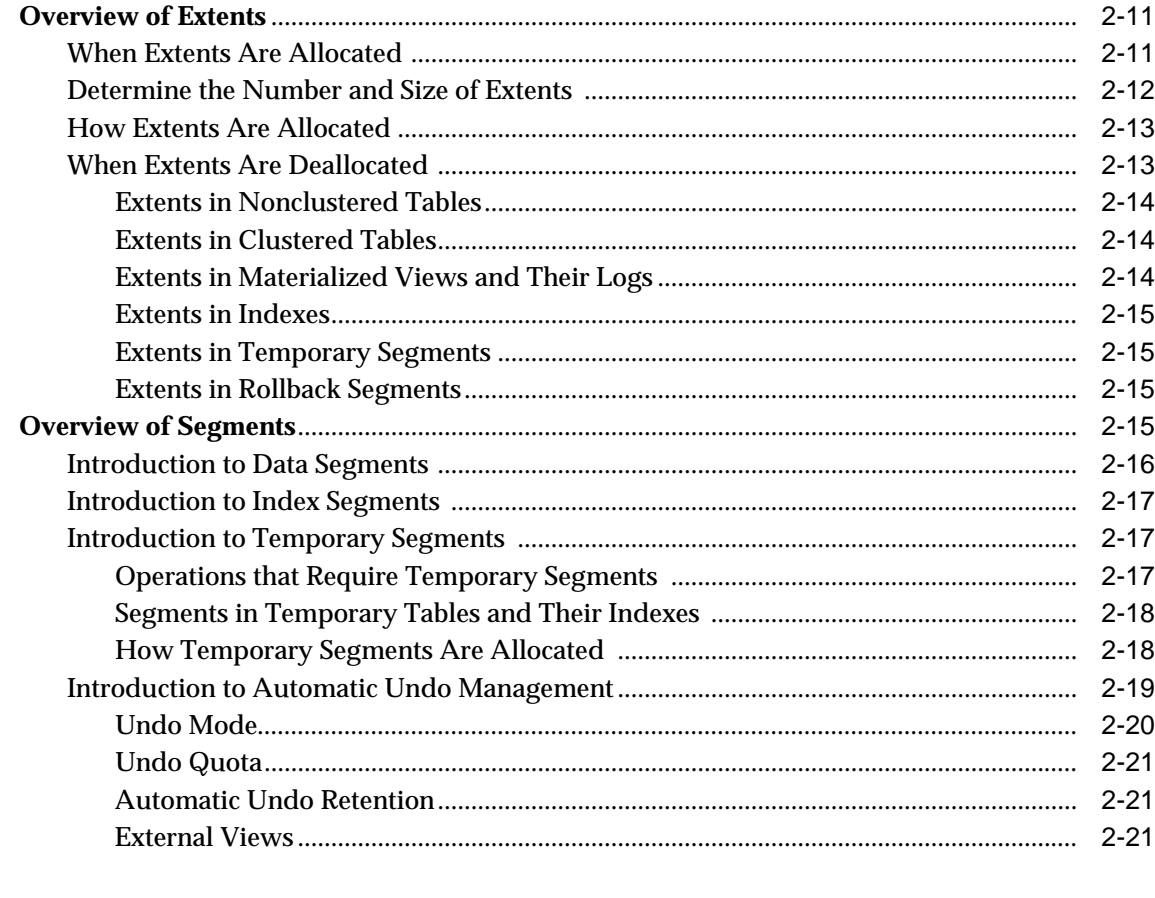

#### $\mathbf{3}$ **Tablespaces, Datafiles, and Control Files**

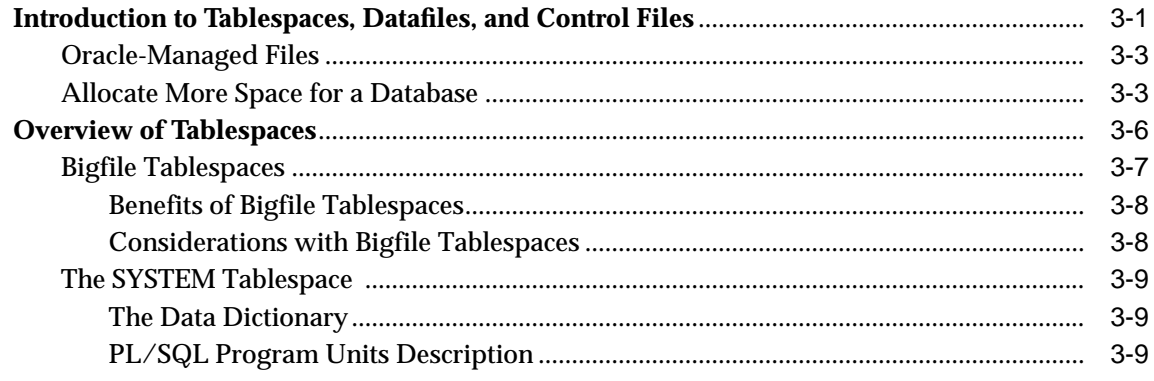

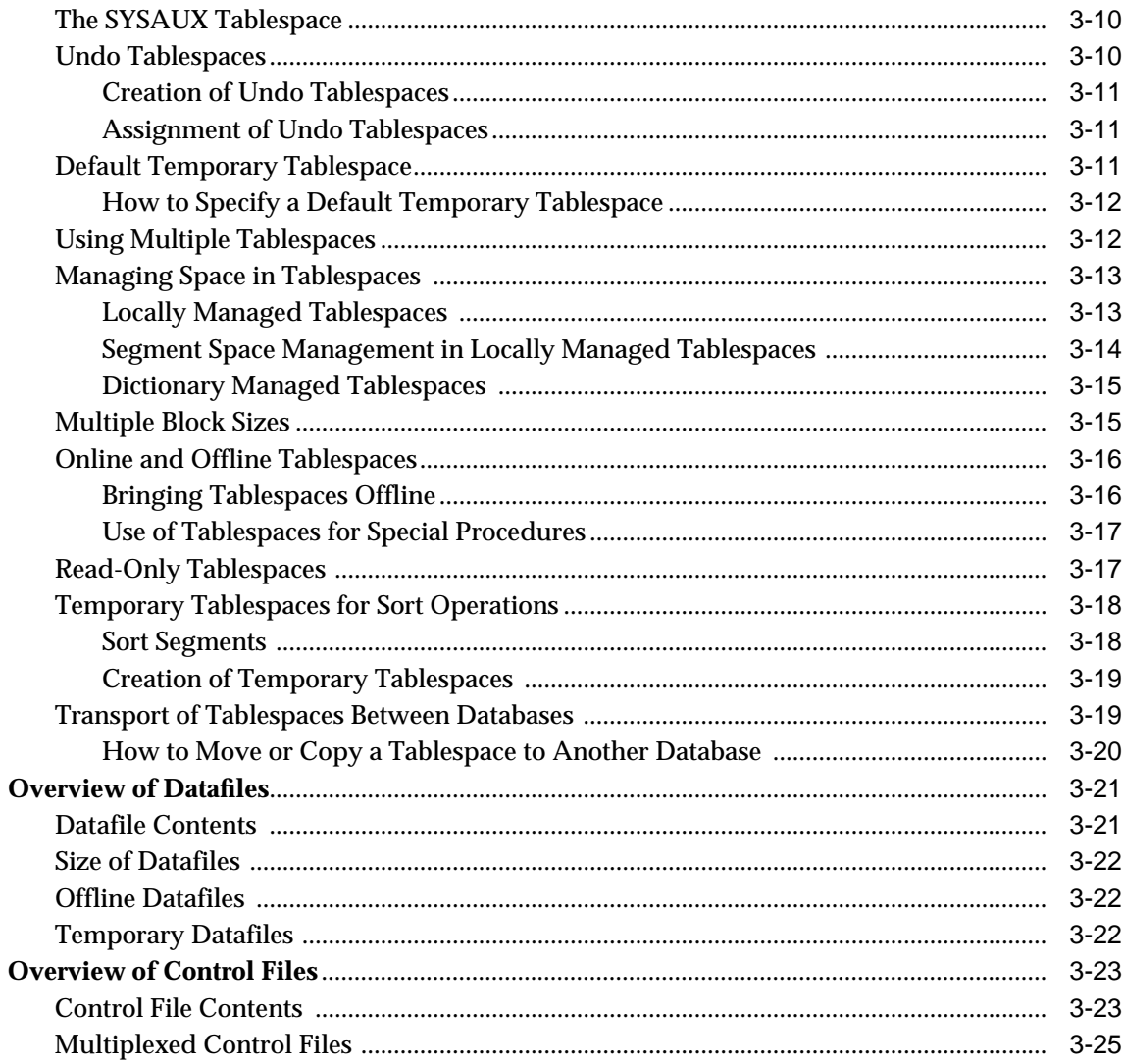

#### **Transaction Management**  $\overline{\mathbf{4}}$

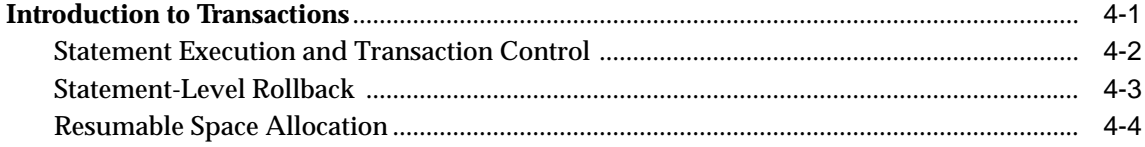

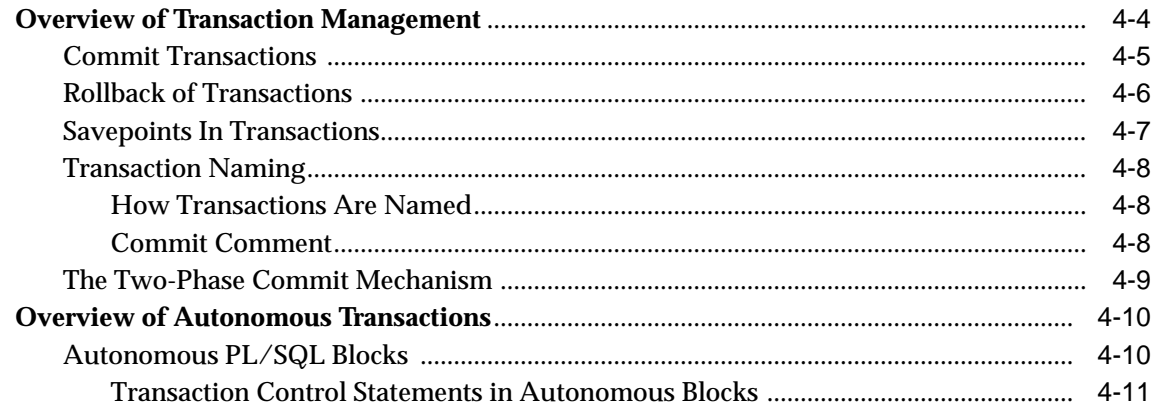

#### **Schema Objects**  $5\overline{)}$

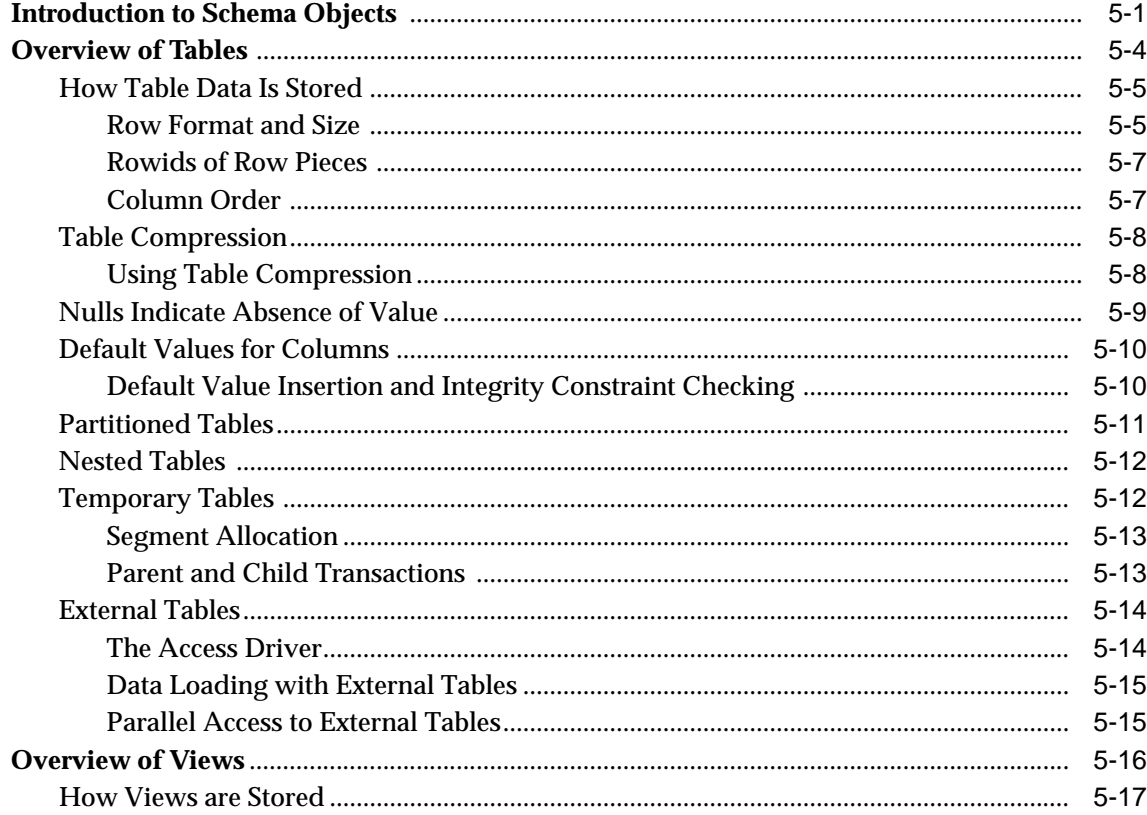

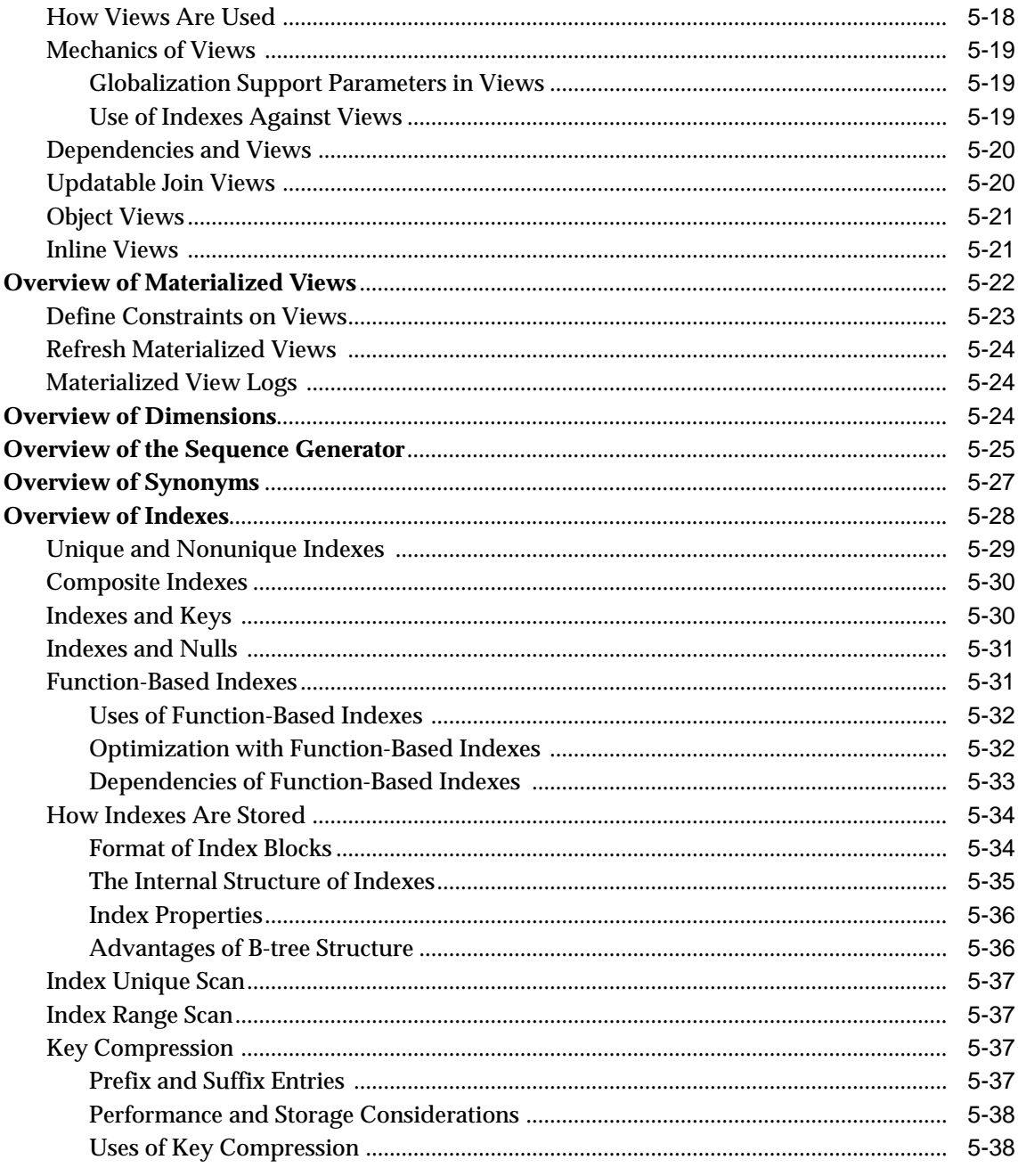

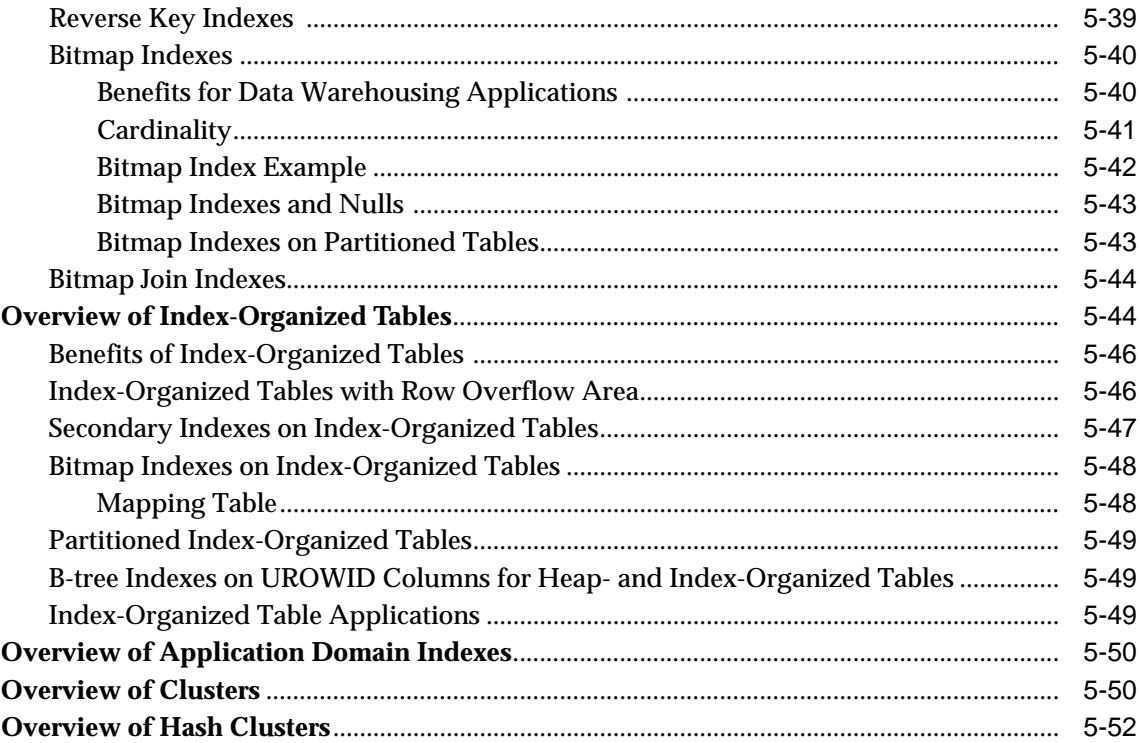

#### Dependencies Among Schema Objects  $6<sup>1</sup>$

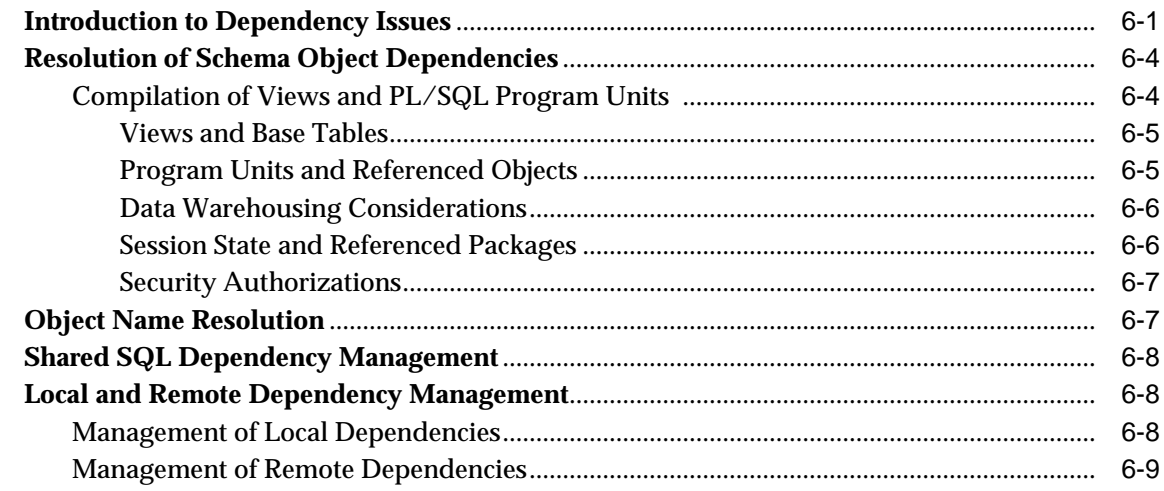

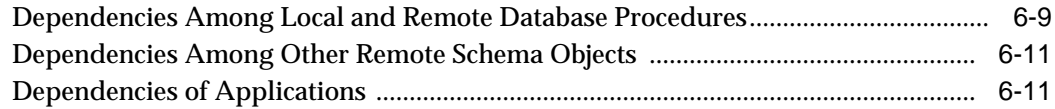

#### $\overline{7}$ **The Data Dictionary**

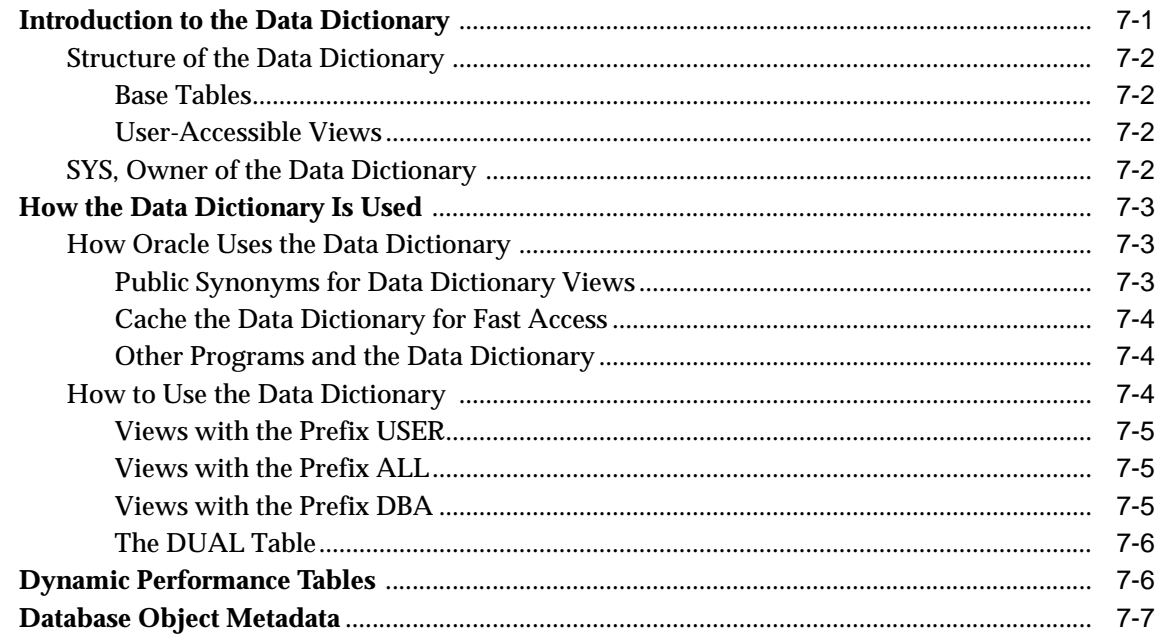

#### **Memory Architecture** 8

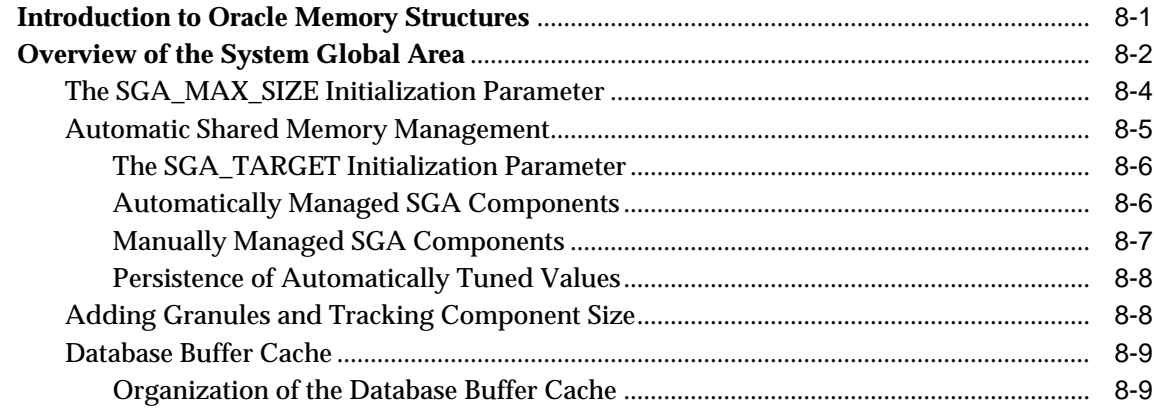

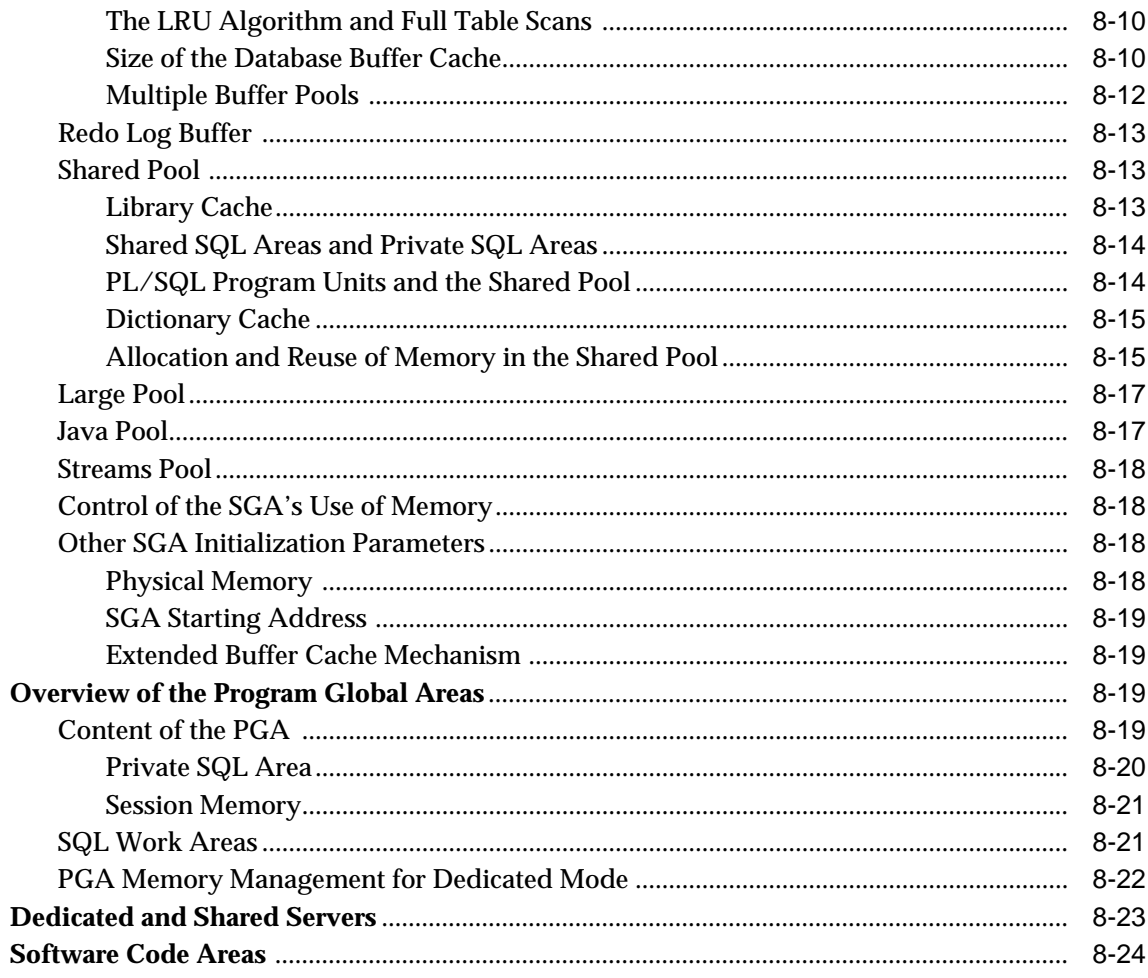

# 9 Process Architecture

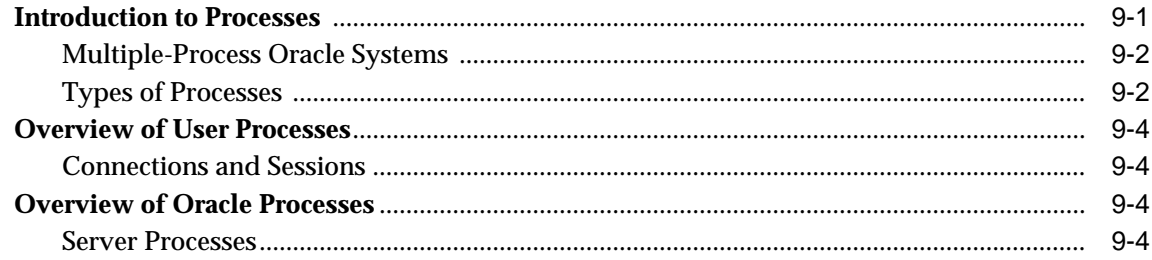

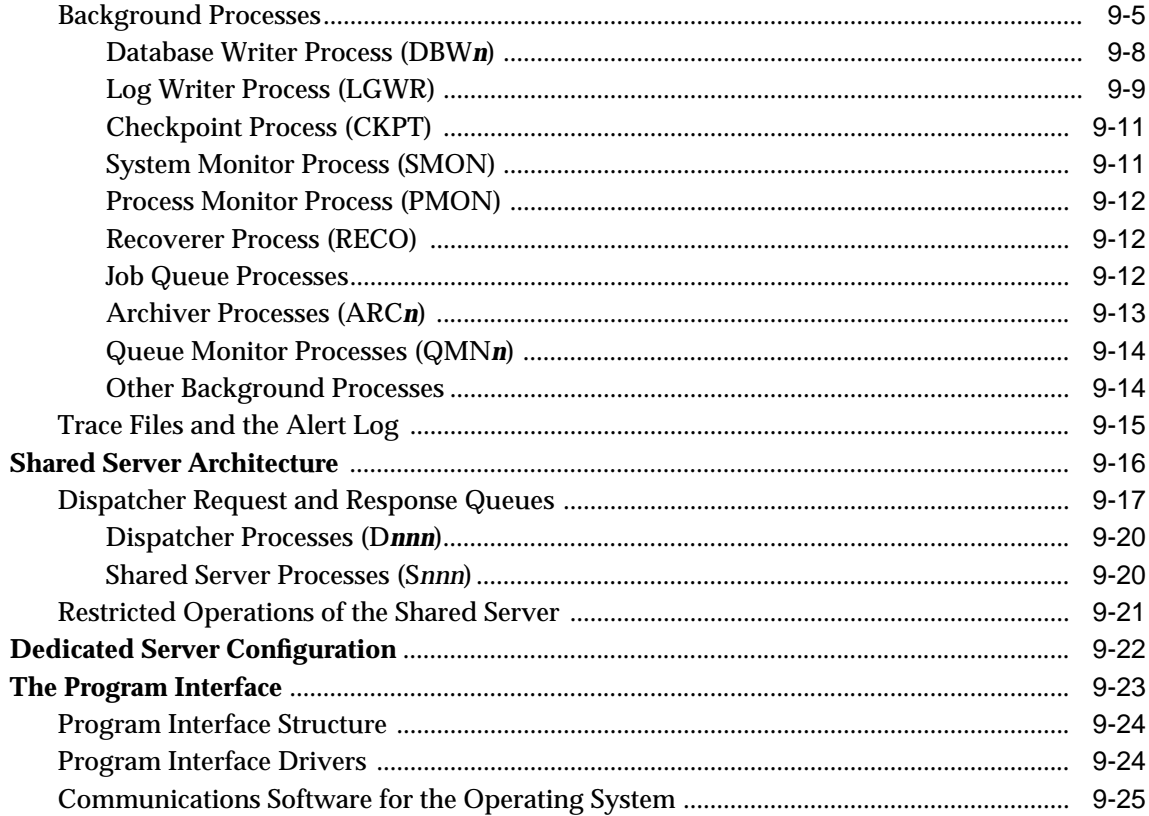

#### **Application Architecture**  $10$

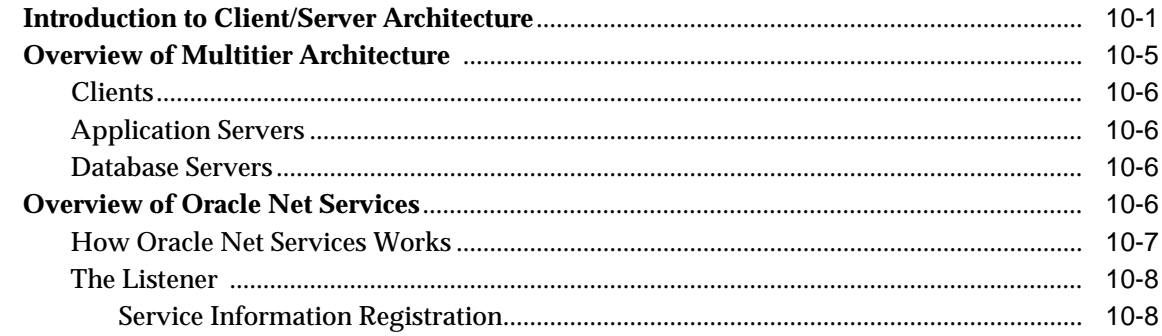

#### $11$ **Oracle Utilities**

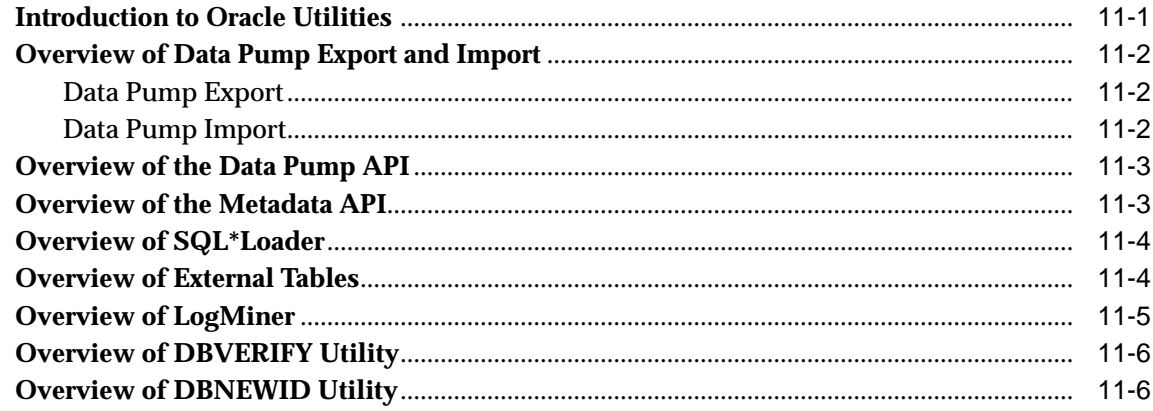

# 12 Database and Instance Startup and Shutdown

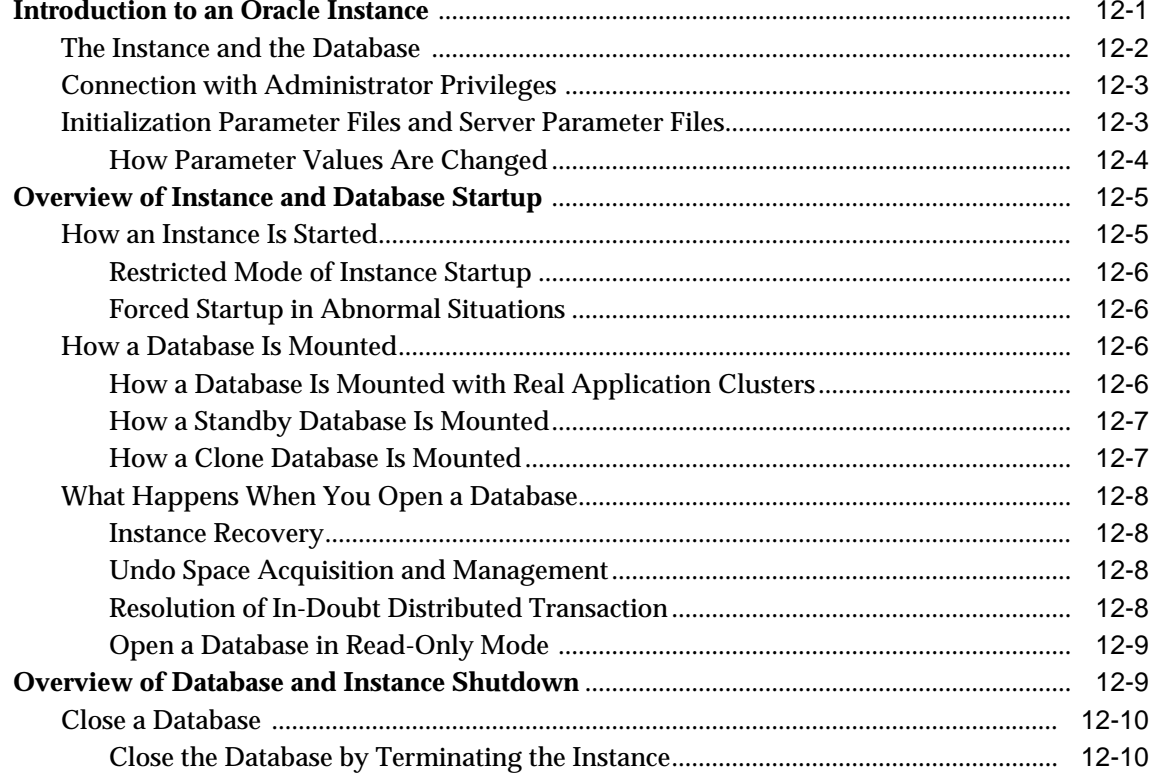

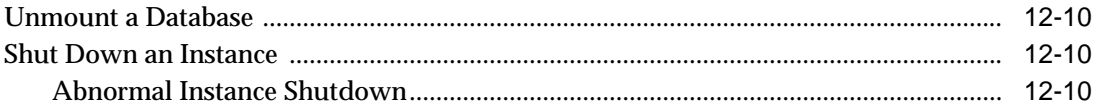

# **Part III Oracle Database Features**

#### $13$ **Data Concurrency and Consistency**

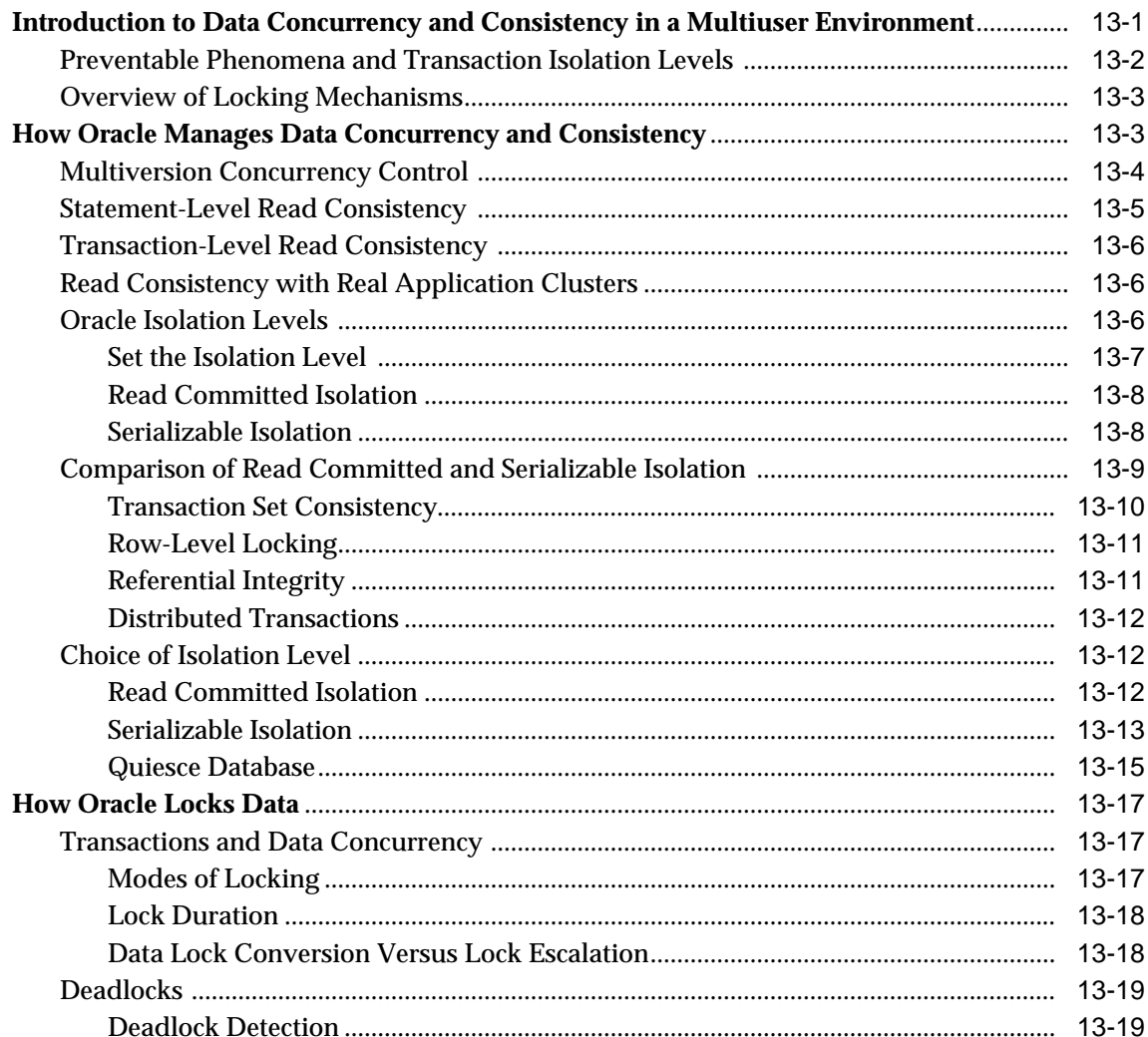

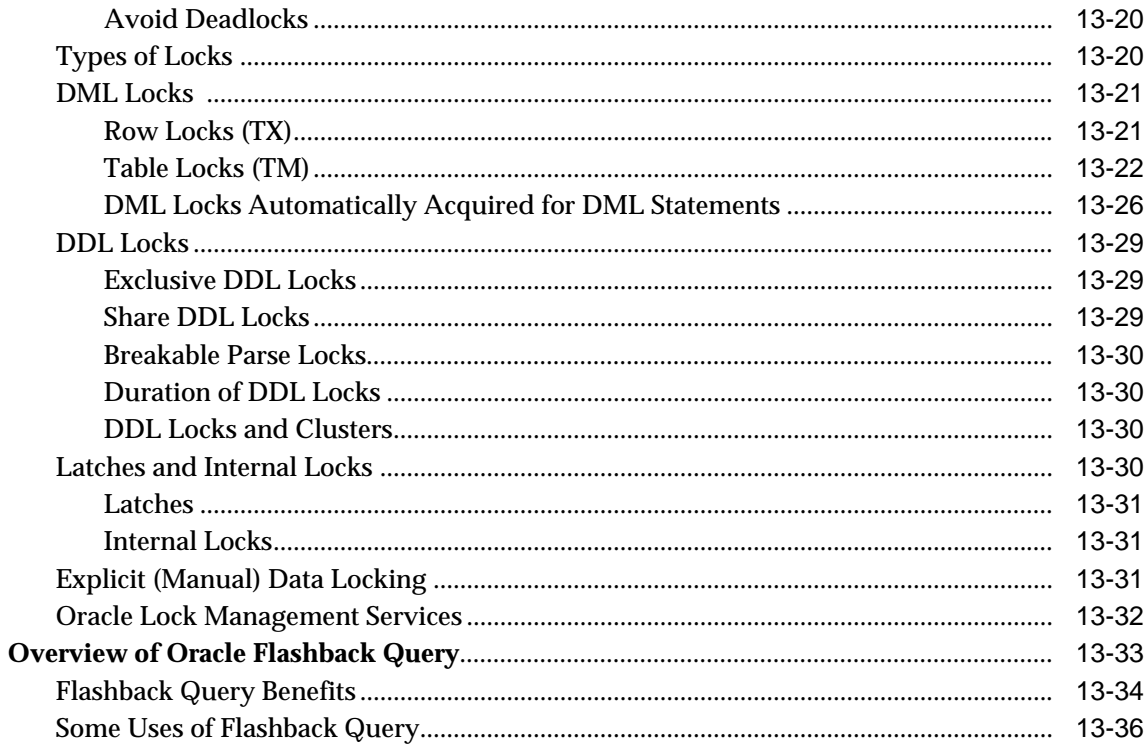

#### $14$ Manageability

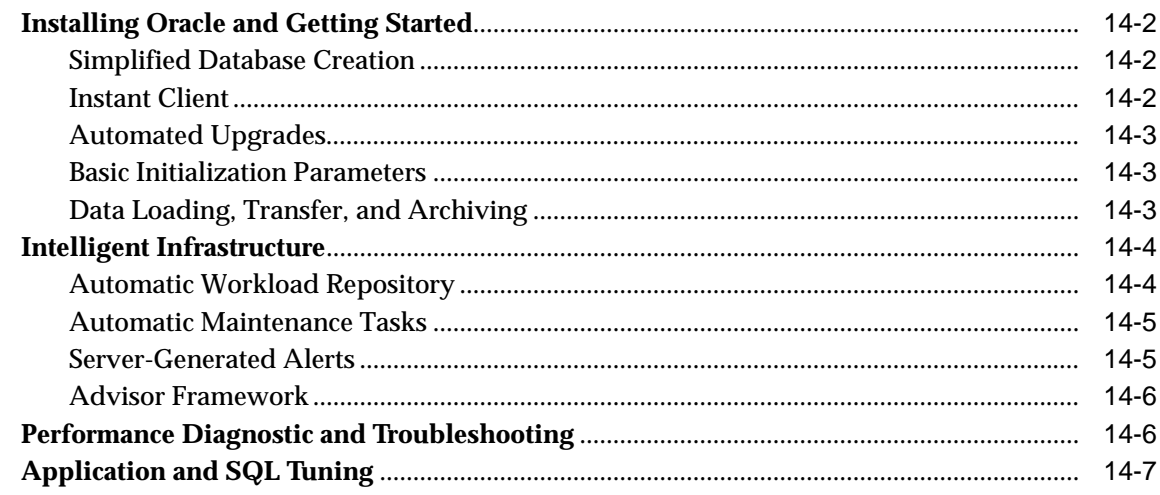

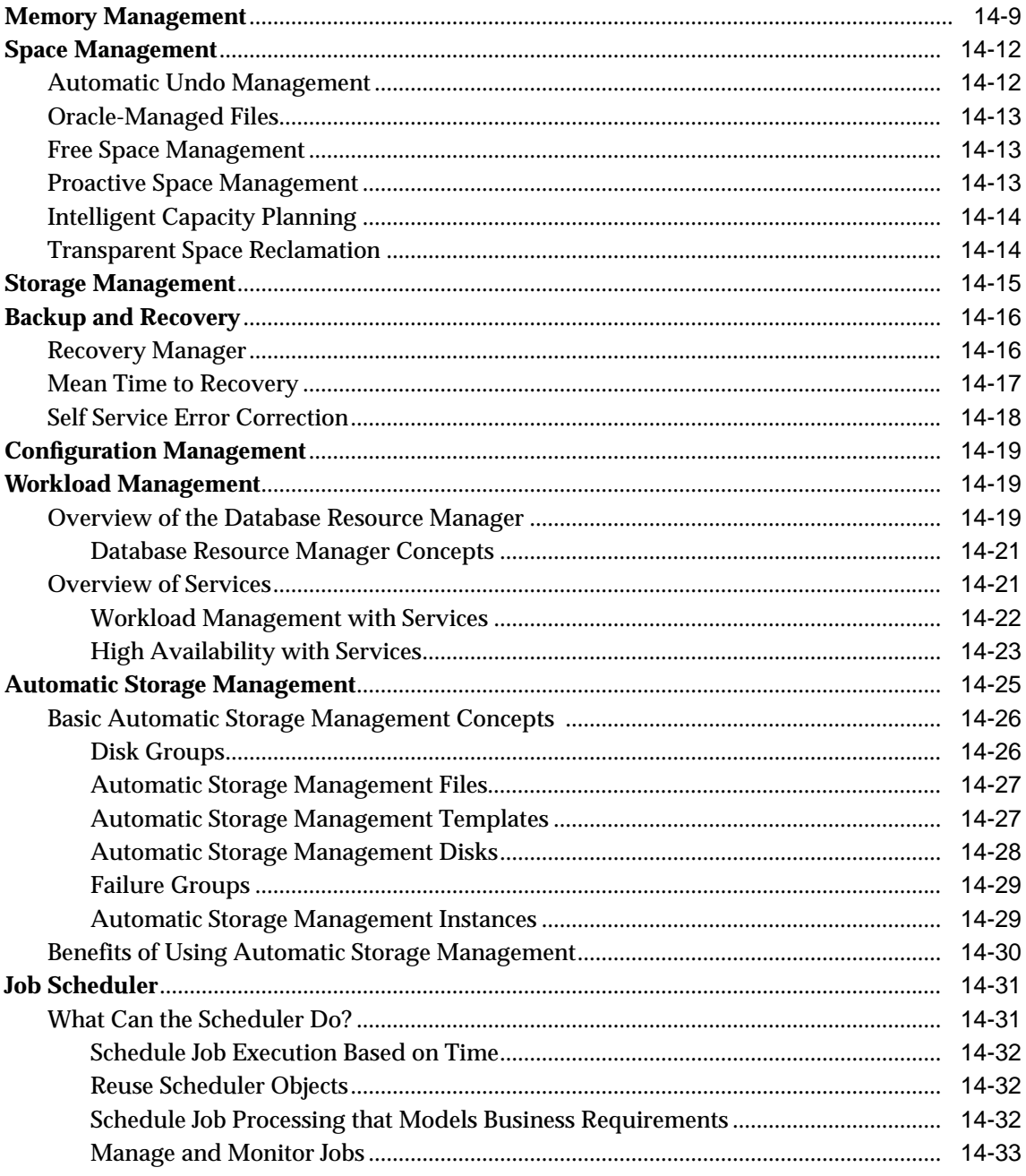

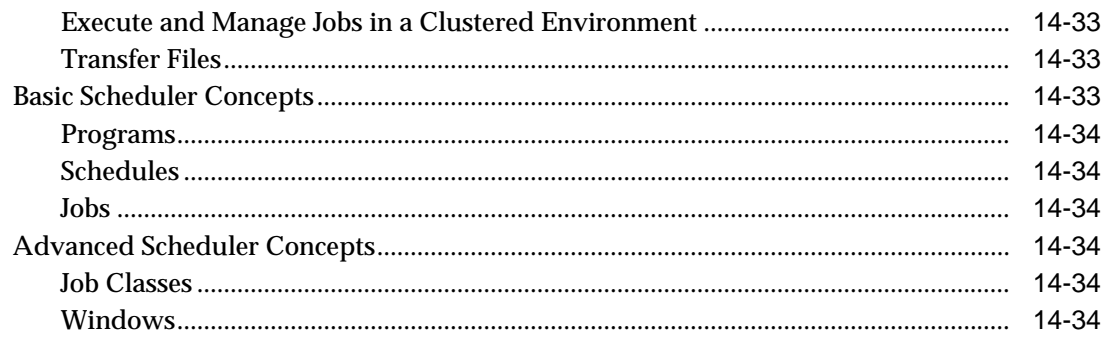

#### **Backup and Recovery**  $15$

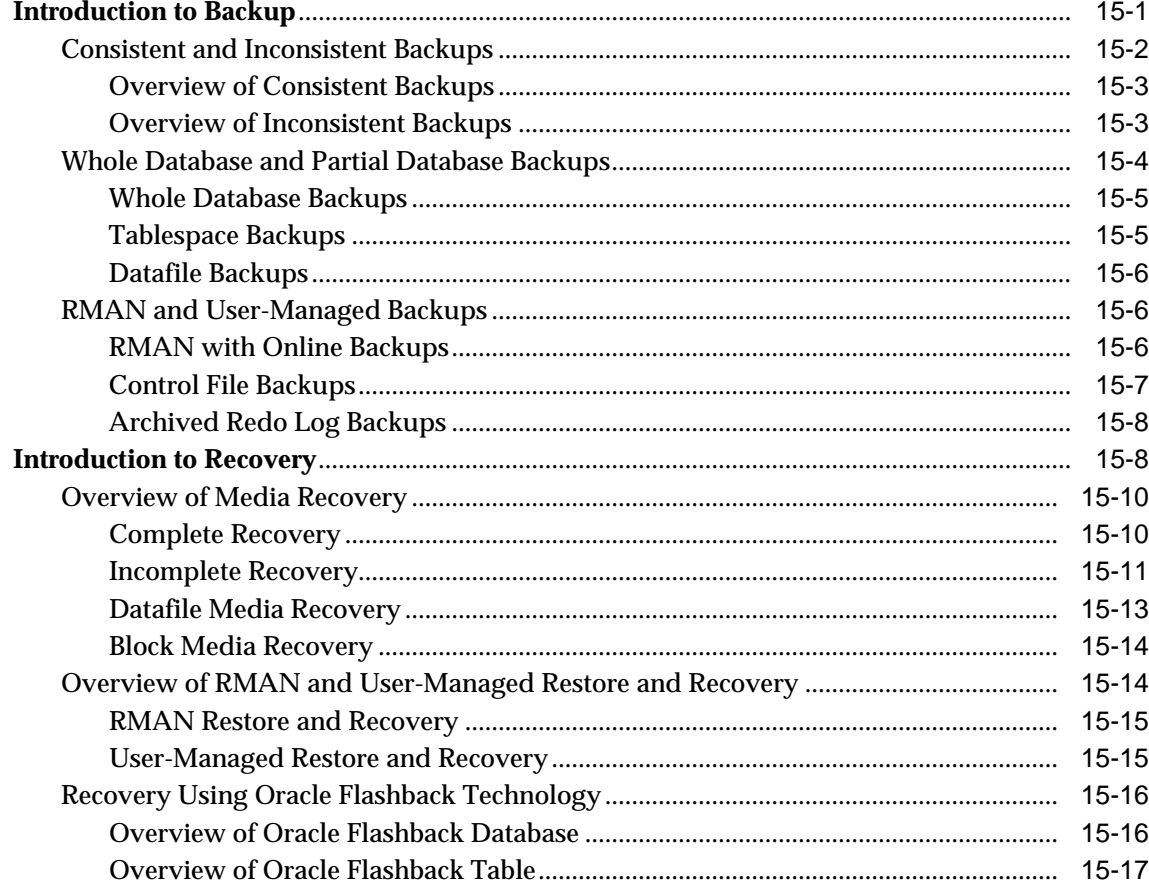

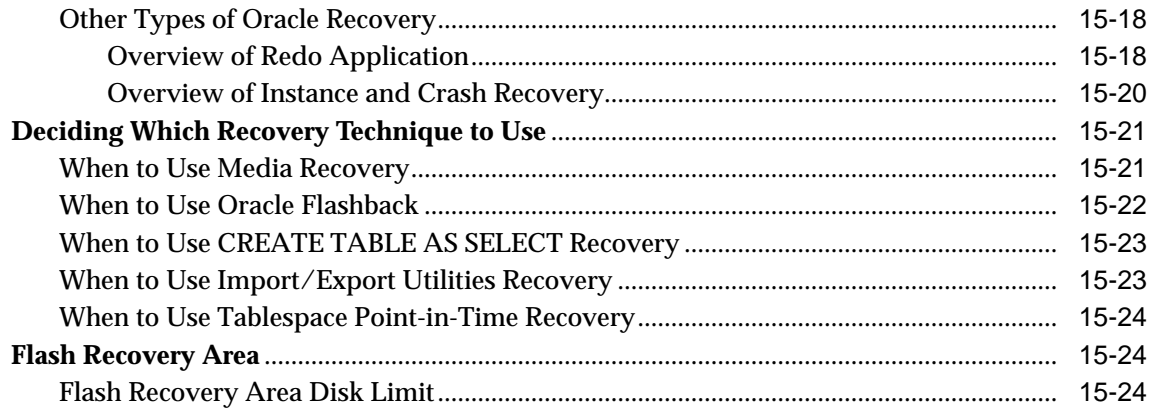

#### **Business Intelligence** 16

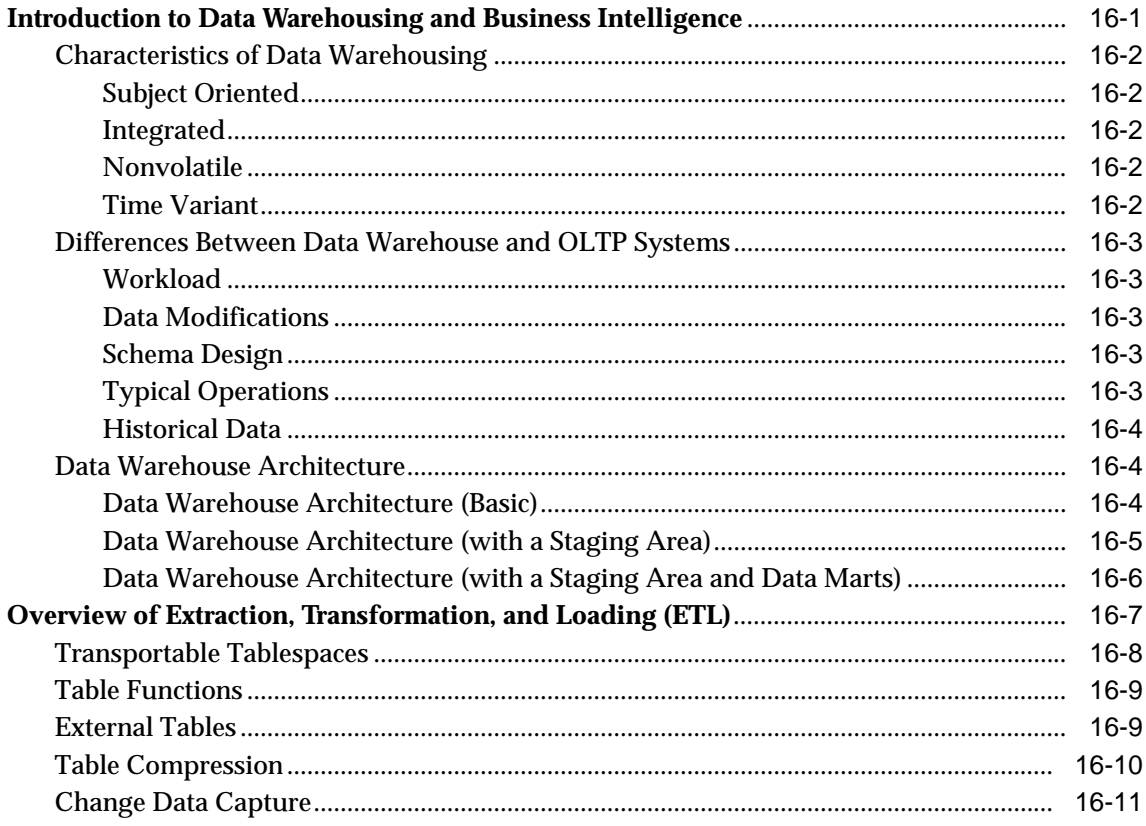

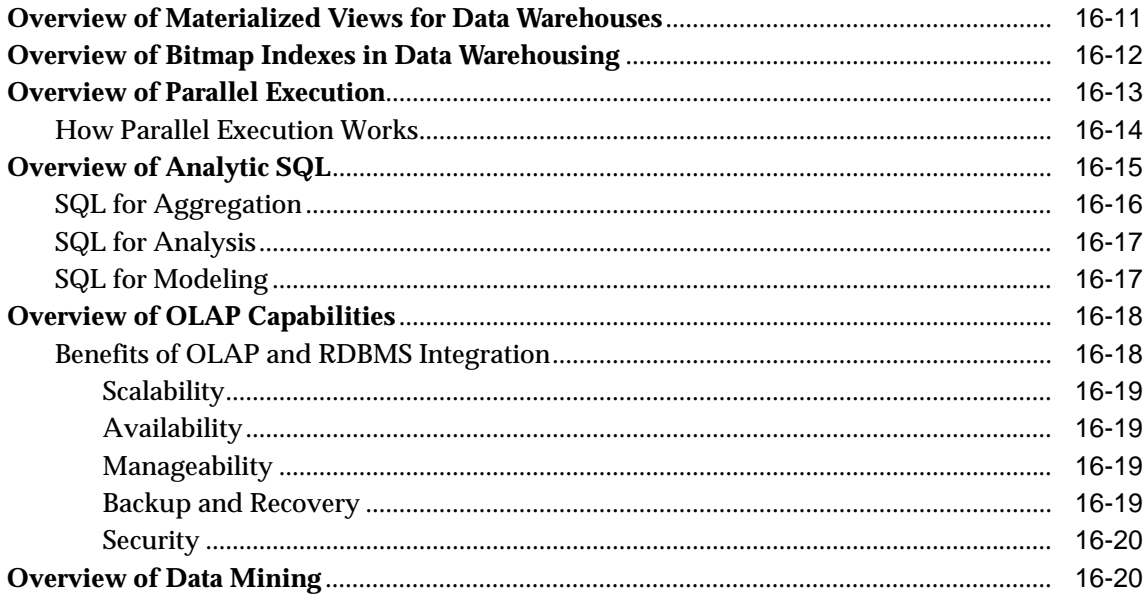

#### **High Availability**  $17$

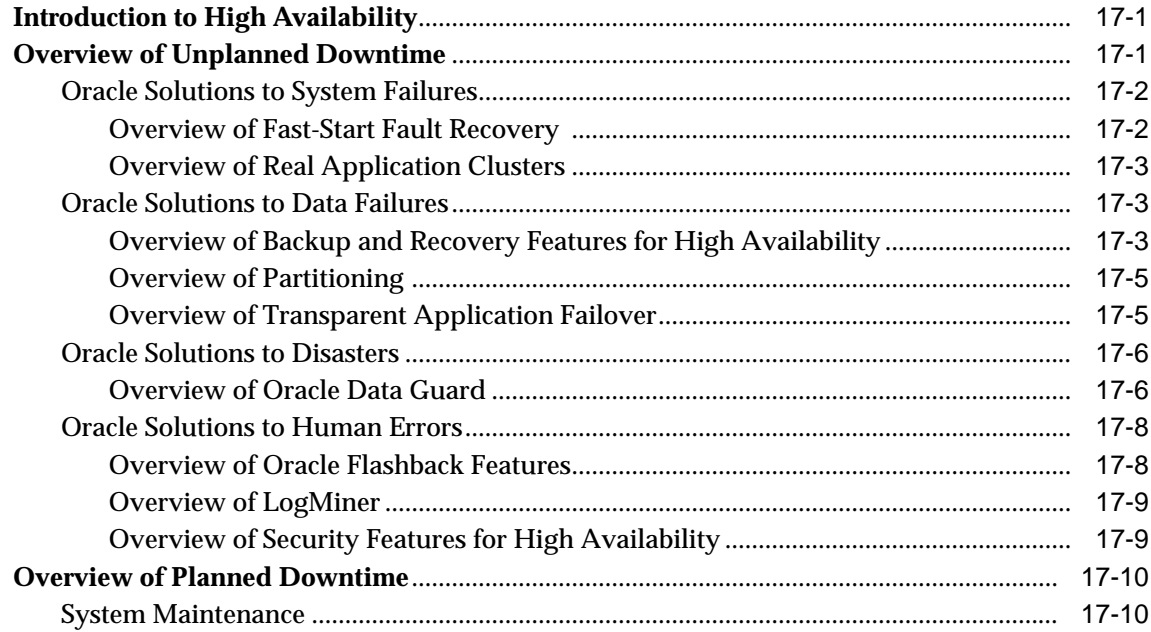

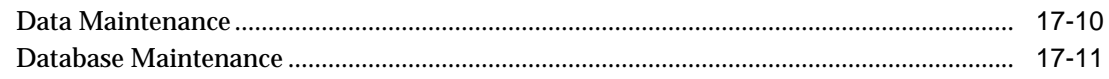

#### **Partitioned Tables and Indexes** 18

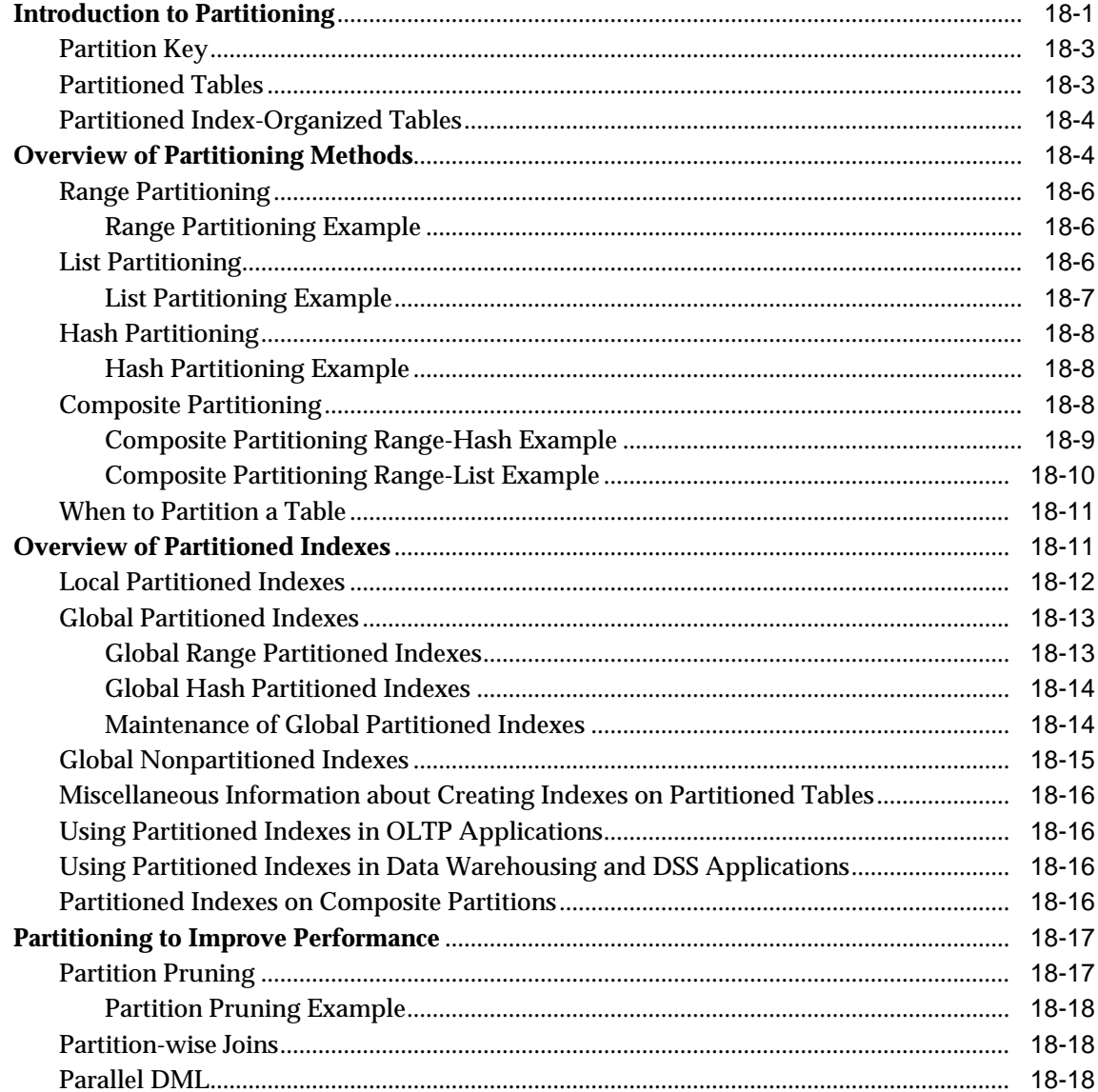

# **19 Content Management**

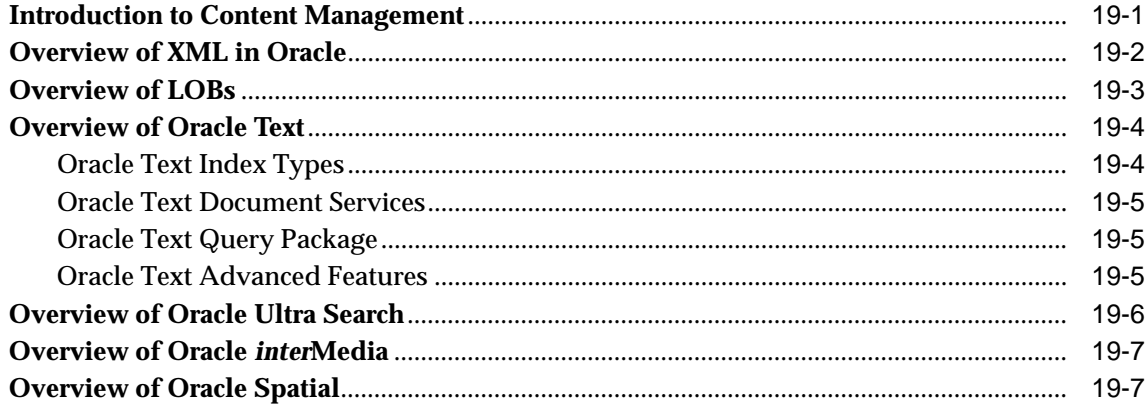

# 20 Database Security

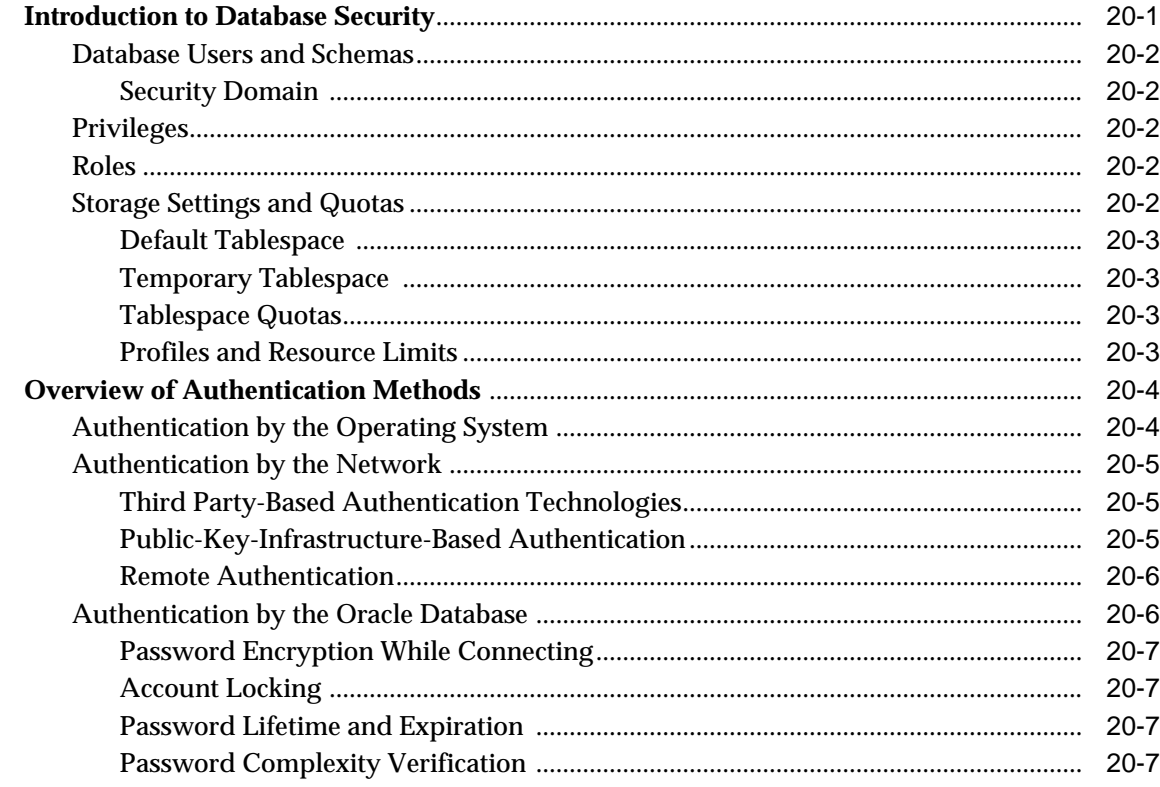

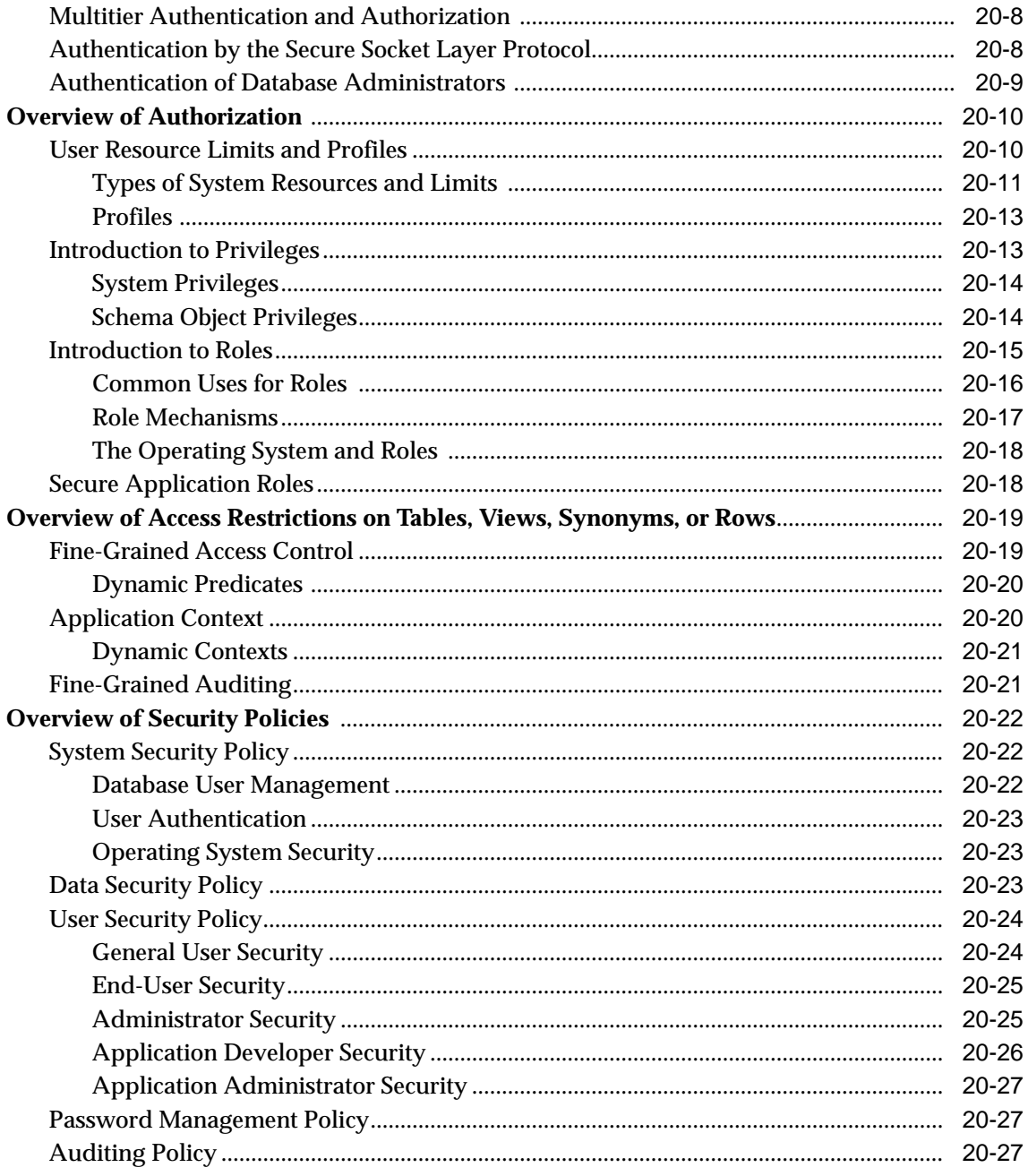

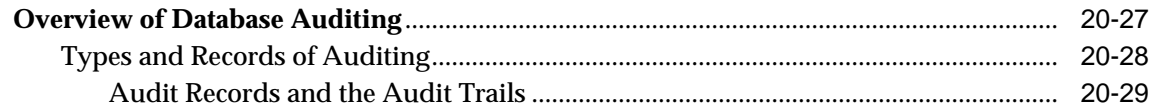

#### **Data Integrity**  $21$

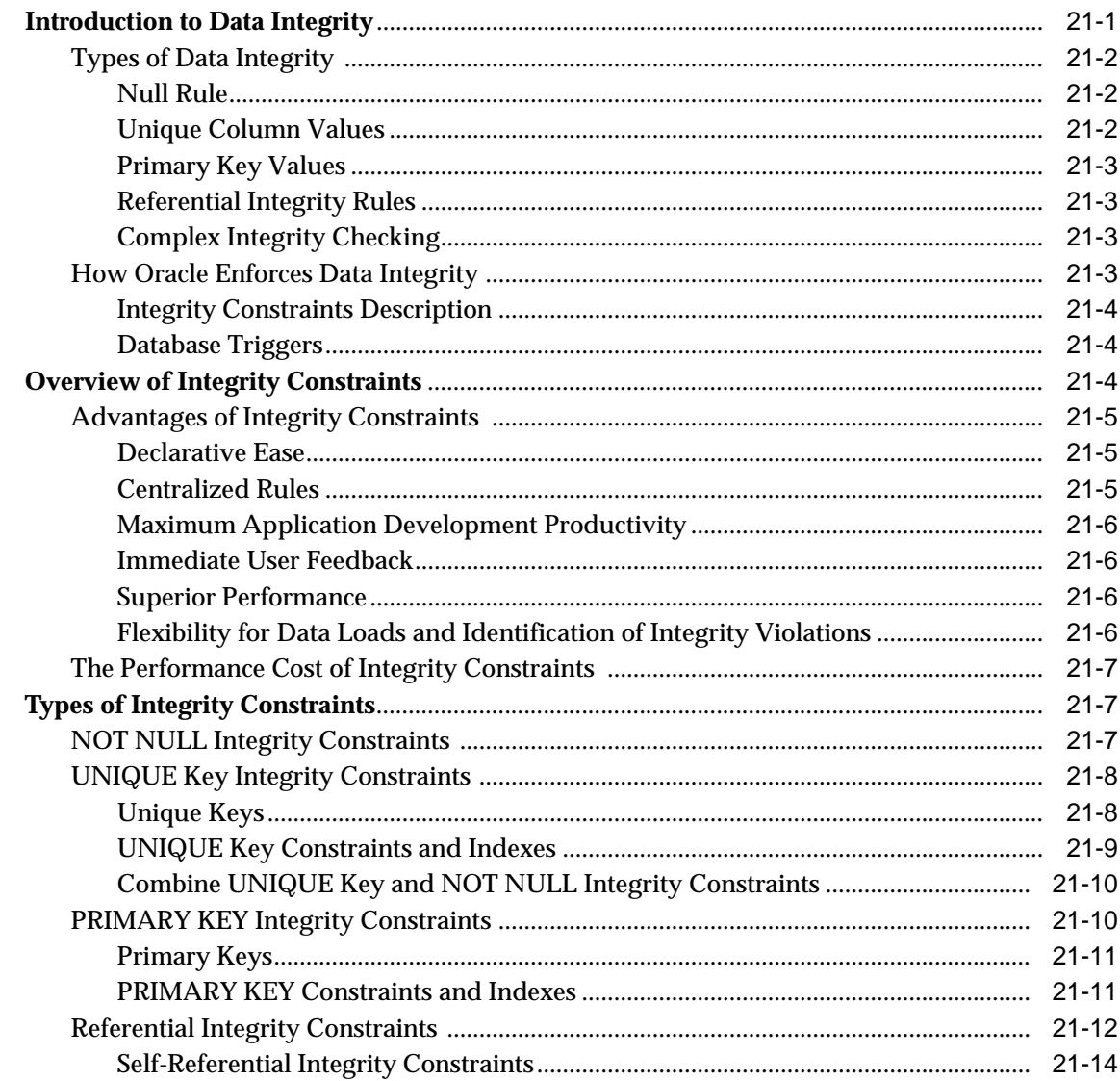

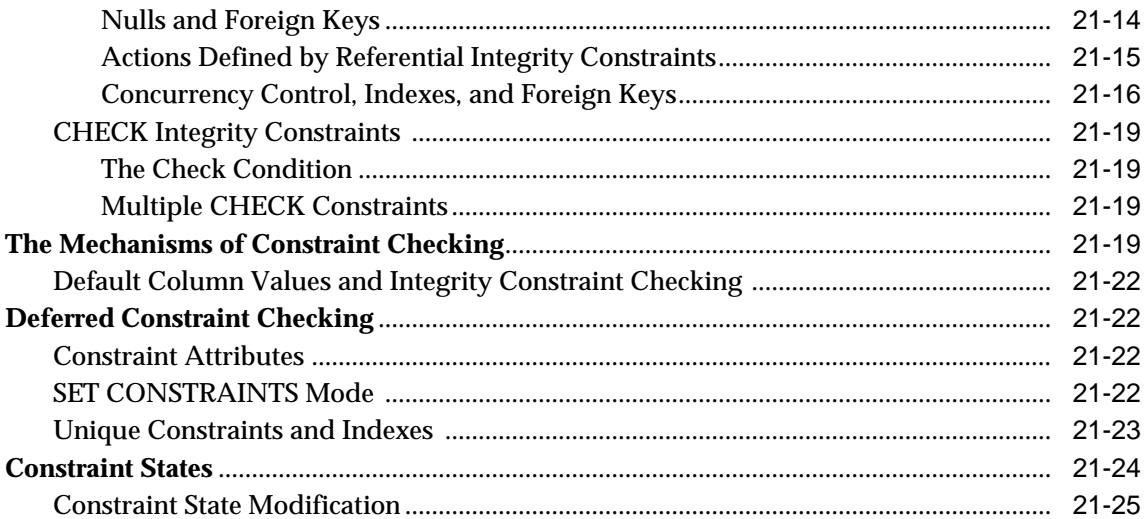

#### $22$ **Triggers**

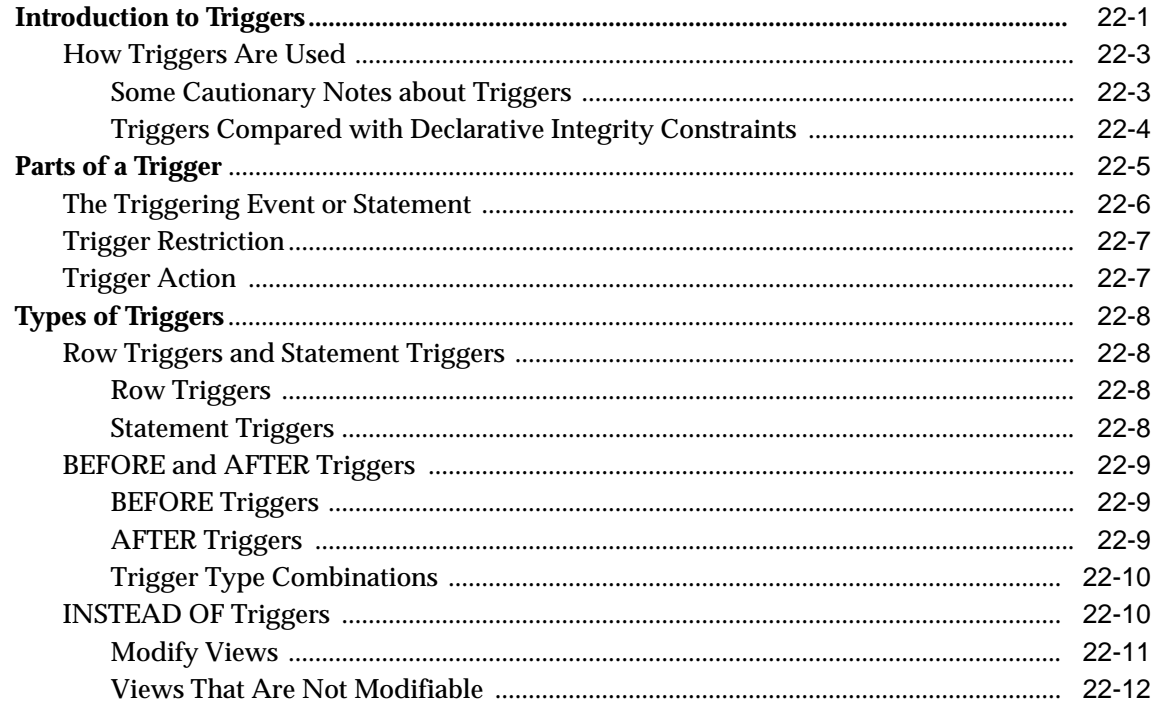

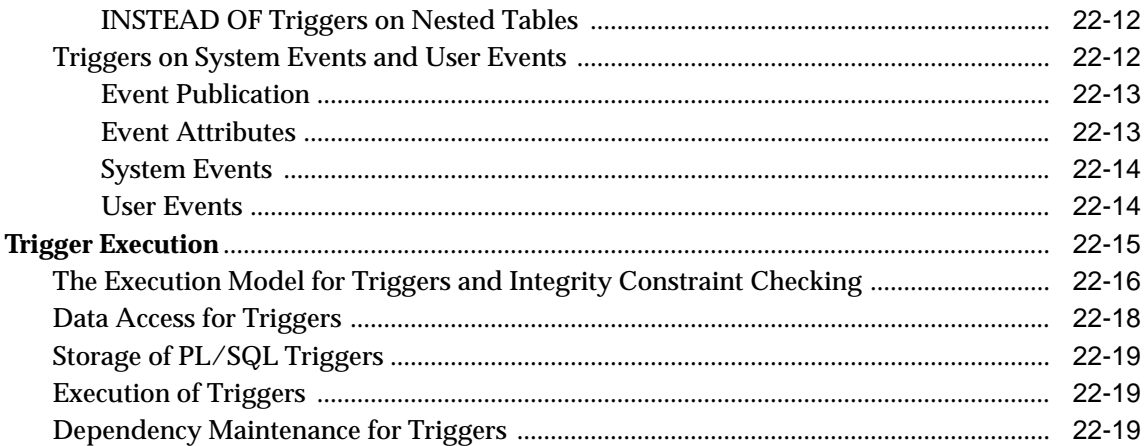

#### **Oracle Database Application Development** Part IV

#### **Information Integration** 23

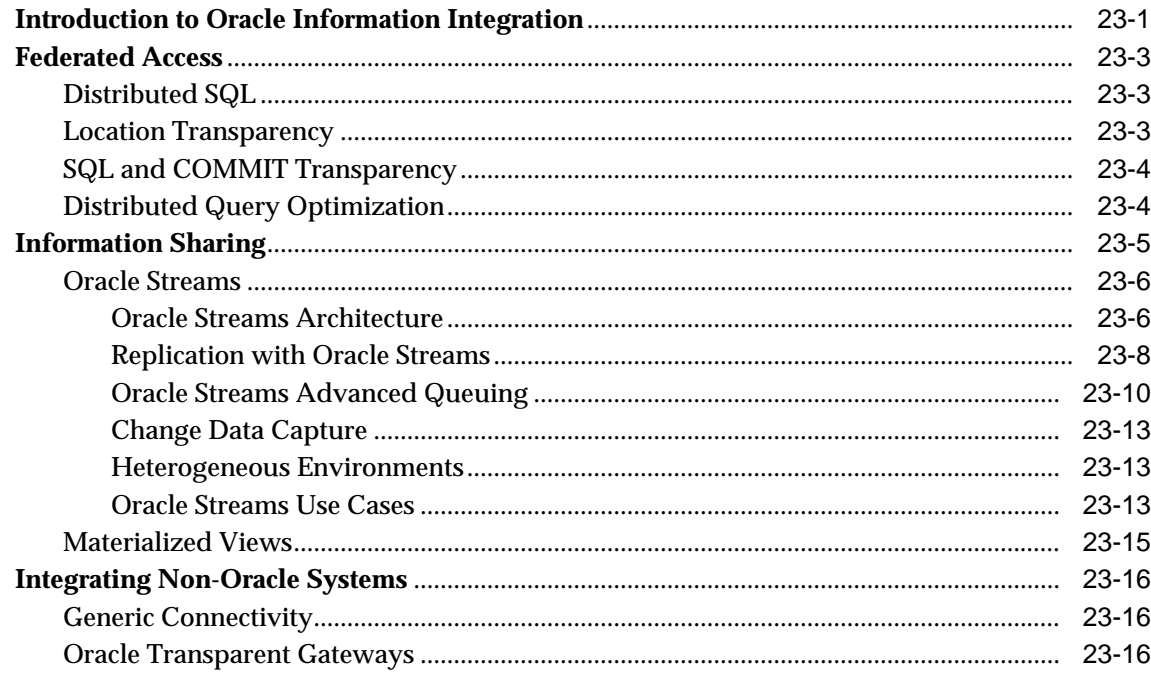

#### SQL, PL/SQL, and Java 24

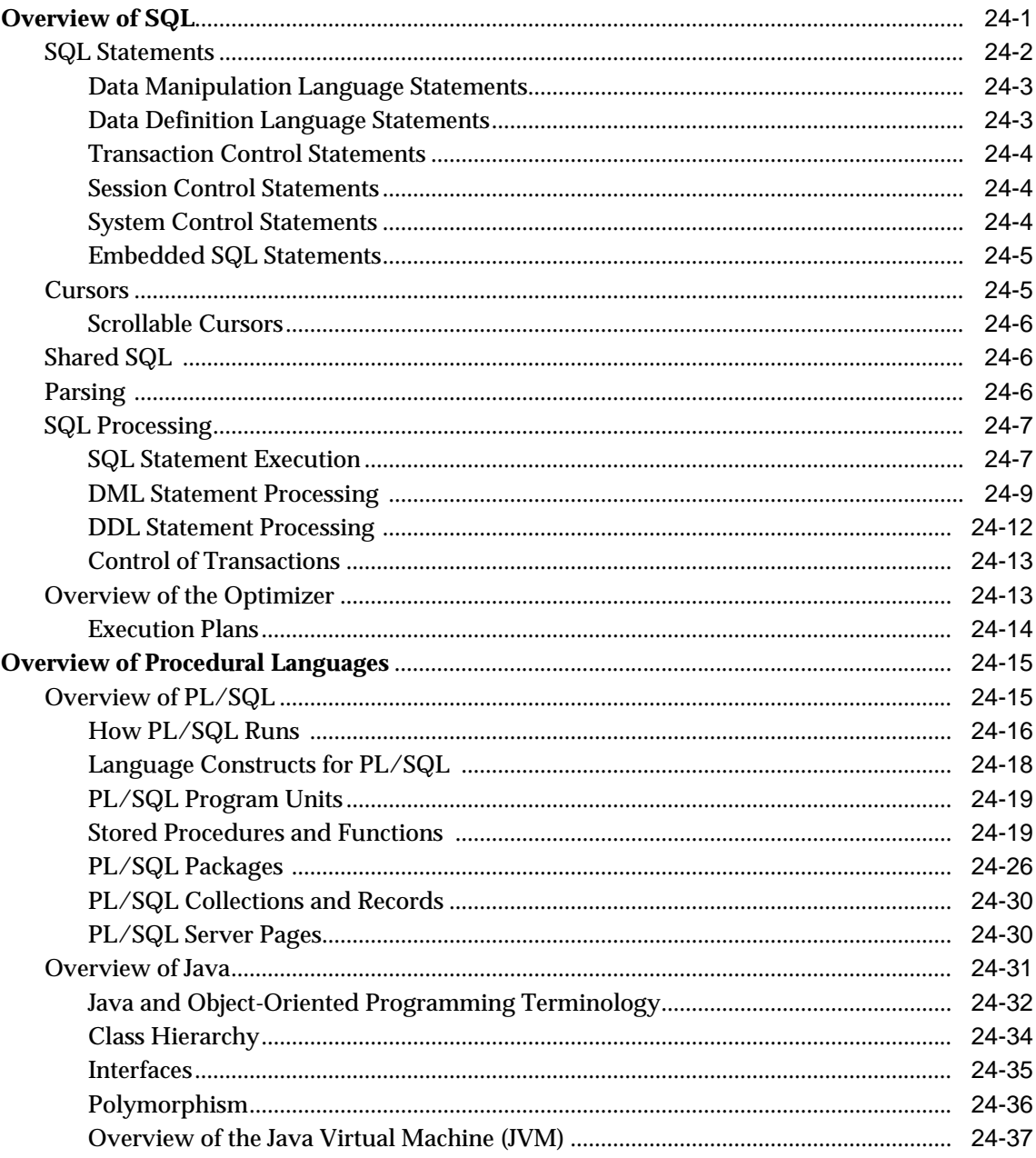

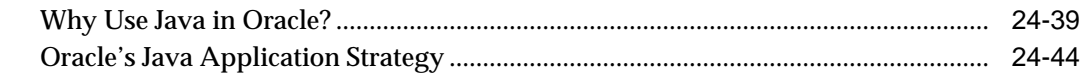

# 25 Overview of Application Development Languages

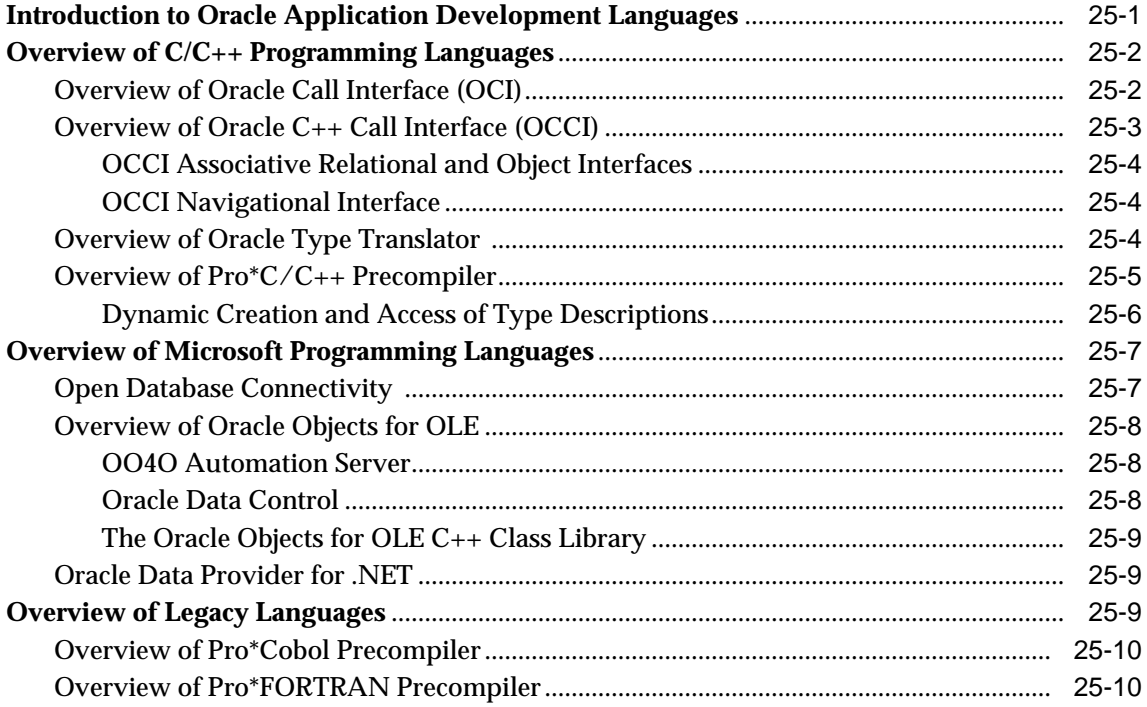

#### 26 **Native Datatypes**

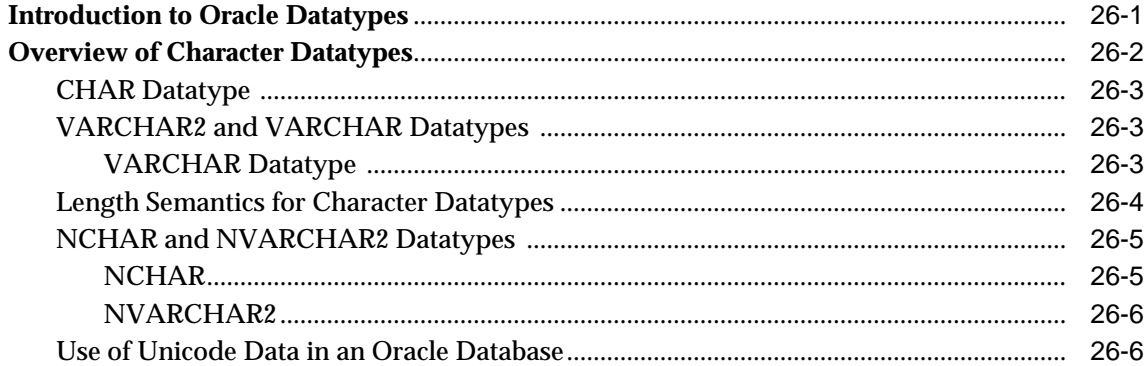

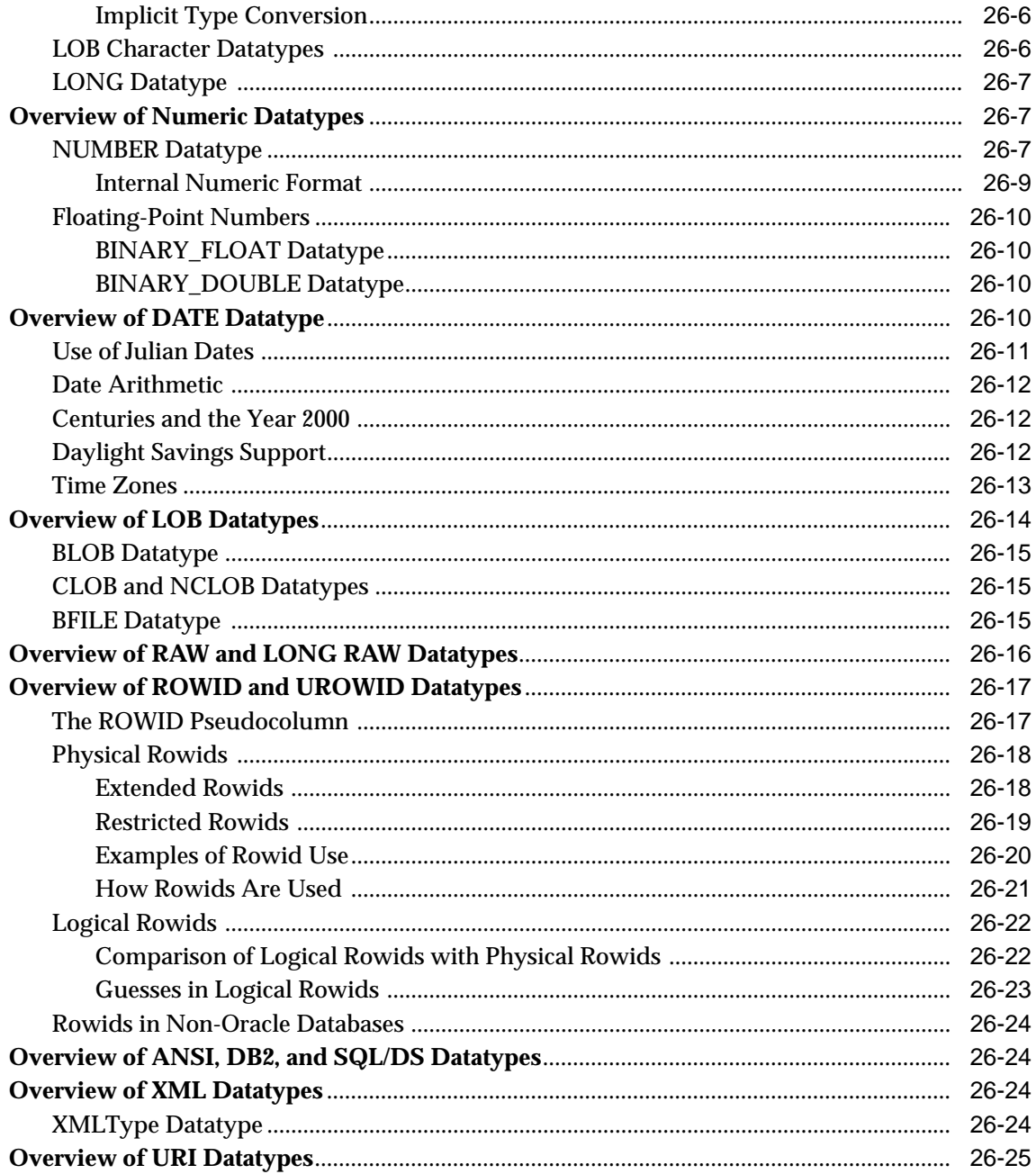

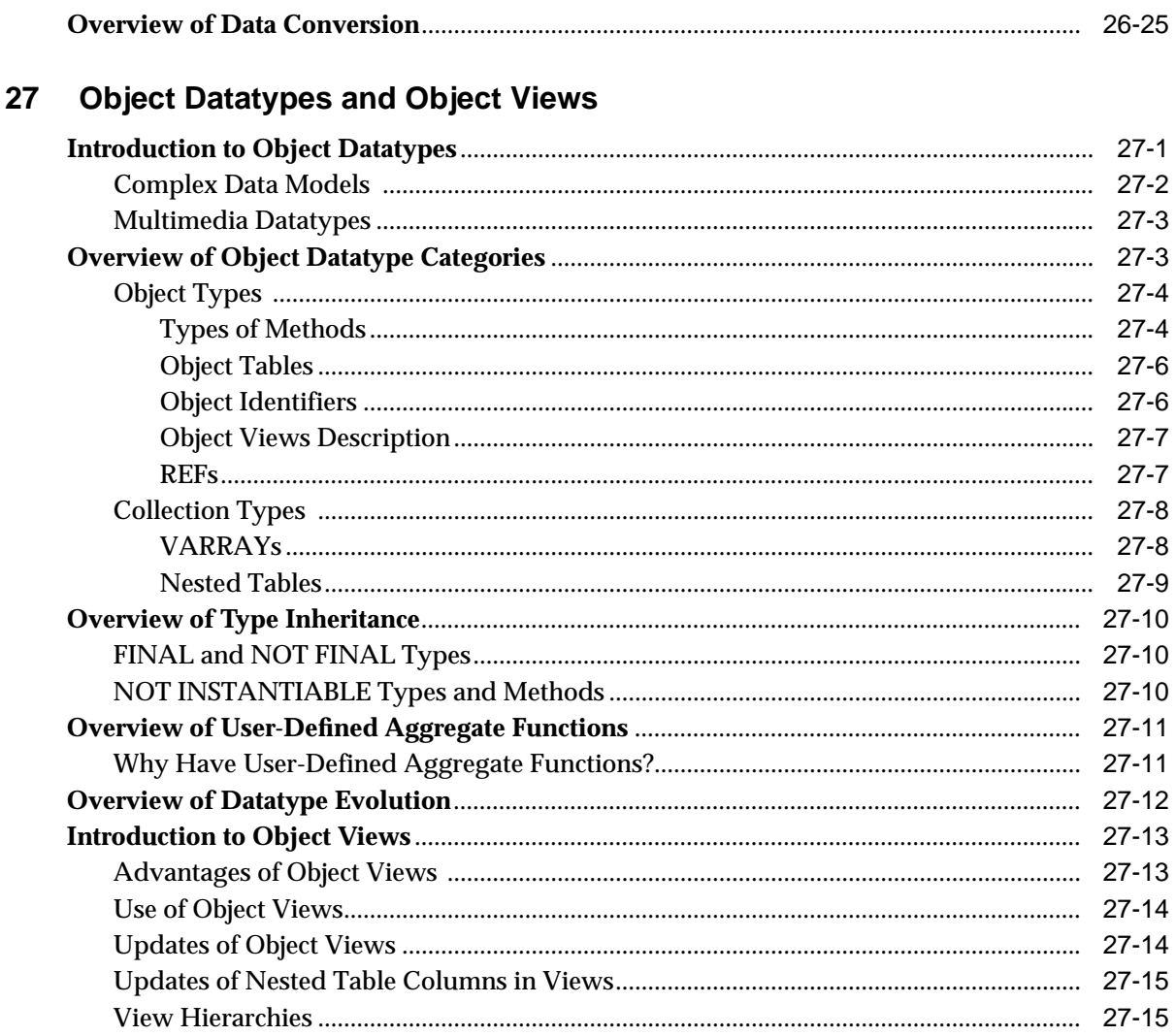

## Glossary

# **Index**

# **Send Us Your Comments**

## <span id="page-32-0"></span>**Oracle Database Concepts, 10g Release 1 (10.1)**

### **Part No. B10743-01**

Oracle Corporation welcomes your comments and suggestions on the quality and usefulness of this publication. Your input is an important part of the information used for revision.

- Did you find any errors?
- Is the information clearly presented?
- Do you need more information? If so, where?
- Are the examples correct? Do you need more examples?
- What features did you like most about this manual?

If you find any errors or have any other suggestions for improvement, please indicate the title and part number of the documentation and the chapter, section, and page number (if available). You can send comments to us in the following ways:

- Electronic mail: infodev us@oracle.com
- FAX: 650-506-7227 Attn: Server Technologies Documentation Manager
- Postal service:

Oracle Corporation Server Technologies Documentation 500 Oracle Parkway, Mailstop 4op11 Redwood Shores, CA 94065 **USA** 

If you would like a reply, please give your name, address, telephone number, and electronic mail address (optional).

If you have problems with the software, please contact your local Oracle Support Services.

# **Preface**

<span id="page-34-0"></span>This manual describes all features of the Oracle database server, an object-relational database management system. It describes how the Oracle database server functions, and it lays a conceptual foundation for much of the practical information contained in other manuals. Information in this manual applies to the Oracle database server running on all operating systems.

This preface contains these topics:

- **[Audience](#page-34-1)**
- **[Organization](#page-35-0)**
- **[Related Documentation](#page-38-0)**
- **[Conventions](#page-39-0)**
- **[Documentation Accessibility](#page-44-0)**

## <span id="page-34-1"></span>**Audience**

*Oracle Database Concepts* is intended for database administrators, system administrators, and database application developers.

To use this document, you need to know the following:

- Relational database concepts in general
- Concepts and terminology in [Chapter 1, "Introduction to the Oracle Database"](#page-48-2)
- The operating system environment under which you are running Oracle

# <span id="page-35-0"></span>**Organization**

This document contains:

## **Part I, "What Is Oracle?"**

## **[Chapter 1, "Introduction to the Oracle Database"](#page-48-2)**

This chapter provides an overview of the concepts and features you need for understanding the Oracle database server. You should read this overview before using the detailed information in the remainder of this manual.

## **Part II, "Oracle Database Architecture"**

## **[Chapter 2, "Data Blocks, Extents, and Segments"](#page-100-2)**

This chapter discusses how data is stored and how storage space is allocated for and consumed by various objects within an Oracle database.

## **[Chapter 3, "Tablespaces, Datafiles, and Control Files"](#page-122-2)**

This chapter discusses how physical storage space in an Oracle database is divided into logical divisions called tablespaces. It also discusses the physical operating system files associated with tablespaces (datafiles) and files used in recovery (control files).

### **[Chapter 4, "Transaction Management"](#page-148-2)**

This chapter defines the concept of transactions and explains the SQL statements used to control them. Transactions are logical units of work that are run together as a unit.

### **[Chapter 5, "Schema Objects"](#page-160-2)**

This chapter describes the database objects that can be created in the domain of a specific user (a schema), including tables, views, numeric sequences, and synonyms. Optional structures that make data retrieval more efficient, including indexes, materialized views, dimensions, and clusters, are also described.

## **[Chapter 6, "Dependencies Among Schema Objects"](#page-214-2)**

This chapter explains how Oracle manages the dependencies for objects such as procedures, packages, triggers, and views.
#### **[Chapter 7, "The Data Dictionary"](#page-226-0)**

This chapter describes the data dictionary, which is a set of reference tables and views that contain read-only information about an Oracle database.

#### **[Chapter 8, "Memory Architecture"](#page-234-0)**

This chapter describes the memory structures used by an Oracle database system.

#### **[Chapter 9, "Process Architecture"](#page-258-0)**

This chapter describes the process architecture of an Oracle instance and the different process configurations available for Oracle.

#### **[Chapter 10, "Application Architecture"](#page-284-0)**

This chapter discusses distributed processing environments in which the Oracle database server can operate.

#### **[Chapter 11, "Oracle Utilities"](#page-294-0)**

This chapter describes Oracle database utilities for data transfer, data maintenance, and database administration. These include Data Pump Export/Import, SQL\*Loader, and LogMiner.

#### **[Chapter 12, "Database and Instance Startup and Shutdown"](#page-300-0)**

This chapter describes an Oracle instance and explains how the database administrator can control the accessibility of an Oracle database system.

#### **Part III, "Oracle Database Features"**

#### **[Chapter 13, "Data Concurrency and Consistency"](#page-314-0)**

This chapter explains how Oracle provides concurrent access to and maintains the accuracy of shared information in a multiuser environment. It describes the automatic mechanisms that Oracle uses to guarantee that the concurrent operations of multiple users do not interfere with each other.

#### **[Chapter 14, "Manageability"](#page-352-0)**

This chapter describes features for managing database use, such as Oracle Enterprise Manager, Automatic Storage Management, the Database Resource Manager, and the Scheduler.

#### **[Chapter 15, "Backup and Recovery"](#page-388-0)**

This chapter introduces database concepts that are fundamental to backing up a database. It also introduces the structures that are used during database recovery.

#### **[Chapter 17, "High Availability"](#page-436-0)**

This chapter provides an overview of Oracle's high available features, including data protection, online reorganization and redfinition of tables and indexes, dynamic resizing of memory structures, and database repair.

#### **[Chapter 16, "Business Intelligence"](#page-414-0)**

This chapter describes Oracle's business intelligence features, including data warehousing, parallel execution, data mining, and OLAP functions.

#### **[Chapter 18, "Partitioned Tables and Indexes"](#page-448-0)**

This chapter describes how partitioning can be used to split large tables and indexes into more manageable pieces.

#### **[Chapter 19, "Content Management"](#page-468-0)**

This chapter provides an overview of Oracle's content management features, including XML, Oracle Text, Oracle Ultra Search, and Oracle Spatial.

#### **[Chapter 20, "Database Security"](#page-478-0)**

This chapter describes how to control user access to data and database resources. It also discusses security at the system and schema object levels, and it explains how Oracle auditing tracks database activity.

#### **[Chapter 21, "Data Integrity"](#page-510-0)**

This chapter discusses data integrity and the declarative integrity constraints that you can use to enforce data integrity.

#### **[Chapter 22, "Triggers"](#page-536-0)**

This chapter discusses triggers, which are procedures written in PL/SQL, Java, or C that run implicitly whenever a table or view is modified or when some user actions or database system actions occur.

#### **[Chapter 23, "Information Integration"](#page-558-0)**

This chapter explains Oracle's various solutions for operating in a distributed environment, including Oracle Streams and Distributed SQL.

#### **Part IV, "Oracle Database Application Development"**

#### **[Chapter 24, "SQL, PL/SQL, and Java"](#page-576-0)**

This chapter briefly describes SQL (Structured Query Language), the language used to communicate with Oracle, as well as PL/SQL, the Oracle procedural language extension to SQL. It also discusses the procedures, functions, and packages, which are PL/SQL program units stored in the database.

#### **[Chapter 25, "Overview of Application Development Languages"](#page-624-0)**

This chapter describes Oracle APIs for accessing various information.

#### **[Chapter 26, "Native Datatypes"](#page-634-0)**

This chapter describes the types of relational data that can be stored in an Oracle database table, such as fixed- and variable-length character strings, numbers, dates, and binary large objects (BLOBs).

#### **[Chapter 27, "Object Datatypes and Object Views"](#page-660-0)**

This chapter gives an overview of the object extensions that Oracle provides.

#### **[Glossary](#page-676-0)**

The glossary defines terms used in this manual.

# **Related Documentation**

For more information, see these Oracle resources:

- *Oracle Database Upgrade Guide* for information about upgrading a previous release of Oracle
- *Oracle Database Administrator's Guide* for information about how to administer the Oracle database server
- *Oracle Database Application Developer's Guide Fundamentals* for information about developing Oracle database applications
- *Oracle Database Performance Tuning Guide* for information about optimizing performance of an Oracle database
- *Oracle Data Warehousing Guide* for information about data warehousing and business intelligence

Many books in the documentation set use the sample schemas of the seed database, which is installed by default when you install Oracle. Refer to *Oracle Database Sample Schemas* for information on how these schemas were created and how you can use them yourself.

Printed documentation is available for sale in the Oracle Store at

http://oraclestore.oracle.com/

To download free release notes, installation documentation, white papers, or other collateral, please visit the Oracle Technology Network (OTN). You must register online before using OTN; registration is free and can be done at

```
http://otn.oracle.com/membership/
```
If you already have a username and password for OTN, then you can go directly to the documentation section of the OTN Web site at

```
http://otn.oracle.com/documentation/
```
# **Conventions**

This section describes the conventions used in the text and code examples of this documentation set. It describes:

- [Conventions in Text](#page-39-0)
- [Conventions in Code Examples](#page-40-0)
- [Conventions for Windows Operating Systems](#page-42-0)

#### **Conventions in Text**

We use various conventions in text to help you more quickly identify special terms. The following table describes those conventions and provides examples of their use.

<span id="page-39-0"></span>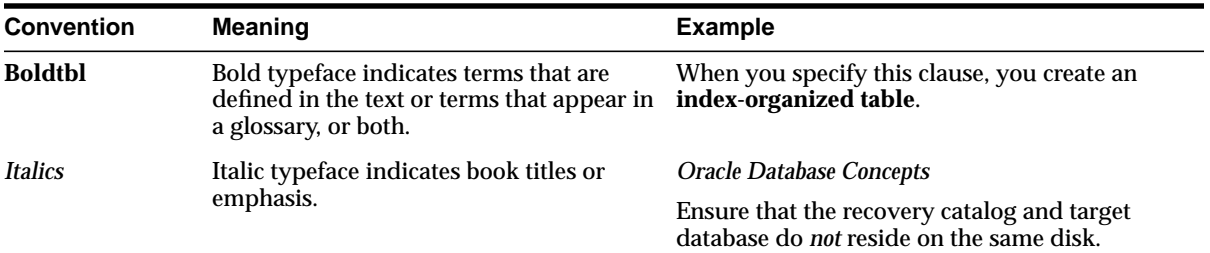

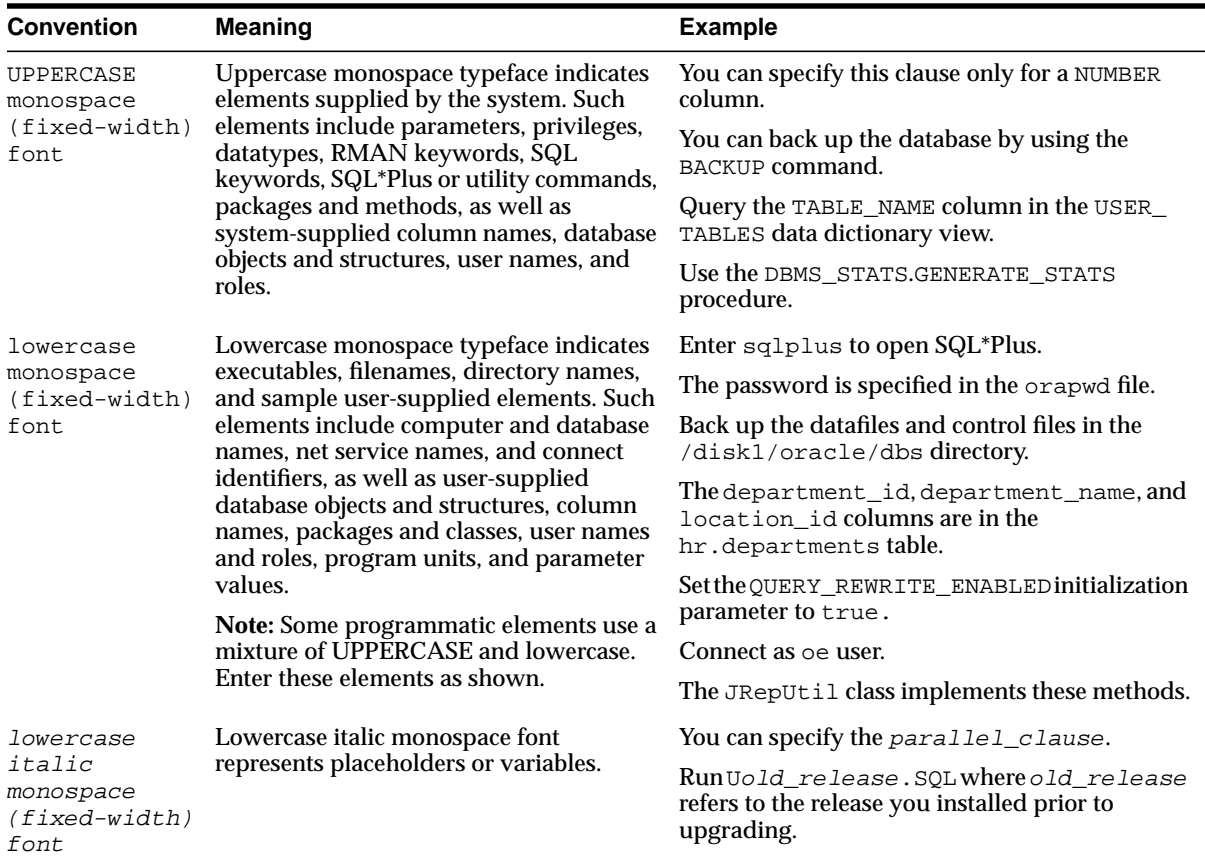

#### <span id="page-40-0"></span>**Conventions in Code Examples**

Code examples illustrate SQL, PL/SQL, SQL\*Plus, or other command-line statements. They are displayed in a monospace (fixed-width) font and separated from normal text as shown in this example:

```
SELECT username FROM dba_users WHERE username = 'MIGRATE';
```
The following table describes typographic conventions used in code examples and provides examples of their use.

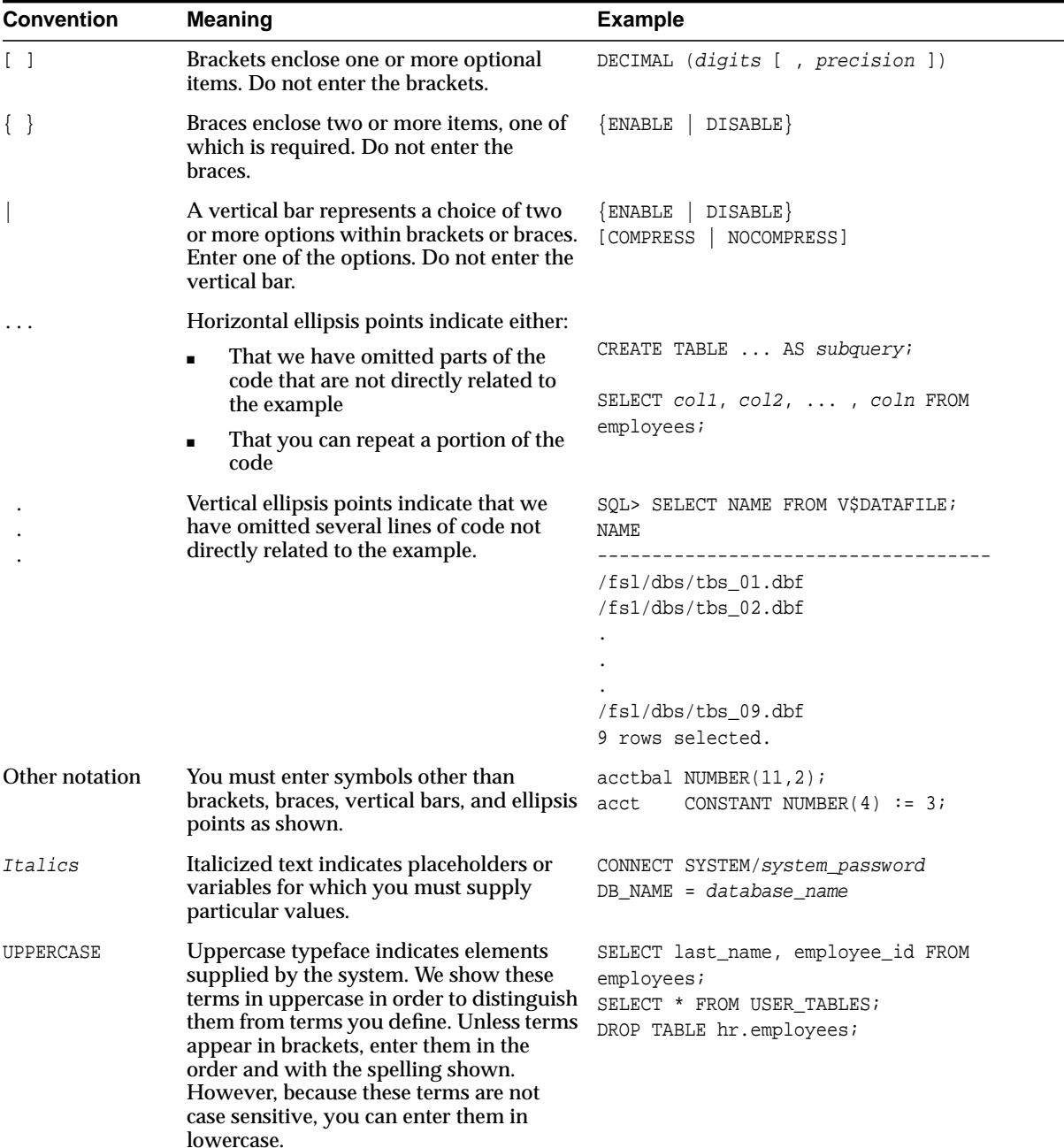

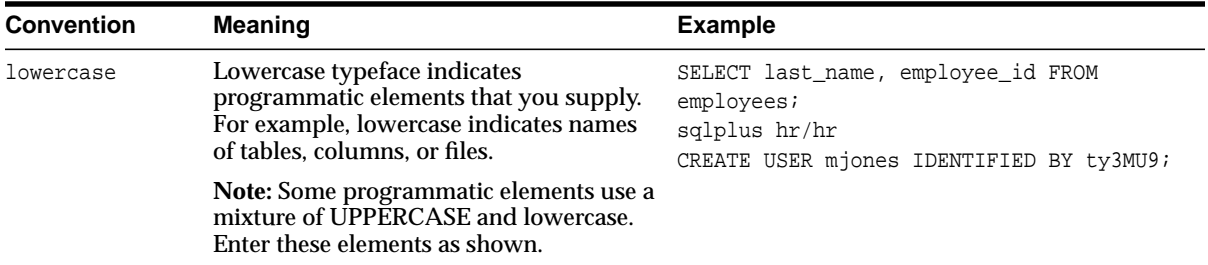

#### **Conventions for Windows Operating Systems**

The following table describes conventions for Windows operating systems and provides examples of their use.

<span id="page-42-0"></span>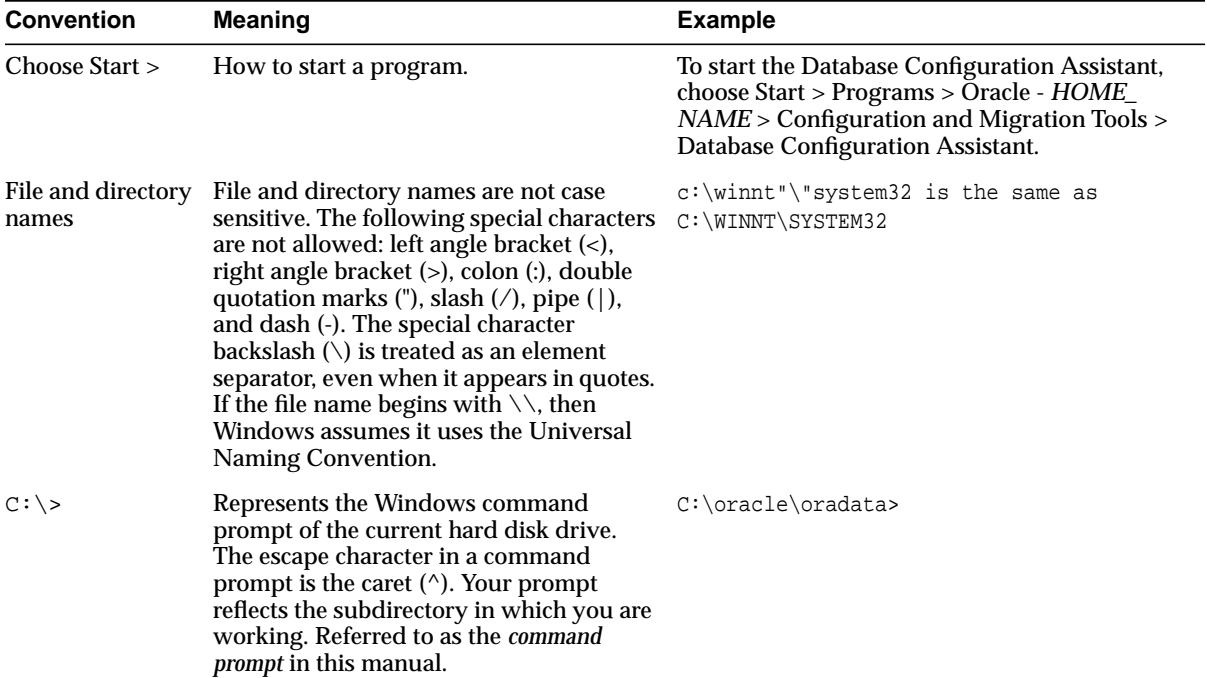

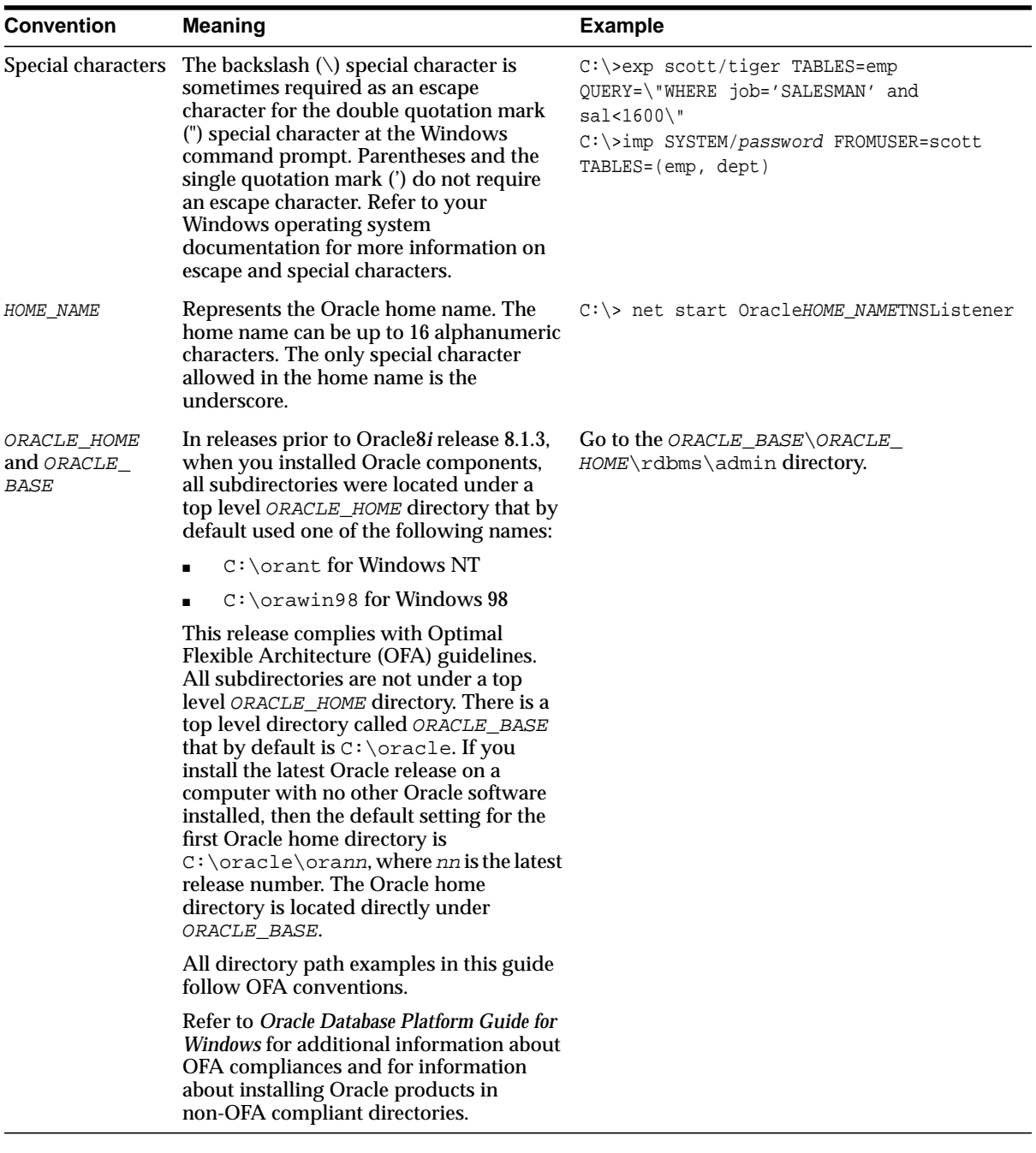

# **Documentation Accessibility**

Our goal is to make Oracle products, services, and supporting documentation accessible, with good usability, to the disabled community. To that end, our documentation includes features that make information available to users of assistive technology. This documentation is available in HTML format, and contains markup to facilitate access by the disabled community. Standards will continue to evolve over time, and Oracle is actively engaged with other market-leading technology vendors to address technical obstacles so that our documentation can be accessible to all of our customers. For additional information, visit the Oracle Accessibility Program Web site at

http://www.oracle.com/accessibility/

**Accessibility of Code Examples in Documentation** JAWS, a Windows screen reader, may not always correctly read the code examples in this document. The conventions for writing code require that closing braces should appear on an otherwise empty line; however, JAWS may not always read a line of text that consists solely of a bracket or brace.

**Accessibility of Links to External Web Sites in Documentation** This documentation may contain links to Web sites of other companies or organizations that Oracle does not own or control. Oracle neither evaluates nor makes any representations regarding the accessibility of these Web sites.

# **Part I**

# **What Is Oracle?**

Part I provides an overview of Oracle Database concepts and terminology. It contains the following chapter:

■ [Chapter 1, "Introduction to the Oracle Database"](#page-48-0)

<span id="page-48-0"></span>**1**

# **Introduction to the Oracle Database**

This chapter provides an overview of the Oracle database server. The topics include:

- **[Oracle Database Architecture](#page-48-1)**
- **[Oracle Database Features](#page-68-0)**
- **[Oracle Database Application Development](#page-89-0)**

**Note:** This book contains information relating to both Oracle Database Standard Edition and Oracle Database Enterprise Edition. Some of the features and options documented in this chapter are available only if you have purchased the Oracle Database Enterprise Edition. See **Oracle Database New Features** for information about the differences between Oracle Database Standard Edition and Oracle Database Enterprise Edition.

# <span id="page-48-1"></span>**Oracle Database Architecture**

An Oracle **database** is a collection of data treated as a unit. The purpose of a database is to store and retrieve related information. A database server is the key to solving the problems of information management. In general, a **[server](#page-692-0)** reliably manages a large amount of data in a multiuser environment so that many users can concurrently access the same data. All this is accomplished while delivering high performance. A database server also prevents unauthorized access and provides efficient solutions for failure recovery.

Oracle Database is the first database designed for enterprise grid computing, the most flexible and cost effective way to manage information and applications. Enterprise grid computing creates large pools of industry-standard, modular storage and servers. With this architecture, each new system can be rapidly

provisioned from the pool of components. There is no need for peak workloads, because capacity can be easily added or reallocated from the resource pools as needed.

The database has **logical structures** and **physical structures**. Because the physical and logical structures are separate, the physical storage of data can be managed without affecting the access to logical storage structures.

The section contains the following topics:

- [Overview of Oracle Grid Architecture XXX](#page-49-0)
- **[Overview of Application Architecture](#page-54-0)**
- [Overview of Physical Database Structures](#page-55-0)
- [Overview of Logical Database Structures](#page-58-0)
- [Overview of Schemas and Common Schema Objects](#page-61-0)
- **[Overview of the Oracle Data Dictionary](#page-62-0)**
- [Overview of the Oracle Instance](#page-63-0)
- **[Overview of Accessing the Database](#page-66-0)**
- **[Overview of Oracle Utilities](#page-68-1)**

#### <span id="page-49-0"></span>**Overview of Oracle Grid Architecture - XXX**

The Oracle grid architecture pools large numbers of servers, storage, and networks into a flexible, on-demand computing resource for enterprise computing needs. The grid computing infrastructure continually analyzes demand for resources and adjusts supply accordingly.

For example, you could run different applications on a grid of several linked database servers. When reports are due at the end of the month, the database administrator could automatically provision more servers to that application to handle the increased demand.

Grid computing uses sophisticated workload management that makes it possible for applications to share resources across many servers. Data processing capacity can be added or removed on demand, and resources within a location can be dynamically provisioned. Web services can quickly integrate applications to create new business processes.

Grid computing offers high performance and scalability, because all computing resources can be flexibly allocated to applications as needed.

Oracle Database enables enterprise grid computing in the following ways:

- Performance and scalability with low cost hardware clusters, like Itanium and Linux.
- Reliability: Continuous availability of data and applications
- Security and privacy: security features that lets you share enterprise grid resources with confidence that privacy is maintained
- Self-management: Oracle infrastructure automates many functions so that a single administrator can manage hundreds of servers.
- Distributed computing: Oracle has advanced integration features that allow applications and data to run anywhere in the network.

Difference between a cluster and a grid: Clustering is one technology used to create a grid infrastructure. Simple clusters have static resources for specific applications by specific owners. Grids, which can consist of multiple clusters, are dynamic resource pools shareable among many different applications and users. A grid does not assume that all servers in the grid are running the same set of applications. Applications can be scheduled and migrated across servers in the grid. Grids share resources from and among independent system owners.

At the highest level, the idea of grid computing is computing as a utility. In other words, you should not care where your data resides, or what computer processes your request. You should be able to request information or computation and have it delivered - as much as you want, and whenever you want. This is analogous to the way electric utilities work, in that you don't know where the generator is, or how the electric grid is wired, you just ask for electricity, and you get it. The goal is to make computing a utility, a commodity, and ubiquitous. Hence the name, The Grid. This view of utility computing is, of course, a "client side" view.

From the "server side", or behind the scenes, the grid is about resource allocation, information sharing, and high availability. Resource allocation ensures that all those that need or request resources are getting what they need, that resources are not standing idle while requests are going unserviced. Information sharing makes sure that the information users and applications need is available where and when it is needed. High availability features guarantee all the data and computation is always there, just like a utility company always provides electric power.

Oracle provides substantial grid computing technology, available today, that can help you capitalize on the grid. Oracle is the best on commodity clusters, a hardware platform that many believe would come to dominate the grid. Oracle possesses the key technology differentiators -- Oracle Real Application Clusters, Oracle Streams, Oracle Transportable Tablespaces -- for building the grid. Only

Oracle delivers the operational characteristics -- portability, RAS, security, and scalability -- necessary for the grid.

Recently, ideas behind grid computing have evolved, due in large part to advances in hardware and networking technologies and the drop in costs associated with these technologies. New high-volume processors and inexpensive blade servers, for example, are extremely affordable compared to their high-end SMP predecessors. Instead of scavenging resources as in the older model of grid computing, a business could relatively cheaply build a blade server farm whose resources could be dynamically and automatically allocated to the areas of the enterprise that required the computing power.

In addition to operating on low-cost, off-the-shelf hardware that can be quickly assembled to create a relatively large-scale operation, this vision of grid computing allows for a high level of flexibility in meeting existing and future computing needs.

#### **Oracle Technologies that Enable the Grid**

Oracle has been working for years on technologies that support and enable grid computing.

Computing resource provisioning is one of the most important capabilities of a grid. This enables computing resources to be dynamically provisioned to applications as required. Resources must be appropriately allocated based on business priorities and demand. Oracle provides a number features for computing resource provisioning, including:

Real Application Clusters. RAC is a cluster database with a shared cache architecture that runs on multiple machines, attached through a cluster interconnect and a shared storage subsystem. An Oracle RAC database not only appears like a single standard Oracle Database to users, but the same maintenance tools and practices used for a single Oracle Database can be used on the entire cluster. All standard backup and recovery operations, including the use of Recovery Manager, work transparently with RAC. All SQL operations, including data definition language and integrity constraints, are also identical for both configurations. The most important part of RAC, however, is the ability to manage your workload—to add nodes or relinquish nodes on demand—based on your business processing needs.

Automatic Storage Management. Oracle recommends using Automatic Storage Management (ASM) for your database files and a cluster file system for the Oracle home. ASM simplifies the administration of Oracle database files. Instead of managing many database files, ASM requires you to manage only a small number

of disk groups. You can define a particular disk group as the default disk group for a database.

Oracle Resource Manager. Though Oracle Database is largely a self-managing database, Database Resource Manager allows resource administrators to influence how the Oracle database resources are allocated to users.

Oracle Scheduler. Oracle Scheduler provides many capabilities to schedule and perform business and IT tasks, called jobs, in a grid.

Information provisioning means delivering information to users whenever they need it, regardless of where it resides on the grid. To process information on any available resource, the grid must efficiently share information across distributed systems. The grid must also provide access to data residing on heterogeneous systems—database systems from multiple vendors and file systems. Oracle provides a broad set of features and tools for information provisioning on a grid, including the following:

Oracle Transportable Tablespaces. Transportable Tablespaces allows Oracle datafiles to be unplugged from a database, moved, or copied to another location, and then plugged into another database. Unplugging or plugging a datafile involves reading or loading only a small amount of metadata. Transportable Tablespaces also supports simultaneous mounting of read-only tablespaces by two or more databases.

Oracle Streams. Some data needs to be shared as it is created or changed, rather than occasionally shared in bulk. Oracle Streams can stream data between databases, nodes, or blade farms in a grid and can keep two or more copies in sync as updates are applied. It also provides a unified framework for information sharing, combining message queuing, replication, events, data warehouse loading, notifications, and publish/subscribe into a single technology.

A combination Streams/Transportable Tablespace feature enables a self-propelled database. With a single command, you can take a tablespace from one database, ship the tablespace to another database, reformat the tablespace if the second database is on a different operating system, plug this tablespace into the second database, and start syncing the tablespace with the changes happening in the first database. If the second database is on a grid, then you have just migrated your application to a grid with a single command.

Easy OCI/JDBC Install. With Oracle Database, any application using Oracle Call Interface (OCI) can easily install a small footprint version of the Oracle client files without installing and configuring the entire client. These applications include Java database connectivity (JDBC) type-2 driver applications. OCI and the JDBC type-2 driver (which requires OCI) can easily be installed by downloading a small subset

of the Oracle client files and updating a few environment variables to point to the location of the downloaded libraries. This means your grid client doesn't need to install any Oracle software and yet you get easy, secure access to data from an Oracle database running on a grid.

Distributed SQL and Distributed Transactions. Oracle Distributed SQL allows grid users to efficiently access and integrate data stored in multiple Oracle and non-Oracle databases. Transparent remote data access with Distributed SQL allows grid users to run their applications against any other database without making any code change to the applications. While integrating data and managing transactions across multiple data stores, the Oracle database intelligently optimizes the execution plans to access data in the most efficient manner.

Ultra Large Database Support. For enabling Ultra Large Databases (ULDB), the Bigfile Tablespace feature allows Oracle Database to contain tablespaces made up of single large files rather than numerous smaller ones. This allows Oracle Database to utilize the ability of 64-bit systems to create and manage ultralarge files. The consequence of this is that Oracle Database can now scale up to 8 exabytes in size.

#### **Managing the Grid**

Because some of the key goals of a grid are to provide high availability, scalability, and service performance optimization with minimal costs and complexity, an integrated approach to grid management is necessary. These tools and features include:

Grid Management with Oracle Enterprise Manager. Enterprise Manager provides a simplified, centralized management framework for managing enterprise resources and analyzing a grid's performance. With Enterprise Manager, administrators can manage the grid environment through a Web browser throughout the system lifecycle, front to back, from any location on the network. With Oracle Database, this includes integrated management and monitoring of RAC databases as well as standby Data Guard systems, for failover or switchover scenarios.

**Managing Security in the Grid** The dynamic environment in a grid makes security extremely important. Oracle makes managing security easy for you by centralizing security management for a distributed enterprise using the Lightweight Directory Access Protocol (LDAP)-compliant Oracle Internet Directory (OID). In this regard, Enterprise User Security provides the ability to create and manage privileges of a user globally—across all enterprise databases. The enterprise user privilege administration is done in the OID, thus avoiding the need to create the same user in multiple databases across a grid. Additionally, you now can store a Secure Sockets Layer (SSL) Certificate in a smart card, for roaming access to the grid.

Virtual Private Database. VPD provides server-enforced, fine-grained access control and a secure application context that can be used in a grid setting to enable multiple customers, partners, or departments utilizing the same database to have secure access to mission-critical data. VPD enables per-user and per-customer data access within a single database, with the assurance of physical data separation. VPD is enabled by associating one or more security policies with tables or views.

Oracle Label Security. Oracle Label Security gives administrators an out-of-the-box row-level and column-level security solution for controlling access to data based on its sensitivity, eliminating the need to manually write such policies. Using the GUI tool Oracle Policy Manager, administrators can quickly create and assign Oracle Label Security policies to rows and columns within application tables. Moreover, Oracle Database adds integration of Oracle Label Security with OID, allowing policies to be managed centrally within a dynamically changing grid setting.

#### <span id="page-54-0"></span>**Overview of Application Architecture**

There are two common ways to architect a database: client/server or multitier. As internet computing becomes more prevalent in computing environments, many database management systems are moving to a multitier environment.

#### **Client/Server Architecture**

**Multiprocessing** uses more than one processor for a set of related jobs. Distributed processing reduces the load on a single processor by allowing different processors to concentrate on a subset of related tasks, thus improving the performance and capabilities of the system as a whole.

An Oracle database system can easily take advantage of distributed processing by using its **client/server architecture**. In this architecture, the database system is divided into two parts: a front-end or a **client**, and a back-end or a **server**.

**The Client** The client is a database application that initiates a request for an operation to be performed on the database server. It requests, processes, and presents data managed by the server. The client workstation can be optimized for its job. For example, it might not need large disk capacity, or it might benefit from graphic capabilities.

Often, the client runs on a different computer than the database server, generally on a PC. Many clients can simultaneously run against one server.

**The Server** The server runs Oracle software and handles the functions required for concurrent, shared data access. The server receives and processes the SQL and

PL/SQL statements that originate from client applications. The computer that manages the server can be optimized for its duties. For example, it can have large disk capacity and fast processors.

#### **Multitier Architecture: Application Servers**

A **multitier architecture** has the following components:

- A client or initiator process that starts an operation
- One or more application servers that perform parts of the operation. An **application server** provides access to the data for the client and performs some of the query processing, thus removing some of the load from the database server. It can serve as an interface between clients and multiple database servers, including providing an additional level of security.
- An end or database server that stores most of the data used in the operation

This architecture enables use of an application server to do the following:

- Validate the credentials of a client, such as a Web browser
- Connect to an Oracle database server
- Perform the requested operation on behalf of the client

If proxy authentication is being used, then the identity of the client is maintained throughout all tiers of the connection.

#### <span id="page-55-0"></span>**Overview of Physical Database Structures**

The following sections explain the physical database structures of an Oracle database, including datafiles, redo log files, and control files.

#### **Datafiles**

Every Oracle database has one or more physical **datafiles**. The datafiles contain all the database data. The data of logical database structures, such as tables and indexes, is physically stored in the datafiles allocated for a database.

The characteristics of datafiles are:

- A datafile can be associated with only one database.
- Datafiles can have certain characteristics set to let them automatically extend when the database runs out of space.
- One or more datafiles form a logical unit of database storage called a tablespace.

Data in a datafile is read, as needed, during normal database operation and stored in the memory cache of Oracle. For example, assume that a user wants to access some data in a table of a database. If the requested information is not already in the memory cache for the database, then it is read from the appropriate datafiles and stored in memory.

Modified or new data is not necessarily written to a datafile immediately. To reduce the amount of disk access and to increase performance, data is pooled in memory and written to the appropriate datafiles all at once, as determined by the **[database](#page-681-0) [writer process \(DBWn\)](#page-681-0)** background process.

**See Also:** ["Overview of the Oracle Instance" on page 1-16](#page-63-0) for more information about Oracle's memory and process structures

#### **Control Files**

Every Oracle database has a **control file**. A control file contains entries that specify the physical structure of the database. For example, it contains the following information:

- Database name
- Names and locations of datafiles and redo log files
- Time stamp of database creation

Oracle can **multiplex** the control file, that is, simultaneously maintain a number of identical control file copies, to protect against a failure involving the control file.

Every time an **[instance](#page-685-0)** of an Oracle database is started, its control file identifies the database and redo log files that must be opened for database operation to proceed. If the physical makeup of the database is altered (for example, if a new datafile or redo log file is created), then the control file is automatically modified by Oracle to reflect the change. A control file is also used in database recovery.

**See Also:** [Chapter 3, "Tablespaces, Datafiles, and Control Files"](#page-122-0)

#### **Redo Log Files**

Every Oracle database has a set of two or more **redo log files**. The set of redo log files is collectively known as the redo log for the database. A redo log is made up of redo entries (also called **redo records**).

The primary function of the redo log is to record all changes made to data. If a failure prevents modified data from being permanently written to the datafiles, then the changes can be obtained from the redo log, so work is never lost.

To protect against a failure involving the redo log itself, Oracle allows a **multiplexed redo log** so that two or more copies of the redo log can be maintained on different disks.

The information in a redo log file is used only to recover the database from a system or media failure that prevents database data from being written to the datafiles. For example, if an unexpected power outage terminates database operation, then data in memory cannot be written to the datafiles, and the data is lost. However, lost data can be recovered when the database is opened, after power is restored. By applying the information in the most recent redo log files to the database datafiles, Oracle restores the database to the time at which the power failure occurred.

The process of applying the redo log during a recovery operation is called **rolling forward**.

**See Also:** ["Overview of Database Backup and Recovery Features"](#page-75-0) [on page 1-28](#page-75-0)

#### **Archive Log Files**

You can enable automatic archiving of the redo log. Oracle automatically archives log files when the database is in ARCHIVELOG mode.

#### **Parameter Files**

Parameter files contain a list of configuration parameters for that instance and database.

Oracle recommends that you create a server parameter file (SPFILE) as a dynamic means of maintaining initialization parameters. A server parameter file lets you store and manage your initialization parameters persistently in a server-side disk file.

#### **See Also:**

- ["Initialization Parameter Files and Server Parameter Files" on](#page-302-0) [page 12-3](#page-302-0)
- *Oracle Database Administrator's Guide* for information on creating and changing parameter files

#### **Alert and Trace Log Files**

Each server and background process can write to an associated trace file. When an internal error is detected by a process, it dumps information about the error to its trace file. Some of the information written to a trace file is intended for the database administrator, while other information is for Oracle Support Services. Trace file information is also used to tune applications and instances.

The alert file, or alert log, is a special trace file. The alert file of a database is a chronological log of messages and errors.

**See Also:** *Oracle Database Administrator's Guide*

#### **Backup Files**

To restore a file is to replace it with a backup file. Typically, you restore a file when a media failure or user error has damaged or deleted the original file.

User-managed backup and recovery requires you to actually restore backup files before you can perform a trial recovery of the backups.

Server-managed backup and recovery manages the backup process, such as scheduling of backups, as well as the recovery process, such as applying the correct backup file when recovery is needed.

#### **See Also:**

- [Chapter 15, "Backup and Recovery"](#page-388-0)
- *Oracle Database Backup and Recovery Advanced User's Guide*

#### <span id="page-58-0"></span>**Overview of Logical Database Structures**

The logical storage structures, including data blocks, extents, and segments, enable Oracle to have fine-grained control of disk space use.

#### **Tablespaces**

A database is divided into logical storage units called **tablespaces**, which group related logical structures together. For example, tablespaces commonly group together all application objects to simplify some administrative operations.

Each database is logically divided into one or more tablespaces. One or more datafiles are explicitly created for each tablespace to physically store the data of all logical structures in a tablespace. The combined size of the datafiles in a tablespace is the total storage capacity of the tablespace.

Every Oracle database contains a SYSTEM tablespace and a SYSAUX tablespace. Oracle creates them automatically when the database is created. The system default is to create a **smallfile tablespace**, which is the traditional type of Oracle tablespace. The SYSTEM and SYSAUX tablespaces are created as smallfile tablespaces.

Oracle also lets you create **bigfile tablespaces** up to 8 exabytes (8 million terabytes) in size. With Oracle-managed files, bigfile tablespaces make datafiles completely transparent for users. In other words, you can perform operations on tablespaces, rather than the underlying datafiles.

**See Also:** ["Overview of Tablespaces" on page 3-6](#page-127-0)

**Online and Offline Tablespaces** A tablespace can be **online** (accessible) or **offline** (not accessible). A tablespace is generally online, so that users can access the information in the tablespace. However, sometimes a tablespace is taken offline to make a portion of the database unavailable while allowing normal access to the remainder of the database. This makes many administrative tasks easier to perform.

#### **Oracle Data Blocks**

At the finest level of granularity, Oracle database data is stored in **data blocks**. One data block corresponds to a specific number of bytes of physical database space on disk. The standard block size is specified by the DB\_BLOCK\_SIZE initialization parameter. In addition, you can specify up to five other block sizes. A database uses and allocates free database space in Oracle data blocks.

#### **Extents**

The next level of logical database space is an **extent**. An extent is a specific number of contiguous data blocks, obtained in a single allocation, used to store a specific type of information.

#### **Segments**

Above extents, the level of logical database storage is a **segment**. A segment is a set of extents allocated for a certain logical structure. The following table describes the different types of segments.

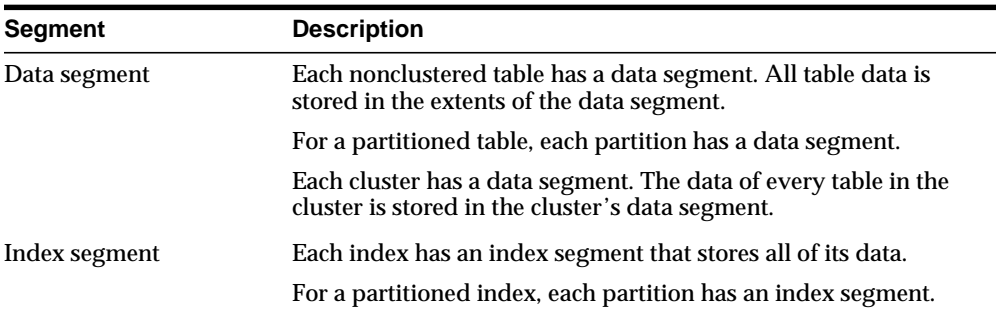

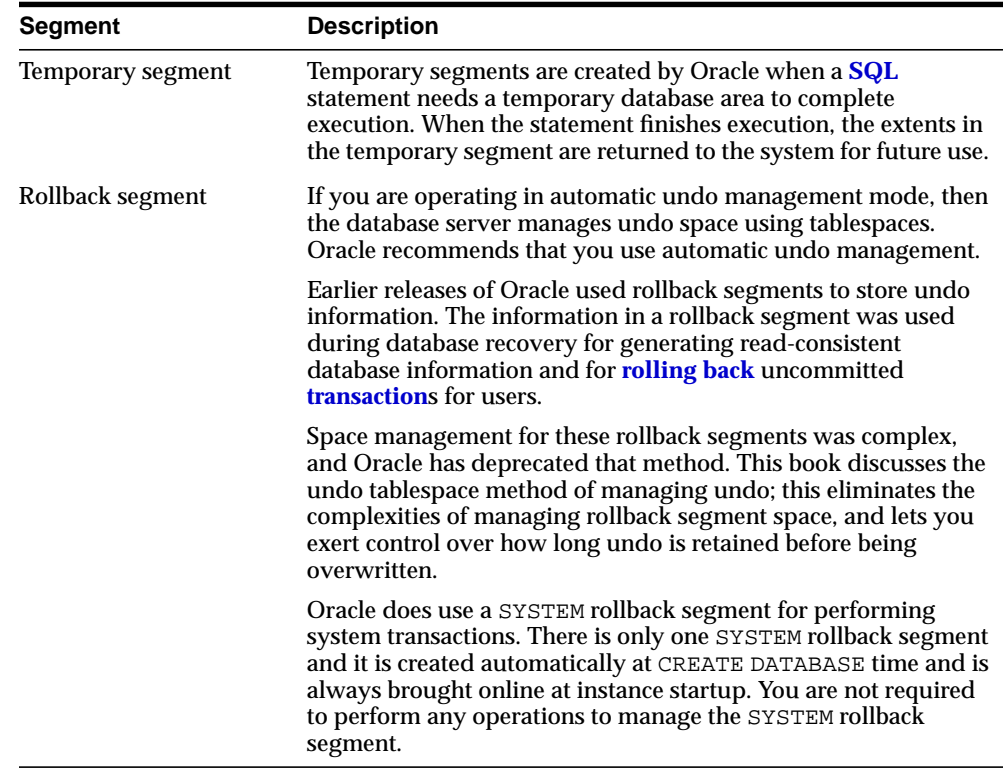

Oracle dynamically allocates space when the existing extents of a segment become full. In other words, when the extents of a segment are full, Oracle allocates another extent for that segment. Because extents are allocated as needed, the extents of a segment may or may not be contiguous on disk.

#### **See Also:**

- [Chapter 2, "Data Blocks, Extents, and Segments"](#page-100-0)
- [Chapter 3, "Tablespaces, Datafiles, and Control Files"](#page-122-0)
- ["Introduction to Automatic Undo Management" on page 2-19](#page-118-0)
- ["Read Consistency" on page 1-23](#page-70-0)
- ["Overview of Database Backup and Recovery Features" on](#page-75-0) [page 1-28](#page-75-0)

### <span id="page-61-0"></span>**Overview of Schemas and Common Schema Objects**

A **schema** is a collection of database objects. A schema is owned by a database user and has the same name as that user. **Schema objects** are the logical structures that directly refer to the database's data. Schema objects include structures like **[table](#page-694-0)**s, **[view](#page-696-0)**s, and **[index](#page-684-0)**es. (There is no relationship between a tablespace and a schema. Objects in the same schema can be in different tablespaces, and a tablespace can hold objects from different schemas.)

Some of the most common schema objects are defined in the following section.

#### **Tables**

**Tables** are the basic unit of data storage in an Oracle database. Database tables hold all user-accessible data. Each table has **[column](#page-679-0)**s and **[row](#page-692-1)**s. A table that has an employee database, for example, can have a column called employee number, and each row in that column is an employee's number.

#### **Indexes**

**Indexes** are optional structures associated with tables. Indexes can be created to increase the performance of data retrieval. Just as the index in this manual helps you quickly locate specific information, an Oracle index provides an access path to table data.

When processing a request, Oracle can use some or all of the available indexes to locate the requested rows efficiently. Indexes are useful when applications frequently query a table for a range of rows (for example, all employees with a salary greater than 1000 dollars) or a specific row.

Indexes are created on one or more columns of a table. After it is created, an index is automatically maintained and used by Oracle. Changes to table data (such as adding new rows, updating rows, or deleting rows) are automatically incorporated into all relevant indexes with complete transparency to the users.

#### **Views**

**Views** are customized presentations of data in one or more tables or other views. A view can also be considered a stored query. Views do not actually contain data. Rather, they derive their data from the tables on which they are based, referred to as the **base tables** of the views.

Like tables, views can be queried, updated, inserted into, and deleted from, with some restrictions. All operations performed on a view actually affect the base tables of the view.

Views provide an additional level of table security by restricting access to a predetermined set of rows and columns of a table. They also hide data complexity and store complex queries.

#### **Clusters**

**Clusters** are groups of one or more tables physically stored together because they share common columns and are often used together. Because related rows are physically stored together, disk access time improves.

Like indexes, clusters do not affect application design. Whether a table is part of a cluster is transparent to users and to applications. Data stored in a clustered table is accessed by SQL in the same way as data stored in a nonclustered table.

#### **Synonyms**

A **synonym** is an alias for any table, view, materialized view, sequence, procedure, function, package, type, Java class schema object, user-defined object type, or another synonym. Because a synonym is simply an alias, it requires no storage other than its definition in the data dictionary.

**See Also:** [Chapter 5, "Schema Objects"](#page-160-0) for more information on these and other schema objects

#### <span id="page-62-0"></span>**Overview of the Oracle Data Dictionary**

Each Oracle database has a **data dictionary**. An Oracle data dictionary is a set of tables and views that are used as a **read-only** reference about the database. For example, a data dictionary stores information about both the logical and physical structure of the database. A data dictionary also stores the following information:

- The valid users of an Oracle database
- Information about integrity constraints defined for tables in the database
- The amount of space allocated for a schema object and how much of it is in use

A data dictionary is created when a database is created. To accurately reflect the status of the database at all times, the data dictionary is automatically updated by Oracle in response to specific actions, such as when the structure of the database is altered. The database relies on the data dictionary to record, verify, and conduct ongoing work. For example, during database operation, Oracle reads the data dictionary to verify that schema objects exist and that users have proper access to them.

#### **See Also:** [Chapter 7, "The Data Dictionary"](#page-226-0)

#### <span id="page-63-0"></span>**Overview of the Oracle Instance**

An Oracle database server consists of an Oracle database and an Oracle instance. Every time a database is started, a system global area (SGA) is allocated and Oracle background processes are started. The combination of the background processes and memory buffers is called an Oracle **instance**.

#### **Real Application Clusters: Multiple Instance Systems**

Some hardware architectures (for example, shared disk systems) enable multiple computers to share access to data, software, or peripheral devices. Real Application Clusters (RAC) takes advantage of such architecture by running multiple instances that share a single physical database. In most applications, RAC enables access to a single database by users on multiple machines with increased performance.

An Oracle database server uses memory structures and processes to manage and access the database. All memory structures exist in the main memory of the computers that constitute the database system. **Processes** are jobs that work in the memory of these computers.

**See Also:** *Oracle Real Application Clusters Administrator's Guide*

#### **Instance Memory Structures**

Oracle creates and uses memory structures to complete several jobs. For example, memory stores program code being run and data shared among users. Two basic memory structures are associated with Oracle: the system global area and the program global area. The following subsections explain each in detail.

#### **System Global Area**

The **System Global Area (SGA)** is a shared memory region that contains data and control information for one Oracle instance. Oracle allocates the SGA when an instance starts and deallocates it when the instance shuts down. Each instance has its own SGA.

Users currently connected to an Oracle database share the data in the SGA. For optimal performance, the entire SGA should be as large as possible (while still fitting in real memory) to store as much data in memory as possible and to minimize disk I/O.

The information stored in the SGA is divided into several types of memory structures, including the **[database buffer](#page-681-1)**s, **[redo log buffer](#page-690-0)**, and the **[shared pool](#page-693-1)**.

**Database Buffer Cache of the SGA Database buffers** store the most recently used blocks of data. The set of database buffers in an instance is the database **[buffer](#page-678-0) [cache](#page-678-0)**. The buffer cache contains modified as well as unmodified blocks. Because the most recently (and often, the most frequently) used data is kept in memory, less disk I/O is necessary, and performance is improved.

**Redo Log Buffer of the SGA** The **redo log buffer** stores **redo entries**—a log of changes made to the database. The redo entries stored in the redo log buffers are written to an **[online redo log](#page-687-0)**, which is used if database recovery is necessary. The size of the redo log is static.

**Shared Pool of the SGA** The shared pool contains shared memory constructs, such as shared SQL areas. A shared SQL area is required to process every unique SQL statement submitted to a database. A shared SQL area contains information such as the parse tree and execution plan for the corresponding statement. A single shared SQL area is used by multiple applications that issue the same statement, leaving more shared memory for other uses.

**See Also:** ["SQL Statements" on page 1-43](#page-90-0) for more information about shared SQL areas

**Statement Handles or Cursors** A **cursor** is a handle or name for a private SQL area in which a parsed statement and other information for processing the statement are kept. (Oracle Call Interface, OCI, refers to these as **statement handles**.) Although most Oracle users rely on automatic cursor handling of Oracle utilities, the programmatic interfaces offer application designers more control over cursors.

For example, in precompiler application development, a cursor is a named resource available to a program and can be used specifically to parse SQL statements embedded within the application. Application developers can code an application so it controls the phases of SQL statement execution and thus improves application performance.

#### **Program Global Area**

The **Program Global Area (PGA)** is a memory buffer that contains data and control information for a server process. A PGA is created by Oracle when a server process is started. The information in a PGA depends on the Oracle configuration.

#### **See Also:** [Chapter 8, "Memory Architecture"](#page-234-0)

#### **Oracle Background Processes**

An Oracle database uses memory structures and processes to manage and access the database. All memory structures exist in the main memory of the computers that constitute the database system. **Processes** are jobs that work in the memory of these computers.

The architectural features discussed in this section enable the Oracle database to support:

- Many users concurrently accessing a single database
- The high performance required by concurrent multiuser, multiapplication database systems

Oracle creates a set of **background processes** for each instance. The background processes consolidate functions that would otherwise be handled by multiple Oracle programs running for each user process. They asynchronously perform I/O and monitor other Oracle process to provide increased parallelism for better performance and reliability.

There are numerous background processes, and each Oracle instance can use several background processes.

> **See Also:** ["Background Processes" on page 9-5](#page-262-0) for more information on some of the most common background processes

#### **Process Architecture**

A **process** is a "thread of control" or a mechanism in an operating system that can run a series of steps. Some operating systems use the terms job or task. A process generally has its own private memory area in which it runs.

An Oracle database server has two general types of processes: user processes and Oracle processes.

**User (Client) Processes User processes** are created and maintained to run the software code of an application program (such as an OCI or OCCI program) or an Oracle tool (such as [Enterprise Manager](#page-683-0)). User processes also manage communication with the server process through the program interface, which is described in a later section.

**Oracle Processes Oracle processes** are invoked by other processes to perform functions on behalf of the invoking process.

Oracle creates **server processes** to handle requests from connected user processes. A server process communicates with the user process and interacts with Oracle to carry out requests from the associated user process. For example, if a user queries some data not already in the **[database buffer](#page-681-1)**s of the SGA, then the associated server process reads the proper **[data block](#page-681-2)**s from the datafiles into the SGA.

Oracle can be configured to vary the number of user processes for each server process. In a **dedicated server configuration**, a server process handles requests for a single user process. A **shared server configuration** lets many user processes share a small number of server processes, minimizing the number of server processes and maximizing the use of available system resources.

On some systems, the user and server processes are separate, while on others they are combined into a single process. If a system uses the shared server or if the user and server processes run on different machines, then the user and server processes must be separate. Client/server systems separate the user and server processes and run them on different machines.

**See Also:** [Chapter 9, "Process Architecture"](#page-258-0)

#### <span id="page-66-0"></span>**Overview of Accessing the Database**

This section describes Oracle Net Services, as well as how to start up the database.

#### **Network Connections**

**Oracle Net Services** is Oracle's mechanism for interfacing with the communication protocols used by the networks that facilitate distributed processing and distributed databases.

Communication protocols define the way that data is transmitted and received on a network. Oracle Net Services supports communications on all major network protocols, including TCP/IP, HTTP, FTP, and WebDAV.

Using Oracle Net Services, application developers do not need to be concerned with supporting network communications in a database application. If a new protocol is used, then the database administrator makes some minor changes, while the application requires no modifications and continues to function.

**Oracle Net**, a component of Oracle Net Services, enables a network session from a client application to an Oracle database server. Once a network session is established, Oracle Net acts as the data courier for both the client application and

the database server. It establishes and maintains the connection between the client application and database server, as well as exchanges messages between them. Oracle Net can perform these jobs because it is located on each computer in the network.

**See Also:** *Oracle Net Services Administrator's Guide*

#### **Starting Up the Database**

The three steps to starting an Oracle database and making it available for systemwide use are:

- **1.** Start an instance.
- **2.** Mount the database.
- **3.** Open the database.

A database administrator can perform these steps using the SQL\*Plus STARTUP statement or Enterprise Manager. When Oracle starts an instance, it reads the server parameter file (SPFILE) or initialization parameter file to determine the values of initialization parameters. Then, it allocates an SGA, and creates background processes.

**See Also:** [Chapter 12, "Database and Instance Startup and](#page-300-0) [Shutdown"](#page-300-0)

#### **How Oracle Works**

The following example describes the most basic level of operations that Oracle performs. This illustrates an Oracle configuration where the user and associated server process are on separate machines (connected through a network).

- **1.** An **[instance](#page-685-0)** has started on the computer running Oracle (often called the **host** or **database server**).
- **2.** A computer running an application (a **local machine** or **client workstation**) runs the application in a **[user process](#page-696-1)**. The client application attempts to establish a **[connection](#page-680-0)** to the server using the proper Oracle Net Services driver.
- **3.** The server is running the proper Oracle Net Services driver. The server detects the connection request from the application and creates a dedicated server process on behalf of the user process.
- **4.** The user runs a SQL statement and commits the transaction. For example, the user changes a name in a row of a table.
- **5.** The server process receives the statement and checks the **[shared pool](#page-693-1)** for any shared SQL area that contains a similar SQL statement. If a shared SQL area is found, then the server process checks the user's access privileges to the requested data, and the previously existing shared SQL area is used to process the statement. If not, then a new shared SQL area is allocated for the statement, so it can be parsed and processed.
- **6.** The server process retrieves any necessary data values from the actual datafile (table) or those stored in the SGA.
- **7.** The server process modifies data in the system global area. The DBW*n* process writes modified blocks permanently to disk when doing so is efficient. Because the transaction is committed, the LGWR process immediately records the transaction in the redo log file.
- **8.** If the transaction is successful, then the server process sends a message across the network to the application. If it is not successful, then an error message is transmitted.
- **9.** Throughout this entire procedure, the other background processes run, watching for conditions that require intervention. In addition, the database server manages other users' transactions and prevents contention between transactions that request the same data.

**See Also:** [Chapter 9, "Process Architecture"](#page-258-0) for more information about Oracle configuration

#### <span id="page-68-1"></span>**Overview of Oracle Utilities**

Oracle provides several utilities for data transfer, data maintenance, and database administration, including Data Pump Export and Import, SQL\*Loader, and LogMiner.

**See Also:** [Chapter 11, "Oracle Utilities"](#page-294-0)

# <span id="page-68-0"></span>**Oracle Database Features**

This section contains the following topics:

- [Overview of Scalability and Performance Features](#page-69-0)
- [Overview of Manageability Features](#page-73-0)
- [Overview of Database Backup and Recovery Features](#page-75-0)
- [Overview of High Availability Features](#page-78-0)
- [Overview of Business Intelligence Features](#page-79-0)
- [Overview of Content Management Features](#page-82-0)
- [Overview of Security Features](#page-83-0)
- [Overview of Data Integrity and Triggers](#page-84-0)
- [Overview of Information Integration Features](#page-86-0)

#### <span id="page-69-0"></span>**Overview of Scalability and Performance Features**

Oracle includes several software mechanisms to fulfill the following important requirements of an information management system:

- Data **[concurrency](#page-680-1)** of a multiuser system must be maximized.
- Data must be read and modified in a consistent fashion. The data a user is viewing or changing is not changed (by other users) until the user is finished with the data.
- High performance is required for maximum productivity from the many users of the database system.

This contains the following sections:

- **[Concurrency](#page-69-1)**
- **[Read Consistency](#page-70-0)**
- [Locking Mechanisms](#page-71-0)
- [Quiesce Database](#page-72-0)
- **[Real Application Clusters](#page-72-1)**
- **[Portability](#page-72-2)**

#### <span id="page-69-1"></span>**Concurrency**

A primary concern of a multiuser database management system is how to control **concurrency**, which is the simultaneous access of the same data by many users. Without adequate concurrency controls, data could be updated or changed improperly, compromising data integrity.

One way to manage data concurrency is to make each user wait for a turn. The goal of a database management system is to reduce that wait so it is either nonexistent or negligible to each user. All data manipulation language statements should proceed

with as little interference as possible, and destructive interactions between concurrent transactions must be prevented. Destructive interaction is any interaction that incorrectly updates data or incorrectly alters underlying data structures. Neither performance nor data integrity can be sacrificed.

Oracle resolves such issues by using various types of locks and a multiversion consistency model. These features are based on the concept of a transaction. It is the application designer's responsibility to ensure that transactions fully exploit these concurrency and consistency features.

#### <span id="page-70-0"></span>**Read Consistency**

Read consistency, as supported by Oracle, does the following:

- Guarantees that the set of data seen by a statement is consistent with respect to a single point in time and does not change during statement execution (statement-level read consistency)
- Ensures that readers of database data do not wait for writers or other readers of the same data
- Ensures that writers of database data do not wait for readers of the same data
- Ensures that writers only wait for other writers if they attempt to update identical rows in concurrent transactions

The simplest way to think of Oracle's implementation of read consistency is to imagine each user operating a private copy of the database, hence the multiversion consistency model.

**Read Consistency, Undo Records, and Transactions** To manage the multiversion consistency model, Oracle must create a read-consistent set of data when a table is queried (read) and simultaneously updated (written). When an update occurs, the original data values changed by the update are recorded in the database undo records. As long as this update remains part of an uncommitted transaction, any user that later queries the modified data views the original data values. Oracle uses current information in the system global area and information in the undo records to construct a **read-consistent view** of a table's data for a query.

Only when a transaction is committed are the changes of the transaction made permanent. Statements that start *after* the user's transaction is committed only see the changes made by the committed transaction.

 The transaction is key to Oracle's strategy for providing read consistency. This unit of committed (or uncommitted) SQL statements:

- Dictates the start point for read-consistent views generated on behalf of readers
- Controls when modified data can be seen by other transactions of the database for reading or updating

**Read-Only Transactions** By default, Oracle guarantees statement-level read consistency. The set of data returned by a single query is consistent with respect to a single point in time. However, in some situations, you might also require transaction-level read consistency. This is the ability to run multiple queries within a single transaction, all of which are read-consistent with respect to the same point in time, so that queries in this transaction do not see the effects of intervening committed transactions. If you want to run a number of queries against multiple tables and if you are not doing any updating, you prefer a **read-only transaction**.

#### <span id="page-71-0"></span>**Locking Mechanisms**

Oracle also uses **locks** to control concurrent access to data. When updating information, the data server holds that information with a lock until the update is submitted or committed. Until that happens, no one else can make changes to the locked information. This ensures the data integrity of the system.

Oracle provides unique non-escalating row-level locking. Unlike other data servers that "escalate" locks to cover entire groups of rows or even the entire table, Oracle always locks only the row of information being updated. Because Oracle includes the locking information with the actual rows themselves, Oracle can lock an unlimited number of rows so users can work concurrently without unnecessary delays.

**Automatic Locking** Oracle locking is performed automatically and requires no user action. Implicit locking occurs for SQL statements as necessary, depending on the action requested. Oracle's lock manager automatically locks table data at the row level. By locking table data at the row level, contention for the same data is minimized.

Oracle's lock manager maintains several different types of row locks, depending on what type of operation established the lock. The two general types of locks are **exclusive locks** and **share locks**. Only one exclusive lock can be placed on a resource (such as a row or a table); however, many share locks can be placed on a single resource. Both exclusive and share locks always allow queries on the locked resource but prohibit other activity on the resource (such as updates and deletes).

**Manual Locking** Under some circumstances, a user might want to override default locking. Oracle allows manual override of automatic locking features at both the
row level (by first querying for the rows that will be updated in a subsequent statement) and the table level.

## **Quiesce Database**

Database administrators occasionally need isolation from concurrent non-database administrator actions, that is, isolation from concurrent non-database administrator transactions, queries, or PL/SQL statements. One way to provide such isolation is to shut down the database and reopen it in restricted mode. You could also put the system into quiesced state without disrupting users. In quiesced state, the database administrator can safely perform certain actions whose executions require isolation from concurrent non-DBA users.

**See Also:** [Chapter 13, "Data Concurrency and Consistency"](#page-314-0)

## **Real Application Clusters**

Real Application Clusters (RAC) comprises several Oracle instances running on multiple clustered machines, which communicate with each other by means of a so-called interconnect. RAC uses **[cluster](#page-679-0)** software to access a shared database that resides on shared disk. RAC combines the processing power of these multiple interconnected computers to provide system redundancy, near linear scalability, and high availability. RAC also offers significant advantages for both OLTP and data warehouse systems and all systems and applications can efficiently exploit clustered environments.

You can scale applications in RAC environments to meet increasing data processing demands without changing the application code. As you add resources such as nodes or storage, RAC extends the processing powers of these resources beyond the limits of the individual components.

**See Also:** *Oracle Real Application Clusters Administrator's Guide*

## **Portability**

Oracle provides unique portability across all major platforms and ensures that your applications run without modification after changing platforms. This is because the Oracle code base is identical across platforms, so you have identical feature functionality across all platforms, for complete application transparency. Because of this portability, you can easily upgrade to a more powerful server as your requirements change.

## **Overview of Manageability Features**

People who administer the operation of an Oracle database system, known as database administrators (DBAs), are responsible for creating Oracle databases, ensuring their smooth operation, and monitoring their use. In addition to the many alerts and advisors Oracle provides, Oracle also offers the following features:

## **Self-Managing Database**

Oracle Database provides a high degree of self-management - automating routine DBA tasks and reducing complexity of space, memory, and resource administration. Oracle self-managing database features include the following: automatic undo management, dynamic memory management, Oracle-managed files, mean time to recover, free space management, multiple block sizes, and Recovery Manager (RMAN).

## **Oracle Enterprise Manager**

Enterprise Manager is a system management tool that provides an integrated solution for centrally managing your heterogeneous environment. Combining a graphical console, Oracle Management Servers, Oracle Intelligent Agents, common services, and administrative tools, Enterprise Manager provides a comprehensive systems management platform for managing Oracle products.

From the client interface, the Enterprise Manager Console, you can perform the following tasks:

- Administer the complete Oracle environment, including databases, *i*AS servers, applications, and services
- Diagnose, modify, and tune multiple databases
- Schedule tasks on multiple systems at varying time intervals
- Monitor database conditions throughout the network
- Administer multiple network nodes and services from many locations
- Share tasks with other administrators
- Group related targets together to facilitate administration tasks
- Launch integrated Oracle and third-party tools
- Customize the display of an Enterprise Manager administrator

## **SQL\*Plus**

SQL\*Plus is a tool for entering and running ad-hoc database statements. It lets you run SQL statements and PL/SQL blocks, and perform many additional tasks as well.

**See Also:** *SQL\*Plus User's Guide and Reference*

## **Automatic Storage Management**

Automatic Storage Management automates and simplifies the layout of datafiles, control files, and log files. Database files are automatically distributed across all available disks, and database storage is rebalanced whenever the storage configuration changes. It provides redundancy through the mirroring of database files, and it improves performance by automatically distributing database files across all available disks. Rebalancing of the database's storage automatically occurs whenever the storage configuration changes.

## **The Scheduler**

To help simplify management tasks, as well as providing a rich set of functionality for complex scheduling needs, Oracle provides a collection of functions and procedures in the DBMS\_SCHEDULER package. Collectively, these functions are called the Scheduler, and they are callable from any PL/SQL program.

The Scheduler lets database administrators and application developers control when and where various tasks take place in the database environment. For example, database administrators can schedule and monitor database maintenance jobs such as backups or nightly data warehousing loads and extracts.

## **Database Resource Manager**

Traditionally, the operating systems regulated resource management among the various applications running on a system, including Oracle databases. The Database Resource Manager controls the distribution of resources among various sessions by controlling the execution schedule inside the database. By controlling which sessions run and for how long, the Database Resource Manager can ensure that resource distribution matches the plan directive and hence, the business objectives.

**See Also:** [Chapter 14, "Manageability"](#page-352-0)

## **Overview of Database Backup and Recovery Features**

In every database system, the possibility of a system or hardware failure always exists. If a failure occurs and affects the database, then the database must be recovered. The goals after a failure are to ensure that the effects of all committed transactions are reflected in the recovered database and to return to normal operation as quickly as possible while insulating users from problems caused by the failure.

Oracle provides various mechanisms for the following:

- Database recovery required by different types of failures
- Flexible recovery operations to suit any situation
- Availability of data during backup and recovery operations so users of the system can continue to work

## **Types of Failures**

Several circumstances can halt the operation of an Oracle database. The most common types of failure are described in the following table.

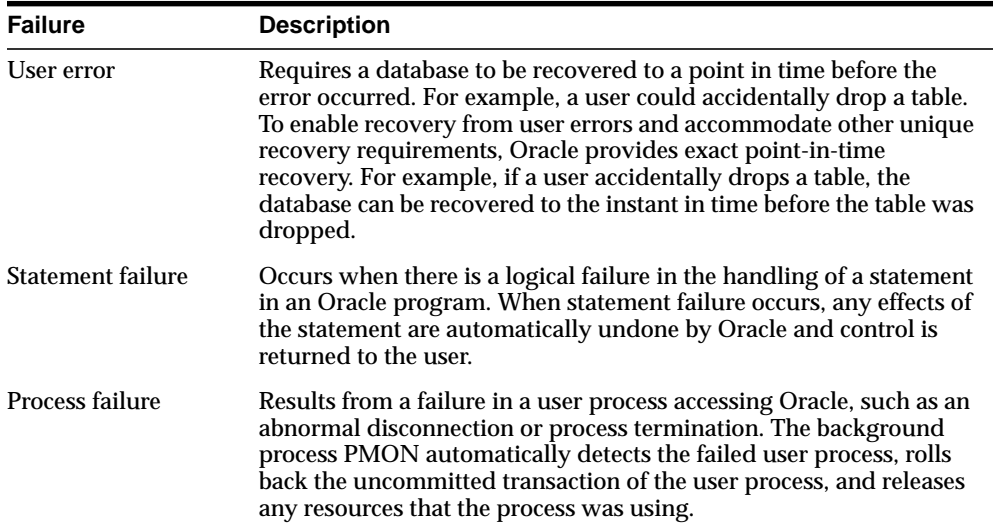

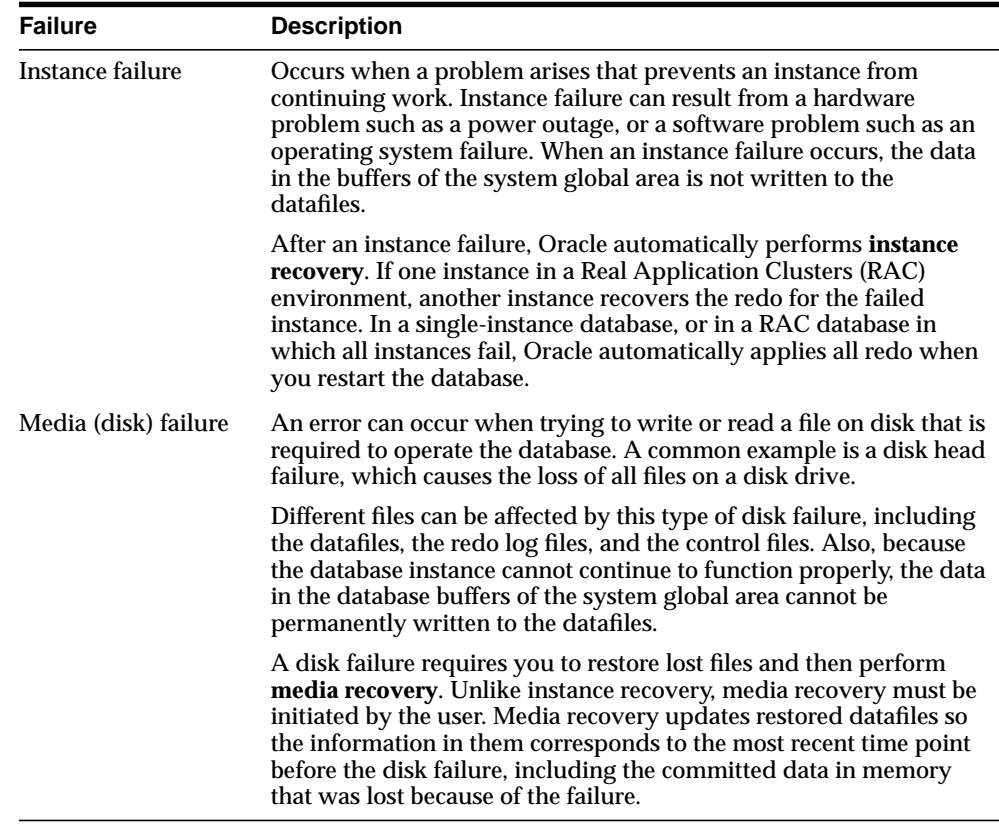

Oracle provides for complete media recovery from all possible types of hardware failures, including disk failures. Options are provided so that a database can be completely recovered or partially recovered to a specific point in time.

If some datafiles are damaged in a disk failure but most of the database is intact and operational, the database can remain open while the required tablespaces are individually recovered. Therefore, undamaged portions of a database are available for normal use while damaged portions are being recovered.

## **Structures Used for Recovery**

Oracle uses several structures to provide complete recovery from an instance or disk failure: the **redo log**, **undo records**, a **control file**, and **database backups**.

**The Redo Log** The **redo log** is a set of files that protect altered database data in memory that has not been written to the datafiles. The redo log can consist of the **online redo log** and the **archived redo log**.

**Note:** Because the online redo log is always online, as opposed to an archived copy of a redo log, thus it is usually referred to as simply "the redo log".

The online redo log is a set of two or more online redo log files that record all changes made to the database, including uncommitted and committed changes. Redo entries are temporarily stored in redo log buffers of the system global area, and the background process LGWR writes the redo entries sequentially to an online redo log file. LGWR writes redo entries continually, and it also writes a commit record every time a user process commits a transaction.

Optionally, filled online redo files can be manually or automatically archived before being reused, creating archived redo logs. To enable or disable archiving, set the database in one of the following modes:

- ARCHIVELOG: The filled online redo log files are archived before they are reused in the cycle.
- NOARCHIVELOG: The filled online redo log files are not archived.

In ARCHIVELOG mode, the database can be completely recovered from both instance and disk failure. The database can also be backed up while it is open and available for use. However, additional administrative operations are required to maintain the archived redo log.

If the database redo log operates in NOARCHIVELOG mode, then the database can be completely recovered from instance failure, but not from disk failure. Also, the database can be backed up only while it is completely closed. Because no archived redo log is created, no extra work is required by the database administrator.

**Undo Records** Undo records are stored in undo tablespaces. Oracle uses the undo data for a variety of purposes, including accessing before-images of blocks changed in uncommitted transactions. During database recovery, Oracle applies all changes recorded in the redo log and then uses undo information to roll back any uncommitted transactions.

**Control Files** The **control files** include information about the file structure of the database and the current log sequence number being written by LGWR. During normal recovery procedures, the information in a control file guides the automatic progression of the recovery operation.

**Database Backups** Because one or more files can be physically damaged as the result of a disk failure, media recovery requires the restoration of the damaged files from the most recent operating system backup of a database. You can either back up the database files with Recovery Manager (RMAN), or use operating system utilities. RMAN is an Oracle utility that manages backup and recovery operations, creates backups of database files (datafiles, control files, and archived redo log files), and restores or recovers a database from backups.

#### **See Also:**

- [Chapter 15, "Backup and Recovery"](#page-388-0)
- ["Control Files" on page 1-9](#page-56-0)
- *Oracle Database Administrator's Guide* for more information about managing undo space
- ["Introduction to Automatic Undo Management" on page 2-19](#page-118-0) for more information about managing undo space

## **Overview of High Availability Features**

Computing environments configured to provide nearly full-time availability are known as high availability systems. Such systems typically have redundant hardware and software that makes the system available despite failures. Well-designed high availability systems avoid having single points-of-failure.

When failures occur, the fail over process moves processing performed by the failed component to the backup component. This process remasters systemwide resources, recovers partial or failed transactions, and restores the system to normal, preferably within a matter of microseconds. The more transparent that fail over is to users, the higher the availability of the system.

Oracle has a number of products and features that provide high availability in cases of unplanned downtime or planned downtime. These include Fast-Start Fault Recovery, Real Application Clusters, [Recovery Manager \(RMAN\)](#page-690-0), backup and recovery solutions, Oracle Flashback, partitioning, Oracle Data Guard, LogMiner, multiplexed redo log files, online reorganization. These can be used in various combinations to meet specific high availability needs.

**See Also:** [Chapter 17, "High Availability"](#page-436-0)

## **Overview of Business Intelligence Features**

This section describes several business intelligence features.

## **Data Warehousing**

A data warehouse is a relational database designed for query and analysis rather than for transaction processing. It usually contains historical data derived from transaction data, but it can include data from other sources. It separates analysis workload from transaction workload and enables an organization to consolidate data from several sources.

In addition to a relational database, a data warehouse environment includes an extraction, transportation, transformation, and loading (ETL) solution, an online analytical processing (OLAP) engine, client analysis tools, and other applications that manage the process of gathering data and delivering it to business users.

## **Extraction, Transformation, and Loading (ETL)**

You must load your data warehouse regularly so that it can serve its purpose of facilitating business analysis. To do this, data from one or more operational systems must be extracted and copied into the warehouse. The process of extracting data from source systems and bringing it into the data warehouse is commonly called **ETL**, which stands for extraction, transformation, and loading.

## **Materialized Views**

A **materialized view** provides indirect access to table data by storing the results of a query in a separate schema object. Unlike an ordinary view, which does not take up any storage space or contain any data, a materialized view contains the rows resulting from a query against one or more base tables or views. A materialized view can be stored in the same database as its base tables or in a different database.

Materialized views stored in the same database as their base tables can improve query performance through **query rewrites**. Query rewrites are particularly useful in a data warehouse environment.

## **Bitmap Indexes in Data Warehousing**

Data warehousing environments typically have large amounts of data and ad hoc queries, but a low level of concurrent database manipulation language (DML) transactions. For such applications, bitmap indexing provides:

Reduced response time for large classes of ad hoc queries

- Reduced storage requirements compared to other indexing techniques
- Dramatic performance gains even on hardware with a relatively small number of CPUs or a small amount of memory
- Efficient maintenance during parallel DML and loads

Fully indexing a large table with a traditional B-tree index can be prohibitively expensive in terms of space because the indexes can be several times larger than the data in the table. Bitmap indexes are typically only a fraction of the size of the indexed data in the table.

## **Table Compression**

To reduce disk use and memory use (specifically, the buffer cache), you can store tables and partitioned tables in a compressed format inside the database. This often leads to a better scaleup for read-only operations. Table compression can also speed up query execution. There is, however, a slight cost in CPU overhead.

## **Parallel Execution**

When Oracle runs SQL statements in parallel, multiple processes work together simultaneously to run a single SQL statement. By dividing the work necessary to run a statement among multiple processes, Oracle can run the statement more quickly than if only a single process ran it. This is called **parallel execution** or **parallel processing**.

Parallel execution dramatically reduces response time for data-intensive operations on large databases, because statement processing can be split up among many CPUs on a single Oracle system.

## **Analytic SQL**

Oracle has many SQL operations for performing analytic operations in the database. These include ranking, moving averages, cumulative sums, ratio-to-reports, and period-over-period comparisons.

## **OLAP Capabilities**

Application developers can use SQL online analytical processing (OLAP) functions for standard and ad-hoc reporting. For additional analytic functionality, Oracle OLAP provides multidimensional calculations, forecasting, modeling, and what-if scenarios. This enables developers to build sophisticated analytic and planning applications such as sales and marketing analysis, enterprise budgeting and

financial analysis, and demand planning systems. Data can be stored in either relational tables or multidimensional objects.

Oracle OLAP provides the query performance and calculation capability previously found only in multidimensional databases to Oracle's relational platform. In addition, it provides a Java OLAP API that is appropriate for the development of internet-ready analytical applications. Unlike other combinations of OLAP and RDBMS technology, Oracle OLAP is not a multidimensional database using bridges to move data from the relational data store to a multidimensional data store. Instead, it is truly an OLAP-enabled relational database. As a result, Oracle provides the benefits of a multidimensional database along with the scalability, accessibility, security, manageability, and high availability of the Oracle database. The Java OLAP API, which is specifically designed for internet-based analytical applications, offers productive data access.

## **Data Mining**

With Oracle Data Mining, data never leaves the database — the data, data preparation, model building, and model scoring results all remain in the database. This enables Oracle to provide an infrastructure for application developers to integrate data mining seamlessly with database applications. Some typical examples of the applications that data mining are used in are call centers, ATMs, ERM, and business planning applications. Data mining functions such as model building, testing, and scoring are provided through a Java API.

**See Also:** [Chapter 16, "Business Intelligence"](#page-414-0)

## **Partitioning**

**Partitioning** addresses key issues in supporting very large tables and indexes by letting you decompose them into smaller and more manageable pieces called **partitions**. SQL queries and DML statements do not need to be modified in order to access partitioned tables. However, after partitions are defined, DDL statements can access and manipulate individuals partitions rather than entire tables or indexes. This is how partitioning can simplify the manageability of large database objects. Also, partitioning is entirely transparent to applications.

Partitioning is useful for many different types of applications, particularly applications that manage large volumes of data. OLTP systems often benefit from improvements in manageability and availability, while data warehousing systems benefit from performance and manageability.

**See Also:** [Chapter 18, "Partitioned Tables and Indexes"](#page-448-0)

## **Overview of Content Management Features**

Oracle includes datatypes to handle all the types of rich Internet content such as relational data, object-relational data, XML, text, audio, video, image, and spatial. These datatypes appear as native types in the database. They can all be queried using SQL. A single SQL statement can include data belonging to any or all of these datatypes.

## **XML in Oracle**

XML, eXtensible Markup Language, is the standard way to identify and describe data on the Web. Oracle XML DB treats XML as a native datatype in the database. Oracle XML DB offers a number of easy ways to create XML documents from relational tables. The result of any SQL query can be automatically converted into an XML document. Oracle also includes a set of utilities, available in Java and C++, to simplify the task of creating XML documents.

Oracle includes five XML developer's kits, or XDKs. Each consists of a standards-based set of components, tools, and utilities. The XDKs are available for Java, C, C++, PL/SQL, and Java Beans.

## **LOBs**

The LOB datatypes BLOB, CLOB, NCLOB, and BFILE enable you to store and manipulate large blocks of unstructured data (such as text, graphic images, video clips, and sound waveforms) in binary or character format. They provide efficient, random, piece-wise access to the data.

## **Oracle Text**

Oracle Text indexes any document or textual content to add fast, accurate retrieval of information. Oracle Text allows text searches to be combined with regular database searches in a single SQL statement. The ability to find documents based on their textual content, metadata, or attributes, makes the Oracle Database the single point of integration for all data management.

The Oracle Text SQL API makes it simple and intuitive for application developers and DBAs to create and maintain Text indexes and run Text searches.

## **Oracle Ultra Search**

Oracle Ultra Search lets you index and search Web sites, database tables, files, mailing lists, Oracle Application Server Portals, and user-defined data sources. As such, you can use Oracle Ultra Search to build different kinds of search applications.

## **Oracle** *inter***Media**

Oracle *inter*Media provides an array of services to develop and deploy traditional, Web, and wireless applications that include image, audio, and video in an integrated fashion. Multimedia content can be stored and managed directly in Oracle, or Oracle can store and index metadata together with external references that enable efficient access to media content stored outside the database.

## **Oracle Spatial**

Oracle includes built-in spatial features that let you store, index, and manage location content (assets, buildings, roads, land parcels, sales regions, and so on.) and query location relationships using the power of the database. The Oracle Spatial Option adds advanced spatial features such as linear reference support and coordinate systems.

**See Also:** [Chapter 19, "Content Management"](#page-468-0)

## **Overview of Security Features**

Oracle includes security features that control how a database is accessed and used. For example, security mechanisms:

- Prevent unauthorized database access
- Prevent unauthorized access to schema objects
- Audit user actions

Associated with each database user is a schema by the same name. By default, each database user creates and has access to all objects in the corresponding schema.

Database security can be classified into two categories: **system security** and **data security**.

**System security** includes the mechanisms that control the access and use of the database at the system level. For example, system security includes:

- Valid user name/password combinations
- The amount of disk space available to a user's schema objects
- The resource limits for a user

System security mechanisms check whether a user is authorized to connect to the database, whether database auditing is active, and which system operations a user can perform.

**Data security** includes the mechanisms that control the access and use of the database at the schema object level. For example, data security includes:

- Which users have access to a specific schema object and the specific types of actions allowed for each user on the schema object (for example, user SCOTT can issue SELECT and INSERT statements but not DELETE statements using the employees table)
- The actions, if any, that are audited for each schema object
- Data encryption to prevent unauthorized users from bypassing Oracle and accessing data

## **Security Mechanisms**

The Oracle database provides **discretionary access control**, which is a means of restricting access to information based on privileges. The appropriate privilege must be assigned to a user in order for that user to access a schema object. Appropriately privileged users can grant other users privileges at their discretion.

Oracle manages database security using several different facilities:

- Authentication to validate the identity of the entities using your networks, databases, and applications
- Authorization processes to limit access and actions, limits that are linked to user's identities and roles.
- Access restrictions on objects, like tables or rows.
- Security policies
- Database auditing

**See Also:** [Chapter 20, "Database Security"](#page-478-0)

## **Overview of Data Integrity and Triggers**

Data must adhere to certain business rules, as determined by the database administrator or application developer. For example, assume that a business rule says that no row in the inventory table can contain a numeric value greater than nine in the sale\_discount column. If an INSERT or UPDATE statement attempts to violate this integrity rule, then Oracle must undo the invalid statement and return an error to the application. Oracle provides integrity constraints and database triggers to manage data integrity rules.

**Note:** Database triggers let you define and enforce integrity rules, but a database trigger is not the same as an integrity constraint. Among other things, a database trigger does not check data already loaded into a table. Therefore, it is strongly recommended that you use database triggers only when the integrity rule cannot be enforced by integrity constraints.

## **Integrity Constraints**

An **integrity constraint** is a declarative way to define a business rule for a column of a table. An integrity constraint is a statement about table data that is always true and that follows these rules:

- If an integrity constraint is created for a table and some existing table data does not satisfy the constraint, then the constraint cannot be enforced.
- After a constraint is defined, if any of the results of a DML statement violate the integrity constraint, then the statement is rolled back, and an error is returned.

Integrity constraints are defined with a table and are stored as part of the table's definition in the data dictionary, so that all database applications adhere to the same set of rules. When a rule changes, it only needs be changed once at the database level and not many times for each application.

The following integrity constraints are supported by Oracle:

- NOT NULL: Disallows nulls (empty entries) in a table's column.
- UNIQUE KEY: Disallows duplicate values in a column or set of columns.
- PRIMARY KEY: Disallows duplicate values and nulls in a column or set of columns.
- FOREIGN KEY: Requires each value in a column or set of columns to match a value in a related table's UNIQUE or PRIMARY KEY. FOREIGN KEY integrity constraints also define referential integrity actions that dictate what Oracle should do with dependent data if the data it references is altered.
- CHECK: Disallows values that do not satisfy the logical expression of the constraint.

## **Keys**

**Key** is used in the definitions of several types of integrity constraints. A key is the column or set of columns included in the definition of certain types of integrity

constraints. Keys describe the relationships between the different tables and columns of a relational database. Individual values in a key are called **key values**.

The different types of keys include:

- Primary key: The column or set of columns included in the definition of a table's PRIMARY KEY constraint. A primary key's values uniquely identify the rows in a table. Only one primary key can be defined for each table.
- Unique key: The column or set of columns included in the definition of a UNIQUE constraint.
- Foreign key: The column or set of columns included in the definition of a referential integrity constraint.
- Referenced key: The unique key or primary key of the same or a different table referenced by a foreign key.

**See Also:** [Chapter 21, "Data Integrity"](#page-510-0)

## **Triggers**

Triggers are procedures written in PL/SQL, Java, or C that run (fire) implicitly whenever a table or view is modified or when some user actions or database system actions occur.

Triggers supplement the standard capabilities of Oracle to provide a highly customized database management system. For example, a trigger can restrict DML operations against a table to those issued during regular business hours.

**See Also:** [Chapter 22, "Triggers"](#page-536-0)

## **Overview of Information Integration Features**

A distributed environment is a network of disparate systems that seamlessly communicate with each other. Each system in the distributed environment is called a node. The system to which a user is directly connected is called the local system. Any additional systems accessed by this user are called remote systems. A distributed environment allows applications to access and exchange data from the local and remote systems. All the data can be simultaneously accessed and modified.

## **Distributed SQL**

A homogeneous distributed database system is a network of two or more Oracle databases that reside on one or more machines. Distributed SQL enables

applications and users to simultaneously access or modify the data in several databases as easily as they access or modify a single database.

An Oracle distributed database system can be transparent to users, making it appear as though it is a single Oracle database. Companies can use this distributed SQL feature to make all its Oracle databases look like one and thus reduce some of the complexity of the distributed system.

Oracle uses database links to enable users on one database to access objects in a remote database. A local user can access a link to a remote database without having to be a user on the remote database.

**Location Transparency** Location transparency occurs when the physical location of data is transparent to the applications and users. For example, a view that joins table data from several databases provides location transparency because the user of the view does not need to know from where the data originates.

**SQL and Transaction Transparency** Oracle's provides query, update, and transaction transparency. For example, standard SQL statements like SELECT, INSERT, UPDATE, and DELETE work just as they do in a non-distributed database environment. Additionally, applications control transactions using the standard SQL statements COMMIT, SAVEPOINT, and ROLLBACK. Oracle ensures the integrity of data in a distributed transaction using the two-phase commit mechanism.

**Distributed Query Optimization** Distributed query optimization reduces the amount of data transfer required between sites when a transaction retrieves data from remote tables referenced in a distributed SQL statement.

## **Oracle Streams**

Oracle Streams enables the propagation and management of data, transactions, and events in a data stream either within a database, or from one database to another. The stream routes published information to subscribed destinations. As users' needs change, they can simply implement a new capability of Oracle Streams, without sacrificing existing capabilities.

Oracle Streams provides a set of elements that lets users control what information is put into a stream, how the stream flows or is routed from node to node, what happens to events in the stream as they flow into each node, and how the stream terminates. By specifying the configuration of the elements acting on the stream, a user can address specific requirements, such as message queuing or data replication.

**Capture** Oracle Streams implicitly and explicitly captures events and places them in the staging area. Database events, such as DML and DDL, are implicitly captured by mining the redo log files. Sophisticated subscription rules can determine what events should be captured.

**Staging** The staging area is a queue that provides a service to store and manage captured events. Changes to database tables are formatted as logical change records (LCR), and stored in a staging area until subscribers consume them. LCR staging provides a holding area with security, as well as auditing and tracking of LCR data.

**Consumption** Messages in a staging area are consumed by the apply engine, where changes are applied to a database or consumed by an application. A flexible apply engine allows use of a standard or custom apply function. Support for explicit dequeue lets application developers use Oracle Streams to reliably exchange messages. They can also notify applications of changes to data, by still leveraging the change capture and propagation features of Oracle Streams.

**Message Queuing** Oracle Streams Advanced Queuing is built on top of the flexible Oracle Streams infrastructure. It provides a unified framework for processing events. Events generated in applications, in workflow, or implicitly captured from redo logs or database triggers can be captured in a queue. These events can be consumed in a variety of ways. They can be automatically applied with a user-defined function or database table operation, can be explicitly dequeued, or a notification can be sent to the consuming application. These events can be transformed at any stage. If the consuming application is on a different database, then the events are automatically propagated to the appropriate database. Operations on these events can be automatically audited, and the history can be retained for the user-specified duration.

**Data Replication** Replication is the maintenance of database objects in two or more databases. Oracle Streams provides powerful replication features that can be used to keep multiple copies of distributed objects synchronized.

Oracle Streams automatically determines what information is relevant and shares that information with those who need it. This active sharing of information includes capturing and managing events in the database including data changes with DML and propagating those events to other databases and applications. Data changes can be applied directly to the replica database, or can call a user-defined procedure to perform alternative work at the destination database, for example, populate a staging table used to load a data warehouse.

Oracle Streams is an open information sharing solution, supporting heterogeneous replication between Oracle and non-Oracle systems. Using a transparent gateway, DML changes initiated at Oracle databases can be applied to non-Oracle platforms.

Oracle Streams is fully inter-operational with materialized views, or snapshots, which can maintain updatable or read-only, point-in-time copies of data. They can contain a full copy of a table or a defined subset of the rows in the master table that satisfy a value-based selection criterion. There can be multitier materialized views as well, where one materialized view is a subset of another materialized view. Materialized views are periodically updated, or refreshed, from their associated master tables through transactionally consistent batch updates.

## **Oracle Transparent Gateways and Generic Connectivity**

Oracle Transparent Gateways and Generic Connectivity extend Oracle distributed features to non-Oracle systems. Oracle can work with non-Oracle data sources, non-Oracle message queuing systems, and non-SQL applications, ensuring interoperabilility with other vendor's products and technologies.

They translate third party SQL dialects, data dictionaries, and datatypes into Oracle formats, thus making the non-Oracle data store appear as a remote Oracle database. These technologies enable companies to seamlessly integrate the different systems and provide a consolidated view of the company as a whole.

Oracle Transparent Gateways and Generic Connectivity can be used for synchronous access, using distributed SQL, and for asynchronous access, using Oracle Streams. Introducing a Transparent Gateway into an Oracle Streams environment enables replication of data from an Oracle database to a non-Oracle database.

Generic Connectivity is a generic solution, while Oracle Transparent Gateways are tailored solutions, specifically coded for the non-Oracle system.

**See Also:** [Chapter 23, "Information Integration"](#page-558-0)

## **Oracle Database Application Development**

SQL and PL/SQL form the core of Oracle's application development stack. Not only do most enterprise back-ends run SQL, but Web applications accessing databases do so using SQL (wrappered by Java classes as JDBC), Enterprise Application Integration applications generate XML from SQL queries, and content-repositories are built on top of SQL tables. It is a simple, widely understood, unified data model. It is used standalone in many applications, but it is also invoked directly from Java (JDBC), Oracle Call Interface (OCI), Oracle C++ Call Interface (OCCI), or XSU (XML SQL Utility). Stored packages, procedures, and triggers can all be written in PL/SQL or in Java.

This section contains the following topics:

- [Overview of Oracle SQL](#page-90-0)
- [Overview of PL/SQL](#page-91-0)
- [Overview of Application Programming Languages \(APIs\)](#page-93-0)
- **[Overview of Transactions](#page-94-0)**
- [Overview of Datatypes](#page-95-0)
- [Overview of Globalization](#page-96-0)

## <span id="page-90-0"></span>**Overview of Oracle SQL**

**SQL** (pronounced SEQUEL) is the programming language that defines and manipulates the database. SQL databases are relational databases, which means that data is stored in a set of simple relations.

## **SQL Statements**

All operations on the information in an Oracle database are performed using SQL statements. A SQL statement is a string of SQL text. A statement must be the equivalent of a complete SQL sentence, as in:

SELECT last\_name, department\_id FROM employees;

Only a complete SQL statement can run successfully. A sentence fragment, such as the following, generates an error indicating that more text is required:

SELECT last\_name

A SQL statement can be thought of as a very simple, but powerful, computer program or instruction. SQL statements are divided into the following categories:

- [Data Definition Language \(DDL\) Statements](#page-91-1)
- [Data Manipulation Language \(DML\) Statements](#page-91-2)
- **[Transaction Control Statements](#page-91-3)**
- **[Session Control Statements](#page-91-4)**
- [System Control Statements](#page-91-5)

## **[Embedded SQL Statements](#page-91-6)**

<span id="page-91-1"></span>**Data Definition Language (DDL) Statements** These statements create, alter, maintain, and drop schema objects. DDL statements also include statements that permit a user to grant other users the privileges to access the database and specific objects within the database.

<span id="page-91-2"></span>**Data Manipulation Language (DML) Statements** These statements manipulate data. For example, querying, inserting, updating, and deleting rows of a table are all DML operations. The most common SQL statement is the SELECT statement, which retrieves data from the database. Locking a table or view and examining the execution plan of a SQL statement are also DML operations.

<span id="page-91-3"></span>**Transaction Control Statements** These statements manage the changes made by DML statements. They enable a user to group changes into logical transactions. Examples include COMMIT, ROLLBACK, and SAVEPOINT.

<span id="page-91-4"></span>**Session Control Statements** These statements let a user control the properties of the current session, including enabling and disabling roles and changing language settings. The two session control statements are ALTER SESSION and SET ROLE.

<span id="page-91-5"></span>**System Control Statements** These statements change the properties of the Oracle database instance. The only system control statement is ALTER SYSTEM. It lets users change settings, such as the minimum number of shared servers, kill a session, and perform other tasks.

**Embedded SQL Statements** These statements incorporate DDL, DML, and transaction control statements in a procedural language program, such as those used with the Oracle precompilers. Examples include OPEN, CLOSE, FETCH, and EXECUTE.

**See Also:** [Chapter 24, "SQL, PL/SQL, and Java"](#page-576-0)

## <span id="page-91-6"></span><span id="page-91-0"></span>**Overview of PL/SQL**

**PL/SQL** is Oracle's procedural language extension to SQL. PL/SQL combines the ease and flexibility of SQL with the procedural functionality of a structured programming language, such as IF ... THEN, WHILE, and LOOP.

When designing a database application, consider the following advantages of using stored PL/SQL:

■ PL/SQL code can be stored centrally in a database. Network traffic between applications and the database is reduced, so application and system

performance increases. Even when PL/SQL is not stored in the database, applications can send blocks of PL/SQL to the database rather than individual SQL statements, thereby reducing network traffic.

- Data access can be controlled by stored PL/SQL code. In this case, PL/SQL users can access data only as intended by application developers, unless another access route is granted.
- PL/SQL blocks can be sent by an application to a database, running complex operations without excessive network traffic.
- Oracle supports PL/SQL Server Pages, so your application logic can be invoked directly from your Web pages.

The following sections describe the PL/SQL program units that can be defined and stored centrally in a database.

## **PL/SQL Program Units**

Program units are stored procedures, functions, packages, triggers, and anonymous transactions.

**Procedures** and **functions** are sets of SQL and PL/SQL statements grouped together as a unit to solve a specific problem or to perform a set of related tasks. They are created and stored in compiled form in the database and can be run by a user or a database application.

Procedures and functions are identical, except that functions always return a single value to the user. Procedures do not return values.

**Packages** encapsulate and store related procedures, functions, variables, and other constructs together as a unit in the database. They offer increased functionality (for example, global package variables can be declared and used by any procedure in the package). They also improve performance (for example, all objects of the package are parsed, compiled, and loaded into memory once).

**See Also:** [Chapter 24, "SQL, PL/SQL, and Java"](#page-576-0)

## **Overview of Java**

Java is an object-oriented programming language efficient for application-level programs. Oracle provides all types of JDBC drivers and enhances database access from Java applications. Java Stored Procedures are portable and secure in terms of access control, and allow non-Java and legacy applications to transparently invoke Java.

#### **See Also:** [Chapter 24, "SQL, PL/SQL, and Java"](#page-576-0)

## <span id="page-93-0"></span>**Overview of Application Programming Languages (APIs)**

Oracle Database developers have a choice of languages for developing applications—C, C++, Java, COBOL, PL/SQL, and Visual Basic. The entire functionality of the database is available in all the languages. All language-specific standards are supported. Developers can choose the languages in which they are most proficient or one that is most suitable for a specific task. For example an application might use Java on the server side to create dynamic Web pages, PL/SQL to implement stored procedures in the database, and C++ to implement computationally intensive logic in the middle tier.

The Oracle Call Interface (OCI) is a C data access API for Oracle Database. It supports the entire Oracle Database feature set. Many data access APIs, such as OCCI, ODBC, Oracle JDBC Type2 drivers, and so on, are built on top of OCI. OCI provides powerful functionality to build high performance, secure, scalable, and fault-tolerant applications. OCI is also used within the server for the data access needs of database kernel components, along with distributed database access. OCI lets an application developer use C function calls to access the Oracle data server and control all phases of business logic execution. OCI is exposed as a library of standard database access and retrieval functions in the form of a dynamic runtime library that can be linked in by the application.

The Oracle  $C_{++}$  Call Interface (OCCI) is a  $C_{++}$  API that lets you use the object-oriented features, native classes, and methods of the  $C_{++}$  programing language to access the Oracle database. The OCCI interface is modeled on the JDBC interface. OCCI is built on top of OCI and provides the power and performance of OCI using an object-oriented paradigm.

Open database connectivity (ODBC), is a database access API that lets you connect to a database and then prepare and run SQL statements against the database. In conjunction with an ODBC driver, an application can access any data source including data stored in spreadsheets, like Excel.

Oracle offers a variety of data access methods from COM-based programming languages, such as Visual Basic and Active Server Pages. These include Oracle Objects for OLE (OO40) and the Oracle Provider for OLE DB. Oracle also provides .NET data access support through the Oracle Data Provider for .NET. Oracle also support OLE DB .NET and ODBC .NET.

Oracle also provides the Pro\* series of precompilers, which allow you to embed SQL and PL/SQL in your C, C++, or COBOL applications.

## **See Also:** [Chapter 25, "Overview of Application Development](#page-624-0) [Languages"](#page-624-0)

## <span id="page-94-0"></span>**Overview of Transactions**

A **transaction** is a logical unit of work that comprises one or more SQL statements run by a single user. According to the ANSI/ISO SQL standard, with which Oracle is compatible, a transaction begins with the user's first executable SQL statement. A transaction ends when it is explicitly committed or rolled back by that user.

**Note:** Oracle is broadly compatible with the SQL-99 Core specification.

Transactions let users guarantee consistent changes to data, as long as the SQL statements within a transaction are grouped logically. A transaction should consist of all of the necessary parts for one logical unit of work—no more and no less. Data in all referenced tables are in a consistent state before the transaction begins and after it ends. Transactions should consist of only the SQL statements that make one consistent change to the data.

Consider a banking database. When a bank customer transfers money from a savings account to a checking account, the transaction can consist of three separate operations: decrease the savings account, increase the checking account, and record the transaction in the transaction journal.

The transfer of funds (the transaction) includes increasing one account (one SQL statement), decreasing another account (one SQL statement), and recording the transaction in the journal (one SQL statement). All actions should either fail or succeed together; the credit should not be committed without the debit. Other nonrelated actions, such as a new deposit to one account, should not be included in the transfer of funds transaction. Such statements should be in other transactions.

Oracle must guarantee that all three SQL statements are performed to maintain the accounts in proper balance. When something prevents one of the statements in the transaction from running (such as a hardware failure), then the other statements of the transaction must be undone. This is called **rolling back**. If an error occurs in making any of the updates, then no updates are made.

**See Also:** *Oracle Database SQL Reference* for information about Oracle's compliance with ANSI/ISO standards

## **Commit and Undo Transactions**

The changes made by the SQL statements that constitute a transaction can be either committed or rolled back. After a transaction is committed or rolled back, the next transaction begins with the next SQL statement.

**To commit** a transaction makes permanent the changes resulting from all SQL statements in the transaction. The changes made by the SQL statements of a transaction become visible to other user sessions' transactions that start only after the transaction is committed.

**To undo** a transaction retracts any of the changes resulting from the SQL statements in the transaction. After a transaction is rolled back, the affected data is left unchanged, as if the SQL statements in the transaction were never run.

## **Savepoints**

Savepoints divide a long transaction with many SQL statements into smaller parts. With savepoints, you can arbitrarily mark your work at any point within a long transaction. This gives you the option of later rolling back all work performed from the current point in the transaction to a declared savepoint within the transaction.

**See Also:** [Chapter 4, "Transaction Management"](#page-148-0)

## <span id="page-95-0"></span>**Overview of Datatypes**

Each column value and constant in a SQL statement has a **datatype**, which is associated with a specific storage format, constraints, and a valid range of values. When you create a table, you must specify a datatype for each of its columns.

Oracle provides the following built-in datatypes:

- Character datatypes
- Numeric datatypes
- DATE datatype
- LOB datatypes
- RAW and LONG RAW datatypes
- ROWID and UROWID datatypes

New object types can be created from any built-in database types or any previously created object types, object references, and collection types. Metadata for user-defined types is stored in a schema available to SQL, PL/SQL, Java, and other published interfaces.

An object type differs from native SQL datatypes in that it is user-defined, and it specifies both the underlying persistent data (attributes) and the related behaviors (methods). Object types are abstractions of the real-world entities, for example, purchase orders.

Object types and related object-oriented features, such as variable-length arrays and nested tables, provide higher-level ways to organize and access data in the database. Underneath the object layer, data is still stored in columns and tables, but you can work with the data in terms of the real-world entities--customers and purchase orders, for example--that make the data meaningful. Instead of thinking in terms of columns and tables when you query the database, you can simply select a customer.

#### **See Also:**

- [Chapter 26, "Native Datatypes"](#page-634-0)
- [Chapter 27, "Object Datatypes and Object Views"](#page-660-0)

## <span id="page-96-0"></span>**Overview of Globalization**

Oracle databases can be deployed anywhere in the world, and a single instance of an Oracle database can be accessed by users across the globe. Information is presented to each user in the language and format specific to his or her location.

The Globalization Development Kit (GDK) simplifies the development process and reduces the cost of developing internet applications for a multilingual market. GDK lets a single program work with text in any language from anywhere in the world.

**See Also:** *Oracle Database Globalization Support Guide*

# **Part II**

# **Oracle Database Architecture**

Part II describes the basic structural architecture of the Oracle database, including physical and logical storage structures. Part II contains the following chapters:

- [Chapter 2, "Data Blocks, Extents, and Segments"](#page-100-0)
- [Chapter 3, "Tablespaces, Datafiles, and Control Files"](#page-122-0)
- [Chapter 4, "Transaction Management"](#page-148-0)
- [Chapter 5, "Schema Objects"](#page-160-0)
- [Chapter 6, "Dependencies Among Schema Objects"](#page-214-0)
- [Chapter 7, "The Data Dictionary"](#page-226-0)
- [Chapter 8, "Memory Architecture"](#page-234-0)
- [Chapter 9, "Process Architecture"](#page-258-0)
- [Chapter 10, "Application Architecture"](#page-284-0)
- [Chapter 11, "Oracle Utilities"](#page-294-0)
- [Chapter 12, "Database and Instance Startup and Shutdown"](#page-300-0)

## <span id="page-100-0"></span>**Data Blocks, Extents, and Segments**

This chapter describes the nature of and relationships among the logical storage structures in the Oracle database server.

This chapter contains the following topics:

- [Introduction to Data Blocks, Extents, and Segments](#page-100-1)
- **[Overview of Data Blocks](#page-102-0)**
- **[Overview of Extents](#page-110-0)**
- [Overview of Segments](#page-114-0)

## <span id="page-100-1"></span>**Introduction to Data Blocks, Extents, and Segments**

Oracle allocates logical database space for all data in a database. The units of database space allocation are data blocks, extents, and segments. [Figure 2–1](#page-101-0) shows the relationships among these data structures:

<span id="page-101-0"></span>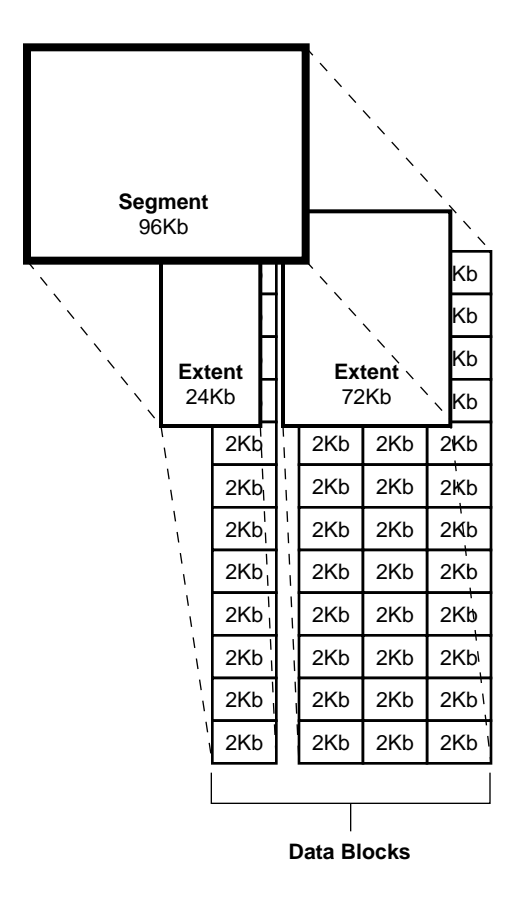

**Figure 2–1 The Relationships Among Segments, Extents, and Data Blocks**

At the finest level of granularity, Oracle stores data in **data blocks** (also called **logical blocks**, **Oracle blocks**, or **pages**). One data block corresponds to a specific number of bytes of physical database space on disk.

The next level of logical database space is an **extent**. An extent is a specific number of contiguous data blocks allocated for storing a specific type of information.

The level of logical database storage greater than an extent is called a **segment**. A segment is a set of extents, each of which has been allocated for a specific data structure and all of which are stored in the same tablespace. For example, each table's data is stored in its own **data segment**, while each index's data is stored in its own **index segment**. If the table or index is partitioned, each partition is stored in its own segment.

Oracle allocates space for segments in units of one extent. When the existing extents of a segment are full, Oracle allocates another extent for that segment. Because extents are allocated as needed, the extents of a segment may or may not be contiguous on disk.

A segment and all its extents are stored in one tablespace. Within a tablespace, a segment can include extents from more than one file; that is, the segment can span datafiles. However, each extent can contain data from only one datafile.

Although you can allocate additional extents, the blocks themselves are allocated separately. If you allocate an extent to a specific instance, the blocks are immediately allocated to the free list. However, if the extent is not allocated to a specific instance, then the blocks themselves are allocated only when the high water mark moves. The **high water mark** is the boundary between used and unused space in a segment.

**Note:** Oracle recommends that you manage free space automatically. See ["Free Space Management" on page 2-5](#page-104-0).

## <span id="page-102-0"></span>**Overview of Data Blocks**

Oracle manages the storage space in the datafiles of a database in units called **data blocks**. A data block is the smallest unit of data used by a database. In contrast, at the physical, operating system level, all data is stored in bytes. Each operating system has a **block size**. Oracle requests data in multiples of Oracle data blocks, not operating system blocks.

The standard block size is specified by the DB\_BLOCK\_SIZE initialization parameter . In addition, you can specify of up to five nonstandard block sizes. The data block sizes should be a multiple of the operating system's block size within the maximum limit to avoid unnecessary I/O. Oracle data blocks are the smallest units of storage that Oracle can use or allocate.

## **See Also:**

- Your Oracle operating system-specific documentation for more information about data block sizes
- [Multiple Block Sizes on page 3-15](#page-136-0)

## <span id="page-103-0"></span>**Data Block Format**

The Oracle data block format is similar regardless of whether the data block contains table, index, or clustered data. [Figure 2–2](#page-103-0) illustrates the format of a data block.

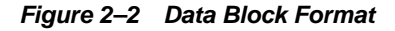

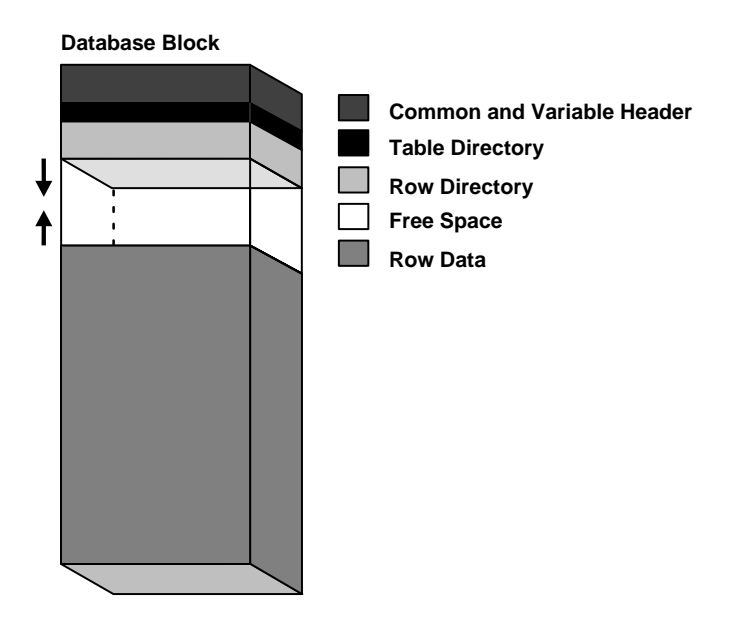

## **Header (Common and Variable)**

The header contains general block information, such as the block address and the type of segment (for example, data or index).

## **Table Directory**

This portion of the data block contains information about the table having rows in this block.

## **Row Directory**

This portion of the data block contains information about the actual rows in the block (including addresses for each row piece in the row data area).

After the space has been allocated in the row directory of a data block's overhead, this space is not reclaimed when the row is deleted. Therefore, a block that is currently empty but had up to 50 rows at one time continues to have 100 bytes allocated in the header for the row directory. Oracle reuses this space only when new rows are inserted in the block.

## **Overhead**

The data block header, table directory, and row directory are referred to collectively as **overhead**. Some block overhead is fixed in size; the total block overhead size is variable. On average, the fixed and variable portions of data block overhead total 84 to 107 bytes.

## **Row Data**

This portion of the data block contains table or index data. Rows can span blocks.

**See Also:** ["Row Chaining and Migrating" on page 2-6](#page-105-0)

## **Free Space**

Free space is allocated for insertion of new rows and for updates to rows that require additional space (for example, when a trailing null is updated to a nonnull value).

In data blocks allocated for the data segment of a table or cluster, or for the index segment of an index, free space can also hold transaction entries. A **transaction entry** is required in a block for each INSERT, UPDATE, DELETE, and SELECT...FOR UPDATE statement accessing one or more rows in the block. The space required for transaction entries is operating system dependent; however, transaction entries in most operating systems require approximately 23 bytes.

## <span id="page-104-0"></span>**Free Space Management**

Free space can be managed automatically or manually.

Free space can be managed automatically inside database segments. The in-segment free/used space is tracked using bitmaps, as opposed to free lists. Automatic segment-space management offers the following benefits:

- Ease of use
- Better space utilization, especially for the objects with highly varying row sizes
- Better run-time adjustment to variations in concurrent access

Better multi-instance behavior in terms of performance/space utilization

You specify automatic segment-space management when you create a locally managed tablespace. The specification then applies to all segments subsequently created in this tablespace.

**See Also:** *Oracle Database Administrator's Guide*

## **Availability and Optimization of Free Space in a Data Block**

Two types of statements can increase the free space of one or more data blocks: DELETE statements, and UPDATE statements that update existing values to smaller values. The released space from these types of statements is available for subsequent INSERT statements under the following conditions:

- If the INSERT statement is in the same transaction and subsequent to the statement that frees space, then the INSERT statement can use the space made available.
- If the INSERT statement is in a separate transaction from the statement that frees space (perhaps being run by another user), then the INSERT statement can use the space made available only after the other transaction commits and only if the space is needed.

Released space may or may not be contiguous with the main area of free space in a data block. Oracle coalesces the free space of a data block *only* when (1) an INSERT or UPDATE statement attempts to use a block that contains enough free space to contain a new row piece, and (2) the free space is fragmented so the row piece cannot be inserted in a contiguous section of the block. Oracle does this compression only in such situations, because otherwise the performance of a database system decreases due to the continuous compression of the free space in data blocks.

## <span id="page-105-0"></span>**Row Chaining and Migrating**

In two circumstances, the data for a row in a table may be too large to fit into a single data block. In the first case, the row is too large to fit into one data block when it is first inserted. In this case, Oracle stores the data for the row in a **chain** of data blocks (one or more) reserved for that segment. Row chaining most often occurs with large rows, such as rows that contain a column of datatype LONG or LONG RAW. Row chaining in these cases is unavoidable.

However, in the second case, a row that originally fit into one data block is updated so that the overall row length increases, and the block's free space is already completely filled. In this case, Oracle **migrates** the data for the entire row to a new

data block, assuming the entire row can fit in a new block. Oracle preserves the original row piece of a migrated row to point to the new block containing the migrated row. The rowid of a migrated row does not change.

When a row is chained or migrated, I/O performance associated with this row decreases because Oracle must scan more than one data block to retrieve the information for the row.

## **See Also:**

- ["Row Format and Size"](#page-164-0) [on page 5-5](#page-164-0) for more information on the format of a row and a row piece
- Flowids of Row Pieces<sup>"</sup> on page 5-7 for more information on rowids
- ["Physical Rowids" on page 26-18](#page-651-0) for information about rowids
- *Oracle Database Performance Tuning Guide* for information about reducing chained and migrated rows and improving I/O performance

## **PCTFREE, PCTUSED, and Row Chaining**

For manually managed tablespaces, two space management parameters, PCTFREE and PCTUSED, enable you to control the use of free space for inserts and updates to the rows in all the data blocks of a particular segment. Specify these parameters when you create or alter a table or cluster (which has its own data segment). You can also specify the storage parameter PCTFREE when creating or altering an index (which has its own index segment).

**Note:** This discussion does not apply to LOB datatypes (BLOB, CLOB, NCLOB, and BFILE). They do not use the PCTFREE storage parameter or free lists.

See ["Overview of LOB Datatypes" on page 26-14](#page-647-0) for information.

## **The PCTFREE Parameter**

The PCTFREE parameter sets the minimum percentage of a data block to be **reserved** as free space for possible updates to rows that already exist in that block. For example, assume that you specify the following parameter within a CREATE TABLE statement:

PCTFREE 20

This states that 20% of each data block in this table's data segment be kept free and available for possible updates to the existing rows already within each block. New rows can be added to the row data area, and corresponding information can be added to the variable portions of the overhead area, until the row data and overhead total 80% of the total block size. [Figure 2–3](#page-107-0) illustrates PCTFREE.

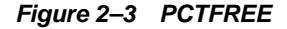

<span id="page-107-0"></span>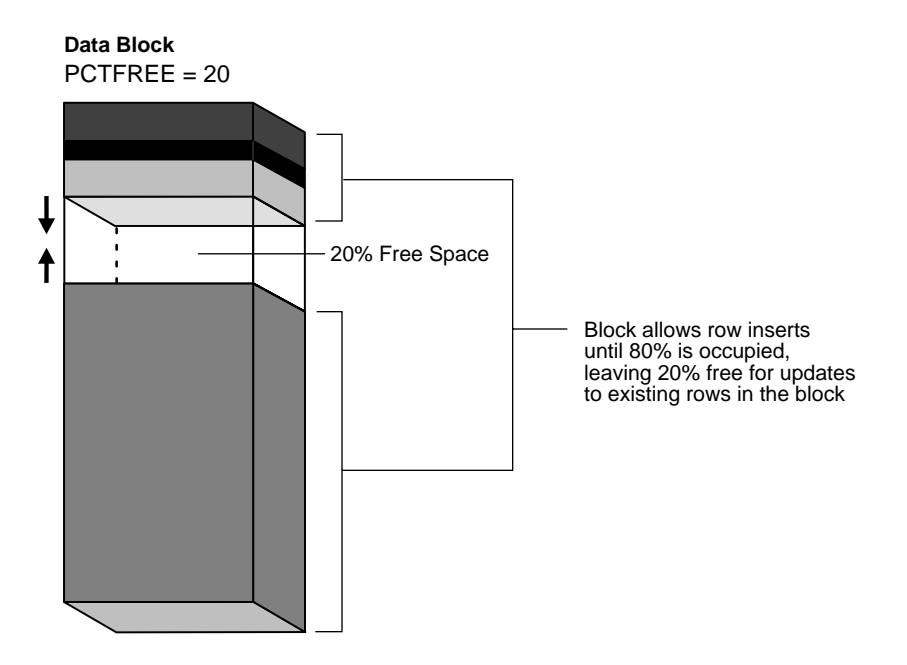

## **The PCTUSED Parameter**

The PCTUSED parameter sets the minimum percentage of a block that can be used for row data plus overhead before new rows are added to the block. After a data block is filled to the limit determined by PCTFREE, Oracle considers the block unavailable for the insertion of new rows until the percentage of that block falls beneath the parameter PCTUSED. Until this value is achieved, Oracle uses the free space of the data block only for updates to rows already contained in the data block. For example, assume that you specify the following parameter in a CREATE TABLE statement:

PCTUSED 40
In this case, a data block used for this table's data segment is considered unavailable for the insertion of any new rows until the amount of used space in the block falls to 39% or less (assuming that the block's used space has previously reached PCTFREE). [Figure 2–4](#page-108-0) illustrates this.

**Figure 2–4 PCTUSED**

<span id="page-108-0"></span>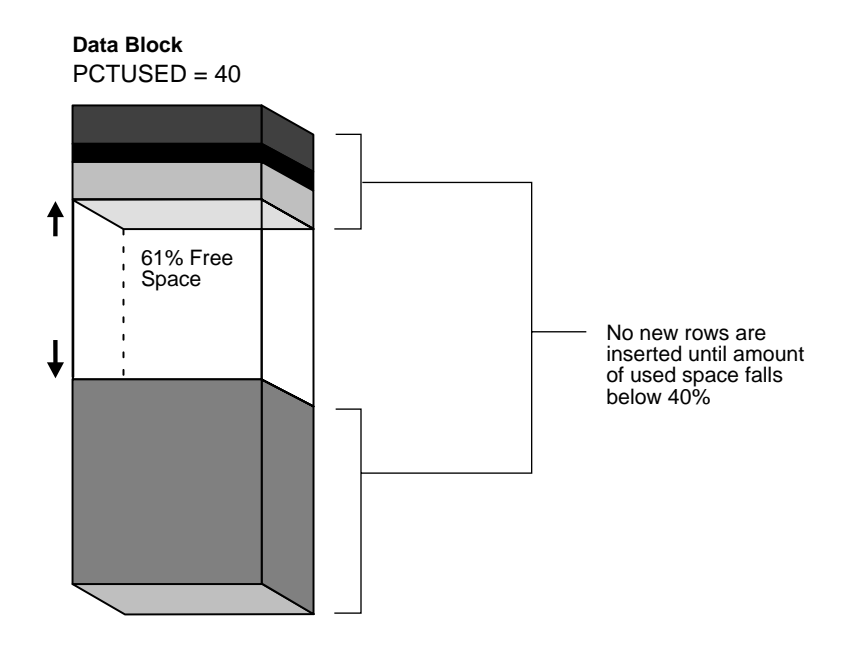

**How PCTFREE and PCTUSED Work Together** PCTFREE and PCTUSED work together to optimize the use of space in the data blocks of the extents within a data segment. [Figure 2–5](#page-109-0) illustrates the interaction of these two parameters.

<span id="page-109-0"></span>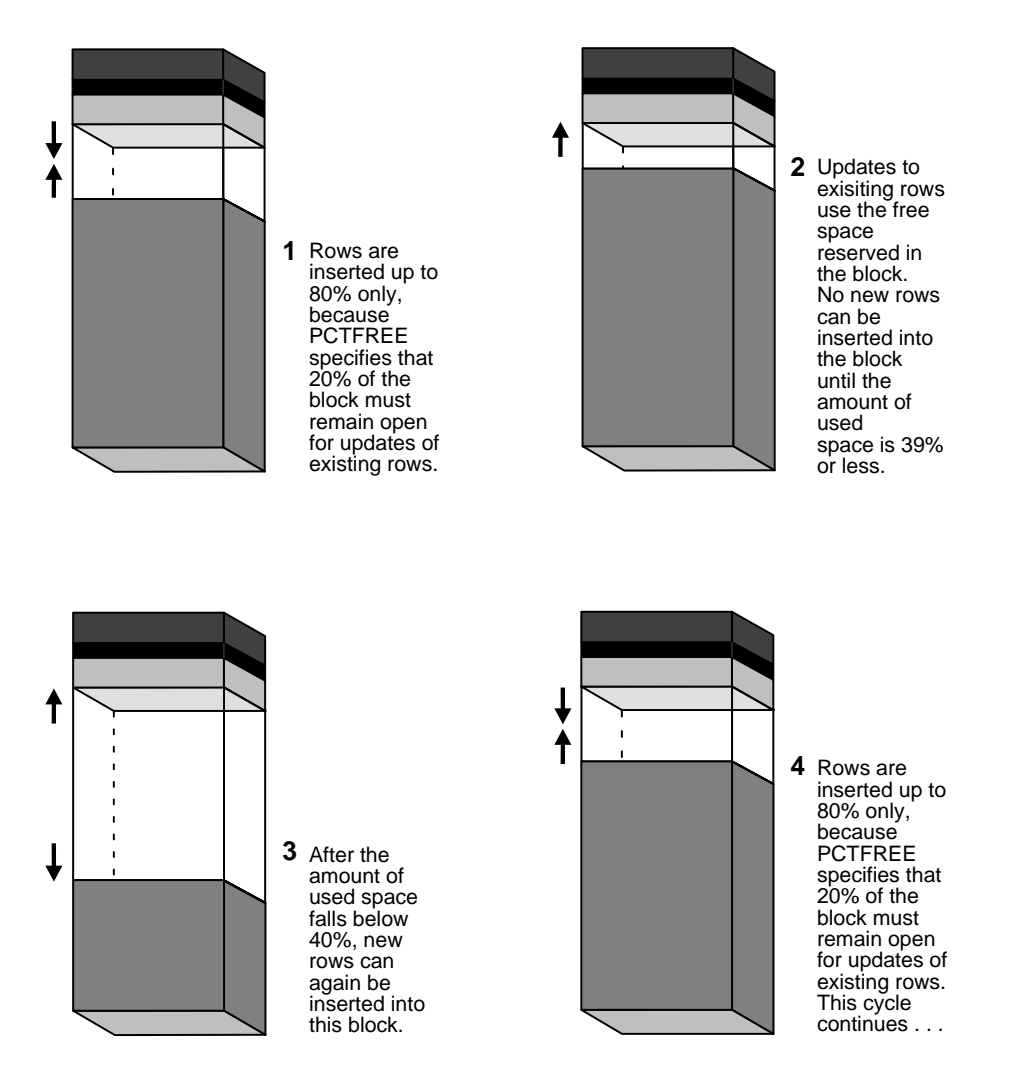

**Figure 2–5 Maintaining the Free Space of Data Blocks with PCTFREE and PCTUSED**

In a newly allocated data block, the space available for inserts is the block size minus the sum of the block overhead and free space (PCTFREE). Updates to existing data can use any available space in the block. Therefore, updates can reduce the available space of a block to less than PCTFREE, the space reserved for updates but not accessible to inserts.

For each data and index segment, Oracle maintains one or more **free lists***—*lists of data blocks that have been allocated for that segment's extents and have free space greater than PCTFREE. These blocks are available for inserts. When you issue an INSERT statement, Oracle checks a free list of the table for the first available data block and uses it if possible. If the free space in that block is not large enough to accommodate the INSERT statement, and the block is at least PCTUSED, then Oracle takes the block off the free list. Multiple free lists for each segment can reduce contention for free lists when concurrent inserts take place.

After you issue a DELETE or UPDATE statement, Oracle processes the statement and checks to see if the space being used in the block is now less than PCTUSED. If it is, then the block goes to the beginning of the transaction free list, and it is the first of the available blocks to be used in that transaction. When the transaction commits, free space in the block becomes available for other transactions.

# <span id="page-110-0"></span>**Overview of Extents**

An extent is a logical unit of database storage space allocation made up of a number of contiguous data blocks. One or more extents in turn make up a segment. When the existing space in a segment is completely used, Oracle allocates a new extent for the segment.

# **When Extents Are Allocated**

When you create a table, Oracle allocates to the table's data segment an **initial extent** of a specified number of data blocks. Although no rows have been inserted yet, the Oracle data blocks that correspond to the initial extent are reserved for that table's rows.

If the data blocks of a segment's initial extent become full and more space is required to hold new data, Oracle automatically allocates an **incremental extent** for that segment. An incremental extent is a subsequent extent of the same or greater size than the previously allocated extent in that segment.

For maintenance purposes, the header block of each segment contains a directory of the extents in that segment.

**Note:** This chapter applies to serial operations, in which one server process parses and runs a SQL statement. Extents are allocated somewhat differently in parallel SQL statements, which entail multiple server processes.

# <span id="page-111-0"></span>**Determine the Number and Size of Extents**

**Storage parameters** expressed in terms of extents define every segment. Storage parameters apply to all types of segments. They control how Oracle allocates free database space for a given segment. For example, you can determine how much space is initially reserved for a table's data segment or you can limit the number of extents the table can allocate by specifying the storage parameters of a table in the STORAGE clause of the CREATE TABLE statement. If you do not specify a table's storage parameters, then it uses the default storage parameters of the tablespace.

You can have dictionary managed tablespaces, which rely on data dictionary tables to track space utilization, or locally managed tablespaces, which use bitmaps (instead of data dictionary tables) to track used and free space. Because of the better performance and easier manageability of locally managed tablespaces, the default for non-SYSTEM permanent tablespaces is locally managed whenever the type of extent management is not explicitly specified.

A tablespace that manages its extents locally can have either uniform extent sizes or variable extent sizes that are determined automatically by the system. When you create the tablespace, the UNIFORM or AUTOALLOCATE (system-managed) clause specifies the type of allocation.

- For uniform extents, you can specify an extent size or use the default size, which is 1 MB. Ensure that each extent contains at least five database blocks, given the database block size. Temporary tablespaces that manage their extents locally can only use this type of allocation.
- For system-managed extents, Oracle determines the optimal size of additional extents, with a minimum extent size of 64 KB. If the tablespaces are created with 'segment space management auto', and if the database block size is 16K or higher, then Oracle manages segment spze by creating extents with a minimum size of 1M. This is the default for permanent tablespaces.

The storage parameters INITIAL, NEXT, PCTINCREASE, and MINEXTENTS cannot be specified at the tablespace level for locally managed tablespaces. They can, however, be specified at the segment level. In this case, INITIAL, NEXT, PCTINCREASE, and MINEXTENTS are used together to compute the initial size of the segment. After the segment size is computed, internal algorithms determine the size of each extent.

**See Also:**

- *"Managing Space in Tablespaces"* on page 3-13
- ["Bigfile Tablespaces" on page 3-7](#page-128-0)
- *Oracle Database Administrator's Guide*

## **How Extents Are Allocated**

Oracle uses different algorithms to allocate extents, depending on whether they are locally managed or dictionary managed.

With locally managed tablespaces, Oracle looks for free space to allocate to a new extent by first determining a candidate datafile in the tablespace and then searching the datafile's bitmap for the required number of adjacent free blocks. If that datafile does not have enough adjacent free space, then Oracle looks in another datafile.

**Note:** Oracle strongly recommends that you use locally managed tablespaces.

## **When Extents Are Deallocated**

The Oracle Database provides a Segment Advisor that helps you determine whether an object has space available for reclamation based on the level of space fragmentation within the object.

#### **See Also:**

- *Oracle Database Administrator's Guide* for guidelines on reclaiming segment space
- *Oracle Database SQL Reference* for SQL syntax and semantics

In general, the extents of a segment do not return to the tablespace until you drop the schema object whose data is stored in the segment (using a DROP TABLE or DROP CLUSTER statement). Exceptions to this include the following:

- The owner of a table or cluster, or a user with the DELETE ANY privilege, can truncate the table or cluster with a TRUNCATE...DROP STORAGE statement.
- A database administrator (DBA) can deallocate unused extents using the following SQL syntax:

```
ALTER TABLE table name DEALLOCATE UNUSED;
```
■ Periodically, Oracle deallocates one or more extents of a rollback segment if it has the OPTIMAL size specified.

When extents are freed, Oracle modifies the bitmap in the datafile (for locally managed tablespaces) or updates the data dictionary (for dictionary managed tablespaces) to reflect the regained extents as available space. Any data in the blocks of freed extents becomes inaccessible.

#### **See Also:**

- *Oracle Database Administrator's Guide*
- *Oracle Database SQL Reference*

#### **Extents in Nonclustered Tables**

As long as a nonclustered table exists or until you truncate the table, any data block allocated to its data segment remains allocated for the table. Oracle inserts new rows into a block if there is enough room. Even if you delete all rows of a table, Oracle does not reclaim the data blocks for use by other objects in the tablespace.

After you drop a nonclustered table, this space can be reclaimed when other extents require free space. Oracle reclaims all the extents of the table's data and index segments for the tablespaces that they were in and makes the extents available for other schema objects in the same tablespace.

In dictionary managed tablespaces, when a segment requires an extent larger than the available extents, Oracle identifies and combines contiguous reclaimed extents to form a larger one. This is called **coalescing** extents. Coalescing extents is not necessary in locally managed tablespaces, because all contiguous free space is available for allocation to a new extent regardless of whether it was reclaimed from one or more extents.

#### **Extents in Clustered Tables**

Clustered tables store information in the data segment created for the cluster. Therefore, if you drop one table in a cluster, the data segment remains for the other tables in the cluster, and no extents are deallocated. You can also truncate clusters (except for hash clusters) to free extents.

#### **Extents in Materialized Views and Their Logs**

Oracle deallocates the extents of materialized views and materialized view logs in the same manner as for tables and clusters.

#### **See Also:** ["Overview of Materialized Views" on page 5-22](#page-181-0)

#### **Extents in Indexes**

All extents allocated to an index segment remain allocated as long as the index exists. When you drop the index or associated table or cluster, Oracle reclaims the extents for other uses within the tablespace.

#### **Extents in Temporary Segments**

When Oracle completes the execution of a statement requiring a temporary segment, Oracle automatically drops the temporary segment and returns the extents allocated for that segment to the associated tablespace. A single sort allocates its own temporary segment in a temporary tablespace of the user issuing the statement and then returns the extents to the tablespaces.

Multiple sorts, however, can use sort segments in temporary tablespaces designated exclusively for sorts. These sort segments are allocated only once for the instance, and they are not returned after the sort, but remain available for other multiple sorts.

A temporary segment in a temporary table contains data for multiple statements of a single transaction or session. Oracle drops the temporary segment at the end of the transaction or session, returning the extents allocated for that segment to the associated tablespace.

#### **See Also:**

- ["Introduction to Temporary Segments" on page 2-17](#page-116-0)
- ["Temporary Tables" on page 5-12](#page-171-0)

#### **Extents in Rollback Segments**

Oracle periodically checks the rollback segments of the database to see if they have grown larger than their optimal size. If a rollback segment is larger than is optimal (that is, it has too many extents), then Oracle automatically deallocates one or more extents from the rollback segment.

# **Overview of Segments**

A segment is a set of extents that contains all the data for a specific logical storage structure within a tablespace. For example, for each table, Oracle allocates one or

more extents to form that table's data segment, and for each index, Oracle allocates one or more extents to form its index segment.

This section contains the following topics:

- [Introduction to Data Segments](#page-115-0)
- [Introduction to Index Segments](#page-116-1)
- **[Introduction to Temporary Segments](#page-116-0)**
- **[Introduction to Automatic Undo Management](#page-118-0)**

## <span id="page-115-0"></span>**Introduction to Data Segments**

A single data segment in an Oracle database holds all of the data for one of the following:

- A table that is not partitioned or clustered
- A partition of a partitioned table
- A cluster of tables

Oracle creates this data segment when you create the table or cluster with the CREATE statement.

The storage parameters for a table or cluster determine how its data segment's extents are allocated. You can set these storage parameters directly with the appropriate CREATE or ALTER statement. These storage parameters affect the efficiency of data retrieval and storage for the data segment associated with the object.

> **Note:** Oracle creates segments for materialized views and materialized view logs in the same manner as for tables and clusters.

#### **See Also:**

- *Oracle Database Advanced Replication* for information on materialized views and materialized view logs
- **Oracle Database SQL Reference for syntax**

# <span id="page-116-1"></span>**Introduction to Index Segments**

Every nonpartitioned index in an Oracle database has a single index segment to hold all of its data. For a partitioned index, every partition has a single index segment to hold its data.

Oracle creates the index segment for an index or an index partition when you issue the CREATE INDEX statement. In this statement, you can specify storage parameters for the extents of the index segment and a tablespace in which to create the index segment. (The segments of a table and an index associated with it do not have to occupy the same tablespace.) Setting the storage parameters directly affects the efficiency of data retrieval and storage.

# <span id="page-116-0"></span>**Introduction to Temporary Segments**

When processing queries, Oracle often requires temporary workspace for intermediate stages of SQL statement parsing and execution. Oracle automatically allocates this disk space called a **temporary segment**. Typically, Oracle requires a temporary segment as a database area for sorting. Oracle does not create a segment if the sorting operation can be done in memory or if Oracle finds some other way to perform the operation using indexes.

# **Operations that Require Temporary Segments**

The following statements sometimes require the use of a temporary segment:

- CREATE INDEX
- SELECT ... ORDER BY
- SELECT DISTINCT ...
- SELECT ... GROUP BY
- SELECT ... UNION
- SELECT ... INTERSECT
- SELECT ... MINUS

Some unindexed joins and correlated subqueries can require use of a temporary segment. For example, if a query contains a DISTINCT clause, a GROUP BY, and an ORDER BY, Oracle can require as many as two temporary segments.

## **Segments in Temporary Tables and Their Indexes**

Oracle can also allocate temporary segments for temporary tables and indexes created on temporary tables. Temporary tables hold data that exists only for the duration of a transaction or session.

**See Also:** ["Temporary Tables" on page 5-12](#page-171-0)

### **How Temporary Segments Are Allocated**

Oracle allocates temporary segments differently for queries and temporary tables.

**Allocation of Temporary Segments for Queries** Oracle allocates temporary segments as needed during a user session in one of the temporary tablespaces of the user issuing the statement. Specify these tablespaces with a CREATE USER or an ALTER USER statement using the TEMPORARY TABLESPACE clause.

**Note:** You cannot assign a permanent tablespace as a user's temporary tablespace.

If no temporary tablespace is defined for the user, then the default temporary tablespace is the SYSTEM tablespace. The default storage characteristics of the containing tablespace determine those of the extents of the temporary segment. Oracle drops temporary segments when the statement completes.

Because allocation and deallocation of temporary segments occur frequently, create at least one special tablespace for temporary segments. By doing so, you can distribute I/O across disk devices, and you can avoid fragmentation of the SYSTEM and other tablespaces that otherwise hold temporary segments.

**Note:** When the SYSTEM tablespace is locally managed, you must define a default temporary tablespace when creating a database. A locally managed SYSTEM tablespace cannot be used for default temporary storage.

Entries for changes to temporary segments used for sort operations are not stored in the redo log, except for space management operations on the temporary segment.

#### **See Also:**

- ["Bigfile Tablespaces" on page 3-7](#page-128-0)
- [Chapter 20, "Database Security"](#page-478-0) for more information about assigning a user's temporary segment tablespace

**Allocation of Temporary Segments for Temporary Tables and Indexes** Oracle allocates segments for a temporary table when the first INSERT into that table is issued. (This can be an internal insert operation issued by CREATE TABLE AS SELECT.) The first INSERT into a temporary table allocates the segments for the table and its indexes, creates the root page for the indexes, and allocates any LOB segments.

Segments for a temporary table are allocated in a temporary tablespace of the user who created the temporary table.

Oracle drops segments for a transaction-specific temporary table at the end of the transaction and drops segments for a session-specific temporary table at the end of the session. If other transactions or sessions share the use of that temporary table, the segments containing their data remain in the table.

**See Also:** ["Temporary Tables" on page 5-12](#page-171-0)

# <span id="page-118-0"></span>**Introduction to Automatic Undo Management**

Oracle maintains information to nullify changes made to the database. Such information consists of records of the actions of transactions, collectively known as 'undo.' Oracle uses the undo to do the following:

- Rollback an active transaction
- Recover a terminated transaction
- Provide read consistency
- Recovery from logical corruptions

Automatic undo management is undo-tablespace based. You allocate space in the form of an undo tablespace, instead of allocating many rollback segments in different sizes.

#### **See Also:** *Oracle Database Administrator's Guide*

Automatic undo management eliminates the complexities of managing rollback segment space and lets you exert control over how long undo is retained before being overwritten. Oracle strongly recommends that you use undo tablespaces to manage undo rather than rollback segments. The system automatically tunes the period for which undo is retained in the undo tablespace to satisfy queries that require undo information. You can set the UNDO RETENTION parameter to a low threshold value so that the system retains the undo for at least the time specified in the parameter, provided that the current undo tablespace has enough space.

**See Also:** *Oracle Database Administrator's Guide* for more information

Use the V\$UNDOSTAT view to monitor and configure your database system to achieve efficient use of undo space. V\$UNDOSTAT shows various undo and transaction statistics, such as the amount of undo space consumed in the instance.

**Note:** Earlier releases of Oracle used rollback segments to store undo, also known as manual undo management mode. Space management for these rollback segments was complex, and Oracle has now deprecated that method of storing undo.

The Oracle Database contains an Undo Advisor that provides advice on and helps automate the establishment of your undo environment.

**See Also:** *Oracle 2 Day DBA* for information on the Undo Advisor and on how to use advisors

## **Undo Mode**

Undo mode provides a more flexible way to migrate from manual undo management to automatic undo management. A database system can run in either manual undo management mode or automatic undo management mode. In manual undo management mode, undo space is managed through rollback segments. In automatic undo management mode, undo space is managed in undo tablespaces. To use automatic undo management mode, the database administrator needs only to create an undo tablespace for each instance and set the UNDO\_MANAGEMENT initialization parameter to AUTO. You are strongly encouraged to run in automatic undo management mode.

**See Also:** *Oracle Database Administrator's Guide*

## **Undo Quota**

In automatic undo management mode, the system controls exclusively the assignment of transactions to undo segments, and controls space allocation for undo segments. An ill-behaved transaction can potentially consume much of the undo space, thus paralyzing the entire system. The Resource Manager directive UNDO\_POOL is a more explicit way to control large transactions. This lets database administrators group users into consumer groups, with each group assigned a maximum undo space limit. When the total undo space consumed by a group exceeds the limit, its users cannot make further updates until undo space is freed up by other member transactions ending.

The default value of UNDO\_POOL is UNLIMITED, where users are allowed to consume as much undo space as the undo tablespace has. Database administrators can limit a particular user by using the UNDO\_POOL directive.

## **Automatic Undo Retention**

Long-running queries sometimes fail because undo information required for consistent read operations is no longer available. This happens when committed undo blocks are overwritten by active transactions. The success of several flashback features can also depend upon older undo information.

Oracle automatically tunes undo retention by collecting database usage statistics and estimating undo capacity needs for the successful completion of the queries. You can set a low threshold value for the UNDO\_RETENTION parameter so that the system retains the undo for at least the time specified in the parameter, provided that the current undo tablespace has enough space. The setting of the UNDO\_ RETENTION parameter should take into account any flashback requirements of the system.

## **External Views**

Monitor transaction and undo information with V\$TRANSACTION and V\$ROLLSTAT. For automatic undo management, the information in V\$ROLLSTAT reflects the behaviors of the automatic undo management undo segments.

The V\$UNDOSTAT view displays a histogram of statistical data to show how well the system is working. You can see statistics such as undo consumption rate, transaction concurrency, and lengths of queries run in the instance. Using this view, you can better estimate the amount of undo space required for the current workload.

**See Also:** *Oracle Database Administrator's Guide* for more details about using V\$UNDOSTAT

# **Tablespaces, Datafiles, and Control Files**

This chapter describes tablespaces, the primary logical database structures of any Oracle database, and the physical datafiles that correspond to each tablespace.

This chapter contains the following topics:

- [Introduction to Tablespaces, Datafiles, and Control Files](#page-122-0)
- [Overview of Tablespaces](#page-127-0)
- **[Overview of Datafiles](#page-142-0)**
- [Overview of Control Files](#page-144-0)

# <span id="page-122-0"></span>**Introduction to Tablespaces, Datafiles, and Control Files**

Oracle stores data logically in **tablespaces** and physically in **datafiles** associated with the corresponding tablespace. [Figure 3–1](#page-123-0) illustrates this relationship.

<span id="page-123-0"></span>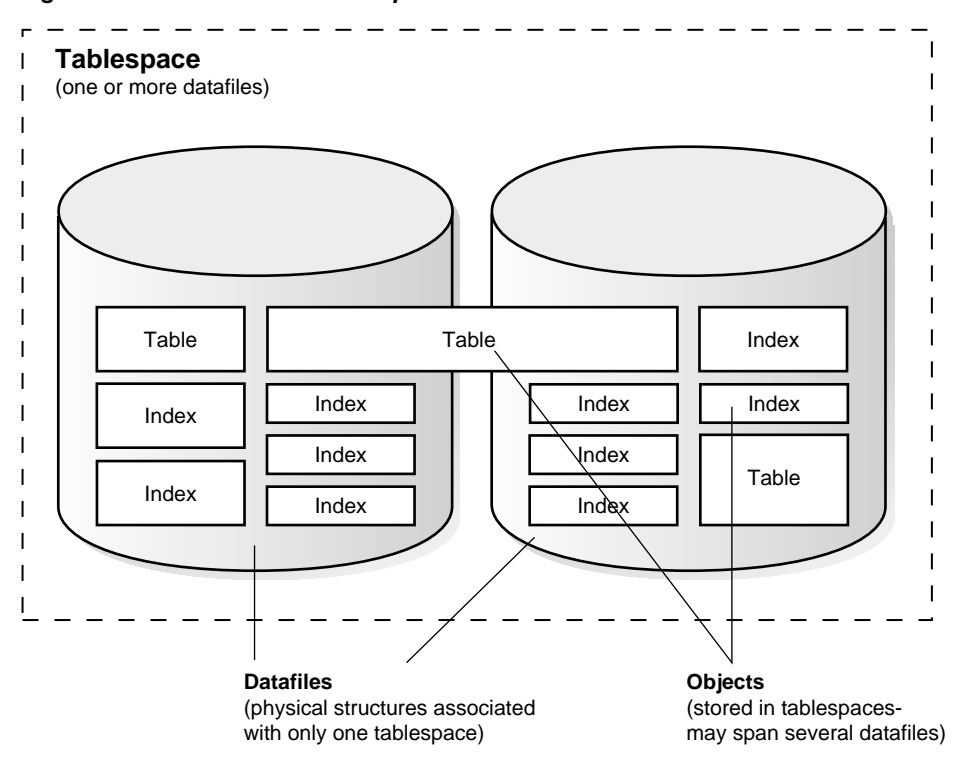

**Figure 3–1 Datafiles and Tablespaces**

Databases, tablespaces, and datafiles are closely related, but they have important differences:

- An Oracle database consists of one or more logical storage units called tablespaces, which collectively store all of the database's data.
- Each tablespace in an Oracle database consists of one or more files called datafiles, which are physical structures that conform to the operating system in which Oracle is running.
- A database's data is collectively stored in the datafiles that constitute each tablespace of the database. For example, the simplest Oracle database would have one tablespace and one datafile. Another database can have three tablespaces, each consisting of two datafiles (for a total of six datafiles).

# **Oracle-Managed Files**

Oracle-managed files eliminate the need for you, the DBA, to directly manage the operating system files comprising an Oracle database. You specify operations in terms of database objects rather than filenames. Oracle internally uses standard file system interfaces to create and delete files as needed for the following database structures:

- **Tablespaces**
- Redo log files
- Control files

Through initialization parameters, you specify the file system directory to be used for a particular type of file. Oracle then ensures that a unique file, an Oracle-managed file, is created and deleted when no longer needed.

### **See Also:**

- **Oracle Database Administrator's Guide**
- ["Automatic Storage Management" on page 14-25](#page-376-0)

# **Allocate More Space for a Database**

The size of a tablespace is the size of the datafiles that constitute the tablespace. The size of a database is the collective size of the tablespaces that constitute the database.

You can enlarge a database in three ways:

- Add a datafile to a tablespace
- Add a new tablespace
- Increase the size of a datafile

When you add another datafile to an existing tablespace, you increase the amount of disk space allocated for the corresponding tablespace. [Figure 3–2](#page-125-0) illustrates this kind of space increase.

<span id="page-125-0"></span>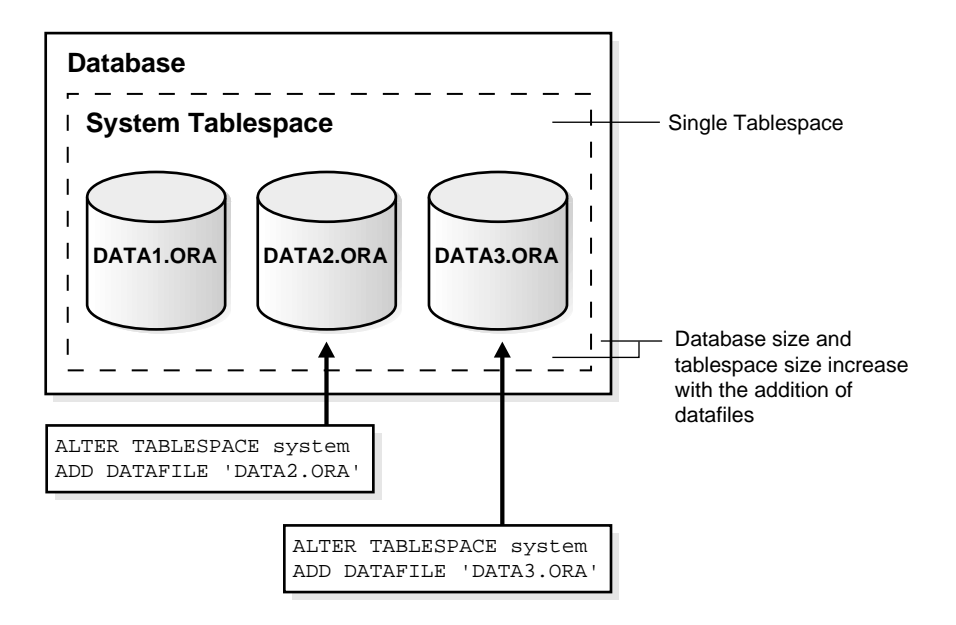

**Figure 3–2 Enlarging a Database by Adding a Datafile to a Tablespace**

Alternatively, you can create a new tablespace (which contains at least one additional datafile) to increase the size of a database. [Figure 3–3](#page-126-0) illustrates this.

<span id="page-126-0"></span>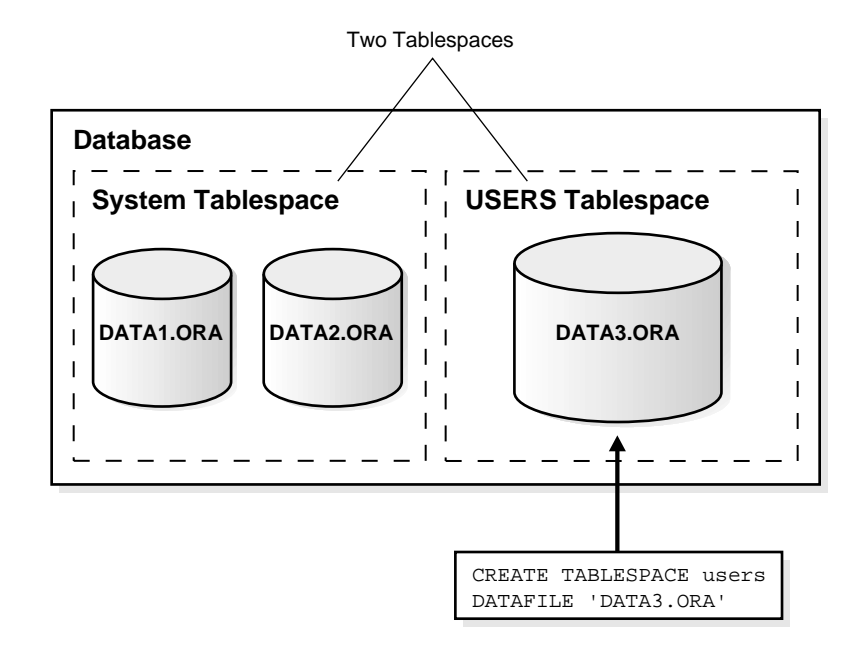

**Figure 3–3 Enlarging a Database by Adding a New Tablespace**

The third option for enlarging a database is to change a datafile's size or let datafiles in existing tablespaces grow dynamically as more space is needed. You accomplish this by altering existing files or by adding files with dynamic extension properties. [Figure 3–4](#page-127-1) illustrates this.

<span id="page-127-1"></span>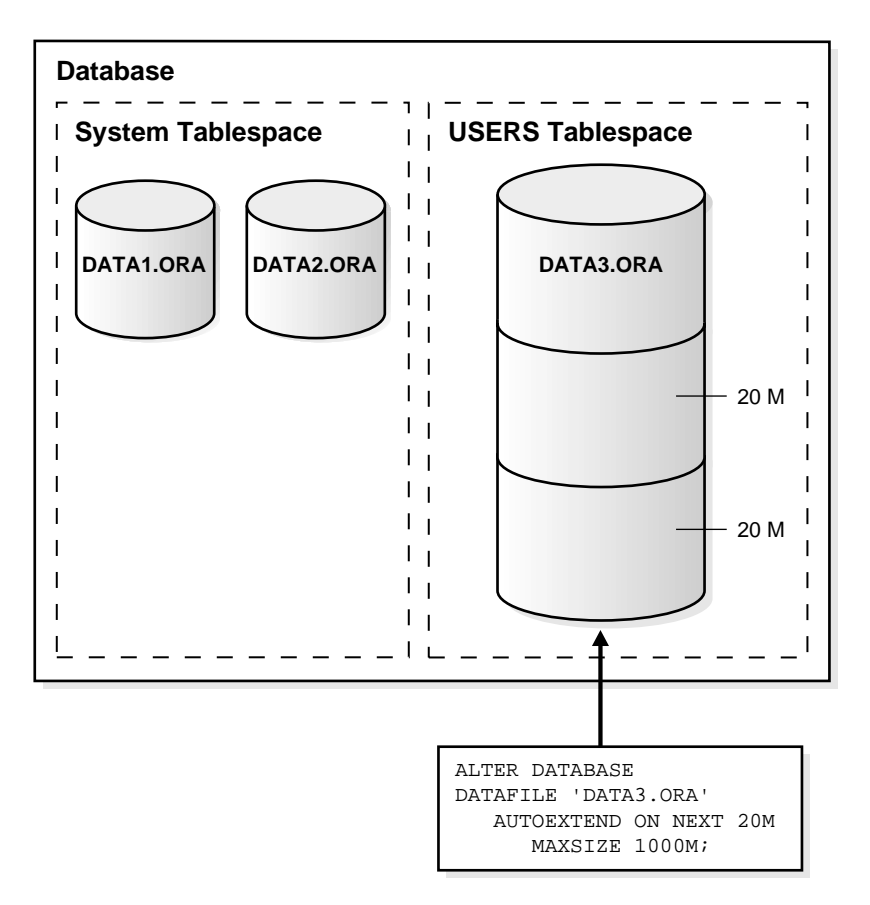

**Figure 3–4 Enlarging a Database by Dynamically Sizing Datafiles**

**See Also: Oracle Database Administrator's Guide** for more information about increasing the amount of space in your database

# <span id="page-127-0"></span>**Overview of Tablespaces**

A database is divided into one or more logical storage units called tablespaces. Tablespaces are divided into logical units of storage called **segments**, which are further divided into **extents**. Extents are a collection of contiguous blocks.

This section includes the following topics about tablespaces:

**[Bigfile Tablespaces](#page-128-1)** 

- [The SYSTEM Tablespace](#page-130-0)
- [The SYSAUX Tablespace](#page-131-0)
- [Undo Tablespaces](#page-131-1)
- [Default Temporary Tablespace](#page-132-0)
- [Using Multiple Tablespaces](#page-133-0)
- [Managing Space in Tablespaces](#page-134-1)
- **[Multiple Block Sizes](#page-136-0)**
- **[Online and Offline Tablespaces](#page-137-0)**
- [Read-Only Tablespaces](#page-138-0)
- **[Temporary Tablespaces for Sort Operations](#page-139-0)**
- [Transport of Tablespaces Between Databases](#page-140-0)

#### **See Also:**

- [Chapter 2, "Data Blocks, Extents, and Segments"](#page-100-0) for more information about segments and extents
- **Oracle Database Administrator's Guide** for detailed information on creating and configuring tablespaces

## <span id="page-128-1"></span><span id="page-128-0"></span>**Bigfile Tablespaces**

Oracle lets you create **bigfile tablespaces** up to 8 exabytes (8 million terabytes) in size. With Oracle-managed files, bigfile tablespaces make datafiles completely transparent for users. In other words, you can perform operations on tablespaces, rather than the underlying datafile. Bigfile tablespaces make the tablespace the main unit of the disk space administration, backup and recovery, and so on. Bigfile tablespaces also simplify datafile management with Oracle-managed files and Automatic Storage Management by eliminating the need for adding new datafiles and dealing with multiple files.

The system default is to create a smallfile tablespace, which is the traditional type of Oracle tablespace. The SYSTEM and SYSAUX tablespace types are always created using the system default type.

Bigfile tablespaces are supported only for locally managed tablespaces with automatic segment-space management. There are two exceptions: locally managed

undo and temporary tablespaces can be bigfile tablespaces, even though their segments are manually managed.

An Oracle database can contain both bigfile and smallfile tablespaces. Tablespaces of different types are indistinguishable in terms of execution of SQL statements that do not explicitly refer to datafiles.

You can create a group of temporary tablespaces that let a user consume temporary space from multiple tablespaces. A tablespace group can also be specified as the default temporary tablespace for the database. This is useful with bigfile tablespaces, where you could need a lot of temporary tablespace for sorts.

### **Benefits of Bigfile Tablespaces**

- Because they can be up to 8 exabytes (8 million terabytes) in size, bigfile tablespaces can significantly increase the storage capacity of an Oracle database.
- Bigfile tablespaces simplify management of datafiles in ultra large databases by reducing the number of datafiles needed. You can also adjust parameters to reduce the SGA space required for datafile information and the size of the control file.
- They simplify database management by providing datafile transparency.

### **Considerations with Bigfile Tablespaces**

- Bigfile tablespaces are intended to be used with Automatic Storage Management or other logical volume managers that support dynamically extensible logical volumes and striping or RAID.
- Avoid creating bigfile tablespaces on a system that does not support striping because of negative implications for parallel execution and RMAN backup parallelization.
- Avoid using bigfile tablespaces if there could possibly be no free space available on a disk group, and the only way to extend a tablespace is to add a new datafile on a different disk group.
- Using bigfile tablespaces on platforms that do not support large file sizes is not recommended and can limit tablespace capacity. Refer to your operating system specific documentation for information about maximum supported file sizes.
- Performance of database opens, checkpoints, and DBWR processes should improve if data is stored in bigfile tablespaces instead of traditional tablespaces. However, increasing the datafile size might increase time to restore a corrupted file or create a new datafile.

**See Also: Oracle Database Administrator's Guide** for details on creating, altering, and administering bigfile tablespaces

# <span id="page-130-0"></span>**The SYSTEM Tablespace**

Every Oracle database contains a tablespace named SYSTEM, which Oracle creates automatically when the database is created. The SYSTEM tablespace is always online when the database is open.

To take advantage of the benefits of locally managed tablespaces, you can create a locally managed SYSTEM tablespace, or you can migrate an existing dictionary managed SYSTEM tablespace to a locally managed format.

In a database with a locally managed SYSTEM tablespace, dictionary tablespaces cannot be created. It is possible to plug in a dictionary managed tablespace using the transportable feature, but it cannot be made writable.

**Note:** If a tablespace is locally managed, then it cannot be reverted back to being dictionary managed.

## **The Data Dictionary**

The SYSTEM tablespace always contains the data dictionary tables for the entire database. The data dictionary tables are stored in datafile 1.

## **PL/SQL Program Units Description**

All data stored on behalf of stored PL/SQL program units (that is, procedures, functions, packages, and triggers) resides in the SYSTEM tablespace. If the database contains many of these program units, then the database administrator must provide the space the units need in the SYSTEM tablespace.

### **See Also:**

- **Oracle Database Administrator's Guide** for information about creating or migrating to a locally managed SYSTEM tablespace
- ["Online and Offline Tablespaces" on page 3-16](#page-137-0) for information about the permanent online condition of the SYSTEM tablespace
- [Chapter 24, "SQL, PL/SQL, and Java"](#page-576-0) and [Chapter 22,](#page-536-0) ["Triggers"](#page-536-0) for information about the space requirements of PL/SQL program units

# <span id="page-131-0"></span>**The SYSAUX Tablespace**

The SYSAUX tablespace is an auxiliary tablespace to the SYSTEM tablespace. Many database components use the SYSAUX tablespace as their default location to store data. Therefore, the SYSAUX tablespace is always created during database creation or database upgrade.

The SYSAUX tablespace provides a centralized location for database metadata that does not reside in the SYSTEM tablespace. It reduces the number of tablespaces created by default, both in the seed database and in user-defined databases.

During normal database operation, the Oracle database server does not allow the SYSAUX tablespace to be dropped or renamed. Transportable tablespaces for SYSAUX is not supported.

**Note:** If the SYSAUX tablespace is unavailable, such as due to a media failure, then some database features might fail.

# <span id="page-131-1"></span>**Undo Tablespaces**

Undo tablespaces are special tablespaces used solely for storing undo information. You cannot create any other segment types (for example, tables or indexes) in undo tablespaces. Each database contains zero or more undo tablespaces. In automatic undo management mode, each Oracle instance is assigned one (and only one) undo tablespace. Undo data is managed within an undo tablespace using undo segments that are automatically created and maintained by Oracle.

When the first DML operation is run within a transaction, the transaction is bound (assigned) to an undo segment (and therefore to a transaction table) in the current undo tablespace. In rare circumstances, if the instance does not have a designated undo tablespace, the transaction binds to the system undo segment.

**Caution:** Do not run any user transactions before creating the first undo tablespace and taking it online.

Each undo tablespace is composed of a set of undo files and is locally managed. Like other types of tablespaces, undo blocks are grouped in extents and the status of each extent is represented in the bitmap. At any point in time, an extent is either allocated to (and used by) a transaction table, or it is free.

You can create a bigfile undo tablespace.

**See Also:** ["Bigfile Tablespaces" on page 3-7](#page-128-1)

### **Creation of Undo Tablespaces**

A database administrator creates undo tablespaces individually, using the CREATE UNDO TABLESPACE statement. It can also be created when the database is created, using the CREATE DATABASE statement. A set of files is assigned to each newly created undo tablespace. Like regular tablespaces, attributes of undo tablespaces can be modified with the ALTER TABLESPACE statement and dropped with the DROP TABLESPACE statement.

**Note:** An undo tablespace cannot be dropped if it is being used by any instance or contains any undo information needed to recover transactions.

#### **Assignment of Undo Tablespaces**

You assign an undo tablespace to an instance in one of two ways:

- At instance startup. You can specify the undo tablespace in the initialization file or let the system choose an available undo tablespace.
- While the instance is running. Use ALTER SYSTEM SET UNDO\_TABLESPACE to replace the active undo tablespace with another undo tablespace. This method is rarely used.

You can add more space to an undo tablespace by adding more datafiles to the undo tablespace with the ALTER TABLESPACE statement.

You can have more than one undo tablespace and switch between them. Use the Database Resource Manager to establish user quotas for undo tablespaces. You can specify the retention period for undo information.

**See Also: Oracle Database Administrator's Guide** for detailed information about creating and managing undo tablespaces

## <span id="page-132-0"></span>**Default Temporary Tablespace**

When the SYSTEM tablespace is locally managed, you must define at least one default temporary tablespace when creating a database. A locally managed SYSTEM tablespace cannot be used for default temporary storage.

If SYSTEM is dictionary managed and if you do not define a default temporary tablespace when creating the database, then SYSTEM is still used for default

temporary storage. However, you will receive a warning in ALERT.LOG saying that a default temporary tablespace is recommended and will be necessary in future releases.

## **How to Specify a Default Temporary Tablespace**

Specify default temporary tablespaces when you create a database, using the DEFAULT TEMPORARY TABLESPACE extension to the CREATE DATABASE statement.

If you drop all default temporary tablespaces, then the SYSTEM tablespace is used as the default temporary tablespace.

You can create bigfile temporary tablespaces. A bigfile temporary tablespaces uses tempfiles instead of datafiles.

**Note:** You cannot make a default temporary tablespace permanent or take it offline.

#### **See Also:**

- **Oracle Database SQL Reference** for information about defining and altering default temporary tablespaces
- ["Bigfile Tablespaces" on page 3-7](#page-128-1)

# <span id="page-133-0"></span>**Using Multiple Tablespaces**

A very small database may need only the SYSTEM tablespace; however, Oracle recommends that you create at least one additional tablespace to store user data separate from data dictionary information. This gives you more flexibility in various database administration operations and reduces contention among dictionary objects and schema objects for the same datafiles.

You can use multiple tablespaces to perform the following tasks:

- Control disk space allocation for database data
- Assign specific space quotas for database users
- Control availability of data by taking individual tablespaces online or offline
- Perform partial database backup or recovery operations
- Allocate data storage across devices to improve performance

A database administrator can use tablespaces to do the following actions:

- Create new tablespaces
- Add datafiles to tablespaces
- Set and alter default segment storage settings for segments created in a tablespace
- Make a tablespace read only or read/write
- Make a tablespace temporary or permanent
- Rename tablespaces
- Drop tablespaces

## <span id="page-134-1"></span><span id="page-134-0"></span>**Managing Space in Tablespaces**

Tablespaces allocate space in extents. Tablespaces can use two different methods to keep track of their free and used space:

- **Locally managed tablespaces:** Extent management by the tablespace
- **Dictionary managed tablespaces:** Extent management by the data dictionary

When you create a tablespace, you choose one of these methods of space management. Later, you can change the management method with the DBMS\_ SPACE\_ADMIN PL/SQL package.

> **Note:** If you do not specify extent management when you create a tablespace, then the default is locally managed.

**See Also:** ["Overview of Extents" on page 2-11](#page-110-0)

#### **Locally Managed Tablespaces**

A tablespace that manages its own extents maintains a bitmap in each datafile to keep track of the free or used status of blocks in that datafile. Each bit in the bitmap corresponds to a block or a group of blocks. When an extent is allocated or freed for reuse, Oracle changes the bitmap values to show the new status of the blocks. These changes do not generate rollback information because they do not update tables in the data dictionary (except for special cases such as tablespace quota information).

Locally managed tablespaces have the following advantages over dictionary managed tablespaces:

- Local management of extents automatically tracks adjacent free space, eliminating the need to coalesce free extents.
- Local management of extents avoids recursive space management operations. Such recursive operations can occur in dictionary managed tablespaces if consuming or releasing space in an extent results in another operation that consumes or releases space in a data dictionary table or rollback segment.

The sizes of extents that are managed locally can be determined automatically by the system. Alternatively, all extents can have the same size in a locally managed tablespace and override object storage options.

The LOCAL clause of the CREATE TABLESPACE or CREATE TEMPORARY TABLESPACE statement is specified to create locally managed permanent or temporary tablespaces, respectively.

## **Segment Space Management in Locally Managed Tablespaces**

When you create a locally managed tablespace using the CREATE TABLESPACE statement, the SEGMENT SPACE MANAGEMENT clause lets you specify how free and used space within a segment is to be managed. Your choices are:

■ AUTO

This keyword tells Oracle that you want to use bitmaps to manage the free space within segments. A bitmap, in this case, is a map that describes the status of each data block within a segment with respect to the amount of space in the block available for inserting rows. As more or less space becomes available in a data block, its new state is reflected in the bitmap. Bitmaps enable Oracle to manage free space more automatically; thus, this form of space management is called automatic segment-space management.

Locally managed tablespaces using automatic segment-space management can be created as smallfile (traditional) or bigfile tablespaces.

**MANUAL** 

This keyword tells Oracle that you want to use free lists for managing free space within segments. Free lists are lists of data blocks that have space available for inserting rows. MANUAL is the default.

**See Also:**

- **Oracle Database SQL Reference** for syntax
- **Oracle Database Administrator's Guide** for more information about automatic segment space management
- ["Determine the Number and Size of Extents" on page 2-12](#page-111-0)
- ["Temporary Tablespaces for Sort Operations" on page 3-18](#page-139-0) for more information about temporary tablespaces

#### **Dictionary Managed Tablespaces**

If you created your database with an earlier version of Oracle, then you could be using dictionary managed tablespaces. For a tablespace that uses the data dictionary to manage its extents, Oracle updates the appropriate tables in the data dictionary whenever an extent is allocated or freed for reuse. Oracle also stores rollback information about each update of the dictionary tables. Because dictionary tables and rollback segments are part of the database, the space that they occupy is subject to the same space management operations as all other data.

## <span id="page-136-0"></span>**Multiple Block Sizes**

Oracle supports multiple block sizes in a database. The **standard block size** is used for the SYSTEM tablespace. This is set when the database is created and can be any valid size. You specify the standard block size by setting the initialization parameter DB\_BLOCK\_SIZE. Legitimate values are from 2K to 32K.

In the initialization parameter file or server parameter, you can configure subcaches within the buffer cache for each of these block sizes. Subcaches can also be configured while an instance is running. You can create tablespaces having any of these block sizes. The standard block size is used for the system tablespace and most other tablespaces.

**Note:** All partitions of a partitioned object must reside in tablespaces of a single block size.

Multiple block sizes are useful primarily when transporting a tablespace from an OLTP database to an enterprise data warehouse. This facilitates transport between databases of different block sizes.

#### **See Also:**

- ["Size of the Database Buffer Cache" on page 8-10](#page-243-0)
- ["Transport of Tablespaces Between Databases" on page 3-19](#page-140-0)
- **Oracle Data Warehousing Guide** for information about transporting tablespaces in data warehousing environments

# <span id="page-137-0"></span>**Online and Offline Tablespaces**

A database administrator can bring any tablespace other than the SYSTEM tablespace **online** (accessible) or **offline** (not accessible) whenever the database is open. The SYSTEM tablespace is always online when the database is open because the data dictionary must always be available to Oracle.

A tablespace is usually online so that the data contained within it is available to database users. However, the database administrator can take a tablespace offline for maintenance or backup and recovery purposes.

## **Bringing Tablespaces Offline**

When a tablespace goes offline, Oracle does not permit any subsequent SQL statements to reference objects contained in that tablespace. Active transactions with completed statements that refer to data in that tablespace are not affected at the transaction level. Oracle saves rollback data corresponding to those completed statements in a deferred rollback segment in the SYSTEM tablespace. When the tablespace is brought back online, Oracle applies the rollback data to the tablespace, if needed.

When a tablespace goes offline or comes back online, this is recorded in the data dictionary in the SYSTEM tablespace. If a tablespace is offline when you shut down a database, the tablespace remains offline when the database is subsequently mounted and reopened.

You can bring a tablespace online only in the database in which it was created because the necessary data dictionary information is maintained in the SYSTEM tablespace of that database. An offline tablespace cannot be read or edited by any utility other than Oracle. Thus, offline tablespaces cannot be transposed to other databases.

Oracle automatically switches a tablespace from online to offline when certain errors are encountered. For example, Oracle switches a tablespace from online to offline when the database writer process, DBW*n*, fails in several attempts to write to a datafile of the tablespace. Users trying to access tables in the offline tablespace

receive an error. If the problem that causes this disk I/O to fail is media failure, you must recover the tablespace after you correct the problem.

#### **See Also:**

- ["Temporary Tablespaces for Sort Operations" on page 3-18](#page-139-0) for more information about transferring online tablespaces between databases
- **Oracle Database Utilities** for more information about tools for data transfer

### **Use of Tablespaces for Special Procedures**

If you create multiple tablespaces to separate different types of data, you take specific tablespaces offline for various procedures. Other tablespaces remain online, and the information in them is still available for use. However, special circumstances can occur when tablespaces are taken offline. For example, if two tablespaces are used to separate table data from index data, the following is true:

- If the tablespace containing the indexes is offline, then queries can still access table data because queries do not require an index to access the table data.
- If the tablespace containing the tables is offline, then the table data in the database is not accessible because the tables are required to access the data.

If Oracle has enough information in the online tablespaces to run a statement, it does so. If it needs data in an offline tablespace, then it causes the statement to fail.

## <span id="page-138-0"></span>**Read-Only Tablespaces**

The primary purpose of read-only tablespaces is to eliminate the need to perform backup and recovery of large, static portions of a database. Oracle never updates the files of a read-only tablespace, and therefore the files can reside on read-only media such as CD-ROMs or WORM drives.

**Note:** Because you can only bring a tablespace online in the database in which it was created, read-only tablespaces are not meant to satisfy archiving equirements.

Read-only tablespaces cannot be modified. To update a read-only tablespace, first make the tablespace read/write. After updating the tablespace, you can then reset it to be read only.

Because read-only tablespaces cannot be modified, and as long as they have not been made read/write at any point, they do not need repeated backup. Also, if you need to recover your database, you do not need to recover any read-only tablespaces, because they could not have been modified.

#### **See Also:**

- **Oracle Database Administrator's Guide** for information about changing a tablespace to read only or read/write mode
- **Oracle Database SQL Reference** for more information about the ALTER TABLESPACE statement
- **Oracle Database Backup and Recovery Advanced User's Guide** for more information about recovery

# <span id="page-139-0"></span>**Temporary Tablespaces for Sort Operations**

You can manage space for sort operations more efficiently by designating one or more temporary tablespaces exclusively for sorts. Doing so effectively eliminates serialization of space management operations involved in the allocation and deallocation of sort space. A single SQL operation can use more than one temporary tablespace for sorting. For example, you can create indexes on very large tables, and the sort operation during index creation can be distributed across multiple tablespaces.

All operations that use sorts, including joins, index builds, ordering, computing aggregates (GROUP BY), and collecting optimizer statistics, benefit from temporary tablespaces. The performance gains are significant with Real Application Clusters.

#### **Sort Segments**

One or more temporary tablespaces can be used only for sort segments. A temporary tablespace is not the same as a tablespace that a user designates for temporary segments, which can be any tablespace available to the user. No permanent schema objects can reside in a temporary tablespace.

Sort segments are used when a segment is shared by multiple sort operations. One sort segment exists for every instance that performs a sort operation in a given tablespace.

Temporary tablespaces provide performance improvements when you have multiple sorts that are too large to fit into memory. The sort segment of a given temporary tablespace is created at the time of the first sort operation. The sort

segment expands by allocating extents until the segment size is equal to or greater than the total storage demands of all of the active sorts running on that instance.

**See Also:** [Chapter 2, "Data Blocks, Extents, and Segments"](#page-100-0) for more information about segments

## **Creation of Temporary Tablespaces**

Create temporary tablespaces by using the CREATE TABLESPACE or CREATE TEMPORARY TABLESPACE statement.

#### **See Also:**

- ["Temporary Datafiles" on page 3-22](#page-143-0) for information about TEMPFILES
- ["Managing Space in Tablespaces" on page 3-13](#page-134-1) for information about locally managed and dictionary managed tablespaces
- **Oracle Database SQL Reference** for syntax
- **Oracle Database Performance Tuning Guide** for information about setting up temporary tablespaces for sorts and hash joins

# <span id="page-140-0"></span>**Transport of Tablespaces Between Databases**

A **transportable tablespace** lets you move a subset of an Oracle database from one Oracle database to another, even across different platforms. You can clone a tablespace and plug it into another database, copying the tablespace between databases, or you can unplug a tablespace from one Oracle database and plug it into another Oracle database, moving the tablespace between databases on the same platform.

Moving data by transporting tablespaces can be orders of magnitude faster than either export/import or unload/load of the same data, because transporting a tablespace involves only copying datafiles and integrating the tablespace metadata. When you transport tablespaces you can also move index data, so you do not have to rebuild the indexes after importing or loading the table data.

You can transport tablespaces across platforms. (Many, but not all, platforms are supported for cross-platform tablespace transport.) This can be used for the following:

■ Provide an easier and more efficient means for content providers to publish structured data and distribute it to customers running Oracle on a different platform

- Simplify the distribution of data from a data warehouse environment to data marts which are often running on smaller platforms
- Enable the sharing of read only tablespaces across a heterogeneous cluster
- Allow a database to be migrated from one platform to another

## **How to Move or Copy a Tablespace to Another Database**

To move or copy a set of tablespaces, you must make the tablespaces read only, copy the datafiles of these tablespaces, and use export/import to move the database information (metadata) stored in the data dictionary. Both the datafiles and the metadata export file must be copied to the target database. The transport of these files can be done using any facility for copying flat files, such as the operating system copying facility, ftp, or publishing on CDs.

After copying the datafiles and importing the metadata, you can optionally put the tablespaces in read/write mode.

The first time a tablespace's datafiles are opened under Oracle Database with the COMPATIBLE initialization parameter set to 10 or higher, each file identifies the platform to which it belongs. These files have identical on disk formats for file header blocks, which are used for file identification and verification. Read only and offline files get the compatibility advanced after they are made read/write or are brought online. This implies that tablespaces that are read only prior to Oracle Database 10**g** must be made read/write at least once before they can use the cross platform transportable feature.

**Note:** In a database with a locally managed SYSTEM tablespace, dictionary tablespaces cannot be created. It is possible to plug in a dictionary managed tablespace using the transportable feature, but it cannot be made writable.

**See Also:**

- **Oracle Database Administrator's Guide** for details about how to move or copy tablespaces to another database, including details about transporting tablespaces across platforms
- **Oracle Database Utilities** for import/export information
- **PL/SQL Packages and Types Reference** for information on the DBMS\_FILE\_TRANSFER package
- **Oracle Streams Concepts and Administration** for more information on ways to copy or transport files

# <span id="page-142-0"></span>**Overview of Datafiles**

A tablespace in an Oracle database consists of one or more physical **datafiles**. A datafile can be associated with only one tablespace and only one database.

Oracle creates a datafile for a tablespace by allocating the specified amount of disk space plus the overhead required for the file header. When a datafile is created, the operating system under which Oracle runs is responsible for clearing old information and authorizations from a file before allocating it to Oracle. If the file is large, this process can take a significant amount of time. The first tablespace in any database is always the SYSTEM tablespace, so Oracle automatically allocates the first datafiles of any database for the SYSTEM tablespace during database creation.

**See Also:** Your Oracle operating system-specific documentation for information about the amount of space required for the file header of datafiles on your operating system

# **Datafile Contents**

When a datafile is first created, the allocated disk space is formatted but does not contain any user data. However, Oracle reserves the space to hold the data for future segments of the associated tablespace—it is used exclusively by Oracle. As the data grows in a tablespace, Oracle uses the free space in the associated datafiles to allocate extents for the segment.

The data associated with schema objects in a tablespace is physically stored in one or more of the datafiles that constitute the tablespace. Note that a schema object does not correspond to a specific datafile; rather, a datafile is a repository for the data of any schema object within a specific tablespace. Oracle allocates space for the data associated with a schema object in one or more datafiles of a tablespace.

Therefore, a schema object can span one or more datafiles. Unless table **striping** is used (where data is spread across more than one disk), the database administrator and end users cannot control which datafile stores a schema object.

**See Also:** [Chapter 2, "Data Blocks, Extents, and Segments"](#page-100-0) for more information about use of space

# **Size of Datafiles**

You can alter the size of a datafile after its creation or you can specify that a datafile should dynamically grow as schema objects in the tablespace grow. This functionality enables you to have fewer datafiles for each tablespace and can simplify administration of datafiles.

**Note:** You need sufficient space on the operating system for expansion.

**See Also: Oracle Database Administrator's Guide** for more information about resizing datafiles

# **Offline Datafiles**

You can take tablespaces offline or bring them online at any time, except for the SYSTEM tablespace. All of the datafiles of a tablespace are taken offline or brought online as a unit when you take the tablespace offline or bring it online, respectively.

You can take individual datafiles offline. However, this is usually done only during some database recovery procedures.

# <span id="page-143-0"></span>**Temporary Datafiles**

Locally managed temporary tablespaces have temporary datafiles (**[tempfile](#page-694-0)**s), which are similar to ordinary datafiles, with the following exceptions:

- Tempfiles are always set to NOLOGGING mode.
- You cannot make a tempfile read only.
- You cannot rename a tempfile.
- You cannot create a tempfile with the ALTER DATABASE statement.
■ When you create or resize tempfiles, they are not always guaranteed allocation of disk space for the file size specified. On certain file systems (for example, UNIX) disk blocks are allocated not at file creation or resizing, but before the blocks are accessed.

**Caution:** This enables fast tempfile creation and resizing; however, the disk could run of space later when the tempfiles are accessed.

■ Tempfile information is shown in the dictionary view DBA\_TEMP\_FILES and the dynamic performance view V\$TEMPFILE, but not in DBA\_DATA\_FILES or the V\$DATAFILE view.

> **See Also:** ["Managing Space in Tablespaces" on page 3-13](#page-134-0) for more information about locally managed tablespaces

# **Overview of Control Files**

The database control file is a small binary file necessary for the database to start and operate successfully. A control file is updated continuously by Oracle during database use, so it must be available for writing whenever the database is open. If for some reason the control file is not accessible, then the database cannot function properly.

Each control file is associated with only one Oracle database.

## **Control File Contents**

A control file contains information about the associated database that is required for access by an instance, both at startup and during normal operation. Control file information can be modified only by Oracle; no database administrator or user can edit a control file.

Among other things, a control file contains information such as:

- The database name
- The timestamp of database creation
- The names and locations of associated datafiles and redo log files
- Tablespace information
- Datafile offline ranges
- The log history
- Archived log information
- Backup set and backup piece information
- Backup datafile and redo log information
- Datafile copy information
- The current log sequence number
- Checkpoint information

The database name and timestamp originate at database creation. The database name is taken from either the name specified by the DB\_NAME initialization parameter or the name used in the CREATE DATABASE statement.

Each time that a datafile or a redo log file is added to, renamed in, or dropped from the database, the control file is updated to reflect this physical structure change. These changes are recorded so that:

- Oracle can identify the datafiles and redo log files to open during database startup
- Oracle can identify files that are required or available in case database recovery is necessary

Therefore, if you make a change to the physical structure of your database (using ALTER DATABASE statements), then you should immediately make a backup of your control file.

Control files also record information about checkpoints. Every three seconds, the checkpoint process (CKPT) records information in the control file about the checkpoint position in the redo log. This information is used during database recovery to tell Oracle that all redo entries recorded before this point in the redo log group are not necessary for database recovery; they were already written to the datafiles.

#### **See Also: Oracle Database Backup and Recovery Advanced User's Guide** for information about backing up a database's control file

## **Multiplexed Control Files**

As with redo log files, Oracle enables multiple, identical control files to be open concurrently and written for the same database. By storing multiple control files for a single database on different disks, you can safeguard against a single point of failure with respect to control files. If a single disk that contained a control file crashes, then the current instance fails when Oracle attempts to access the damaged control file. However, when other copies of the current control file are available on different disks, an instance can be restarted without the need for database recovery.

If *all* control files of a database are permanently lost during operation, then the instance is aborted and media recovery is required. Media recovery is not straightforward if an older backup of a control file must be used because a current copy is not available. It is strongly recommended that you adhere to the following:

- Use multiplexed control files with each database
- Store each copy on a different physical disk
- Use operating system mirroring
- Monitor backups

# **Transaction Management**

This chapter defines a transaction and describes how you can manage your work using transactions.

This chapter contains the following topics:

- **[Introduction to Transactions](#page-148-0)**
- **[Overview of Transaction Management](#page-151-0)**
- [Overview of Autonomous Transactions](#page-157-0)

# <span id="page-148-0"></span>**Introduction to Transactions**

A **transaction** is a logical unit of work that contains one or more SQL statements. A transaction is an atomic unit. The effects of all the SQL statements in a transaction can be either all **committed** (applied to the database) or all **rolled back** (undone from the database).

A transaction begins with the first executable SQL statement. A transaction ends when it is committed or rolled back, either explicitly with a COMMIT or ROLLBACK statement or implicitly when a DDL statement is issued.

To illustrate the concept of a transaction, consider a banking database. When a bank customer transfers money from a savings account to a checking account, the transaction can consist of three separate operations:

- Decrement the savings account
- Increment the checking account
- Record the transaction in the transaction journal

Oracle must allow for two situations. If all three SQL statements can be performed to maintain the accounts in proper balance, the effects of the transaction can be

applied to the database. However, if a problem such as insufficient funds, invalid account number, or a hardware failure prevents one or two of the statements in the transaction from completing, the entire transaction must be rolled back so that the balance of all accounts is correct.

[Figure 4–1](#page-149-0) illustrates the banking transaction example.

#### <span id="page-149-0"></span>**Figure 4–1 A Banking Transaction**

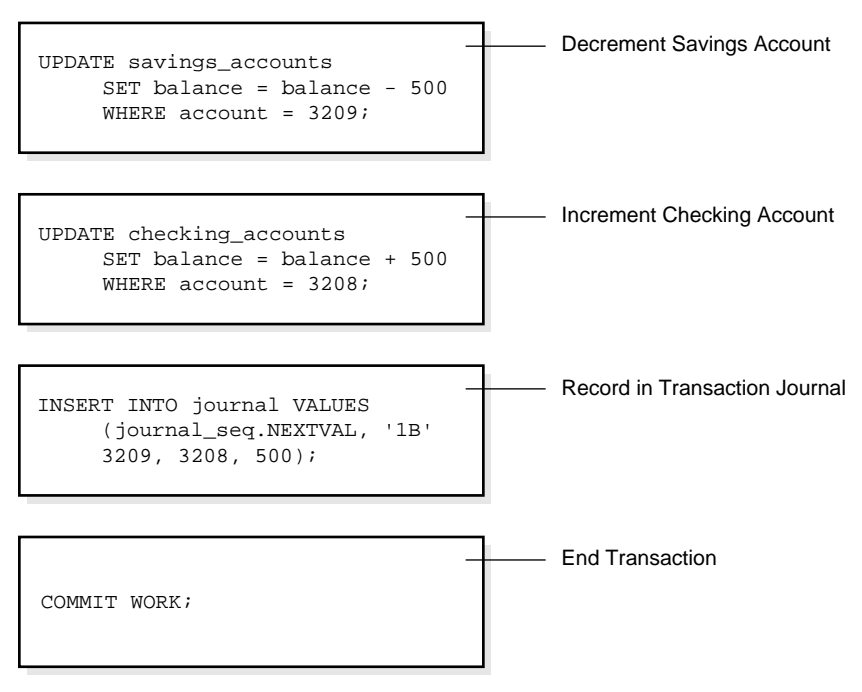

#### **Transaction Begins**

#### **Transaction Ends**

# **Statement Execution and Transaction Control**

A SQL statement that runs successfully is different from a committed transaction. Executing successfully means that a single statement was:

- Parsed
- Found to be a valid SQL construction

■ Run without error as an atomic unit. For example, all rows of a multirow update are changed.

However, until the transaction that contains the statement is committed, the transaction can be rolled back, and all of the changes of the statement can be undone. A statement, rather than a transaction, runs successfully.

**Committing** means that a user has explicitly or implicitly requested that the changes in the transaction be made permanent. An explicit request occurs when the user issues a COMMIT statement. An implicit request occurs after normal termination of an application or completion of a data definition language (DDL) operation. The changes made by the SQL statement(s) of a transaction become permanent and visible to other users only after that transaction commits. Queries that are issued after the transaction commits will see the committed changes.

You can name a transaction using the SET TRANSACTION ... NAME statement before you start the transaction. This makes it easier to monitor long-running transactions and to resolve in-doubt distributed transactions.

**See Also:** ["Transaction Naming" on page 4-8](#page-155-0)

## **Statement-Level Rollback**

If at any time during execution a SQL statement causes an error, all effects of the statement are rolled back. The effect of the rollback is as if that statement had never been run. This operation is a **statement-level rollback**.

Errors discovered during SQL statement **execution** cause statement-level rollbacks. An example of such an error is attempting to insert a duplicate value in a primary key. Single SQL statements involved in a **deadlock** (competition for the same data) can also cause a statement-level rollback. Errors discovered during SQL statement **parsing***,* such as a syntax error, have not yet been run, so they do not cause a statement-level rollback.

A SQL statement that fails causes the loss only of any work it would have performed itself. *It does not cause the loss of any work that preceded it in the current transaction.* If the statement is a DDL statement, then the implicit commit that immediately preceded it is not undone.

> **Note:** Users cannot directly refer to implicit savepoints in rollback statements.

#### **See Also:** ["Deadlocks" on page 13-19](#page-332-0)

## **Resumable Space Allocation**

Oracle provides a means for suspending, and later resuming, the execution of large database operations in the event of space allocation failures. This enables an administrator to take corrective action, instead of the Oracle database server returning an error to the user. After the error condition is corrected, the suspended operation automatically resumes.

A statement runs in a resumable mode only when the client explicitly enables resumable semantics for the session using the ALTER SESSION statement.

Resumable space allocation is suspended when one of the following conditions occur:

- Out of space condition
- Maximum extents reached condition
- Space quota exceeded condition

For nonresumable space allocation, these conditions result in errors and the statement is rolled back.

Suspending a statement automatically results in suspending the transaction. Thus all transactional resources are held through a statement suspend and resume.

When the error condition disappears (for example, as a result of user intervention or perhaps sort space released by other queries), the suspended statement automatically resumes execution.

**See Also:** *Oracle Database Administrator's Guide* for information about enabling resumable space allocation, what conditions are correctable, and what statements can be made resumable.

# <span id="page-151-0"></span>**Overview of Transaction Management**

A transaction in Oracle begins when the first executable SQL statement is encountered. An **executable SQL statement** is a SQL statement that generates calls to an instance, including DML and DDL statements.

When a transaction begins, Oracle assigns the transaction to an available undo tablespace to record the rollback entries for the new transaction.

A transaction ends when any of the following occurs:

- A user issues a COMMIT or ROLLBACK statement without a SAVEPOINT clause.
- A user runs a DDL statement such as CREATE, DROP, RENAME, or ALTER. If the current transaction contains any DML statements, Oracle first commits the transaction, and then runs and commits the DDL statement as a new, single statement transaction.
- A user disconnects from Oracle. The current transaction is committed.
- A user process terminates abnormally. The current transaction is rolled back.

After one transaction ends, the next executable SQL statement automatically starts the following transaction.

**Note:** Applications should always explicitly commit or undo transactions before program termination.

#### **Commit Transactions**

**Committing** a transaction means making permanent the changes performed by the SQL statements within the transaction.

Before a transaction that modifies data is committed, the following has occurred:

- Oracle has generated undo information. The undo information contains the old data values changed by the SQL statements of the transaction.
- Oracle has generated redo log entries in the redo log buffer of the SGA. The redo log record contains the change to the data block and the change to the rollback block. These changes may go to disk before a transaction is committed.
- The changes have been made to the database buffers of the SGA. These changes may go to disk before a transaction is committed.

**Note:** The data changes for a committed transaction, stored in the database buffers of the SGA, are not necessarily written immediately to the datafiles by the database writer (DBW*n*) background process. This writing takes place when it is most efficient for the database to do so. It can happen before the transaction commits or, alternatively, it can happen some time after the transaction commits.

When a transaction is committed, the following occurs:

- **1.** The internal transaction table for the associated undo tablespace that the transaction has committed, and the corresponding unique system change number (SCN) of the transaction is assigned and recorded in the table.
- **2.** The log writer process (LGWR) writes redo log entries in the SGA's redo log buffers to the redo log file. It also writes the transaction's SCN to the redo log file. This atomic event constitutes the commit of the transaction.
- **3.** Oracle releases locks held on rows and tables.
- **4.** Oracle marks the transaction complete.

#### **See Also:**

- ["Overview of Locking Mechanisms" on page 13-3](#page-316-0)
- ["Overview of Oracle Processes" on page 9-4](#page-261-0) for more information about the background processes LGWR and DBW*n*

## **Rollback of Transactions**

**Rolling back** means undoing any changes to data that have been performed by SQL statements within an uncommitted transaction. Oracle uses undo tablespaces (or rollback segments) to store old values. The redo log contains a record of changes.

Oracle lets you roll back an entire uncommitted transaction. Alternatively, you can roll back the trailing portion of an uncommitted transaction to a marker called a savepoint.

All types of rollbacks use the same procedures:

- Statement-level rollback (due to statement or deadlock execution error)
- Rollback to a savepoint
- Rollback of a transaction due to user request
- Rollback of a transaction due to abnormal process termination
- Rollback of all outstanding transactions when an instance terminates abnormally
- Rollback of incomplete transactions during recovery

In rolling back **an entire transaction**, without referencing any savepoints, the following occurs:

**1.** Oracle undoes all changes made by all the SQL statements in the transaction by using the corresponding undo tablespace.

- **2.** Oracle releases all the transaction's locks of data.
- **3.** The transaction ends.

#### **See Also:**

- ["Savepoints In Transactions" on page 4-7](#page-154-0)
- ["Overview of Locking Mechanisms" on page 13-3](#page-316-0)
- *Oracle Database Backup and Recovery Basics* for information about what happens to committed and uncommitted changes during recovery

## <span id="page-154-0"></span>**Savepoints In Transactions**

You can declare intermediate markers called **savepoints** within the context of a transaction. Savepoints divide a long transaction into smaller parts.

Using savepoints, you can arbitrarily mark your work at any point within a long transaction. You then have the option later of rolling back work performed before the current point in the transaction but after a declared savepoint within the transaction. For example, you can use savepoints throughout a long complex series of updates, so if you make an error, you do not need to resubmit every statement.

Savepoints are similarly useful in application programs. If a procedure contains several functions, then you can create a savepoint before each function begins. Then, if a function fails, it is easy to return the data to its state before the function began and re-run the function with revised parameters or perform a recovery action.

After a rollback to a savepoint, Oracle releases the data locks obtained by rolled back statements. Other transactions that were waiting for the previously locked resources can proceed. Other transactions that want to update previously locked rows can do so.

When a transaction is rolled back to a savepoint, the following occurs:

- **1.** Oracle rolls back only the statements run after the savepoint.
- **2.** Oracle preserves the specified savepoint, but all savepoints that were established after the specified one are lost.
- **3.** Oracle releases all table and row locks acquired since that savepoint but retains all data locks acquired previous to the savepoint.

The transaction remains active and can be continued.

Whenever a session is waiting on a transaction, a rollback to savepoint does not free row locks. To make sure a transaction does not hang if it cannot obtain a lock, use FOR UPDATE ... NOWAIT before issuing UPDATE or DELETE statements. (This refers to locks obtained before the savepoint to which has been rolled back. Row locks obtained after this savepoint are released, as the statements executed after the savepoint have been rolled back completely.)

## <span id="page-155-0"></span>**Transaction Naming**

You can name a transaction, using a simple and memorable text string. This name is a reminder of what the transaction is about. Transaction names replace commit comments for distributed transactions, with the following advantages:

- It is easier to monitor long-running transactions and to resolve in-doubt distributed transactions.
- You can view transaction names along with transaction IDs in applications. For example, a database administrator can view transaction names in Enterprise Manager when monitoring system activity.
- Transaction names are written to the transaction auditing redo record, if compatibility is set to Oracle9*i* or higher.
- LogMiner can use transaction names to search for a specific transaction from transaction auditing records in the redo log.
- You can use transaction names to find a specific transaction in data dictionary views, such as V\$TRANSACTION.

#### **How Transactions Are Named**

Name a transaction using the SET TRANSACTION ... NAME statement before you start the transaction.

When you name a transaction, you associate the transaction's name with its ID. Transaction names do not have to be unique; different transactions can have the same transaction name at the same time by the same owner. You can use any name that enables you to distinguish the transaction.

#### **Commit Comment**

In previous releases, you could associate a comment with a transaction by using a commit comment. However, a comment can be associated with a transaction only when a transaction is being committed.

Commit comments are still supported for backward compatibility. However, Oracle strongly recommends that you use transaction names. Commit comments are ignored in named transactions.

**Note: In a future release, commit comments will be deprecated.**

#### **See Also:**

- *Oracle Database Administrator's Guide* for more information about distributed transactions
- *Oracle Database SQL Reference* for more information about transaction naming syntax

## **The Two-Phase Commit Mechanism**

In a distributed database, Oracle must coordinate transaction control over a network and maintain data consistency, even if a network or system failure occurs.

A **distributed transaction** is a transaction that includes one or more statements that update data on two or more distinct nodes of a distributed database.

A **two-phase commit** mechanism guarantees that *all* database servers participating in a distributed transaction either all commit or all undo the statements in the transaction. A two-phase commit mechanism also protects implicit DML operations performed by integrity constraints, remote procedure calls, and triggers.

The Oracle two-phase commit mechanism is completely transparent to users who issue distributed transactions. In fact, users need not even know the transaction is distributed. A COMMIT statement denoting the end of a transaction automatically triggers the two-phase commit mechanism to commit the transaction. No coding or complex statement syntax is required to include distributed transactions within the body of a database application.

The recoverer (RECO) background process automatically resolves the outcome of **in-doubt distributed transactions**—distributed transactions in which the commit was interrupted by any type of system or network failure. After the failure is repaired and communication is reestablished, the RECO process of each local Oracle database automatically commits or rolls back any in-doubt distributed transactions consistently on all involved nodes.

In the event of a long-term failure, Oracle allows each local administrator to manually commit or undo any distributed transactions that are in doubt as a result of the failure. This option enables the local database administrator to free any locked resources that are held indefinitely as a result of the long-term failure.

If a database must be recovered to a point in the past, Oracle's recovery facilities enable database administrators at other sites to return their databases to the earlier point in time also. This operation ensures that the global database remains consistent.

**See Also: Oracle Database Heterogeneous Connectivity Administrator's Guide**

# <span id="page-157-0"></span>**Overview of Autonomous Transactions**

Autonomous transactions are independent transactions that can be called from within another transaction. An autonomous transaction lets you leave the context of the calling transaction, perform some SQL operations, commit or undo those operations, and then return to the calling transaction's context and continue with that transaction.

Once invoked, an autonomous transaction is totally independent of the main transaction that called it. It does not see any of the uncommitted changes made by the main transaction and does not share any locks or resources with the main transaction. Changes made by an autonomous transaction become visible to other transactions upon commit of the autonomous transactions.

One autonomous transaction can call another. There are no limits, other than resource limits, on how many levels of autonomous transactions can be called.

Deadlocks are possible between an autonomous transaction and its calling transaction. Oracle detects such deadlocks and returns an error. The application developer is responsible for avoiding deadlock situations.

Autonomous transactions are useful for implementing actions that need to be performed independently, regardless of whether the calling transaction commits or rolls back, such as transaction logging and retry counters.

## **Autonomous PL/SQL Blocks**

You can call autonomous transactions from within a PL/SQL block. Use the pragma AUTONOMOUS\_TRANSACTION. A **pragma** is a compiler directive. You can declare the following kinds of PL/SQL blocks to be autonomous:

- Stored procedure or function
- Local procedure or function
- Package
- Type method
- Top-level anonymous block

When an autonomous PL/SQL block is entered, the transaction context of the caller is suspended. This operation ensures that SQL operations performed in this block (or other blocks called from it) have no dependence or effect on the state of the caller's transaction context.

When an autonomous block invokes another autonomous block or itself, the called block does not share any transaction context with the calling block. However, when an autonomous block invokes a non-autonomous block (that is, one that is not declared to be autonomous), the called block inherits the transaction context of the calling autonomous block.

#### **Transaction Control Statements in Autonomous Blocks**

Transaction control statements in an autonomous PL/SQL block apply only to the currently active autonomous transaction. Examples of such statements are:

SET TRANSACTION COMMIT ROLLBACK SAVEPOINT ROLLBACK TO SAVEPOINT

Similarly, transaction control statements in the main transaction apply only to that transaction and not to any autonomous transaction that it calls. For example, rolling back the main transaction to a savepoint taken before the beginning of an autonomous transaction does not undo the autonomous transaction.

**See Also:** *PL/SQL User's Guide and Reference*

# **Schema Objects**

This chapter discusses the different types of database objects contained in a user's schema.

This chapter contains the following topics:

- [Introduction to Schema Objects](#page-160-0)
- [Overview of Tables](#page-163-0)
- [Overview of Views](#page-175-0)
- [Overview of Materialized Views](#page-181-0)
- **[Overview of Dimensions](#page-183-0)**
- [Overview of the Sequence Generator](#page-184-0)
- [Overview of Synonyms](#page-186-0)
- [Overview of Indexes](#page-187-0)
- [Overview of Index-Organized Tables](#page-203-0)
- [Overview of Application Domain Indexes](#page-209-0)
- **[Overview of Clusters](#page-209-1)**
- [Overview of Hash Clusters](#page-211-0)

# <span id="page-160-0"></span>**Introduction to Schema Objects**

A **schema** is a collection of logical structures of data, or schema objects. A schema is owned by a database user and has the same name as that user. Each user owns a single schema. Schema objects can be created and manipulated with SQL and include the following types of objects:

- **Clusters**
- Database links
- Database triggers
- Dimensions
- External procedure libraries
- Indexes and index types
- Java classes, Java resources, and Java sources
- Materialized views and materialized view logs
- Object tables, object types, and object views
- **Operators**
- Sequences
- Stored functions, procedures, and packages
- Synonyms
- Tables and index-organized tables
- **Views**

Other types of objects are also stored in the database and can be created and manipulated with SQL but are not contained in a schema:

- **Contexts**
- **Directories**
- **Profiles**
- Roles
- Tablespaces
- Users

Schema objects are logical data storage structures. Schema objects do not have a one-to-one correspondence to physical files on disk that store their information. However, Oracle stores a schema object logically within a tablespace of the database. The data of each object is physically contained in one or more of the tablespace's datafiles. For some objects, such as tables, indexes, and clusters, you can specify how much disk space Oracle allocates for the object within the tablespace's datafiles.

There is no relationship between schemas and tablespaces: a tablespace can contain objects from different schemas, and the objects for a schema can be contained in different tablespaces.

[Figure 5–1](#page-162-0) illustrates the relationship among objects, tablespaces, and datafiles.

<span id="page-162-0"></span>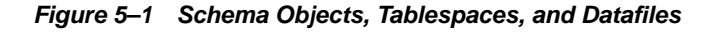

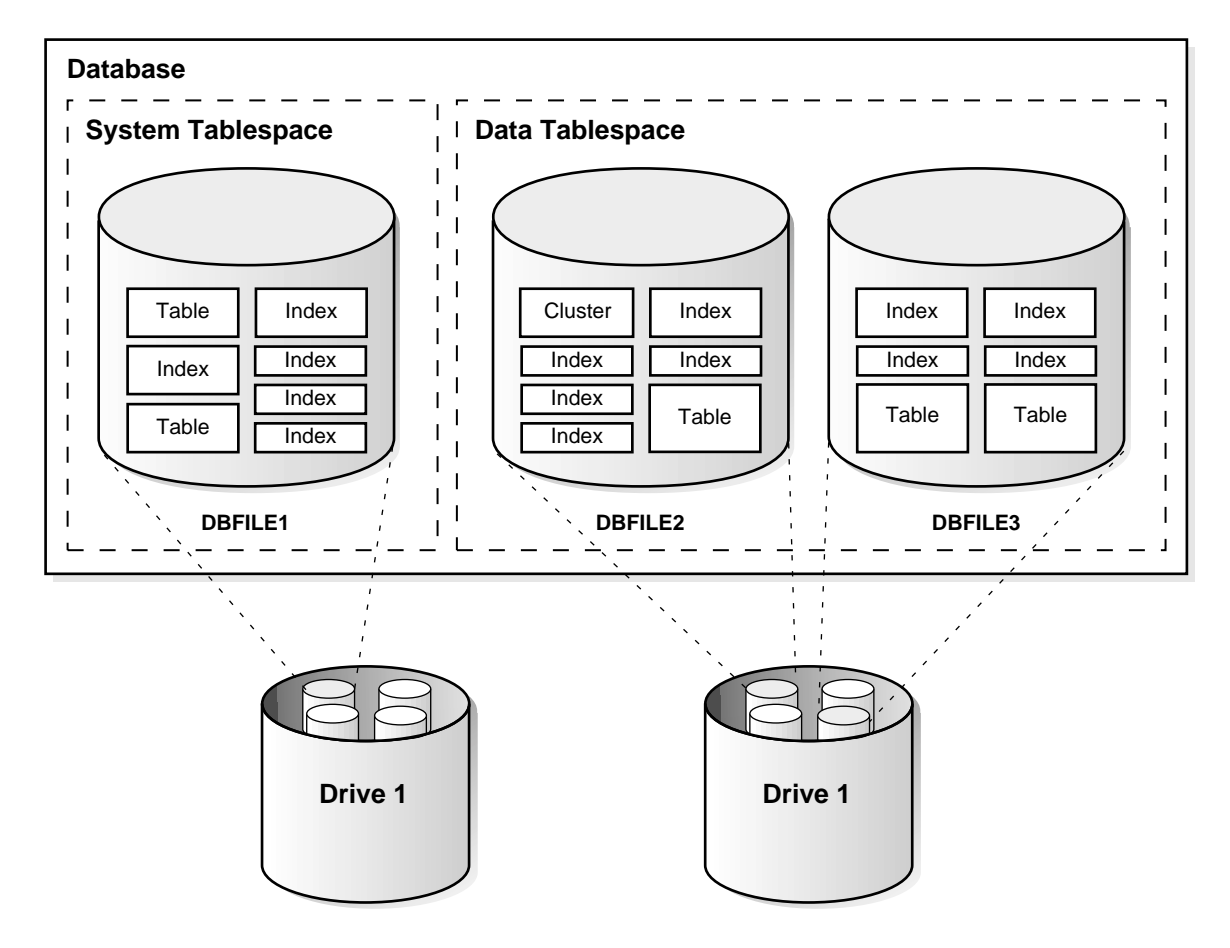

**See Also:** *Oracle Database Administrator's Guide*

# <span id="page-163-0"></span>**Overview of Tables**

**Tables** are the basic unit of data storage in an Oracle database. Data is stored in **rows** and **columns**. You define a table with a **table name** (such as employees) and set of columns. You give each column a **column name** (such as employee\_id, last name, and job id), a **datatype** (such as VARCHAR2, DATE, or NUMBER), and a **width**. The width can be predetermined by the datatype, as in DATE. If columns are of the NUMBER datatype, define **precision** and **scale** instead of width. A row is a collection of column information corresponding to a single record.

You can specify rules for each column of a table. These rules are called **integrity constraints**. One example is a NOT NULL integrity constraint. This constraint forces the column to contain a value in every row.

After you create a table, insert rows of data using SQL statements. Table data can then be queried, deleted, or updated using SQL.

[Figure 5–2](#page-163-1) shows a sample table.

<span id="page-163-1"></span>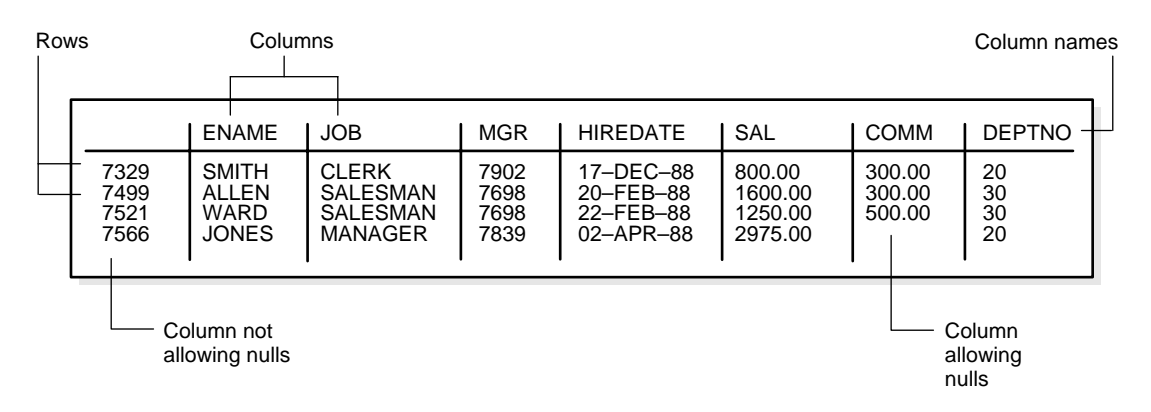

#### **Figure 5–2 The EMP Table**

#### **See Also:**

- [Chapter 26, "Native Datatypes"](#page-634-0)
- [Chapter 21, "Data Integrity"](#page-510-0)

## **How Table Data Is Stored**

When you create a table, Oracle automatically allocates a data segment in a tablespace to hold the table's future data. You can control the allocation and use of space for a table's data segment in the following ways:

- You can control the amount of space allocated to the data segment by setting the storage parameters for the data segment.
- You can control the use of the free space in the data blocks that constitute the data segment's extents by setting the PCTFREE and PCTUSED parameters for the data segment.

Oracle stores data for a clustered table in the data segment created for the cluster instead of in a data segment in a tablespace. Storage parameters cannot be specified when a clustered table is created or altered. The storage parameters set for the cluster always control the storage of all tables in the cluster.

A table's data segment (or cluster data segment, when dealing with a clustered table) is created in either the table owner's default tablespace or in a tablespace specifically named in the CREATE TABLE statement.

**See Also:** ["PCTFREE, PCTUSED, and Row Chaining" on page 2-7](#page-106-0)

#### **Row Format and Size**

Oracle stores each row of a database table containing data for less than 256 columns as one or more row pieces. If an entire row can be inserted into a single data block, then Oracle stores the row as one row piece. However, if all of a row's data cannot be inserted into a single data block or if an update to an existing row causes the row to outgrow its data block, then Oracle stores the row using multiple row pieces. A data block usually contains only one row piece for each row. When Oracle must store a row in more than one row piece, it is **chained** across multiple blocks.

When a table has more than 255 columns, rows that have data after the 255th column are likely to be chained within the same block. This is called **intra-block chaining**. A chained row's pieces are chained together using the rowids of the pieces. With intra-block chaining, users receive all the data in the same block. If the row fits in the block, users do not see an effect in I/O performance, because no extra I/O operation is required to retrieve the rest of the row.

Each row piece, chained or unchained, contains a **row header** and data for all or some of the row's columns. Individual columns can also span row pieces and, consequently, data blocks. [Figure 5–3](#page-165-0) shows the format of a row piece:

<span id="page-165-0"></span>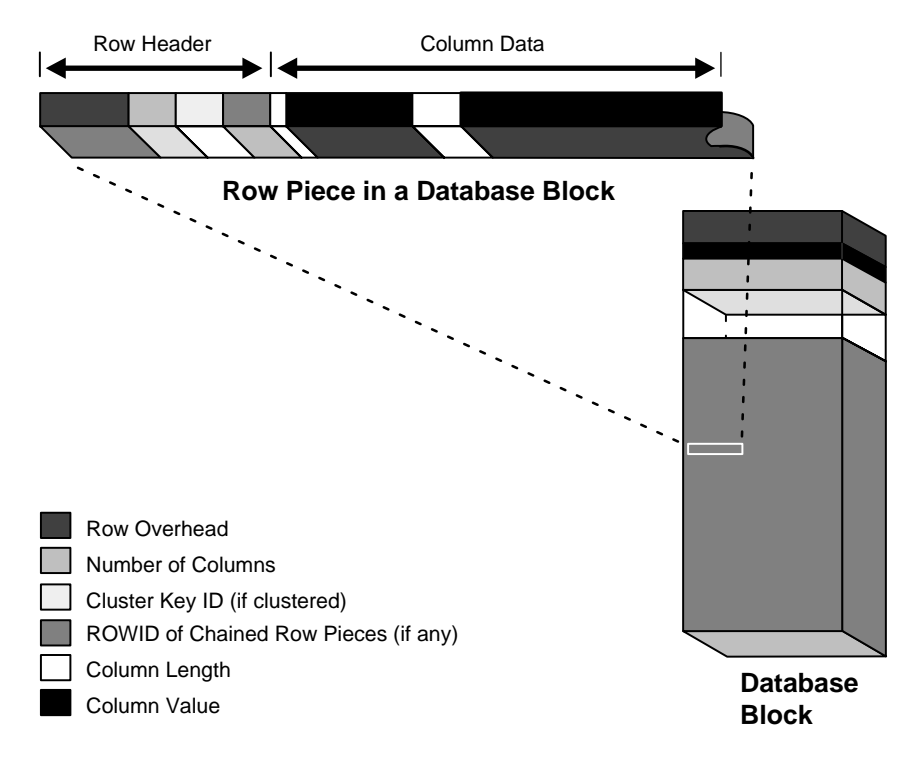

**Figure 5–3 The Format of a Row Piece**

The **row header** precedes the data and contains information about:

- Row pieces
- Chaining (for chained row pieces only)
- Columns in the row piece
- Cluster keys (for clustered data only)

A row fully contained in one block has at least 3 bytes of row header. After the row header information, each row contains column length and data. The column length requires 1 byte for columns that store 250 bytes or less, or 3 bytes for columns that store more than 250 bytes, and precedes the column data. Space required for column data depends on the datatype. If the datatype of a column is variable length, then the space required to hold a value can grow and shrink with updates to the data.

To conserve space, a null in a column only stores the column length (zero). Oracle does not store data for the null column. Also, for trailing null columns, Oracle does not even store the column length.

**Note:** Each row also uses 2 bytes in the data block header's row directory.

Clustered rows contain the same information as nonclustered rows. In addition, they contain information that references the cluster key to which they belong.

#### **See Also:**

- *Oracle Database Administrator's Guide* for more information about clustered rows and tables
- ["Overview of Clusters" on page 5-50](#page-209-1)
- **"Row Chaining and Migrating"** on page 2-6
- ["Nulls Indicate Absence of Value" on page 5-9](#page-168-0)
- ["Row Directory" on page 2-4](#page-103-0)

## **Rowids of Row Pieces**

The **rowid** identifies each row piece by its location or address. After they are assigned, a given row piece retains its rowid until the corresponding row is deleted or exported and imported using Oracle utilities. For clustered tables, if the cluster key values of a row change, then the row keeps the same rowid but also gets an additional pointer rowid for the new values.

Because rowids are constant for the lifetime of a row piece, it is useful to reference rowids in SQL statements such as SELECT, UPDATE, and DELETE.

**See Also:** ["Physical Rowids" on page 26-18](#page-651-0)

#### **Column Order**

The column order is the same for all rows in a given table. Columns are usually stored in the order in which they were listed in the CREATE TABLE statement, but this is not guaranteed. For example, if a table has a column of datatype LONG, then Oracle always stores this column last. Also, if a table is altered so that a new column is added, then the new column becomes the last column stored.

In general, try to place columns that frequently contain nulls last so that rows take less space. Note, though, that if the table you are creating includes a LONG column as well, then the benefits of placing frequently null columns last are lost.

## **Table Compression**

Oracle's table compression feature compresses data by eliminating duplicate values in a database block. Compressed data stored in a database block (also known as disk page) is self-contained. That is, all the information needed to re-create the uncompressed data in a block is available within that block. Duplicate values in all the rows and columns in a block are stored once at the beginning of the block, in what is called a symbol table for that block. All occurrences of such values are replaced with a short reference to the symbol table.

With the exception of a symbol table at the beginning, compressed database blocks look very much like regular database blocks. All database features and functions that work on regular database blocks also work on compressed database blocks.

Database objects that can be compressed include tables and materialized views. For partitioned tables, you can choose to compress some or all partitions. Compression attributes can be declared for a tablespace, a table, or a partition of a table. If declared at the tablespace level, then all tables created in that tablespace are compressed by default. You can alter the compression attribute for a table (or a partition or tablespace), and the change only applies to new data going into that table. As a result, a single table or partition may contain some compressed blocks and some regular blocks. This guarantees that data size will not increase as a result of compression; in cases where compression could increase the size of a block, it is not applied to that block.

#### **Using Table Compression**

Compression occurs while data is being bulk inserted or bulk loaded. These operations include:

- Direct path SQL\*Loader
- CREATE TABLE and AS SELECT statements
- Parallel INSERT (or serial INSERT with an APPEND hint) statements

Existing data in the database can also be compressed by moving it into compressed form through ALTER TABLE and MOVE statements. This operation takes an exclusive lock on the table, and therefore prevents any updates and loads until it completes. If this is not acceptable, then Oracle's online redefinition utility (DBMS\_ REDEFINITION PL/SQL package) can be used.

Data compression works for all data types except for all variants of LOBs and data types derived from LOBs, such as VARRAYs stored out of line or the XML data type stored in a CLOB.

Table compression is done as part of bulk loading data into the database. The overhead associated with compression is most visible at that time. This is the primary trade-off that needs to be taken into account when considering compression.

Compressed tables or partitions can be modified the same as other Oracle tables or partitions. For example, data can be modified using INSERT, UPATE, and DELETE statements. However, data modified without using bulk insertion or bulk loading techniques is not compressed. Deleting compressed data is as fast as deleting uncompressed data. Inserting new data is also as fast, because data is not compressed in the case of conventional INSERT; it is compressed only doing bulk load. Updating compressed data can be slower in some cases. For these reasons, compression is more suitable for data warehousing applications than OLTP applications. Data should be organized such that read only or infrequently changing portions of the data (for example, historical data) is kept compressed.

## <span id="page-168-0"></span>**Nulls Indicate Absence of Value**

A **null** is the absence of a value in a column of a row. Nulls indicate missing, unknown, or inapplicable data. A null should not be used to imply any other value, such as zero. A column allows nulls unless a NOT NULL or PRIMARY KEY integrity constraint has been defined for the column, in which case no row can be inserted without a value for that column.

Nulls are stored in the database if they fall between columns with data values. In these cases they require 1 byte to store the length of the column (zero).

Trailing nulls in a row require no storage because a new row header signals that the remaining columns in the previous row are null. For example, if the last three columns of a table are null, no information is stored for those columns. In tables with many columns, the columns more likely to contain nulls should be defined last to conserve disk space.

Most comparisons between nulls and other values are by definition neither true nor false, but unknown. To identify nulls in SQL, use the IS NULL predicate. Use the SQL function NVL to convert nulls to non-null values.

Nulls are not indexed, except when the cluster key column value is null or the index is a bitmap index.

#### **See Also:**

- *Oracle Database SQL Reference* for comparisons using IS NULL and the NVL function
- ["Indexes and Nulls" on page 5-31](#page-190-0)
- ["Bitmap Indexes and Nulls" on page 5-43](#page-202-0)

## **Default Values for Columns**

You can assign a default value to a column of a table so that when a new row is inserted and a value for the column is omitted or keyword DEFAULT is supplied, a default value is supplied automatically. Default column values work as though an INSERT statement actually specifies the default value.

The datatype of the default literal or expression must match or be convertible to the column datatype.

If a default value is not explicitly defined for a column, then the default for the column is implicitly set to NULL.

#### **Default Value Insertion and Integrity Constraint Checking**

Integrity constraint checking occurs after the row with a default value is inserted. For example, in [Figure 5–4,](#page-170-0) a row is inserted into the emp table that does not include a value for the employee's department number. Because no value is supplied for the department number, Oracle inserts the deptno column's default value of 20. After inserting the default value, Oracle checks the FOREIGN KEY integrity constraint defined on the deptno column.

#### <span id="page-170-0"></span>**Figure 5–4 DEFAULT Column Values**

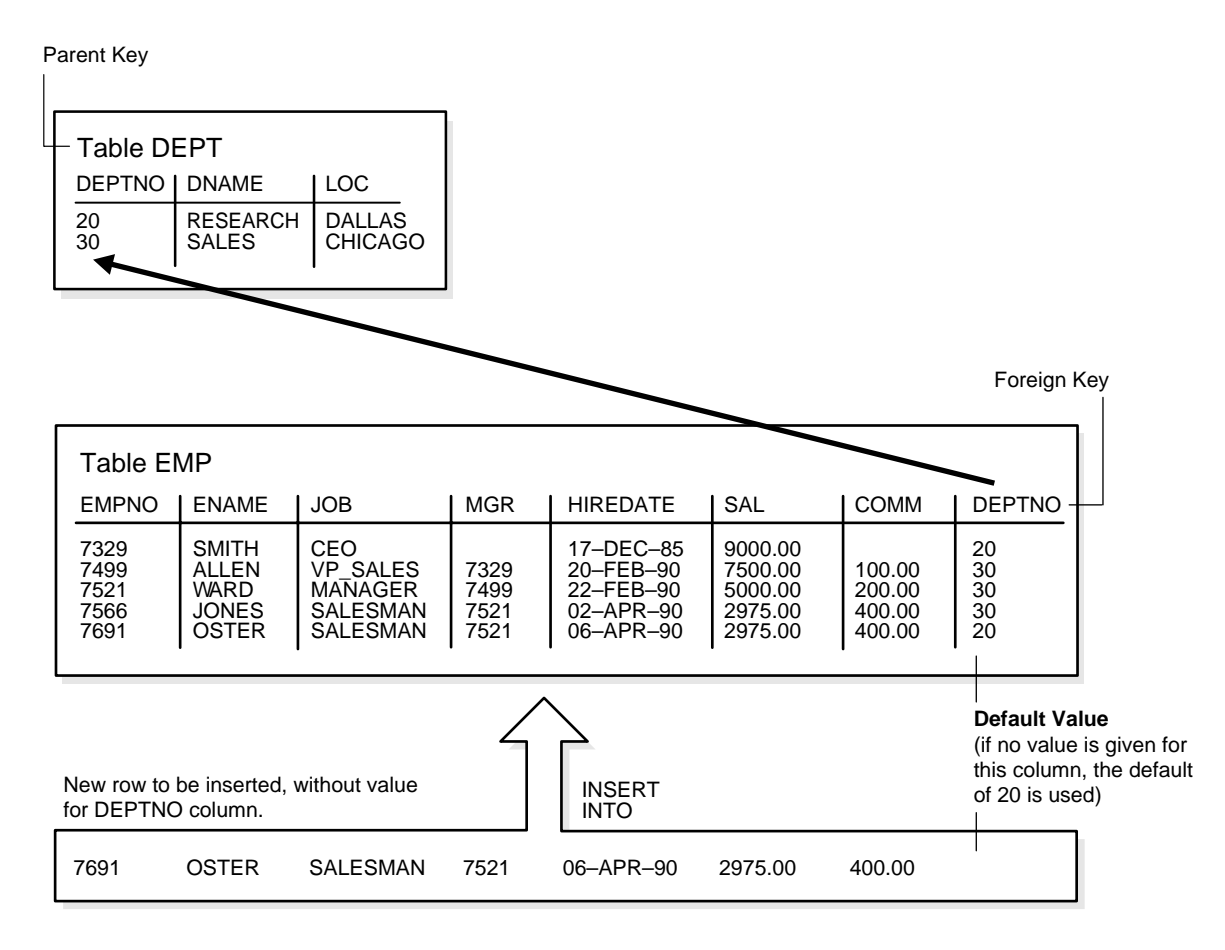

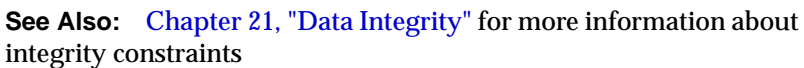

## **Partitioned Tables**

Partitioned tables allow your data to be broken down into smaller, more manageable pieces called partitions, or even subpartitions. Indexes can be partitioned in similar fashion. Each partition can be managed individually, and can operate independently of the other partitions, thus providing a structure that can be better tuned for availability and performance.

**Note:** To reduce disk use and memory use (specifically, the buffer cache), you can store tables and partitioned tables in a compressed format inside the database. This often leads to a better scaleup for read-only operations. Table compression can also speed up query execution. There is, however, a slight cost in CPU overhead.

#### **See Also:**

- ["Table Compression" on page 16-10](#page-423-0)
- [Chapter 18, "Partitioned Tables and Indexes"](#page-448-0)

### **Nested Tables**

You can create a table with a column whose datatype is another table. That is, tables can be **nested** within other tables as values in a column. The Oracle database server stores nested table data out of line from the rows of the parent table, using a **store table** that is associated with the nested table column. The parent row contains a unique set identifier value associated with a nested table instance.

#### **See Also:**

- ["Nested Tables" on page 27-9](#page-668-0)
- *Oracle Database Application Developer's Guide Fundamentals*

## **Temporary Tables**

In addition to permanent tables, Oracle can create **temporary tables** to hold session-private data that exists only for the duration of a transaction or session.

The CREATE GLOBAL TEMPORARY TABLE statement creates a temporary table that can be transaction-specific or session-specific. For transaction-specific temporary tables, data exists for the duration of the transaction. For session-specific temporary tables, data exists for the duration of the session. Data in a temporary table is private to the session. Each session can only see and modify its own data. DML locks are not acquired on the data of the temporary tables. The LOCK statement has no effect on a temporary table, because each session has its own private data.

A TRUNCATE statement issued on a session-specific temporary table truncates data in its own session. It does not truncate the data of other sessions that are using the same table.

DML statements on temporary tables do not generate redo logs for the data changes. However, undo logs for the data and redo logs for the undo logs are generated. Data from the temporary table is automatically dropped in the case of session termination, either when the user logs off or when the session terminates abnormally such as during a session or instance failure.

You can create indexes for temporary tables using the CREATE INDEX statement. Indexes created on temporary tables are also temporary, and the data in the index has the same session or transaction scope as the data in the temporary table.

You can create views that access both temporary and permanent tables. You can also create triggers on temporary tables.

Oracle utilities can export and import the definition of a temporary table. However, no data rows are exported even if you use the ROWS clause. Similarly, you can replicate the definition of a temporary table, but you cannot replicate its data.

#### **Segment Allocation**

Temporary tables use temporary segments. Unlike permanent tables, temporary tables and their indexes do not automatically allocate a segment when they are created. Instead, segments are allocated when the first INSERT (or CREATE TABLE AS SELECT) is performed. This means that if a SELECT, UPDATE, or DELETE is performed before the first INSERT, then the table appears to be empty.

You can perform DDL statements (ALTER TABLE, DROP TABLE, CREATE INDEX, and so on) on a temporary table only when no session is currently bound to it. A session gets bound to a temporary table when an INSERT is performed on it. The session gets unbound by a TRUNCATE, at session termination, or by doing a COMMIT or ROLLBACK for a transaction-specific temporary table.

Temporary segments are deallocated at the end of the transaction for transaction-specific temporary tables and at the end of the session for session-specific temporary tables.

#### **See Also:** ["Extents in Temporary Segments" on page 2-15](#page-114-0)

#### **Parent and Child Transactions**

Transaction-specific temporary tables are accessible by user transactions and their child transactions. However, a given transaction-specific temporary table cannot be used concurrently by two transactions in the same session, although it can be used by transactions in different sessions.

If a user transaction does an INSERT into the temporary table, then none of its child transactions can use the temporary table afterward.

If a child transaction does an INSERT into the temporary table, then at the end of the child transaction, the data associated with the temporary table goes away. After that, either the user transaction or any other child transaction can access the temporary table.

## **External Tables**

External tables access data in external sources as if it were in a table in the database. You can connect to the database and create metadata for the external table using DDL. The DDL for an external table consists of two parts: one part that describes the Oracle column types, and another part (the access parameters) that describes the mapping of the external data to the Oracle data columns.

An external table does not describe any data that is stored in the database. Nor does it describe how data is stored in the external source. Instead, it describes how the external table layer needs to present the data to the server. It is the responsibility of the access driver and the external table layer to do the necessary transformations required on the data in the datafile so that it matches the external table definition.

External tables are read only; therefore, no DML operations are possible, and no index can be created on them.

#### **The Access Driver**

When you create an external table, you specify its type. Each type of external table has its own access driver that provides access parameters unique to that type of external table. The access driver ensures that data from the data source is processed so that it matches the definition of the external table.

In the context of external tables, loading data refers to the act of reading data from an external table and loading it into a table in the database. Unloading data refers to the act of reading data from a table in the database and inserting it into an external table.

The default type for external tables is ORACLE\_LOADER, which lets you read table data from an external table and load it into a database. Oracle also provides the ORACLE\_DATAPUMP type, which lets you unload data (that is, read data from a table in the database and insert it into an external table) and then reload it into an Oracle database.

The definition of an external table is kept separately from the description of the data in the data source. This means that:

- The source file can contain more or fewer fields than there are columns in the external table
- The datatypes for fields in the data source can be different from the columns in the external table

## **Data Loading with External Tables**

The main use for external tables is to use them as a row source for loading data into an actual table in the database. After you create an external table, you can then use a CREATE TABLE AS SELECT or INSERT INTO ... AS SELECT statement, using the external table as the source of the SELECT clause.

**Note:** You cannot insert data into external tables or update records in them; external tables are read only.

When you access the external table through a SQL statement, the fields of the external table can be used just like any other field in a regular table. In particular, you can use the fields as arguments for any SQL built-in function, PL/SQL function, or Java function. This lets you manipulate data from the external source. For data warehousing, you can do more sophisticated transformations in this way than you can with simple datatype conversions. You can also use this mechanism in data warehousing to do data cleansing.

While external tables cannot contain a column object, constructor functions can be used to build a column object from attributes in the external table

#### **Parallel Access to External Tables**

After the metadata for an external table is created, you can query the external data directly and in parallel, using SQL. As a result, the external table acts as a view, which lets you run any SQL query against external data without loading the external data into the database.

The degree of parallel access to an external table is specified using standard parallel hints and with the PARALLEL clause. Using parallelism on an external table allows for concurrent access to the datafiles that comprise an external table. Whether a single file is accessed concurrently is dependent upon the access driver implementation, and attributes of the datafile(s) being accessed (for example, record formats).

#### **See Also:**

- *Oracle Database Administrator's Guide* for information about managing external tables, external connections, and directories
- *Oracle Database Performance Tuning Guide* for information about tuning *loads from external tables*
- *Oracle Database Utilities* for information about external tables and import and export
- *Oracle Database SQL Reference* for information about creating and querying external tables

# <span id="page-175-0"></span>**Overview of Views**

A view is a tailored presentation of the data contained in one or more tables or other views. A view takes the output of a query and treats it as a table. Therefore, a view can be thought of as a stored query or a virtual table. You can use views in most places where a table can be used.

For example, the employees table has several columns and numerous rows of information. If you want users to see only five of these columns or only specific rows, then you can create a view of that table for other users to access.

[Figure 5–5](#page-176-0) shows an example of a view called staff derived from the base table employees. Notice that the view shows only five of the columns in the base table.

<span id="page-176-0"></span>

| <b>Base</b><br><b>Table</b> | employees<br>employee_id<br>203<br>204<br>205<br>206 | last_name<br>marvis<br>baer<br>higgins<br>gietz | job_id<br>hr_rep<br>pr_rep<br>ac_rep<br>ac account | manager_id<br>101<br>101<br>101<br>205 | hire date<br>07-Jun-94<br>07-Jun-94<br>07-Jun-94<br>07-Jun-94 | salary<br>6500<br>10000<br>12000<br>8300 | department_id<br>40<br>70<br>110<br>110 |
|-----------------------------|------------------------------------------------------|-------------------------------------------------|----------------------------------------------------|----------------------------------------|---------------------------------------------------------------|------------------------------------------|-----------------------------------------|
| <b>View</b>                 | staff<br>employee_id<br>203<br>204<br>205<br>206     | last name<br>marvis<br>baer<br>higgins<br>gietz | job_id<br>hr_rep<br>pr_rep<br>ac_rep<br>ac_account | manager_id<br>101<br>101<br>101<br>205 | department id<br>40<br>70<br>110<br>110                       |                                          |                                         |

**Figure 5–5 An Example of a View**

Because views are derived from tables, they have many similarities. For example, you can define views with up to 1000 columns, just like a table. You can query views, and with some restrictions you can update, insert into, and delete from views. All operations performed on a view actually affect data in some base table of the view and are subject to the integrity constraints and triggers of the base tables.

You cannot explicitly define triggers on views, but you can define them for the underlying base tables referenced by the view. Oracle does support definition of logical constraints on views.

**See Also:** *Oracle Database SQL Reference*

#### **How Views are Stored**

Unlike a table, a view is not allocated any storage space, nor does a view actually contain data. Rather, a view is defined by a query that extracts or derives data from the tables that the view references. These tables are called **base tables**. Base tables can in turn be actual tables or can be views themselves (including materialized views). Because a view is based on other objects, a view requires no storage other than storage for the definition of the view (the stored query) in the data dictionary.

## **How Views Are Used**

Views provide a means to present a different representation of the data that resides within the base tables. Views are very powerful because they let you tailor the presentation of data to different types of users. Views are often used to:

■ Provide an additional level of table security by restricting access to a predetermined set of rows or columns of a table

For example, [Figure 5–5](#page-176-0) shows how the STAFF view does not show the salary or commission\_pct columns of the base table employees.

■ Hide data complexity

For example, a single view can be defined with a **join**, which is a collection of related columns or rows in multiple tables. However, the view hides the fact that this information actually originates from several tables.

■ Simplify statements for the user

For example, views allow users to select information from multiple tables without actually knowing how to perform a join.

■ Present the data in a different perspective from that of the base table

For example, the columns of a view can be renamed without affecting the tables on which the view is based.

■ Isolate applications from changes in definitions of base tables

For example, if a view's defining query references three columns of a four column table, and a fifth column is added to the table, then the view's definition is not affected, and all applications using the view are not affected.

■ Express a query that cannot be expressed without using a view

For example, a view can be defined that joins a GROUP BY view with a table, or a view can be defined that joins a UNION view with a table.

■ Save complex queries

For example, a query can perform extensive calculations with table information. By saving this query as a view, you can perform the calculations each time the view is queried.

**See Also:** *Oracle Database SQL Reference* for information about the GROUP BY or UNION views

## **Mechanics of Views**

Oracle stores a view's definition in the data dictionary as the text of the query that defines the view. When you reference a view in a SQL statement, Oracle:

- **1.** Merges the statement that references the view with the query that defines the view
- **2.** Parses the merged statement in a shared SQL area
- **3.** Executes the statement

Oracle parses a statement that references a view in a new shared SQL area *only* if no existing shared SQL area contains a similar statement. Therefore, you get the benefit of reduced memory use associated with shared SQL when you use views.

#### **Globalization Support Parameters in Views**

When Oracle evaluates views containing string literals or SQL functions that have globalization support parameters as arguments (such as TO\_CHAR, TO\_DATE, and TO\_NUMBER), Oracle takes default values for these parameters from the globalization support parameters for the session. You can override these default values by specifying globalization support parameters explicitly in the view definition.

**See Also:** *Oracle Database Globalization Support Guide* for information about globalization support

#### **Use of Indexes Against Views**

Oracle determines whether to use indexes for a query against a view by transforming the original query when merging it with the view's defining query.

Consider the following view:

```
CREATE VIEW employees_view AS
  SELECT employee_id, last_name, salary, location_id
   FROM employees JOIN departments USING (department_id)
   WHERE departments.department id = 10;
```
Now consider the following user-issued query:

```
SELECT last_name
FROM employees view
WHERE employee_id = 9876;
```
The final query constructed by Oracle is:

```
SELECT last_name
  FROM employees, departments
 WHERE employees.department id = departments.department id AND
        departments.department_id = 10 AND
        employees.employee_id = 9876;
```
In all possible cases, Oracle merges a query against a view with the view's defining query and those of any underlying views. Oracle optimizes the merged query as if you issued the query without referencing the views. Therefore, Oracle can use indexes on any referenced base table columns, whether the columns are referenced in the view definition or in the user query against the view.

In some cases, Oracle cannot merge the view definition with the user-issued query. In such cases, Oracle may not use all indexes on referenced columns.

**See Also:** *Oracle Database Performance Tuning Guide* for more information about query optimization

## **Dependencies and Views**

Because a view is defined by a query that references other objects (tables, materialized views, or other views), a view depends on the referenced objects. Oracle automatically handles the dependencies for views. For example, if you drop a base table of a view and then create it again, Oracle determines whether the new base table is acceptable to the existing definition of the view.

**See Also:** [Chapter 6, "Dependencies Among Schema Objects"](#page-214-0)

## **Updatable Join Views**

A **join view** is defined as a view that has more than one table or view in its FROM clause (a **join**) and that does not use any of these clauses: DISTINCT, aggregation, GROUP BY, START WITH, CONNECT BY, ROWNUM, and set operations (UNION ALL, INTERSECT, and so on).

An **updatable join view** is a join view that involves two or more base tables or views, where UPDATE, INSERT, and DELETE operations are permitted. The data dictionary views ALL\_UPDATABLE\_COLUMNS, DBA\_UPDATABLE\_COLUMNS, and USER\_UPDATABLE\_COLUMNS contain information that indicates which of the view columns are updatable. In order to be inherently updatable, a view cannot contain any of the following constructs:

A set operator
- A DISTINCT operator
- An aggregate or analytic function
- A GROUP BY, ORDER BY, CONNECT BY, or START WITH clause
- A collection expression in a SELECT list
- A subquery in a SELECT list
- Joins (with some exceptions)

Views that are not updatable can be modified using INSTEAD OF triggers.

#### **See Also:**

- *Oracle Database Administrator's Guide*
- *Oracle Database SQL Reference* for more information about updatable views
- ["INSTEAD OF Triggers" on page 22-10](#page-545-0)

### **Object Views**

In the Oracle object-relational database, an **object view** let you retrieve, update, insert, and delete relational data as if it was stored as an object type. You can also define views with columns that are object datatypes, such as objects, REFs, and collections (nested tables and VARRAYs).

#### **See Also:**

- [Chapter 27, "Object Datatypes and Object Views"](#page-660-0)
- *Oracle Database Application Developer's Guide Fundamentals*

#### **Inline Views**

An **inline view** is not a schema object. It is a subquery with an alias (correlation name) that you can use like a view within a SQL statement.

#### **See Also:**

- *Oracle Database SQL Reference* for information about subqueries
- **Oracle Database Performance Tuning Guide** for an example of an inline query causing a view

## **Overview of Materialized Views**

**Materialized views** are schema objects that can be used to summarize, compute, replicate, and distribute data. They are suitable in various computing environments such as data warehousing, decision support, and distributed or mobile computing:

■ In data warehouses, materialized views are used to compute and store aggregated data such as sums and averages. Materialized views in these environments are typically referred to as **summaries** because they store summarized data. They can also be used to compute joins with or without aggregations. If compatibility is set to Oracle9*i* or higher, then materialized views can be used for queries that include filter selections.

The optimizer can use materialized views to improve query performance by automatically recognizing when a materialized view can and should be used to satisfy a request. The optimizer transparently rewrites the request to use the materialized view. Queries are then directed to the materialized view and not to the underlying detail tables or views.

- In distributed environments, materialized views are used to replicate data at distributed sites and synchronize updates done at several sites with conflict resolution methods. The materialized views as replicas provide local access to data that otherwise has to be accessed from remote sites.
- In mobile computing environments, materialized views are used to download a subset of data from central servers to mobile clients, with periodic refreshes from the central servers and propagation of updates by clients back to the central servers.

Materialized views are similar to indexes in several ways:

- They consume storage space.
- They must be refreshed when the data in their master tables changes.
- They improve the performance of SQL execution when they are used for query rewrites.
- Their existence is transparent to SQL applications and users.

Unlike indexes, materialized views can be accessed directly using a SELECT statement. Depending on the types of refresh that are required, they can also be accessed directly in an INSERT, UPDATE, or DELETE statement.

A materialized view can be partitioned. You can define a materialized view on a partitioned table and one or more indexes on the materialized view.

#### **See Also:**

- ["Overview of Indexes" on page 5-28](#page-187-0)
- [Chapter 18, "Partitioned Tables and Indexes"](#page-448-0)
- *Oracle Data Warehousing Guide* for information about materialized views in a data warehousing environment

### **Define Constraints on Views**

Data warehousing applications recognize multidimensional data in the Oracle database by identifying Referential Integrity (RI) constraints in the relational schema. RI constraints represent primary and foreign key relationships among tables. By querying the Oracle data dictionary, applications can recognize RI constraints and therefore recognize the multidimensional data in the database. In some environments, database administrators, for schema complexity or security reasons, define views on fact and dimension tables. Oracle provides the ability to constrain views. By allowing constraint definitions between views, database administrators can propagate base table constraints to the views, thereby allowing applications to recognize multidimensional data even in a restricted environment.

Only logical constraints, that is, constraints that are declarative and not enforced by Oracle, can be defined on views. The purpose of these constraints is not to enforce any business rules but to identify multidimensional data. The following constraints can be defined on views:

- Primary key constraint
- Unique constraint
- Referential Integrity constraint

Given that view constraints are declarative, DISABLE, NOVALIDATE is the only valid state for a view constraint. However, the RELY or NORELY state is also allowed, because constraints on views may be used to enable more sophisticated query rewrites; a view constraint in the RELY state allows query rewrites to occur when the rewrite integrity level is set to trusted mode.

**Note:** Although view constraint definitions are declarative in nature, operations on views are subject to the integrity constraints defined on the underlying base tables, and constraints on views can be enforced through constraints on base tables.

## **Refresh Materialized Views**

Oracle maintains the data in materialized views by refreshing them after changes are made to their master tables. The refresh method can be incremental (**fast refresh**) or complete. For materialized views that use the fast refresh method, a **materialized view log** or **direct loader log** keeps a record of changes to the master tables.

Materialized views can be refreshed either on demand or at regular time intervals. Alternatively, materialized views in the same database as their master tables can be refreshed whenever a transaction commits its changes to the master tables.

### **Materialized View Logs**

A **materialized view log** is a schema object that records changes to a master table's data so that a materialized view defined on the master table can be refreshed incrementally.

Each materialized view log is associated with a single master table. The materialized view log resides in the same database and schema as its master table.

#### **See Also:**

- *Oracle Data Warehousing Guide* for information about materialized views and materialized view logs in a warehousing environment
- *Oracle Database Advanced Replication* for information about materialized views used for replication

## **Overview of Dimensions**

A dimension defines hierarchical (parent/child) relationships between pairs of columns or column sets. Each value at the child level is associated with one and only one value at the parent level. A hierarchical relationship is a **functional dependency** from one level of a hierarchy to the next level in the hierarchy. A dimension is a container of logical relationships between columns, and it does not have any data storage assigned to it.

The CREATE DIMENSION statement specifies:

■ Multiple LEVEL clauses, each of which identifies a column or column set in the dimension

- One or more HIERARCHY clauses that specify the parent/child relationships between adjacent levels
- Optional ATTRIBUTE clauses, each of which identifies an additional column or column set associated with an individual level

The columns in a dimension can come either from the same table (**denormalized**) or from multiple tables (**fully** or **partially normalized**). To define a dimension over columns from multiple tables, connect the tables using the JOIN clause of the HIERARCHY clause.

For example, a normalized time dimension can include a date table, a month table, and a year table, with join conditions that connect each date row to a month row, and each month row to a year row. In a fully denormalized time dimension, the date, month, and year columns are all in the same table. Whether normalized or denormalized, the hierarchical relationships among the columns need to be specified in the CREATE DIMENSION statement.

#### **See Also:**

- *Oracle Data Warehousing Guide* for information about how dimensions are used in a warehousing environment
- *Oracle Database SQL Reference* for information about creating dimensions

## **Overview of the Sequence Generator**

The sequence generator provides a sequential series of numbers. The sequence generator is especially useful in multiuser environments for generating unique sequential numbers without the overhead of disk I/O or transaction locking. For example, assume two users are simultaneously inserting new employee rows into the employees table. By using a sequence to generate unique employee numbers for the employee id column, neither user has to wait for the other to enter the next available employee number. The sequence automatically generates the correct values for each user.

 Therefore, the sequence generator reduces serialization where the statements of two transactions must generate sequential numbers at the same time. By avoiding the serialization that results when multiple users wait for each other to generate and use a sequence number, the sequence generator improves transaction throughput, and a user's wait is considerably shorter.

Sequence numbers are Oracle integers of up to 38 digits defined in the database. A sequence definition indicates general information, such as the following:

- The name of the sequence
- Whether the sequence ascends or descends
- The interval between numbers
- Whether Oracle should cache sets of generated sequence numbers in memory

Oracle stores the definitions of all sequences for a particular database as rows in a single data dictionary table in the SYSTEM tablespace. Therefore, all sequence definitions are always available, because the SYSTEM tablespace is always online.

Sequence numbers are used by SQL statements that reference the sequence. You can issue a statement to generate a new sequence number or use the current sequence number. After a statement in a user's session generates a sequence number, the particular sequence number is available only to that session. Each user that references a sequence has access to the current sequence number.

Sequence numbers are generated independently of tables. Therefore, the same sequence generator can be used for more than one table. Sequence number generation is useful to generate unique primary keys for your data automatically and to coordinate keys across multiple rows or tables. Individual sequence numbers can be skipped if they were generated and used in a transaction that was ultimately rolled back. Applications can make provisions to catch and reuse these sequence numbers, if desired.

**Caution: If your application can never lose sequence numbers, then you cannot use Oracle sequences, and you may choose to store sequence numbers in database tables. Be careful when implementing sequence generators using database tables. Even in a single instance configuration, for a high rate of sequence values generation, a performance overhead is associated with the cost of locking the row that stores the sequence value.**

#### **See Also:**

- **Oracle Database Application Developer's Guide Fundamentals for** performance implications when using sequences
- *Oracle Database SQL Reference* for information about the CREATE SEQUENCE statement

## **Overview of Synonyms**

A **synonym** is an alias for any table, view, materialized view, sequence, procedure, function, package, type, Java class schema object, user-defined object type, or another synonym. Because a synonym is simply an alias, it requires no storage other than its definition in the data dictionary.

Synonyms are often used for security and convenience. For example, they can do the following:

- Mask the name and owner of an object
- Provide location transparency for remote objects of a distributed database
- Simplify SQL statements for database users
- Enable restricted access similar to specialized views when exercising fine-grained access control

You can create both public and private synonyms. A **public** synonym is owned by the special user group named PUBLIC and every user in a database can access it. A **private** synonym is in the schema of a specific user who has control over its availability to others.

Synonyms are very useful in both distributed and nondistributed database environments because they hide the identity of the underlying object, including its location in a distributed system. This is advantageous because if the underlying object must be renamed or moved, then only the synonym needs to be redefined. Applications based on the synonym continue to function without modification.

Synonyms can also simplify SQL statements for users in a distributed database system. The following example shows how and why public synonyms are often created by a database administrator to hide the identity of a base table and reduce the complexity of SQL statements. Assume the following:

- A table called SALES DATA is in the schema owned by the user JWARD.
- The SELECT privilege for the SALES DATA table is granted to PUBLIC.

At this point, you have to query the table SALES DATA with a SQL statement similar to the following:

```
SELECT * FROM jward.sales_data;
```
Notice how you must include both the schema that contains the table along with the table name to perform the query.

Assume that the database administrator creates a public synonym with the following SQL statement:

CREATE PUBLIC SYNONYM sales FOR jward.sales\_data;

After the public synonym is created, you can query the table SALES\_DATA with a simple SQL statement:

SELECT \* FROM sales;

Notice that the public synonym SALES hides the name of the table SALES\_DATA and the name of the schema that contains the table.

## <span id="page-187-0"></span>**Overview of Indexes**

Indexes are optional structures associated with tables and clusters. You can create indexes on one or more columns of a table to speed SQL statement execution on that table. Just as the index in this manual helps you locate information faster than if there were no index, an Oracle index provides a faster access path to table data. Indexes are the primary means of reducing disk I/O when properly used.

You can create many indexes for a table as long as the combination of columns differs for each index. You can create more than one index using the same columns if you specify distinctly different combinations of the columns. For example, the following statements specify valid combinations:

```
CREATE INDEX employees_idx1 ON employees (last_name, job_id);
CREATE INDEX employees_idx2 ON employees (job_id, last_name);
```
Oracle provides several indexing schemes, which provide complementary performance functionality:

- B-tree indexes
- B-tree cluster indexes
- Hash cluster indexes
- Reverse key indexes
- Bitmap indexes
- Bitmap join indexes

Oracle also provides support for function-based indexes and domain indexes specific to an application or cartridge.

The absence or presence of an index does not require a change in the wording of any SQL statement. An index is merely a fast access path to the data. It affects only the speed of execution. Given a data value that has been indexed, the index points directly to the location of the rows containing that value.

Indexes are logically and physically independent of the data in the associated table. You can create or drop an index at any time without affecting the base tables or other indexes. If you drop an index, all applications continue to work. However, access of previously indexed data can be slower. Indexes, as independent structures, require storage space.

Oracle automatically maintains and uses indexes after they are created. Oracle automatically reflects changes to data, such as adding new rows, updating rows, or deleting rows, in all relevant indexes with no additional action by users.

Retrieval performance of indexed data remains almost constant, even as new rows are inserted. However, the presence of many indexes on a table decreases the performance of updates, deletes, and inserts, because Oracle must also update the indexes associated with the table.

The optimizer can use an existing index to build another index. This results in a much faster index build.

### **Unique and Nonunique Indexes**

**Indexes** can be unique or nonunique. Unique indexes guarantee that no two rows of a table have duplicate values in the key column (or columns). Nonunique indexes do not impose this restriction on the column values.

Oracle recommends that unique indexes be created explicitly, and not through enabling a unique constraint on a table.

Alternatively, you can define UNIQUE integrity constraints on the desired columns. Oracle enforces UNIQUE integrity constraints by automatically defining a unique index on the unique key. However, it is advisable that any index that exists for query performance, including unique indexes, be created explicitly.

**See Also:** *Oracle Database Administrator's Guide* for information about creating unique indexes explicitly

## **Composite Indexes**

A **composite index** (also called a **concatenated index**) is an index that you create on multiple columns in a table. Columns in a composite index can appear in any order and need not be adjacent in the table.

Composite indexes can speed retrieval of data for SELECT statements in which the WHERE clause references all or the leading portion of the columns in the composite index. Therefore, the order of the columns used in the definition is important. Generally, the most commonly accessed or most selective columns go first.

[Figure 5–6](#page-189-0) illustrates the VENDOR\_PARTS table that has a composite index on the VENDOR\_ID and PART\_NO columns.

| VENDOR PARTS                                                                                                    |                |           |
|----------------------------------------------------------------------------------------------------|----------------|-----------|
| VEND ID                                                                                                    | <b>PART NO</b> | UNIT COST |
| 1012<br>.25<br>$10 - 440$<br>1012<br>.39<br>$10 - 441$<br>1012<br>4.95<br>457<br>1010<br>.27<br>$10 - 440$<br>1010<br>457<br>5.10<br>1220<br>1.33<br>08-300<br>1012<br>08-300<br>1.19<br>1292<br>457<br>5.28 |                |           |
| Concatenated Index<br>(index with multiple columns)                                                                                                    |                |           |

<span id="page-189-0"></span>**Figure 5–6 Composite Index Example**

No more than 32 columns can form a regular composite index. For a bitmap index, the maximum number columns is 30. A key value cannot exceed roughly half (minus some overhead) the available data space in a data block.

**See Also:** *Oracle Database Performance Tuning Guide* for more information about using composite indexes

## **Indexes and Keys**

Although the terms are often used interchangeably, indexes and keys are different. **Indexes** are structures actually stored in the database, which users create, alter, and drop using SQL statements. You create an index to provide a fast access path to

table data. **Keys** are strictly a logical concept. Keys correspond to another feature of Oracle called integrity constraints, which enforce the business rules of a database.

Because Oracle uses indexes to enforce some integrity constraints, the terms key and index are often are used interchangeably. However, do not confuse them with each other.

**See Also:** [Chapter 21, "Data Integrity"](#page-510-0)

### **Indexes and Nulls**

NULL values in indexes are considered to be distinct except when all the non-NULL values in two or more rows of an index are identical, in which case the rows are considered to be identical. Therefore, UNIQUE indexes prevent rows containing NULL values from being treated as identical. This does not apply if there are no non-NULL values—in other words, if the rows are entirely NULL.

Oracle does not index table rows in which all key columns are NULL, except in the case of bitmap indexes or when the cluster key column value is NULL.

**See Also:** ["Bitmap Indexes and Nulls" on page 5-43](#page-202-0)

### **Function-Based Indexes**

You can create indexes on functions and expressions that involve one or more columns in the table being indexed. A **function-based index** computes the value of the function or expression and stores it in the index. You can create a function-based index as either a B-tree or a bitmap index.

The function used for building the index can be an arithmetic expression or an expression that contains a PL/SQL function, package function, C callout, or SQL function. The expression cannot contain any aggregate functions, and it must be DETERMINISTIC. For building an index on a column containing an object type, the function can be a method of that object, such as a map method. However, you cannot build a function-based index on a LOB column, REF, or nested table column, nor can you build a function-based index if the object type contains a LOB, REF, or nested table.

#### **See Also:**

- ["Bitmap Indexes"](#page-199-0)
- *Oracle Database Performance Tuning Guide* for more information about using function-based indexes

#### **Uses of Function-Based Indexes**

Function-based indexes provide an efficient mechanism for evaluating statements that contain functions in their WHERE clauses. The value of the expression is computed and stored in the index. When it processes INSERT and UPDATE statements, however, Oracle must still evaluate the function to process the statement.

For example, if you create the following index:

CREATE INDEX idx ON table  $1$  (a + b \* (c - 1), a, b);

then Oracle can use it when processing queries such as this:

SELECT a FROM table 1 WHERE  $a + b * (c - 1) < 100$ ;

Function-based indexes defined on UPPER(column\_name) or LOWER(column name) can facilitate case-insensitive searches. For example, the following index:

```
CREATE INDEX uppercase idx ON employees (UPPER(first name));
```
can facilitate processing queries such as this:

SELECT \* FROM employees WHERE UPPER(first\_name) = 'RICHARD';

A function-based index can also be used for a globalization support sort index that provides efficient linguistic collation in SQL statements.

**See Also:** *Oracle Database Globalization Support Guide* for information about linguistic indexes

#### **Optimization with Function-Based Indexes**

You must gather statistics about function-based indexes for the optimizer. Otherwise, the indexes cannot be used to process SQL statements.

The optimizer can use an index range scan on a function-based index for queries with expressions in WHERE clause. For example, in this query:

```
SELECT * FROM t WHERE a + b < 10;
```
the optimizer can use index range scan if an index is built on a+b. The range scan access path is especially beneficial when the predicate (WHERE clause) has low selectivity. In addition, the optimizer can estimate the selectivity of predicates involving expressions more accurately if the expressions are materialized in a function-based index.

The optimizer performs expression matching by parsing the expression in a SQL statement and then comparing the expression trees of the statement and the function-based index. This comparison is case-insensitive and ignores blank spaces.

**See Also:** *Oracle Database Performance Tuning Guide* for more information about gathering statistics

#### **Dependencies of Function-Based Indexes**

Function-based indexes depend on the function used in the expression that defines the index. If the function is a PL/SQL function or package function, the index is disabled by any changes to the function specification.

To create a function-based index, the user must be granted CREATE INDEX or CREATE ANY INDEX.

To use a function-based index:

- The table must be analyzed after the index is created.
- The query must be guaranteed not to need any NULL values from the indexed expression, because NULL values are not stored in indexes.

The following sections describe additional requirements.

**DETERMINISTIC Functions** Any user-written function used in a function-based index must have been declared with the DETERMINISTIC keyword to indicate that the function will always return the same output return value for any given set of input argument values, now and in the future.

#### **See Also:** *Oracle Database Performance Tuning Guide*

**Privileges on the Defining Function** The index owner needs the EXECUTE privilege on the function used to define a function-based index. If the EXECUTE privilege is revoked, Oracle marks the index DISABLED. The index owner does not need the EXECUTE WITH GRANT OPTION privilege on this function to grant SELECT privileges on the underlying table.

**Resolve Dependencies of Function-Based Indexes** A function-based index depends on any function that it is using. If the function or the specification of a package containing the function is redefined (or if the index owner's EXECUTE privilege is revoked), then the following conditions hold:

The index is marked as DISABLED.

- Queries on a DISABLED index fail if the optimizer chooses to use the index.
- DML operations on a DISABLED index fail unless the index is also marked UNUSABLE and the initialization parameter SKIP\_UNUSABLE\_INDEXES is set to true.

To re-enable the index after a change to the function, use the ALTER INDEX ... ENABLE statement.

#### **How Indexes Are Stored**

When you create an index, Oracle automatically allocates an index segment to hold the index's data in a tablespace. You can control allocation of space for an index's segment and use of this reserved space in the following ways:

- Set the storage parameters for the index segment to control the allocation of the index segment's extents.
- Set the PCTFREE parameter for the index segment to control the free space in the data blocks that constitute the index segment's extents.

The tablespace of an index's segment is either the owner's default tablespace or a tablespace specifically named in the CREATE INDEX statement. You do not have to place an index in the same tablespace as its associated table. Furthermore, you can improve performance of queries that use an index by storing an index and its table in different tablespaces located on different disk drives, because Oracle can retrieve both index and table data in parallel.

**See Also:** ["PCTFREE, PCTUSED, and Row Chaining" on page 2-7](#page-106-0)

#### **Format of Index Blocks**

Space available for index data is the Oracle block size minus block overhead, entry overhead, rowid, and one length byte for each value indexed.

When you create an index, Oracle fetches and sorts the columns to be indexed and stores the rowid along with the index value for each row. Then Oracle loads the index from the bottom up. For example, consider the statement:

CREATE INDEX employees\_last\_name ON employees(last\_name);

Oracle sorts the employees table on the last\_name column. It then loads the index with the last name and corresponding rowid values in this sorted order. When it uses the index, Oracle does a quick search through the sorted last name values and then uses the associated rowid values to locate the rows having the sought last name value.

#### **The Internal Structure of Indexes**

Oracle uses B-trees to store indexes to speed up data access. With no indexes, you have to do a sequential scan on the data to find a value. For *n* rows, the average number of rows searched is *n*/2. This does not scale very well as data volumes increase.

Consider an ordered list of the values divided into block-wide ranges (leaf blocks). The end points of the ranges along with pointers to the blocks can be stored in a search tree and a value in log(*n*) time for *n* entries could be found. This is the basic principle behind Oracle indexes.

[Figure 5–7](#page-194-0) illustrates the structure of a B-tree index.

<span id="page-194-0"></span>**Figure 5–7 Internal Structure of a B-tree Index**

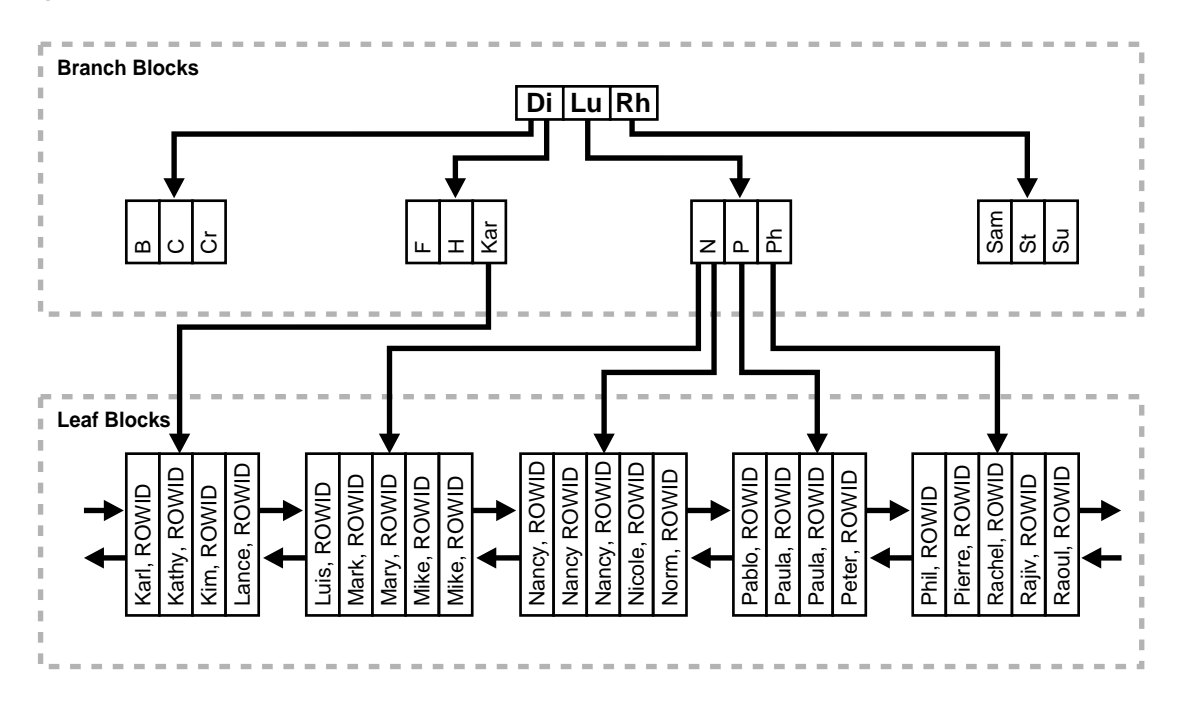

The upper blocks (**branch blocks**) of a B-tree index contain index data that points to lower-level index blocks. The lowest level index blocks (**leaf blocks**) contain every indexed data value and a corresponding rowid used to locate the actual row. The leaf blocks are doubly linked. Indexes in columns containing character data are based on the binary values of the characters in the database character set.

For a unique index, one rowid exists for each data value. For a nonunique index, the rowid is included in the key in sorted order, so nonunique indexes are sorted by the index key and rowid. Key values containing all nulls are not indexed, except for cluster indexes. Two rows can both contain all nulls without violating a unique index.

#### **Index Properties**

The two kinds of blocks:

- Branch blocks for searching
- Leaf blocks that store the values

**Branch Blocks** Branch blocks store the following:

- The minimum key prefix needed to make a branching decision between two keys
- The pointer to the child block containing the key

If the blocks have *n* keys then they have *n*+1 pointers. The number of keys and pointers is limited by the block size.

**Leaf Blocks** All leaf blocks are at the same depth from the root branch block. Leaf blocks store the following:

- The complete key value for every row
- ROWIDS of the table rows

All key and ROWID pairs are linked to their left and right siblings. They are sorted by (key, ROWID).

#### **Advantages of B-tree Structure**

The B-tree structure has the following advantages:

- All leaf blocks of the tree are at the same depth, so retrieval of any record from anywhere in the index takes approximately the same amount of time.
- B-tree indexes automatically stay balanced.
- All blocks of the B-tree are three-quarters full on the average.
- B-trees provide excellent retrieval performance for a wide range of queries, including exact match and range searches.
- Inserts, updates, and deletes are efficient, maintaining key order for fast retrieval.
- B-tree performance is good for both small and large tables and does not degrade as the size of a table grows.

**See Also:** Computer science texts for more information about B-tree indexes

## **Index Unique Scan**

Index unique scan is one of the most efficient ways of accessing data. This access method is used for returning the data from B-tree indexes. The optimizer chooses a unique scan when all columns of a unique (B-tree) index are specified with equality conditions.

## **Index Range Scan**

Index range scan is a common operation for accessing selective data. It can be bounded (bounded on both sides) or unbounded (on one or both sides). Data is returned in the ascending order of index columns. Multiple rows with identical values are sorted (in ascending order) by the ROWIDs.

## <span id="page-196-0"></span>**Key Compression**

Key compression lets you compress portions of the primary key column values in an index or index-organized table, which reduces the storage overhead of repeated values.

Generally, keys in an index have two pieces, a grouping piece and a unique piece. If the key is not defined to have a unique piece, Oracle provides one in the form of a rowid appended to the grouping piece. Key compression is a method of breaking off the grouping piece and storing it so it can be shared by multiple unique pieces.

### **Prefix and Suffix Entries**

Key compression breaks the index key into a prefix entry (the grouping piece) and a suffix entry (the unique piece). Compression is achieved by sharing the prefix entries among the suffix entries in an index block. Only keys in the leaf blocks of a B-tree index are compressed. In the branch blocks the key suffix can be truncated, but the key is not compressed.

Key compression is done within an index block but not across multiple index blocks. Suffix entries form the compressed version of index rows. Each suffix entry references a prefix entry, which is stored in the same index block as the suffix entry.

By default, the prefix consists of all key columns excluding the last one. For example, in a key made up of three columns (column1, column2, column3) the default prefix is (column1, column2). For a list of values (1,2,3), (1,2,4), (1,2,7),  $(1,3,5)$ ,  $(1,3,4)$ ,  $(1,4,4)$  the repeated occurrences of  $(1,2)$ ,  $(1,3)$  in the prefix are compressed.

Alternatively, you can specify the prefix length, which is the number of columns in the prefix. For example, if you specify prefix length 1, then the prefix is column1 and the suffix is (column2, column3). For the list of values  $(1,2,3)$ ,  $(1,2,4)$ ,  $(1,2,7)$ ,  $(1,3,5)$ ,  $(1,3,4)$ ,  $(1,4,4)$  the repeated occurrences of 1 in the prefix are compressed.

The maximum prefix length for a nonunique index is the number of key columns, and the maximum prefix length for a unique index is the number of key columns minus one.

Prefix entries are written to the index block only if the index block does not already contain a prefix entry whose value is equal to the present prefix entry. Prefix entries are available for sharing immediately after being written to the index block and remain available until the last deleted referencing suffix entry is cleaned out of the index block.

#### **Performance and Storage Considerations**

Key compression can lead to a huge saving in space, letting you store more keys in each index block, which can lead to less I/O and better performance.

Although key compression reduces the storage requirements of an index, it can increase the CPU time required to reconstruct the key column values during an index scan. It also incurs some additional storage overhead, because every prefix entry has an overhead of 4 bytes associated with it.

#### **Uses of Key Compression**

Key compression is useful in many different scenarios, such as:

- In a nonunique regular index, Oracle stores duplicate keys with the rowid appended to the key to break the duplicate rows. If key compression is used, Oracle stores the duplicate key as a prefix entry on the index block without the rowid. The rest of the rows are suffix entries that consist of only the rowid.
- This same behavior can be seen in a unique index that has a key of the form (**item**, **time stamp**), for example (stock\_ticker, transaction\_time).

Thousands of rows can have the same stock ticker value, with transaction\_time preserving uniqueness. On a particular index block a stock\_ticker value is stored only once as a prefix entry. Other entries on the index block are transaction\_time values stored as suffix entries that reference the common stock ticker prefix entry.

■ In an index-organized table that contains a VARRAY or NESTED TABLE datatype, the object ID (OID) is repeated for each element of the collection datatype. Key compression lets you compress the repeating OID values.

In some cases, however, key compression cannot be used. For example, in a unique index with a single attribute key, key compression is not possible, because even though there is a unique piece, there are no grouping pieces to share.

**See Also:** ["Overview of Index-Organized Tables" on page 5-44](#page-203-0)

### **Reverse Key Indexes**

Creating a **reverse key index***, c*ompared to a standard index, reverses the bytes of each column indexed (except the rowid) while keeping the column order. Such an arrangement can help avoid performance degradation with Real Application Clusters where modifications to the index are concentrated on a small set of leaf blocks. By reversing the keys of the index, the insertions become distributed across all leaf keys in the index.

Using the reverse key arrangement eliminates the ability to run an index range scanning query on the index. Because lexically adjacent keys are not stored next to each other in a reverse-key index, only fetch-by-key or full-index (table) scans can be performed.

Sometimes, using a reverse-key index can make an OLTP Real Application Clusters application faster. For example, keeping the index of mail messages in an email application: some users keep old messages, and the index must maintain pointers to these as well as to the most recent.

The REVERSE keyword provides a simple mechanism for creating a reverse key index. You can specify the keyword REVERSE along with the optional index specifications in a CREATE INDEX statement:

CREATE INDEX i ON t (a,b,c) REVERSE;

You can specify the keyword NOREVERSE to REBUILD a reverse-key index into one that is not reverse keyed:

```
ALTER INDEX i REBUILD NOREVERSE;
```
Rebuilding a reverse-key index without the NOREVERSE keyword produces a rebuilt, reverse-key index.

## <span id="page-199-0"></span>**Bitmap Indexes**

The purpose of an index is to provide pointers to the rows in a table that contain a given key value. In a regular index, this is achieved by storing a list of rowids for each key corresponding to the rows with that key value. Oracle stores each key value repeatedly with each stored rowid. In a **bitmap index**, a bitmap for each key value is used instead of a list of rowids.

Each bit in the bitmap corresponds to a possible rowid. If the bit is set, then it means that the row with the corresponding rowid contains the key value. A mapping function converts the bit position to an actual rowid, so the bitmap index provides the same functionality as a regular index even though it uses a different representation internally. If the number of different key values is small, then bitmap indexes are very space efficient.

Bitmap indexing efficiently merges indexes that correspond to several conditions in a WHERE clause. Rows that satisfy some, but not all, conditions are filtered out before the table itself is accessed. This improves response time, often dramatically.

#### **Benefits for Data Warehousing Applications**

Bitmap indexing benefits data warehousing applications which have large amounts of data and ad hoc queries but a low level of concurrent transactions. For such applications, bitmap indexing provides:

- Reduced response time for large classes of ad hoc queries
- A substantial reduction of space use compared to other indexing techniques
- Dramatic performance gains even on very low end hardware
- Very efficient parallel DML and loads

Fully indexing a large table with a traditional B-tree index can be prohibitively expensive in terms of space, because the index can be several times larger than the data in the table. Bitmap indexes are typically only a fraction of the size of the indexed data in the table.

Bitmap indexes are not suitable for OLTP applications with large numbers of concurrent transactions modifying the data. These indexes are primarily intended for decision support in data warehousing applications where users typically query the data rather than update it.

Bitmap indexes are also not suitable for columns that are primarily queried with less than or greater than comparisons. For example, a salary column that usually appears in WHERE clauses in a comparison to a certain value is better served with a B-tree index. Bitmapped indexes are only useful for AND, OR, NOT, or equality queries.

Bitmap indexes are integrated with the Oracle optimizer and execution engine. They can be used seamlessly in combination with other Oracle execution methods. For example, the optimizer can decide to perform a hash join between two tables using a bitmap index on one table and a regular B-tree index on the other. The optimizer considers bitmap indexes and other available access methods, such as regular B-tree indexes and full table scan, and chooses the most efficient method, taking parallelism into account where appropriate.

Parallel query and parallel DML work with bitmap indexes as with traditional indexes. Bitmap indexes on partitioned tables must be local indexes. Parallel create index and concatenated indexes are also supported.

#### **Cardinality**

The advantages of using bitmap indexes are greatest for low cardinality columns: that is, columns in which the number of distinct values is small compared to the number of rows in the table. If the number of distinct values of a column is less than 1% of the number of rows in the table, or if the values in a column are repeated more than 100 times, then the column is a candidate for a bitmap index. Even columns with a lower number of repetitions and thus higher cardinality can be candidates if they tend to be involved in complex conditions in the WHERE clauses of queries.

For example, on a table with 1 million rows, a column with 10,000 distinct values is a candidate for a bitmap index. A bitmap index on this column can out-perform a B-tree index, particularly when this column is often queried in conjunction with other columns.

B-tree indexes are most effective for high-cardinality data: that is, data with many possible values, such as CUSTOMER\_NAME or PHONE\_NUMBER. In some situations, a B-tree index can be larger than the indexed data. Used appropriately, bitmap indexes can be significantly smaller than a corresponding B-tree index.

In ad hoc queries and similar situations, bitmap indexes can dramatically improve query performance. AND and OR conditions in the WHERE clause of a query can be quickly resolved by performing the corresponding Boolean operations directly on the bitmaps before converting the resulting bitmap to rowids. If the resulting

number of rows is small, the query can be answered very quickly without resorting to a full table scan of the table.

#### **Bitmap Index Example**

[Table 5–1](#page-201-0) shows a portion of a company's customer data.

<span id="page-201-0"></span>

| <b>CUSTOMER#</b> | <b>MARITAL</b><br><b>STATUS</b> | <b>REGION</b> | <b>GENDER</b> | <b>INCOME</b><br><b>LEVEL</b> |
|------------------|---------------------------------|---------------|---------------|-------------------------------|
| 101              | single                          | east          | male          | bracket 1                     |
| 102              | married                         | central       | female        | bracket 4                     |
| 103              | married                         | west          | female        | bracket 2                     |
| 104              | divorced                        | west          | male          | bracket 4                     |
| 105              | single                          | central       | female        | bracket 2                     |
| 106              | married                         | central       | female        | bracket 3                     |

**Table 5–1 Bitmap Index Example**

MARITAL\_STATUS, REGION, GENDER, and INCOME\_LEVEL are all low-cardinality columns. There are only three possible values for marital status and region, two possible values for gender, and four for income level. Therefore, it is appropriate to create bitmap indexes on these columns. A bitmap index should not be created on CUSTOMER# because this is a high-cardinality column. Instead, use a unique B-tree index on this column to provide the most efficient representation and retrieval.

[Table 5–2](#page-201-1) illustrates the bitmap index for the REGION column in this example. It consists of three separate bitmaps, one for each region.

<span id="page-201-1"></span>

| REGION='east'    | REGION='central' | REGION='west' |  |
|------------------|------------------|---------------|--|
|                  | 0                |               |  |
| $\boldsymbol{0}$ |                  | o             |  |
| $\boldsymbol{0}$ |                  |               |  |
| $\boldsymbol{0}$ |                  |               |  |
| $\boldsymbol{0}$ |                  | U             |  |
| $\boldsymbol{0}$ |                  | 0             |  |

**Table 5–2 Sample Bitmap**

Each entry or bit in the bitmap corresponds to a single row of the CUSTOMER table. The value of each bit depends upon the values of the corresponding row in the table. For instance, the bitmap REGION='east' contains a one as its first bit. This is because the region is east in the first row of the CUSTOMER table. The bitmap REGION='east' has a zero for its other bits because none of the other rows of the table contain east as their value for REGION.

An analyst investigating demographic trends of the company's customers can ask, "How many of our married customers live in the central or west regions?" This corresponds to the following SQL query:

```
SELECT COUNT(*) FROM CUSTOMER
    WHERE MARITAL STATUS = 'married' AND REGION IN ('central','west');
```
Bitmap indexes can process this query with great efficiency by counting the number of ones in the resulting bitmap, as illustrated in [Figure 5–8.](#page-202-1) To identify the specific customers who satisfy the criteria, the resulting bitmap can be used to access the table.

| status $=$<br>'married' | $region =$<br>'central'  | $region =$<br>'west' |                 |  |
|-------------------------|--------------------------|----------------------|-----------------|--|
| <b>AND</b>              | 0<br>0<br><b>OR</b><br>0 | 0<br>0<br>0<br>ŋ     | <b>AND</b><br>0 |  |

<span id="page-202-1"></span>**Figure 5–8 Running a Query Using Bitmap Indexes**

#### <span id="page-202-0"></span>**Bitmap Indexes and Nulls**

Bitmap indexes include rows that have NULL values, unlike most other types of indexes. Indexing of nulls can be useful for some types of SQL statements, such as queries with the aggregate function COUNT.

#### **Bitmap Indexes on Partitioned Tables**

Like other indexes, you can create bitmap indexes on partitioned tables. The only restriction is that bitmap indexes must be local to the partitioned table—they cannot

be global indexes. Global bitmap indexes are supported only on nonpartitioned tables.

#### **See Also:**

- [Chapter 18, "Partitioned Tables and Indexes"](#page-448-0) for information about partitioned tables and descriptions of local and global indexes
- *Oracle Database Performance Tuning Guide* for more information about using bitmap indexes, including an example of indexing null values

## **Bitmap Join Indexes**

In addition to a bitmap index on a single table, you can create a bitmap join index, which is a bitmap index for the join of two or more tables. A bitmap join index is a space efficient way of reducing the volume of data that must be joined by performing restrictions in advance. For each value in a column of a table, a bitmap join index stores the rowids of corresponding rows in one or more other tables. In a data warehousing environment, the join condition is an equi-inner join between the primary key column or columns of the dimension tables and the foreign key column or columns in the fact table.

Bitmap join indexes are much more efficient in storage than materialized join views, an alternative for materializing joins in advance. This is because the materialized join views do not compress the rowids of the fact tables.

**See Also: Oracle Data Warehousing Guide** for more information on bitmap join indexes

## <span id="page-203-0"></span>**Overview of Index-Organized Tables**

An **index-organized table** has a storage organization that is a variant of a primary B-tree. Unlike an ordinary (heap-organized) table whose data is stored as an unordered collection (heap), data for an index-organized table is stored in a B-tree index structure in a primary key sorted manner. Besides storing the primary key column values of an index-organized table row, each index entry in the B-tree stores the nonkey column values as well.

As shown in [Figure 5–9](#page-204-0), the index-organized table is somewhat similar to a configuration consisting of an ordinary table and an index on one or more of the table columns, but instead of maintaining two separate storage structures, one for the table and one for the B-tree index, the database system maintains only a single B-tree index. Also, rather than having a row's rowid stored in the index entry, the nonkey column values are stored. Thus, each B-tree index entry contains <primary\_key\_value, non\_primary\_key\_column\_values>.

#### <span id="page-204-0"></span>**Figure 5–9 Structure of a Regular Table Compared with an Index-Organized Table**

#### **Regular Table and Index Community Community Regular Table**

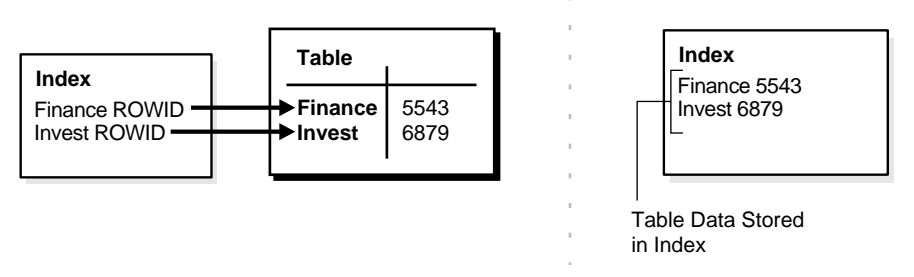

Applications manipulate the index-organized table just like an ordinary table, using SQL statements. However, the database system performs all operations by manipulating the corresponding B-tree index.

[Table 5–3](#page-204-1) summarizes the differences between index-organized tables and ordinary tables.

**Table 5–3 Comparison of Index-Organized Tables with Ordinary Tables**

<span id="page-204-1"></span>

| <b>Ordinary Table</b>                                                       | <b>Index-Organized Table</b>                                             |
|-----------------------------------------------------------------------------|--------------------------------------------------------------------------|
| Rowid uniquely identifies a row. Primary<br>key can be optionally specified | Primary key uniquely identifies a row.<br>Primary key must be specified  |
| Physical rowid in ROWID pseudocolumn<br>allows building secondary indexes   | Logical rowid in ROWID pseudocolumn<br>allows building secondary indexes |
| Access is based on rowid                                                    | Access is based on logical rowid                                         |
| Sequential scan returns all rows                                            | Full-index scan returns all rows                                         |
| Can be stored in a cluster with other tables                                | Cannot be stored in a cluster                                            |
| Can contain a column of the LONG datatype<br>and columns of LOB datatypes   | Can contain LOB columns but not LONG<br>columns                          |

## **Benefits of Index-Organized Tables**

Index-organized tables provide faster access to table rows by the primary key or any key that is a valid prefix of the primary key. Presence of nonkey columns of a row in the B-tree leaf block itself avoids an additional block access. Also, because rows are stored in primary key order, range access by the primary key (or a valid prefix) involves minimum block accesses.

In order to allow even faster access to frequently accessed columns, you can use a row overflow storage option (as described later) to push out infrequently accessed nonkey columns from the B-tree leaf block to an optional (heap-organized) overflow storage area. This allows limiting the size and content of the portion of a row that is actually stored in the B-tree leaf block, which may lead to a higher number of rows in each leaf block and a smaller B-tree.

Unlike a configuration of heap-organized table with a primary key index where primary key columns are stored both in the table and in the index, there is no such duplication here because primary key column values are stored only in the B-tree index.

Because rows are stored in primary key order, a significant amount of additional storage space savings can be obtained through the use of key compression.

Use of primary-key based logical rowids, as opposed to physical rowids, in secondary indexes on index-organized tables allows high availability. This is because, due to the logical nature of the rowids, secondary indexes do not become unusable even after a table reorganization operation that causes movement of the base table rows. At the same time, through the use of physical guess in the logical rowid, it is possible to get secondary index based index-organized table access performance that is comparable to performance for secondary index based access to an ordinary table.

#### **See Also:**

- ["Key Compression" on page 5-37](#page-196-0)
- ["Secondary Indexes on Index-Organized Tables" on page 5-47](#page-206-0)
- *Oracle Database Administrator's Guide* for information about creating and maintaining index-organized tables

## **Index-Organized Tables with Row Overflow Area**

B-tree index entries are usually quite small, because they only consist of the key value and a ROWID. In index-organized tables, however, the B-tree index entries can be large, because they consist of the entire row. This may destroy the dense clustering property of the B-tree index.

Oracle provides the OVERFLOW clause to handle this problem. You can specify an overflow tablespace so that, if necessary, a row can be divided into the following two parts that are then stored in the index and in the overflow storage area, respectively:

- The index entry, containing column values for all the primary key columns, a physical rowid that points to the overflow part of the row, and optionally a few of the nonkey columns, and
- The overflow part, containing column values for the remaining nonkey columns

With OVERFLOW, you can use two clauses, PCTTHRESHOLD and INCLUDING, to control how Oracle determines whether a row should be stored in two parts and if so, at which nonkey column to break the row. Using PCTTHRESHOLD, you can specify a threshold value as a percentage of the block size. If all the nonkey column values can be accommodated within the specified size limit, the row will not be broken into two parts. Otherwise, starting with the first nonkey column that cannot be accommodated, the rest of the nonkey columns are all stored in the row overflow storage area for the table.

The INCLUDING clause lets you specify a column name so that any nonkey column, appearing in the CREATE TABLE statement after that specified column, is stored in the row overflow storage area. Note that additional nonkey columns may sometimes need to be stored in the overflow due to PCTTHRESHOLD-based limits.

**See Also:** *Oracle Database Administrator's Guide* for examples of using the OVERFLOW clause

### <span id="page-206-0"></span>**Secondary Indexes on Index-Organized Tables**

Secondary index support on index-organized tables provides efficient access to index-organized table using columns that are not the primary key nor a prefix of the primary key.

Oracle constructs secondary indexes on index-organized tables using logical row identifiers (**logical rowids**) that are based on the table's primary key. A logical rowid includes a **physical guess**, which identifies the block location of the row. Oracle can use these physical guesses to probe directly into the leaf block of the index-organized table, bypassing the primary key search. Because rows in index-organized tables do not have permanent physical addresses, the physical guesses can become stale when rows are moved to new blocks.

For an ordinary table, access by a secondary index involves a scan of the secondary index and an additional I/O to fetch the data block containing the row. For index-organized tables, access by a secondary index varies, depending on the use and accuracy of physical guesses:

- Without physical guesses, access involves two index scans: a secondary index scan followed by a scan of the primary key index.
- With accurate physical guesses, access involves a secondary index scan and an additional I/O to fetch the data block containing the row.
- With inaccurate physical guesses, access involves a secondary index scan and an I/O to fetch the wrong data block (as indicated by the physical guess), followed by a scan of the primary key index.

**See Also:** ["Logical Rowids" on page 26-22](#page-655-0)

## **Bitmap Indexes on Index-Organized Tables**

Oracle supports bitmap indexes on partitioned and nonpartitioned index-organized tables. A mapping table is required for creating bitmap indexes on an index-organized table.

#### **Mapping Table**

The mapping table is a heap-organized table that stores logical rowids of the index-organized table. Specifically, each mapping table row stores one logical rowid for the corresponding index-organized table row. Thus, the mapping table provides one-to-one mapping between logical rowids of the index-organized table rows and physical rowids of the mapping table rows.

A bitmap index on an index-organized table is similar to that on a heap-organized table except that the rowids used in the bitmap index on an index-organized table are those of the mapping table as opposed to the base table. There is one mapping table for each index-organized table and it is used by all the bitmap indexes created on that index-organized table.

In both heap-organized and index-organized base tables, a bitmap index is accessed using a search key. If the key is found, the bitmap entry is converted to a physical rowid. In the case of heap-organized tables, this physical rowid is then used to access the base table. However, in the case of index-organized tables, the physical rowid is then used to access the mapping table. The access to the mapping table yields a logical rowid. This logical rowid is used to access the index-organized table. Though a bitmap index on an index-organized table does not store logical rowids, it is still logical in nature.

**Note:** Movement of rows in an index-organized table does not leave the bitmap indexes built on that index-organized table unusable. Movement of rows in the index-organized table does invalidate the physical guess in some of the mapping table's logical rowid entries. However, the index-organized table can still be accessed using the primary key.

## **Partitioned Index-Organized Tables**

You can partition an index-organized table by RANGE, HASH, or LIST on column values. The partitioning columns must form a subset of the primary key columns. Just like ordinary tables, local partitioned (prefixed and non-prefixed) index as well as global partitioned (prefixed) indexes are supported for partitioned index-organized tables.

## **B-tree Indexes on UROWID Columns for Heap- and Index-Organized Tables**

UROWID datatype columns can hold logical primary key-based rowids identifying rows of index-organized tables. Oracle supports indexes on UROWID datatypes of a heap- or index-organized table. The index supports equality predicates on UROWID columns. For predicates other than equality or for ordering on UROWID datatype columns, the index is not used.

## **Index-Organized Table Applications**

The superior query performance for primary key based access, high availability aspects, and reduced storage requirements make index-organized tables ideal for the following kinds of applications:

- Online transaction processing (OLTP)
- Internet (for example, search engines and portals)
- E-commerce (for example, electronic stores and catalogs)
- Data warehousing
- Analytic functions

## **Overview of Application Domain Indexes**

Oracle provides **extensible indexing** to accommodate indexes on customized complex datatypes such as documents, spatial data, images, and video clips and to make use of specialized indexing techniques. With extensible indexing, you can encapsulate application-specific index management routines as an **indextype** schema object and define a **domain index** (an application-specific index) on table columns or attributes of an object type. Extensible indexing also provides efficient processing of application-specific **operators**.

The application software, called the **cartridge**, controls the structure and content of a domain index. The Oracle database server interacts with the application to build, maintain, and search the domain index. The index structure itself can be stored in the Oracle database as an index-organized table or externally as a file.

**See Also:** *Oracle Data Cartridge Developer's Guide* for information about using data cartridges within Oracle's extensibility architecture

## **Overview of Clusters**

**Clusters** are an optional method of storing table data. A cluster is a group of tables that share the same data blocks because they share common columns and are often used together. For example, the employees and departments table share the department\_id column. When you cluster the employees and departments tables, Oracle physically stores all rows for each department from both the employees and departments tables in the same data blocks.

[Figure 5–10](#page-210-0) shows what happens when you cluster the employees and departments tables:

<span id="page-210-0"></span>**Figure 5–10 Clustered Table Data**

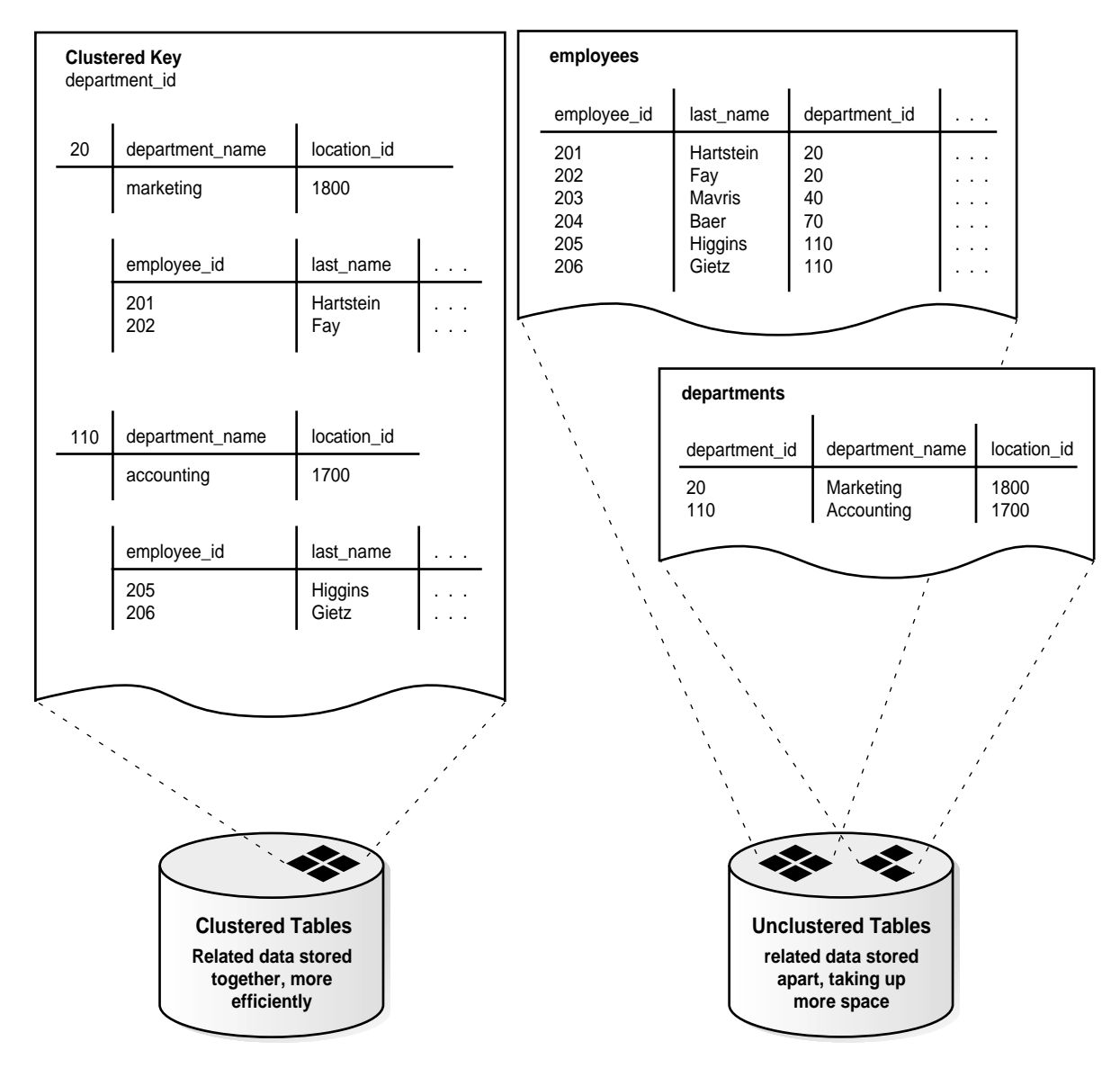

Because clusters store related rows of different tables together in the same data blocks, properly used clusters offers these benefits:

- Disk I/O is reduced for joins of clustered tables.
- Access time improves for joins of clustered tables.
- In a cluster, a **cluster key value** is the value of the cluster key columns for a particular row. Each cluster key value is stored only once each in the cluster and the cluster index, no matter how many rows of different tables contain the value. Therefore, less storage is required to store related table and index data in a cluster than is necessary in nonclustered table format. For example, in Figure  $5-10$ , notice how each cluster key (each department id) is stored just once for many rows that contain the same value in both the employees and departments tables.

**See Also:** *Oracle Database Administrator's Guide* for information about creating and managing clusters

## **Overview of Hash Clusters**

**Hash clusters** group table data in a manner similar to regular index clusters (clusters keyed with an index rather than a hash function). However, a row is stored in a hash cluster based on the result of applying a **hash function** to the row's cluster key value. All rows with the same key value are stored together on disk.

Hash clusters are a better choice than using an indexed table or index cluster when a table is queried frequently with equality queries (for example, return all rows for department 10). For such queries, the specified cluster key value is hashed. The resulting hash key value points directly to the area on disk that stores the rows.

Hashing is an optional way of storing table data to improve the performance of data retrieval. To use hashing, create a hash cluster and load tables into the cluster. Oracle physically stores the rows of a table in a hash cluster and retrieves them according to the results of a hash function.

Sorted hash clusters allow faster retrieval of data for applications where data is consumed in the order in which it was inserted.

Oracle uses a hash function to generate a distribution of numeric values, called **hash values**, which are based on specific cluster key values. The key of a hash cluster, like the key of an index cluster, can be a single column or composite key (multiple column key). To find or store a row in a hash cluster, Oracle applies the hash function to the row's cluster key value. The resulting hash value corresponds to a data block in the cluster, which Oracle then reads or writes on behalf of the issued statement.

A hash cluster is an alternative to a nonclustered table with an index or an index cluster. With an indexed table or index cluster, Oracle locates the rows in a table using key values that Oracle stores in a separate index. To find or store a row in an indexed table or cluster, at least two I/Os must be performed:

- One or more I/Os to find or store the key value in the index
- Another I/O to read or write the row in the table or cluster

**See Also:** *Oracle Database Administrator's Guide* for information about creating and managing hash clusters

**6**

# **Dependencies Among Schema Objects**

The definitions of some objects, including views and procedures, reference other objects, such as tables. As a result, the objects being defined are dependent on the objects referenced in their definitions. This chapter discusses the dependencies among schema objects and how Oracle automatically tracks and manages these dependencies.

This chapter contains the following topics:

- [Introduction to Dependency Issues](#page-214-0)
- **[Resolution of Schema Object Dependencies](#page-217-0)**
- **[Object Name Resolution](#page-220-0)**
- **[Shared SQL Dependency Management](#page-221-0)**
- **[Local and Remote Dependency Management](#page-221-1)**

## <span id="page-214-0"></span>**Introduction to Dependency Issues**

Some types of schema objects can reference other objects as part of their definition. For example, a view is defined by a query that references tables or other views. A procedure's body can include SQL statements that reference other objects of a database. An object that references another object as part of its definition is called a *dependent* object, while the object being referenced is a **referenced** object. [Figure 6–1](#page-215-0) illustrates the different types of dependent and referenced objects:

<span id="page-215-0"></span>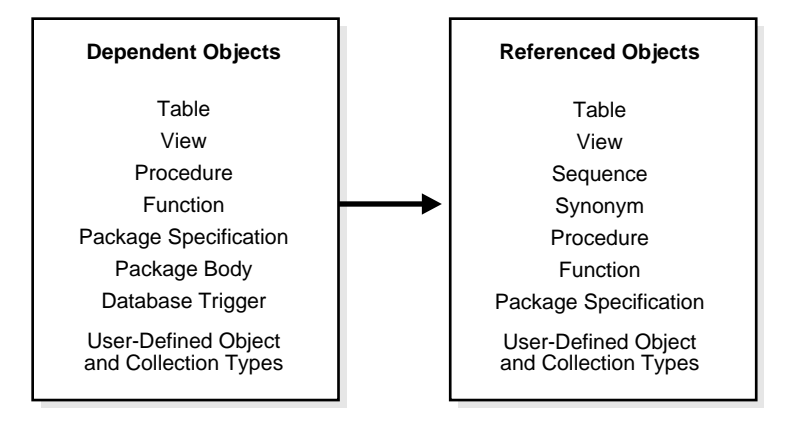

**Figure 6–1 Types of Possible Dependent and Referenced Schema Objects**

If you alter the definition of a referenced object, dependent objects may or may not continue to function without error, depending on the type of alteration. For example, if you drop a table, no view based on the dropped table is usable.

Oracle automatically records dependencies among objects to alleviate the complex job of dependency management for the database administrator and users. For example, if you alter a table on which several stored procedures depend, Oracle automatically recompiles the dependent procedures the next time the procedures are referenced (run or compiled against).

To manage dependencies among schema objects, all of the schema objects in a database have a status.

- Valid schema objects have been compiled and can be immediately used when referenced.
- Invalid schema objects must be compiled before they can be used.
	- For procedures, functions, and packages, this means compiling the schema object.
	- For views, this means that the view must be reparsed, using the current definition in the data dictionary.

Only dependent objects can be invalid. Tables, sequences, and synonyms are always valid.

If a view, procedure, function, or package is invalid, Oracle may have attempted to compile it, but errors relating to the object occurred. For example, when
compiling a view, one of its base tables might not exist, or the correct privileges for the base table might not be present. When compiling a package, there might be a PL/SQL or SQL syntax error, or the correct privileges for a referenced object might not be present. Schema objects with such problems remain invalid.

Oracle automatically tracks specific changes in the database and records the appropriate status for related objects in the data dictionary.

Status recording is a recursive process. Any change in the status of a referenced object changes the status not only for directly dependent objects, but also for indirectly dependent objects.

For example, consider a stored procedure that directly references a view. In effect, the stored procedure indirectly references the base tables of that view. Therefore, if you alter a base table, the view is invalidated, which then invalidates the stored procedure. [Figure 6–2](#page-216-0) illustrates indirect dependencies:

<span id="page-216-0"></span>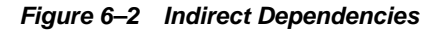

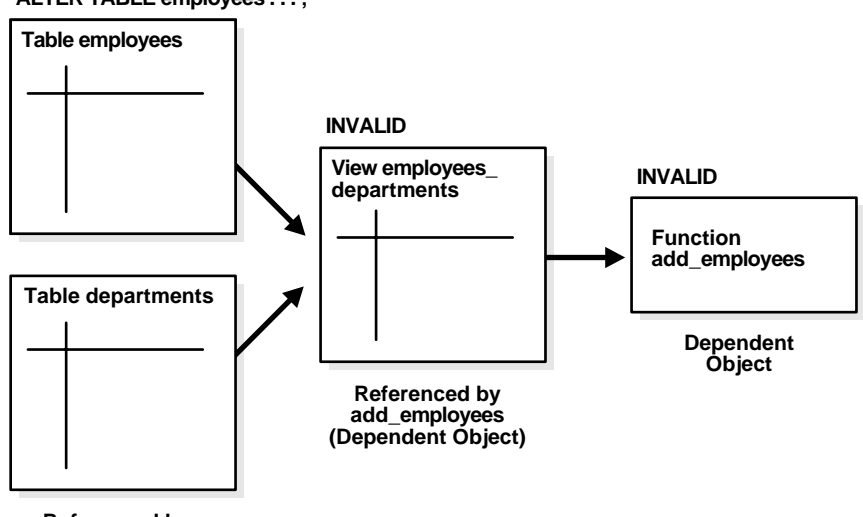

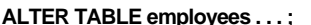

**Referenced by employees\_departments**

# **Resolution of Schema Object Dependencies**

When a schema object is referenced directly in a SQL statement or indirectly through a reference to a dependent object, Oracle checks the status of the object explicitly specified in the SQL statement and any referenced objects, as necessary. Oracle's action depends on the status of the objects that are directly and indirectly referenced in a SQL statement:

- If every referenced object is valid, then Oracle runs the SQL statement immediately without any additional work.
- If any referenced view or PL/SQL program unit (procedure, function, or package) is invalid, then Oracle automatically attempts to compile the object.
	- If all invalid referenced objects can be compiled successfully, then they are compiled and Oracle runs the SQL statement.
	- If an invalid object cannot be compiled successfully, then it remains invalid. Oracle returns an error and rolls back the failing SQL statement. The rest of the transaction is unaltered and can be committed or rolled back by the user.

**Note:** Oracle attempts to recompile an invalid object dynamically only if it has not been replaced since it was detected as invalid. This optimization eliminates unnecessary recompilations.

# **Compilation of Views and PL/SQL Program Units**

A view or PL/SQL program unit can be compiled and made valid if the following conditions are satisfied:

- The definition of the view or program unit must be correct. All of the SQL and PL/SQL statements must be proper constructs.
- All referenced objects must be present and of the expected structure. For example, if the defining query of a view includes a column, the column must be present in the base table.
- The owner of the view or program unit must have the necessary privileges for the referenced objects. For example, if a SQL statement in a procedure inserts a row into a table, the owner of the procedure must have the INSERT privilege for the referenced table.

# **Views and Base Tables**

A view depends on the base tables or views referenced in its defining query. If the defining query of a view is not explicit about which columns are referenced, for example, SELECT  $*$  FROM  $table$ , then the defining query is expanded when stored in the data dictionary to include all columns in the referenced base table at that time.

If a base table or view of a view is altered, renamed, or dropped, then the view is invalidated, but its definition remains in the data dictionary along with the privileges, synonyms, other objects, and other views that reference the invalid view.

**Note:** Whenever you create a table, index, and view, and then drop the table, all objects dependent on that table are invalidated, including views, packages, package bodies, functions, and procedures.

An attempt to use an invalid view automatically causes Oracle to recompile the view dynamically. After replacing the view, the view might be valid or invalid, depending on the following conditions:

- All base tables referenced by the defining query of a view must exist. If a base table of a view is renamed or dropped, the view is invalidated and cannot be used. References to invalid views cause the referencing statement to fail. The view can be compiled only if the base table is renamed to its original name or the base table is re-created.
- If a base table is altered or re-created with the same columns, but the datatype of one or more columns in the base table is changed, then most dependent views can be recompiled successfully.
- If a base table of a view is altered or re-created with at least the same set of columns, then the view can be validated. The view cannot be validated if the base table is re-created with new columns and the view references columns no longer contained in the re-created table. The latter point is especially relevant in the case of views defined with a SELECT  $*$  FROM table query, because the defining query is expanded at view creation time and permanently stored in the data dictionary.

## **Program Units and Referenced Objects**

Oracle automatically invalidates a program unit when the definition of a referenced object is altered. For example, assume that a standalone procedure includes several

statements that reference a table, a view, another standalone procedure, and a public package procedure. In that case, the following conditions hold:

- If the referenced table is altered, then the dependent procedure is invalidated.
- If the base table of the referenced view is altered, then the view and the dependent procedure are invalidated.
- If the referenced standalone procedure is replaced, then the dependent procedure is invalidated.
- If the *body* of the referenced package is replaced, then the dependent procedure is not affected. However, if the **specification** of the referenced package is replaced, then the dependent procedure is invalidated. This is a mechanism for minimizing dependencies among procedures and referenced objects by using packages.
- Whenever you create a table, index, and view, and then drop the table, all objects dependent on that table are invalidated, including views, packages, package bodies, functions, and procedures.

### **Data Warehousing Considerations**

Some data warehouses drop indexes on tables at night to facilitate faster loads. However, all views dependent on the table whose index is dropped get invalidated. This means that subsequently running any package that reference these dropped views will invalidate the package.

Remember that whenever you create a table, index, and view, and then drop the index, all objects dependent on that table are invalidated, including views, packages, package bodies, functions, and procedures. This protects updatable join views.

To make the view valid again, use one of the following statements:

```
SELECT * FROM vtest;
or
ALTER VIEW vtest compile;
```
## **Session State and Referenced Packages**

Each session that references a package construct has its own instance of that package, including a persistent state of any public and private variables, cursors, and constants. All of a session's package instantiations including state can be lost if any of the session's instantiated packages are subsequently invalidated and recompiled.

## **Security Authorizations**

Oracle notices when a DML object or system privilege is granted to or revoked from a user or PUBLIC and automatically invalidates all the owner's dependent objects. Oracle invalidates the dependent objects to verify that an owner of a dependent object continues to have the necessary privileges for all referenced objects. Internally, Oracle notes that such objects do not have to be recompiled. Only security authorizations need to be validated, not the structure of any objects. This optimization eliminates unnecessary recompilations and prevents the need to change a dependent object's time stamp.

**See Also:** *Oracle Database Application Developer's Guide - Fundamentals* for information about forcing the recompilation of an invalid view or program unit

# **Object Name Resolution**

Object names referenced in SQL statements can consist of several pieces, separated by periods. The following describes how Oracle resolves an object name.

- **1.** Oracle attempts to qualify the first piece of the name referenced in the SQL statement. For example, in hr.employees, hr is the first piece. If there is only one piece, then the one piece is considered the first piece.
	- **a.** In the current schema, Oracle searches for an object whose name matches the first piece of the object name. If it does not find such an object, then it continues with step b.
	- **b.** Oracle searches for a public synonym that matches the first piece of the name. If it does not find one, then it continues with step c.
	- **c.** Oracle searches for a schema whose name matches the first piece of the object name. If it finds one, then it returns to step b, now using the second piece of the name as the object to find in the qualified schema. If the second piece does not correspond to an object in the previously qualified schema or there is not a second piece, then Oracle returns an error.

If no schema is found in step c, then the object cannot be qualified and Oracle returns an error.

**2.** A schema object has been qualified. Any remaining pieces of the name must match a valid part of the found object. For example, if

hr.employees.department id is the name, then hr is qualified as a schema, employees is qualified as a table, and department\_id must correspond to a column (because employees is a table). If employees is qualified as a package, then department\_id must correspond to a public constant, variable, procedure, or function of that package.

Because of how Oracle resolves references, it is possible for an object to depend on the **nonexistence** of other objects. This situation occurs when the dependent object uses a reference that would be interpreted differently were another object present.

**See Also:** *Oracle Database Administrator's Guide*

# **Shared SQL Dependency Management**

In addition to managing dependencies among schema objects, Oracle also manages dependencies of each shared SQL area in the shared pool. If a table, view, synonym, or sequence is created, altered, or dropped, or a procedure or package specification is recompiled, all dependent shared SQL areas are invalidated. At a subsequent execution of the cursor that corresponds to an invalidated shared SQL area, Oracle reparses the SQL statement to regenerate the shared SQL area.

# **Local and Remote Dependency Management**

Tracking dependencies and completing necessary recompilations are performed automatically by Oracle. **Local dependency management** occurs when Oracle manages dependencies among the objects in a single database. For example, a statement in a procedure can reference a table in the same database.

**Remote dependency management** occurs when Oracle manages dependencies in distributed environments across a network. For example, an Oracle Forms trigger can depend on a schema object in the database. In a distributed database, a local view's defining query can reference a remote table.

# **Management of Local Dependencies**

Oracle manages all local dependencies using the database's internal dependency table, which keeps track of each schema object's dependent objects. When a referenced object is modified, Oracle uses the depends-on table to identify dependent objects, which are then invalidated.

For example, assume a stored procedure UPDATE\_SAL references the table JWARD.employees. If the definition of the table is altered in any way, the status of every object that references JWARD.employees is changed to INVALID, including the stored procedure UPDATE\_SAL. As a result, the procedure cannot be run until it has been recompiled and is valid. Similarly, when a DML privilege is revoked from a user, every dependent object in the user's schema is invalidated. However, an object that is invalid because authorization was revoked can be revalidated by "reauthorization," in which case it does not require full recompilation.

# **Management of Remote Dependencies**

Oracle also manages application-to-database and distributed database dependencies. For example, an Oracle Forms application might contain a trigger that references a table, or a local stored procedure might call a remote procedure in a distributed database system. The database system must account for dependencies among such objects. Oracle uses different mechanisms to manage remote dependencies, depending on the objects involved.

# **Dependencies Among Local and Remote Database Procedures**

Dependencies among stored procedures including functions, packages, and triggers in a distributed database system are managed using **time stamp checking** or **signature checking**.

The dynamic initialization parameter REMOTE\_DEPENDENCIES\_MODE determines whether time stamps or signatures govern remote dependencies.

**See Also:** *Oracle Database Application Developer's Guide - Fundamentals* for details about managing remote dependencies with time stamps or signatures

**Time stamp Checking** In the time stamp checking dependency model, whenever a procedure is compiled or recompiled its **time stamp** (the time it is created, altered, or replaced) is recorded in the data dictionary. The time stamp is a record of the time the procedure is created, altered, or replaced. Additionally, the compiled version of the procedure contains information about each remote procedure that it references, including the remote procedure's schema, package name, procedure name, and time stamp.

When a dependent procedure is used, Oracle compares the remote time stamps recorded at compile time with the current time stamps of the remotely referenced procedures. Depending on the result of this comparison, two situations can occur:

The local and remote procedures run without compilation if the time stamps match.

■ The local procedure is invalidated if any time stamps of remotely referenced procedures do not match, and an error is returned to the calling environment. Furthermore, all other local procedures that depend on the remote procedure with the new time stamp are also invalidated. For example, assume several local procedures call a remote procedure, and the remote procedure is recompiled. When one of the local procedures is run and notices the different time stamp of the remote procedure, every local procedure that depends on the remote procedure is invalidated.

Actual time stamp comparison occurs when a statement in the body of a local procedure runs a remote procedure. Only at this moment are the time stamps compared using the distributed database's communications link. Therefore, all statements in a local procedure that precede an invalid procedure call might run successfully. Statements subsequent to an invalid procedure call do not run at all. Compilation is required.

Depending on how the invalid procedure is called, DML statements run before the invalid procedure call are rolled back. For example, in the following, the UPDATE results are rolled back as the complete PL/SQL block changes are rolled back.

```
BEGIN
UPDATE table set ...
invalid_proc;
COMMIT;
END;
```
However, with the following, the UPDATE results are final. Only the PROC call is rolled back.

```
UPDATE table set ...
EXECUTE invalid_proc;
COMMIT;
```
**Signature Checking** Oracle provides the additional capability of remote dependencies using **signatures**. The signature capability affects only remote dependencies. Local dependencies are not affected, as recompilation is always possible in this environment.

The signature of a procedure contains information about the following items:

- Name of the package, procedure, or function
- Base types of the parameters
- Modes of the parameters (IN, OUT, and IN OUT)

**Note:** Only the types and modes of parameters are significant. The name of the parameter does not affect the signature.

If the signature dependency model is in effect, a dependency on a remote program unit causes an invalidation of the dependent unit if the dependent unit contains a call to a procedure in the parent unit, and the signature of this procedure has been changed in an incompatible manner. A program unit can be a package, stored procedure, stored function, or trigger.

## **Dependencies Among Other Remote Schema Objects**

Oracle does not manage dependencies among remote schema objects other than local-procedure-to-remote-procedure dependencies.

For example, assume that a local view is created and defined by a query that references a remote table. Also assume that a local procedure includes a SQL statement that references the same remote table. Later, the definition of the table is altered.

As a result, the local view and procedure are never invalidated, even if the view or procedure is used after the table is altered, and even if the view or procedure now returns errors when used. In this case, the view or procedure must be altered manually so that errors are not returned. In such cases, lack of dependency management is preferable to unnecessary recompilations of dependent objects.

## **Dependencies of Applications**

Code in database applications can reference objects in the connected database. For example, OCI and precompiler applications can submit anonymous PL/SQL blocks. Triggers in Oracle Forms applications can reference a schema object.

Such applications are dependent on the schema objects they reference. Dependency management techniques vary, depending on the development environment.

**See Also:** Manuals for your application development tools and your operating system for more information about managing the remote dependencies within database applications

<span id="page-226-1"></span>**7**

# **The Data Dictionary**

This chapter describes the central set of read-only reference tables and views of each Oracle database, known collectively as the **data dictionary**.

This chapter contains the following topics:

- [Introduction to the Data Dictionary](#page-226-0)
- [How the Data Dictionary Is Used](#page-228-0)
- **[Dynamic Performance Tables](#page-231-0)**
- [Database Object Metadata](#page-232-0)

# <span id="page-226-0"></span>**Introduction to the Data Dictionary**

One of the most important parts of an Oracle database is its **data dictionary**, which is a **read-only** set of tables that provides information about the database. A data dictionary contains:

- The definitions of all schema objects in the database (tables, views, indexes, clusters, synonyms, sequences, procedures, functions, packages, triggers, and so on)
- How much space has been allocated for, and is currently used by, the schema objects
- Default values for columns
- Integrity constraint information
- The names of Oracle users
- Privileges and roles each user has been granted
- Auditing information, such as who has accessed or updated various schema objects
- Other general database information

The data dictionary is structured in tables and views, just like other database data. All the data dictionary tables and views for a given database are stored in that database's SYSTEM tablespace.

Not only is the data dictionary central to every Oracle database, it is an important tool for all users, from end users to application designers and database administrators. Use SQL statements to access the data dictionary. Because the data dictionary is read only, you can issue only queries (SELECT statements) against it's tables and views.

**See Also:** ["Bigfile Tablespaces" on page 3-7](#page-128-0) for more information about SYSTEM tablespaces

# **Structure of the Data Dictionary**

The data dictionary consists of the following:

### **Base Tables**

The underlying tables that store information about the associated database. Only Oracle should write to and read these tables. Users rarely access them directly because they are normalized, and most of the data is stored in a cryptic format.

## **User-Accessible Views**

The views that summarize and display the information stored in the base tables of the data dictionary. These views decode the base table data into useful information, such as user or table names, using joins and WHERE clauses to simplify the information. Most users are given access to the views rather than the base tables.

# **SYS, Owner of the Data Dictionary**

The Oracle user SYS owns all base tables and user-accessible views of the data dictionary. No Oracle user should *ever* alter (UPDATE, DELETE, or INSERT) any rows or schema objects contained in the SYS schema, because such activity can compromise data integrity. The security administrator must keep strict control of this central account.

**Caution: Altering or manipulating the data in data dictionary tables can permanently and detrimentally affect the operation of a database.**

# <span id="page-228-0"></span>**How the Data Dictionary Is Used**

The data dictionary has three primary uses:

- Oracle accesses the data dictionary to find information about users, schema objects, and storage structures.
- Oracle modifies the data dictionary every time that a data definition language (DDL) statement is issued.
- Any Oracle user can use the data dictionary as a read-only reference for information about the database.

# **How Oracle Uses the Data Dictionary**

Data in the base tables of the data dictionary *is necessary for Oracle to function***.** Therefore, only Oracle should write or change data dictionary information. Oracle provides scripts to modify the data dictionary tables when a database is upgraded or downgraded.

**Caution:** No data in any data dictionary table should be altered or deleted by any user.

During database operation, Oracle reads the data dictionary to ascertain that schema objects exist and that users have proper access to them. Oracle also updates the data dictionary continuously to reflect changes in database structures, auditing, grants, and data.

For example, if user Kathy creates a table named parts, then new rows are added to the data dictionary that reflect the new table, columns, segment, extents, and the privileges that Kathy has on the table. This new information is then visible the next time the dictionary views are queried.

### **Public Synonyms for Data Dictionary Views**

Oracle creates public synonyms for many data dictionary views so users can access them conveniently. The security administrator can also create additional public

synonyms for schema objects that are used systemwide. Users should avoid naming their own schema objects with the same names as those used for public synonyms.

### **Cache the Data Dictionary for Fast Access**

Much of the data dictionary information is kept in the SGA in the **dictionary cache**, because Oracle constantly accesses the data dictionary during database operation to validate user access and to verify the state of schema objects. All information is stored in memory using the least recently used (LRU) algorithm.

Parsing information is typically kept in the caches. The COMMENTS columns describing the tables and their columns are not cached unless they are accessed frequently.

### **Other Programs and the Data Dictionary**

Other Oracle products can reference existing views and create additional data dictionary tables or views of their own. Application developers who write programs that refer to the data dictionary should refer to the public synonyms rather than the underlying tables: the synonyms are less likely to change between software releases.

# **How to Use the Data Dictionary**

The views of the data dictionary serve as a reference for all database users. Access the data dictionary views with SQL statements. Some views are accessible to all Oracle users, and others are intended for database administrators only.

The data dictionary is always available when the database is open. It resides in the SYSTEM tablespace, which is always online.

The data dictionary consists of sets of views. In many cases, a set consists of three views containing similar information and distinguished from each other by their prefixes:

| <b>Prefix</b> | <b>Scope</b>                                                  |
|---------------|---------------------------------------------------------------|
| USER          | User's view (what is in the user's schema)                    |
| ALL           | Expanded user's view (what the user can access)               |
| DBA           | Database administrator's view (what is in all users' schemas) |

**Table 7–1 Data Dictionary View Prefixes**

The set of columns is identical across views, with these exceptions:

- Views with the prefix USER usually exclude the column OWNER. This column is implied in the USER views to be the user issuing the query.
- Some DBA views have additional columns containing information useful to the administrator.

**See Also:** *Oracle Database Reference* for a complete list of data dictionary views and their columns

### **Views with the Prefix USER**

The views most likely to be of interest to typical database users are those with the prefix USER. These views:

- Refer to the user's own private environment in the database, including information about schema objects created by the user, grants made by the user, and so on
- Display only rows pertinent to the user
- Have columns identical to the other views, except that the column OWNER is implied
- Return a subset of the information in the ALL views
- Can have abbreviated PUBLIC synonyms for convenience

For example, the following query returns all the objects contained in your schema:

SELECT object\_name, object\_type FROM USER\_OBJECTS;

### **Views with the Prefix ALL**

Views with the prefix ALL refer to the user's overall perspective of the database. These views return information about schema objects to which the user has access through public or explicit grants of privileges and roles, in addition to schema objects that the user owns. For example, the following query returns information about all the objects to which you have access:

SELECT owner, object\_name, object\_type FROM ALL\_OBJECTS;

### **Views with the Prefix DBA**

Views with the prefix DBA show a global view of the entire database. Synonyms are not created for these views, because DBA views should be queried only by administrators. Therefore, to query the DBA views, administrators must prefix the view name with its owner, SYS, as in the following:

```
SELECT owner, object_name, object_type FROM SYS.DBA_OBJECTS;
```
Oracle recommends that you implement data dictionary protection to prevent users having the ANY system privileges from using such privileges on the data dictionary. If you enable dictionary protection (O7\_DICTIONARY\_ACCESSIBILITY is false), then access to objects in the SYS schema (dictionary objects) is restricted to users with the SYS schema. These users are SYS and those who connect as SYSDBA.

**See Also:** *Oracle Database Administrator's Guide* for detailed information on system privileges restrictions

#### **The DUAL Table**

The table named DUAL is a small table in the data dictionary that Oracle and user-written programs can reference to guarantee a known result. This table has one column called DUMMY and one row containing the value X.

**See Also:** *Oracle Database SQL Reference* for more information about the DUAL table

# <span id="page-231-0"></span>**Dynamic Performance Tables**

Throughout its operation, Oracle maintains a set of virtual tables that record current database activity. These tables are called **dynamic performance tables.**

Dynamic performance tables are not true tables, and they should not be accessed by most users. However, database administrators can query and create views on the tables and grant access to those views to other users. These views are sometimes called **fixed views** because they cannot be altered or removed by the database administrator.

SYS owns the dynamic performance tables; their names all begin with  $\vee$  \$. Views are created on these tables, and then public synonyms are created for the views. The synonym names begin with  $\nabla \xi$ . For example, the V $\xi$ DATAFILE view contains information about the database's datafiles, and the V\$FIXED\_TABLE view contains information about all of the dynamic performance tables and views in the database.

**See Also:** *Oracle Database Reference* for a complete list of the dynamic performance views' synonyms and their columns

# <span id="page-232-0"></span>**Database Object Metadata**

The DBMS\_METADATA package provides interfaces for extracting complete definitions of database objects. The definitions can be expressed either as XML or as SQL DDL. Two styles of interface are provided:

- A flexible, sophisticated interface for programmatic control
- A simplified interface for ad hoc querying

**See Also:** *PL/SQL Packages and Types Reference* for more information about DBMS\_METADATA

# **Memory Architecture**

This chapter discusses the memory architecture of an Oracle instance.

This chapter contains the following topics:

- [Introduction to Oracle Memory Structures](#page-234-0)
- [Overview of the System Global Area](#page-235-0)
- [Overview of the Program Global Areas](#page-252-0)
- [Dedicated and Shared Servers](#page-256-0)
- [Software Code Areas](#page-257-0)

# <span id="page-234-0"></span>**Introduction to Oracle Memory Structures**

Oracle uses memory to store information such as the following:

- Program code
- Information about a connected session, even if it is not currently active
- Information needed during program execution (for example, the current state of a query from which rows are being fetched)
- Information that is shared and communicated among Oracle processes (for example, locking information)
- Cached data that is also permanently stored on peripheral memory (for example, data blocks and redo log entries)

The basic memory structures associated with Oracle include:

■ System Global Area (SGA), which is shared by all server and background processes.

Program Global Areas (PGA), which is private to each server and background process; there is one PGA for each process.

[Figure 8–1](#page-235-1) illustrates the relationships among these memory structures.

<span id="page-235-1"></span>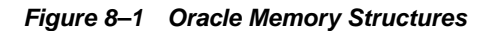

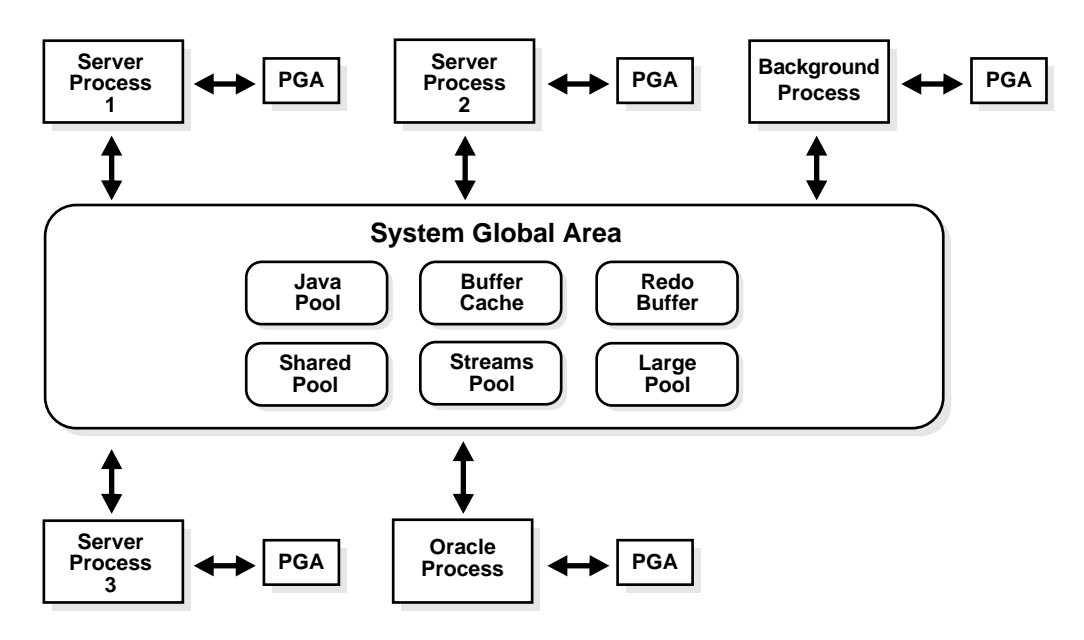

Software code areas are another basic memory structure.

#### **See Also:**

- ["Overview of the System Global Area" on page 8-2](#page-235-0)
- ["Overview of the Program Global Areas" on page 8-19](#page-252-0)
- ["Software Code Areas" on page 8-24](#page-257-0)

# <span id="page-235-0"></span>**Overview of the System Global Area**

A **system global area** (SGA) is a group of shared memory structures that contain data and control information for one Oracle database instance. If multiple users are concurrently connected to the same instance, then the data in the instance's SGA is

shared among the users. Consequently, the SGA is sometimes called the **shared global area**.

An SGA and Oracle processes constitute an Oracle instance. Oracle automatically allocates memory for an SGA when you start an instance, and the operating system reclaims the memory when you shut down the instance. Each instance has its own SGA.

The SGA is read/write. All users connected to a multiple-process database instance can read information contained within the instance's SGA, and several processes write to the SGA during execution of Oracle.

The SGA contains the following data structures:

- Database buffer cache
- Redo log buffer
- Shared pool
- Java pool
- Large pool (optional)
- Streams pool
- Data dictionary cache
- Other miscellaneous information

Part of the SGA contains general information about the state of the database and the instance, which the background processes need to access; this is called the **fixed SGA**. No user data is stored here. The SGA also includes information communicated between processes, such as locking information.

If the system uses shared server architecture, then the request and response queues and some contents of the PGA are in the SGA.

### **See Also:**

- ["Introduction to an Oracle Instance" on page 12-1](#page-300-0) for more information about an Oracle instance
- ["Overview of the Program Global Areas" on page 8-19](#page-252-0)
- ["Dispatcher Request and Response Queues" on page 9-17](#page-274-0)

# **The SGA\_MAX\_SIZE Initialization Parameter**

The SGA comprises a number of memory **components**, which are pools of memory used to satisfy a particular class of memory allocation requests. Examples of memory components include the shared pool (used to allocate memory for SQL and PL/SQL execution), the java pool (used for java objects and other java execution memory), and the buffer cache (used for caching disk blocks). All SGA components allocate and deallocate space in units of **granules**. Oracle Database tracks SGA memory use in internal numbers of granules for each SGA component.

Granule size is determined by total SGA size. On most platforms, the size of a granule is 4 MB if the total SGA size is less than 1 GB, and granule size is 16MB for larger SGAs. Some platform dependencies arise. For example, on 32-bit Windows, the granule size is 8 M for SGAs larger than 1 GB.

Oracle Database can set limits on how much virtual memory the database uses for the SGA. It can start instances with minimal memory and allow the instance to use more memory by expanding the memory allocated for SGA components, up to a maximum determined by the SGA\_MAX\_SIZE initialization parameter. If the value for SGA\_MAX\_SIZE in the initialization parameter file or server parameter file (SPFILE) is less than the sum the memory allocated for all components, either explicitly in the parameter file or by default, at the time the instance is initialized, then the database ignores the setting for SGA\_MAX\_SIZE.

For optimal performance in most systems, the entire SGA should fit in real memory. If it does not, and if virtual memory is used to store parts of it, then overall database system performance can decrease dramatically. The reason for this is that portions of the SGA are paged (written to and read from disk) by the operating system. The amount of memory dedicated to all shared areas in the SGA also has performance impact.

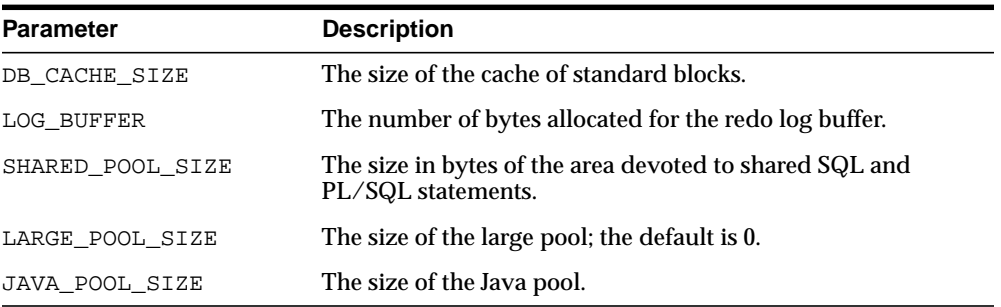

The size of the SGA is determined by several initialization parameters. The following parameters have the greatest effect on SGA size:

# **Automatic Shared Memory Management**

In previous database releases, a database administrator (DBA) was required to manually specify different SGA component sizes by setting a number of initialization parameters, including the SHARED\_POOL\_SIZE, DB\_CACHE\_SIZE, JAVA\_POOL\_SIZE, and LARGE\_POOL\_SIZE parameters. Oracle Database 10*g* includes the Automatic Shared Memory Management feature which simplifies the SGA memory management significantly. In Oracle Database 10*g*, a DBA can simply specify the total amount of SGA memory available to an instance using the SGA\_ TARGET initialization parameter and the Oracle Database will automatically distribute this memory among various subcomponents to ensure most effective memory utilization.

When automatic SGA memory management is enabled, the sizes of the different SGA components are flexible and can adapt to the needs of a workload without requiring any additional configuration. The database automatically distributes the available memory among the various components as required, allowing the system to maximize the use of all available SGA memory.

Consider a manual configuration in which 1 GB of memory is available for the SGA and distributed to the following initialization parameters:

```
SHARED_POOL_SIZE=128M
DB_CACHE_SIZE=896M
```
If an application attempts to allocate more than 128 MB of memory from the shared pool, an error is raised that indicates that the available shared pool has been exhausted. There could be free memory in the buffer cache, but this memory is not accessible to the shared pool. You would have to manually resize the buffer cache and the shared pool to work around this problem.

With automatic SGA management, you can simply set the SGA\_TARGET initialization parameter to 1G. If an application needs more shared pool memory, it can obtain that memory by acquiring it from the free memory in the buffer cache.

Setting a single parameter greatly simplifies the administration task. You specify only the amount of SGA memory that an instance has available and forget about the sizes of individual components. No out of memory errors are generated unless the system has actually run out of memory.

Automatic SGA management can enhance workload performance without requiring any additional resources or manual tuning effort. With manual configuration of the SGA, it is possible that compiled SQL statements frequently age out of the shared pool because of its inadequate size. This can increase the frequency of hard parses, leading to reduced performance. When automatic SGA

management is enabled, the internal tuning algorithm monitors the performance of the workload, increasing the shared pool if it determines the increase will reduce the number of parses required.

#### **See Also:**

- *Oracle Database Administrator's Guide*
- *Oracle Database Performance Tuning Guide*

### **The SGA\_TARGET Initialization Parameter**

The SGA\_TARGET initialization parameter reflects the total size of the SGA and includes memory for the following components:

- Fixed SGA and other internal allocations needed by the Oracle Database instance
- The log buffer
- The shared pool
- The Java pool
- The buffer cache
- The keep and recycle buffer caches (if specified)
- Nonstandard block size buffer caches (if specified)
- The Streams Pool

It is significant that SGA\_TARGET includes the entire memory for the SGA, in contrast to earlier releases, in which memory for the internal and fixed SGA was added to the sum of the configured SGA memory parameters. Thus, SGA\_TARGET gives you precise control over the size of the shared memory region allocated by the database. If SGA\_TARGET is set to a value greater than SGA\_MAX\_SIZE at startup, then the latter is bumped up to accomodate SGA\_TARGET. After startup, SGA\_ TARGET can be decreased or increased dynamically. However, it can not exceed the value of SGA\_MAX\_SIZE that was computed at startup.

## **Automatically Managed SGA Components**

When you set a value for SGA\_TARGET, Oracle Database 10*g* automatically sizes the most commonly configured components, including:

- The shared pool (for SQL and PL/SQL execution)
- The Java pool (for Java execution state)
- The large pool (for large allocations such as RMAN backup buffers)
- The buffer cache

You need not set the size of any of these components explicitly. By default the parameters for these components will appear to have values of zero. Whenever a component needs memory, it can request that it be transferred from another component by way of the internal automatic tuning mechanism. This transfer of memory occurs transparently, without user intervention.

The performance of each of these automatically sized components is monitored by the Oracle Database instance. The instance uses internal views and statistics to determine how to distribute memory optimally among the components. As the workload changes, memory is redistributed to ensure optimal performance. To calculate the optimal distribution of memory, the database uses an algorithm that takes into consideration both long-term and short-term trends.

### **Manually Managed SGA Components**

There are a few SGA components whose sizes are not automatically adjusted. The administrator needs to specify the sizes of these components explicitly, if needed by the application. Such components are:

- Keep/Recycle buffer caches (controlled by DB\_KEEP\_CACHE\_SIZE and DB RECYCLE CACHE SIZE)
- Additional buffer caches for non-standard block sizes (controlled by  $DB\_nK$ CACHE SIZE,  $n = \{2, 4, 8, 16, 32\}$
- Streams Pool (controlled by the new parameter STREAMS POOL SIZE)

The sizes of these components is determined by the administrator-defined value of their corresponding parameters. These values can, of course, be changed any time either using Enterprise Manager or from the command line via an ALTER SYSTEM statement.

The memory consumed by manually sized components reduces the amount of memory available for automatic adjustment. For example, in the following configuration:

```
SGA_TARGET = 256M
DB_8K_CACHE_SIZE = 32M
STREAMS_POOL_SIZE = 24M
```
The instance has only 200 MB (256  $+$  32  $+$  24) remaining to be distributed among the automatically sized components.

### **Persistence of Automatically Tuned Values**

Oracle Database remembers the sizes of the automatically tuned components across instance shutdowns if you are using a server parameter file (SPFILE). As a result, the system does need to learn the characteristics of the workload again each time an instance is started. It can begin with information from the past instance and continue evaluating workload where it left off at the last shutdown.

# **Adding Granules and Tracking Component Size**

A database administrator expands the SGA use of a component with an ALTER SYSTEM statement to modify the values of the initialization parameters associated with the respective components. Oracle Database rounds up the newly specified size to the nearest multiple of 16MB and adds or removes granules to meet the target size. The database must have enough free granules to satisfy the request. As long as the current amount of SGA memory is less than SGA\_MAX\_SIZE, the database can allocate more granules until the SGA size reaches SGA\_MAX\_SIZE.

The granule size that is currently being used for the SGA for each component can be viewed in the view V\$SGAINFO. The size of each component and the time and type of the last resize operation performed on each component can be viewed in the view V\$SGA\_DYNAMIC\_COMPONENTS. The database maintains a circular buffer of the last 400 resize operations made to SGA components. You can view the circular buffer in the V\$SGA\_RESIZE\_OPS view.

**Note:** If you specify a size for a component that is not a multiple of granule size, then Oracle rounds the specified size up to the nearest multiple. For example, if the granule size is 4 MB and you specify DB\_CACHE\_SIZE as 10 MB, you will actually be allocated 12 MB.

#### **See Also:**

- *Oracle Database Administrator's Guide* for information on allocating memory
- *Oracle 2 Day DBA* for information on showing the SGA size with Enterprise Manager
- *SQL\*Plus User's Guide and Reference* for information on displaying the SGA size with SQL\*Plus
- *Oracle Database Reference* for information on V\$SGASTAT
- Your Oracle installation or user's guide for information specific to your operating system

# **Database Buffer Cache**

The database buffer cache is the portion of the SGA that holds copies of data blocks read from datafiles. All user processes concurrently connected to the instance share access to the database buffer cache.

The database buffer cache and the shared SQL cache are logically segmented into multiple sets. This organization into multiple sets reduces contention on multiprocessor systems.

## **Organization of the Database Buffer Cache**

The buffers in the cache are organized in two lists: the write list and the least recently used (LRU) list. The **write list** holds dirty buffers*,* which contain data that has been modified but has not yet been written to disk. The **LRU list** holds free buffers, pinned buffers, and dirty buffers that have not yet been moved to the write list. **Free buffers** do not contain any useful data and are available for use. **Pinned buffers** are currently being accessed.

When an Oracle process accesses a buffer, the process moves the buffer to the most recently used (MRU) end of the LRU list. As more buffers are continually moved to the MRU end of the LRU list, dirty buffers age toward the LRU end of the LRU list.

The first time an Oracle user process requires a particular piece of data, it searches for the data in the database buffer cache. If the process finds the data already in the cache (a **cache hit**), it can read the data directly from memory. If the process cannot find the data in the cache (a **cache miss**), it must copy the data block from a datafile on disk into a buffer in the cache before accessing the data. Accessing data through a cache hit is faster than data access through a cache miss.

Before reading a data block into the cache, the process must first find a free buffer. The process searches the LRU list, starting at the least recently used end of the list. The process searches either until it finds a free buffer or until it has searched the threshold limit of buffers.

If the user process finds a dirty buffer as it searches the LRU list, it moves that buffer to the write list and continues to search. When the process finds a free buffer, it reads the data block from disk into the buffer and moves the buffer to the MRU end of the LRU list.

If an Oracle user process searches the threshold limit of buffers without finding a free buffer, the process stops searching the LRU list and signals the DBW0 background process to write some of the dirty buffers to disk.

> **See Also:** ["Database Writer Process \(DBWn\)"](#page-265-0) [on page 9-8](#page-265-0) for more information about DBW*n* processes

## **The LRU Algorithm and Full Table Scans**

When the user process is performing a full table scan, it reads the blocks of the table into buffers and puts them on the LRU end (instead of the MRU end) of the LRU list. This is because a fully scanned table usually is needed only briefly, so the blocks should be moved out quickly to leave more frequently used blocks in the cache.

You can control this default behavior of blocks involved in table scans on a table-by-table basis. To specify that blocks of the table are to be placed at the MRU end of the list during a full table scan, use the CACHE clause when creating or altering a table or cluster. You can specify this behavior for small lookup tables or large static historical tables to avoid I/O on subsequent accesses of the table.

**See Also:** *Oracle Database SQL Reference* for information about the CACHE clause

## **Size of the Database Buffer Cache**

Oracle supports multiple block sizes in a database. The standard block size is used for the SYSTEM tablespace. You specify the standard block size by setting the initialization parameter DB\_BLOCK\_SIZE. Legitimate values are from 2K to 32K.

Optionally, you can also set the size for two additional buffer pools, KEEP and RECYCLE, by setting DB\_KEEP\_CACHE\_SIZE and DB\_RECYCLE\_CACHE\_SIZE. These three parameters are independent of one another.

> **See Also:** ["Multiple Buffer Pools" on page 8-12](#page-245-0) for more information about the KEEP and RECYCLE buffer pools

The sizes and numbers of non-standard block size buffers are specified by the following parameters:

DB\_2K\_CACHE\_SIZE DB\_4K\_CACHE\_SIZE DB\_8K\_CACHE\_SIZE DB\_16K\_CACHE\_SIZE DB\_32K\_CACHE\_SIZE

Each parameter specifies the size of the cache for the corresponding block size.

**Note:** Platform-specific restrictions regarding the maximum block size apply, so some of these sizes might not be allowed on some platforms.

```
Example of Setting Block and Cache Sizes
DB_BLOCK_SIZE=4096
```
DB\_CACHE\_SIZE=1024M DB\_2K\_CACHE\_SIZE=256M DB\_8K\_CACHE\_SIZE=512M

In the preceding example, the parameter DB\_BLOCK\_SIZE sets the standard block size of the database to 4K. The size of the cache of standard block size buffers is 1024MB. Additionally, 2K and 8K caches are also configured, with sizes of 256MB and 512MB, respectively.

**Note:** The DB\_nK\_CACHE\_SIZE parameters cannot be used to size the cache for the standard block size. If the value of DB\_ BLOCK\_SIZE is *n*K, it is illegal to set DB\_nK\_CACHE\_SIZE. The size of the cache for the standard block size is always determined from the value of DB\_CACHE\_SIZE.

The cache has a limited size, so not all the data on disk can fit in the cache. When the cache is full, subsequent cache misses cause Oracle to write dirty data already in the cache to disk to make room for the new data. (If a buffer is not dirty, it does not need to be written to disk before a new block can be read into the buffer.) Subsequent access to any data that was written to disk results in additional cache misses.

The size of the cache affects the likelihood that a request for data results in a cache hit. If the cache is large, it is more likely to contain the data that is requested.

Increasing the size of a cache increases the percentage of data requests that result in cache hits.

You can change the size of the buffer cache while the instance is running, without having to shut down the database. Do this with the ALTER SYSTEM statement. For more information, see ["Control of the SGA's Use of Memory" on page 8-18](#page-251-0).

Use the fixed view V\$BUFFER POOL to track the sizes of the different cache components and any pending resize operations.

> **See Also:** *Oracle Database Performance Tuning Guide* for information about tuning the buffer cache

## <span id="page-245-0"></span>**Multiple Buffer Pools**

You can configure the database buffer cache with separate buffer pools that either keep data in the buffer cache or make the buffers available for new data immediately after using the data blocks. Particular schema objects (tables, clusters, indexes, and partitions) can then be assigned to the appropriate buffer pool to control the way their data blocks age out of the cache.

- The KEEP buffer pool retains the schema object's data blocks in memory.
- The RECYCLE buffer pool eliminates data blocks from memory as soon as they are no longer needed.
- The DEFAULT buffer pool contains data blocks from schema objects that are not assigned to any buffer pool, as well as schema objects that are explicitly assigned to the DEFAULT pool.

The initialization parameters that configure the KEEP and RECYCLE buffer pools are DB\_KEEP\_CACHE\_SIZE and DB\_RECYCLE\_CACHE\_SIZE.

**Note:** Multiple buffer pools are only available for the standard block size. Non-standard block size caches have a single DEFAULT pool.

#### **See Also:**

- *Oracle Database Performance Tuning Guide* for more information about multiple buffer pools
- Oracle Database SQL Reference for the syntax of the BUFFER POOL clause of the STORAGE clause

# **Redo Log Buffer**

The **redo log buffer** is a circular buffer in the SGA that holds information about changes made to the database. This information is stored in **redo entries**. Redo entries contain the information necessary to reconstruct, or redo, changes made to the database by INSERT, UPDATE, DELETE, CREATE, ALTER, or DROP operations. Redo entries are used for database recovery, if necessary.

Redo entries are copied by Oracle database processes from the user's memory space to the redo log buffer in the SGA. The redo entries take up continuous, sequential space in the buffer. The background process LGWR writes the redo log buffer to the active redo log file (or group of files) on disk.

#### **See Also:**

- ["Log Writer Process \(LGWR\)"](#page-266-0) [on page 9-9](#page-266-0) for more information about how the redo log buffer is written to disk
- *Oracle Database Backup and Recovery Basics* for information about redo log files and groups

The initialization parameter LOG\_BUFFER determines the size (in bytes) of the redo log buffer. In general, larger values reduce log file I/O, particularly if transactions are long or numerous. The default setting is either 512 kilobytes (KB) or 128 KB times the setting of the CPU\_COUNT parameter, whichever is greater.

# **Shared Pool**

The shared pool portion of the SGA contains the library cache, the dictionary cache, buffers for parallel execution messages, and control structures.

The total size of the shared pool is determined by the initialization parameter SHARED\_POOL\_SIZE. The default value of this parameter is 8MB on 32-bit platforms and 64MB on 64-bit platforms. Increasing the value of this parameter increases the amount of memory reserved for the shared pool.

## <span id="page-246-0"></span>**Library Cache**

The library cache includes the shared SQL areas, private SQL areas (in the case of a shared server configuration), PL/SQL procedures and packages, and control structures such as locks and library cache handles.

Shared SQL areas are accessible to all users, so the library cache is contained in the shared pool within the SGA.

## <span id="page-247-0"></span>**Shared SQL Areas and Private SQL Areas**

Oracle represents each SQL statement it runs with a shared SQL area and a private SQL area. Oracle recognizes when two users are executing the same SQL statement and reuses the shared SQL area for those users. However, each user must have a separate copy of the statement's private SQL area.

**Shared SQL Areas** A shared SQL area contains the parse tree and execution plan for a given SQL statement. Oracle saves memory by using one shared SQL area for SQL statements run multiple times, which often happens when many users run the same application.

Oracle allocates memory from the shared pool when a new SQL statement is parsed, to store in the shared SQL area. The size of this memory depends on the complexity of the statement. If the entire shared pool has already been allocated, Oracle can deallocate items from the pool using a modified LRU (least recently used) algorithm until there is enough free space for the new statement's shared SQL area. If Oracle deallocates a shared SQL area, the associated SQL statement must be reparsed and reassigned to another shared SQL area at its next execution.

#### **See Also:**

- ["Private SQL Area" on page 8-20](#page-253-0)
- *Oracle Database Performance Tuning Guide*

# **PL/SQL Program Units and the Shared Pool**

Oracle processes PL/SQL program units (procedures, functions, packages, anonymous blocks, and database triggers) much the same way it processes individual SQL statements. Oracle allocates a shared area to hold the parsed, compiled form of a program unit. Oracle allocates a private area to hold values specific to the session that runs the program unit, including local, global, and package variables (also known as package instantiation) and buffers for executing SQL. If more than one user runs the same program unit, then a single, shared area is used by all users, while each user maintains a separate copy of his or her private SQL area, holding values specific to his or her session.

Individual SQL statements contained within a PL/SQL program unit are processed as described in the previous sections. Despite their origins within a PL/SQL program unit, these SQL statements use a shared area to hold their parsed representations and a private area for each session that runs the statement.

# **Dictionary Cache**

The data dictionary is a collection of database tables and views containing reference information about the database, its structures, and its users. Oracle accesses the data dictionary frequently during SQL statement parsing. This access is essential to the continuing operation of Oracle.

The data dictionary is accessed so often by Oracle that two special locations in memory are designated to hold dictionary data. One area is called the **data dictionary cache**, also known as the **row cache** because it holds data as rows instead of buffers (which hold entire blocks of data). The other area in memory to hold dictionary data is the library cache. All Oracle user processes share these two caches for access to data dictionary information.

#### **See Also:**

- [Chapter 7, "The Data Dictionary"](#page-226-1)
- ["Library Cache" on page 8-13](#page-246-0)

## **Allocation and Reuse of Memory in the Shared Pool**

In general, any item (shared SQL area or dictionary row) in the shared pool remains until it is flushed according to a modified LRU algorithm. The memory for items that are not being used regularly is freed if space is required for new items that must be allocated some space in the shared pool. A modified LRU algorithm allows shared pool items that are used by many sessions to remain in memory as long as they are useful, even if the process that originally created the item terminates. As a result, the overhead and processing of SQL statements associated with a multiuser Oracle system is minimized.

When a SQL statement is submitted to Oracle for execution, Oracle automatically performs the following memory allocation steps:

**1.** Oracle checks the shared pool to see if a shared SQL area already exists for an identical statement. If so, that shared SQL area is used for the execution of the subsequent new instances of the statement. Alternatively, if there is no shared SQL area for a statement, Oracle allocates a new shared SQL area in the shared pool. In either case, the user's private SQL area is associated with the shared SQL area that contains the statement.

**Note:** A shared SQL area can be flushed from the shared pool, even if the shared SQL area corresponds to an open cursor that has not been used for some time. If the open cursor is subsequently used to run its statement, Oracle reparses the statement, and a new shared SQL area is allocated in the shared pool.

**2.** Oracle allocates a private SQL area on behalf of the session. The location of the private SQL area depends on the type of connection established for the session.

Oracle also flushes a shared SQL area from the shared pool in these circumstances:

- When the ANALYZE statement is used to update or delete the statistics of a table, cluster, or index, all shared SQL areas that contain statements referencing the analyzed schema object are flushed from the shared pool. The next time a flushed statement is run, the statement is parsed in a new shared SQL area to reflect the new statistics for the schema object.
- If a schema object is referenced in a SQL statement and that object is later modified in any way, the shared SQL area is **invalidated** (marked invalid), and the statement must be reparsed the next time it is run.
- If you change a database's global database name, all information is flushed from the shared pool.
- The administrator can manually flush all information in the shared pool to assess the performance (with respect to the shared pool, not the data buffer cache) that can be expected after instance startup without shutting down the current instance. The statement ALTER SYSTEM FLUSH SHARED\_POOL is used to do this.

#### **See Also:**

- ["Shared SQL Areas and Private SQL Areas" on page 8-14](#page-247-0) for more information about the location of the private SQL area
- [Chapter 6, "Dependencies Among Schema Objects"](#page-214-0) for more information about the invalidation of SQL statements and dependency issues
- *Oracle Database SQL Reference* for information about using ALTER SYSTEM FLUSH SHARED\_POOL
- *Oracle Database Reference* for information about V\$SQL and V\$SQLAREA dynamic views

# **Large Pool**

The database administrator can configure an optional memory area called the **large pool** to provide large memory allocations for:

- Session memory for the shared server and the Oracle XA interface (used where transactions interact with more than one database)
- I/O server processes
- Oracle backup and restore operations

By allocating session memory from the large pool for shared server, Oracle XA, or parallel query buffers, Oracle can use the shared pool primarily for caching shared SQL and avoid the performance overhead caused by shrinking the shared SQL cache.

In addition, the memory for Oracle backup and restore operations, for I/O server processes, and for parallel buffers is allocated in buffers of a few hundred kilobytes. The large pool is better able to satisfy such large memory requests than the shared pool.

The large pool does not have an LRU list. It is different from reserved space in the shared pool, which uses the same LRU list as other memory allocated from the shared pool.

### **See Also:**

- ["Shared Server Architecture" on page 9-16](#page-273-0) for information about allocating session memory from the large pool for the shared server
- *Oracle Database Application Developer's Guide Fundamentals* for information about Oracle XA
- **Oracle Database Performance Tuning Guide** for more information about the large pool, reserve space in the shared pool, and I/O server processes
- ["Overview of Parallel Execution" on page 16-13](#page-426-0) for information about allocating memory for parallel execution

# **Java Pool**

Java pool memory is used in server memory for all session-specific Java code and data within the JVM. Java pool memory is used in different ways, depending on what mode the Oracle server is running in.

The Java pool advisor statistics provide information about library cache memory used for Java and predict how changes in the size of the Java pool can affect the parse rate. The Java pool advisor is internally turned on when statistics\_level is set to TYPICAL or higher. These statistics reset when the advisor is turned off.

**See Also:** *Oracle Database Java Developer's Guide*

# **Streams Pool**

In a single database, you can specify that Streams memory be allocated from a new pool in the SGA called the Streams pool. To configure the Streams pool, specify the size of the pool in bytes using the STREAMS\_POOL\_SIZE initialization parameter. If the size of the Streams pool is greater than zero, then any SGA memory used by Streams is allocated from the Streams pool. If the size of the Streams pool is zero, then the memory used by Streams is allocated from the shared pool and may use up to 10% of the shared pool.

**See Also:** *Oracle Streams Concepts and Administration*

# <span id="page-251-0"></span>**Control of the SGA's Use of Memory**

Dynamic SGA provides external controls for increasing and decreasing Oracle's use of physical memory. Together with the dynamic buffer cache, shared pool, and large pool, dynamic SGA allows the following:

- The SGA can grow in response to a database administrator statement, up to an operating system specified maximum and the SGA\_MAX\_SIZE specification.
- The SGA can shrink in response to a database administrator statement, to an Oracle prescribed minimum, usually an operating system preferred limit.
- Both the buffer cache and the SGA pools can grow and shrink at runtime according to some internal, Oracle-managed policy.

# **Other SGA Initialization Parameters**

You can use several initialization parameters to control how the SGA uses memory.

### **Physical Memory**

The LOCK SGA parameter locks the SGA into physical memory.
#### **SGA Starting Address**

The SHARED\_MEMORY\_ADDRESS and HI\_SHARED\_MEMORY\_ADDRESS parameters specify the SGA's starting address at runtime. These parameters are rarely used. For 64-bit platforms, HI\_SHARED\_MEMORY\_ADDRESS specifies the high order 32 bits of the 64-bit address.

#### **Extended Buffer Cache Mechanism**

The USE INDIRECT DATA BUFFERS parameter enables the extended buffer cache mechanism for 32-bit platforms that can support more than 4 GB of physical memory.

However, the dynamic buffer cache feature requires every buffer to have a valid virtual address. This is because the underlying unit of allocation, a granule, is identified by its virtual address. For this reason, the extended cache feature is not available in the current version.

#### **See Also:**

- *Oracle Database Reference* for details about the USE\_INDIRECT\_ DATA\_BUFFERS parameter
- Your Oracle installation or user's guide for information specific to your operating system

## <span id="page-252-1"></span><span id="page-252-0"></span>**Overview of the Program Global Areas**

A **program global area (PGA)** is a memory region that contains data and control information for a server process. It is a nonshared memory created by Oracle when a server process is started. Access to it is exclusive to that server process and is read and written only by Oracle code acting on behalf of it. The total PGA memory allocated by each server process attached to an Oracle instance is also referred to as the **aggregated PGA** memory allocated by the instance.

**See Also:** ["Connections and Sessions"](#page-261-0) [on page 9-4](#page-261-0) for information about sessions

#### **Content of the PGA**

The content of the PGA memory varies, depending on whether the instance is running the shared server option. But generally speaking, the PGA memory can be classified as follows.

#### **Private SQL Area**

A private SQL area contains data such as bind information and runtime memory structures. Each session that issues a SQL statement has a private SQL area. Each user that submits the same SQL statement has his or her own private SQL area that uses a single shared SQL area. Thus, many private SQL areas can be associated with the same shared SQL area.

The private SQL area of a cursor is itself divided into two areas whose lifetimes are different:

- The persistent area, which contains, for example, bind information. It is freed only when the cursor is closed.
- The run-time area, which is freed when the execution is terminated.

Oracle creates the runtime area as the first step of an execute request. For INSERT, UPDATE, and DELETE statements, Oracle frees the runtime area after the statement has been run. For queries, Oracle frees the runtime area only after all rows are fetched or the query is canceled.

The location of a private SQL area depends on the type of connection established for a session. If a session is connected through a dedicated server, private SQL areas are located in the server process's PGA. However, if a session is connected through a shared server, part of the private SQL area is kept in the SGA.

#### **See Also:**

- ["Overview of the Program Global Areas" on page 8-19](#page-252-0) for information about the PGA
- ["Connections and Sessions" on page 9-4](#page-261-0) for more information about sessions
- ["SQL Work Areas" on page 8-21](#page-254-0) for information about SELECT runtimes during a sort, hash-join, bitmap create, or bitmap merge
- *Oracle Net Services Administrator's Guide*

**Cursors and SQL Areas** The application developer of an Oracle precompiler program or OCI program can explicitly open **cursors**, or handles to specific private SQL areas, and use them as a named resource throughout the execution of the program. Recursive cursors that Oracle issues implicitly for some SQL statements also use shared SQL areas.

The management of private SQL areas is the responsibility of the user process. The allocation and deallocation of private SQL areas depends largely on which application tool you are using, although the number of private SQL areas that a user process can allocate is always limited by the initialization parameter OPEN\_ CURSORS. The default value of this parameter is 50.

A private SQL area continues to exist until the corresponding cursor is closed or the statement handle is freed. Although Oracle frees the runtime area after the statement completes, the persistent area remains waiting. Application developers close all open cursors that will not be used again to free the persistent area and to minimize the amount of memory required for users of the application.

**See Also:** ["Cursors" on page 24-5](#page-580-0)

#### **Session Memory**

**Session memory** is the memory allocated to hold a session's variables (logon information) and other information related to the session. For a shared server, the session memory is shared and not private.

#### <span id="page-254-0"></span>**SQL Work Areas**

For complex queries (for example, decision-support queries), a big portion of the runtime area is dedicated to work areas allocated by memory-intensive operators such as the following:

- Sort-based operators (order by, group-by, rollup, window function)
- Hash-join
- Bitmap merge
- Bitmap create

For example, a sort operator uses a work area (sometimes called the sort area) to perform the in-memory sort of a set of rows. Similarly, a hash-join operator uses a work area (also called the hash area) to build a hash table from its left input. If the amount of data to be processed by these two operators does not fit into a work area, then the input data is divided into smaller pieces. This allows some data pieces to be processed in memory while the rest are spilled to temporary disk storage to be processed later. Although bitmap operators do not spill to disk when their associated work area is too small, their complexity is inversely proportional to the size of their work area. Thus, these operators run faster with larger work area.

The size of a work area can be controlled and tuned. Generally, bigger database areas can significantly improve the performance of a particular operator at the cost of higher memory consumption. Optimally, the size of a work area is big enough such to accommodate the input data and auxiliary memory structures allocated by its associated SQL operator. If not, response time increases, because part of the input data must be spilled to temporary disk storage. In the extreme case, if the size of a work area is far too small compared to the input data size, multiple passes over the data pieces must be performed. This can dramatically increase the response time of the operator.

#### **PGA Memory Management for Dedicated Mode**

You can automatically and globally manage the size of SQL work areas. The database administrator simply needs to specify the total size dedicated to PGA memory for the Oracle instance by setting the initialization parameter PGA\_ AGGREGATE TARGET. The specified number (for example,  $2G$ ) is a global target for the Oracle instance, and Oracle tries to ensure that the total amount of PGA memory allocated across all database server processes never exceeds this target.

**Note:** In earlier releases, the database administrator controlled the maximum size of SQL work areas by setting the following parameters: SORT\_AREA\_SIZE, HASH\_AREA\_SIZE, BITMAP\_ MERGE AREA SIZE and CREATE BITMAP AREA SIZE. Setting these parameters is difficult, because the maximum work area size is ideally selected from the data input size and the total number of work areas active in the system. These two factors vary a lot from one work area to another and from one time to another. Thus, the various \*\_AREA\_SIZE parameters are hard to tune under the best of circumstances.

With PGA AGGREGATE TARGET, sizing of work areas for all dedicated sessions is automatic and all  $*$  AREA SIZE parameters are ignored for these sessions. At any given time, the total amount of PGA memory available to active work areas on the instance is automatically derived from the parameter PGA\_AGGREGATE\_TARGET. This amount is set to the value of PGA\_AGGREGATE\_TARGET minus the PGA memory allocated by other components of the system (for example, PGA memory allocated by sessions). The resulting PGA memory is then allotted to individual active work areas based on their specific memory requirement.

**Note:** The initialization parameter WORKAREA\_SIZE\_POLICY is a session- and system-level parameter that can take only two values: MANUAL or AUTO. The default is AUTO. The database administrator can set PGA\_AGGREGATE\_TARGET, and then switch back and forth from auto to manual memory management mode.

There are fixed views and columns that provide PGA memory use statistics. Most of these statistics are enabled when PGA\_AGGREGATE\_TARGET is set.

■ Statistics on allocation and use of work area memory can be viewed in the following dynamic performance views:

V\$SYSSTAT V\$SESSTAT V\$PGASTAT V\$SQL\_WORKAREA V\$SQL\_WORKAREA\_ACTIVE

■ The following three columns in the V\$PROCESS view report the PGA memory allocated and used by an Oracle process:

PGA\_USED\_MEM PGA\_ALLOCATED\_MEM PGA\_MAX\_MEM

> **Note:** The automatic PGA memory management mode applies to work areas allocated by both dedicated and shared Oracle database servers.

#### **See Also:**

- *Oracle Database Reference* for information about views
- *Oracle Database Performance Tuning Guide* for information about using these views

## **Dedicated and Shared Servers**

Memory allocation depends, in some specifics, on whether the system uses dedicated or shared server architecture. [Table 8–1](#page-257-0) shows the differences.

<span id="page-257-0"></span>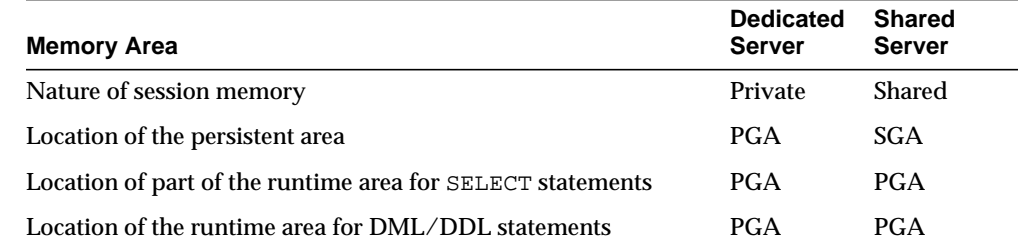

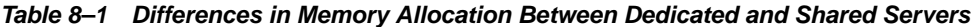

## **Software Code Areas**

**Software code areas** are portions of memory used to store code that is being run or can be run. Oracle code is stored in a software area that is typically at a different location from users' programs—a more exclusive or protected location.

Software areas are usually static in size, changing only when software is updated or reinstalled. The required size of these areas varies by operating system.

Software areas are read only and can be installed shared or nonshared. When possible, Oracle code is shared so that all Oracle users can access it without having multiple copies in memory. This results in a saving of real main memory and improves overall performance.

User programs can be shared or nonshared. Some Oracle tools and utilities (such as Oracle Forms and SQL\*Plus) can be installed shared, but some cannot. Multiple instances of Oracle can use the same Oracle code area with different databases if running on the same computer.

**Note:** The option of installing software shared is not available for all operating systems (for example, on PCs operating Windows).

See your Oracle operating system-specific documentation for more information.

## **Process Architecture**

This chapter discusses the processes in an Oracle database system and the different configurations available for an Oracle system.

This chapter contains the following topics:

- **[Introduction to Processes](#page-258-0)**
- **[Overview of User Processes](#page-261-1)**
- **[Overview of Oracle Processes](#page-261-2)**
- **[Shared Server Architecture](#page-273-0)**
- **[Dedicated Server Configuration](#page-279-0)**
- [The Program Interface](#page-280-0)

## <span id="page-258-0"></span>**Introduction to Processes**

All connected Oracle users must run two modules of code to access an Oracle database instance.

- Application or Oracle tool: A database user runs a database application (such as a precompiler program) or an Oracle tool (such as SQL\*Plus), which issues SQL statements to an Oracle database.
- Oracle database server code: Each user has some Oracle database code executing on his or her behalf, which interprets and processes the application's SQL statements.

These code modules are run by processes. A **process** is a "thread of control" or a mechanism in an operating system that can run a series of steps. (Some operating systems use the terms **job** or **task**.) A process normally has its own private memory area in which it runs.

## **Multiple-Process Oracle Systems**

**Multiple-process Oracle** (also called **multiuser Oracle**) uses several processes to run different parts of the Oracle code and additional processes for the users—either one process for each connected user or one or more processes shared by multiple users. Most database systems are multiuser, because one of the primary benefits of a database is managing data needed by multiple users at the same time.

Each process in an Oracle instance performs a specific job. By dividing the work of Oracle and database applications into several processes, multiple users and applications can connect to a single database instance simultaneously while the system maintains excellent performance.

#### **Types of Processes**

The processes in an Oracle system can be categorized into two major groups:

- User processes run the application or Oracle tool code.
- Oracle processes run the Oracle database server code. They include server processes and background processes.

The process structure varies for different Oracle configurations, depending on the operating system and the choice of Oracle options. The code for connected users can be configured as a dedicated server or a shared server.

With dedicated server, for each user, the database application is run by a different process (a user process) than the one that runs the Oracle database server code (a dedicated server process).

With shared server, the database application is run by a different process (a user process) than the one that runs the Oracle database server code. Each server process that runs Oracle database server code (a **shared server process**) can serve multiple user processes.

[Figure 9–1](#page-260-0) illustrates a dedicated server configuration. Each connected user has a separate user process, and several background processes run Oracle.

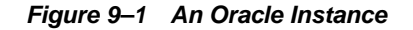

<span id="page-260-0"></span>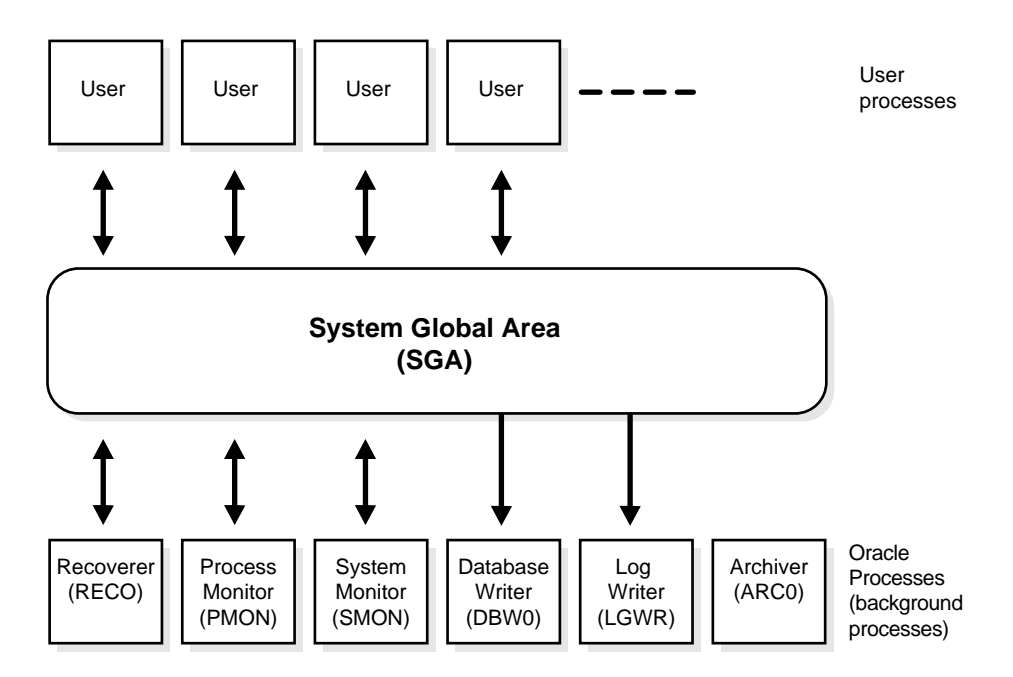

[Figure 9–1](#page-260-0) can represent multiple concurrent users running an application on the same machine as Oracle. This particular configuration usually runs on a mainframe or minicomputer.

#### **See Also:**

- ["Overview of User Processes" on page 9-4](#page-261-1)
- ["Overview of Oracle Processes" on page 9-4](#page-261-2)
- ["Dedicated Server Configuration" on page 9-22](#page-279-0)
- ["Shared Server Architecture" on page 9-16](#page-273-0)
- Your Oracle operating system-specific documentation for more details on configuration choices

## <span id="page-261-1"></span>**Overview of User Processes**

When a user runs an application program (such as a Pro\*C program) or an Oracle tool (such as Enterprise Manager or SQL\*Plus), Oracle creates a **user process** to run the user's application.

#### <span id="page-261-0"></span>**Connections and Sessions**

**Connection** and **session** are closely related to **user process** but are very different in meaning.

A **connection** is a communication pathway between a user process and an Oracle instance. A communication pathway is established using available interprocess communication mechanisms (on a computer that runs both the user process and Oracle) or network software (when different computers run the database application and Oracle, and communicate through a network).

A **session** is a specific connection of a user to an Oracle instance through a user process. For example, when a user starts SQL\*Plus, the user must provide a valid user name and password, and then a session is established for that user. A session lasts from the time the user connects until the time the user disconnects or exits the database application.

Multiple sessions can be created and exist concurrently for a single Oracle user using the same user name. For example, a user with the user name/password of SCOTT/TIGER can connect to the same Oracle instance several times.

In configurations without the shared server, Oracle creates a server process on behalf of each user session. However, with the shared server, many user sessions can share a single server process.

**See Also:** ["Shared Server Architecture" on page 9-16](#page-273-0)

## <span id="page-261-2"></span>**Overview of Oracle Processes**

This section describes the two types of processes that run the Oracle database server code (server processes and background processes). It also describes the trace files and alert file, which record database events for the Oracle processes.

#### **Server Processes**

Oracle creates **server processes** to handle the requests of user processes connected to the instance. In some situations when the application and Oracle operate on the same machine, it is possible to combine the user process and corresponding server

process into a single process to reduce system overhead. However, when the application and Oracle operate on different machines, a user process always communicates with Oracle through a separate server process.

Server processes (or the server portion of combined user/server processes) created on behalf of each user's application can perform one or more of the following:

- Parse and run SQL statements issued through the application
- Read necessary data blocks from datafiles on disk into the shared database buffers of the SGA, if the blocks are not already present in the SGA
- Return results in such a way that the application can process the information

#### **Background Processes**

To maximize performance and accommodate many users, a multiprocess Oracle system uses some additional Oracle processes called **background processes**.

An Oracle instance can have many background processes; not all are always present. There are numerous background processes. The background processes in an Oracle instance can include the following:

- [Database Writer Process \(DBWn\)](#page-265-0)
- [Log Writer Process \(LGWR\)](#page-266-0)
- [Checkpoint Process \(CKPT\)](#page-268-0)
- [System Monitor Process \(SMON\)](#page-268-1)
- [Process Monitor Process \(PMON\)](#page-269-0)
- [Recoverer Process \(RECO\)](#page-269-1)
- [Job Queue Processes](#page-269-2)
- [Archiver Processes \(ARCn\)](#page-270-0)
- [Queue Monitor Processes \(QMNn\)](#page-271-0)
- **[Other Background Processes](#page-271-1)**

On many operating systems, background processes are created automatically when an instance is started.

[Figure 9–2](#page-264-0) illustrates how each background process interacts with the different parts of an Oracle database, and the rest of this section describes each process.

#### **See Also:**

- *Oracle Real Application Clusters Administrator's Guide* for more information. Real Application Clusters are not illustrated in [Figure 9–2](#page-264-0)
- Your operating system-specific documentation for details on how these processes are created

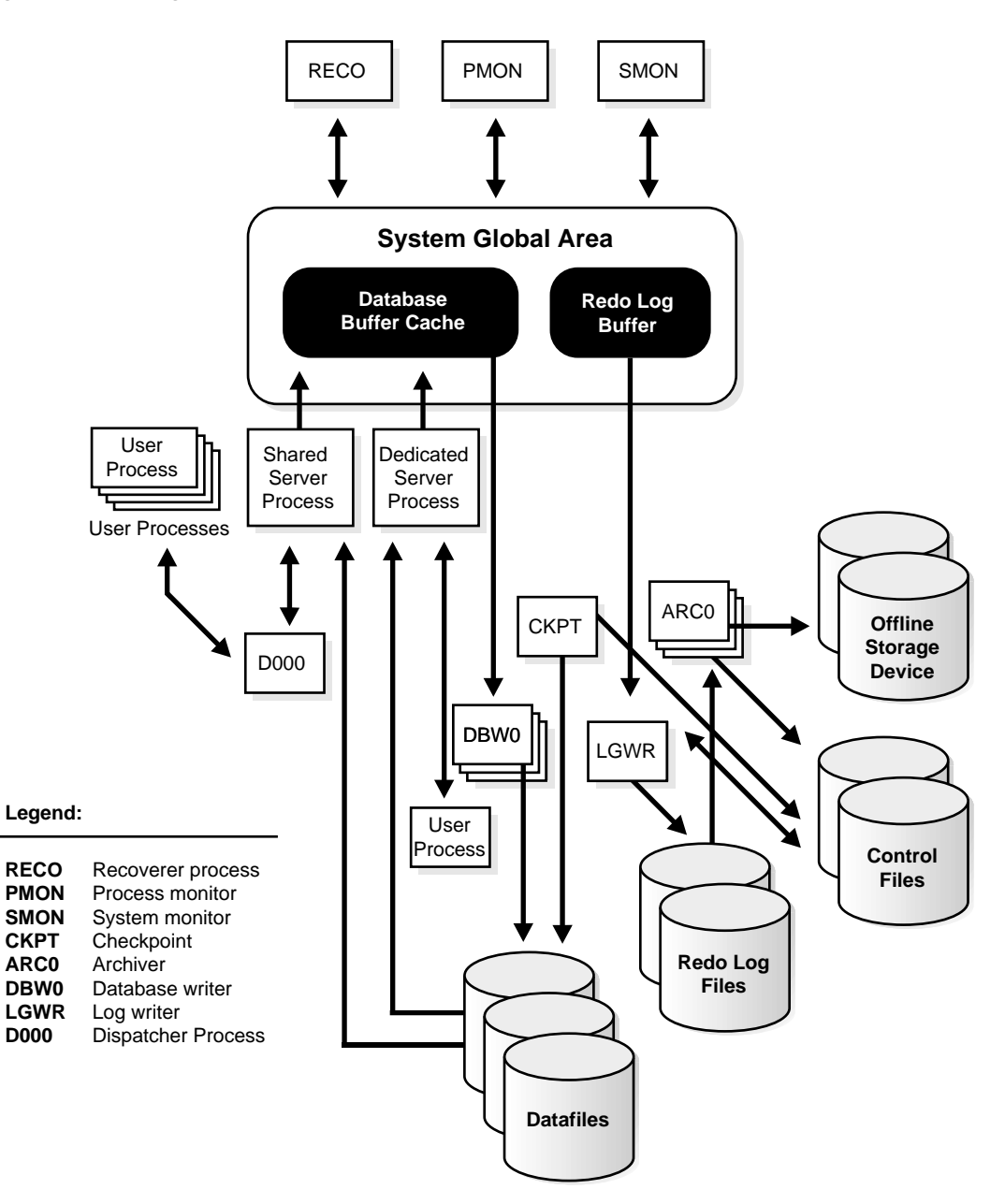

<span id="page-264-0"></span>**Figure 9–2 Background Processes of a Multiple-Process Oracle Instance**

#### <span id="page-265-0"></span>**Database Writer Process (DBW***n***)**

The **database writer process (DBWn)** writes the contents of buffers to datafiles. The DBW*n* processes are responsible for writing modified (dirty) buffers in the database buffer cache to disk. Although one database writer process (DBW0) is adequate for most systems, you can configure additional processes (DBW1 through DBW9 and DBWa through DBWj) to improve write performance if your system modifies data heavily. These additional DBW*n* processes are not useful on uniprocessor systems.

When a buffer in the database buffer cache is modified, it is marked **dirty**. A **cold** buffer is a buffer that has not been recently used according to the least recently used (LRU) algorithm. The DBW*n* process writes cold, dirty buffers to disk so that user processes are able to find cold, clean buffers that can be used to read new blocks into the cache. As buffers are dirtied by user processes, the number of free buffers diminishes. If the number of free buffers drops too low, user processes that must read blocks from disk into the cache are not able to find free buffers. DBW*n* manages the buffer cache so that user processes can always find free buffers.

By writing cold, dirty buffers to disk, DBW*n* improves the performance of finding free buffers while keeping recently used buffers resident in memory. For example, blocks that are part of frequently accessed small tables or indexes are kept in the cache so that they do not need to be read in again from disk. The LRU algorithm keeps more frequently accessed blocks in the buffer cache so that when a buffer is written to disk, it is unlikely to contain data that will be useful soon.

The initialization parameter DB\_WRITER\_PROCESSES specifies the number of DBW*n* processes. The maximum number of DBW*n* processes is 20. If it is not specified by the user during startup, Oracle determines how to set DB\_WRITER\_ PROCESSES based on the number of CPUs and processor groups.

The DBW*n* process writes dirty buffers to disk under the following conditions:

- When a server process cannot find a clean reusable buffer after scanning a threshold number of buffers, it signals DBW*n* to write. DBW*n* writes dirty buffers to disk asynchronously while performing other processing.
- DBW*n* periodically writes buffers to advance the **checkpoint**, which is the position in the redo thread (log) from which instance recovery begins. This log position is determined by the oldest dirty buffer in the buffer cache.

In all cases, DBW*n* performs batched (multiblock) writes to improve efficiency. The number of blocks written in a multiblock write varies by operating system.

#### **See Also:**

- ["Database Buffer Cache" on page 8-9](#page-242-0)
- *Oracle Database Performance Tuning Guide* for advice on setting DB\_WRITER\_PROCESSES and for information about how to monitor and tune the performance of a single DBW0 process or multiple DBW*n* processes
- *Oracle Database Backup and Recovery Basics*

#### <span id="page-266-0"></span>**Log Writer Process (LGWR)**

The **log writer process (LGWR)** is responsible for redo log buffer management—writing the redo log buffer to a redo log file on disk. LGWR writes all redo entries that have been copied into the buffer since the last time it wrote.

The redo log buffer is a circular buffer. When LGWR writes redo entries from the redo log buffer to a redo log file, server processes can then copy new entries over the entries in the redo log buffer that have been written to disk. LGWR normally writes fast enough to ensure that space is always available in the buffer for new entries, even when access to the redo log is heavy.

LGWR writes one contiguous portion of the buffer to disk. LGWR writes:

- A commit record when a user process commits a transaction
- Redo log buffers
	- **–** Every three seconds
	- **–** When the redo log buffer is one-third full
	- **–** When a DBW*n* process writes modified buffers to disk, if necessary

**Note:** Before DBW*n* can write a modified buffer, all redo records associated with the changes to the buffer must be written to disk (the **write-ahead protocol**). If DBW*n* finds that some redo records have not been written, it signals LGWR to write the redo records to disk and waits for LGWR to complete writing the redo log buffer before it can write out the data buffers.

LGWR writes synchronously to the active mirrored group of redo log files. If one of the files in the group is damaged or unavailable, LGWR continues writing to other files in the group and logs an error in the LGWR trace file and in the system alert

file. If all files in a group are damaged, or the group is unavailable because it has not been archived, LGWR cannot continue to function.

When a user issues a COMMIT statement, LGWR puts a commit record in the redo log buffer and writes it to disk immediately, along with the transaction's redo entries. The corresponding changes to data blocks are deferred until it is more efficient to write them. This is called a **fast commit** mechanism. The atomic write of the redo entry containing the transaction's commit record is the single event that determines the transaction has committed. Oracle returns a success code to the committing transaction, although the data buffers have not yet been written to disk.

**Note:** Sometimes, if more buffer space is needed, LGWR writes redo log entries before a transaction is committed. These entries become permanent only if the transaction is later committed.

When a user commits a transaction, the transaction is assigned a **system change number (SCN)**, which Oracle records along with the transaction's redo entries in the redo log. SCNs are recorded in the redo log so that recovery operations can be synchronized in Real Application Clusters and distributed databases.

In times of high activity, LGWR can write to the redo log file using **group commits**. For example, assume that a user commits a transaction. LGWR must write the transaction's redo entries to disk, and as this happens, other users issue COMMIT statements. However, LGWR cannot write to the redo log file to commit these transactions until it has completed its previous write operation. After the first transaction's entries are written to the redo log file, the entire list of redo entries of waiting transactions (not yet committed) can be written to disk in one operation, requiring less I/O than do transaction entries handled individually. Therefore, Oracle minimizes disk I/O and maximizes performance of LGWR. If requests to commit continue at a high rate, then every write (by LGWR) from the redo log buffer can contain multiple commit records.

#### **See Also:**

- [Redo Log Buffer on page 8-13](#page-246-0)
- Trace Files and the Alert Log" on page 9-15
- *Oracle Real Application Clusters Deployment and Performance Guide* for more information about SCNs and how they are used
- *Oracle Database Administrator's Guide* for more information about SCNs and how they are used
- *Oracle Database Performance Tuning Guide* for information about how to monitor and tune the performance of LGWR

#### <span id="page-268-0"></span>**Checkpoint Process (CKPT)**

When a checkpoint occurs, Oracle must update the headers of all datafiles to record the details of the checkpoint. This is done by the CKPT process. The CKPT process does not write blocks to disk; DBW*n* always performs that work.

The statistic **DBWR checkpoints** displayed by the System\_Statistics monitor in Enterprise Manager indicates the number of checkpoint requests completed.

**See Also:** *Oracle Real Application Clusters Administrator's Guide* for information about CKPT with Real Application Clusters

#### <span id="page-268-1"></span>**System Monitor Process (SMON)**

The **system monitor process (SMON)** performs recovery, if necessary, at instance startup. SMON is also responsible for cleaning up temporary segments that are no longer in use and for coalescing contiguous free extents within dictionary managed tablespaces. If any terminated transactions were skipped during instance recovery because of file-read or offline errors, SMON recovers them when the tablespace or file is brought back online. SMON checks regularly to see whether it is needed. Other processes can call SMON if they detect a need for it.

With Real Application Clusters, the SMON process of one instance can perform instance recovery for a failed CPU or instance.

> **See Also:** *Oracle Real Application Clusters Administrator's Guide* for more information about SMON

#### <span id="page-269-0"></span>**Process Monitor Process (PMON)**

The **process monitor (PMON)** performs process recovery when a user process fails. PMON is responsible for cleaning up the database buffer cache and freeing resources that the user process was using. For example, it resets the status of the active transaction table, releases locks, and removes the process ID from the list of active processes.

PMON periodically checks the status of dispatcher and server processes, and restarts any that have stopped running (but not any that Oracle has terminated intentionally). PMON also registers information about the instance and dispatcher processes with the network listener.

Like SMON, PMON checks regularly to see whether it is needed and can be called if another process detects the need for it.

#### <span id="page-269-1"></span>**Recoverer Process (RECO)**

The **recoverer process (RECO)** is a background process used with the distributed database configuration that automatically resolves failures involving distributed transactions. The RECO process of a node automatically connects to other databases involved in an in-doubt distributed transaction. When the RECO process reestablishes a connection between involved database servers, it automatically resolves all in-doubt transactions, removing from each database's pending transaction table any rows that correspond to the resolved in-doubt transactions.

If the RECO process fails to connect with a remote server, RECO automatically tries to connect again after a timed interval. However, RECO waits an increasing amount of time (growing exponentially) before it attempts another connection. The RECO process is present only if the instance permits distributed transactions. The number of concurrent distributed transactions is not limited.

**See Also:** *Oracle Database Administrator's Guide* for more information about distributed transaction recovery

#### <span id="page-269-2"></span>**Job Queue Processes**

Job queue processes are used for batch processing. They run user jobs. They can be viewed as a scheduler service that can be used to schedule jobs as PL/SQL statements or procedures on an Oracle instance. Given a start date and an interval, the job queue processes try to run the job at the next occurrence of the interval.

Job queue processes are managed dynamically. This allows job queue clients to use more job queue processes when required. The resources used by the new processes are released when they are idle.

Dynamic job queue processes can run a large number of jobs concurrently at a given interval. The job queue processes run user jobs as they are assigned by the CJQ process. Here's what happens:

- **1.** The coordinator process, named CJQ0, periodically selects jobs that need to be run from the system JOB\$ table. New jobs selected are ordered by time.
- **2.** The CJQ0 process dynamically spawns job queue slave processes (J000…J999) to run the jobs.
- **3.** The job queue process runs one of the jobs that was selected by the CJQ process for execution. The processes run one job at a time.
- **4.** After the process finishes execution of a single job, it polls for more jobs. If no jobs are scheduled for execution, then it enters a sleep state, from which it wakes up at periodic intervals and polls for more jobs. If the process does not find any new jobs, then it aborts after a preset interval.

The initialization parameter JOB\_QUEUE\_PROCESSES represents the maximum number of job queue processes that can concurrently run on an instance. However, clients should not assume that all job queue processes are available for job execution.

**Note:** The coordinator process is not started if the initialization parameter JOB\_QUEUE\_PROCESSES is set to 0.

**See Also:** *Oracle Database Administrator's Guide* for more information about job queues

#### <span id="page-270-0"></span>**Archiver Processes (ARC***n***)**

The **archiver process (ARCn)** copies redo log files to a designated storage device after a log switch has occurred. ARC*n* processes are present only when the database is in ARCHIVELOG mode, and automatic archiving is enabled.

An Oracle instance can have up to 10 ARC*n* processes (ARC0 to ARC9). The LGWR process starts a new ARC*n* process whenever the current number of ARC*n* processes is insufficient to handle the workload. The alert file keeps a record of when LGWR starts a new ARC*n* process.

If you anticipate a heavy workload for archiving, such as during bulk loading of data, you can specify multiple archiver processes with the initialization parameter LOG ARCHIVE MAX PROCESSES. The ALTER SYSTEM statement can change the value of this parameter dynamically to increase or decrease the number of ARC*n*

processes. However, you do not need to change this parameter from its default value of 1, because the system determines how many ARC*n* processes are needed, and LGWR automatically starts up more ARC*n* processes when the database workload requires more.

#### **See Also:**

- ["Trace Files and the Alert Log" on page 9-15](#page-272-0)
- *Oracle Database Backup and Recovery Basics*
- Your operating system-specific documentation for details about using the ARC*n* processes

#### <span id="page-271-0"></span>**Queue Monitor Processes (QMN***n***)**

The **queue monitor process** is an optional background process for Oracle Streams Advanced Queuing, which monitors the message queues. You can configure up to 10 queue monitor processes. These processes, like the job queue processes, are different from other Oracle background processes in that process failure does not cause the instance to fail.

**See Also:** *Oracle Streams Advanced Queuing User's Guide and Reference*

#### <span id="page-271-1"></span>**Other Background Processes**

There are several other background processes that might be running. These can include the following:

MMON performs various manageability-related background tasks, for example:

- Issuing alerts whenever a given metrics violates its threshold value
- Taking snapshots by spawning additional process (MMON slaves)
- Capturing statistics value for SQL objects which have been recently modified

MMNL performs frequent and light-weight manageability-related tasks, such as session history capture and metrics computation.

MMAN is used for internal database tasks.

RBAL coordinates rebalance activity for disk groups in an Automatic Storage Management instance. It performs a global open on Automatic Storage Management disks.

ORBn performs the actual rebalance data extent movements in an Automatic Storage Management instance. There can be many of these at a time, called ORB0, ORB1, and so forth.

OSMB is present in a database instance using an Automatic Storage Management disk group. It communicates with the Automatic Storage Management instance.

#### <span id="page-272-0"></span>**Trace Files and the Alert Log**

Each server and background process can write to an associated **trace file**. When a process detects an internal error, it dumps information about the error to its trace file. If an internal error occurs and information is written to a trace file, the administrator should contact Oracle Support Services.

All filenames of trace files associated with a background process contain the name of the process that generated the trace file. The one exception to this is trace files generated by job queue processes (Jnnn).

Additional information in trace files can provide guidance for tuning applications or an instance. Background processes always write this information to a trace file when appropriate.

Each database also has an alert.log. The alert file of a database is a chronological log of messages and errors, including the following:

- All internal errors (ORA-600), block corruption errors (ORA-1578), and deadlock errors (ORA-60) that occur
- Administrative operations, such as the SQL statements CREATE/ALTER/DROP DATABASE/TABLESPACE and the Enterprise Manager or SQL\*Plus statements STARTUP, SHUTDOWN, ARCHIVE LOG, and RECOVER
- Several messages and errors relating to the functions of shared server and dispatcher processes
- Errors during the automatic refresh of a materialized view

Oracle uses the alert file to keep a record of these events as an alternative to displaying the information on an operator's console. (Many systems also display this information on the console.) If an administrative operation is successful, a message is written in the alert file as "completed" along with a time stamp.

#### **See Also:**

- *Oracle Database Performance Tuning Guide* for information about enabling the SQL trace facility
- *Oracle Database Error Messages* for information about error messages

## <span id="page-273-0"></span>**Shared Server Architecture**

**Shared server** architecture eliminates the need for a dedicated server process for each connection. A dispatcher directs multiple incoming network session requests to a pool of shared server processes. An idle shared server process from a shared pool of server processes picks up a request from a common queue, which means a small number of shared servers can perform the same amount of processing as many dedicated servers. Also, because the amount of memory required for each user is relatively small, less memory and process management are required, and more users can be supported.

A number of different processes are needed in a shared server system:

- A network listener process that connects the user processes to dispatchers or dedicated servers (the listener process is part of Oracle Net Services, not Oracle).
- One or more dispatcher processes
- One or more shared server processes

Shared server processes require Oracle Net Services or SQL\*Net version 2.

**Note:** To use shared servers, a user process must connect through Oracle Net Services or SQL\*Net version 2, even if the process runs on the same machine as the Oracle instance.

When an instance starts, the network listener process opens and establishes a communication pathway through which users connect to Oracle. Then, each dispatcher process gives the listener process an address at which the dispatcher listens for connection requests. At least one dispatcher process must be configured and started for each network protocol that the database clients will use.

When a user process makes a connection request, the listener examines the request and determines whether the user process can use a shared server process. If so, the listener returns the address of the dispatcher process that has the lightest load, and the user process connects to the dispatcher directly.

Some user processes cannot communicate with the dispatcher, so the network listener process cannot connect them to a dispatcher. In this case, or if the user process requests a dedicated server, the listener creates a dedicated server and establishes an appropriate connection.

Oracle's shared server architecture increases the scalability of applications and the number of clients simultaneously connected to the database. It can enable existing applications to scale up without making any changes to the application itself.

#### **See Also:**

- ["Restricted Operations of the Shared Server" on page 9-21](#page-278-0)
- *Oracle Net Services Administrator's Guide* for more information about the network listener

#### **Dispatcher Request and Response Queues**

A request from a user is a single program interface call that is part of the user's SQL statement. When a user makes a call, its dispatcher places the request on the **request queue**, where it is picked up by the next available shared server process.

The request queue is in the SGA and is common to all dispatcher processes of an instance. The shared server processes check the common request queue for new requests, picking up new requests on a first-in-first-out basis. One shared server process picks up one request in the queue and makes all necessary calls to the database to complete that request.

When the server completes the request, it places the response on the calling dispatcher's **response queue**. Each dispatcher has its own response queue in the SGA. The dispatcher then returns the completed request to the appropriate user process.

For example, in an order entry system each clerk's user process connects to a dispatcher and each request made by the clerk is sent to that dispatcher, which places the request in the request queue. The next available shared server process picks up the request, services it, and puts the response in the response queue. When a clerk's request is completed, the clerk remains connected to the dispatcher, but the shared server process that processed the request is released and available for other requests. While one clerk is talking to a customer, another clerk can use the same shared server process.

[Figure 9–3](#page-276-0) illustrates how user processes communicate with the dispatcher across the program interface and how the dispatcher communicates users' requests to shared server processes.

<span id="page-276-0"></span>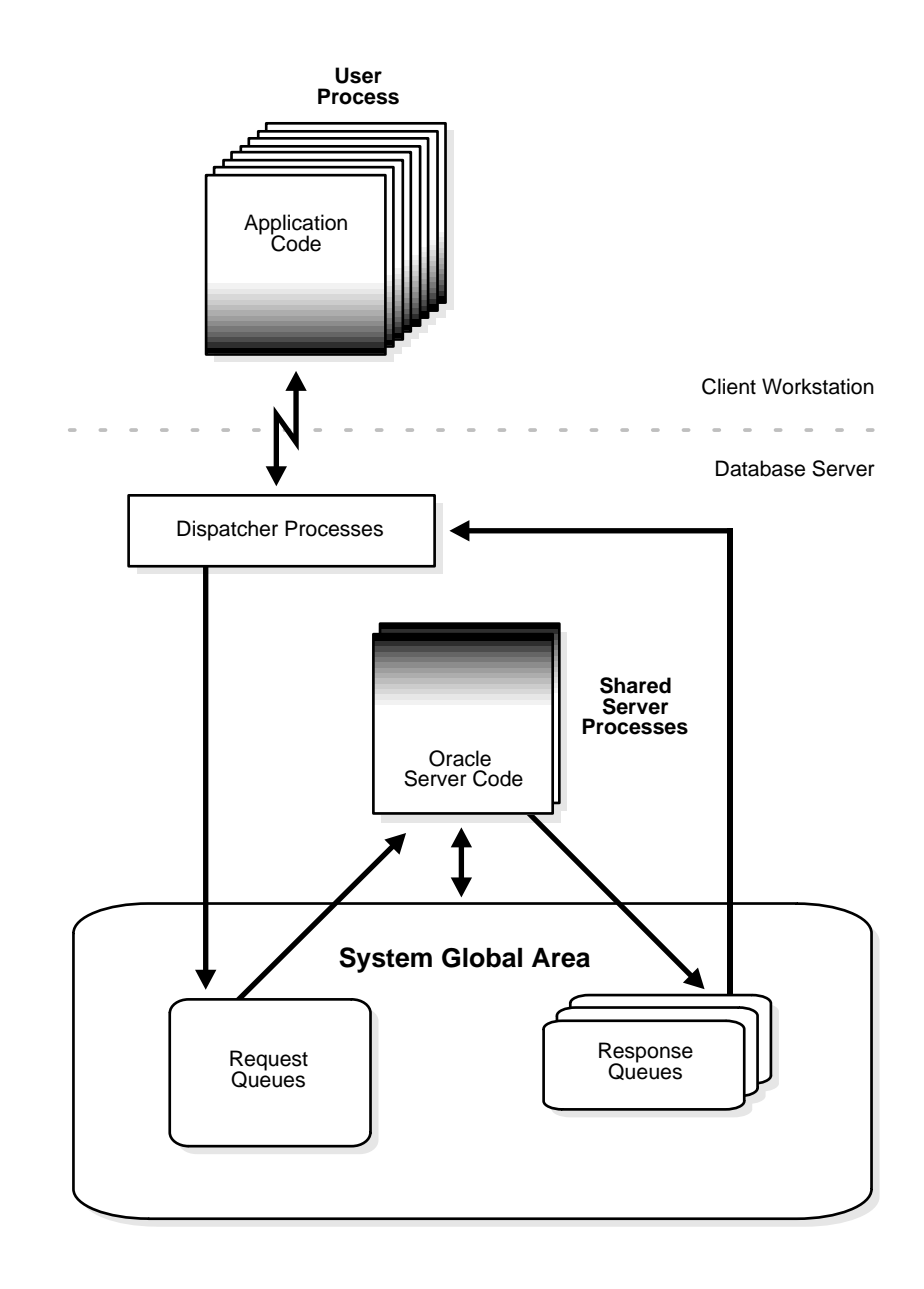

**Figure 9–3 The Shared Server Configuration and Processes**

#### **Dispatcher Processes (D***nnn***)**

The **dispatcher processes** support shared server configuration by allowing user processes to share a limited number of server processes. With the shared server, fewer shared server processes are required for the same number of users, Therefore, the shared server can support a greater number of users, particularly in client/server environments where the client application and server operate on different machines.

You can create multiple dispatcher processes for a single database instance. At least one dispatcher must be created for each network protocol used with Oracle. The database administrator starts an optimal number of dispatcher processes depending on the operating system limitation and the number of connections for each process, and can add and remove dispatcher processes while the instance runs.

**Note:** Each user process that connects to a dispatcher must do so through Oracle Net Services or SQL\*Net version 2, even if both processes are running on the same machine.

In a shared server configuration, a network listener process waits for connection requests from client applications and routes each to a dispatcher process. If it cannot connect a client application to a dispatcher, the listener process starts a dedicated server process, and connects the client application to the dedicated server. The listener process is not part of an Oracle instance; rather, it is part of the networking processes that work with Oracle.

#### **See Also:**

- ["Shared Server Architecture" on page 9-16](#page-273-0)
- *Oracle Net Services Administrator's Guide* for more information about the network listener

#### **Shared Server Processes (S***nnn***)**

Each **shared server process** serves multiple client requests in the shared server configuration. Shared server processes and dedicated server processes provide the same functionality, except shared server processes are not associated with a specific user process. Instead, a shared server process serves any client request in the shared server configuration.

The PGA of a shared server process does not contain user-related data (which needs to be accessible to all shared server processes). The PGA of a shared server process contains only stack space and process-specific variables.

All session-related information is contained in the SGA. Each shared server process needs to be able to access all sessions' data spaces so that any server can handle requests from any session. Space is allocated in the SGA for each session's data space. You can limit the amount of space that a session can allocate by setting the resource limit PRIVATE\_SGA to the desired amount of space in the user's profile.

Oracle dynamically adjusts the number of shared server processes based on the length of the request queue. The number of shared server processes that can be created ranges between the values of the initialization parameters SHARED\_ SERVERS and MAX\_SHARED\_SERVERS.

#### **See Also:**

- ["Overview of the Program Global Areas" on page 8-19](#page-252-1) for more information about the content of a PGA in different types of instance configurations
- [Chapter 20, "Database Security"](#page-478-0) for more information about resource limits and profiles

## <span id="page-278-0"></span>**Restricted Operations of the Shared Server**

Certain administrative activities cannot be performed while connected to a dispatcher process, including shutting down or starting an instance and media recovery. An error message is issued if you attempt to perform these activities while connected to a dispatcher process.

These activities are typically performed when connected with administrator privileges. When you want to connect with administrator privileges in a system configured with shared servers, you must state in your connect string that you want to use a dedicated server process (SERVER=DEDICATED) instead of a dispatcher process.

#### **See Also:**

- Your operating system-specific documentation
- *Oracle Net Services Administrator's Guide* for the proper connect string syntax

## <span id="page-279-0"></span>**Dedicated Server Configuration**

[Figure 9–4](#page-279-1) illustrates Oracle running on two computers using the dedicated server architecture. In this configuration, a user process runs the database application on one machine, and a server process runs the associated Oracle database server on another machine.

<span id="page-279-1"></span>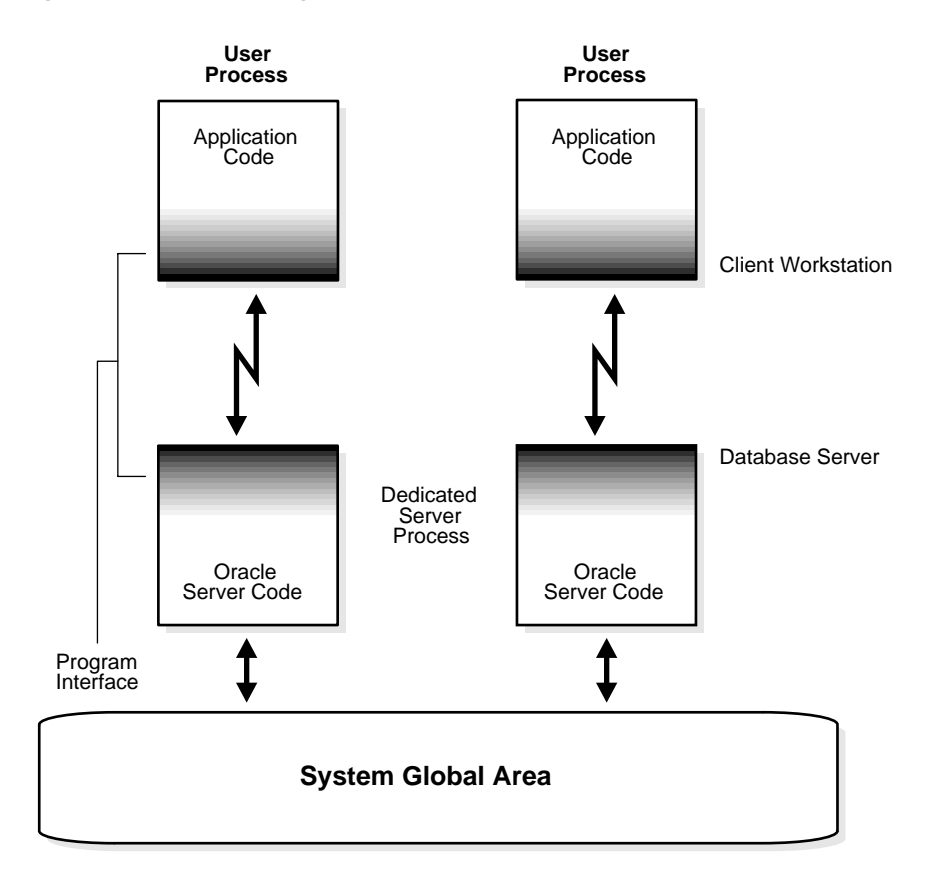

**Figure 9–4 Oracle Using Dedicated Server Processes**

The user and server processes are separate, distinct processes. The separate server process created on behalf of each user process is called a **dedicated server process** (or **shadow** process), because this server process acts only on behalf of the associated user process.

This configuration maintains a one-to-one ratio between the number of user processes and server processes. Even when the user is not actively making a database request, the dedicated server process remains (though it is inactive and can be paged out on some operating systems).

[Figure 9–4](#page-279-1) shows user and server processes running on separate computers connected across a network. However, the dedicated server architecture is also used if the same computer runs both the client application and the Oracle database server code but the host operating system could not maintain the separation of the two programs if they were run in a single process. UNIX is a common example of such an operating system.

In the dedicated server configuration, the user and server processes communicate using different mechanisms:

- If the system is configured so that the user process and the dedicated server process run on the same computer, the program interface uses the host operating system's interprocess communication mechanism to perform its job.
- If the user process and the dedicated server process run on different computers, the program interface provides the communication mechanisms (such as the network software and Oracle Net Services) between the programs.
- Dedicated server architecture can sometimes result in inefficiency. Consider an order entry system with dedicated server processes. A customer places an order as a clerk enters the order into the database. For most of the transaction, the clerk is talking to the customer while the server process dedicated to the clerk's user process remains idle. The server process is not needed during most of the transaction, and the system is slower for other clerks entering orders. For applications such as this, the shared server architecture may be preferable.

#### **See Also:**

- Your operating system-specific documentation
- *Oracle Net Services Administrator's Guide*

for more information about communication links

## <span id="page-280-0"></span>**The Program Interface**

The **program interface** is the software layer between a database application and Oracle. The program interface:

■ Provides a security barrier, preventing destructive access to the SGA by client user processes

- Acts as a communication mechanism, formatting information requests, passing data, and trapping and returning errors
- Converts and translates data, particularly between different types of computers or to external user program datatypes

The **Oracle code** acts as a server, performing database tasks on behalf of an **application** (a client), such as fetching rows from data blocks. It consists of several parts, provided by both Oracle software and operating system-specific software.

#### **Program Interface Structure**

The program interface consists of the following pieces:

- Oracle call interface (OCI) or the Oracle runtime library (SQLLIB)
- The client or user side of the program interface (also called the **UPI**)
- Various Oracle Net Services drivers (protocol-specific communications software)
- Operating system communications software
- The server or Oracle side of the program interface (also called the OPI)

Both the user and Oracle sides of the program interface run Oracle software, as do the drivers.

Oracle Net Services is the portion of the program interface that allows the client application program and the Oracle database server to reside on separate computers in your communication network.

#### **Program Interface Drivers**

**Drivers** are pieces of software that transport data, usually across a network. They perform operations such as connect, disconnect, signal errors, and test for errors. Drivers are specific to a communications protocol, and there is always a default driver.

You can install multiple drivers (such as the asynchronous or DECnet drivers) and select one as the default driver, but allow an individual user to use other drivers by specifying the desired driver at the time of connection. Different processes can use different drivers. A single process can have concurrent connections to a single database or to multiple databases (either local or remote) using different Oracle Net Services drivers.

#### **See Also:**

- Your system installation and configuration guide for details about choosing, installing, and adding drivers
- Your system Oracle Net Services documentation for information about selecting a driver at runtime while accessing **Oracle**
- *Oracle Net Services Administrator's Guide*

### **Communications Software for the Operating System**

The lowest-level software connecting the user side to the Oracle side of the program interface is the communications software, which is provided by the host operating system. DECnet, TCP/IP, LU6.2, and ASYNC are examples. The communication software can be supplied by Oracle, but it is usually purchased separately from the hardware vendor or a third-party software supplier.

**See Also:** Your Oracle operating system-specific documentation for more information about the communication software of your system

# **10**

# **Application Architecture**

This chapter defines application architecture and describes how the Oracle database server and database applications work in a distributed processing environment. This material applies to almost every type of Oracle database system environment.

This chapter contains the following topics:

- [Introduction to Client/Server Architecture](#page-284-0)
- **[Overview of Multitier Architecture](#page-288-0)**
- **[Overview of Oracle Net Services](#page-289-0)**

## <span id="page-284-0"></span>**Introduction to Client/Server Architecture**

In the Oracle database system environment, the database application and the database are separated into two parts: a front-end or **client** portion, and a back-end or **server** portion—hence the term **client/server architecture.** The client runs the database application that accesses database information and interacts with a user through the keyboard, screen, and pointing device, such as a mouse. The server runs the Oracle software and handles the functions required for concurrent, shared data access to an Oracle database.

Although the client application and Oracle can be run on the same computer, greater efficiency can often be achieved when the client portions and server portion are run by different computers connected through a network. The following sections discuss possible variations in the Oracle client/server architecture.

**Distributed processing** is the use of more than one processor, located in different systems, to perform the processing for an individual task. Examples of distributed processing in Oracle database systems appear in [Figure 10–1](#page-286-0).

- In Part A of the figure, the client and server are located on different computers, and these computers are connected through a network. The server and clients of an Oracle database system communicate through Oracle Net Services, Oracle's network interface.
- In Part B of the figure, a single computer has more than one processor, and different processors separate the execution of the client application from Oracle.

**Note:** This chapter applies to environments with one database on one server. In a **distributed database**, one server (Oracle) may need to access a database on another server.

<span id="page-286-0"></span>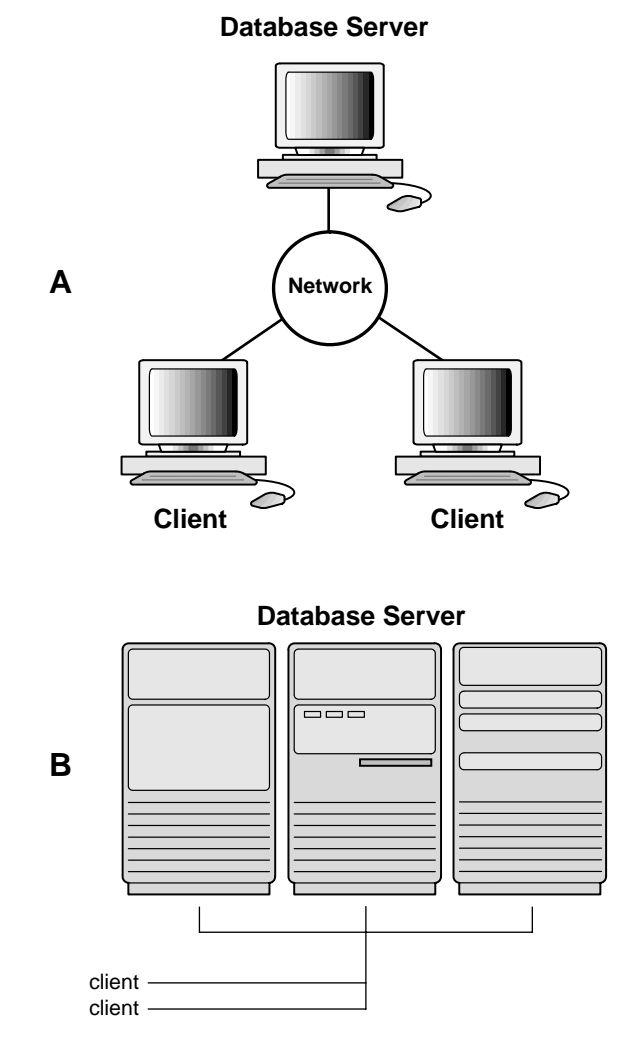

#### **Figure 10–1 The Client/Server Architecture and Distributed Processing**

Oracle client/server architecture in a distributed processing environment provides the following benefits:

■ Client applications are not responsible for performing any data processing. Rather, they request input from users, request data from the server, and then analyze and present this data using the display capabilities of the client workstation or the terminal (for example, using graphics or spreadsheets).

- Client applications are not dependent on the physical location of the data. Even if the data is moved or distributed to other database servers, the application continues to function with little or no modification.
- Oracle exploits the multitasking and shared-memory facilities of its underlying operating system. As a result, it delivers the highest possible degree of concurrency, data integrity, and performance to its client applications.
- Client workstations or terminals can be optimized for the presentation of data (for example, by providing graphics and mouse support), and the server can be optimized for the processing and storage of data (for example, by having large amounts of memory and disk space).
- In networked environments, you can use inexpensive client workstations to access the remote data of the server effectively.
- If necessary, Oracle can be **scaled** as your system grows. You can add multiple servers to distribute the database processing load throughout the network (**horizontally scaled**), or you can move Oracle to a minicomputer or mainframe, to take advantage of a larger system's performance (**vertically scaled**). In either case, all data and applications are maintained with little or no modification, because Oracle is portable between systems.
- In networked environments, shared data is stored on the servers rather than on all computers in the system. This makes it easier and more efficient to manage concurrent access.
- In networked environments, client applications submit database requests to the server using SQL statements. After it is received, the SQL statement is processed by the server, and the results are returned to the client application. Network traffic is kept to a minimum, because only the requests and the results are shipped over the network.

#### **See Also:**

- ["Overview of Oracle Net Services" on page 10-6](#page-289-0) for more information about Oracle Net Services
- *Oracle Database Administrator's Guide* for more information about clients and servers in distributed databases
## **Overview of Multitier Architecture**

In a multitier architecture environment, an application server provides data for clients and serves as an interface between clients and database servers. This architecture is particularly important because of the prevalence of Internet use.

This architecture enables use of an application server to:

- Validate the credentials of a client, such as a Web browser
- Connect to a database server
- Perform the requested operation

An example of a multitier architecture appears in [Figure 10–2.](#page-288-0)

<span id="page-288-0"></span>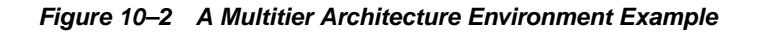

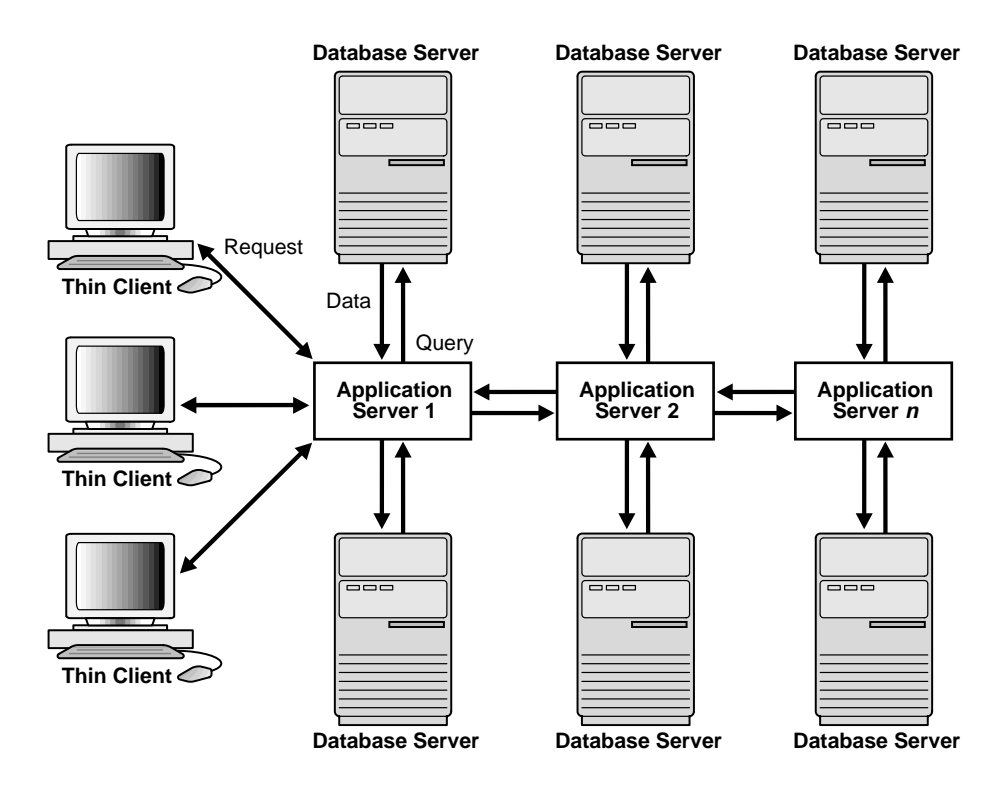

## **Clients**

A client initiates a request for an operation to be performed on the database server. The client can be a Web browser or other end-user process. In a multitier architecture, the client connects to the database server through one or more application servers.

#### **Application Servers**

An application server provides access to the data for the client. It serves as an interface between the client and one or more database servers, which provides an additional level of security. It can also perform some of the query processing for the client, thus removing some of the load from the database server.

The application server assumes the identity of the client when it is performing operations on the database server for that client. The application server's privileges are restricted to prevent it from performing unneeded and unwanted operations during a client operation.

## **Database Servers**

A database server provides the data requested by an application server on behalf of a client. The database server does all of the remaining query processing.

The Oracle database server can audit operations performed by the application server on behalf of individual clients as well as operations performed by the application server on its own behalf. For example, a client operation can be a request for information to be displayed on the client, whereas an application server operation can be a request for a connection to the database server.

**See Also:** [Chapter 20, "Database Security"](#page-478-0)

## **Overview of Oracle Net Services**

Oracle Net Services provides enterprise-wide connectivity solutions in distributed, heterogeneous computing environments. Oracle Net Services enables a network session from a client application to an Oracle database.

Oracle Net Services uses the communication protocols or application programmatic interfaces (APIs) supported by a wide range of networks to provide a distributed database and distributed processing for Oracle.

- A communication protocol is a set of rules that determine how applications access the network and how data is subdivided into packets for transmission across the network.
- An API is a set of subroutines that provide, in the case of networks, a means to establish remote process-to-process communication through a communication protocol.

After a network session is established, Oracle Net Services acts as a data courier for the client application and the database server. It is responsible for establishing and maintaining the connection between the client application and database server, as well as exchanging messages between them. Oracle Net Services is able to perform these jobs because it is located on each computer in the network.

Oracle Net Services provides location transparency, centralized configuration and management, and quick out-of-the-box installation and configuration. It also lets you maximize system resources and improve performance. Oracle's **shared server** architecture increases the scalability of applications and the number of clients simultaneously connected to the database.The **Virtual Interface (VI)** protocol places most of the messaging burden on high-speed network hardware, freeing the CPU for more important tasks.

**See Also:** *Oracle Net Services Administrator's Guide* for more information about these features

## **How Oracle Net Services Works**

Oracle's support of industry network protocols provides an interface between Oracle processes running on the database server and the user processes of Oracle applications running on other computers of the network.

The Oracle protocols take SQL statements from the interface of the Oracle applications and package them for transmission to Oracle through one of the supported industry-standard higher level protocols or programmatic interfaces. The protocols also take replies from Oracle and package them for transmission to the applications through the same higher level communications mechanism. This is all done independently of the network operating system.

Depending on the operation system that runs Oracle, the Oracle Net Services software of the database server could include the driver software and start an additional Oracle background process.

> **See Also:** *Oracle Net Services Administrator's Guide* for more information about how Oracle Net Services works

## **The Listener**

When an instance starts, a **listener process** establishes a communication pathway to Oracle. When a user process makes a connection request, the listener determines whether it should use a shared server dispatcher process or a dedicated server process and establishes an appropriate connection.

The listener also establishes a communication pathway between databases. When multiple databases or instances run on one computer, as in Real Application Clusters, **service names** enable instances to register automatically with other listeners on the same machine. A service name can identify multiple instances, and an instance can belong to multiple services. Clients connecting to a service do not have to specify which instance they require.

#### **Service Information Registration**

Dynamic service registration reduces the administrative overhead for multiple databases or instances. Information about the services to which the listener forwards client requests is registered with the listener. Service information can by dynamically registered with the listener through a feature called **service registration** or statically configured in the listener.ora file.

Service registration relies on the **PMON process**—an instance background process—to register instance information with a listener, as well as the current state and load of the instance and **shared server** dispatchers. The registered information enables the listener to forward client connection requests to the appropriate service handler. Service registration does not require configuration in the listener.ora file.

The initialization parameter SERVICE\_NAMES identifies which database services an instance belongs to. On startup, each instance registers with the listeners of other instances belonging to the same services. During database operations, the instances of each service pass information about CPU use and current connection counts to all of the listeners in the same services. This enables dynamic load balancing and connection failover.

#### **See Also:**

- ["Shared Server Architecture" on page 9-16](#page-273-0)
- ["Dedicated Server Configuration" on page 9-22](#page-279-0) for more information about server processes
- *Oracle Net Services Administrator's Guide* for more information about the listener
- *Oracle Real Application Clusters Installation and Configuration Guide* and *Oracle Real Application Clusters Deployment and Performance Guide* for information about instance registration and client/service connections in Real Application Clusters

# **11**

# **Oracle Utilities**

This chapter describes Oracle database utilities for data transfer, data maintenance, and database administration.

This chapter contains the following topics:

- [Introduction to Oracle Utilities](#page-294-0)
- [Overview of Data Pump Export and Import](#page-295-0)
- [Overview of the Data Pump API](#page-296-0)
- [Overview of the Metadata API](#page-296-1)
- [Overview of SQL\\*Loader](#page-297-0)
- **[Overview of External Tables](#page-297-1)**
- [Overview of LogMiner](#page-298-0)
- [Overview of DBVERIFY Utility](#page-299-0)
- [Overview of DBNEWID Utility](#page-299-1)

## <span id="page-294-0"></span>**Introduction to Oracle Utilities**

Oracle's database utilities let you perform the following tasks:

- High-speed movement of data and metadata from one database to another using Data Pump Export and Import
- Extract and manipulate complete representations of the metadata for database objects, using the Metadata API
- Move all or part of the data and metadata for a site from one database to another, using the Data Pump API
- Load data into Oracle tables from operating system files using SQL\*Loader or from external sources using external tables
- Query redo log files through a SQL interface with LogMiner
- Perform physical data structure integrity checks on an offline (for example, backup) database or datafile with DBVERIFY.
- Maintain the internal database identifier (DBID) and the database name (DBNAME) for an operational database, using the DBNEWID utility

**See Also:** *Oracle Database Utilities*

## <span id="page-295-0"></span>**Overview of Data Pump Export and Import**

Oracle Data Pump technology enables very high-speed movement of data and metadata from one database to another. This technology is the basis for Oracle's new data movement utilities, Data Pump Export and Data Pump Import.

Data Pump enables you to specify whether a job should move a subset of the data and metadata. This is done using data filters and metadata filters, which are implemented through Export and Import parameters.

## **Data Pump Export**

Data Pump Export (hereinafter referred to as Export for ease of reading) is a utility for unloading data and metadata into a set of operating system files called a dump file set. The dump file set can be moved to another system and loaded by the Data Pump Import utility.

The dump file set is made up of one or more disk files that contain table data, database object metadata, and control information. The files are written in a proprietary, binary format, which can be read only by Data Pump Import. During an import operation, the Data Pump Import utility uses these files to locate each database object in the dump file set.

## **Data Pump Import**

Data Pump Import (hereinafter referred to as Import for ease of reading) is a utility for loading an export dump file set into a target system. The dump file set is made up of one or more disk files that contain table data, database object metadata, and control information. The files are written in a proprietary, binary format.

Import can also be used to load a target database directly from a source database with no intervening files, which allows export and import operations to run concurrently, minimizing total elapsed time. This is known as network import.

Import also enables you to see all of the SQL DDL that the Import job will be executing, without actually executing the SQL. This is implemented through the Import SQLFILE parameter.

## <span id="page-296-0"></span>**Overview of the Data Pump API**

The Data Pump API provides a high-speed mechanism to move all or part of the data and metadata for a site from one database to another. To use the Data Pump API, you use the procedures provided in the DBMS\_DATAPUMP PL/SQL package. The Data Pump Export and Data Pump Import utilities are based on the Data Pump API.

#### **See Also:**

- *Oracle Database Utilities* for information about how the Data Pump API works
- *PL/SQL Packages and Types Reference* for a description of the DBMS\_DATAPUMP package

## <span id="page-296-1"></span>**Overview of the Metadata API**

The Metadata application programming interface (API), provides a means for you to do the following:

- Retrieve an object's metadata as XML
- Transform the XML in a variety of ways, including transforming it into SQL DDL
- Submit the XML to re-create the object extracted by the retrieval

To use the Metadata API, you use the procedures provided in the DBMS\_METADATA PL/SQL package. For the purposes of the Metadata API, every entity in the database is modeled as an object that belongs to an object type. For example, the table scott.emp is an object and its object type is TABLE. When you fetch an object's metadata you must specify the object type.

#### **See Also:**

- *Oracle Database Utilities* for information about how to use the Metadata API
- PL/SQL Packages and Types Reference for a description of the DBMS METADATA package

## <span id="page-297-0"></span>**Overview of SQL\*Loader**

SQL\*Loader loads data from external files into tables of an Oracle database. It has a powerful data parsing engine that puts little limitation on the format of the data in the datafile. You can use SQL\*Loader to do the following:

- Load data from multiple datafiles during the same load session.
- Load data into multiple tables during the same load session.
- Specify the character set of the data.
- Selectively load data (you can load records based on the records' values).
- Manipulate the data before loading it, using SQL functions.
- Generate unique sequential key values in specified columns.
- Use the operating system's file system to access the datafiles.
- Load data from disk, tape, or named pipe.
- Generate sophisticated error reports, which greatly aids troubleshooting.
- Load arbitrarily complex object-relational data.
- Use secondary datafiles for loading LOBs and collections.
- Use either conventional or direct path loading. While conventional path loading is very flexible, direct path loading provides superior loading performance.

A typical SQL\*Loader session takes as input a control file, which controls the behavior of SQL\*Loader, and one or more datafiles. The output of SQL\*Loader is an Oracle database (where the data is loaded), a log file, a bad file, and potentially, a discard file.

## <span id="page-297-1"></span>**Overview of External Tables**

The external tables feature is a complement to existing SQL\*Loader functionality. It lets you access data in external sources as if it were in a table in the database.

External tables can be written to using the ORACLE\_DATAPUMP access driver. Neither data manipulation language (DML) operations nor index creation are allowed on an external table. Therefore, SQL\*Loader may be the better choice in data loading situations that require additional indexing of the staging table.

To use the external tables feature, you must have some knowledge of the file format and record format of the datafiles on your platform. You must also know enough about SQL to be able to create an external table and perform queries against it.

**See Also:** ["External Tables" on page 5-14](#page-173-0)

## <span id="page-298-0"></span>**Overview of LogMiner**

Oracle LogMiner enables you to query redo log files through a SQL interface. All changes made to user data or to the database dictionary are recorded in the Oracle redo log files. Therefore, redo log files contain all the necessary information to perform recovery operations.

LogMiner functionality is available through a command-line interface or through the Oracle LogMiner Viewer graphical user interface (GUI). The LogMiner Viewer is a part of Oracle Enterprise Manager.

The following are some of the potential uses for data contained in redo log files:

- Pinpointing when a logical corruption to a database, such as errors made at the application level, may have begun. This enables you to restore the database to the state it was in just before corruption.
- Detecting and whenever possible, correcting user error, which is a more likely scenario than logical corruption. User errors include deleting the wrong rows because of incorrect values in a WHERE clause, updating rows with incorrect values, dropping the wrong index, and so forth.
- Determining what actions you would have to take to perform fine-grained recovery at the transaction level. If you fully understand and take into account existing dependencies, it may be possible to perform a table-based undo operation to roll back a set of changes.
- Performance tuning and capacity planning through trend analysis. You can determine which tables get the most updates and inserts. That information provides a historical perspective on disk access statistics, which can be used for tuning purposes.

■ Performing post-auditing. The redo log files contain all the information necessary to track any DML and DDL statements run on the database, the order in which they were run, and who executed them.

## <span id="page-299-0"></span>**Overview of DBVERIFY Utility**

DBVERIFY is an external command-line utility that performs a physical data structure integrity check. It can be used on offline or online databases, as well on backup files. You use DBVERIFY primarily when you need to ensure that a backup database (or datafile) is valid before it is restored or as a diagnostic aid when you have encountered data corruption problems.

Because DBVERIFY can be run against an offline database, integrity checks are significantly faster.

DBVERIFY checks are limited to cache-managed blocks (that is, data blocks). Because DBVERIFY is only for use with datafiles, it will not work against control files or redo logs.

There are two command-line interfaces to DBVERIFY. With the first interface, you specify disk blocks of a single datafile for checking. With the second interface, you specify a segment for checking.

## <span id="page-299-1"></span>**Overview of DBNEWID Utility**

DBNEWID is a database utility that can change the internal, unique database identifier (DBID) and the database name (DBNAME) for an operational database. The DBNEWID utility lets you change any of the following:

- Only the DBID of a database
- Only the DBNAME of a database
- Both the DBNAME and DBID of a database

Therefore, you can manually create a copy of a database and give it a new DBNAME and DBID by re-creating the control file, and you can register a seed database and a manually copied database together in the same RMAN repository.

# **12**

## **Database and Instance Startup and Shutdown**

This chapter explains the procedures involved in starting and stopping an Oracle instance and database.

This chapter contains the following topics:

- [Introduction to an Oracle Instance](#page-300-0)
- [Overview of Instance and Database Startup](#page-304-0)
- [Overview of Database and Instance Shutdown](#page-308-0)

## <span id="page-300-0"></span>**Introduction to an Oracle Instance**

Every running Oracle database is associated with an Oracle instance. When a database is started on a database server (regardless of the type of computer), Oracle allocates a memory area called the System Global Area (SGA) and starts one or more Oracle processes. This combination of the SGA and the Oracle processes is called an Oracle **[instance](#page-685-0)**. The memory and processes of an instance manage the associated database's data efficiently and serve the one or multiple users of the database.

[Figure 12–1](#page-301-0) shows an Oracle instance.

**Figure 12–1 An Oracle Instance**

<span id="page-301-0"></span>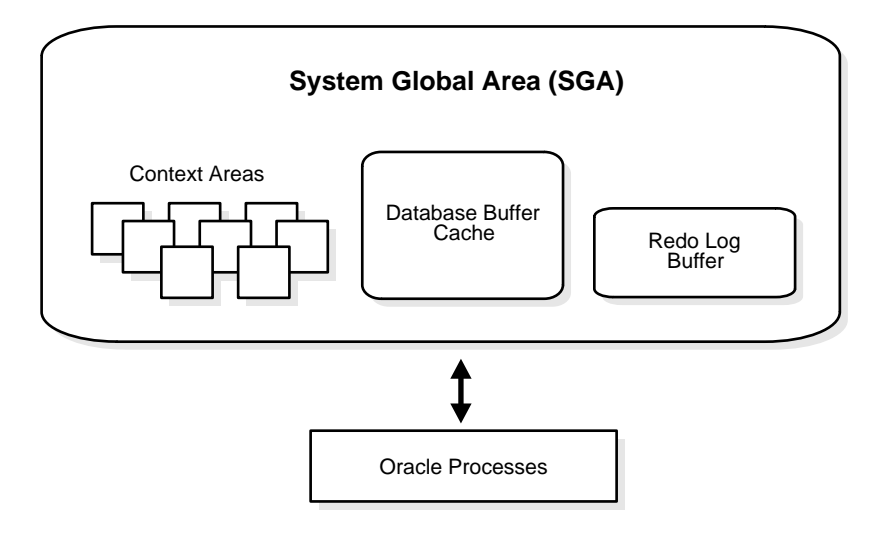

**See Also:**

- [Chapter 8, "Memory Architecture"](#page-234-0)
- [Chapter 9, "Process Architecture"](#page-258-0)

#### **The Instance and the Database**

After starting an instance, Oracle associates the instance with the specified database. This is a **[mounted database](#page-687-0)**. The database is then ready to be opened, which makes it accessible to authorized users.

Multiple instances can run concurrently on the same computer, each accessing its own physical database. In large-scale cluster systems, Real Application Clusters enables multiple instances to mount a single database.

Only the database administrator can start up an instance and open the database. If a database is open, then the database administrator can shut down the database so that it is closed. When a database is **closed**, users cannot access the information that it contains.

Security for database startup and shutdown is controlled through connections to Oracle with administrator privileges. Normal users do not have control over the current status of an Oracle database.

## **Connection with Administrator Privileges**

Database startup and shutdown are powerful administrative options and are restricted to users who connect to Oracle with administrator privileges. Depending on the operating system, one of the following conditions establishes administrator privileges for a user:

- The user's operating system privileges allow him or her to connect using administrator privileges.
- The user is granted the SYSDBA or SYSOPER privileges and the database uses password files to authenticate database administrators.

When you connect with SYSDBA privileges, you are in the schema owned by SYS. When you connect as SYSOPER, you are in the public schema. SYSOPER privileges are a subset of SYSDBA privileges.

#### **See Also:**

- Your operating system-specific Oracle documentation for more information about how administrator privileges work on your operating system
- [Chapter 20, "Database Security"](#page-478-0) for more information about password files and authentication schemes for database administrators

## **Initialization Parameter Files and Server Parameter Files**

To start an instance, Oracle must read either an **initialization parameter file** or a **server parameter file**. These files contain a list of configuration parameters for that instance and database. Oracle traditionally stored initialization parameters in a text initialization parameter file. You can also choose to maintain initialization parameters in a binary server parameter file (SPFILE).

Initialization parameters stored in a server parameter file are persistent, in that any changes made to the parameters while an instance is running can persist across instance shutdown and startup.

Initialization parameters are divided into two groups: basic and advanced. In the majority of cases, it is necessary to set and tune only the basic parameters to get reasonable performance. In rare situations, modification to the advanced parameters may be needed for optimal performance.

Most initialization parameters belong to one of the following groups:

- Parameters that name things, such as files
- Parameters that set limits, such as maximums
- Parameters that affect capacity, such as the size of the SGA, which are called **variable parameters**

Among other things, the initialization parameters tell Oracle:

- The name of the database for which to start up an instance
- How much memory to use for memory structures in the SGA
- What to do with filled redo log files
- The names and locations of the database control files
- The names of undo tablespaces in the database

**See Also:** *Oracle Database Administrator's Guide*

#### **How Parameter Values Are Changed**

The database administrator can adjust variable parameters to improve the performance of a database system. Exactly which parameters most affect a system depends on numerous database characteristics and variables.

Some parameters can be changed dynamically with the ALTER SESSION or ALTER SYSTEM statement while the instance is running. Unless you are using a server parameter file (SPFILE), changes made using the ALTER SYSTEM statement are only in effect for the current instance. You must manually update the text initialization parameter file for the changes to be known the next time you start up an instance. When you use a SPFILE, you can update the parameters on disk, so that changes persist across database shutdown and startup.

Oracle provides values in the starter initialization parameter file provided with your database software, or as created for you by the Database Configuration Assistant. You can edit these Oracle-supplied initialization parameters and add others, depending upon your configuration and options and how you plan to tune the database. For any relevant initialization parameters not specifically included in the initialization parameter file, Oracle supplies defaults. If you are creating an Oracle database for the first time, it is suggested that you minimize the number of parameter values that you alter.

#### **See Also:**

- *Oracle Database Administrator's Guide* for a discussion of initialization parameters and the use of a server parameter file
- *Oracle Database Reference* for descriptions of all initialization parameters
- ["The SGA\\_MAX\\_SIZE Initialization Parameter" on page 8-4](#page-237-0) for information about parameters that affect the SGA

## <span id="page-304-0"></span>**Overview of Instance and Database Startup**

The three steps to starting an Oracle database and making it available for systemwide use are:

- **1.** Start an instance.
- **2.** Mount the database.
- **3.** Open the database.

A database administrator can perform these steps using the SQL\*Plus STARTUP statement or Enterprise Manager.

**See Also:** *Oracle 2 Day DBA*

#### **How an Instance Is Started**

When Oracle starts an instance, it reads the server parameter file (SPFILE) or initialization parameter file to determine the values of initialization parameters. Then, it allocates an SGA, which is a shared area of memory used for database information, and creates background processes. At this point, no database is associated with these memory structures and processes.

#### **See Also:**

- [Chapter 8, "Memory Architecture"](#page-234-0) for information about the SGA
- [Chapter 9, "Process Architecture"](#page-258-0) for information about background processes

#### **Restricted Mode of Instance Startup**

You can start an instance in restricted mode (or later alter an existing instance to be in restricted mode). This restricts connections to only those users who have been granted the RESTRICTED SESSION system privilege.

#### **Forced Startup in Abnormal Situations**

In unusual circumstances, a previous instance might not have been shut down cleanly. For example, one of the instance's processes might not have terminated properly. In such situations, the database can return an error during normal instance startup. To resolve this problem, you must terminate all remnant Oracle processes of the previous instance before starting the new instance.

## **How a Database Is Mounted**

The instance mounts a database to associate the database with that instance. To mount the database, the instance finds the database control files and opens them. Control files are specified in the CONTROL\_FILES initialization parameter in the parameter file used to start the instance. Oracle then reads the control files to get the names of the database's datafiles and redo log files.

At this point, the database is still closed and is accessible only to the database administrator. The database administrator can keep the database closed while completing specific maintenance operations. However, the database is not yet available for normal operations.

#### **How a Database Is Mounted with Real Application Clusters**

If Oracle allows multiple instances to mount the same database concurrently, then the database administrator can use the CLUSTER\_DATABASE initialization parameter to make the database available to multiple instances. The default value of the CLUSTER\_DATABASE parameter is false. Versions of Oracle that do not support Real Application Clusters only allow CLUSTER\_DATABASE to be false.

If CLUSTER\_DATABASE is false for the first instance that mounts a database, then only that instance can mount the database. If CLUSTER\_DATABASE is set to true on the first instance, then other instances can mount the database if their CLUSTER\_ DATABASE parameters are set to true. The number of instances that can mount the database is subject to a predetermined maximum, which you can specify when creating the database.

#### **See Also:**

- *Oracle Real Application Clusters Installation and Configuration Guide*
- *Oracle Real Application Clusters Administrator's Guide*
- *Oracle Real Application Clusters Deployment and Performance Guide*

for more information about the use of multiple instances with a single database

#### **How a Standby Database Is Mounted**

A **[standby database](#page-693-0)** maintains a duplicate copy of your primary database and provides continued availability in the event of a disaster.

The standby database is constantly in recovery mode. To maintain your standby database, you must mount it in standby mode using the ALTER DATABASE statement and apply the archived redo logs that your primary database generates.

You can open a standby database in read-only mode to use it as a temporary reporting database. You cannot open a standby database in read/write mode.

#### **See Also:**

- *Oracle Data Guard Concepts and Administration*
- ["Open a Database in Read-Only Mode" on page 12-9](#page-308-1) for information about opening a standby database in read-only mode

#### **How a Clone Database Is Mounted**

A **clone database** is a specialized copy of a database that can be used for tablespace point-in-time recovery. When you perform tablespace point-in-time recovery, you mount the clone database and recover the tablespaces to the desired time, then export metadata from the clone to the primary database and copy the datafiles from the recovered tablespaces.

**See Also:** *Oracle Database Backup and Recovery Advanced User's Guide* for information about clone databases and tablespace point-in-time recovery

## **What Happens When You Open a Database**

Opening a **[mounted database](#page-687-0)** makes it available for normal database operations. Any valid user can connect to an open database and access its information. Usually, a database administrator opens the database to make it available for general use.

When you open the database, Oracle opens the online datafiles and redo log files. If a tablespace was offline when the database was previously shut down, the tablespace and its corresponding datafiles will still be offline when you reopen the database.

If any of the datafiles or redo log files are not present when you attempt to open the database, then Oracle returns an error. You must perform recovery on a backup of any damaged or missing files before you can open the database.

**See Also:** ["Online and Offline Tablespaces" on page 3-16](#page-137-0) for information about opening an offline tablespace

#### **Instance Recovery**

If the database was last closed abnormally, either because the database administrator terminated its instance or because of a power failure, then Oracle automatically performs recovery when the database is reopened.

#### **Undo Space Acquisition and Management**

When you open the database, the instance attempts to acquire one or more undo tablespaces. You determine whether to operate in automatic undo management mode or manual undo management mode at instance startup using the UNDO\_ MANAGEMENT initialization parameter. The supported values are AUTO or MANUAL. If AUTO, then the instance is started in automatic undo management mode. The default value is MANUAL.

- If you use the undo tablespace method, you are using automatic undo management mode. This is recommended.
- If you use the rollback segment method of managing undo space, then you are using manual undo management mode.

**See Also:** ["Introduction to Automatic Undo Management" on](#page-118-0) [page 2-19](#page-118-0) for more information about managing undo space.

#### **Resolution of In-Doubt Distributed Transaction**

Occasionally a database closes abnormally with one or more distributed transactions **in doubt** (neither committed nor rolled back). When you reopen the database and recovery is complete, the RECO background process automatically, immediately, and consistently resolves any in-doubt distributed transactions.

**See Also:** *Oracle Database Administrator's Guide* for information about recovery from distributed transaction failures

#### <span id="page-308-1"></span>**Open a Database in Read-Only Mode**

You can open any database in read-only mode to prevent its data from being modified by user transactions. Read-only mode restricts database access to read-only transactions, which cannot write to the datafiles or to the redo log files.

Disk writes to other files, such as control files, operating system audit trails, trace files, and alert files, can continue in read-only mode. Temporary tablespaces for sort operations are not affected by the database being open in read-only mode. However, you cannot take permanent tablespaces offline while a database is open in read-only mode. Also, job queues are not available in read-only mode.

Read-only mode does not restrict database recovery or operations that change the database's state without generating redo data. For example, in read-only mode:

- Datafiles can be taken offline and online
- Offline datafiles and tablespaces can be recovered
- The control file remains available for updates about the state of the database

One useful application of read-only mode is that standby databases can function as temporary reporting databases.

**See Also:** *Oracle Database Administrator's Guide* for information about how to open a database in read-only mode

## <span id="page-308-0"></span>**Overview of Database and Instance Shutdown**

The three steps to shutting down a database and its associated instance are:

- **1.** Close the database.
- **2.** Unmount the database.
- **3.** Shut down the instance.

A database administrator can perform these steps using Enterprise Manager. Oracle automatically performs all three steps whenever an instance is shut down.

**See Also:** *Oracle 2 Day DBA*

#### **Close a Database**

When you close a database, Oracle writes all database data and recovery data in the SGA to the datafiles and redo log files, respectively. Next, Oracle closes all online datafiles and redo log files. (Any offline datafiles of any offline tablespaces have been closed already. If you subsequently reopen the database, any tablespace that was offline and its datafiles remain offline and closed, respectively.) At this point, the database is closed and inaccessible for normal operations. The control files remain open after a database is closed but still mounted.

#### **Close the Database by Terminating the Instance**

In rare emergency situations, you can terminate the instance of an open database to close and completely shut down the database instantaneously. This process is fast, because the operation of writing all data in the buffers of the SGA to the datafiles and redo log files is skipped. The subsequent reopening of the database requires recovery, which Oracle performs automatically.

**Note:** If a system or power failure occurs while the database is open, then the instance is, in effect, terminated, and recovery is performed when the database is reopened.

#### **Unmount a Database**

After the database is closed, Oracle unmounts the database to disassociate it from the instance. At this point, the instance remains in the memory of your computer.

After a database is unmounted, Oracle closes the control files of the database.

#### **Shut Down an Instance**

The final step in database shutdown is shutting down the instance. When you shut down an instance, the SGA is removed from memory and the background processes are terminated.

#### **Abnormal Instance Shutdown**

In unusual circumstances, shutdown of an instance might not occur cleanly; all memory structures might not be removed from memory or one of the background processes might not be terminated. When remnants of a previous instance exist, a subsequent instance startup most likely will fail. In such situations, the database administrator can force the new instance to start up by first removing the remnants of the previous instance and then starting a new instance, or by issuing a SHUTDOWN ABORT statement in SQL\*Plus or using Enterprise Manager.

**See Also:** *Oracle Database Administrator's Guide* for more detailed information about instance and database startup and shutdown

# **Part III**

## **Oracle Database Features**

Part III describes the core feature areas in the Oracle Database.

Part III contains the following chapters:

- [Chapter 13, "Data Concurrency and Consistency"](#page-314-0)
- [Chapter 14, "Manageability"](#page-352-0)
- [Chapter 15, "Backup and Recovery"](#page-388-0)
- [Chapter 17, "High Availability"](#page-436-0)
- [Chapter 16, "Business Intelligence"](#page-414-0)
- [Chapter 18, "Partitioned Tables and Indexes"](#page-448-0)
- [Chapter 19, "Content Management"](#page-468-0)
- [Chapter 20, "Database Security"](#page-478-0)
- [Chapter 21, "Data Integrity"](#page-510-0)
- [Chapter 22, "Triggers"](#page-536-0)
- [Chapter 23, "Information Integration"](#page-558-0)

## <span id="page-314-0"></span>**Data Concurrency and Consistency**

This chapter explains how Oracle maintains consistent data in a multiuser database environment.

This chapter contains the following topics:

- [Introduction to Data Concurrency and Consistency in a Multiuser Environment](#page-314-1)
- [How Oracle Manages Data Concurrency and Consistency](#page-316-0)
- [How Oracle Locks Data](#page-330-0)
- [Overview of Oracle Flashback Query](#page-346-0)

## <span id="page-314-1"></span>**Introduction to Data Concurrency and Consistency in a Multiuser Environment**

In a single-user database, the user can modify data in the database without concern for other users modifying the same data at the same time. However, in a multiuser database, the statements within multiple simultaneous transactions can update the same data. Transactions executing at the same time need to produce meaningful and consistent results. Therefore, control of data concurrency and data consistency is vital in a multiuser database.

- **Data concurrency** means that many users can access data at the same time.
- **Data consistency** means that each user sees a consistent view of the data, including visible changes made by the user's own transactions and transactions of other users.

To describe consistent transaction behavior when transactions run at the same time, database researchers have defined a transaction isolation model called **serializability**. The serializable mode of transaction behavior tries to ensure that

transactions run in such a way that they appear to be executed one at a time, or serially, rather than concurrently.

While this degree of isolation between transactions is generally desirable, running many applications in this mode can seriously compromise application throughput. Complete isolation of concurrently running transactions could mean that one transaction cannot perform an insert into a table being queried by another transaction. In short, real-world considerations usually require a compromise between perfect transaction isolation and performance.

Oracle offers two isolation levels, providing application developers with operational modes that preserve consistency and provide high performance.

> **See Also:** [Chapter 21, "Data Integrity"](#page-510-0) for information about data integrity, which enforces business rules associated with a database

#### **Preventable Phenomena and Transaction Isolation Levels**

The ANSI/ISO SQL standard (SQL92) defines four levels of transaction isolation with differing degrees of impact on transaction processing throughput. These isolation levels are defined in terms of three phenomena that must be prevented between concurrently executing transactions.

The three preventable phenomena are:

- Dirty reads: A transaction reads data that has been written by another transaction that has not been committed yet.
- Nonrepeatable (fuzzy) reads: A transaction rereads data it has previously read and finds that another committed transaction has modified or deleted the data.
- Phantom reads (or phantoms): A transaction re-runs a query returning a set of rows that satisfies a search condition and finds that another committed transaction has inserted additional rows that satisfy the condition.

SQL92 defines four levels of isolation in terms of the phenomena a transaction running at a particular isolation level is permitted to experience. They are shown in [Table 13–1:](#page-316-1)

<span id="page-316-1"></span>

| <b>Isolation Level</b>    | <b>Dirty Read</b> | Nonrepeatable Read Phantom Read |              |
|---------------------------|-------------------|---------------------------------|--------------|
| Read uncommitted Possible |                   | Possible                        | Possible     |
| Read committed            | Not possible      | Possible                        | Possible     |
| Repeatable read           | Not possible      | Not possible                    | Possible     |
| Serializable              | Not possible      | Not possible                    | Not possible |

**Table 13–1 Preventable Read Phenomena by Isolation Level**

Oracle offers the read committed and serializable isolation levels, as well as a read-only mode that is not part of SQL92. Read committed is the default.

> **See Also:** ["How Oracle Manages Data Concurrency and](#page-316-0) [Consistency" on page 13-3](#page-316-0) for a full discussion of read committed and serializable isolation levels

## **Overview of Locking Mechanisms**

In general, multiuser databases use some form of data locking to solve the problems associated with data concurrency, consistency, and integrity. **Locks** are mechanisms that prevent destructive interaction between transactions accessing the same resource.

Resources include two general types of objects:

- User objects, such as tables and rows (structures and data)
- System objects not visible to users, such as shared data structures in the memory and data dictionary rows

**See Also:** ["How Oracle Locks Data" on page 13-17](#page-330-0) for more information about locks

## <span id="page-316-0"></span>**How Oracle Manages Data Concurrency and Consistency**

Oracle maintains data consistency in a multiuser environment by using a multiversion consistency model and various types of locks and transactions. The following topics are discussed in this section:

- [Multiversion Concurrency Control](#page-317-0)
- [Statement-Level Read Consistency](#page-318-0)
- [Transaction-Level Read Consistency](#page-319-0)
- [Read Consistency with Real Application Clusters](#page-319-1)
- [Oracle Isolation Levels](#page-319-2)
- [Comparison of Read Committed and Serializable Isolation](#page-322-0)
- [Choice of Isolation Level](#page-325-0)

#### <span id="page-317-0"></span>**Multiversion Concurrency Control**

Oracle automatically provides read consistency to a query so that all the data that the query sees comes from a single point in time **(statement-level read consistency)**. Oracle can also provide read consistency to all of the queries in a transaction **(transaction-level read consistency)**.

Oracle uses the information maintained in its rollback segments to provide these consistent views. The rollback segments contain the old values of data that have been changed by uncommitted or recently committed transactions. [Figure 13–1](#page-318-1) shows how Oracle provides statement-level read consistency using data in rollback segments.

<span id="page-318-1"></span>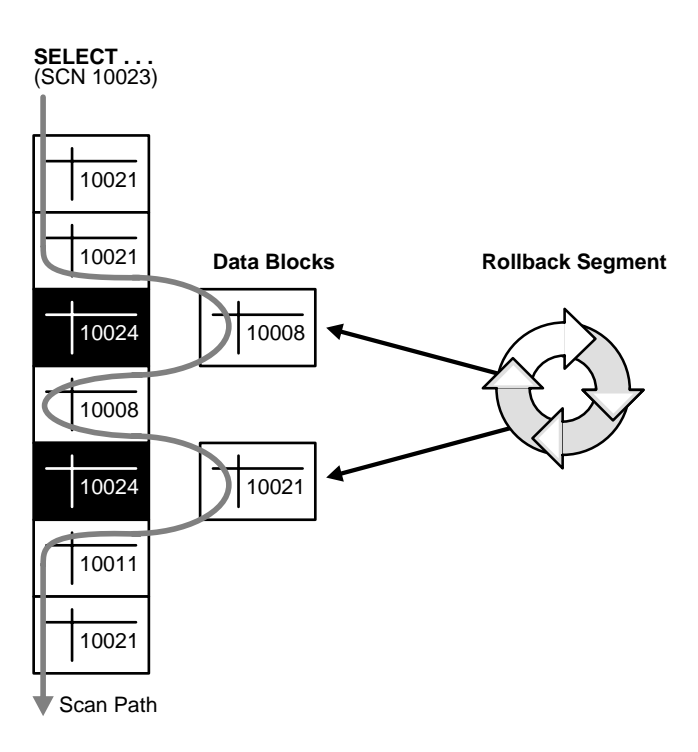

#### **Figure 13–1 Transactions and Read Consistency**

As a query enters the execution stage, the current system change number (SCN) is determined. In [Figure 13–1](#page-318-1), this system change number is 10023. As data blocks are read on behalf of the query, only blocks written with the observed SCN are used. Blocks with changed data (more recent SCNs) are reconstructed from data in the rollback segments, and the reconstructed data is returned for the query. Therefore, each query returns all committed data with respect to the SCN recorded at the time that query execution began. Changes of other transactions that occur during a query's execution are not observed, guaranteeing that consistent data is returned for each query.

#### <span id="page-318-0"></span>**Statement-Level Read Consistency**

Oracle always enforces **statement-level** read consistency. This guarantees that all the data returned by a single query comes from a single point in time—the time that the query began. Therefore, a query never sees dirty data nor any of the changes made by transactions that commit during query execution. As query execution

proceeds, only data committed before the query began is visible to the query. The query does not see changes committed after statement execution begins.

A consistent result set is provided for every query, guaranteeing data consistency, with no action on the user's part. The SQL statements SELECT, INSERT with a subquery, UPDATE, and DELETE all query data, either explicitly or implicitly, and all return consistent data. Each of these statements uses a query to determine which data it will affect (SELECT, INSERT, UPDATE, or DELETE, respectively).

A SELECT statement is an explicit query and can have nested queries or a join operation. An INSERT statement can use nested queries. UPDATE and DELETE statements can use WHERE clauses or subqueries to affect only some rows in a table rather than all rows.

Queries used in INSERT, UPDATE, and DELETE statements are guaranteed a consistent set of results. However, they do not see the changes made by the DML statement itself. In other words, the query in these operations sees data as it existed before the operation began to make changes.

## <span id="page-319-0"></span>**Transaction-Level Read Consistency**

Oracle also offers the option of enforcing **transaction-level read consistency***.* When a transaction runs in serializable mode, all data accesses reflect the state of the database as of the time the transaction began. This means that the data seen by all queries within the same transaction is consistent with respect to a single point in time, except that queries made by a serializable transaction do see changes made by the transaction itself. Transaction-level read consistency produces repeatable reads and does not expose a query to phantoms.

## <span id="page-319-1"></span>**Read Consistency with Real Application Clusters**

Real Application Clusters (RAC) use a cache-to-cache block transfer mechanism known as Cache Fusion to transfer read-consistent images of blocks from one instance to another. RAC does this using high speed, low latency interconnects to satisfy remote requests for data blocks.

**See Also:** *Oracle Real Application Clusters Administrator's Guide*

## <span id="page-319-2"></span>**Oracle Isolation Levels**

Oracle provides these transaction isolation levels.

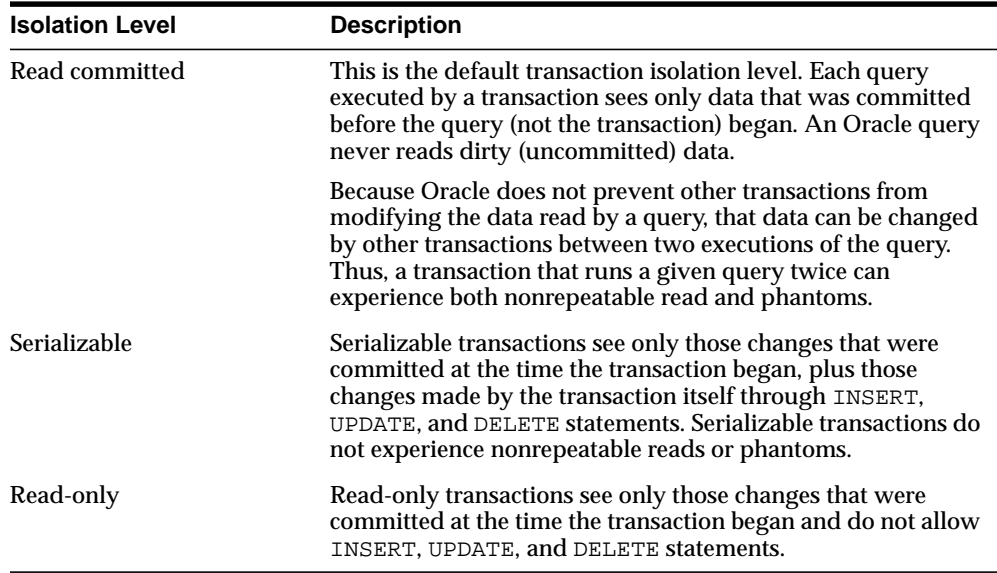

#### **Set the Isolation Level**

Application designers, application developers, and database administrators can choose appropriate isolation levels for different transactions, depending on the application and workload. You can set the isolation level of a transaction by using one of these statements at the beginning of a transaction:

SET TRANSACTION ISOLATION LEVEL READ COMMITTED; SET TRANSACTION ISOLATION LEVEL SERIALIZABLE; SET TRANSACTION READ ONLY;

To save the networking and processing cost of beginning each transaction with a SET TRANSACTION statement, you can use the ALTER SESSION statement to set the transaction isolation level for all subsequent transactions:

ALTER SESSION SET ISOLATION\_LEVEL SERIALIZABLE;

ALTER SESSION SET ISOLATION\_LEVEL READ COMMITTED;

**See Also:** *Oracle Database SQL Reference* for detailed information on any of these SQL statements

#### **Read Committed Isolation**

The default isolation level for Oracle is read committed. This degree of isolation is appropriate for environments where few transactions are likely to conflict. Oracle causes each query to run with respect to its own materialized view time, thereby permitting nonrepeatable reads and phantoms for multiple executions of a query, but providing higher potential throughput. Read committed isolation is the appropriate level of isolation for environments where few transactions are likely to conflict.

#### **Serializable Isolation**

Serializable isolation is suitable for environments:

- With large databases and short transactions that update only a few rows
- Where the chance that two concurrent transactions will modify the same rows is relatively low
- Where relatively long-running transactions are primarily read only

Serializable isolation permits concurrent transactions to make only those database changes they could have made if the transactions had been scheduled to run one after another. Specifically, Oracle permits a serializable transaction to modify a data row only if it can determine that prior changes to the row were made by transactions that had committed when the serializable transaction began.

To make this determination efficiently, Oracle uses control information stored in the data block that indicates which rows in the block contain committed and uncommitted changes. In a sense, the block contains a recent history of transactions that affected each row in the block. The amount of history that is retained is controlled by the INITRANS parameter of CREATE TABLE and ALTER TABLE.

Under some circumstances, Oracle can have insufficient history information to determine whether a row has been updated by a "too recent" transaction. This can occur when many transactions concurrently modify the same data block, or do so in a very short period. You can avoid this situation by setting higher values of INITRANS for tables that will experience many transactions updating the same blocks. Doing so enables Oracle to allocate sufficient storage in each block to record the history of recent transactions that accessed the block.

Oracle generates an error when a serializable transaction tries to update or delete data modified by a transaction that commits *after* the serializable transaction began:

ORA-08177: Cannot serialize access for this transaction

When a serializable transaction fails with the "Cannot serialize access" error, the application can take any of several actions:

- Commit the work executed to that point
- Execute additional (but different) statements (perhaps after rolling back to a savepoint established earlier in the transaction)
- Undo the entire transaction

[Figure 13–2](#page-322-1) shows an example of an application that rolls back and retries the transaction after it fails with the "Cannot serialize access" error:

**Figure 13–2 Serializable Transaction Failure**

<span id="page-322-1"></span>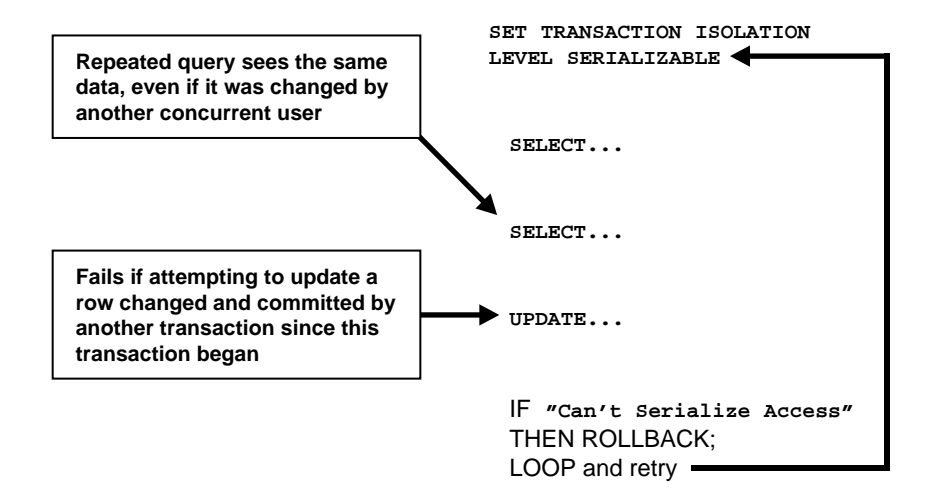

## <span id="page-322-0"></span>**Comparison of Read Committed and Serializable Isolation**

Oracle gives the application developer a choice of two transaction isolation levels with different characteristics. Both the read committed and serializable isolation levels provide a high degree of consistency and concurrency. Both levels provide the contention-reducing benefits of Oracle's read consistency multiversion concurrency control model and exclusive row-level locking implementation and are designed for real-world application deployment.

#### **Transaction Set Consistency**

A useful way to view the read committed and serializable isolation levels in Oracle is to consider the following scenario: Assume you have a collection of database tables (or any set of data), a particular sequence of reads of rows in those tables, and the set of transactions committed at any particular time. An operation (a query or a transaction) is **transaction set consistent** if all its reads return data written by the same set of committed transactions. An operation is not transaction set consistent if some reads reflect the changes of one set of transactions and other reads reflect changes made by other transactions. An operation that is not transaction set consistent in effect sees the database in a state that reflects no single set of committed transactions.

Oracle provides transactions executing in read committed mode with transaction set consistency for each statement. Serializable mode provides transaction set consistency for each transaction.

[Table 13–2](#page-323-0) summarizes key differences between read committed and serializable transactions in Oracle.

|                                     | <b>Read Committed</b> | <b>Serializable</b> |
|-------------------------------------|-----------------------|---------------------|
| Dirty write                         | Not possible          | Not possible        |
| Dirty read                          | Not possible          | Not possible        |
| Nonrepeatable read                  | Possible              | Not possible        |
| <b>Phantoms</b>                     | Possible              | Not possible        |
| Compliant with ANSI/ISO SQL 92      | Yes                   | Yes                 |
| Read materialized view time         | <b>Statement</b>      | Transaction         |
| Transaction set consistency         | Statement level       | Transaction level   |
| Row-level locking                   | Yes                   | Yes                 |
| Readers block writers               | N <sub>0</sub>        | N <sub>0</sub>      |
| Writers block readers               | No.                   | N <sub>0</sub>      |
| Different-row writers block writers | No.                   | N <sub>0</sub>      |
| Same-row writers block writers      | Yes                   | <b>Yes</b>          |
| Waits for blocking transaction      | Yes                   | Yes                 |

<span id="page-323-0"></span>**Table 13–2 Read Committed and Serializable Transactions**
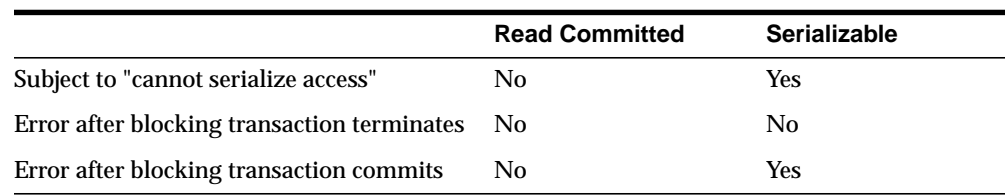

#### **Table 13–2 Read Committed and Serializable Transactions**

## **Row-Level Locking**

Both read committed and serializable transactions use row-level locking, and both will wait if they try to change a row updated by an uncommitted concurrent transaction. The second transaction that tries to update a given row waits for the other transaction to commit or undo and release its lock. If that other transaction rolls back, the waiting transaction, regardless of its isolation mode, can proceed to change the previously locked row as if the other transaction had not existed.

However, if the other blocking transaction commits and releases its locks, a read committed transaction proceeds with its intended update. A serializable transaction, however, fails with the error "Cannot serialize access", because the other transaction has committed a change that was made since the serializable transaction began.

## **Referential Integrity**

Because Oracle does not use read locks in either read-consistent or serializable transactions, data read by one transaction can be overwritten by another. Transactions that perform database consistency checks at the application level cannot assume that the data they read will remain unchanged during the execution of the transaction even though such changes are not visible to the transaction. Database inconsistencies can result unless such application-level consistency checks are coded with this in mind, even when using serializable transactions.

**See Also:** *Oracle Database Application Developer's Guide - Fundamentals* for more information about referential integrity and serializable transactions

**Note:** You can use both read committed and serializable transaction isolation levels with Real Application Clusters.

#### **Distributed Transactions**

In a distributed database environment, a given transaction updates data in multiple physical databases protected by two-phase commit to ensure all nodes or none commit. In such an environment, all servers, whether Oracle or non-Oracle, that participate in a **serializable** transaction are required to support serializable isolation mode.

If a serializable transaction tries to update data in a database managed by a server that does not support serializable transactions, the transaction receives an error. The transaction can undo and retry only when the remote server does support serializable transactions.

In contrast, **read committed** transactions can perform distributed transactions with servers that do not support serializable transactions.

**See Also:** *Oracle Database Administrator's Guide*

# **Choice of Isolation Level**

Application designers and developers should choose an isolation level based on application performance and consistency needs as well as application coding requirements.

For environments with many concurrent users rapidly submitting transactions, designers must assess transaction performance requirements in terms of the expected transaction arrival rate and response time demands. Frequently, for high-performance environments, the choice of isolation levels involves a trade-off between consistency and concurrency.

Application logic that checks database consistency must take into account the fact that reads do not block writes in either mode.

Oracle isolation modes provide high levels of consistency, concurrency, and performance through the combination of row-level locking and Oracle's multiversion concurrency control system. Readers and writers do not block one another in Oracle. Therefore, while queries still see consistent data, both read committed and serializable isolation provide a high level of concurrency for high performance, without the need for reading uncommitted ("dirty") data.

## **Read Committed Isolation**

For many applications, read committed is the most appropriate isolation level. Read committed isolation can provide considerably more concurrency with a somewhat

increased risk of inconsistent results due to phantoms and non-repeatable reads for some transactions.

Many high-performance environments with high transaction arrival rates require more throughput and faster response times than can be achieved with serializable isolation. Other environments that supports users with a very low transaction arrival rate also face very low risk of incorrect results due to phantoms and nonrepeatable reads. Read committed isolation is suitable for both of these environments.

Oracle read committed isolation provides transaction set consistency for every query. That is, every query sees data in a consistent state. Therefore, read committed isolation will suffice for many applications that might require a higher degree of isolation if run on other database management systems that do not use multiversion concurrency control.

Read committed isolation mode does not require application logic to trap the "Cannot serialize access" error and loop back to restart a transaction. In most applications, few transactions have a functional need to issue the same query twice, so for many applications protection against phantoms and non-repeatable reads is not important. Therefore many developers choose read committed to avoid the need to write such error checking and retry code in each transaction.

## **Serializable Isolation**

Oracle's serializable isolation is suitable for environments where there is a relatively low chance that two concurrent transactions will modify the same rows and the long-running transactions are primarily read only. It is most suitable for environments with large databases and short transactions that update only a few rows.

Serializable isolation mode provides somewhat more consistency by protecting against phantoms and nonrepeatable reads and can be important where a read/write transaction runs a query more than once.

Unlike other implementations of serializable isolation, which lock blocks for read as well as write, Oracle provides nonblocking queries and the fine granularity of row-level locking, both of which reduce write/write contention. For applications that experience mostly read/write contention, Oracle serializable isolation can provide significantly more throughput than other systems. Therefore, some applications might be suitable for serializable isolation on Oracle but not on other systems.

All queries in an Oracle serializable transaction see the database as of a single point in time, so this isolation level is suitable where multiple consistent queries must be issued in a read/write transaction. A report-writing application that generates summary data and stores it in the database might use serializable mode because it provides the consistency that a READ ONLY transaction provides, but also allows INSERT, UPDATE, and DELETE.

**Note:** Transactions containing DML statements with subqueries should use serializable isolation to guarantee consistent read.

Coding serializable transactions requires extra work by the application developer to check for the "Cannot serialize access" error and to undo and retry the transaction. Similar extra coding is needed in other database management systems to manage deadlocks. For adherence to corporate standards or for applications that are run on multiple database management systems, it may be necessary to design transactions for serializable mode. Transactions that check for serializability failures and retry can be used with Oracle read committed mode, which does not generate serializability errors.

Serializable mode is probably not the best choice in an environment with relatively long transactions that must update the same rows accessed by a high volume of short update transactions. Because a longer running transaction is unlikely to be the first to modify a given row, it will repeatedly need to roll back, wasting work. Note that a conventional read-locking, pessimistic implementation of serializable mode would not be suitable for this environment either, because long-running transactions—even read transactions—would block the progress of short update transactions and vice versa.

Application developers should take into account the cost of rolling back and retrying transactions when using serializable mode. As with read-locking systems, where deadlocks occur frequently, use of serializable mode requires rolling back the work done by terminated transactions and retrying them. In a high contention environment, this activity can use significant resources.

In most environments, a transaction that restarts after receiving the "Cannot serialize access" error is unlikely to encounter a second conflict with another transaction. For this reason, it can help to run those statements most likely to contend with other transactions as early as possible in a serializable transaction. However, there is no guarantee that the transaction will complete successfully, so the application should be coded to limit the number of retries.

Although Oracle serializable mode is compatible with SQL92 and offers many benefits compared with read-locking implementations, it does not provide semantics identical to such systems. Application designers must take into account the fact that reads in Oracle do not block writes as they do in other systems. Transactions that check for database consistency at the application level can require coding techniques such as the use of SELECT FOR UPDATE. This issue should be considered when applications using serializable mode are ported to Oracle from other environments.

## **Quiesce Database**

You can put the system into **quiesced state**. The system is in quiesced state if there are no active sessions, other than SYS and SYSTEM. An active session is defined as a session that is currently inside a transaction, a query, a fetch or a PL/SQL procedure, or a session that is currently holding any shared resources (for example, enqueues--enqueues are shared memory structures that serialize access to database resources and are associated with a session or transaction). Database administrators are the only users who can proceed when the system is in quiesced state.

Database administrators can perform certain actions in the quiesced state that cannot be safely done when the system is not quiesced. These actions include:

- Actions that might fail if there are concurrent user transactions or queries. For example, changing the schema of a database table will fail if a concurrent transaction is accessing the same table.
- Actions whose intermediate effect could be detrimental to concurrent user transactions or queries. For example, suppose there is a big table T and a PL/SQL package that operates on it. You can split table T into two tables T1 and T2, and change the PL/SQL package to make it refer to the new tables T1 and T2, instead of the old table T.

When the database is in quiesced state, you can do the following:

CREATE TABLE T1 AS SELECT ... FROM T; CREATE TABLE T2 AS SELECT ... FROM T; DROP TABLE T;

You can then drop the old PL/SQL package and re-create it.

For systems that must operate continuously, the ability to perform such actions without shutting down the database is critical.

The Database Resource Manager blocks all actions that were initiated by a user other than SYS or SYSTEM while the system is quiesced. Such actions are allowed to

proceed when the system goes back to normal (unquiesced) state. Users do not get any additional error messages from the quiesced state.

**How a Database Is Quiesced** The database administrator uses the ALTER SYSTEM QUIESCE RESTRICTED statement to quiesce the database. Only users SYS and SYSTEM can issue the ALTER SYSTEM QUIESCE RESTRICTED statement. For all instances with the database open, issuing this statement has the following effect:

- Oracle instructs the Database Resource Manager in all instances to prevent all inactive sessions (other than SYS and SYSTEM) from becoming active. No user other than SYS and SYSTEM can start a new transaction, a new query, a new fetch, or a new PL/SQL operation.
- Oracle waits for all existing transactions in all instances that were initiated by a user other than SYS or SYSTEM to finish (either commit or terminate). Oracle also waits for all running queries, fetches, and PL/SQL procedures in all instances that were initiated by users other than SYS or SYSTEM and that are not inside transactions to finish. If a query is carried out by multiple successive OCI fetches, Oracle does not wait for all fetches to finish. It waits for the current fetch to finish and then blocks the next fetch. Oracle also waits for all sessions (other than those of SYS or SYSTEM) that hold any shared resources (such as enqueues) to release those resources. After all these operations finish, Oracle places the database into quiesced state and finishes executing the QUIESCE RESTRICTED statement.
- If an instance is running in shared server mode, Oracle instructs the Database Resource Manager to block logins (other than SYS or SYSTEM) on that instance. If an instance is running in non-shared-server mode, Oracle does not impose any restrictions on user logins in that instance.

During the quiesced state, you cannot change the Resource Manager plan in any instance.

The ALTER SYSTEM UNQUIESCE statement puts all running instances back into normal mode, so that all blocked actions can proceed.

#### **See Also:**

- *Oracle Database SQL Reference*
- *Oracle Database Administrator's Guide*

# **How Oracle Locks Data**

*Locks* are mechanisms that prevent destructive interaction between transactions accessing the same **resource**—either user objects such as tables and rows or system objects not visible to users, such as shared data structures in memory and data dictionary rows.

In all cases, Oracle automatically obtains necessary locks when executing SQL statements, so users need not be concerned with such details. Oracle automatically uses the lowest applicable level of restrictiveness to provide the highest degree of data concurrency yet also provide fail-safe data integrity. Oracle also allows the user to lock data manually.

**See Also:** ["Types of Locks" on page 13-20](#page-333-0)

# **Transactions and Data Concurrency**

Oracle provides data concurrency and integrity between transactions using its locking mechanisms. Because the locking mechanisms of Oracle are tied closely to transaction control, application designers need only define transactions properly, and Oracle automatically manages locking.

Keep in mind that Oracle locking is fully automatic and requires no user action. Implicit locking occurs for all SQL statements so that database users never need to lock any resource explicitly. Oracle's default locking mechanisms lock data at the lowest level of restrictiveness to guarantee data integrity while allowing the highest degree of data concurrency.

**See Also:** ["Explicit \(Manual\) Data Locking" on page 13-31](#page-344-0)

#### **Modes of Locking**

Oracle uses two modes of locking in a multiuser database:

- Exclusive lock mode prevents the associates resource from being shared. This lock mode is obtained to modify data. The first transaction to lock a resource exclusively is the only transaction that can alter the resource until the exclusive lock is released.
- Share lock mode allows the associated resource to be shared, depending on the operations involved. Multiple users reading data can share the data, holding share locks to prevent concurrent access by a writer (who needs an exclusive lock). Several transactions can acquire share locks on the same resource.

#### **Lock Duration**

All locks acquired by statements within a transaction are held for the duration of the transaction, preventing destructive interference including dirty reads, lost updates, and destructive DDL operations from concurrent transactions. The changes made by the SQL statements of one transaction become visible only to other transactions that start *after* the first transaction is committed.

Oracle releases all locks acquired by the statements within a transaction when you either commit or undo the transaction. Oracle also releases locks acquired after a savepoint when rolling back to the savepoint. However, only transactions not waiting for the previously locked resources can acquire locks on the now available resources. Waiting transactions will continue to wait until after the original transaction commits or rolls back completely.

#### **Data Lock Conversion Versus Lock Escalation**

A transaction holds exclusive row locks for all rows inserted, updated, or deleted within the transaction. Because row locks are acquired at the highest degree of restrictiveness, no lock conversion is required or performed.

Oracle automatically converts a table lock of lower restrictiveness to one of higher restrictiveness as appropriate. For example, assume that a transaction uses a SELECT statement with the FOR UPDATE clause to lock rows of a table. As a result, it acquires the exclusive row locks and a row share table lock for the table. If the transaction later updates one or more of the locked rows, the row share table lock is automatically converted to a row exclusive table lock.

**Lock escalation** occurs when numerous locks are held at one level of granularity (for example, rows) and a database raises the locks to a higher level of granularity (for example, table). For example, if a single user locks many rows in a table, some databases automatically escalate the user's row locks to a single table. The number of locks is reduced, but the restrictiveness of what is being locked is increased.

*Oracle never escalates locks.* Lock escalation greatly increases the likelihood of deadlocks. Imagine the situation where the system is trying to escalate locks on behalf of transaction T1 but cannot because of the locks held by transaction T2. A deadlock is created if transaction T2 also requires lock escalation of the same data before it can proceed.

**See Also:** ["Table Locks \(TM\)" on page 13-22](#page-335-0)

# **Deadlocks**

A **deadlock** can occur when two or more users are waiting for data locked by each other. Deadlocks prevent some transactions from continuing to work. [Figure 13–3](#page-332-0) is a hypothetical illustration of two transactions in a deadlock.

In [Figure 13–3,](#page-332-0) no problem exists at time point A, as each transaction has a row lock on the row it attempts to update. Each transaction proceeds without being terminated. However, each tries next to update the row currently held by the other transaction. Therefore, a deadlock results at time point B, because neither transaction can obtain the resource it needs to proceed or terminate. It is a deadlock because no matter how long each transaction waits, the conflicting locks are held.

<span id="page-332-0"></span>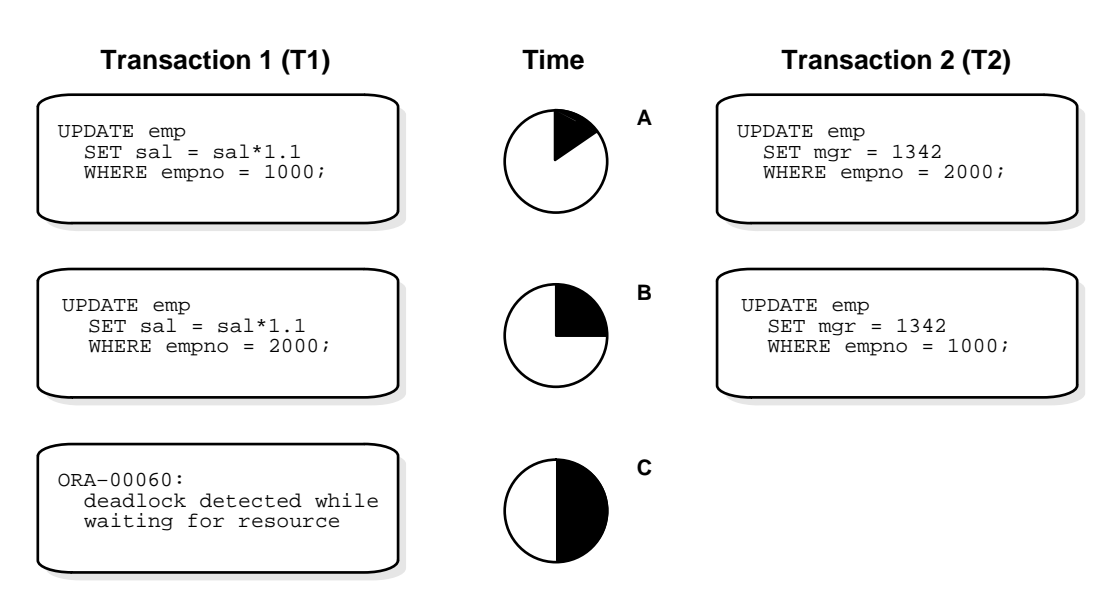

**Figure 13–3 Two Transactions in a Deadlock**

# **Deadlock Detection**

Oracle automatically detects deadlock situations and resolves them by rolling back one of the statements involved in the deadlock, thereby releasing one set of the conflicting row locks. A corresponding message also is returned to the transaction that undergoes statement-level rollback. The statement rolled back is the one belonging to the transaction that detects the deadlock. Usually, the signalled transaction should be rolled back explicitly, but it can retry the rolled-back statement after waiting.

**Note:** In distributed transactions, local deadlocks are detected by analyzing a "waits for" graph, and global deadlocks are detected by a time out. Once detected, nondistributed and distributed deadlocks are handled by the database and application in the same way.

Deadlocks most often occur when transactions explicitly override the default locking of Oracle. Because Oracle itself does no lock escalation and does not use read locks for queries, but does use row-level locking (rather than page-level locking), deadlocks occur infrequently in Oracle.

> **See Also:** ["Explicit \(Manual\) Data Locking" on page 13-31](#page-344-0) for more information about manually acquiring locks

#### **Avoid Deadlocks**

Multitable deadlocks can usually be avoided if transactions accessing the same tables lock those tables in the same order, either through implicit or explicit locks. For example, all application developers might follow the rule that when both a master and detail table are updated, the master table is locked first and then the detail table. If such rules are properly designed and then followed in all applications, deadlocks are very unlikely to occur.

When you know you will require a sequence of locks for one transaction, consider acquiring the most exclusive (least compatible) lock first.

# <span id="page-333-0"></span>**Types of Locks**

Oracle automatically uses different types of locks to control concurrent access to data and to prevent destructive interaction between users. Oracle automatically locks a resource on behalf of a transaction to prevent other transactions from doing something also requiring exclusive access to the same resource. The lock is released automatically when some event occurs so that the transaction no longer requires the resource.

Throughout its operation, Oracle automatically acquires different types of locks at different levels of restrictiveness depending on the resource being locked and the operation being performed.

Oracle locks fall into one of three general categories.

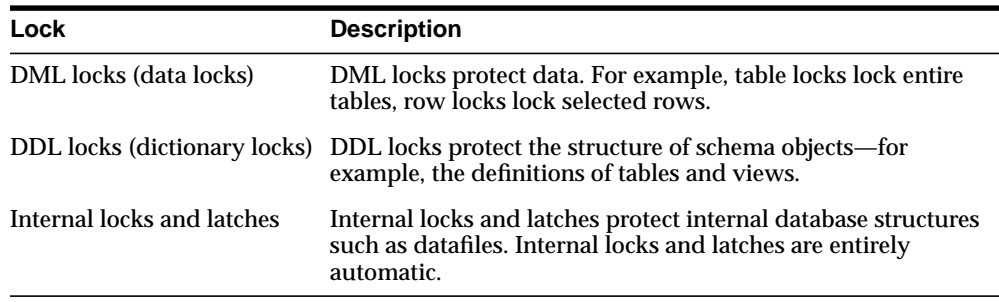

The following sections discuss DML locks, DDL locks, and internal locks.

# **DML Locks**

The purpose of a DML (data) lock is to guarantee the integrity of data being accessed concurrently by multiple users. DML locks prevent destructive interference of simultaneous conflicting DML or DDL operations. For example, Oracle DML locks guarantee that a specific row in a table can be updated by only one transaction at a time and that a table cannot be dropped if an uncommitted transaction contains an insert into the table.

DML operations can acquire data locks at two different levels: for specific rows and for entire tables.

**Note:** The acronym in parentheses after each type of lock or lock mode is the abbreviation used in the Locks Monitor of Enterprise Manager. Enterprise Manager might display TM for any table lock, rather than indicate the mode of table lock (such as RS or SRX).

# **Row Locks (TX)**

The only DML locks Oracle acquires automatically are row-level locks. There is no limit to the number of row locks held by a statement or transaction, and Oracle does not escalate locks from the row level to a coarser granularity. Row locking provides the finest grain locking possible and so provides the best possible concurrency and throughput.

The combination of multiversion concurrency control and row-level locking means that users contend for data only when accessing the same rows, specifically:

■ Readers of data do not wait for writers of the same data rows.

- Writers of data do not wait for readers of the same data rows unless  $SELECT$ ... FOR UPDATE is used, which specifically requests a lock for the reader.
- Writers only wait for other writers if they attempt to update the same rows at the same time.

**Note:** Readers of data may have to wait for writers of the same data blocks in some very special cases of pending distributed transactions.

A transaction acquires an exclusive DML lock for each individual row modified by one of the following statements: INSERT, UPDATE, DELETE, and SELECT with the FOR UPDATE clause.

A modified row is **always** locked exclusively so that other users cannot modify the row until the transaction holding the lock is committed or rolled back. However, if the transaction dies due to instance failure, block-level recovery makes a row available before the entire transaction is recovered. Row locks are always acquired automatically by Oracle as a result of the statements listed previously.

If a transaction obtains a row lock for a row, the transaction also acquires a table lock for the corresponding table. The table lock prevents conflicting DDL operations that would override data changes in a current transaction.

**See Also:** ["DDL Locks" on page 13-29](#page-342-0)

#### <span id="page-335-0"></span>**Table Locks (TM)**

A transaction acquires a table lock when a table is modified in the following DML statements: INSERT, UPDATE, DELETE, SELECT with the FOR UPDATE clause, and LOCK TABLE. These DML operations require table locks for two purposes: to reserve DML access to the table on behalf of a transaction and to prevent DDL operations that would conflict with the transaction. Any table lock prevents the acquisition of an exclusive DDL lock on the same table and thereby prevents DDL operations that require such locks. For example, a table cannot be altered or dropped if an uncommitted transaction holds a table lock for it.

A table lock can be held in any of several modes: row share (RS), row exclusive (RX), share (S), share row exclusive (SRX), and exclusive (X). The restrictiveness of a table lock's mode determines the modes in which other table locks on the same table can be obtained and held.

[Table 13–3](#page-336-0) shows the table lock modes that statements acquire and operations that those locks permit and prohibit.

<span id="page-336-0"></span>

|                                                        | Mode of           | <b>Lock Modes Permitted?</b> |           |       |            |   |
|--------------------------------------------------------|-------------------|------------------------------|-----------|-------|------------|---|
| <b>SQL Statement</b>                                   | <b>Table Lock</b> | <b>RS</b>                    | <b>RX</b> | S     | <b>SRX</b> | X |
| SELECTFROM table                                       | none              | Y                            | Y         | Y     | Y          | Y |
| INSERT INTO $table$                                    | RX.               | Y                            | Y         | N     | N          | N |
| UPDATE $table$                                         | RX.               | $Y^*$                        | $Y^*$     | N     | N          | N |
| DELETE FROM table                                      | RX.               | $Y^*$                        | $Y^*$     | N     | N          | N |
| SELECT FROM table FOR<br>UPDATE OF                     | RS.               | $Y^*$                        | $Y^*$     | $Y^*$ | $Y^*$      | N |
| LOCK TABLE table IN ROW<br>SHARE MODE                  | RS                | Y                            | Y         | Y     | Y          | N |
| LOCK TABLE table IN ROW<br>EXCLUSIVE MODE              | RX.               | Y                            | Y         | N     | N          | N |
| LOCK TABLE table IN SHARE<br>MODE                      | S                 | Y                            | N         | Y     | N          | N |
| LOCK TABLE <i>table</i> IN SHARE<br>ROW EXCLUSIVE MODE | <b>SRX</b>        | Y                            | N         | N     | N          | N |
| LOCK TABLE table IN<br><b>EXCLUSIVE MODE</b>           | X                 | N                            | N         | N     | N          | N |

**Table 13–3 Summary of Table Locks**

RS: row share

RX: row exclusive

S: share

SRX: share row exclusive

X: exclusive

\*Yes, if no conflicting row locks are held by another transaction. Otherwise, waits occur.

The following sections explain each mode of table lock, from least restrictive to most restrictive. They also describe the actions that cause the transaction to acquire a table lock in that mode and which actions are permitted and prohibited in other transactions by a lock in that mode.

#### **See Also:** ["Explicit \(Manual\) Data Locking" on page 13-31](#page-344-0)

**Row Share Table Locks (RS)** A row share table lock (also sometimes called a **subshare table lock, SS**) indicates that the transaction holding the lock on the table has locked rows in the table and intends to update them. A row share table lock is automatically acquired for a *table* when one of the following SQL statements is run:

```
SELECT ... FROM table ... FOR UPDATE OF ... ;
LOCK TABLE table IN ROW SHARE MODE;
```
A row share table lock is the least restrictive mode of table lock, offering the highest degree of concurrency for a table.

*Permitted Operations:* A row share table lock held by a transaction allows other transactions to query, insert, update, delete, or lock rows concurrently in the same table. Therefore, other transactions can obtain simultaneous row share, row exclusive, share, and share row exclusive table locks for the same table.

*Prohibited Operations:* A row share table lock held by a transaction prevents other transactions from exclusive write access to the same table using only the following statement:

LOCK TABLE table IN EXCLUSIVE MODE;

**Row Exclusive Table Locks (RX)** A row exclusive table lock (also called a **subexclusive table lock, SX**) generally indicates that the transaction holding the lock has made one or more updates to rows in the table. A row exclusive table lock is acquired automatically for a *table* modified by the following types of statements:

```
INSERT INTO table ... ;
UPDATE table ... ;
DELETE FROM table ... ;
LOCK TABLE table IN ROW EXCLUSIVE MODE:
```
A row exclusive table lock is slightly more restrictive than a row share table lock.

*Permitted Operations:* A row exclusive table lock held by a transaction allows other transactions to query, insert, update, delete, or lock rows concurrently in the same table. Therefore, row exclusive table locks allow multiple transactions to obtain simultaneous row exclusive and row share table locks for the same table.

*Prohibited Operations:* A row exclusive table lock held by a transaction prevents other transactions from manually locking the table for exclusive reading or writing. Therefore, other transactions cannot concurrently lock the table using the following statements:

```
LOCK TABLE table IN SHARE MODE;
LOCK TABLE table IN SHARE EXCLUSIVE MODE;
LOCK TABLE table IN EXCLUSIVE MODE;
```
**Share Table Locks (S)** A share table lock is acquired automatically for the *table* specified in the following statement:

LOCK TABLE table IN SHARE MODE;

*Permitted Operations:* A share table lock held by a transaction allows other transactions only to query the table, to lock specific rows with SELECT ... FOR UPDATE, or to run LOCK TABLE ... IN SHARE MODE statements successfully. No updates are allowed by other transactions. Multiple transactions can hold share table locks for the same table concurrently. In this case, no transaction can update the table (even if a transaction holds row locks as the result of a SELECT statement with the FOR UPDATE clause). Therefore, a transaction that has a share table lock can update the table only if no other transactions also have a share table lock on the same table.

*Prohibited Operations:* A share table lock held by a transaction prevents other transactions from modifying the same table and from executing the following statements:

LOCK TABLE table IN SHARE ROW EXCLUSIVE MODE; LOCK TABLE table IN EXCLUSIVE MODE; LOCK TABLE table IN ROW EXCLUSIVE MODE;

**Share Row Exclusive Table Locks (SRX)** A share row exclusive table lock (also sometimes called a **share-subexclusive table lock, SSX**) is more restrictive than a share table lock. A share row exclusive table lock is acquired for a *table* as follows:

LOCK TABLE table IN SHARE ROW EXCLUSIVE MODE;

*Permitted Operations:* Only one transaction at a time can acquire a share row exclusive table lock on a given table. A share row exclusive table lock held by a transaction allows other transactions to query or lock specific rows using SELECT with the FOR UPDATE clause, but not to update the table.

*Prohibited Operations:* A share row exclusive table lock held by a transaction prevents other transactions from obtaining row exclusive table locks and modifying the same table. A share row exclusive table lock also prohibits other transactions from obtaining share, share row exclusive, and exclusive table locks, which prevents other transactions from executing the following statements:

LOCK TABLE table IN SHARE MODE; LOCK TABLE table IN SHARE ROW EXCLUSIVE MODE; LOCK TABLE table IN ROW EXCLUSIVE MODE; LOCK TABLE table IN EXCLUSIVE MODE;

**Exclusive Table Locks (X)** An exclusive table lock is the most restrictive mode of table lock, allowing the transaction that holds the lock exclusive write access to the table. An exclusive table lock is acquired for a *table* as follows:

LOCK TABLE table IN EXCLUSIVE MODE;

*Permitted Operations:* Only one transaction can obtain an exclusive table lock for a table. An exclusive table lock permits other transactions only to query the table.

*Prohibited Operations:* An exclusive table lock held by a transaction prohibits other transactions from performing any type of DML statement or placing any type of lock on the table.

#### **DML Locks Automatically Acquired for DML Statements**

The previous sections explained the different types of data locks, the modes in which they can be held, when they can be obtained, when they are obtained, and what they prohibit. The following sections summarize how Oracle automatically locks data on behalf of different DML operations.

[Table 13–4](#page-340-0) summarizes the information in the following sections.

<span id="page-340-0"></span>

| <b>DML Statement</b>                                   | <b>Row Locks?</b> | Mode of Table Lock |
|--------------------------------------------------------|-------------------|--------------------|
| SELECT  FROM table                                     |                   |                    |
| INSERT INTO $table$                                    | X                 | RX.                |
| UPDATE $table$                                         | X                 | RX.                |
| DELETE FROM table                                      | X                 | RX.                |
| SELECT $\ldots$ FROM table $\ldots$ X<br>FOR UPDATE OF |                   | <b>RS</b>          |
| LOCK TABLE $table$ IN $\ldots$                         |                   |                    |
| ROW SHARE MODE                                         |                   | <b>RS</b>          |
| ROW EXCLUSIVE MODE                                     |                   | RX                 |
| SHARE MODE                                             |                   | S                  |
| SHARE EXCLUSIVE MODE                                   |                   | <b>SRX</b>         |
| EXCLUSIVE MODE                                         |                   | X                  |

**Table 13–4 Locks Obtained By DML Statements**

X: exclusive

RX: row exclusive

RS: row share

S: share

SRX: share row exclusive

**Default Locking for Queries** Queries are the SQL statements least likely to interfere with other SQL statements because they only read data. INSERT, UPDATE, and DELETE statements can have implicit queries as part of the statement. Queries include the following kinds of statements:

```
SELECT
INSERT ... SELECT ... ;
UPDATE ... ;
DELETE ... ;
```
They do **not** include the following statement:

```
SELECT ... FOR UPDATE OF ... ;
```
The following characteristics are true of all queries that do not use the FOR UPDATE clause:

- A query acquires no data locks. Therefore, other transactions can query and update a table being queried, including the specific rows being queried. Because queries lacking FOR UPDATE clauses do not acquire any data locks to block other operations, such queries are often referred to in Oracle as **nonblocking queries**.
- A query does not have to wait for any data locks to be released; it can always proceed. (Queries may have to wait for data locks in some very specific cases of pending distributed transactions.)

**Default Locking for INSERT, UPDATE, DELETE, and SELECT ... FOR UPDATE** The locking characteristics of INSERT, UPDATE, DELETE, and SELECT ... FOR UPDATE statements are as follows:

- The transaction that contains a DML statement acquires exclusive row locks on the rows modified by the statement. Other transactions cannot update or delete the locked rows until the locking transaction either commits or rolls back.
- The transaction that contains a DML statement does not need to acquire row locks on any rows selected by a subquery or an implicit query, such as a query in a WHERE clause. A subquery or implicit query in a DML statement is guaranteed to be consistent as of the start of the query and does not see the effects of the DML statement it is part of.
- A query in a transaction can see the changes made by previous DML statements in the same transaction, but cannot see the changes of other transactions begun after its own transaction.
- In addition to the necessary exclusive row locks, a transaction that contains a DML statement acquires at least a row exclusive table lock on the table that contains the affected rows. If the containing transaction already holds a share, share row exclusive, or exclusive table lock for that table, the row exclusive table lock is not acquired. If the containing transaction already holds a row share table lock, Oracle automatically converts this lock to a row exclusive table lock.

# <span id="page-342-0"></span>**DDL Locks**

A data dictionary lock (DDL) protects the definition of a schema object while that object is acted upon or referred to by an ongoing DDL operation. Recall that a DDL statement implicitly commits its transaction. For example, assume that a user creates a procedure. On behalf of the user's single-statement transaction, Oracle automatically acquires DDL locks for all schema objects referenced in the procedure definition. The DDL locks prevent objects referenced in the procedure from being altered or dropped before the procedure compilation is complete.

Oracle acquires a dictionary lock automatically on behalf of any DDL transaction requiring it. Users cannot explicitly request DDL locks. Only individual schema objects that are modified or referenced are locked during DDL operations. The whole data dictionary is never locked.

DDL locks fall into three categories: exclusive DDL locks, share DDL locks, and breakable parse locks.

#### **Exclusive DDL Locks**

Most DDL operations, except for those listed in the next section, "Share DDL Locks", require exclusive DDL locks for a resource to prevent destructive interference with other DDL operations that might modify or reference the same schema object. For example, a DROP TABLE operation is not allowed to drop a table while an ALTER TABLE operation is adding a column to it, and vice versa.

During the acquisition of an exclusive DDL lock, if another DDL lock is already held on the schema object by another operation, the acquisition waits until the older DDL lock is released and then proceeds.

DDL operations also acquire DML locks (data locks) on the schema object to be modified.

## **Share DDL Locks**

Some DDL operations require share DDL locks for a resource to prevent destructive interference with conflicting DDL operations, but allow data concurrency for similar DDL operations. For example, when a CREATE PROCEDURE statement is run, the containing transaction acquires share DDL locks for all referenced tables. Other transactions can concurrently create procedures that reference the same tables and therefore acquire concurrent share DDL locks on the same tables, but no transaction can acquire an exclusive DDL lock on any referenced table. No transaction can alter or drop a referenced table. As a result, a transaction that holds

a share DDL lock is guaranteed that the definition of the referenced schema object will remain constant for the duration of the transaction.

A share DDL lock is acquired on a schema object for DDL statements that include the following statements: AUDIT, NOAUDIT, COMMENT, CREATE [OR REPLACE] VIEW/ PROCEDURE/PACKAGE/PACKAGE BODY/FUNCTION/ TRIGGER, CREATE SYNONYM, and CREATE TABLE (when the CLUSTER parameter is not included).

#### **Breakable Parse Locks**

A SQL statement (or PL/SQL program unit) in the shared pool holds a parse lock for each schema object it references. Parse locks are acquired so that the associated shared SQL area can be invalidated if a referenced object is altered or dropped. A parse lock does not disallow any DDL operation and can be broken to allow conflicting DDL operations, hence the name **breakable parse lock**.

A parse lock is acquired during the parse phase of SQL statement execution and held as long as the shared SQL area for that statement remains in the shared pool.

**See Also:** [Chapter 6, "Dependencies Among Schema Objects"](#page-214-0)

#### **Duration of DDL Locks**

The duration of a DDL lock depends on its type. Exclusive and share DDL locks last for the duration of DDL statement execution and automatic commit. A parse lock persists as long as the associated SQL statement remains in the shared pool.

## **DDL Locks and Clusters**

A DDL operation on a cluster acquires exclusive DDL locks on the cluster and on all tables and materialized views in the cluster. A DDL operation on a table or materialized view in a cluster acquires a share lock on the cluster, in addition to a share or exclusive DDL lock on the table or materialized view. The share DDL lock on the cluster prevents another operation from dropping the cluster while the first operation proceeds.

# **Latches and Internal Locks**

Latches and internal locks protect internal database and memory structures. Both are inaccessible to users, because users have no need to control over their occurrence or duration. The following section helps to interpret the Enterprise Manager LOCKS and LATCHES monitors.

#### **Latches**

Latches are simple, low-level serialization mechanisms to protect shared data structures in the system global area (SGA). For example, latches protect the list of users currently accessing the database and protect the data structures describing the blocks in the buffer cache. A server or background process acquires a latch for a very short time while manipulating or looking at one of these structures. The implementation of latches is operating system dependent, particularly in regard to whether and how long a process will wait for a latch.

#### **Internal Locks**

Internal locks are higher-level, more complex mechanisms than latches and serve a variety of purposes.

**Dictionary Cache Locks** These locks are of very short duration and are held on entries in dictionary caches while the entries are being modified or used. They guarantee that statements being parsed do not see inconsistent object definitions.

Dictionary cache locks can be shared or exclusive. Shared locks are released when the parse is complete. Exclusive locks are released when the DDL operation is complete.

**File and Log Management Locks** These locks protect various files. For example, one lock protects the control file so that only one process at a time can change it. Another lock coordinates the use and archiving of the redo log files. Datafiles are locked to ensure that multiple instances mount a database in shared mode or that one instance mounts it in exclusive mode. Because file and log locks indicate the status of files, these locks are necessarily held for a long time.

**Tablespace and Rollback Segment Locks** These locks protect tablespaces and rollback segments. For example, all instances accessing a database must agree on whether a tablespace is online or offline. Rollback segments are locked so that only one instance can write to a segment.

# <span id="page-344-0"></span>**Explicit (Manual) Data Locking**

Oracle always performs locking automatically to ensure data concurrency, data integrity, and statement-level read consistency. However, you can override the Oracle default locking mechanisms. Overriding the default locking is useful in situations such as these:

- Applications require transaction-level read consistency or **repeatable reads**. In other words, queries in them must produce consistent data for the duration of the transaction, not reflecting changes by other transactions. You can achieve transaction-level read consistency by using explicit locking, read-only transactions, serializable transactions, or by overriding default locking.
- Applications require that a transaction have exclusive access to a resource so that the transaction does not have to wait for other transactions to complete.

Oracle's automatic locking can be overridden at the transaction level or the session level.

At the transaction level, transactions that include the following SQL statements override Oracle's default locking:

- The SET TRANSACTION ISOLATION LEVEL statement
- The LOCK TABLE statement (which locks either a table or, when used with views, the underlying base tables)
- The SELECT ... FOR UPDATE statement

Locks acquired by these statements are released after the transaction commits or rolls back.

At the session level, a session can set the required transaction isolation level with the ALTER SESSION statement.

**Note:** If Oracle's default locking is overridden at any level, the database administrator or application developer should ensure that the overriding locking procedures operate correctly. The locking procedures must satisfy the following criteria: data integrity is guaranteed, data concurrency is acceptable, and deadlocks are not possible or are appropriately handled.

**See Also:** *Oracle Database SQL Reference* for detailed descriptions of the SQL statements LOCK TABLE and SELECT ... FOR UPDATE

# **Oracle Lock Management Services**

With Oracle Lock Management services, an application developer can include statements in PL/SQL blocks that:

Request a lock of a specific type

- Give the lock a unique name recognizable in another procedure in the same or in another instance
- Change the lock type
- Release the lock

Because a reserved user lock is the same as an Oracle lock, it has all the Oracle lock functionality including deadlock detection. User locks never conflict with Oracle locks, because they are identified with the prefix UL.

The Oracle Lock Management services are available through procedures in the DBMS\_LOCK package.

#### **See Also:**

- *Oracle Database Application Developer's Guide Fundamentals* for more information about Oracle Lock Management services
- *PL/SQL Packages and Types Reference* for information about DBMS\_LOCK

# **Overview of Oracle Flashback Query**

Oracle Flashback Query lets you view and repair historical data. You can perform queries on the database as of a certain wall clock time or user-specified system change number (SCN).

Flashback Query uses Oracle's multiversion read-consistency capabilities to restore data by applying undo as needed. Administrators can configure undo retention by simply specifying how long undo should be kept in the database. Using Flashback Query, you can query the database as it existed this morning, yesterday, or last week. The speed of this operation depends only on the amount of data being queried and the number of changes to the data that need to be backed out.

You can query the history of a given row or a transaction. Using undo data stored in the database, you can view all versions of a row and revert to a previous version of that row. Flashback Transaction Query history lets you examine changes to the database at the transaction level.

You can audit the rows of a table and get information about the transactions that changed the rows and the times when it was changed. With the transaction ID, you can do transaction mining through LogMiner to get complete information about the transaction.

**See Also: Oracle Database Administrator's Guide** for more information on LogMiner

You set the date and time you want to view. Then, any SQL query you run operates on data as it existed at that time. If you are an authorized user, then you can correct errors and back out the restored data without needing the intervention of an administrator.

With the AS OF SQL clause, you can choose different snapshots for each table in the query. Associating a snapshot with a table is known as *table decoration*. If you do not decorate a table with a snapshot, then a default snapshot is used for it. All tables without a specified snapshot get the same default snapshot.

For example, suppose you want to write a query to find all the new customer accounts created in the past hour. You could do set operations on two instances of the same table decorated with different AS OF clauses.

DML and DDL operations can use table decoration to choose snapshots within subqueries. Operations such as INSERT TABLE AS SELECT and CREATE TABLE AS SELECT can be used with table decoration in the subqueries to repair tables from which rows have been mistakenly deleted. Table decoration can be any arbitrary expression: a bind variable, a constant, a string, date operations, and so on. You can open a cursor and dynamically bind a snapshot value (a timestamp or an SCN) to decorate a table with.

#### **See Also:**

- ["Overview of Oracle Flashback Features" on page 17-8](#page-443-0) for an overview of all Oracle Flashback features
- *Oracle Database SQL Reference* for information on the AS OF clause

# **Flashback Query Benefits**

This section lists some of the benefits of using Flashback Query.

■ Application Transparency

Packaged applications, like report generation tools that only do queries, can run in Flashback Query mode by using logon triggers. Applications can run transparently without requiring changes to code. All the constraints that the application needs to be satisfied are guaranteed to hold good, because there is a consistent version of the database as of the Flashback Query time.

■ Application Performance

If an application requires recovery actions, it can do so by saving SCNs and flashing back to those SCNs. This is a lot easier and faster than saving data sets and restoring them later, which would be required if the application were to do explicit versioning. Using Flashback Query, there are no costs for logging that would be incurred by explicit versioning.

■ Online Operation

Flashback Query is an online operation. Concurrent DMLs and queries from other sessions are allowed while an object is queried inside Flashback Query.The speed of these operations is unaffected. Moreover, different sessions can flash back to different Flashback times or SCNs on the same object concurrently. The speed of the Flashback Query itself depends on the amount of undo that needs to be applied, which is proportional to how far back in time the query goes.

■ Easy Manageability

There is no additional management on the part of the user, except setting the appropriate retention interval, having the right privileges, and so on. No additional logging has to be turned on, because past versions are constructed automatically, as needed.

#### **Notes:**

- Flashback Query does *not* undo anything. It is only a query mechanism. You can take the output from a Flashback Query and perform an undo yourself in many circumstances.
- Flashback Query does *not* tell you what changed. LogMiner does that.
- Flashback Query can undo changes and can be very efficient if you know the rows that need to be moved back in time. You can use it to move a full table back in time, but this is very expensive if the table is large since it involves a full table copy.
- Flashback Query does not work through DDL operations that modify columns, or drop or truncate tables.
- LogMiner is very good for getting change history, but it gives you changes in terms of deltas (insert, update, delete), not in terms of the before and after image of a row. These can be difficult to deal with in some applications.

# **Some Uses of Flashback Query**

This section lists some ways to use Flashback Query.

Self-Service Repair

Perhaps you accidentally deleted some important rows from a table and wanted to recover the deleted rows. To do the repair, you can move backward in time and see the missing rows and re-insert the deleted row into the current table.

■ Email or Voice Mail Applications

You might have deleted mail in the past. Using Flashback Query, you can restore the deleted mail by moving back in time and re-inserting the deleted message into the current message box.

**Account Balances** 

You can view account prior account balances as of a certain day in the month.

■ Packaged Applications

Packaged applications (like report generation tools) can make use of Flashback Query without any changes to application logic. Any constraints that the

application expects are guaranteed to be satisfied, because users see a consistent version of the Database as of the given time or SCN.

In addition, Flashback Query could be used after examination of audit information to see the before-image of the data. In DSS environments, it could be used for extraction of data as of a consistent point in time from OLTP systems.

#### **See Also:**

- *Oracle Database Application Developer's Guide Fundamentals* for more information about using Oracle Flashback Query
- *PL/SQL Packages and Types Reference* for a description of the DBMS\_FLASHBACK package
- *Oracle Database Administrator's Guide* for information about undo tablespaces and setting retention period

# **14**

# **Manageability**

Oracle Database 10*g* represents a major milestone in Oracle's drive towards self-managing databases. It automates many routine administrative tasks, and considerably simplifies key DBA functions, such as performance diagnostics, SQL tuning, and space and memory management. It also provides several *advisors* that guide DBAs in managing key components of the database by giving specific recommendations along with potential benefit. Furthermore, Oracle Database 10*g* proactively sends alerts when a problem is anticipated, thus facilitating proactive rather than reactive database management.

This chapter contains the following topics:

- [Installing Oracle and Getting Started](#page-353-0)
- [Intelligent Infrastructure](#page-355-0)
- [Performance Diagnostic and Troubleshooting](#page-357-0)
- [Application and SQL Tuning](#page-358-0)
- **[Memory Management](#page-360-0)**
- [Space Management](#page-363-0)
- **[Storage Management](#page-366-0)**
- [Backup and Recovery](#page-367-0)
- [Configuration Management](#page-370-0)
- [Workload Management](#page-370-1)
- **[Automatic Storage Management](#page-376-0)**
- [Job Scheduler](#page-382-0)

# <span id="page-353-0"></span>**Installing Oracle and Getting Started**

The Oracle Universal Installer (OUI) is a GUI tool for installing Oracle software. It automates all installation tasks, performs comprehensive prerequisite checks (such as operating system version, software patches, and capacity), installs selected software components, and performs all post-install configuration.

The installation process is self-contained to automatically set up the required infrastructure for routine monitoring and administration. The Enterprise Manager Database Management Console is automatically configured to let you to get started with database administrative tasks without any manual configuration. The Enterprise Manager Database Console provides all essential functionality for managing a single database, including alert notification, job scheduling, and software management. In addition, all Oracle server components such as the database, listener, management framework, and so on, are configured for automated startup and shutdown.

**See Also:** ["Configuration Management" on page 14-19](#page-370-0) for more information on Enterprise Manager

# **Simplified Database Creation**

The Database Creation Assistant (DBCA) is a GUI tool for database creation. It lets you create all possible configurations of the database, be it a stand-alone database, a Real Application Cluster (RAC) database, or a standby database. During the database creation process, the DBCA guides you in setting up an automated disk-based backup and registering the database with a LDAP server, if available. A database created using the DBCA is fully setup and ready to use in all respects.

# **Instant Client**

The Instant Client is the simplest way to deploy a full Oracle Client application built with OCI, OCCI, JDBC-OCI, or ODBC drivers. It provides the necessary Oracle Client libraries in a small set of files. Installation is as easy as copying a few shared libraries to a directory on the client machine. If this directory is accessible through the operating system library path variable (for instance, LD\_LIBRARY\_PATH or PATH) then the application will operate in the Instant Client mode. Instant Client deployment does not require the ORACLE\_HOME environment, nor does it require the large number of code and data files provided in a full Oracle Client install, thereby significantly reducing the client application disk space needs. There is no loss in functionality or performance for an application deployed using Instant

Client when compared to the same application running in a full ORACLE\_HOME environment.

#### **See Also:**

- [Chapter 24, "SQL, PL/SQL, and Java"](#page-576-0) and [Chapter 25,](#page-624-0) ["Overview of Application Development Languages"](#page-624-0) for more information on JDBC, OCI, and OCCI
- *Oracle Call Interface Programmer's Guide* for more information on Instant Client

# **Automated Upgrades**

With the Database Upgrade Assistant (DBUA), you can upgrade any database configuration, including RAC and standby, just by answering a few simple questions. It automatically checks that adequate resources are available, ensures adherence to the best practices – such as backing up the database before beginning the upgrade process, replacing the obsolete and deprecate initialization parameters, and so on – and, verifies the successful completion of the operation.

The upgrade process is restartable, allowing it to automatically resume from the point of interruption. You can also get a time estimation of how long the upgrade process is likely to take.

# **Basic Initialization Parameters**

The Oracle Database provides a number of initialization parameters to optimize its operation in diverse environments. Only a few of these parameters need to be explicitly set, because the default values are adequate in the majority of cases.

There are approximately 30 basic parameters. The remainder of the parameters are preserved to allow expert DBAs to adapt the behavior of the Oracle Database to meet unique requirements without overwhelming those who have no such requirements.

#### **See Also: Oracle Database Administrator's Guide**

# **Data Loading, Transfer, and Archiving**

Data Pump enables very high-speed data and metadata loading and unloading to and from the Oracle Database. It automatically manages and schedules multiple, parallel streams of load or unload for maximum throughput.

The transportable tablespace feature lets you quickly move a tablespace across Oracle databases. This can be much faster than performing either an export/import or unload/load of the same data, because transporting a tablespace only requires the copying of datafiles and integrating the tablespace structural information. You can also use transportable tablespaces to move index data, thereby avoiding the index rebuilds you would have to perform when importing or loading table data.

Data Pump functionality together with cross-platform transportable tablespace feature provides powerful, easy to use, and high performance tools for moving data in and out of the database.

#### **See Also:**

- ["Overview of Data Pump Export and Import" on page 11-2](#page-295-0)
- ["Transport of Tablespaces Between Databases" on page 3-19](#page-140-0)

# <span id="page-355-0"></span>**Intelligent Infrastructure**

Oracle Database has a sophisticated self-management infrastructure that allows the database to learn about itself and use this information to adapt to workload variations or to automatically remedy any potential problem. The self-management infrastructure includes the following

- [Automatic Workload Repository](#page-355-1)
- [Automatic Maintenance Tasks](#page-356-0)
- **[Server-Generated Alerts](#page-356-1)**
- [Advisor Framework](#page-357-1)

# <span id="page-355-1"></span>**Automatic Workload Repository**

Automatic Workload Repository (AWR) is a built-in repository in every Oracle Database. At regular intervals, the Oracle Database makes a snapshot of all its vital statistics and workload information and stores them in AWR. By default, the snapshots are made every 30 minutes, but you can change this frequency. The snapshots are stored in the AWR for a certain period of time (7 days by default) after which they are automatically purged.

The captured data allows both system level and user level analysis to be performed, again reducing the requirement to repeat the workload in order to diagnose problems.

Optimizations have been performed to ensure that the capture of data is performed efficiently to minimize overhead. One example of these optimizations is in the SQL statement capture. It maintains deltas of the data for SQL statements between snapshots. These let the Oracle Database capture only statements that have significantly impacted the load of the system since the previous snapshot in an efficient manner, rather than having to capture all statements that had performed above a threshold level of work since they first appeared in the system.

AWR forms the foundation for all self-management functionality of Oracle Database. It is the source of information that gives the Oracle Database an historical perspective on how it is being used and enables it to make decisions that are accurate and specifically tailored for each environment.

# <span id="page-356-0"></span>**Automatic Maintenance Tasks**

By analyzing the information stored in AWR, the database can identify the need to perform routine maintenance tasks, such as optimizer statistics refresh. The automated maintenance tasks infrastructure enables the Oracle Database to automatically perform such operations. It uses the Scheduler to run such tasks in a pre-defined "maintenance window".

By default, the maintenance window starts at 10 PM every night and lasts until 6 AM next morning and throughout the weekend. All attributes of the maintenance window are customizable, including start and end time, frequency, days of the week, and so on. Also, the impact of automated maintenance tasks on normal database operations can be limited by associating a Database Resource Manager resource plan to the maintenance window.

Optimizer statistics are automatically refreshed using the automatic maintenance task infrastructure.

#### **See Also:**

- ["Job Scheduler" on page 14-31](#page-382-0)
- ["Overview of the Database Resource Manager" on page 14-19](#page-370-2)

# <span id="page-356-1"></span>**Server-Generated Alerts**

For problems that cannot be resolved automatically and require administrators to be notified, such as running out of space, the Oracle Database provides server-generated alerts. The Oracle Database can monitor itself and send out alerts to notify you of any problem in an efficient and timely manner.

Monitoring activities take place as the database performs its regular operation. This ensures that the database is aware of problems the moment they arise. The alerts produced by the Oracle Database not only notify the problem, they also provide recommendations on how the reported problem can be resolved. This ensures quick problem resolution and helps prevent potential failures.

# <span id="page-357-1"></span>**Advisor Framework**

The Oracle Database includes a number of advisors for different sub-systems in the database to automatically determine how the operation of the corresponding subcomponents could be further optimized. The SQL Tuning and SQLAccess Advisor, for example, provide recommendations for running SQL statements faster. Memory advisors help size the various memory components without resorting to trial-and-error techniques. The Segment Advisor handles space-related issues, such as recommending wasted-space reclamation and analyzing growth trends, while the Undo Advisor guides you in sizing the undo tablespace correctly. The various advisors are discussed more throughout this chapter.

To ensure the consistency and uniformity in the way advisors function and allow them to interact with each other seamlessly, the Oracle Database includes an advisor framework. The advisor framework provides a consistent manner in which advisors are invoked and results are reported. Even though these advisors are primarily used by the database to optimize its own performance, they can be invoked by administrators to get more insight into the functioning of a particular subcomponent.

# <span id="page-357-0"></span>**Performance Diagnostic and Troubleshooting**

Building upon the data captured in AWR, the Automatic Database Diagnostic Monitor (ADDM) lets the Oracle Database diagnose its own performance and determine how identified problems could be resolved. ADDM runs automatically after each AWR statistics capture, making the performance diagnostic data readily available.

ADDM examines data captured in AWR and performs analysis to determine the major issues on the system on a proactive basis. In many cases, it recommends solutions and quantifies expected benefits. ADDM takes a holistic approach to the performance of the system, using time as a common currency between components. ADDM identifies those areas of the system that are consuming the most time. ADDM drills down to identify the root cause of problems, rather than just the symptoms, and reports the impact that the problem is having on the system overall. If a recommendation is made, it reports the benefits that can be expected in terms of time. The use of time throughout allows the impact of several problems or recommendations to be compared.

ADDM focuses on activities that the database is spending most time on and then drills down through a sophisticated problem classification tree. Some common problems detected by ADDM include the following:

- CPU bottlenecks
- Poor connection management
- Excessive parsing
- Lock contention
- $\blacksquare$  I/O capacity
- Undersizing of Oracle memory structures; for example, PGA, buffer cache, log buffer
- High load SQL statements
- High PL/SQL and Java time
- High checkpoint load and cause; for example, small log files, aggressive MTTR setting
- RAC-specific issues

Besides reporting potential performance issues, ADDM also documents non-problem areas of the system. The subcomponents, such as I/O and memory, that are not significantly impacting system performance are pruned from the classification tree at an early stage and are listed so that you can quickly see that there is little to be gained by performing actions in those areas.

You no longer need to first collect huge volumes of diagnostic data and spend hours analyzing them in order to find out answers to performance issues. You can simply follow the recommendation made by ADDM with just a few mouse clicks.

# <span id="page-358-0"></span>**Application and SQL Tuning**

The Oracle Database completely automates the SQL tuning process. ADDM identifies SQL statements consuming unusually high system resources and therefore causing performance problems. In addition, the top SQL statements in terms of CPU and shared memory consumption are automatically captured in AWR. Thus, the identification of high load SQL statements happens automatically in the Oracle Database and requires no intervention.

After identifying the top resource-consuming SQL statements, the Oracle Database can automatically analyze them and recommend solutions using the Automatic Tuning Optimizer. Automatic SQL Tuning is exposed with an advisor, called the SQL Tuning Advisor. The SQL Tuning Advisor takes one or more SQL statements as input and produces well-tuned plans along with tuning advice. You do not need to do anything other than invoke the SQL Tuning Advisor.

The solution comes right from the optimizer and not from external tools using pre-defined heuristics. This provides several advantages: a) the tuning is done by the system component that is ultimately responsible for the execution plans and SQL performance, b) the tuning process is fully cost-based, and it naturally accounts for any changes and enhancements done to the query optimizer, c) the tuning process considers the past execution statistics of a SQL statement and customizes the optimizer settings for that statement, and d) it collects auxiliary information in conjunction with the regular statistics based on what is considered useful by the query optimizer.

The recommendation of the Automatic Tuning Optimizer can fall into one of the following categories

- Statistics Analysis: The Automatic Tuning Optimizer checks each query object for missing or stale statistics and makes recommendations to gather relevant statistics. It also collects auxiliary information to supply missing statistics or correct stale statistics in case recommendations are not implemented. Because the Oracle Database automatically gathers optimizer statistics, this should not be the problem unless the automatic statistics gathering functionality has been disabled.
- SQL Profiling: The Automatic Tuning Optimizer verifies its own estimates and collects auxiliary information to remove estimation errors. It also collects auxiliary information in the form of customized optimizer settings (for example, first rows vs. all rows) based on past execution history of the SQL statement. It builds a SQL profile using the auxiliary information and makes a recommendation to create it. It then enables the query optimizer (under normal mode) to generate a well-tuned plan. The most powerful aspect of SQL profiles is that they enable tuning of queries without requiring any syntactical changes and thereby proving a unique database –resident solution to tune the SQL statements embedded in packaged applications.
- Access Path Analysis: The Automatic Tuning Optimizer considers whether a new index can be used to significantly improve access to each table in the query and when appropriate makes recommendations to create such indexes.
■ SQL Structure Analysis: The Automatic Tuning Optimizer tries to identify SQL statements that lend themselves to bad plans and makes relevant suggestions to restructure them. The suggested restructuring can be syntactic as well as semantic changes to the SQL code.

Both access path and SQL structure analysis can be useful in tuning the performance of an application under development or a homegrown production application where the administrators and developers have access to application code.

The SQLAccess Advisor can automatically analyze the schema design for a given workload and recommend indexes and materialized views to create, retain, or drop as appropriate for the workload. For single statement scenarios, the advisor only recommends adjustments that affect the current statement. For complete business workloads, the advisor makes recommendations after considering the impact on the entire workload.

While generating recommendations, the SQLAccess Advisor considers the impact of adding new indexes and materialized views on data manipulation activities, such as insert, update, and delete, in addition to the performance improvement they are likely to provide for queries. The SQLAccess Advisor provides an easy to use interface and requires very little system knowledge. It can be run without affecting production systems, because the data can be gathered from the production system and taken to another machine where the SQLAccess Advisor can be run.

## **Memory Management**

The System Global Area (SGA) is a shared memory region that contains data and control information for one Oracle instance. Automatic Shared Memory management automates the management of SGA used by an Oracle Database instance. Simply specify the total amount of SGA memory available to an instance with the parameter SGA\_TARGET. The Oracle Database then automatically distributes the available memory among various components as required.

Oracle provides dynamic memory management that allows for resizing of the Oracle shared memory components dynamically. It also provides for transparent management of working memory for SQL execution by self-tuning the initialization runtime parameters controlling allocation of private memory. This helps users on systems with a low number of users to reduce the time and effort required to tune memory parameters for their applications, such as data warehouse and reporting applications. On systems with a higher number of users, this also allows them to avoid memory tuning for individual workloads.

Oracle provides the following advisors to help size the memory allocation for optimal database performance.

The Shared Pool Advisor determines the optimal shared pool size by tracking its use by the library cache. The amount of memory available for the library cache can drastically affect the parse rate of an Oracle instance. The shared pool advisor statistics provide information about library cache memory, letting you predict how changes in the size of the shared pool can affect aging out of objects in the shared pool.

The Buffer Cache Advisor determines the optimal size of the buffer cache. When configuring a new instance, it is difficult to know the correct size for the buffer cache. Typically, you make a first estimate for the cache size, then run a representative workload on the instance and examines the relevant statistics to see whether the cache is under or over configured. A number of statistics can be used to examine buffer cache activity. These include the V\$DB\_CACHE\_ADVICE view and the buffer cache hit ratio.

The Program Global Area (PGA) Advisor tunes PGA memory allocated to individual server processes. Under automatic PGA memory management mode, Oracle honors the PGA\_AGGREGATE\_TARGET limit by controlling dynamically the amount of PGA memory allotted to SQL database areas. At the same time, Oracle maximizes the performance of all the memory-intensive SQL operators by maximizing the number of database areas that are using an optimal amount of PGA memory (cache memory). The rest of the database areas are executed in one-pass mode, unless the PGA memory limit set by PGA\_AGGREGATE\_TARGET is so low that multipass execution is required to reduce even more the consumption of PGA memory and honor the PGA target limit.

When configuring a new instance, it is difficult to know an appropriate setting for PGA\_AGGREGATE\_TARGET. You can determine this setting in three stages:

- **1.** Make a first estimate for PGA\_AGGREGATE\_TARGET.
- **2.** Run a representative workload on the instance and monitor performance using PGA statistics collected by Oracle to see whether the maximum PGA size is under configured or over configured.
- **3.** Tune PGA\_AGGREGATE\_TARGET using Oracle's PGA advice statistics.

When the Automatic Shared Memory Management is enabled, the most commonly configured components are sized automatically. These include the following:

- Shared pool (for SQL and PL/SQL execution)
- Java pool for (Java execution state)
- Large pool (for large allocations such as RMAN backup buffers)
- Buffer cache

There is no need to set the of size any of the above components explicitly, and by default the parameters for these components appear to have values of zero. Whenever a component needs memory, it can request that it be transferred from another component with the internal auto-tuning mechanism. This happens transparently without user-intervention.

The performance of each component is monitored by the Oracle instance. The instance uses internal views and statistics to determine how to optimally distribute memory among the automatically-sized components. Thus, as the workload changes, memory is redistributed to ensure optimal performance with the new workload. This algorithm tries to find the optimal distribution by taking into consideration long term and short terms trends.

You can exercise some control over the size of the auto-tuned components by specifying minimum values for each component. This can be useful in cases where you know that an application needs a minimum amount of memory in certain components to function properly.

The sizes of the automatically-tuned components are remembered across shutdowns if a server parameter file (SPFILE) is used. This means that the system picks up where it left off from the last shutdown.

The most significant benefit of using automatic SGA memory management is that the sizes of the different SGA components are flexible and adapt to the needs of a workload without requiring user intervention. Besides maximizing the use of available memory, Automatic Shared Memory Management can enhance workload performance. With manual configuration, it is possible that the compiled SQL statements will frequently age out of the shared pool because of its inadequate size. This manifests into frequent hard parses and reduced performance. However, when automatic management is enabled, the internal tuning algorithm monitors the performance of the workload and grows the shared pool if it determines that doing so will reduce the number of parses required. This provides enhanced performance, without requiring any additional resources or manual tuning effort.

**See Also:** [Chapter 8, "Memory Architecture"](#page-234-0) for more information about the SGA

## **Space Management**

The Oracle Database automatically manages its space consumption, sends alerts on potential space problems, and recommends possible solutions. Oracle features that help you to easily manage space include the following:

- [Automatic Undo Management](#page-363-0)
- **[Oracle-Managed Files](#page-364-0)**
- **[Free Space Management](#page-364-1)**
- [Proactive Space Management](#page-364-2)
- **[Intelligent Capacity Planning](#page-365-0)**
- **[Transparent Space Reclamation](#page-365-1)**

## <span id="page-363-0"></span>**Automatic Undo Management**

Earlier releases of Oracle used rollback segments to store undo. Space management for these rollback segments was complex. Automatic undo management eliminates the complexities of managing rollback segments and lets you exert control over how long undo is retained before being overwritten. Oracle strongly recommends that you use undo tablespace to manage undo rather than rollback segments.

The Undo Advisor improves manageability of transaction management, especially for automatic undo management. The Undo Advisor presents the best retention possible for the given undo tablespace. It also advises a size for the undo tablespace when you want to set undo retention to a particular value.

The Undo Advisor is based on system activity statistics, including the longest running query and undo generation rate. Advisor information includes the following:

- Current undo retention
- Current undo tablespace size
- Longest query duration
- Best undo retention possible
- Undo tablespace size necessary for current undo retention

**See Also:**

- *Oracle 2 Day DBA* for information on accessing this information using the Oracle Enterprise Manager Database Console
- *Oracle Database Administrator's Guide* for information on the tasks involved in setting up undo manually

## <span id="page-364-0"></span>**Oracle-Managed Files**

With Oracle-managed files, you do not need to directly manage the files comprising an Oracle database. Oracle uses standard file system interfaces to create and delete files as needed. This automates the routine task of creation and deletion of database files.

## <span id="page-364-1"></span>**Free Space Management**

Oracle allows for managing free space within a table with bitmaps, as well as traditional dictionary based space management. The bitmapped implementation eliminates much space-related tuning of tables, while providing improved performance during peak loads. Additionally, Oracle provides automatic extension of data files, so the files can grow automatically based on the amount of data in the files. Database administrators do not need to manually track and reorganize the space usage in all the database files.

## <span id="page-364-2"></span>**Proactive Space Management**

Oracle Database introduces a non-intrusive and timely check for space utilization monitoring. It automatically monitors space utilization during normal space allocation and de-allocation operations and alerts you if the free space availability falls below the pre-defined thresholds. Space monitoring functionality is set up out of box, causes no performance impact, and is uniformly available across all tablespace types. Also, the same functionality is available both through Enterprise Manager as well as SQL. Because the monitoring is performed at the same time as space is allocated and freed up in the database, this guarantees immediate availability of space usage information whenever you need it.

Notification is performed using server-generated alerts. The alerts are triggered when certain space-related events occur in the database. For example, when the space usage threshold of a tablespace is crossed or when a resumable session encounters an out of space situation, then an alert is raised. An alert is sent instantaneously to take corrective measures. You may choose to get paged with the alert information and add space to the tablespace to allow the suspended operation to continue from where it left off.

The database comes with a default set of alert thresholds. You can override the default for a given tablespace or set a new default for the entire database through Enterprise Manager.

## <span id="page-365-0"></span>**Intelligent Capacity Planning**

Space may get overallocated because of the difficulty to predict the space requirement of an object or the inability to predict the growth trend of an object. On tables that are heavily updated, the resulting segment may have a lot of internal fragmentation and maybe even row chaining. These issues can result in a wide variety of problems from poor performance to space wastage. The Oracle Database offers several features to address these challenges.

The Oracle Database can predict the size of a given table based on its structure and estimated number of rows. This is a powerful "what if" tool that allows estimation of the size of an object before it is created or rebuilt. If tablespaces have different extent management policies, then the tool will help decide the tablespace that will cause least internal fragmentation.

The growth trend report takes you to the next step of capacity planning – planning for growth. Most database systems grow over time. Planning for growth is an important aspect of provisioning resources. To aid this process, the Oracle Database tracks historical space utilization in the AWR and uses this information to predict the future resource requirements.

## <span id="page-365-1"></span>**Transparent Space Reclamation**

The Oracle Database provides in place reorganization of data for optimal space utilization by shrinking it. Shrinking of a segment makes unused space available to other segments in the tablespace and may improve the performance of queries and DML operations.

The segment shrink functionality both compacts the space used in a segment and then deallocates it from the segment. The deallocated space is returned to the tablespace and is available to other objects in the tablespace. Sparsely populated tables may cause a performance problem for full table scans. By performing shrink, data in the table is compacted and the high water mark of the segment is pushed down. This makes full table scans read less blocks run faster.

Segment shrink is an online operation – the table being shrunk is open to queries and DML while the segment is being shrunk. Additionally, segment shrink is

performed in place. This is an advantage over online table redefinition for compaction and reclaiming space. You may schedule segment shrink for one or all the objects in the database as nightly jobs without requiring any additional space to be provided to the database.

Segment shrink works on heaps, IOTs, LOBs, materialized views, and indexes with row movement enabled in tablespaces with automatic segment space management. When segment shrink is performed on tables with indexes on them, the indexes are automatically maintained when rows are moved around for compaction. User-defined triggers are not fired, however, because compaction is a purely physical operation and does not impact the application.

**Note:** Segment shrink can be performed only on tables with row movement enabled. Applications that explicitly track rowids of objects cannot be shrunk, because the application tracks the physical location of rows in the objects.

To easily identify candidate segments for shrinking, the Oracle Database includes the Segment Advisor. The Segment Advisor performs growth trend analysis on individual objects to determine if there will be any additional space left in the object in 7 days. It then uses the reclaim space target to select candidate objects to shrink. The Segment Advisor can be invoked in the comprehensive mode. In this mode, in addition to using the pre-computed statistics in the workload repository, the Segment Advisor performs sampling of the objects under consideration to refine the statistics for the objects. Although this operation is more resource intensive, it may be used to perform a more accurate analysis, when desired.

## **Storage Management**

Automatic Storage Management provides a vertical integration of the file system and volume manager specifically built for the Oracle database files. ASM distributes I/O load across all available resource to optimize performance while removing the need for manual I/O tuning (spreading out the database files avoids hotspots). ASM helps you manage a dynamic database environment by letting you grow the database size without having to shutdown the database to adjust the storage allocation.

Automatic Storage Management lets you define a pool of storage (called a disk group) and then the Oracle kernel manages the file naming and placement of the database files on that pool of storage. You can change the storage allocation (adding or removing disks) with SQL statements (CREATE DISKGROUP, ALTER DISKGROUP, and DROP DISKGROUP). You can also manage the disk groups with Enterprise Manager and the Database Configuration Assistant (DBCA).

The Oracle Database provides a simplified management interface for storage resources. Automatic Storage Management eliminates the need for manual I/O performance tuning. It virtualizes storage to a set of disk groups and provides redundancy options to enable a high level of protection. ASM facilitates non-intrusive storage configuration changes with automatic rebalancing. It spreads database files across all available storage to optimize performance and resource utilization. It is a capability that saves time by automating manual storage and thereby increasing the ability to manage larger databases and more of them with increased efficiency.

## **Backup and Recovery**

Oracle provides several features that help you to easily manage backup and recovery. These include the following:

- **[Recovery Manager](#page-367-0)**
- [Mean Time to Recovery](#page-368-0)
- **[Self Service Error Correction](#page-369-0)**

## <span id="page-367-0"></span>**Recovery Manager**

Oracle Recovery Manager (RMAN) is a powerful tool that simplifies, automates, and improves the performance of backup and recovery operations. RMAN enables one time backup configuration, automatic management of backups and archived logs based on a user-specified recovery window, restartable backups and restores, and test restore/recovery.

RMAN implements a recovery window to control when backups expire. This lets you establish a period of time during which it is possible to discover logical errors and fix the affected objects by doing a database or tablespace point-in-time recovery. RMAN also automatically expires backups that are no longer required to restore the database to a point-in-time within the recovery window. Control file autobackup also allows for restoring or recovering a database, even when a RMAN repository is not available.

DBCA can automatically schedule an on-disk backup procedure. All you do is specify the time window for the automatic backups to run. A unified storage location for all recovery related files and activities in an Oracle database, called the flash recovery area, can be defined with the initialization parameter DB\_ RECOVERY FILE DEST. All files needed to completely recover a database from a media failure, such as control files, archived log files, Flashback logs, RMAN backups, and so on, are part of the flash recovery area.

Allocating sufficient space to the flash recovery area ensures faster, simpler, and automatic recovery of the Oracle database. Flash recovery actually manages the files stored in this location in an intelligent manner to maximize the space utilization and avoid out of space situations to the extent possible. Based on the specified RMAN retention policy, the flash recovery area automatically deletes obsolete backups and archive logs that are no longer required based on that configuration.

Incremental backups let you back up only the changed blocks since the previous backup. When the block change tracking feature is enabled, Oracle tracks the physical location of all database changes. RMAN automatically uses the change tracking file to determine which blocks need to be read during an incremental backup and directly accesses that block to back it up. It reduces the amount of time needed for daily backups, saves network bandwidth when backing up over a network, and reduces the backup file storage.

Incremental backups can be used for updating a previously made backup. With incrementally updated backups, you can merge the image copy of a datafile with a RMAN incremental backup, resulting in an updated backup that contains the changes captured by the incremental backup. This eliminates the requirement to make a whole database backup repeatedly. You can make a full database backup once for a given database and use incremental backups subsequently to keep the full back up updated. A backup strategy based on incrementally updated backups can help keep the time required for media recovery of your database to a minimum.

#### **See Also:**

- *Oracle Database Administrator's Guide*
- *Oracle Database Backup and Recovery Advanced User's Guide*

## <span id="page-368-0"></span>**Mean Time to Recovery**

Oracle allows for better control over database downtime by letting you specify the mean time to recover (MTTR) from system failures in number of seconds. This, coupled with dynamic initialization parameters, helps improve database availability. After you set a time limit for how long a system failure recovery can take, Oracle automatically and transparently makes sure that the system can restart in that time frame, regardless of the application activity running on the system at

the time of the failure. This provides the fastest possible up time after a system failure.

The smaller the online logfiles are, the more aggressively DBWRs do incremental checkpoints, which means more physical writes. This may adversely affect the runtime performance of the database. Furthermore, if you set FAST\_START\_MTTR\_ TARGET, then the smallest logfile size may drive incremental checkpointing more aggressively than needed by the MTTR.

The Logfile Size Advisor determines the optimal smallest logfile size from the current FAST\_START\_MTTR\_TARGET setting and the MTTR statistics. A smallest logfile size is considered optimal if it does not drive incremental checkpointing more aggressively than needed by FAST\_START\_MTTR\_TARGET.

The MTTR Advisor helps you evaluate the effect of different MTTR settings on system performance in terms of extra physical writes. When MTTR advisor is enabled, after the system runs a typical workload, you can query V\$MTTR\_ TARGET\_ADVICE to see the ratio of the estimated number of cache writes under other MTTR settings to the number of cache writes under the current MTTR. For instance, a ratio of 1.2 indicates 20% more cache writes.

By looking at the different MTTR settings and their corresponding cache write ratio, you can decide which MTTR value fits your recovery and performance needs. V\$MTTR\_TARGET\_ADVICE also gives the ratio on total physical writes, including direct writes, and the ratio on total I/O, including reads.

## <span id="page-369-0"></span>**Self Service Error Correction**

Oracle Flashback technology lets you view and rewind data back and forth in time. You can query past versions of schema objects, query historical data, perform change analysis, or perform self-service repair to recover from logical corruptions while the database is online.

This revolutionizes recovery by just operating on the changed data. The time it takes to recover the error is equal to the amount of time it took to make the mistake.

#### **See Also:**

- ["Overview of Oracle Flashback Features" on page 17-8](#page-443-0)
- ["Recovery Using Oracle Flashback Technology" on page 15-16](#page-403-0)
- ["Overview of Oracle Flashback Query" on page 13-33](#page-346-0)

## **Configuration Management**

Enterprise Manager has several powerful configuration management facilities that help detect configuration changes and differences and enforce best practice configuration parameter settings. These capabilities also encompass the underlying hosts and operating systems.

Enterprise Manager continuously monitors the configuration of all Oracle systems for such things as best practice parameter settings, security set-up, storage and file space conditions, and recommended feature usage. Non-conforming systems are automatically flagged with a detailed explanation of the specific-system configuration issue. For example, Enterprise Manager advises you to use new functionality such automatic undo management or locally managed tablespaces if they are not being used. This automatic monitoring of system configurations promotes best practices configuration management, reduces administrator workload and the risk of availability, performance, or security compromises.

Enterprise Manager also automatically alerts you to new critical patches – such as important security patches – and flags all systems that require that patch. In addition, you can invoke the Enterprise Manager patch wizard to find out what interim patches are available for that installation.

**See Also:** *Oracle Enterprise Manager Concepts*

## **Workload Management**

Oracle provides the following resource management features:

- [Overview of the Database Resource Manager](#page-370-0)
- **[Overview of Services](#page-372-0)**

## <span id="page-370-0"></span>**Overview of the Database Resource Manager**

The Database Resource Manager provides the ability to prioritize work within the Oracle system. High priority users get resources, so as to minimize response time for online workers, for example, while lower priority users, such as batch jobs or reports, could take longer. This allows for more granular control over resources and provides features such as automatic consumer group switching, maximum active sessions control, query execution time estimation and undo pool quotas for consumer groups. You can specify the maximum number of concurrently active sessions for each consumer group. When this limit is reached, the Database

Resource Manager queues all subsequent requests and runs them only after existing active sessions complete.

The Database Resource Manager solves many resource allocation problems that an operating system does not manage so well:

- Excessive overhead. This results from operating system context switching between Oracle database server processes when the number of server processes is high.
- Inefficient scheduling. The operating system deschedules Oracle database servers while they hold latches, which is inefficient.
- Inappropriate allocation of resources. The operating system distributes resources equally among all active processes and is unable to prioritize one task over another.
- Inability to manage database-specific resources.

With Oracle's Database Resource Manager, you can:

- Guarantee certain users a minimum amount of processing resources regardless of the load on the system and the number of users
- Distribute available processing resources by allocating percentages of CPU time to different users and applications. In a data warehouse, a higher percentage may be given to ROLAP (relational on-line analytical processing) applications than to batch jobs.
- Limit the degree of parallelism of any operation performed by members of a group of users
- Create an **active session pool**. This pool consists of a specified maximum number of user sessions allowed to be concurrently active within a group of users. Additional sessions beyond the maximum are queued for execution, but you can specify a timeout period, after which queued jobs terminate.
- Allow automatic switching of users from one group to another group based on administrator-defined criteria. If a member of a particular group of users creates a session that runs for longer than a specified amount of time, that session can be automatically switched to another group of users with different resource requirements.
- Prevent the execution of operations that are estimated to run for a longer time than a predefined limit
- Create an **undo pool**. This pool consists of the amount of undo space that can be consumed in by a group of users.

■ Configure an instance to use a particular method of allocating resources. You can dynamically change the method, for example, from a daytime setup to a nighttime setup, without having to shut down and restart the instance.

It is thus possible to balance one user's resource consumption against that of other users and to partition system resources among tasks of varying importance, to achieve overall enterprise goals.

**See Also:** *Oracle Database Administrator's Guide* for information about using the Database Resource Manager

### **Database Resource Manager Concepts**

Resources are allocated to users according to a resource plan specified by the database administrator. The following terms are used in specifying a resource plan:

A **resource plan** specifies how the resources are to be distributed among various users (resource consumer groups).

**Resource consumer groups** let you group user sessions together by resource requirements. Resource consumer groups are different from user roles; one database user can have different sessions assigned to different resource consumer groups.

**Resource allocation methods** determine what policy to use when allocating for any particular resource. Resource allocation methods are used by resource plans and resource consumer groups.

**Resource plan directives** are a means of assigning consumer groups to particular plans and partitioning resources among consumer groups by specifying parameters for each resource allocation method.

The Database Resource Manager also allows for creation of plans within plans, called subplans. **Subplans** allow further subdivision of resources among different users of an application.

**Levels** provide a mechanism to specify distribution of unused resources among available users. Up to eight levels of resource allocation can be specified.

## <span id="page-372-0"></span>**Overview of Services**

**Services** represent groups of applications with common attributes, service level thresholds, and priorities. Application functions can be divided into workloads identified by services. For example, the Oracle E\*Business suite can define a service for each responsibility, such as general ledger, accounts receivable, order entry, and so on. Oracle Email Server can define services for iMAP processes, postman,

garbage collector, monitors, and so on. A service can span one or more instances of an Oracle database or multiple databases in a global cluster, and a single instance can support multiple services.

The number of instances offering the service is transparent to the application. Services provide a single system image to manage competing applications, and they allow each workload to be managed as a single unit.

Middle tier applications and clients select a service by specifying the service name as part of the connection in the TNS connect data. For example, data sources for the Web server or the application server are set to route to a service. Using Net Easy\*Connection, this connection includes the service name and network address. For example, service:IP.

Server side work, such as the Scheduler, parallel query, and Oracle Streams Advanced Queuing set the service name as part of the workload definition. For the Scheduler, jobs are assigned to job classes, and job classes run within services. For parallel query and parallel DML, the query coordinator connects to a service, and the parallel query slaves inherit the service for the duration of the query. For Oracle Streams Advanced Queuing, streams queues are accessed using services. Work running under a service inherits the thresholds and attributes for the service and is measured as part of the service.

The Database Resource Manager binds services to consumer groups and priorities. This lets services be managed in the database in the order of their importance. For example, you can define separate services for high priority online users and lower priority internal reporting applications. Likewise, you can define gold, silver, and bronze services to prioritize the order in which requests are serviced for the same application.

When planning the services for a system, include the priority of each service relative to the other services. In this way, the Database Resource Manager can satisfy the highest priority services first, followed by the next priority services, and so on.

#### **Workload Management with Services**

The Automatic Workload Repository lets you analyze the performance of workloads using the aggregation dimension for service. The Automatic Workload Repository automatically maintains response time and CPU consumption metrics, performance and resource statistics wait events, threshold-based alerts, and performance indexes for all services.

Service, module, and action tags identify operations within a service at the server. (MODULE and ACTION are set by the application) End to end monitoring enables

aggregation and tracing at service, module, and action levels to identify high load operations. Oracle Enterprise Manager administers the service quality thresholds for response time and CPU consumption, monitors the top services, and provides drill down to the top modules and top actions for each service.

With the Automatic Workload Repository, performance management by the service aggregation makes sense when monitoring by sessions may not. For example, in systems using connection pools or transaction processing monitors, the sessions are shared, making accountability difficult.

The service, module, and action tags provide major and minor boundaries to discriminate the work and the processing flow. This aggregation level lets you tune groups of SQL that run together (at service, module, and action levels). These statistics can be used to manage service quality, to assess resource consumption, to adjust priorities of services relative to other services, and to point to places where tuning is required. With Real Application Clusters (RAC), services can be provisioned on different instances based on their current performance.

Connect time routing and runtime routing algorithms balance the workload across the instances offering a service. The metrics for server-side connection load balancing are extended to include service performance. Connections are shared across instances according to the current service performance. Using service performance for load balancing accommodates nodes of different sizes and workloads with competing priorities. It also prevents sending work to nodes that are hung or failed.

The Automatic Workload Repository maintains metrics for service performance continuously. These metrics are available when routing runtime requests from mid-tier servers and TP monitors to RAC. For example, Oracle JDBC connection pools use the service data when routing the runtime requests to instances offering a service.

## **High Availability with Services**

Real Application Clusters (RAC) use services to enable uninterrupted database operations. Services are tightly integrated with the Cluster Ready Services high availability framework that supports RAC. When a failure occurs, the service continues uninterrupted on the nodes and instances unaffected by the failure. Those elements of the services affected by the failure are recovered fast by Cluster Ready Services, and the recovering sessions are balanced across the surviving system automatically.

For planned outages, RAC provides interfaces to relocate, disable, and enable services. Relocate migrates the service to another instance, and, as an option, the sessions are disconnected. To prevent the Cluster Ready Services system from responding to an unplanned failure that happens during maintenance or repair, the service is disabled on the node doing maintenance at the beginning of the planned outage. It is then enabled at the end of the outage.

These service-based operations, in combination with schema pre-compilation (DBMS\_SCHEMA\_COPY) on a service basis, minimize the downtime for many planned outages. For example, application upgrades, operating system upgrades, hardware upgrades and repairs, Oracle patches approved for rolling upgrade, and parameter changes can be implemented by isolating one or more services at a time.

The continuous service built into RAC is extended to applications and mid-tier servers. When the state of a service changes, (for example, up, down, or not restarting), the new status is notified to interested subscribers through events and callouts. Applications can use this notification to achieve very fast detection of failures, balancing of connection pools following failures, and balancing of connection pools again when the failed components are repaired. For example, when the service at an instance starts, the event and callouts are used to immediately trigger work at the service.

When the service at an instance stops, the event is used to interrupt applications using the service at that instance. Using the notification eliminates the client waiting on TCP timeouts. The events are integrated with Oracle JDBC connection pools and Transparent Application Failover (TAF).

With Oracle Data Guard, production services are offered at the production site. Other standby sites can offer reporting services when operating in read only mode. RAC and Data Guard Broker are integrated, so that when running failover, switchover, and protection mode changes, the production services are torn down at the original production site and built up at the new production site. There is a controlled change of command between Cluster Ready Services managing the services locally and Data Guard managing the transition. When the Data Guard transition is complete, Cluster Ready Services resumes management of the high availability operation automatically.

**See Also:**

- **Oracle Real Application Clusters Administrator's Guide**
- **Oracle Real Application Clusters Deployment and Performance Guide**
- **Oracle Database Application Developer's Guide - Fundamentals**
- **PL/SQL Packages and Types Reference**
- **Oracle Database Performance Tuning Guide**
- ["Job Scheduler" on page 14-31](#page-382-0)
- ["Overview of the Database Resource Manager" on page 14-19](#page-370-0)

## **Automatic Storage Management**

Today's large databases demand minimal scheduled downtime, and DBAs are often required to manage multiple databases with an increasing number of database files. Automatic Storage Management lets you be more productive by making some manual storage management tasks obsolete.

Automatic Storage Management is a vertical integration of both the file system and the volume manager built specifically for Oracle database files. It extends the concept of stripe and mirror everything (SAME) to optimize performance, while removing the need for manual I/O tuning (distributing the datafile layout to avoid hotspots). Automatic Storage Management helps manage a dynamic database environment by letting you grow the database size without shutting down the database to adjust the storage allocation. Automatic Storage Management also enables low cost modular storage to deliver higher performance and greater availability by supporting mirroring as well as striping.

Automatic Storage Management lets you create a pool of storage, and then it manages the file naming and placement of the database files on that storage. You can change the storage allocation (add to or remove disks) with the following SQL statements: CREATE DISKGROUP, ALTER DISKGROUP, and DROP DISKGROUP.

You can also manage the disk groups with Enterprise Manager. For creating and deleting files, the Oracle Database internally allocates storage space from these disk groups. As part of disk group setup, you can define **failure groups** as an additional level of redundancy to protect against loss of a subset of disks, such as a disk controller or disk array. Failure groups let Automatic Storage Management place a

mirrored copy intelligently, by not putting copies of data on disks that would be inaccessible if a single component failed.

The Oracle Database provides a simplified management interface for storage resources. Automatic Storage Management eliminates the need for manual I/O performance tuning. It simplifies storage to a set of disk groups and provides redundancy options to enable a high level of protection. Automatic Storage Management facilitates non-intrusive storage allocations and provides automatic rebalancing. It spreads database files across all available storage to optimize performance and resource utilization. It also saves time by automating manual storage tasks, which thereby increases their ability to manage more and larger databases with increased efficiency.

## **Basic Automatic Storage Management Concepts**

This section defines some of the basic concepts with Automatic Storage Management.

## **Disk Groups**

A disk group is one or more Automatic Storage Management disks managed as a logical unit. The data structures in a disk group are self contained and consume some of the disk space in a disk group. Automatic Storage Management disks can be added or dropped from a disk group while the database is running. Automatic Storage Management rebalances the data to ensure an even I/O load to all disks in a disk group even as the disk group configuration changes.

Any single Automatic Storage Management file is contained in a single disk group. However, a disk group can contain files belonging to several databases, and a single database can use storage from multiple disk groups. One or more disk groups can be specified as the default disk group for files created in a database.

Disk groups can be created when creating a database or when a new application is developed. Disk groups can also change when its database server configuration is altered.

Most installations probably have two disk groups. Reasons for having different disk groups include the following:

- To group disks of different sizes or performance characteristics together
- To group disks with different external redundancy together; disks that have the same external redundancy could be in the same disk group, but disks that have different external redundancy should be in different disk groups.

■ To separate database areas and flash recovery areas for a database

**Types of Disk Groups** There are three types of disk groups: normal redundancy, high redundancy, and external redundancy. With normal and high redundancy, Automatic Storage Management provides redundancy for all files in the disk group according to the attributes specified in the disk group templates. High redundancy provides a greater degree of protection. With external redundancy, Automatic Storage Management does not provide any redundancy for the disk group. The underlying disks in the disk group should provide redundancy (for example, using a storage array), or the user must be willing to tolerate loss of the disk group if a disk fails (for example, in a test environment).

## **Automatic Storage Management Files**

When the database requests it, Automatic Storage Management creates files. Automatic Storage Management assigns each file a fully qualified name ending in a dotted pair of numbers. You can create more user-friendly alias names for the Automatic Storage Management filenames. To see alias names for Automatic Storage Management files, query the V\$ASM\_ALIAS data dictionary view. V\$ASM\_ ALIAS can only be queried from an ASM instance. Users can find the names for ASM files by querying the appropriate  $\nabla \xi$  view in the database instance (V\$DATAFILE, V\$LOGFILE, V\$CONTROLFILE, and so on). In general, users need not be aware of file names.

All existing situations where a filename is required are augmented with a mechanism for recognizing Automatic Storage Management file naming syntax.

When a file is created, certain file attributes are permanently set. Among these are its protection policy (mirroring) and its striping policy. Automatic Storage Management files are not visible from the operating system or its utilities, but they are visible to database instances, RMAN, and other Oracle-supplied tools.

**See Also:** *Oracle Database Administrator's Guide* for information on Automatic Storage Management files and attributes

## **Automatic Storage Management Templates**

Automatic Storage Management templates are collections of attributes used by Automatic Storage Management during file creation. Templates simplify file creation by mapping complex file attribute specifications into a single name. A default template exists for each Oracle file type. Each disk group contains its own definition of templates. Templates of the same name can exist in different disk groups with each having their own unique properties.

You can change the attributes of the default templates or add your own unique templates. This lets you specify the appropriate file creation attributes as a template. If you need to change an Automatic Storage Management file attribute after the file has been created, then the file must be copied using RMAN into a new file with the new attributes.

**See Also:** *Oracle Database Administrator's Guide* for a table of the default templates

### **Automatic Storage Management Disks**

Storage is added and removed from disk groups in units of Automatic Storage Management (ASM) disks. ASM disks can be entire physical disks, LUNs from a storage array, or pre-created files in a NAS filer. ASM disks should be independent of each other to obtain optimal I/O performance. For instance, with a storage array, you might specify a LUN that represents a hardware mirrored pair of physical disks to ASM as a single ASM disk. If you specify two separate LUNs that are striped by a storage array across the same set of physical drives, then this may cause suboptimal performance.

If using an NAS filer, the files specified as ASM disks must be a multiple of 1 megabyte. For optimal performance, if NAS files are in the same disk group, then they should have independent underlying physical drives.

You should not specify a device that contains data that should not be overwritten. For instance, on some operating systems, certain partitions contain the partition table at the beginning of the partition. Such partitions should not be specified as ASM disks.

ASM performs I/O to ASM disks through a single logical path. Therefore, if you are using a multi-pathing driver with ASM, then you should specify the logical path to the ASM disk and ensure that the ASM discovery string (ASM\_DISKSTRING initialization parameter) includes only a single logical path to each ASM disk.

**See Also:** *Oracle Database Administrator's Guide* for more information on ASM\_DISKSTRING

In a cluster, ASM disks must be visible to all ASM instances in the cluster, but the path to the ASM disk need not be identical on each node, as long as each instance's ASM DISKSTRING includes the path to the disk for that instance.

A disk name is common to all nodes of the cluster. The name must be specified by the administrator, or it can be automatically generated by Automatic Storage Management when the disk is added to a disk group. The Automatic Storage

Management disk name abstraction is required, because different hosts can use different operating system names to refer to the same disk.

Automatic Storage Management provides mirroring to reduce the chances of losing data due to disk failure. This is necessary, because the loss of the otherwise unduplicated data from a single Automatic Storage Management disk could damage every file in the disk group.

## **Failure Groups**

Failure groups are administratively assigned sets of disks sharing a common resource. Failure groups are used to determine which Automatic Storage Management disks to use for storing redundant copies of data. The use of failure groups ensures that data and the redundant copy of the data do not both reside on disks that are likely to fail together.

The composition of failure groups is site-specific. Failure group decisions are based on what component failures the system can tolerate. For example, suppose you have five disks and one SCSI controller. The failure of the SCSI controller makes all disks unavailable. In this scenario, you should put each disk in its own failure group. However, if you have two SCSI controllers, each with two disks, and you want to tolerate a SCSI controller failure, then you should create a failure group for each controller.

By default, Automatic Storage Management assigns each disk to its own failure group. When creating a disk group or adding a disk to a disk group, you can specify you own grouping of disks into failure groups. Automatic Storage Management can then optimize file layout to reduce the unavailability of data due to failures.

A failure group is maintained in a disk group, and multiple failure groups can exist within any given disk group. However, changing a disk's failure group requires dropping the disk from the disk group and then adding the disk back to the disk group under the new failure group name.

## **Automatic Storage Management Instances**

The Automatic Storage Management instance is a special Oracle instance that manages the disks in disk groups. The Automatic Storage Management instance must be configured and running for the database instance to access Automatic Storage Management files. This configuration is done automatically if the Database Configuration Assistant was used for database creation.

Automatic Storage Management instances cannot mount databases. The Automatic Storage Management instances simply coordinate data layout for database instances. Database instances do direct I/O to disks in disk groups without going through an Automatic Storage Management instance.

Multiple and separate database instances can share disk groups for their files. On a single node, there is typically a single Automatic Storage Management instance on the node, which manages all disk groups. In a Real Application Clusters environment, there is typically one Automatic Storage Management instance on each node managing all disk groups for its node in a coordinated manner with the rest of the cluster.

All Automatic Storage Management management commands must be directed to the Automatic Storage Management instance, and not to the Oracle database instance using the Automatic Storage Management files.

**Automatic Storage Management Instance Background Processes** An Automatic Storage Management instance contains two new background processes. One coordinates rebalance activity for disk groups. It is called RBAL. The second one performs the actual rebalance data extent movements. There can be many of these at a time, and they are called ARB0, ARB1, and so forth. An Automatic Storage Management instance also has most of the same background processes as a database instance (SMON, PMON, LGWR, and so on).

**Database Instance Background Processes** A database instance using an Automatic Storage Management disk group contains a background process called ASMB that communicates with the Automatic Storage Management instance. Another background process called RBAL performs a global open on Automatic Storage Management disks.

## **Benefits of Using Automatic Storage Management**

Automatic Storage Management provides easier administration.

There is no need to specify and manage filenames. Wherever a file is created, a disk group can be specified instead. Every new file automatically gets a new unique name. This prevents using the same filename in two different databases. Disk group naming avoids using two different names for the same file.

■ For many situations, Automatic Storage Management provides the functions provided by external volume managers and file systems.

Automatic Storage Management includes storage reliability features, such as mirroring. The storage reliability policy is applied on a file basis, rather than on a volume basis. Hence, the same disk group can contain a combination of files protected by mirroring, parity, or not protected at all.

■ Automatic Storage Management improves performance.

Automatic Storage Management maximizes performance by automatically distributing database files across all disks in a disk group. It has the performance of raw disk I/O without the inconvenience of managing raw disks.

Unlike logical volume managers, Automatic Storage Management maintenance operations do not require that the database be shut down. This allows adding or dropping disks while the disks are in use.

Automatic Storage Management eliminates the need for manual disk tuning. To help manage performance, file creation attributes are controlled by disk group-specific templates.

**See Also:** *Oracle Database Administrator's Guide* for detailed information on using Automatic Storage Management

## <span id="page-382-0"></span>**Job Scheduler**

To help simplify management tasks, as well as providing a rich set of functionality for complex scheduling needs, Oracle provides a collection of functions and procedures in the DBMS\_SCHEDULER package. Collectively, these functions are called the Scheduler, and they are callable from any PL/SQL program.

The Scheduler simplifies the scheduling and management of all background processes (jobs). The Scheduler ensures that jobs are processed at a pre-defined time in an efficient manner while maximizing the use of system resources. It lets you manage and monitor the jobs. Detailed information on all Scheduler activities is available, thus providing key information on resource utilization that can be used for planning for future capacity requirements.

The Scheduler supports various types of jobs, such as PL/SQL stored procedures and anonymous blocks, C functions, Java stored procedures, and operating system scripts. It also supports distributed database scheduling, thus enabling you to run and manage jobs on remote databases.

## **What Can the Scheduler Do?**

The Scheduler provides complex enterprise scheduling functionality. You can use this functionality to do the following:

- **[Schedule Job Execution Based on Time](#page-383-0)**
- [Reuse Scheduler Objects](#page-383-1)
- [Schedule Job Processing that Models Business Requirements](#page-383-2)
- [Manage and Monitor Jobs](#page-384-0)
- [Execute and Manage Jobs in a Clustered Environment](#page-384-1)
- [Transfer Files](#page-384-2)

## <span id="page-383-0"></span>**Schedule Job Execution Based on Time**

The most basic capability of a job scheduler is the ability to schedule a job to run at a predetermined date and time. The Scheduler lets you specify when a job should run. You can schedule a job to run at a specified time (for example, Jan. 23rd 2003 at 1:00 AM), at any interval (for example, every day of a year), or a relative date, such as the last day of the month.

#### <span id="page-383-1"></span>**Reuse Scheduler Objects**

Tasks can be defined as a generic executable program that takes parameters so that it can be reused. You can create a program library where users can select from a list of predefined programs. This enables multiple jobs to point to the same program without having to redefine it.

Scheduler objects, such as schedules, can be saved in a library so that it can be shared with other users without having to specify it each time a job is created.

#### <span id="page-383-2"></span>**Schedule Job Processing that Models Business Requirements**

The Scheduler enables job processing in a way that models your business requirements. It enables limited computing resources to be allocated appropriately among competing jobs, thus aligning job processing with your business needs. Jobs that share common characteristic and behavior can be grouped into larger entities called job classes. You can prioritize among the classes by controlling the resources allocated to each class. This lets you ensure that critical jobs have priority and enough resources to complete. Jobs can also be prioritized within a job class.

The Scheduler also provides the ability to change the prioritization based on a schedule. Because the definition of a critical job can change across time, the Scheduler lets you define different class priorities at different times.

### <span id="page-384-0"></span>**Manage and Monitor Jobs**

There are multiple states that a job undergoes from its creation to its completion. All Scheduler activity is logged, and information, such as the status of the job and the time to completion, can be easily tracked. This information is stored in views. It can be queried with Enterprise Manager or a SQL query. The views provide information about jobs and their execution that can help you schedule and manage your jobs better. For example, you can easily track all jobs that failed for user scott.

#### <span id="page-384-1"></span>**Execute and Manage Jobs in a Clustered Environment**

A cluster is a set of database instances that cooperates to perform the same task. Oracle Real Application Clusters (RAC) provides scalability and reliability without any change to your applications. The Scheduler fully supports execution of jobs in such a clustered environment. To balance the load on your system and for better performance, you can also specify the service where you want a job to run.

### <span id="page-384-2"></span>**Transfer Files**

You can use the DBMS\_SCHEDULER package to transfer files automatically within a single database and between databases. Third-party file transfers are also supported by the Scheduler. You can monitor a long-running file transfer done by the Scheduler using the VSSESSION LONGOPS dynamic performance view at the databases reading or writing the file. Any database links used by a Scheduler job must be fixed user database links.

#### **See Also:**

- *Oracle Database Administrator's Guide* for more information on transferring files with the DBMS\_SCHEDULER package and also the DBMS\_FILE\_TRANSFER package
- *Oracle Database SQL Reference* for more information on fixed user database links

## **Basic Scheduler Concepts**

The Scheduler has the following basic concepts that pertain to creating jobs:

- **[Programs](#page-385-0)**
- **[Schedules](#page-385-1)**
- [Jobs](#page-385-2)

### <span id="page-385-0"></span>**Programs**

A program is a collection of metadata about what task the Scheduler will run. It is a generic task that is defined using parameters that can be specified at run time. It includes information such as the action that will be executed (for example, a procedure or executable name), the type of action that will be executed (for example, PL/SQL and Java stored procedures or operating system script), and the arguments required to perform the task. For example, a program that analyses tables in a database would take the table name as a parameter. The table name can be specified at run time.

#### <span id="page-385-1"></span>**Schedules**

A schedule indicates when a job should run. It has a start date that specifies the date and time when the schedule starts, an end date which indicates the date and time when the schedule expires, as well as a repeat interval that indicates how often it will repeat.

#### **Jobs**

A job is a user-defined task that is scheduled to run one or more times. A job contains two pieces of information: what task (the action) needs to run, and when it should run (the schedule). The action and schedule can be specified when creating the job or alternatively can refer to an existing program and schedule.

## <span id="page-385-2"></span>**Advanced Scheduler Concepts**

The Scheduler has some advanced concepts that apply to processing of jobs. These concepts enable limited computing resources to be allocated appropriately among competing jobs, thus aligning job processing with your business needs. They are:

- **[Job Classes](#page-385-3)**
- **[Windows](#page-385-4)**

#### <span id="page-385-3"></span>**Job Classes**

A job class is a group of jobs that have similar characteristics and behavior. A job class is a way of grouping jobs into larger entities thus enabling access to limited resources to be prioritized among the job classes.

#### <span id="page-385-4"></span>**Windows**

A window is a time-duration for which certain resource allocations are specified. Like a schedule, it has a start date when the window becomes active or opens and a

duration that specifies how long the window will be open for, as well as an end date that indicates when the window expires. It also can have a repeat interval that specifies how often the window will open. Generally, a resource plan is associated with a window, which specifies how resources should be allocated among the job classes, thus enabling you to define different class priorities at different times.

**See Also:** *Oracle Database Administrator's Guide* for more information regarding the Scheduler

Job Scheduler

# **Backup and Recovery**

Backup and recovery procedures protect your database against data loss and reconstruct the data, should loss occur. The reconstructing of data is achieved through media recovery, which refers to the various operations involved in restoring, rolling forward, and rolling back a backup of database files. This chapter introduces concepts fundamental to designing a backup and recovery strategy.

This chapter contains the following topics:

- [Introduction to Backup](#page-388-0)
- [Introduction to Recovery](#page-395-0)
- [Deciding Which Recovery Technique to Use](#page-408-0)
- **[Flash Recovery Area](#page-411-0)**

**See Also:**

- ["Overview of Database Backup and Recovery Features" on](#page-75-0) [page 1-28](#page-75-0)
- *Oracle Database Backup and Recovery Basics*
- *Oracle Database Backup and Recovery Advanced User's Guide*

## <span id="page-388-0"></span>**Introduction to Backup**

A backup is a copy of data. This copy can include important parts of the database, such as the control file and datafiles. A backup is a safeguard against unexpected data loss and application errors. If you lose the original data, then you can reconstruct it by using a backup.

Backups are divided into physical backups and logical backups. Physical backups, which are the primary concern in a backup and recovery strategy, are copies of

physical database files. You can make physical backups with either the Recovery Manager (RMAN) utility or operating system utilities. In contrast, logical backups contain logical data (for example, tables and stored procedures) extracted with an Oracle utility and stored in a binary file. You can use logical backups to supplement physical backups.

There are two ways to perform Oracle backup and recovery: Recovery Manager and user-managed backup and recovery.

**[Recovery Manager \(RMAN\)](#page-690-0)** is an Oracle utility that can back up, restore, and recover database files. It is a feature of the Oracle database server and does not require separate installation.

You can also use operating system commands for backups and SQL\*Plus for recovery. This method, also called user-managed backup and recovery, is fully supported by Oracle, although use of RMAN is highly recommended because it is more robust and greatly simplifies administration.

Whether you use RMAN or user-managed methods, you can supplement your physical backups with logical backups of schema objects made using the Export utility. The utility writes data from an Oracle database to binary operating system files. You can later use Import to restore this data into a database.

This section contains the following topics:

- [Consistent and Inconsistent Backups](#page-389-0)
- **[Whole Database and Partial Database Backups](#page-391-0)**
- [RMAN and User-Managed Backups](#page-393-0)

**See Also:** ["When to Use Import/Export Utilities Recovery" on](#page-410-0) [page 15-23](#page-410-0) for information on logical backups

## <span id="page-389-0"></span>**Consistent and Inconsistent Backups**

A consistent backup is one in which the files being backed up contain all changes up to the same **[system change number \(SCN\)](#page-694-0)**. This means that the files in the backup contain all the data taken from a same point in time. Unlike an inconsistent backup, a consistent whole database backup does not require recovery after it is restored.

An inconsistent backup is a backup of one or more database files that you make while the database is open or after the database has shut down abnormally.

### **Overview of Consistent Backups**

A consistent backup of a database or part of a database is a backup in which all read/write datafiles and control files are checkpointed with the same SCN.

The only way to make a consistent whole database backup is to shut down the database with the NORMAL, IMMEDIATE, or TRANSACTIONAL options and make the backup while the database is closed. If a database is not shut down cleanly, for example, an instance fails or you issue a SHUTDOWN ABORT statement, then the database's datafiles are always inconsistent—unless the database is a **[read-only](#page-690-1) [database](#page-690-1)**.

Oracle makes the control files and datafiles consistent to the same SCN during a database **[checkpoint](#page-679-0)**. The only tablespaces in a consistent backup that are allowed to have older SCNs are read-only and offline normal tablespaces, which are still consistent with the other datafiles in the backup because no changes have been made to them.

The important point is that you can open the database after restoring a consistent whole database backup *without needing recovery* because the data is already consistent: no action is required to make the data in the restored datafiles correct. Hence, you can restore a year-old consistent backup of your database without performing media recovery and without Oracle performing instance recovery. Of course, when you restore a consistent whole database backup without applying redo, you lose all transactions that were made since the backup was taken.

A consistent whole database backup is the only valid backup option for databases operating in NOARCHIVELOG mode, because otherwise recovery is necessary for consistency. In NOARCHIVELOG mode, Oracle does not archive the redo logs, and so the required redo logs might not exist on disk. A consistent whole backup is also a valid backup option for databases operating in ARCHIVELOG mode. When this type of backup is restored and archived logs are available, you have the option of either opening the database immediately and losing transactions that were made since the backup was taken, or applying the archived logs to recover those transactions.

#### **Overview of Inconsistent Backups**

An inconsistent backup is a backup in which the files being backed up do not contain all the changes made at all the SCNs. In other words, some changes are missing. This means that the files in the backup contain data taken from different points in time. This can occur because the datafiles are being modified as backups are being taken. Oracle recovery makes inconsistent backups consistent by reading all archived and online redo logs, starting with the earliest SCN in any of the datafile headers, and applying the changes from the logs back into the datafiles.

If the database must be up and running 24 hours a day, 7 days a week, then you have no choice but to perform inconsistent backups of the whole database. A backup of online datafiles is called an **[online backup](#page-687-0)**. This requires that you run your database in ARCHIVELOG mode.

If you run the database in ARCHIVELOG mode, then you do not have to back up the whole database at one time. For example, if your database contains seven tablespaces, and if you back up the control file as well as a different tablespace each night, then in a week you will back up all tablespaces in the database as well as the control file. You can consider this staggered backup as a whole database backup. However, if such a staggered backup must be restored, then you need to recover using all archived redo logs that were created since the earliest backup was taken.

**Caution:** Oracle strongly recommends that you do not make inconsistent, closed database backups in NOARCHIVELOG mode. If such a backup is used to restore the database, then data corruption might result.

**See Also:** *Oracle Database Backup and Recovery Advanced User's Guide*

**Archiving Unarchived Redo Log Files** After an **[online backup](#page-687-0)** or inconsistent closed backup, always ensure that you have the redo necessary to recover the backup by archiving the unarchived redo logs.

**Backing Up the Archived Logs and the Control File** After open or inconsistent closed backups, Oracle recommends backing up all archived logs produced during the backup, and then backing up the control file after the backup completes. If you do not have all archived redo logs produced during the backup, then you cannot recover the backup because you do not have all the redo records necessary to make it consistent.

## <span id="page-391-0"></span>**Whole Database and Partial Database Backups**

This section contains the following topics:

- **[Whole Database Backups](#page-392-0)**
- [Tablespace Backups](#page-392-1)
- [Datafile Backups](#page-393-1)
- [Control File Backups](#page-394-0)
- [Archived Redo Log Backups](#page-395-1)

**See Also:** *Oracle Database Utilities* for information about logical backups

#### <span id="page-392-0"></span>**Whole Database Backups**

A **[whole database backup](#page-696-0)** is a backup of every datafile in the database, plus the control file. Whole database backups are the most common type of backup.

Whole database backups can be taken in either ARCHIVELOG or NOARCHIVELOG mode. Before performing whole database backups, however, be aware of the implications of backing up in ARCHIVELOG and NOARCHIVELOG modes.

[Figure 15–1](#page-392-2) illustrates the valid configuration options given the type of backup that is performed.

<span id="page-392-2"></span>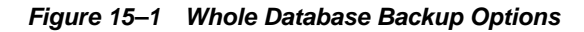

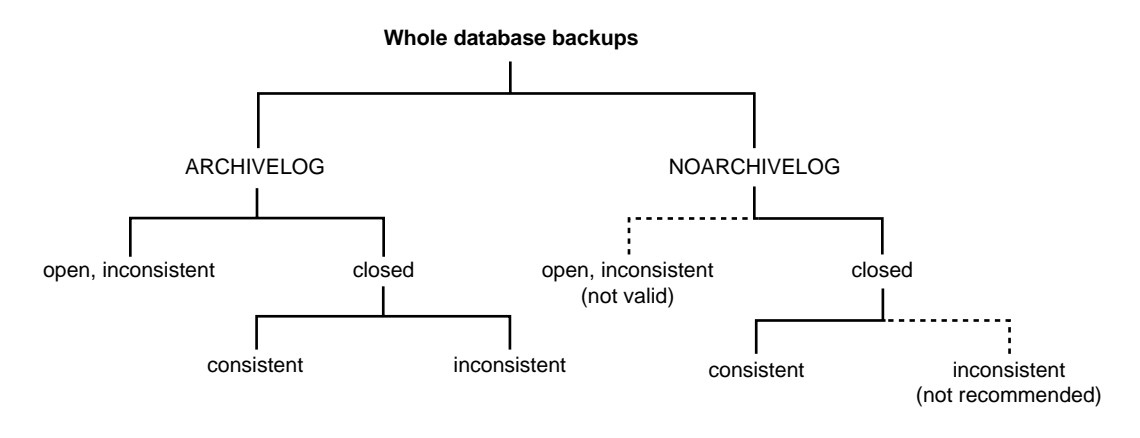

A whole database backup is either a **[consistent backup](#page-680-0)** or an **[inconsistent backup](#page-684-0)**. Whether a backup is consistent determines whether you need to apply redo logs after restoring the backup.

#### <span id="page-392-1"></span>**Tablespace Backups**

A tablespace backup is a backup of the datafiles that constitute the tablespace. For example, if tablespace users contains datafiles 2, 3, and 4, then a backup of tablespace users backs up these three datafiles.

Tablespace backups, whether online or offline, are valid only if the database is operating in ARCHIVELOG mode. The reason is that redo is required to make the restored tablespace consistent with the other tablespaces in the database.

#### <span id="page-393-1"></span>**Datafile Backups**

A datafile backup is a backup of a single datafile. Datafile backups, which are not as common as tablespace backups, are valid in ARCHIVELOG databases. The only time a datafile backup is valid for a database in NOARCHIVELOG mode is if:

- Every datafile in a tablespace is backed up. You cannot restore the database unless all datafiles are backed up.
- The datafiles are read only or offline-normal.

**See Also:** *Oracle Database Recovery Manager Reference*

## <span id="page-393-0"></span>**RMAN and User-Managed Backups**

There are two types of backups: image copies and backup sets. An image copy is an exact duplicate of a datafile, control file, or archived log. You can create image copies of physical files with operating system utilities or RMAN, and you can restore them as-is without performing additional processing by using either operating system utilities or RMAN.

**Note:** Unlike operating system copies, RMAN validates the blocks in the file and records the copy in the repository.

A backup set is a backup in a proprietary format that consists of one or more physical files called backup pieces. It differs from an image copy in that it can contain more than one database file, and it can also be backed up using special processing, such as compression or incremental backup. You must use RMAN to restore a backup set.

#### **RMAN with Online Backups**

Because the database continues writing to the file during an online backup, there is the possibility of backing up inconsistent data within a block. For example, assume that either RMAN or an operating system utility reads the block while database writer is in the middle of updating the block. In this case, RMAN or the copy utility could read the old data in the top half of the block and the new data in the bottom

top half of the block. The block is a fractured block, meaning that the data in this block is not consistent.

During an RMAN backup, the Oracle database server reads the datafiles, not an operating system utility. The server reads each block and determines whether the block is fractured. If the block is fractured, then Oracle re-reads the block until it gets a consistent picture of the data.

When you back up an online datafile with an operating system utility (rather than with RMAN), you must use a different method to handle fractured blocks. You must first place the files in backup mode with the ALTER TABLESPACE BEGIN BACKUP statement (to back up an individual tablespace), or the ALTER DATABASE BEGIN BACKUP statement (to back up the entire database). After an online backup is completed, you must run the ALTER TABLESPACE ... END BACKUP or ALTER DATABASE END BACKUP statement to take the tablespace out of backup mode.

When updates are made to files in backup mode, additional redo data is logged. This additional data is needed to repair fractured blocks that might be backed up by the operating system utility.

### <span id="page-394-0"></span>**Control File Backups**

Backing up the control file is a crucial aspect of backup and recovery. Without a control file, you cannot mount or open the database.

You can instruct RMAN to automatically backup the control file whenever you run backup jobs. The command is CONFIGURE CONTROLFILE AUTOBACKUP. Because the autobackup uses a default filename, RMAN can restore this backup even if the RMAN repository is unavailable. Hence, this feature is extremely useful in a disaster recovery scenario.

You can make manual backups of the control file by using the following methods:

- The RMAN BACKUP CURRENT CONTROLFILE command makes a binary backup of the control file, as either a backup set or an image copy.
- The SQL statement ALTER DATABASE BACKUP CONTROLFILE makes a binary backup of the control file.
- The SQL statement ALTER DATABASE BACKUP CONTROLFILE TO TRACE exports the control file contents to a SQL script file. You can use the script to create a new control file. Trace file backups have one major disadvantage: they contain no records of archived redo logs, and RMAN backups and copies. For this reason, binary backups are preferable.

#### **See Also:**

- *Oracle Database Backup and Recovery Advanced User's Guide*
- *Oracle Database Recovery Manager Reference*

## <span id="page-395-1"></span>**Archived Redo Log Backups**

Archived redo logs are essential for recovering an inconsistent backup. The only way to recover an inconsistent backup without archived logs is to use RMAN incremental backups. To be able to recover a backup through the most recent log, every log generated between these two points must be available. In other words, you cannot recover from log 100 to log 200 if log 173 is missing. If log 173 is missing, then you must halt recovery at log 172 and open the database with the RESETLOGS option.

Because archived redo logs are essential to recovery, you should back them up regularly. If possible, then back them up regularly to tape.

You can make backups of archived logs by using the following methods:

- The RMAN BACKUP ARCHIVELOG command
- The RMAN BACKUP . . . PLUS ARCHIVELOG command
- An operating system utility

#### **See Also:**

- *Oracle Database Backup and Recovery Advanced User's Guide*
- *Oracle Database Recovery Manager Reference*

## <span id="page-395-0"></span>**Introduction to Recovery**

To restore a physical backup of a datafile or control file is to reconstruct it and make it available to the Oracle database server. To recover a restored datafile is to update it by applying archived redo logs and online redo logs, that is, records of changes made to the database after the backup was taken. If you use RMAN, then you can also recover datafiles with incremental backups, which are backups of a datafile that contain only blocks that changed after a previous incremental backup.

After the necessary files are restored, media recovery must be initiated by the user. Media recovery involves various operations to restore, roll forward, and roll back a backup of database files.
Media recovery applies archived redo logs and online redo logs to recover the datafiles. Whenever a change is made to a datafile, the change is first recorded in the online redo logs. Media recovery selectively applies the changes recorded in the online and archived redo logs to the restored datafile to roll it forward.

To correct problems caused by logical data corruptions or user errors, you can use Oracle Flashback. Oracle Flashback Database and Oracle Flashback Table let you quickly recover to a previous time.

[Figure 15–2](#page-396-0) illustrates the basic principle of backing up, restoring, and performing media recovery on a database.

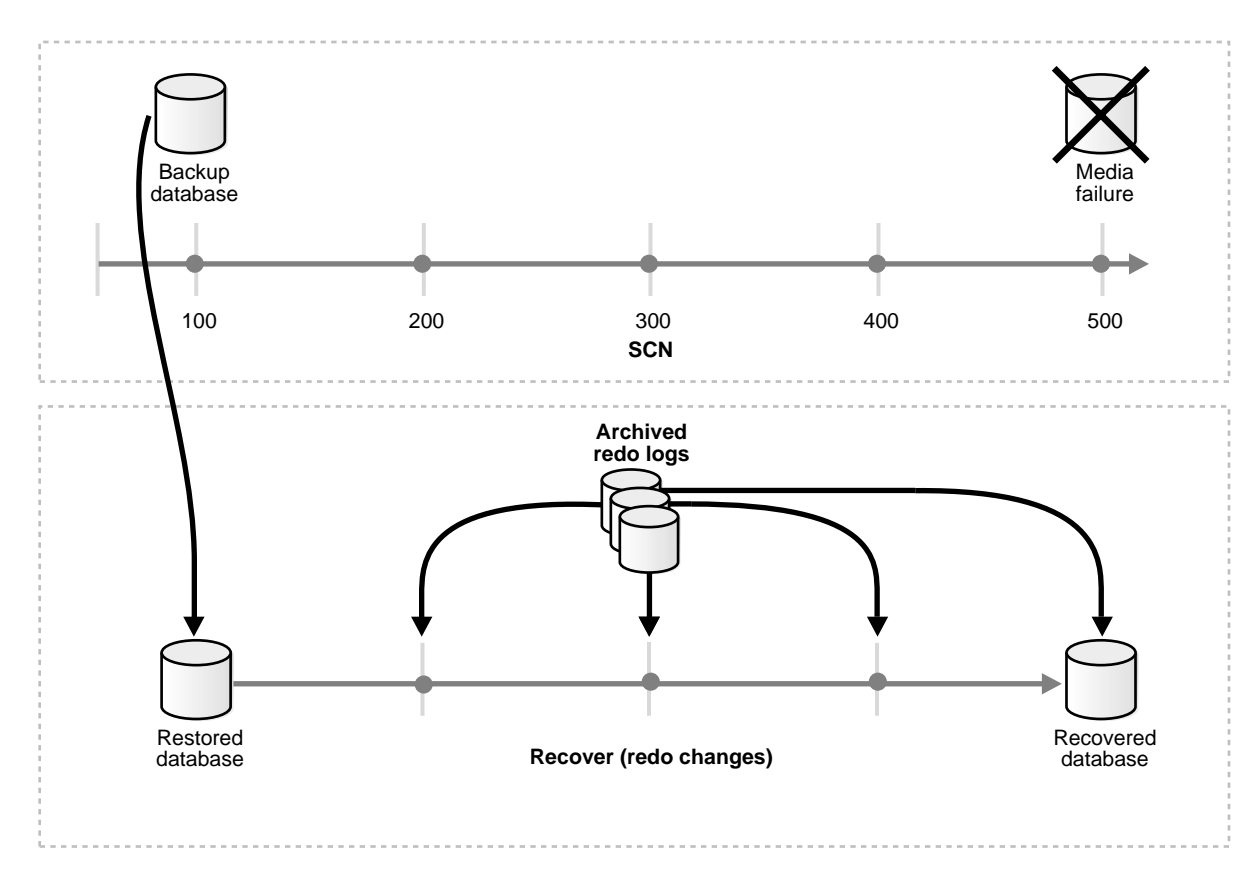

<span id="page-396-0"></span>**Figure 15–2 Media Recovery**

Unlike media recovery, Oracle performs crash recovery and instance recovery automatically after an instance failure. Crash and instance recovery recover a database to its transaction-consistent state just before instance failure. By definition, crash recovery is the recovery of a database in a single-instance configuration or an Oracle Real Application Clusters configuration in which all instances have crashed. In contrast, instance recovery is the recovery of one failed instance by a live instance in an Oracle Real Application Clusters configuration.

This section contains the following topics:

- **[Overview of Media Recovery](#page-397-0)**
- [Overview of RMAN and User-Managed Restore and Recovery](#page-401-0)
- [Recovery Using Oracle Flashback Technology](#page-403-0)
- **[Other Types of Oracle Recovery](#page-405-0)**

#### **See Also:**

- **Oracle Database Backup and Recovery Advanced User's Guide**
- *Oracle Database Recovery Manager Reference*

### <span id="page-397-0"></span>**Overview of Media Recovery**

The type of recovery that takes a backup and applies redo is called media recovery. Media recovery updates a backup to either to the current or to a specified prior time. Typically, the term "media recovery" refers to recovery of datafiles. Block media recovery is a more specialized operation that you use when just a few blocks in one or more files have been corrupted. In any case, you always use a restored backup to perform the recovery.

This section contains the following topics:

- [Complete Recovery](#page-397-1)
- **[Incomplete Recovery](#page-398-0)**
- [Datafile Media Recovery](#page-400-0)
- [Block Media Recovery](#page-401-1)

#### <span id="page-397-1"></span>**Complete Recovery**

Complete recovery involves using redo data or incremental backups combined with a backup of a database, tablespace, or datafile to update it to the most current point in time. It is called *complete* because Oracle applies *all* of the redo changes contained

in the archived and online logs to the backup. Typically, you perform complete media recovery after a media failure damages datafiles or the control file.

You can perform complete recovery on a database, tablespace, or datafile. If you are performing complete recovery on the whole database, then you must:

- Mount the database
- Ensure that all datafiles you want to recover are online
- Restore a backup of the whole database or the files you want to recover
- Apply online or archived redo logs, or a combination of the two

If you are performing complete recovery on a tablespace or datafile, then you must:

- Take the tablespace or datafile to be recovered offline if the database is open
- Restore a backup of the datafiles you want to recover
- Apply online or archived redo logs, or a combination of the two

#### <span id="page-398-0"></span>**Incomplete Recovery**

Incomplete recovery, or point-in-time recovery, uses a backup to produce a noncurrent version of the database. In other words, you do not apply all of the redo records generated after the most recent backup. You usually perform incomplete recovery of the whole database in the following situations:

- Media failure destroys some or all of the online redo logs.
- A user error causes data loss, for example, a user inadvertently drops a table.
- You cannot perform complete recovery because an archived redo log is missing.
- You lose your current control file and must use a backup control file to open the database.

To perform incomplete media recovery, you must restore all datafiles from backups created prior to the time to which you want to recover and then open the database with the RESETLOGS option when recovery completes. The RESETLOGS operation creates a new incarnation of the database—in other words, a database with a new stream of log sequence numbers starting with log sequence 1.

Before using the OPEN RESETLOGS command to open the database in read/write mode after an incomplete recovery, it is a good idea to first open the database in read-only mode, and inspect the data to make sure that the database was recovered to the correct point. If the recovery was done to the wrong point, then it is easier to re-run the recovery if no OPEN RESETLOGS has been done. If you open the database

read-only and discover that not enough recovery was done, then just run the recovery again to the desired time. If you discover that too much recovery was done, then you must restore the database again and re-run the recovery.

> **Note:** Flashback Database is another way to perform incomplete recovery.

**See Also:** ["Overview of Oracle Flashback Database" on page 15-16](#page-403-1)

<span id="page-399-0"></span>**Tablespace Point-in-Time Recovery** The tablespace point-in-time recovery (TSPITR) feature lets you recover one or more tablespaces to a point in time that is different from the rest of the database. TSPITR is most useful when you want to:

- Recover from an erroneous drop or truncate table operation
- Recover a table that has become logically corrupted
- Recover from an incorrect batch job or other DML statement that has affected only a subset of the database
- Recover one independent schema to a point different from the rest of a physical database (in cases where there are multiple independent schemas in separate tablespaces of one physical database)
- Recover a tablespace on a very large database (VLDB) rather than restore the whole database from a backup and perform a complete database roll-forward

TSPITR has the following limitations:

- You cannot use it on the SYSTEM tablespace, an UNDO tablespace, or any tablespace that contains rollback segments.
- Tablespaces that contain interdependent data must be recovered together. For example, if two tables are in separate tablespaces and have a foreign key relationship, then both tablespaces must be recovered at the same time; you cannot recover just one of them. Oracle can enforce this limitation when it detects data relationships that have been explicitly declared with database constraints. There could be other data relationships that are not declared with database constraints. Oracle cannot detect these, and the DBA must be careful to always restore a consistent set of tablespaces.

**See Also:** *Oracle Database Backup and Recovery Advanced User's Guide* and *Oracle Database Recovery Manager Reference* for more information on TSPITR

**Incomplete Media Recovery Options** Because you are not completely recovering the database to the most current time, you must tell Oracle when to terminate recovery. You can perform the following types of media recovery.

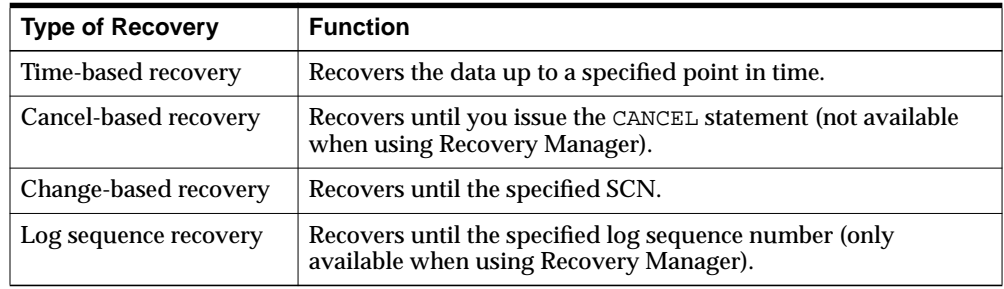

#### <span id="page-400-0"></span>**Datafile Media Recovery**

Datafile media recovery is used to recover from a lost or damaged current datafile or control file. It is also used to recover changes that were lost when a tablespace went offline without the OFFLINE NORMAL option. Both datafile media recovery and instance recovery must repair database integrity. However, these types of recovery differ with respect to their additional features. Media recovery has the following characteristics:

- Applies changes to restored backups of damaged datafiles.
- Can use archived logs as well as online logs.
- Requires explicit invocation by a user.
- Does not detect media failure (that is, the need to restore a backup) automatically. After a backup has been restored, however, detection of the need to recover it through media recovery *is* automatic.
- Has a recovery time governed solely by user policy (for example, frequency of backups, parallel recovery parameters, number of database transactions since the last backup) rather than by Oracle internal mechanisms.

The database cannot be opened if any of the online datafiles needs media recovery, nor can a datafile that needs media recovery be brought online until media recovery is complete. The following scenarios necessitate media recovery:

- You restore a backup of a datafile.
- You restore a backup control file (even if all datafiles are current).

A datafile is taken offline (either by you or automatically by Oracle) without the OFFLINE NORMAL option.

Unless the database is not open by any instance, datafile media recovery can only operate on offline datafiles. You can initiate datafile media recovery before opening a database even when crash recovery would have sufficed. If so, crash recovery still runs automatically at database open.

Note that when a file requires media recovery, you *must* perform media recovery even if all necessary changes are contained in the online logs. In other words, you must still run recovery even though the archived logs are not needed. Media recovery could find nothing to do — and signal the "no recovery required" error if invoked for files that do not need recovery.

#### <span id="page-401-1"></span>**Block Media Recovery**

Block media recovery is a technique for restoring and recovering individual data blocks while all database files remain online and available. If corruption is limited to only a few blocks among a subset of database files, then block media recovery might be preferable to datafile recovery.

The interface to block media recovery is provided by RMAN. If you do not already use RMAN as your principal backup and recovery solution, then you can still perform block media recovery by cataloging into the RMAN repository the necessary user-managed datafile and archived redo log backups.

**See Also:** *Oracle Database Recovery Manager Reference* for information on how to catalog user-managed datafile and archived log backups and to perform block media recovery

### <span id="page-401-0"></span>**Overview of RMAN and User-Managed Restore and Recovery**

You have a choice between two basic methods for recovering physical files. You can:

- Use the RMAN utility to restore and recover the database
- Restore backups by means of operating system utilities, and then recover by running the SQL\*Plus RECOVER command

Whichever method you choose, you can recover a database, tablespace, or datafile. Before performing media recovery, you need to determine which datafiles to recover. Often you can use the fixed view V\$RECOVER FILE. This view lists all files that require recovery and explains the error that necessitates recovery.

**See Also:** *Oracle Database Recovery Manager Reference* for more about using V\$ views in a recovery scenario

#### **RMAN Restore and Recovery**

The basic RMAN recovery commands are RESTORE and RECOVER. Use RESTORE to restore datafiles from backup sets or from image copies on disk, either to their current location or to a new location. You can also restore backup sets containing archived redo logs, but this is usually unnecessary, because RMAN automatically restores the archived logs that are needed for recovery and deletes them after the recovery is finished. Use the RMAN RECOVER command to perform media recovery and apply archived logs or incremental backups.

RMAN automates the procedure for recovering and restoring your backups and copies.

> **See Also:** *Oracle Database Recovery Manager Reference* for details about how to restore and recover using RMAN

#### **User-Managed Restore and Recovery**

If you do not use RMAN, then you can restore backups with operating system utilities and then run the SQL\*Plus RECOVER command to recover the database. You should follow these basic steps:

- **1.** After identifying which files are damaged, place the database in the appropriate state for restore and recovery. For example, if some but not all datafiles are damaged, then take the affected tablespaces offline while the database is open.
- **2.** Restore the files with an operating system utility. If you do not have a backup, it is sometimes possible to perform recovery if you have the necessary redo logs dating from the time when the datafiles were first created and the control file contains the name of the damaged file.

If you cannot restore a datafile to its original location, then relocate the restored datafile and change the location in the control file.

- **3.** Restore any necessary archived redo log files.
- **4.** Use the SQL\*Plus RECOVER command to recover the datafile backups.

**See Also:** *Oracle Database Backup and Recovery Advanced User's Guide* for details about how to restore and recover with operating system utilities and SQL\*Plus

# <span id="page-403-0"></span>**Recovery Using Oracle Flashback Technology**

To correct problems caused by logical data corruptions or user errors, you can use Oracle Flashback. Flashback Database and Flashback Table let you quickly recover to a previous time.

This section contains the following topics:

- **[Overview of Oracle Flashback Database](#page-403-1)**
- **[Overview of Oracle Flashback Table](#page-404-0)**

**See Also:** ["Overview of Oracle Flashback Features" on page 17-8](#page-443-0) for an overview of all Oracle Flashback features

#### <span id="page-403-1"></span>**Overview of Oracle Flashback Database**

Oracle Flashback Database lets you quickly recover an Oracle database to a previous time to correct problems caused by logical data corruptions or user errors.

If an Oracle managed disk area, called a flash recovery area is configured, and if you have enabled the Flashback functionality, then you can use the RMAN and SQL FLASHBACK DATABASE commands to return the database to a prior time. Flashback Database is not true media recovery, because it does not involve restoring physical files. However, Flashback is preferable to using the RESTORE and RECOVER commands in some cases, because it is faster and easier, and does not require restoring the whole database.

**See Also:** ["Flash Recovery Area" on page 15-24](#page-411-0)

To Flashback a database, Oracle uses past block images to back out changes to the database. During normal database operation, Oracle occasionally logs these block images in Flashback logs. Flashback logs are written sequentially, and they are not archived. Oracle automatically creates, deletes, and resizes Flashback logs in the flash recovery area. You only need to be aware of Flashback logs for monitoring performance and deciding how much disk space to allocate to the flash recovery area for Flashback logs.

The amount of time it takes to Flashback a database is proportional to how far back you need to revert the database, rather than the time it would take to restore and recover the whole database, which could be much longer. The before images in the Flashback logs are only used to restore the database to a point in the past, and forward recovery is used to bring the database to a consistent state at some time in the past. Oracle returns datafiles to the previous point-in-time, but not auxiliary files, such as initialization parameter files.

#### **See Also:**

- *Oracle Database Backup and Recovery Advanced User's Guide* for details about using Oracle Flashback Database
- *Oracle Database SQL Reference* for information about the FLASHBACK DATABASE statement

#### <span id="page-404-0"></span>**Overview of Oracle Flashback Table**

Oracle Flashback Table lets you recover tables to a specified point in time with a single statement. You can restore table data along with associated indexes, triggers, and constraints, while the database is online, undoing changes to only the specified tables. Flashback Table does not address physical corruption; for example, bad disks or data segment and index inconsistencies.

Flashback Table works like a self-service repair tool. Suppose a user accidentally deletes some important rows from a table and wants to recover the deleted rows. You can restore the table to the time before the deletion and see the missing rows in the table with the FLASHBACK TABLE statement.

You can revert the table and its contents to a certain wall clock time or user-specified system change number (SCN). Use Flashback Table with Oracle Flashback Version query and Flashback Transaction Query to find a time to which the table should be restored back to.

#### **See Also:**

["Overview of Oracle Flashback Query" on page 13-33](#page-346-0) for information about Oracle Flashback Query

["Overview of Oracle Flashback Database" on page 15-16](#page-403-1) for information about reverting an entire database to an earlier point in time

For Flashback Table to succeed, the system must retain enough undo information to satisfy the specified SCN or timestamp, and the integrity constraints specified on the tables cannot be violated. Also, row movement must be enabled.

The point of time in the past that you use Flashback Table to go to is controlled by the undo retention of the system. Initialization parameters specify the duration for which undo information is to be saved before being used for other transactions. The longer the undo information is available, the further back in time can the database version be available to Flashback. Typically, DBAs supply sufficient space to the undo tablespace to be able to Flashback for a couple of days.

**Note:** Oracle strongly recommends that you run your database in automatic undo management mode. In addition, set the undo retention to an interval large enough to include the oldest data you anticipate needing.

#### **See Also:**

- *Oracle Database Backup and Recovery Advanced User's Guide* for details about using Oracle Flashback Table
- Oracle Database SQL Reference for information on the UNDO MANAGEMENT and UNDO RETENTION initialization parameters and information about the FLASHBACK TABLE statement

# <span id="page-405-1"></span><span id="page-405-0"></span>**Other Types of Oracle Recovery**

This section contains the following topics:

- **[Overview of Redo Application](#page-405-1)**
- [Overview of Instance and Crash Recovery](#page-407-0)

#### **Overview of Redo Application**

Database buffers in the buffer cache in the SGA are written to disk only when necessary, using a least-recently-used (LRU) algorithm. Because of the way that the database writer process uses this algorithm to write database buffers to datafiles, datafiles could contain some data blocks modified by uncommitted transactions and some data blocks missing changes from committed transactions.

Two potential problems can result if an instance failure occurs:

- Data blocks modified by a transaction might not be written to the datafiles at commit time and might only appear in the redo log. Therefore, the redo log contains changes that must be reapplied to the database during recovery.
- After the roll forward phase, the datafiles could contain changes that had not been committed at the time of the failure. These uncommitted changes must be rolled back to ensure transactional consistency. These changes were either saved to the datafiles before the failure, or introduced during the roll forward phase.

To solve this dilemma, two separate steps are generally used by Oracle for a successful recovery of a system failure: rolling forward with the redo log (cache recovery) and rolling back with the rollback or undo segments (transaction recovery).

**Overview of Cache Recovery** The **[online redo log](#page-687-0)** is a set of operating system files that record all changes made to any database block, including data, index, and rollback segments, *whether the changes are committed or uncommitted.* All changes to Oracle blocks are recorded in the online log.

The first step of recovery from an instance or disk failure is called **[cache recovery](#page-678-0)** or **[rolling forward](#page-691-0)**, and involves reapplying all of the changes recorded in the redo log to the datafiles. Because rollback data is also recorded in the redo log, rolling forward also regenerates the corresponding rollback segments

Rolling forward proceeds through as many redo log files as necessary to bring the database forward in time. Rolling forward usually includes online redo log files (instance recovery or media recovery) and could include archived redo log files (media recovery only).

After rolling forward, the data blocks contain all committed changes. They could also contain uncommitted changes that were either saved to the datafiles before the failure, or were recorded in the redo log and introduced during cache recovery.

**Overview of Transaction Recovery** You can run Oracle in either **[manual undo](#page-686-0) [management mode](#page-686-0)** or **[automatic undo management mode](#page-677-0)**. In manual mode, you must create and manage **[rollback segment](#page-691-1)**s to record the before-image of changes to the database. In automatic undo management mode, you create one or more undo tablespaces. These undo tablespaces contain undo segments similar to traditional rollback segments. The main difference is that Oracle manages the undo for you.

Undo blocks (whether in rollback segments or automatic undo tablespaces) record database actions that should be undone during certain database operations. In database recovery, the undo blocks roll back the effects of uncommitted transactions previously applied by the rolling forward phase.

After the roll forward, any changes that were not committed must be undone. Oracle applies undo blocks to roll back uncommitted changes in data blocks that were either written before the failure or introduced by redo application during cache recovery. This process is called **[rolling back](#page-691-2)** or **[transaction recovery](#page-695-0)**.

[Figure 15–3](#page-407-1) illustrates rolling forward and rolling back, the two steps necessary to recover from any type of system failure.

<span id="page-407-1"></span>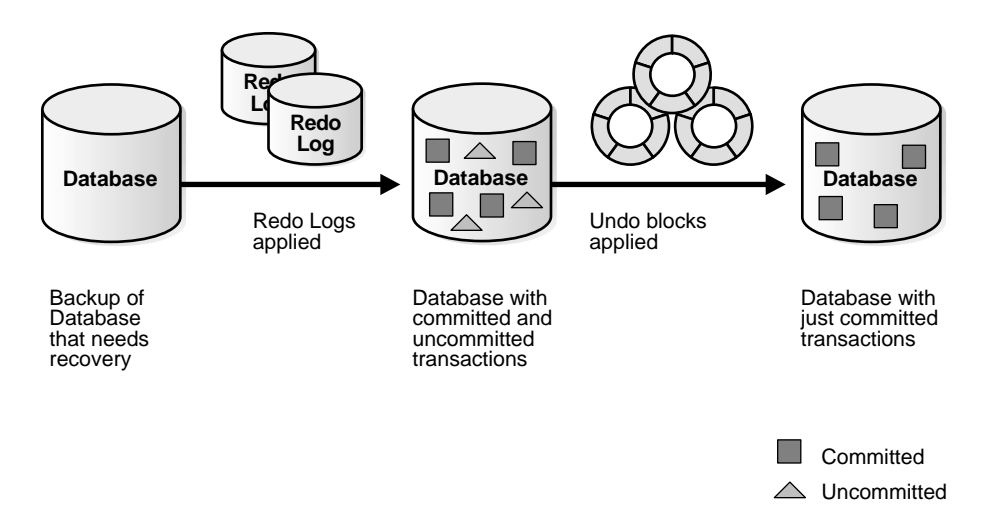

#### **Figure 15–3 Basic Recovery Steps: Rolling Forward and Rolling Back**

Oracle can roll back multiple transactions simultaneously as needed. All transactions systemwide that were active at the time of failure are marked as terminated. Instead of waiting for SMON to roll back terminated transactions, new transactions can recover blocking transactions themselves to get the row locks they need.

#### <span id="page-407-0"></span>**Overview of Instance and Crash Recovery**

Crash recovery is used to recover from a failure either when a single-instance database fails or all instances of an Oracle Real Application Clusters database fail. Instance recovery refers to the case where a surviving instance recovers a failed instance in an Oracle Real Application Clusters database.

The goal of crash and instance recovery is to restore the data block changes located in the cache of the terminated instance and to close the redo thread that was left open. Instance and crash recovery use only online redo log files and current online datafiles. Oracle recovers the **[redo thread](#page-691-3)**s of the terminated instances together.

Crash and instance recovery involve two distinct operations: rolling forward the current, online datafiles by applying both committed and uncommitted transactions contained in online redo records, and then rolling back changes made in uncommitted transactions to their original state.

Crash and instance recovery have the following shared characteristics:

- Redo the changes using the current online datafiles (as left on disk after the failure or SHUTDOWN ABORT)
- Use only the online redo logs and never require the use of the archived logs
- Have a recovery time governed by the number of terminated instances, amount of redo generated in each terminated redo thread since the last checkpoint, and by user-configurable factors such as the number and size of redo log files, checkpoint frequency, and the parallel recovery setting

Oracle performs this recovery automatically on two occasions:

- At the first database open after the failure of a single-instance database or all instances of an Oracle Real Applications Cluster database (crash recovery).
- When some but not all instances of an Oracle Real Application Clusters configuration fail (instance recovery). The recovery is performed automatically by a surviving instance in the configuration.

The important point is that in both crash and instance recovery, Oracle applies the redo automatically: no user intervention is required to supply redo logs. However, you can set parameters in the database server that can tune the duration of instance and crash recovery performance. Also, you can tune the rolling forward and rolling back phases of instance recovery separately.

**See Also: Oracle Database Backup and Recovery Advanced User's Guide** for a discussion of instance recovery mechanics and instructions for tuning instance and crash recovery

# **Deciding Which Recovery Technique to Use**

This section contains the following topics:

- [When to Use Media Recovery](#page-408-0)
- [When to Use Oracle Flashback](#page-409-0)
- [When to Use CREATE TABLE AS SELECT Recovery](#page-410-0)
- [When to Use Import/Export Utilities Recovery](#page-410-1)
- [When to Use Tablespace Point-in-Time Recovery](#page-411-1)

### <span id="page-408-0"></span>**When to Use Media Recovery**

Use media recovery when one or more datafiles has been physically damaged. This can happen due to hardware errors or user errors, such as accidentally deleting a

file. Complete media recovery is used with individual datafiles, tablespaces, or the entire database.

Use incomplete media recovery when the database has been logically damaged. This can happen due to application error or user error, such as accidentally deleting a table or tablespace. Incomplete media recovery is used only with the whole database, not with individual datafiles or tablespaces. (If you do not want to do incomplete media recovery of the entire database, you can do tablespace point-in-time recovery with individual tablespaces.)

Use block media recovery when a small number of blocks in one or more files have been physically damaged. This usually happens due to hardware errors, such as a bad disk controller, or operating system I/O errors. Block media recovery is used with individual data blocks, and the remainder of the database remains online and available during the recovery.

### <span id="page-409-0"></span>**When to Use Oracle Flashback**

Flashback Table is a push button solution to restore the contents of a table to a given point in time. An application on top of Flashback Query can achieve this, but with less efficiency.

Flashback Database applies to the entire database. It requires configuration and resources, but it provides a fast alternative to performing incomplete database recovery.

Flashback Table uses information in the undo tablespace to restore the table. This provides significant benefits over media recovery in terms of ease of use, availability, and faster restoration.

Flashback Database and Flashback Table differ in granularity, performance, and restrictions. For a primary database, consider using Flashback Database rather than Flashback Table in the following situations:

- There is a logical data corruption, particularly undo corruption.
- A user error affected the whole database.
- A user error affected a table or a small set of tables, but the impact of reverting this set of tables is not clear because of the logical relationships between tables.
- A user error affected a table or a small set of tables, but using Flashback Table would fail because of its DDL restrictions.
- Flashback Database works through all DDL operations, whereas Flashback Table does not. Also, because Flashback Database moves the entire database

back in time, constraints are not an issue, whereas they are with Flashback Table. Flashback Table cannot be used on a standby database.

**See Also:** ["Overview of Oracle Flashback Database"](#page-403-1) [on page 15-16](#page-403-1) and ["Overview of Oracle Flashback Table" on page 15-17](#page-404-0)

# <span id="page-410-0"></span>**When to Use CREATE TABLE AS SELECT Recovery**

To do an out of place restore of the data, perform a CTAS (CREATE TABLE AS SELECT … AS OF …) using the Flashback Query SQL "AS OF …" clause. For example, to create a copy of the table as of a specific time:

```
CREATE TABLE old_emp AS SELECT *
FROM employees AS OF TIMESTAMP '2002-02-05 14:15:00'
```
For out of place creation of the table, you only get data back. Constraints, indexes, and so on are not restored. This could take significantly more time and space than Flashback Table. However, Flashback Table only restores rows in blocks that were modified after the specified time, making it more efficient.

**See Also:** *Oracle Database SQL Reference*

# <span id="page-410-1"></span>**When to Use Import/Export Utilities Recovery**

In contrast to physical backups, **[logical backups](#page-686-1)** are exports of schema objects, like tables and stored procedures, into a binary file. Oracle utilities are used to move Oracle schema objects in and out of Oracle. Export, or Data Pump Export, writes data from an Oracle database to binary operating system files. Import, or Data Pump Import, reads export files and restores the corresponding data into an existing database.

Although import and export are designed for moving Oracle data, you can also use them as a supplemental method of protecting data in an Oracle database. You should not use Oracle import and export utilities as the sole method of backing up your data.

Oracle import and export utilities work similarly to CTAS, but they restore constraints, indexes, and so on. They effectively re-create the whole table if an export was performed earlier corresponding to the Flashback time. Flashback Table is more performance efficient than import/export utilities, because it restores only the subset of rows that got modified.

**See Also:** *Oracle Database Utilities*

# <span id="page-411-1"></span>**When to Use Tablespace Point-in-Time Recovery**

Use tablespace point-in-time recovery when one or more tablespaces have been logically damaged, and you do not want to do incomplete media recovery of the entire database. Tablespace point-in-time recovery is used with individual tablespaces.

**See Also:** ["Tablespace Point-in-Time Recovery" on page 15-12](#page-399-0)

# <span id="page-411-0"></span>**Flash Recovery Area**

The flash recovery area is an Oracle-managed directory, file system, or Automatic Storage Management disk group that provides a centralized disk location for backup and recovery files. Oracle creates archived logs in the flash recovery area. RMAN can store its backups in the flash recovery area, and it uses it when restoring files during media recovery. The flash recovery area also acts as a disk cache for tape.

Oracle recovery components interact with the flash recovery area ensuring that the database is completely recoverable using files in flash recovery area. All files necessary to recover the database following a media failure are part of flash recovery area.

Following is a list of recovery-related files in flash recovery area:

- Current control file
- Online logs
- Archived logs
- Flashback logs
- Control file autobackups
- Control file copies
- Datafile copies
- Backup pieces

### **Flash Recovery Area Disk Limit**

Oracle lets you define a disk limit, which is the amount of space that Oracle can use in the flash recovery area. A disk limit lets you use the remaining disk space for other purposes and not to dedicate a complete disk for the flash recovery area. It does not include any overhead that is not known to Oracle. For example, the flash

recovery area disk limit does not include the extra size of a file system that is compressed, mirrored, or some other redundancy mechanism.

Oracle and RMAN create files in the flash recovery area until the space used reaches the flash recovery area disk limit. Then, Oracle deletes the minimum set of existing files from the flash recovery area that are obsolete, redundant copies, or backed up to tertiary storage. Oracle warns the user when available disk space is less than 15%, but it continues to fill the disk to 100% of the flash recovery area disk limit.

The bigger the flash recovery area, the more useful it becomes. The recommended disk limit is the sum of the database size, the size of incremental backups, and the size of all archive logs that have not been copied to tape.

If the flash recovery area is big enough to keep a copy of the tablespaces, then those tablespaces do not need to access tertiary storage. The minimum size of the flash recovery area should be at least large enough to contain archive logs that have not been copied to tape. For example, if an ASM disk group of size 100 GB is used with normal redundancy for the flash recovery area, then the flash recovery area disk limit must be set to 50 GB.

#### **See Also:**

- *Oracle Database Backup and Recovery Advanced User's Guide* for the rules that define the priority of file deletion, as well as other information about the flash recovery area
- *Oracle Database Administrator's Guide* for information about how to set up and administer the flash recovery area

# **Business Intelligence**

This chapter describes some of the basic ideas in business intelligence.

This chapter contains the following topics:

- [Introduction to Data Warehousing and Business Intelligence](#page-414-0)
- [Overview of Extraction, Transformation, and Loading \(ETL\)](#page-420-0)
- [Overview of Materialized Views for Data Warehouses](#page-424-0)
- [Overview of Bitmap Indexes in Data Warehousing](#page-425-0)
- [Overview of Parallel Execution](#page-426-0)
- [Overview of Analytic SQL](#page-428-0)
- **[Overview of OLAP Capabilities](#page-431-0)**
- **[Overview of Data Mining](#page-433-0)**

# <span id="page-414-0"></span>**Introduction to Data Warehousing and Business Intelligence**

A data warehouse is a relational database that is designed for query and analysis rather than for transaction processing. It usually contains historical data derived from transaction data, but it can include data from other sources. It separates analysis workload from transaction workload and enables an organization to consolidate data from several sources.

In addition to a relational database, a data warehouse environment includes an extraction, transportation, transformation, and loading (ETL) solution, an online analytical processing (OLAP) engine, client analysis tools, and other applications that manage the process of gathering data and delivering it to business users.

# **Characteristics of Data Warehousing**

A common way of introducing data warehousing is to refer to the characteristics of a data warehouse as set forth by William Inmon:

- **[Subject Oriented](#page-415-0)**
- **[Integrated](#page-415-1)**
- [Nonvolatile](#page-415-2)
- **[Time Variant](#page-415-3)**

#### <span id="page-415-0"></span>**Subject Oriented**

Data warehouses are designed to help you analyze data. For example, to learn more about your company's sales data, you can build a warehouse that concentrates on sales. Using this warehouse, you can answer questions like "Who was our best customer for this item last year?" This ability to define a data warehouse by subject matter, sales in this case, makes the data warehouse subject oriented.

#### <span id="page-415-1"></span>**Integrated**

Integration is closely related to subject orientation. Data warehouses must put data from disparate sources into a consistent format. They must resolve such problems as naming conflicts and inconsistencies among units of measure. When they achieve this, they are said to be integrated.

#### <span id="page-415-2"></span>**Nonvolatile**

Nonvolatile means that, once entered into the warehouse, data should not change. This is logical because the purpose of a warehouse is to enable you to analyze what has occurred.

#### <span id="page-415-3"></span>**Time Variant**

In order to discover trends in business, analysts need large amounts of data. This is very much in contrast to online transaction processing (OLTP) systems, where performance requirements demand that historical data be moved to an archive. A data warehouse's focus on change over time is what is meant by the term time variant.

Typically, data flows from one or more online transaction processing (OLTP) databases into a data warehouse on a monthly, weekly, or daily basis. The data is normally processed in a **staging file** before being added to the data warehouse.

Data warehouses commonly range in size from tens of gigabytes to a few terabytes. Usually, the vast majority of the data is stored in a few very large fact tables.

# **Differences Between Data Warehouse and OLTP Systems**

Data warehouses and OLTP systems have very different requirements. Here are some examples of differences between typical data warehouses and OLTP systems:

#### **Workload**

Data warehouses are designed to accommodate ad hoc queries. You might not know the workload of your data warehouse in advance, so a data warehouse should be optimized to perform well for a wide variety of possible query operations.

OLTP systems support only predefined operations. Your applications might be specifically tuned or designed to support only these operations.

#### **Data Modifications**

A data warehouse is updated on a regular basis by the ETL process (run nightly or weekly) using bulk data modification techniques. The end users of a data warehouse do not directly update the data warehouse.

In OLTP systems, end users routinely issue individual data modification statements to the database. The OLTP database is always up to date, and reflects the current state of each business transaction.

### **Schema Design**

Data warehouses often use denormalized or partially denormalized schemas (such as a star schema) to optimize query performance.

OLTP systems often use fully normalized schemas to optimize update/insert/delete performance, and to guarantee data consistency.

### **Typical Operations**

A typical data warehouse query scans thousands or millions of rows.For example, "Find the total sales for all customers last month."

A typical OLTP operation accesses only a handful of records. For example, "Retrieve the current order for this customer."

#### **Historical Data**

Data warehouses usually store many months or years of data. This is to support historical analysis.

OLTP systems usually store data from only a few weeks or months. The OLTP system stores only historical data as needed to successfully meet the requirements of the current transaction.

### **Data Warehouse Architecture**

Data warehouses and their architectures vary depending upon the specifics of an organization's situation. Three common architectures are:

- [Data Warehouse Architecture \(Basic\)](#page-417-0)
- [Data Warehouse Architecture \(with a Staging Area\)](#page-418-0)
- [Data Warehouse Architecture \(with a Staging Area and Data Marts\)](#page-419-0)

#### <span id="page-417-0"></span>**Data Warehouse Architecture (Basic)**

[Figure 16–1](#page-418-1) shows a simple architecture for a data warehouse. End users directly access data derived from several source systems through the data warehouse.

<span id="page-418-1"></span>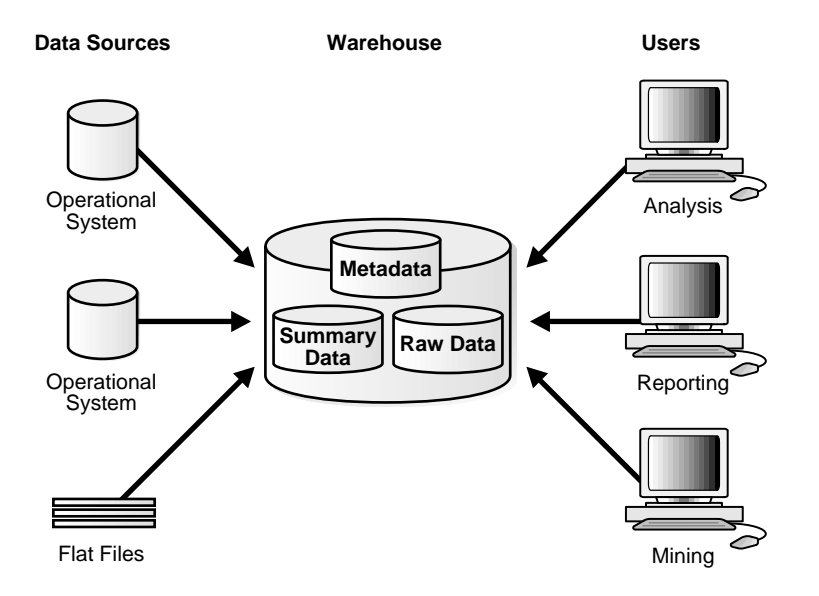

#### **Figure 16–1 Architecture of a Data Warehouse**

In [Figure 16–1,](#page-418-1) the metadata and raw data of a traditional OLTP system is present, as is an additional type of data, summary data. Summaries are very valuable in data warehouses because they pre-compute long operations in advance. For example, a typical data warehouse query is to retrieve something like August sales.

Summaries in Oracle are called materialized views.

#### <span id="page-418-0"></span>**Data Warehouse Architecture (with a Staging Area)**

[Figure 16–1](#page-418-1), you need to clean and process your operational data before putting it into the warehouse. You can do this programmatically, although most data warehouses use a staging area instead. A staging area simplifies building summaries and general warehouse management. [Figure 16–2](#page-419-1) illustrates this typical architecture.

<span id="page-419-1"></span>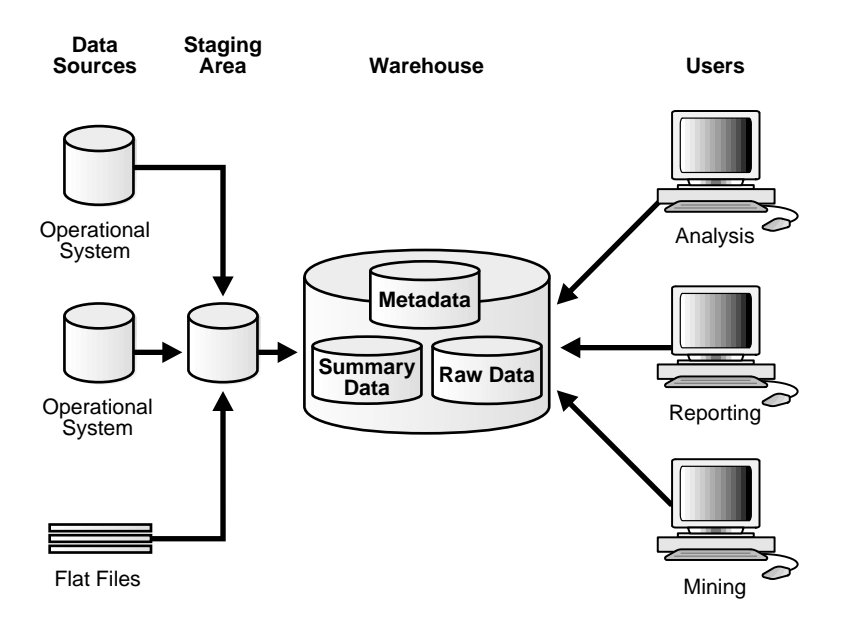

**Figure 16–2 Architecture of a Data Warehouse with a Staging Area**

#### <span id="page-419-0"></span>**Data Warehouse Architecture (with a Staging Area and Data Marts)**

Although the architecture in [Figure 16–2](#page-419-1) is quite common, you might want to customize your warehouse's architecture for different groups within your organization.

Do this by adding data marts, which are systems designed for a particular line of business. [Figure 16–3](#page-420-1) illustrates an example where purchasing, sales, and inventories are separated. In this example, a financial analyst might want to analyze historical data for purchases and sales.

<span id="page-420-1"></span>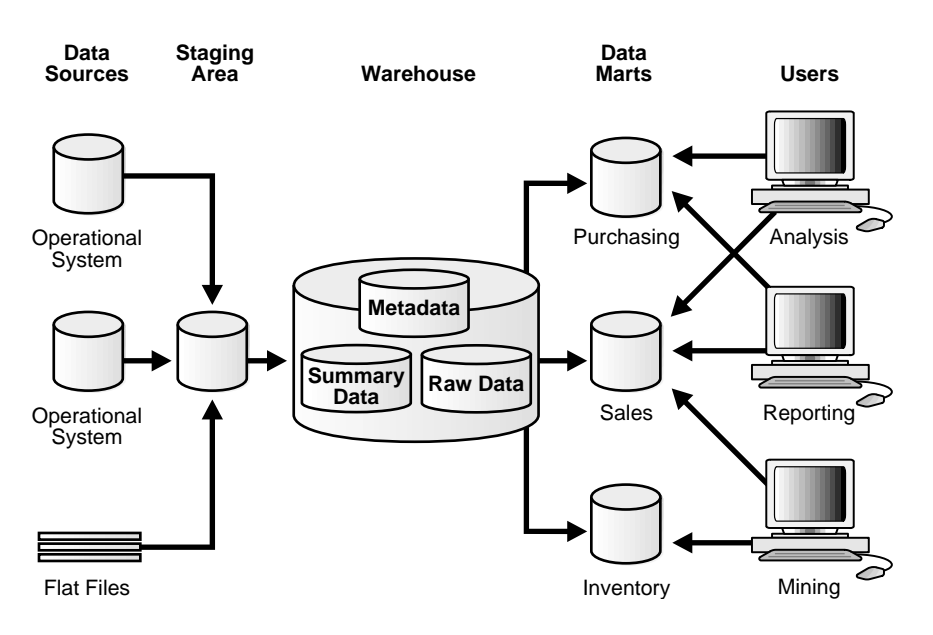

#### **Figure 16–3 Architecture of a Data Warehouse with a Staging Area and Data Marts**

**See Also:** *Oracle Data Warehousing Guide*

# <span id="page-420-0"></span>**Overview of Extraction, Transformation, and Loading (ETL)**

You need to load your data warehouse regularly so that it can serve its purpose of facilitating business analysis. To do this, data from one or more operational systems needs to be extracted and copied into the warehouse. The process of extracting data from source systems and bringing it into the data warehouse is commonly called **ETL**, which stands for extraction, transformation, and loading. The acronym ETL is perhaps too simplistic, because it omits the transportation phase and implies that each of the other phases of the process is distinct. We refer to the entire process, including data loading, as ETL. You should understand that ETL refers to a broad process, and not three well-defined steps.

The methodology and tasks of ETL have been well known for many years, and are not necessarily unique to data warehouse environments: a wide variety of proprietary applications and database systems are the IT backbone of any enterprise. Data has to be shared between applications or systems, trying to integrate them, giving at least two applications the same picture of the world. This data sharing was mostly addressed by mechanisms similar to what we now call ETL.

Data warehouse environments face the same challenge with the additional burden that they not only have to exchange but to integrate, rearrange and consolidate data over many systems, thereby providing a new unified information base for business intelligence. Additionally, the data volume in data warehouse environments tends to be very large.

What happens during the ETL process? During extraction, the desired data is identified and extracted from many different sources, including database systems and applications. Very often, it is not possible to identify the specific subset of interest, therefore more data than necessary has to be extracted, so the identification of the relevant data will be done at a later point in time. Depending on the source system's capabilities (for example, operating system resources), some transformations may take place during this extraction process. The size of the extracted data varies from hundreds of kilobytes up to gigabytes, depending on the source system and the business situation. The same is true for the time delta between two (logically) identical extractions: the time span may vary between days/hours and minutes to near real-time. Web server log files for example can easily become hundreds of megabytes in a very short period of time.

After extracting data, it has to be physically transported to the target system or an intermediate system for further processing. Depending on the chosen way of transportation, some transformations can be done during this process, too. For example, a SQL statement which directly accesses a remote target through a gateway can concatenate two columns as part of the SELECT statement.

If any errors occur during loading, an error is logged and the operation can continue.

# **Transportable Tablespaces**

Transportable tablespaces are the fastest way for moving large volumes of data between two Oracle databases. You can transport tablespaces between different machine architectures and operating systems.

Previously, the most scalable data transportation mechanisms relied on moving flat files containing raw data. These mechanisms required that data be unloaded or exported into files from the source database. Then, after transportation, these files were loaded or imported into the target database. Transportable tablespaces entirely bypass the unload and reload steps.

Using transportable tablespaces, Oracle data files (containing table data, indexes, and almost every other Oracle database object) can be directly transported from one database to another. Furthermore, like import and export, transportable tablespaces provide a mechanism for transporting metadata in addition to transporting data.

The most common applications of transportable tablespaces in data warehouses are in moving data from a staging database to a data warehouse, or in moving data from a data warehouse to a data mart.

### **Table Functions**

Table functions provide the support for pipelined and parallel execution of transformations implemented in PL/SQL, C, or Java. Scenarios as mentioned earlier can be done without requiring the use of intermediate staging tables, which interrupt the data flow through various transformations steps.

A table function is defined as a function that can produce a set of rows as output. Additionally, table functions can take a set of rows as input. Table functions extend database functionality by allowing:

- Multiple rows to be returned from a function
- Results of SQL subqueries (that select multiple rows) to be passed directly to functions
- Functions take cursors as input
- Functions can be parallelized
- Returning result sets incrementally for further processing as soon as they are created. This is called incremental pipelining

Table functions can be defined in PL/SQL using a native PL/SQL interface, or in Java or C using the Oracle Data Cartridge Interface (ODCI).

### **External Tables**

External tables let you use external data as a virtual table that can be queried and joined directly and in parallel without requiring the external data to be first loaded in the database. You can then use SQL, PL/SQL, and Java to access the external data.

External tables enable the pipelining of the loading phase with the transformation phase. The transformation process can be merged with the loading process without any interruption of the data streaming. It is no longer necessary to stage the data inside the database for further processing inside the database, such as comparison or transformation. For example, the conversion functionality of a conventional load can be used for a direct-path INSERT AS SELECT statement in conjunction with the SELECT from an external table. Figure 16-4 illustrates a typical example of pipelining.

<span id="page-423-0"></span>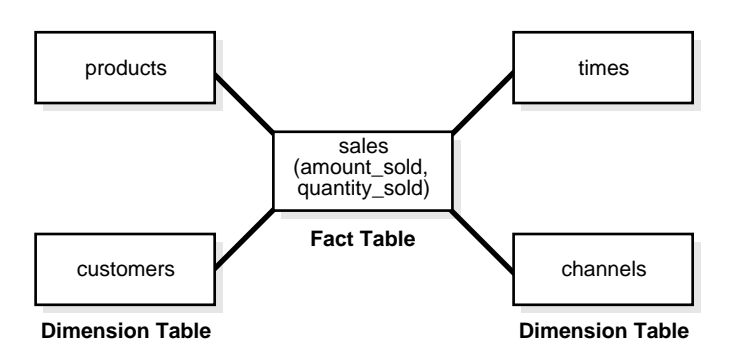

**Figure 16–4 Pipelined Data Transformation**

The main difference between external tables and regular tables is that externally organized tables are read-only. No DML operations (UPDATE/INSERT/DELETE) are possible and no indexes can be created on them.

External tables are a complement to SQL\*Loader and are especially useful for environments where the complete external source has to be joined with existing database objects and transformed in a complex manner, or where the external data volume is large and used only once. SQL\*Loader, on the other hand, might still be the better choice for loading of data where additional indexing of the staging table is necessary. This is true for operations where the data is used in independent complex transformations or the data is only partially used in further processing.

### **Table Compression**

You can save disk space by compressing heap-organized tables. A typical type of heap-organized table you should consider for table compression is partitioned tables.

To reduce disk use and memory use (specifically, the buffer cache), you can store tables and partitioned tables in a compressed format inside the database. This often leads to a better scaleup for read-only operations. Table compression can also speed up query execution. There is, however, a slight cost in CPU overhead.

Table compression should be used with highly redundant data, such as tables with many foreign keys. You should avoid compressing tables with much update or other DML activity. Although compressed tables or partitions are updatable, there is some overhead in updating these tables, and high update activity may work against compression by causing some space to be wasted.

**See Also:** ["Table Compression" on page 5-8](#page-167-0)

### **Change Data Capture**

Change data capture efficiently identifies and captures data that has been added to, updated, or removed from Oracle relational tables, and makes the change data available for use by applications.

Oftentimes, data warehousing involves the extraction and transportation of relational data from one or more source databases into the data warehouse for analysis. Change data capture quickly identifies and processes only the data that has changed, not entire tables, and makes the change data available for further use.

Change data capture does not depend on intermediate flat files to stage the data outside of the relational database. It captures the change data resulting from INSERT, UPDATE, and DELETE operations made to user tables. The change data is then stored in a database object called a change table, and the change data is made available to applications in a controlled way.

**See Also:** *Oracle Data Warehousing Guide*

# <span id="page-424-0"></span>**Overview of Materialized Views for Data Warehouses**

One technique employed in data warehouses to improve performance is the creation of summaries. Summaries are special kinds of aggregate views that improve query execution times by precalculating expensive joins and aggregation operations prior to execution and storing the results in a table in the database. For example, you can create a table to contain the sums of sales by region and by product.

The summaries or aggregates that are referred to in this book and in literature on data warehousing are created in Oracle using a schema object called a **materialized view**. Materialized views can perform a number of roles, such as improving query performance or providing replicated data.

Previously, organizations using summaries spent a significant amount of time and effort creating summaries manually, identifying which summaries to create, indexing the summaries, updating them, and advising their users on which ones to use. Summary management eased the workload of the database administrator and meant that the user no longer needed to be aware of the summaries that had been defined. The database administrator creates one or more materialized views, which are the equivalent of a summary. The end user queries the tables and views at the detail data level.

The query rewrite mechanism in the Oracle database server automatically rewrites the SQL query to use the summary tables. This mechanism reduces response time for returning results from the query. Materialized views within the data warehouse are transparent to the end user or to the database application.

Although materialized views are usually accessed through the query rewrite mechanism, an end user or database application can construct queries that directly access the summaries. However, serious consideration should be given to whether users should be allowed to do this because any change to the summaries will affect the queries that reference them.

To help you select from among the many possible materialized views in your schema, Oracle provides a collection of materialized view analysis and advisor functions and procedures in the DBMS\_ADVISOR package. Collectively, these functions are called the SQLAccess Advisor, and they are callable from any PL/SQL program. The SQLAccess Advisor recommends materialized views from a hypothetical or user-defined workload or one obtained from the SQL cache. You can run the SQLAccess Advisor from Oracle Enterprise Manager or by invoking the DBMS\_ADVISOR package.

**See Also:** *Oracle Data Warehousing Guide* for information about materialized views and the SQLAccess Advisor

# <span id="page-425-0"></span>**Overview of Bitmap Indexes in Data Warehousing**

Bitmap indexes are widely used in data warehousing environments. The environments typically have large amounts of data and ad hoc queries, but a low level of concurrent DML transactions. For such applications, bitmap indexing provides:

- Reduced response time for large classes of ad hoc queries
- Reduced storage requirements compared to other indexing techniques
- Dramatic performance gains even on hardware with a relatively small number of CPUs or a small amount of memory
- Efficient maintenance during parallel DML and loads

Fully indexing a large table with a traditional B-tree index can be prohibitively expensive in terms of space because the indexes can be several times larger than the data in the table. Bitmap indexes are typically only a fraction of the size of the indexed data in the table.

An index provides pointers to the rows in a table that contain a given key value. A regular index stores a list of rowids for each key corresponding to the rows with that key value. In a bitmap index, a bitmap for each key value replaces a list of rowids.

Each bit in the bitmap corresponds to a possible rowid, and if the bit is set, it means that the row with the corresponding rowid contains the key value. A mapping function converts the bit position to an actual rowid, so that the bitmap index provides the same functionality as a regular index. If the number of different key values is small, bitmap indexes save space.

Bitmap indexes are most effective for queries that contain multiple conditions in the WHERE clause. Rows that satisfy some, but not all, conditions are filtered out before the table itself is accessed. This improves response time, often dramatically. A good candidate for a bitmap index would be a gender column due to the low number of possible values.

Parallel query and parallel DML work with bitmap indexes as they do with traditional indexes. Bitmap indexing also supports parallel create indexes and concatenated indexes.

**See Also:** *Oracle Data Warehousing Guide*

# <span id="page-426-0"></span>**Overview of Parallel Execution**

When Oracle runs SQL statements in parallel, multiple processes work together simultaneously to run a single SQL statement. By dividing the work necessary to run a statement among multiple processes, Oracle can run the statement more quickly than if only a single process ran it. This is called **parallel execution** or **parallel processing**.

Parallel execution dramatically reduces response time for data-intensive operations on large databases typically associated with decision support systems (DSS) and data warehouses. Symmetric multiprocessing (SMP), clustered systems, and large-scale cluster systems gain the largest performance benefits from parallel execution because statement processing can be split up among many CPUs on a single Oracle system. You can also implement parallel execution on certain types of online transaction processing (OLTP) and hybrid systems.

**Parallelism** is the idea of breaking down a task so that, instead of one process doing all of the work in a query, many processes do part of the work at the same time. An example of this is when 12 processes handle 12 different months in a year instead of one process handling all 12 months by itself. The improvement in performance can be quite high.

Parallel execution helps systems scale in performance by making optimal use of hardware resources. If your system's CPUs and disk controllers are already heavily loaded, you need to alleviate the system's load or increase these hardware resources before using parallel execution to improve performance.

Some tasks are not well-suited for parallel execution. For example, many OLTP operations are relatively fast, completing in mere seconds or fractions of seconds, and the overhead of utilizing parallel execution would be large, relative to the overall execution time.

**See Also:** *Oracle Data Warehousing Guide* for specific information on tuning your parameter files and database to take full advantage of parallel execution

### **How Parallel Execution Works**

When parallel execution is not used, a single server process performs all necessary processing for the sequential execution of a SQL statement. For example, to perform a full table scan (such as SELECT \* FROM emp), one process performs the entire operation, as illustrated in [Figure 16–5.](#page-427-0)

<span id="page-427-0"></span>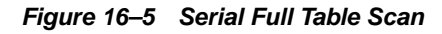

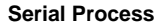

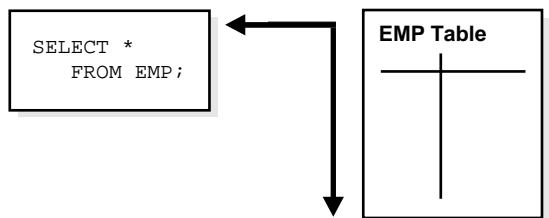

[Figure 16–6](#page-428-1) illustrates several parallel execution servers performing a scan of the table emp. The table is divided dynamically (**dynamic partitioning**) into load units called granules and each granule is read by a single parallel execution server. The granules are generated by the coordinator. Each granule is a range of physical blocks of the table emp. The mapping of granules to execution servers is not static, but is determined at execution time. When an execution server finishes reading the rows of the table emp corresponding to a granule, it gets another granule from the coordinator if there are any granules remaining. This continues until all granules are exhausted, in other words, until the entire table emp has been read. The parallel

execution servers send results back to the parallel execution coordinator, which assembles the pieces into the desired full table scan.

<span id="page-428-1"></span>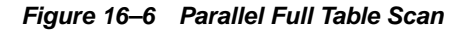

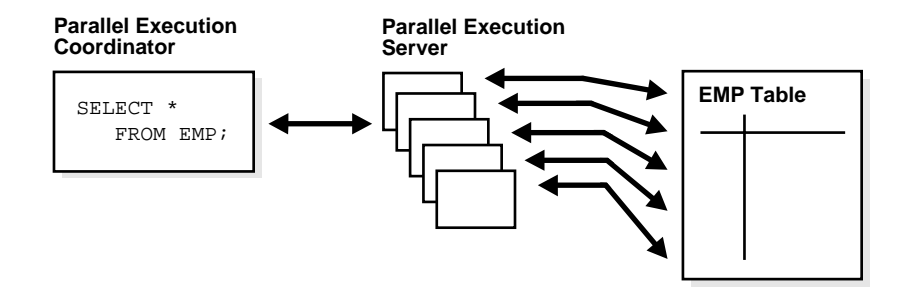

Given a query plan for a SQL query, the parallel execution coordinator breaks down each operator in a SQL query into parallel pieces, runs them in the right order as specified in the query, and then integrates the partial results produced by the parallel execution servers executing the operators. The number of parallel execution servers assigned to a single operation is the degree of parallelism (DOP) for an operation. Multiple operations within the same SQL statement all have the same degree of parallelism.

**See Also:** *Oracle Data Warehousing Guide* for information regarding granules as well as how Oracle divides work and handles DOP in multiuser environments

# <span id="page-428-0"></span>**Overview of Analytic SQL**

Oracle has introduced many SQL operations for performing analytic operations in the database. These operations include ranking, moving averages, cumulative sums, ratio-to-reports, and period-over-period comparisons. Although some of these calculations were previously possible using SQL, the new syntax offers much better performance.

This section discusses:

- [SQL for Aggregation](#page-429-0)
- **SQL** for Analysis

■ [SQL for Modeling](#page-430-1)

# <span id="page-429-0"></span>**SQL for Aggregation**

Aggregation is a fundamental part of data warehousing. To improve aggregation performance in your warehouse, Oracle provides extensions to the GROUP BY clause to make querying and reporting easier and faster. Some of these extensions enable you to:

- Aggregate at increasing levels of aggregation, from the most detailed up to a grand total
- Calculate all possible combinations of aggregations with a single statement
- Generate the information needed in cross-tabulation reports with a single query

These extension let you specify exactly the groupings of interest in the GROUP BY clause. This allows efficient analysis across multiple dimensions without performing a CUBE operation. Computing a full cube creates a heavy processing load, so replacing cubes with grouping sets can significantly increase performance. CUBE, ROLLUP, and grouping sets produce a single result set that is equivalent to a UNION ALL of differently grouped rows.

To enhance performance, these extensions can be parallelized: multiple processes can simultaneously run all of these statements. These capabilities make aggregate calculations more efficient, thereby enhancing database performance, and scalability.

One of the key concepts in decision support systems is multidimensional analysis: examining the enterprise from all necessary combinations of dimensions. We use the term **dimension** to mean any category used in specifying questions. Among the most commonly specified dimensions are time, geography, product, department, and distribution channel, but the potential dimensions are as endless as the varieties of enterprise activity. The events or entities associated with a particular set of dimension values are usually referred to as **facts**. The facts might be sales in units or local currency, profits, customer counts, production volumes, or anything else worth tracking.

Here are some examples of multidimensional requests:

- Show total sales across all products at increasing aggregation levels for a geography dimension, from state to country to region, for 1999 and 2000.
- Create a cross-tabular analysis of our operations showing expenses by territory in South America for 1999 and 2000. Include all possible subtotals.

■ List the top 10 sales representatives in Asia according to 2000 sales revenue for automotive products, and rank their commissions.

All these requests involve multiple dimensions. Many multidimensional questions require aggregated data and comparisons of data sets, often across time, geography or budgets.

**See Also:** *Oracle Data Warehousing Guide*

### <span id="page-430-0"></span>**SQL for Analysis**

Oracle has advanced SQL analytical processing capabilities using a family of analytic SQL functions. These analytic functions enable you to calculate:

- Rankings and percentiles
- Moving window calculations
- Lag/lead analysis
- First/last analysis
- Linear regression statistics

Ranking functions include cumulative distributions, percent rank, and N-tiles. Moving window calculations allow you to find moving and cumulative aggregations, such as sums and averages. Lag/lead analysis enables direct inter-row references so you can calculate period-to-period changes. First/last analysis enables you to find the first or last value in an ordered group.

Other features include the CASE expression. CASE expressions provide if-then logic useful in many situations.

To enhance performance, analytic functions can be parallelized: multiple processes can simultaneously run all of these statements. These capabilities make calculations easier and more efficient, thereby enhancing database performance, scalability, and simplicity.

**See Also:** *Oracle Data Warehousing Guide*

### <span id="page-430-1"></span>**SQL for Modeling**

Oracle's MODEL clause brings a new level of power and flexibility to SQL calculations. With the MODEL clause, you can create a multidimensional array from query results and then apply formulas to this array to calculate new values. The formulas can range from basic arithmetic to simultaneous equations using

recursion. For some applications, the MODEL clause can replace PC-based spreadsheets. Models in SQL leverage Oracle's strengths in scalability, manageability, collaboration, and security. The core query engine can work with unlimited quantities of data. By defining and executing models within the database, users avoid transferring large datasets to and from separate modeling environments. Models can be shared easily across workgroups, ensuring that calculations are consistent for all applications. Just as models can be shared, access can also be controlled precisely with Oracle's security features. With its rich functionality, the MODEL clause can enhance all types of applications.

**See Also:** *Oracle Data Warehousing Guide*

# <span id="page-431-0"></span>**Overview of OLAP Capabilities**

Oracle OLAP provides the query performance and calculation capability previously found only in multidimensional databases to Oracle's relational platform. In addition, it provides a Java OLAP API that is appropriate for the development of internet-ready analytical applications. Unlike other combinations of OLAP and RDBMS technology, Oracle OLAP is not a multidimensional database using bridges to move data from the relational data store to a multidimensional data store. Instead, it is truly an OLAP-enabled relational database. As a result, Oracle provides the benefits of a multidimensional database along with the scalability, accessibility, security, manageability, and high availability of the Oracle database. The Java OLAP API, which is specifically designed for internet-based analytical applications, offers productive data access.

**See Also:** *Oracle OLAP Application Developer's Guide*

### **Benefits of OLAP and RDBMS Integration**

Basing an OLAP system directly on the Oracle database server offers the following benefits:

- **[Scalability](#page-432-0)**
- **[Availability](#page-432-1)**
- **[Manageability](#page-432-2)**
- **[Backup and Recovery](#page-432-3)**
- **[Security](#page-433-1)**
# **Scalability**

There is tremendous growth along three dimensions of analytic applications: number of users, size of data, and complexity of analyses. There are more users of analytical applications, and they need access to more data to perform more sophisticated analysis and target marketing. For example, a telephone company might want a customer dimension to include detail such as all telephone numbers as part of an application that is used to analyze customer turnover. This would require support for multi-million row dimension tables and very large volumes of fact data. Oracle can handle very large data sets using parallel execution and partitioning, as well as offering support for advanced hardware and clustering.

# **Availability**

Partitioning allows management of precise subsets of tables and indexes, so that management operations affect only small pieces of these data structures. By partitioning tables and indexes, data management processing time is reduced, thus minimizing the time data is unavailable. Transportable tablespaces also support high availability. With transportable tablespaces, large data sets, including tables and indexes, can be added with almost no processing to other databases. This enables extremely rapid data loading and updates.

# **Manageability**

Oracle lets you precisely control resource utilization. The Database Resource Manager, for example, provides a mechanism for allocating the resources of a data warehouse among different sets of end-users.

Another resource management facility is the progress monitor, which gives end users and administrators the status of long-running operations. Oracle maintains statistics describing the percent-complete of these operations. Oracle Enterprise Manager lets you view a bar-graph display of these operations showing what percent complete they are. Moreover, any other tool or any database administrator can also retrieve progress information directly from the Oracle data server using system views.

# **Backup and Recovery**

Oracle provides a server-managed infrastructure for backup, restore, and recovery tasks that enables simpler, safer operations at terabyte scale. Some of the highlights are:

- Details related to backup, restore, and recovery operations are maintained by the server in a recovery catalog and automatically used as part of these operations.
- Backup and recovery operations are fully integrated with partitioning. Individual partitions, when placed in their own tablespaces, can be backed up and restored independently of the other partitions of a table.
- Oracle includes support for incremental backup and recovery using Recovery Manager, enabling operations to be completed efficiently within times proportional to the amount of changes, rather than the overall size of the database.

**See Also:** *Oracle Database Recovery Manager Quick Start Guide*

#### **Security**

The security features in Oracle have reached the highest levels of U.S. government certification for database trustworthiness. Oracle's fine grained access control enables cell-level security for OLAP users. Fine grained access control works with minimal burden on query processing, and it enables efficient centralized security management.

# **Overview of Data Mining**

Oracle Data Mining (ODM) embeds data mining within the Oracle Database. The data never leaves the database — the data, data preparation, model building, and model scoring results all remain in the database. This enables Oracle to provide an infrastructure for application developers to integrate data mining seamlessly with database applications. Some typical examples of the applications that data mining are used in are call centers, ATMs, ERM, and business planning applications.

By eliminating the need for extracting data into specialized tools and then importing the results back into the database, you can save significant amounts of time. In addition, by having the data and the data model in the same location (an Oracle database), there is no need to export the model as code.

Data mining functions such as model building, testing, and scoring are provided through a Java API.

Oracle Data Mining supports the following algorithms:

For classification, Naive Bayes, Adaptive Bayes Networks, and Support Vector Machines (SVM)

- For regression, Support Vector Machines
- For clustering, *k*-means and O-Cluster
- For feature extraction, Non-Negative Matrix Factorization (NMF)
- For sequence matching and annotation, BLAST

ODM also includes several feature and performance enhancements.

#### **See Also:**

- *Oracle Data Mining Concepts*
- Javadoc descriptions of classes for detailed information about the classes that constitute the ODM Java API

# **17**

# **High Availability**

Computing environments configured to provide nearly full-time availability are known as high availability systems. Oracle has a number of products and features that provide high availability in cases of unplanned downtime or planned downtime.

This chapter includes the following topics:

- **[Introduction to High Availability](#page-436-0)**
- **[Overview of Unplanned Downtime](#page-436-1)**
- **[Overview of Planned Downtime](#page-445-0)**

**See Also:** *Oracle High Availability Architecture and Best Practices*

# <span id="page-436-0"></span>**Introduction to High Availability**

Computing environments configured to provide nearly full-time availability are known as high availability systems. Such systems typically have redundant hardware and software that makes the system available despite failures. Well-designed high availability systems avoid having single points-of-failure.

Oracle has a number of products and features that provide high availability in cases of unplanned downtime or planned downtime.

# <span id="page-436-1"></span>**Overview of Unplanned Downtime**

Various things can cause unplanned downtime. Oracle offers the following features to maintain high availability during unplanned downtime:

■ [Oracle Solutions to System Failures](#page-437-0)

- **[Oracle Solutions to Data Failures](#page-438-0)**
- **[Oracle Solutions to Disasters](#page-441-0)**
- **[Overview of Oracle Data Guard](#page-441-1)**

# <span id="page-437-0"></span>**Oracle Solutions to System Failures**

This section covers some Oracle solutions to system failures, including the following:

- [Overview of Fast-Start Fault Recovery](#page-437-1)
- **[Overview of Real Application Clusters](#page-438-1)**

## <span id="page-437-1"></span>**Overview of Fast-Start Fault Recovery**

Oracle Enterprise Edition features include a fast-start fault recovery functionality to control instance recovery. This reduces the time required for cache recovery and makes the recovery bounded and predictable by limiting the number of dirty buffers and the number of redo records generated between the most recent redo record and the last checkpoint.

The foundation of fast-start recovery is the fast-start checkpointing architecture. Instead of the conventional event driven (that is, log switching) checkpointing, which does bulk writes, fast-start checkpointing occurs incrementally. Each DBW*n* process periodically writes buffers to disk to advance the checkpoint position. The oldest modified blocks are written first to ensure that every write lets the checkpoint advance. Fast-start checkpointing eliminates bulk writes and the resultant I/O spikes that occur with conventional checkpointing.

With fast-start fault recovery, the Oracle database is opened for access by applications without having to wait for the undo, or rollback, phase to be completed. The rollback of data locked by uncommitted transaction is done dynamically on an as needed basis. If the user process encounters a row locked by a crashed transaction, then it just rolls back that row. The impact of rolling back the rows requested by a query is negligible.

Fast-start fault recovery is very fast, because undo data is stored in the database, not in the log files. Undoing a block does not require an expensive sequential scan of a log file. It is simply a matter of locating the right version of the data block within the database.

Fast-start recovery can greatly reduce **[mean time to recover \(MTTR\)](#page-687-0)** with minimal effects on online application performance. Oracle continuously estimates the

recovery time and automatically adjusts the checkpointing rate to meet the target recovery time.

**See Also:** *Oracle Database Performance Tuning Guide* for information on fast-start fault recovery

# <span id="page-438-1"></span>**Overview of Real Application Clusters**

Real Application Clusters (RAC) databases are inherently high availability systems. The clusters that are typical of RAC environments can provide continuous service for both planned and unplanned outages. RAC builds higher levels of availability on top of the standard Oracle features. All single instance high availability features, such as fast-start recovery and online reorganizations, apply to RAC as well.

In addition to all the regular Oracle features, RAC exploits the redundancy provided by clustering to deliver availability with n-1 node failures in an n-node cluster. In other words, all users have access to all data as long as there is one available node in the cluster.

# <span id="page-438-0"></span>**Oracle Solutions to Data Failures**

This section covers some Oracle solutions to data failures, including the following:

- [Overview of Backup and Recovery Features for High Availability](#page-438-2)
- **[Overview of Partitioning](#page-440-0)**
- **[Overview of Transparent Application Failover](#page-440-1)**

# <span id="page-438-2"></span>**Overview of Backup and Recovery Features for High Availability**

In addition to fast-start fault recovery and mean time to recovery, Oracle provides several solutions to protect against and recover from data and media failures. A system or network fault may prevent users from accessing data, but media failures without proper backups can lead to lost data that cannot be recovered. These include the following:

■ Recovery Manager (RMAN) is Oracle's utility to manage the backup and recovery of the database. It determines the most efficient method of running the requested backup, restore, or recovery operation. RMAN and the server automatically identify modifications to the structure of the database and dynamically adjust the required operation to adapt to the changes. You have the option to specify the maximum disk space when restoring logs during media recovery, thus enabling an efficient space management during the recovery process.

- Oracle Flashback Database lets you quickly recover an Oracle database to a previous time to correct problems caused by logical data corruptions or user errors.
- Oracle Flashback Query lets you view data at a point-in-time in the past. This can be used to view and reconstruct lost data that was deleted or changed by accident. Developers can use this feature to build self-service error correction into their applications, empowering end-users to undo and correct their errors.
- Backup information can be stored in an independent flash recovery area. This increases the resilience of the information, and allows easy querying of backup information. It also acts as a central repository for backup information for all databases across the enterprise, providing a single point of management.
- When performing a point in time recovery, you can query the database without terminating recovery. This helps determine whether errors affect critical data or non-critical structures, such as indexes. Oracle also provides trial recovery in which recovery continues but can be backed out if an error occurs. It can also be used to "undo" recovery if point in time recovery has gone on for too long.
- With Oracle's block-level media recovery, if only a single block is damaged, then only that block needs to be recovered. The rest of the file, and thus the table containing the block, remains online and accessible.
- LogMiner lets a DBA find and correct unwanted changes. Its simple SQL interface allows searching by user, table, time, type of update, value in update, or any combination of these. LogMiner provides SQL statements needed to undo the erroneous operation. The GUI interface shows the change history. Damaged log files can be searched with the LogMiner utility, thus recovering some of the transactions recorded in the log files.

#### **See Also:**

- [Chapter 15, "Backup and Recovery"](#page-388-0) for information on backup and recovery solutions, including Oracle Flashback Database and Oracle Flashback Table
- *Oracle Database Backup and Recovery Basics* for information on RMAN and backup and recovery solutions
- [Chapter 13, "Data Concurrency and Consistency"](#page-314-0) for information on Oracle Flashback Query

# <span id="page-440-0"></span>**Overview of Partitioning**

**Partitioning** addresses key issues in supporting very large tables and indexes by letting you decompose them into smaller and more manageable pieces called **partitions**. SQL queries and DML statements do not need to be modified in order to access partitioned tables. However, after partitions are defined, DDL statements can access and manipulate individuals partitions rather than entire tables or indexes. This is how partitioning can simplify the manageability of large database objects. Also, partitioning is entirely transparent to applications.

**See Also:** [Chapter 18, "Partitioned Tables and Indexes"](#page-448-0)

## <span id="page-440-1"></span>**Overview of Transparent Application Failover**

Transparent Application Failover enables an application user to automatically reconnect to a database if the connection fails. Active transactions roll back, but the new database connection, made by way of a different node, is identical to the original. This is true regardless of how the connection fails.

With Transparent Application Failover, a client notices no loss of connection as long as there is one instance left serving the application. The database administrator controls which applications run on which instances and also creates a failover order for each application. This works best with Real Application Clusters: If one node dies, then you can quickly reconnect to another node in the cluster.

**Elements Affected by Transparent Application Failover** During normal client/server database operations, the client maintains a connection to the database so the client and server can communicate. If the server fails, so then does the connection. The next time the client tries to use the connection the client issues an error. At this point, the user must log in to the database again.

With Transparent Application Failover, however, Oracle automatically obtains a new connection to the database. This enables users to continue working as if the original connection had never failed.

There are several elements associated with active database connections. These include:

- Client/server database connections
- Users' database sessions executing commands
- Open cursors used for fetching
- Active transactions

■ Server-side program variables

Transparent Application Failover can be used to restore client/server database connections, users' database sessions and optionally an active query. To restore other elements of an active database connection, such as active transactions and server-side package state, the application code must be capable of re-running statements that occurred after the last commit.

**See Also:** *Oracle Net Services Administrator's Guide*

# <span id="page-441-1"></span><span id="page-441-0"></span>**Oracle Solutions to Disasters**

Oracle's primary solution to disasters is the Oracle Data Guard product.

#### **Overview of Oracle Data Guard**

Oracle Data Guard maintains up to nine **[standby database](#page-693-0)**s, each of which is a real-time copy of the production database, to protect against all threats—corruptions, data failures, human errors, and disasters. If a failure occurs on the production (primary) database, then you can fail over to one of the standby databases to become the new primary database. In addition, planned downtime for maintenance can be reduced, because you can quickly and easily move (switch over) production processing from the current primary database to a standby database, and then back again.

**Oracle Data Guard Configurations** An Oracle Data Guard configuration is a collection of loosely connected systems, consisting of a single primary database and up to nine standby databases that can include a mix of both physical and logical standby databases. The databases in a Data Guard configuration can be connected by a LAN in the same data center, or—for maximum disaster protection—geographically dispersed over a WAN and connected by Oracle Net Services.

A Data Guard configuration can be deployed for any database. This is possible because its use is transparent to applications; no application code changes are required to accommodate a standby database. Moreover, Data Guard lets you tune the configuration to balance data protection levels and application performance impact; you can configure the protection mode to maximize data protection, maximize availability, or maximize performance.

As application transactions make changes to the primary database, the changes are logged locally in redo logs. For physical standby databases, the changes are applied to each physical standby database that is running in managed recovery mode. For logical standby databases, the changes are applied using SQL regenerated from the archived redo logs.

**Physical Standby Databases** A physical standby database is physically identical to the primary database. While the primary database is open and active, a physical standby database is either performing recovery (by applying logs), or open for reporting access. A physical standby database can be queried read only when not performing recovery while the production database continues to ship redo data to the physical standby site.

Physical standby on disk database structures must be identical to the primary database on a block-for-block basis, because a recovery operation applies changes block-for-block using the physical rowid. The database schema, including indexes, must be the same, and the database cannot be opened (other than for read-only access). If opened, the physical standby database will have different rowids, making continued recovery impossible.

**Logical Standby Databases** A logical standby database takes standard Oracle archived redo logs, transforms the redo records they contain into SQL transactions, and then applies them to an open standby database. Although changes can be applied concurrently with end-user access, the tables being maintained through regenerated SQL transactions allow read-only access to users of the logical standby database. Because the database is open, it is physically different from the primary database. The database tables can have different indexes and physical characteristics from their primary database peers, but must maintain logical consistency from an application access perspective, to fulfill their role as a standby data source.

**Oracle Data Guard Broker** Oracle Data Guard Broker automates complex creation and maintenance tasks and provides dramatically enhanced monitoring, alert, and control mechanisms. It uses background agent processes that are integrated with the Oracle database server and associated with each Data Guard site to provide a unified monitoring and management infrastructure for an entire Data Guard configuration. Two user interfaces are provided to interact with the Data Guard configuration, a command-line interface (DGMGRL) and a graphical user interface called Data Guard Manager.

Oracle Data Guard Manager, which is integrated with Oracle Enterprise Manager, provides wizards to help you easily create, manage, and monitor the configuration. This integration lets you take advantage of other Enterprise Manager features, such as to provide an event service for alerts, the discovery service for easier setup, and the job service to ease maintenance.

#### **See Also:**

- **Oracle Data Guard Concepts and Administration**
- *Oracle Data Guard Broker*

# **Oracle Solutions to Human Errors**

This section covers some Oracle solutions to human errors, including the following:

- **[Overview of Oracle Flashback Features](#page-443-0)**
- [Overview of LogMiner](#page-444-0)
- [Overview of Security Features for High Availability](#page-444-1)

#### <span id="page-443-0"></span>**Overview of Oracle Flashback Features**

If a major error occurs, such as a batch job being run twice in succession, the database administrator can request a Flashback operation that quickly recovers the entire database to a previous point in time, eliminating the need to restore backups and do a point-in-time recovery. In addition to Flashback operations at the database level, it is also possible to flash back an entire table. Similarly, the database can recover tables that have been inadvertently dropped by a user.

- Oracle Flashback Database lets you quickly bring your database to a prior point in time by undoing all the changes that have taken place since that time. This operation is fast, because you do not need to restore the backups. This in turn results in much less downtime following data corruption or human error.
- Oracle Flashback Table lets you quickly recover a table to a point in time in the past without restoring a backup.
- Oracle Flashback Drop provides a way to restore accidentally dropped tables.
- Oracle Flashback Query lets you view data at a point-in-time in the past. This can be used to view and reconstruct lost data that was deleted or changed by accident. Developers can use this feature to build self-service error correction into their applications, empowering end-users to undo and correct their errors.
- Oracle Flashback Version Query uses undo data stored in the database to view the changes to one or more rows along with all the metadata of the changes.
- Oracle Flashback Transaction Query lets you examine changes to the database at the transaction level. As a result, you can diagnose problems, perform analysis, and audit transactions.

#### **See Also:**

- [Chapter 15, "Backup and Recovery"](#page-388-0) for more information on Oracle Flashback Database and OracleFlashback Table
- *Oracle Database Backup and Recovery Basics*
- [Chapter 13, "Data Concurrency and Consistency"](#page-314-0) for information on Oracle Flashback Query

#### <span id="page-444-0"></span>**Overview of LogMiner**

Oracle LogMiner lets you query redo log files through a SQL interface. Redo log files contain information about the history of activity on a database. Oracle Enterprise Manager includes the Oracle LogMiner Viewer graphical user interface (GUI).

All changes made to user data or to the database dictionary are recorded in the Oracle redo log files. Therefore, redo log files contain all the necessary information to perform recovery operations. Because redo log file data is often kept in archived files, the data is already available. To take full advantage of all the features LogMiner offers, you should enable supplemental logging.

#### **See Also:** [Chapter 11, "Oracle Utilities"](#page-294-0)

#### <span id="page-444-1"></span>**Overview of Security Features for High Availability**

Oracle Internet Directory (OID) lets you manage the security attributes and privileges for users, including users authenticated by X.509 certificates. OID also enforces attribute-level access control. This enables read, write, or update privileges on specific attributes to be restricted to specific named users, such as an enterprise security administrator. Directory queries and responses can use SSL encryption for enhanced protection during authentication and other interactions. Other database security features including Virtual Private Database (VPD), Label Security, audit, and proxy authentication can be leveraged for these directory-based users when configured as enterprise users.

The Oracle Advanced Security User Migration Utility assists in migrating existing database users to OID. After a user is created in the directory, organizations can continue to build new applications in a Web environment and leverage the same user identity in OID for provisioning the user access to these applications.

**See Also:** [Chapter 20, "Database Security"](#page-478-0)

# <span id="page-445-0"></span>**Overview of Planned Downtime**

Oracle provides a number of capabilties to reduce or eliminate planned downtime. These include the following:

- **[System Maintenance](#page-445-1)**
- [Data Maintenance](#page-445-2)
- [Database Maintenance](#page-446-0)

# <span id="page-445-1"></span>**System Maintenance**

Oracle provides a high degree of self-management - automating routine DBA tasks and reducing complexity of space, memory, and resource administration. These include the following:

- Automatic undo management–database administrators do not need to plan or tune the number and sizes of rollback segments or consider how to strategically assign transactions to a particular rollback segment.
- Dynamic memory management to resize the Oracle shared memory components dynamically. Oracle also provides advisories to help administrators size the memory allocation for optimal database performance.
- Oracle-managed files to automatically create and delete files as needed
- Free space management within a table with bitmaps. Additionally, Oracle provides automatic extension of data files, so the files can grow automatically based on the amount of data in the files.
- Data Guard for hardware and operating system maintenance

#### **See Also:**

- [Chapter 14, "Manageability"](#page-352-0)
- ["Overview of Oracle Data Guard" on page 17-6](#page-441-1)

# <span id="page-445-2"></span>**Data Maintenance**

Database administrators can perform a variety of online operations to table definitions, including online reorganization of heap-organized tables. This makes it possible to reorganize a table while users have full access to it.

This online architecture provides the following capabilities:

- Any physical attribute of the table can be changed online. The table can be moved to a new location. The table can be partitioned. The table can be converted from one type of organization (such as a heap-organized) to another (such as index-organized).
- Many logical attributes can also be changed. Column names, types, and sizes can be changed. Columns can be added, deleted, or merged. One restriction is that the primary key of the table cannot be modified.
- Online creation and rebuilding of secondary indexes on index-organized tables (IOTs). Secondary indexes support efficient use of block hints (physical guesses). Invalid physical guesses can be repaired online.
- Indexes can be created online and analyzed at the same time. Online fix-up of physical guess component of logical rowids (used in secondary indexes on index-organized tables) also can be used.
- Fix the physical guess component of logical rowids stored in secondary indexes on IOTs. This allows online repair of invalid physical guesses

# <span id="page-446-0"></span>**Database Maintenance**

Oracle provides technology to do maintenance of database software with little or no database downtime. Patches can be applied to Real Application Clusters instances one at a time, such that database service is always available.

A Real Application Clusters system can run in this mixed mode for an arbitrary period to test the patch in the production environment. When satisfied that the patch is successful, this procedure is repeated for the remaining nodes in the cluster. When all nodes in the cluster have been patched, the rolling patch upgrade is complete, and all nodes are running the same version of Oracle.

# <span id="page-448-0"></span>**18**

# **Partitioned Tables and Indexes**

This chapter describes partitioned tables and indexes. It covers the following topics:

- [Introduction to Partitioning](#page-448-1)
- **[Overview of Partitioning Methods](#page-451-0)**
- **[Overview of Partitioned Indexes](#page-458-0)**
- [Partitioning to Improve Performance](#page-464-0)

**Note:** This functionality is available only if you purchase the Partitioning option.

# <span id="page-448-1"></span>**Introduction to Partitioning**

**Partitioning** addresses key issues in supporting very large tables and indexes by letting you decompose them into smaller and more manageable pieces called **partitions**. SQL queries and DML statements do not need to be modified in order to access partitioned tables. However, after partitions are defined, DDL statements can access and manipulate individuals partitions rather than entire tables or indexes. This is how partitioning can simplify the manageability of large database objects. Also, partitioning is entirely transparent to applications.

Each partition of a table or index must have the same logical attributes, such as column names, datatypes, and constraints, but each partition can have separate physical attributes such as pctfree, pctused, and tablespaces.

Partitioning is useful for many different types of applications, particularly applications that manage large volumes of data. OLTP systems often benefit from improvements in manageability and availability, while data warehousing systems benefit from performance and manageability.

**Note:** All partitions of a partitioned object must reside in tablespaces of a single block size.

#### **See Also:**

- ["Multiple Block Sizes" on page 3-15](#page-136-0)
- *Oracle Data Warehousing Guide* and *Oracle Database Administrator's Guide* for more information about partitioning

Partitioning offers these advantages:

- Partitioning enables data management operations such data loads, index creation and rebuilding, and backup/recovery at the partition level, rather than on the entire table. This results in significantly reduced times for these operations.
- Partitioning improves query performance. In many cases, the results of a query can be achieved by accessing a subset of partitions, rather than the entire table. For some queries, this technique (called **partition pruning**) can provide order-of-magnitude gains in performance.
- Partitioning can significantly reduce the impact of scheduled downtime for maintenance operations.

Partition independence for partition maintenance operations lets you perform concurrent maintenance operations on different partitions of the same table or index. You can also run concurrent SELECT and DML operations against partitions that are unaffected by maintenance operations.

- Partitioning increases the availability of mission-critical databases if critical tables and indexes are divided into partitions to reduce the maintenance windows, recovery times, and impact of failures.
- Partitioning can be implemented without requiring any modifications to your applications. For example, you could convert a nonpartitioned table to a partitioned table without needing to modify any of the SELECT statements or DML statements which access that table. You do not need to rewrite your application code to take advantage of partitioning.

[Figure 18–1](#page-450-0) offers a graphical view of how partitioned tables differ from nonpartitioned tables.

<span id="page-450-0"></span>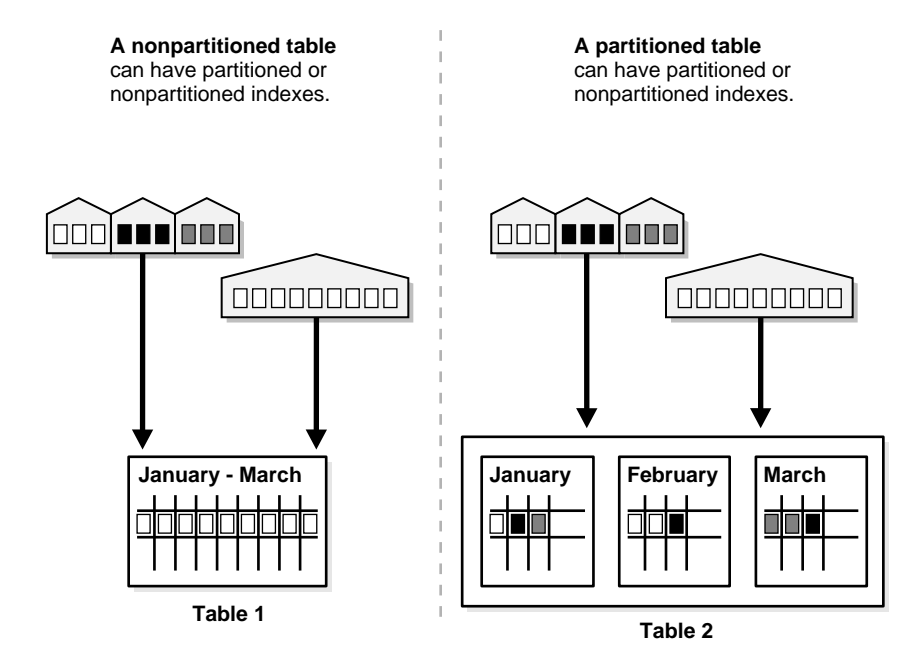

#### **Figure 18–1 A View of Partitioned Tables**

# **Partition Key**

Each row in a partitioned table is unambiguously assigned to a single partition. The partition key is a set of one or more columns that determines the partition for each row. Oracle automatically directs insert, update, and delete operations to the appropriate partition through the use of the partition key. A partition key:

- Consists of an ordered list of 1 to 16 columns
- Cannot contain a LEVEL, ROWID, or MLSLABEL pseudocolumn or a column of type ROWID
- Can contain columns that are NULLable

# **Partitioned Tables**

Tables can be partitioned into up to 64,000 separate partitions. Any table can be partitioned except those tables containing columns with LONG or LONG RAW datatypes. You can, however, use tables containing columns with CLOB or BLOB datatypes.

**Note:** To reduce disk use and memory use (specifically, the buffer cache), you can store tables and partitioned tables in a compressed format inside the database. This often leads to a better scaleup for read-only operations. Table compression can also speed up query execution. There is, however, a slight cost in CPU overhead.

**See Also:** ["Table Compression" on page 16-10](#page-423-0)

# **Partitioned Index-Organized Tables**

You can partition index-organized tables by range, list, or hash. Partitioned index-organized tables are very useful for providing improved manageability, availability, and performance for index-organized tables. In addition, data cartridges that use index-organized tables can take advantage of the ability to partition their stored data. Common examples of this are the Image and *inter*Media cartridges.

For partitioning an index-organized table:

- Partition columns must be a subset of primary key columns
- $Secondary$  indexes can be partitioned  $-$  locally and globally
- OVERFLOW data segments are always equipartitioned with the table partitions

# <span id="page-451-0"></span>**Overview of Partitioning Methods**

Oracle provides the following partitioning methods:

- [Range Partitioning](#page-453-0)
- **[List Partitioning](#page-453-1)**
- **[Hash Partitioning](#page-455-0)**
- **[Composite Partitioning](#page-455-1)**

[Figure 18–2](#page-452-0) offers a graphical view of the methods of partitioning.

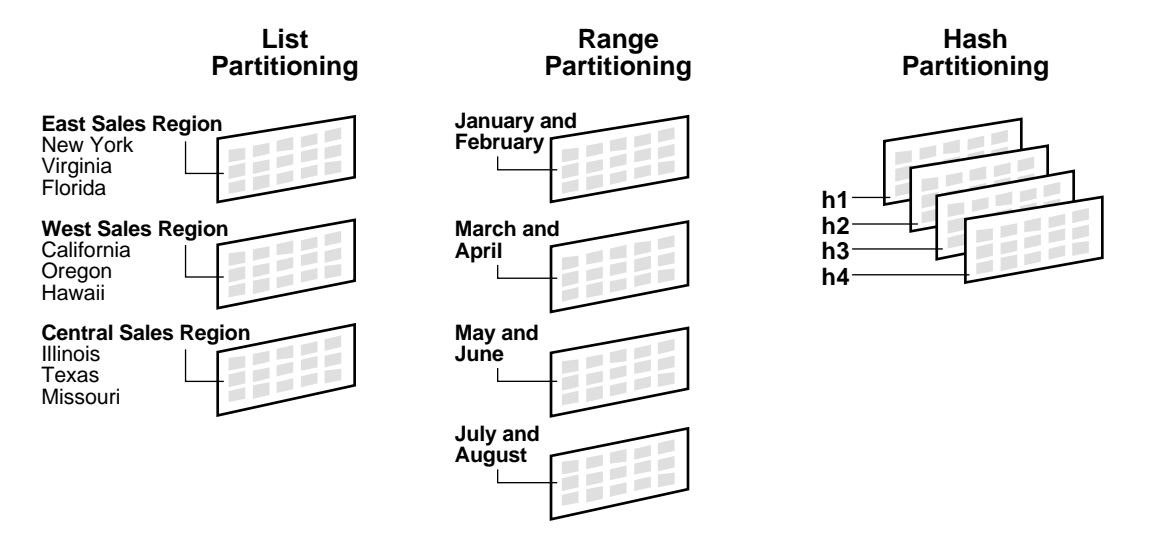

<span id="page-452-0"></span>**Figure 18–2 List, Range, and Hash Partitioning**

Composite partitioning is a combination of other partitioning methods. Oracle supports range-hash and range-list composite partitioning. [Figure 18–3](#page-452-1) offers a graphical view of range-hash and range-list composite partitioning.

<span id="page-452-1"></span>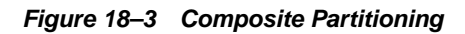

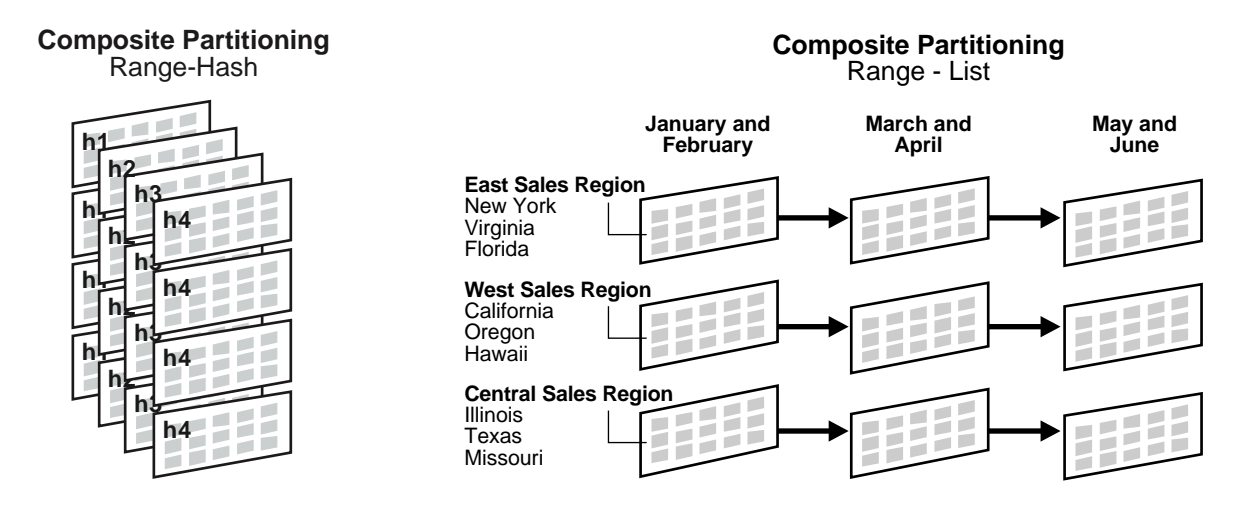

# <span id="page-453-0"></span>**Range Partitioning**

Range partitioning maps data to partitions based on ranges of partition key values that you establish for each partition. It is the most common type of partitioning and is often used with dates. For example, you might want to partition sales data into monthly partitions.

When using range partitioning, consider the following rules:

- Each partition has a VALUES LESS THAN clause, which specifies a noninclusive upper bound for the partitions. Any values of the partition key equal to or higher than this literal are added to the next higher partition.
- All partitions, except the first, have an implicit lower bound specified by the VALUES LESS THAN clause on the previous partition.
- A MAXVALUE literal can be defined for the highest partition. MAXVALUE represents a virtual infinite value that sorts higher than any other possible value for the partition key, including the null value.

A typical example is given in the following section. The statement creates a table (sales\_range) that is range partitioned on the sales\_date field.

## **Range Partitioning Example**

```
CREATE TABLE sales_range
(salesman_id NUMBER(5),
salesman_name VARCHAR2(30),
sales_amount NUMBER(10),
sales date DATE)
PARTITION BY RANGE(sales_date)
(
PARTITION sales_jan2000 VALUES LESS THAN(TO_DATE('02/01/2000','DD/MM/YYYY')),
PARTITION sales_feb2000 VALUES LESS THAN(TO_DATE('03/01/2000','DD/MM/YYYY')),
PARTITION sales_mar2000 VALUES LESS THAN(TO_DATE('04/01/2000','DD/MM/YYYY')),
PARTITION sales apr2000 VALUES LESS THAN(TO_DATE('05/01/2000','DD/MM/YYYY'))
);
```
# <span id="page-453-1"></span>**List Partitioning**

List partitioning enables you to explicitly control how rows map to partitions. You do this by specifying a list of discrete values for the partitioning key in the description for each partition. This is different from range partitioning, where a range of values is associated with a partition and from hash partitioning, where a hash function controls the row-to-partition mapping. The advantage of list

partitioning is that you can group and organize unordered and unrelated sets of data in a natural way.

The details of list partitioning can best be described with an example. In this case, let's say you want to partition a sales table by region. That means grouping states together according to their geographical location as in the following example.

# **List Partitioning Example**

```
CREATE TABLE sales_list
(salesman_id NUMBER(5),
salesman_name VARCHAR2(30),
sales_state VARCHAR2(20),
sales_amount NUMBER(10),
sales_date DATE)
PARTITION BY LIST(sales state)
(
PARTITION sales_west VALUES('California', 'Hawaii'),
PARTITION sales_east VALUES ('New York', 'Virginia', 'Florida'),
PARTITION sales central VALUES('Texas', 'Illinois'),
PARTITION sales_other VALUES(DEFAULT)
);
```
A row is mapped to a partition by checking whether the value of the partitioning column for a row falls within the set of values that describes the partition. For example, the rows are inserted as follows:

- (10, 'Jones', 'Hawaii', 100, '05-JAN-2000') maps to partition sales\_ west
- $(21, 'Smith', 'Florida', 150, '15-JAN-2000')$  maps to partition sales east
- (32, 'Lee', 'Colorado', 130, '21-JAN-2000') maps to partition sales other

Unlike range and hash partitioning, multicolumn partition keys are not supported for list partitioning. If a table is partitioned by list, the partitioning key can only consist of a single column of the table.

The DEFAULT partition enables you to avoid specifying all possible values for a list-partitioned table by using a default partition, so that all rows that do not map to any other partition do not generate an error.

# <span id="page-455-0"></span>**Hash Partitioning**

Hash partitioning enables easy partitioning of data that does not lend itself to range or list partitioning. It does this with a simple syntax and is easy to implement. It is a better choice than range partitioning when:

- You do not know beforehand how much data maps into a given range
- The sizes of range partitions would differ quite substantially or would be difficult to balance manually
- Range partitioning would cause the data to be undesirably clustered
- Performance features such as parallel DML, partition pruning, and partition-wise joins are important

The concepts of splitting, dropping or merging partitions do not apply to hash partitions. Instead, hash partitions can be added and coalesced.

> **See Also:** *Oracle Database Administrator's Guide* for more information about partition tasks such as splitting partitions

#### **Hash Partitioning Example**

```
CREATE TABLE sales_hash
(salesman_id NUMBER(5),
salesman_name VARCHAR2(30),
sales_amount NUMBER(10),
week no NUMBER(2))
PARTITION BY HASH(salesman id)
PARTITIONS 4
STORE IN (ts1, ts2, ts3, ts4);
```
The preceding statement creates a table sales hash, which is hash partitioned on salesman id field. The tablespace names are ts1, ts2, ts3, and ts4. With this syntax, we ensure that we create the partitions in a round-robin manner across the specified tablespaces.

# <span id="page-455-1"></span>**Composite Partitioning**

Composite partitioning partitions data using the range method, and within each partition, subpartitions it using the hash or list method. Composite range-hash partitioning provides the improved manageability of range partitioning and the data placement, striping, and parallelism advantages of hash partitioning. Composite range-list partitioning provides the manageability of range partitioning and the explicit control of list partitioning for the subpartitions.

Composite partitioning supports historical operations, such as adding new range partitions, but also provides higher degrees of parallelism for DML operations and finer granularity of data placement through subpartitioning.

## **Composite Partitioning Range-Hash Example**

```
CREATE TABLE sales_composite
(salesman_id NUMBER(5),
 salesman_name VARCHAR2(30),
sales_amount NUMBER(10),
sales date DATE)
PARTITION BY RANGE(sales_date)
SUBPARTITION BY HASH(salesman_id)
SUBPARTITION TEMPLATE(
SUBPARTITION sp1 TABLESPACE ts1,
SUBPARTITION sp2 TABLESPACE ts2,
SUBPARTITION sp3 TABLESPACE ts3,
SUBPARTITION sp4 TABLESPACE ts4)
(PARTITION sales_jan2000 VALUES LESS THAN(TO_DATE('02/01/2000','DD/MM/YYYY'))
 PARTITION sales_feb2000 VALUES LESS THAN(TO_DATE('03/01/2000','DD/MM/YYYY'))
 PARTITION sales_mar2000 VALUES LESS THAN(TO_DATE('04/01/2000','DD/MM/YYYY'))
 PARTITION sales_apr2000 VALUES LESS THAN(TO_DATE('05/01/2000','DD/MM/YYYY'))
 PARTITION sales_may2000 VALUES LESS THAN(TO_DATE('06/01/2000','DD/MM/YYYY')));
```
This statement creates a table sales\_composite that is range partitioned on the sales date field and hash subpartitioned on salesman id. When you use a template, Oracle names the subpartitions by concatenating the partition name, an underscore, and the subpartition name from the template. Oracle places this subpartition in the tablespace specified in the template. In the previous statement, sales\_jan2000\_sp1 is created and placed in tablespace ts1 while sales\_  $\frac{1}{2}$  jan2000 sp4 is created and placed in tablespace ts4. In the same manner, sales apr2000 sp1 is created and placed in tablespace ts1 while sales apr2000  $sp4$  is created and placed in tablespace ts4. [Figure 18–4](#page-457-0) offers a graphical view of the previous example.

<span id="page-457-0"></span>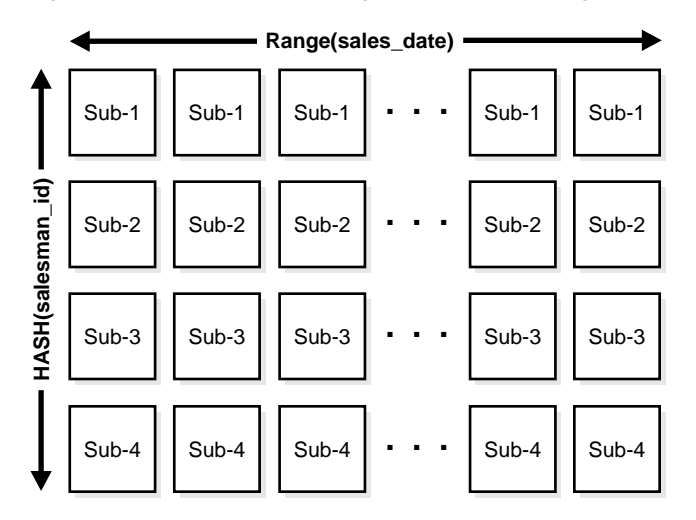

**Figure 18–4 Composite Range-Hash Partitioning**

# **Composite Partitioning Range-List Example**

```
CREATE TABLE bimonthly regional sales
(deptno NUMBER,
 item_no VARCHAR2(20),
 txn_date DATE,
 txn_amount NUMBER,
 state VARCHAR2(2))
PARTITION BY RANGE (txn date)
SUBPARTITION BY LIST (state)
SUBPARTITION TEMPLATE(
SUBPARTITION east VALUES('NY', 'VA', 'FL') TABLESPACE ts1,
SUBPARTITION west VALUES('CA', 'OR', 'HI') TABLESPACE ts2,
SUBPARTITION central VALUES('IL', 'TX', 'MO') TABLESPACE ts3)
(
PARTITION janfeb_2000 VALUES LESS THAN (TO_DATE('1-MAR-2000','DD-MON-YYYY')),
PARTITION marapr_2000 VALUES LESS THAN (TO_DATE('1-MAY-2000','DD-MON-YYYY')),
PARTITION mayjun_2000 VALUES LESS THAN (TO_DATE('1-JUL-2000','DD-MON-YYYY'))
);
```
This statement creates a table bimonthly regional sales that is range partitioned on the txn\_date field and list subpartitioned on state. When you use a template, Oracle names the subpartitions by concatenating the partition name, an underscore, and the subpartition name from the template. Oracle places this subpartition in the tablespace specified in the template. In the previous statement, janfeb\_2000\_east is created and placed in tablespace ts1 while janfeb\_

2000\_central is created and placed in tablespace ts3. In the same manner, mayjun\_2000\_east is placed in tablespace ts1 while mayjun\_2000\_central is placed in tablespace  $ts3$ . Figure 18-5 offers a graphical view of the table bimonthly regional sales and its 9 individual subpartitions.

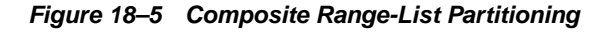

<span id="page-458-1"></span>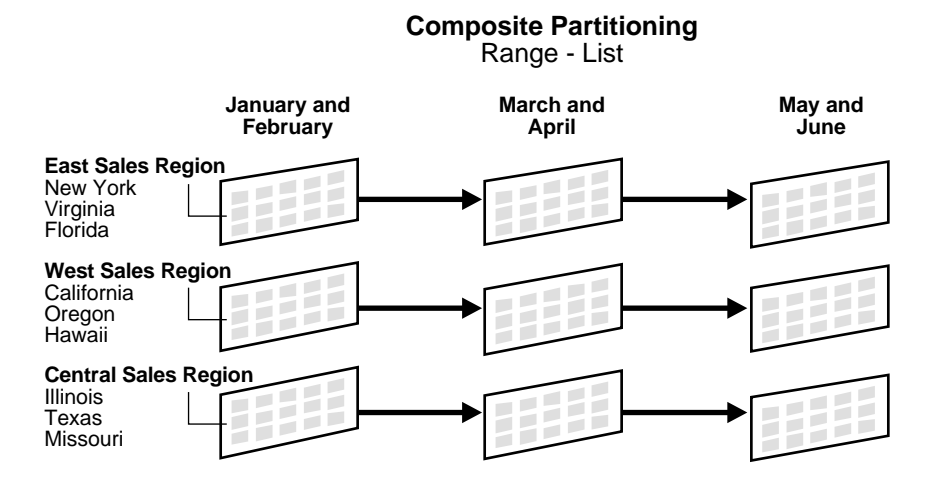

# **When to Partition a Table**

Here are some suggestions for when to partition a table:

- Tables greater than 2GB should always be considered for partitioning.
- Tables containing historical data, in which new data is added into the newest partition. A typical example is a historical table where only the current month's data is updatable and the other 11 months are read only.

# <span id="page-458-0"></span>**Overview of Partitioned Indexes**

Just like partitioned tables, partitioned indexes improve manageability, availability, performance, and scalability. They can either be partitioned independently (global indexes) or automatically linked to a table's partitioning method (local indexes). In general, you should use global indexes for OLTP applications and local indexes for data warehousing or DSS applications. Also, whenever possible, you should try to use local indexes because they are easier to manage. When deciding what kind of partitioned index to use, you should consider the following guidelines in order:

- **1.** If the table partitioning column is a subset of the index keys, use a local index. If this is the case, you are finished. If this is not the case, continue to guideline 2.
- **2.** If the index is unique, use a global index. If this is the case, you are finished. If this is not the case, continue to guideline 3.
- **3.** If your priority is manageability, use a local index. If this is the case, you are finished. If this is not the case, continue to guideline 4.
- **4.** If the application is an OLTP one and users need quick response times, use a global index. If the application is a DSS one and users are more interested in throughput, use a local index.

**See Also:** *Oracle Data Warehousing Guide* and *Oracle Database Administrator's Guide* for more information about partitioned indexes and how to decide which type to use

# **Local Partitioned Indexes**

Local partitioned indexes are easier to manage than other types of partitioned indexes. They also offer greater availability and are common in DSS environments. The reason for this is equipartitioning: each partition of a local index is associated with exactly one partition of the table. This enables Oracle to automatically keep the index partitions in sync with the table partitions, and makes each table-index pair independent. Any actions that make one partition's data invalid or unavailable only affect a single partition.

Local partitioned indexes support more availability when there are partition or subpartition maintenance operations on the table. A type of index called a local nonprefixed index is very useful for historical databases. In this type of index, the partitioning is not on the left prefix of the index columns.

**See Also:** *Oracle Data Warehousing Guide* more information about prefixed indexes

You cannot explicitly add a partition to a local index. Instead, new partitions are added to local indexes only when you add a partition to the underlying table. Likewise, you cannot explicitly drop a partition from a local index. Instead, local index partitions are dropped only when you drop a partition from the underlying table.

A local index can be unique. However, in order for a local index to be unique, the partitioning key of the table must be part of the index's key columns. Unique local indexes are useful for OLTP environments.

[Figure 18–6](#page-460-0) offers a graphical view of local partitioned indexes.

**Figure 18–6 Local Partitioned Index**

<span id="page-460-0"></span>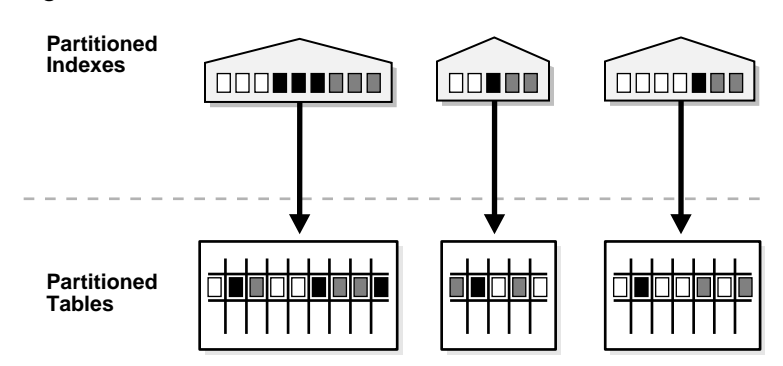

# **Global Partitioned Indexes**

Oracle offers two types of global partitioned index: range partitioned and hash partitioned.

#### **Global Range Partitioned Indexes**

Global range partitioned indexes are flexible in that the degree of partitioning and the partitioning key are independent from the table's partitioning method. They are commonly used for OLTP environments and offer efficient access to any individual record.

The highest partition of a global index must have a partition bound, all of whose values are MAXVALUE. This ensures that all rows in the underlying table can be represented in the index. Global prefixed indexes can be unique or nonunique.

You cannot add a partition to a global index because the highest partition always has a partition bound of MAXVALUE. If you wish to add a new highest partition, use the ALTER INDEX SPLIT PARTITION statement. If a global index partition is empty, you can explicitly drop it by issuing the ALTER INDEX DROP PARTITION statement. If a global index partition contains data, dropping the partition causes the next highest partition to be marked unusable. You cannot drop the highest partition in a global index.

## **Global Hash Partitioned Indexes**

Global hash partitioned indexes improve performance by spreading out contention when the index is monotonically growing. In other words, most of the index insertions occur only on the right edge of an index.

#### **Maintenance of Global Partitioned Indexes**

By default, the following operations on partitions on a heap-organized table mark all global indexes as unusable:

ADD (HASH) COALESCE (HASH) DROP EXCHANGE MERGE MOVE SPLIT TRUNCATE

These indexes can be maintained by appending the clause UPDATE INDEXES to the SQL statements for the operation. The two advantages to maintaining global indexes:

- The index remains available and online throughout the operation. Hence no other applications are affected by this operation.
- The index doesn't have to be rebuilt after the operation.

**Example:** ALTER TABLE DROP PARTITION P1 UPDATE INDEXES;

**Note:** This feature is supported only for heap-organized tables.

**See Also:** *Oracle Database SQL Reference* for more information about the UPDATE INDEXES clause

[Figure 18–7](#page-462-0) offers a graphical view of global partitioned indexes.

<span id="page-462-0"></span>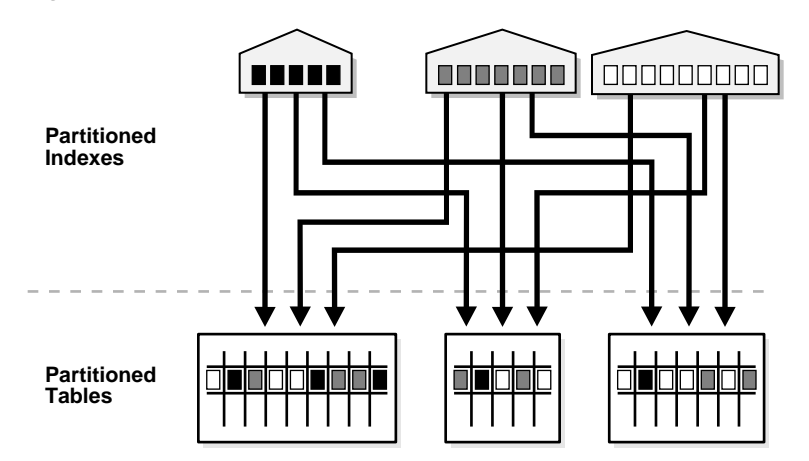

**Figure 18–7 Global Partitioned Index**

# **Global Nonpartitioned Indexes**

Global nonpartitioned indexes behave just like a nonpartitioned index. They are commonly used in OLTP environments and offer efficient access to any individual record.

[Figure 18–8](#page-462-1) offers a graphical view of global nonpartitioned indexes.

**Figure 18–8 Global Nonpartitioned Index**

<span id="page-462-1"></span>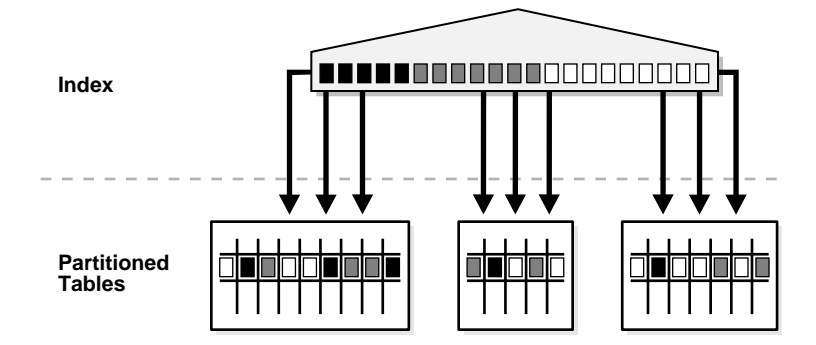

# **Miscellaneous Information about Creating Indexes on Partitioned Tables**

You can create bitmap indexes on partitioned tables, with the restriction that the bitmap indexes must be local to the partitioned table. They cannot be global indexes.

Global indexes can be unique. Local indexes can only be unique if the partitioning key is a part of the index key.

# **Using Partitioned Indexes in OLTP Applications**

Here are a few guidelines for OLTP applications:

- Global indexes and unique, local indexes provide better performance than nonunique local indexes because they minimize the number of index partition probes.
- Local indexes offer better availability when there are partition or subpartition maintenance operations on the table.
- Hash-partitioned global indexes offer better performance by spreading out contention when the index is monotonically growing. In other words, most of the index insertions occur only on the right edge of an index.

# **Using Partitioned Indexes in Data Warehousing and DSS Applications**

Here are a few guidelines for data warehousing and DSS applications:

- Local indexes are preferable because they are easier to manage during data loads and during partition-maintenance operations.
- Local indexes can improve performance because many index partitions can be scanned in parallel by range queries on the index key.

# **Partitioned Indexes on Composite Partitions**

Here are a few points to remember when using partitioned indexes on composite partitions:

- Subpartitioned indexes are always local and stored with the table subpartition by default.
- Tablespaces can be specified at either index or index subpartition levels.

# <span id="page-464-0"></span>**Partitioning to Improve Performance**

Partitioning can help you improve performance and manageability. Some topics to keep in mind when using partitioning for these reasons are:

- [Partition Pruning](#page-464-1)
- [Partition-wise Joins](#page-465-0)
- [Parallel DML](#page-465-1)

# <span id="page-464-1"></span>**Partition Pruning**

The Oracle database server explicitly recognizes partitions and subpartitions. It then optimizes SQL statements to mark the partitions or subpartitions that need to be accessed and eliminates (prunes) unnecessary partitions or subpartitions from access by those SQL statements. In other words, partition pruning is the skipping of unnecessary index and data partitions or subpartitions in a query.

For each SQL statement, depending on the selection criteria specified, unneeded partitions or subpartitions can be eliminated. For example, if a query only involves March sales data, then there is no need to retrieve data for the remaining eleven months. Such intelligent pruning can dramatically reduce the data volume, resulting in substantial improvements in query performance.

If the optimizer determines that the selection criteria used for pruning are satisfied by all the rows in the accessed partition or subpartition, it removes those criteria from the predicate list (WHERE clause) during evaluation in order to improve performance. However, the optimizer cannot prune partitions if the SQL statement applies a function to the partitioning column (with the exception of the TO\_DATE function). Similarly, the optimizer cannot use an index if the SQL statement applies a function to the indexed column, unless it is a function-based index.

Pruning can eliminate index partitions even when the underlying table's partitions cannot be eliminated, but only when the index and table are partitioned on different columns. You can often improve the performance of operations on large tables by creating partitioned indexes that reduce the amount of data that your SQL statements need to access or modify.

Equality, range, LIKE, and IN-list predicates are considered for partition pruning with range or list partitioning, and equality and IN-list predicates are considered for partition pruning with hash partitioning.

## **Partition Pruning Example**

We have a partitioned table called  $\mathtt{cut\_orders}.$  The partition key for  $\mathtt{cut\_}$ orders is order\_date. Let us assume that cust\_orders has six months of data, January to June, with a partition for each month of data. If the following query is run:

SELECT SUM(value) FROM cust\_orders WHERE order\_date BETWEEN '28-MAR-98' AND '23-APR-98';

Partition pruning is achieved by:

- First, partition elimination of January, February, May, and June data partitions. Then either:
	- An index scan of the March and April data partition due to high index selectivity

or

■ A full scan of the March and April data partition due to low index selectivity

## <span id="page-465-0"></span>**Partition-wise Joins**

A partition-wise join is a join optimization for joining two tables that are both partitioned along the join column(s). With partition-wise joins, the join operation is broken into smaller joins that are performed sequentially or in parallel. Another way of looking at partition-wise joins is that they minimize the amount of data exchanged among parallel slaves during the execution of parallel joins by taking into account data distribution.

**See Also:** *Oracle Data Warehousing Guide* for more information about partitioning methods and partition-wise joins

# <span id="page-465-1"></span>**Parallel DML**

Parallel execution dramatically reduces response time for data-intensive operations on large databases typically associated with decision support systems and data warehouses. In addition to conventional tables, you can use parallel query and parallel DML with range- and hash-partitioned tables. By doing so, you can enhance scalability and performance for batch operations.

The semantics and restrictions for parallel DML sessions are the same whether you are using index-organized tables or not.

**See Also:** *Oracle Data Warehousing Guide* for more information about parallel DML and its use with partitioned tables
# **Content Management**

This chapter provides an overview of Oracle's content management features.

This chapter contains the following topics:

- **[Introduction to Content Management](#page-468-0)**
- **[Overview of XML in Oracle](#page-469-0)**
- [Overview of LOBs](#page-470-0)
- **[Overview of Oracle Text](#page-471-0)**
- **[Overview of Oracle Ultra Search](#page-473-0)**
- **[Overview of Oracle interMedia](#page-474-0)**
- **[Overview of Oracle Spatial](#page-474-1)**

# <span id="page-468-0"></span>**Introduction to Content Management**

Oracle Database includes datatypes to handle all the types of rich Internet content such as relational data, object-relational data, XML, text, audio, video, image, and spatial. These datatypes appear as native types in the database. They can all be queried using SQL. A single SQL statement can include data belonging to any or all of these datatypes.

As applications evolve to encompass increasingly richer semantics, they encounter the need to deal with the following kinds of data:

- Simple structured data
- Complex structured data
- Semi-structured data

#### Unstructured data

Traditionally, the relational model has been very successful at dealing with simple structured data -- the kind which can fit into simple tables. Oracle added object-relational features so that applications can deal with complex structured data -- collections, references, user-defined types and so on. Queuing technologies, such as Oracle Streams Advanced Queuing, deal with messages and other semi-structured data. This chapter discusses Oracle's technologies to support unstructured data.

Unstructured data cannot be decomposed into standard components. Data about an employee can be 'structured' into a name (probably a character string), an identification (likely a number), a salary, and so on. But if you are given a photo, you find that the data really consists of a long stream of 0s and 1s. These 0s and 1s are used to switch pixels on or off, so that you see the photo on a display, but it cannot be broken down into any finer structure in terms of database storage.

Unstructured data such as text, graphic images, still video clips, full motion video, and sound waveforms tend to be large -- a typical employee record may be a few hundred bytes, but even small amounts of multimedia data can be thousands of times larger. Some multimedia data may reside on operating system files, and it is desirable to access them from the database.

## <span id="page-469-0"></span>**Overview of XML in Oracle**

Extensible Markup Language (XML) is a tag-based markup language that lets developers create their own tags to describe data that's exchanged between applications and systems over the Internet. XML is widely adopted as the common language of information exchange between companies. One reason for its popularity is its ease of use: XML documents and XML-based messages can be sent easily over the Internet using common protocols, such as HTTP or FTP.

Oracle XML DB treats XML as a native datatype in the database. Oracle XML DB is not a separate server. The XML data model encompasses both unstructured content and structured data. Applications can use standard SQL and XML operators to generate complex XML documents from SQL queries and to store XML documents.

Oracle XML DB provides new capabilities for both content-oriented and data-oriented access. For developers who see XML as documents (news stories, articles, and so on), Oracle XML DB provides an XML repository accessible from standard protocols and SQL.

For others, the structured-data aspect of XML (invoices, addresses, and so on) is more important. For these users, Oracle XML DB provides a native XMLType,

support for XML Schema, XPath, XSL-T, DOM, and so on. The data oriented access is typically more query-intensive.

The Oracle XML developer's kits (XDK) contain the basic building blocks for reading, manipulating, transforming, and viewing XML documents. They are available for Java, JavaBeans, C, C++, and PL/SQL. Unlike many shareware and trial XML components, the production Oracle XDKs are fully supported and come with a commercial redistribution license. Oracle XDKs consist of the following components:

- $\blacksquare$  XML Parsers: supporting Java, C, C++, and PL/SQL, the components create and parse XML using industry standard DOM and SAX interfaces.
- XSLT Processor: transforms or renders XML into other text-based formats, such as HTML.
- XML Schema Processor: supporting Java, C, and C++, allows use of XML simple and complex datatypes.
- $\blacksquare$  XML Class Generator: automatically generates Java and C $++$  classes from DTDs and schemas to send XML data from Web forms or applications.
- XML Transviewer Java Beans: visually view and transform XML documents and data with Java components.
- XML SQL Utility: supporting Java, generates XML documents, DTDs, and schemas from SQL queries.
- XSQL Servlet: combines XML, SQL, and XSLT in the server to deliver dynamic Web content.

#### **See Also:**

- *Oracle XML DB Developer's Guide*
- *Oracle XML Developer's Kit Programmer's Guide*

## <span id="page-470-0"></span>**Overview of LOBs**

The large object (LOB) datatypes BLOB, CLOB, NCLOB, and BFILE enable you to store and manipulate large blocks of unstructured data (such as text, graphic images, video clips, and sound waveforms) in binary or character format. They provide efficient, random, piece-wise access to the data.

With the growth of the internet and content-rich applications, it has become imperative that the database support a datatype that fulfills the following:

- Can store unstructured data
- Is optimized for large amounts of such data
- Provides a uniform way of accessing large unstructured data within the database or outside

**See Also:** ["Overview of LOB Datatypes" on page 26-14](#page-647-0)

## <span id="page-471-0"></span>**Overview of Oracle Text**

Oracle Text indexes any document or textual content to add fast, accurate retrieval of information to internet content management applications, e-Business catalogs, news services, job postings, and so on. It can index content stored in file systems, databases, or on the Web.

Oracle Text allows text searches to be combined with regular database searches in a single SQL statement. It can find documents based on their textual content, metadata, or attributes. The Oracle Text SQL API makes it simple and intuitive to create and maintain Text indexes and run Text searches.

Oracle Text is completely integrated with the Oracle database, making it inherently fast and scalable. The Text index is in the database, and Text queries are run in the Oracle process. The Oracle optimizer can choose the best execution plan for any query, giving the best performance for ad hoc queries involving Text and structured criteria. Additional advantages include the following:

- Oracle Text supports multilingual querying and indexing.
- You can index and define sections for searching in XML documents. Section searching lets you narrow down queries to blocks of text within documents. Oracle Text can automatically create XML sections for you.
- A Text index can span many Text columns, giving the best performance for Text queries across more than one column.
- Oracle Text has enhanced performance for operations that are common in Text searching, like count hits.
- Oracle Text leverages scalability features, such as replication.
- Oracle Text supports local partitioned index.

## **Oracle Text Index Types**

There are three Text index types to cover all text search needs.

- Standard index type for traditional full-text retrieval over documents and Web pages. The context index type provides a rich set of text search capabilities for finding the content you need, without returning pages of spurious results.
- Catalog index type, designed specifically for e-Business catalogs. This catalog index provides flexible searching and sorting at Web-speed.
- Classification index type for building classification or routing applications. This index is created on a table of queries, where the queries define the classification or routing criteria.

Oracle Text also provides substring and prefix indexes. Substring indexing improves performance for left-truncated or double-truncated wildcard queries. Prefix indexing improves performance for right truncated wildcard queries.

## **Oracle Text Document Services**

Oracle Text provides a number of utilities to view text, no matter how that text is stored.

- Oracle Text supports over 150 document formats through its Inso filtering technology, including all common document formats like XML, PDF, and MS Office. You can also create your own custom filter.
- You can view the HTML version of any text, including formatted documents such as PDF, MS Office, and so on.
- You can view the HTML version of any text, with search terms highlighted and with navigation to next/previous term in the text.
- Oracle Text provides markup information; for example, the offset and length of each search term in the text, to be used for example by a third party viewer.

## **Oracle Text Query Package**

The CTX QUERY PL/SQL package can be used to generate query feedback, count hits, and create stored query expressions.

> **See Also:** *Oracle Text Reference* for detailed information about this package

## **Oracle Text Advanced Features**

With Oracle Text, you can find, classify, and cluster documents based on their text, metadata, or attributes.

Document classification performs an action based on document content. Actions can be assigned category IDs to a document for future lookup or for sending a document to a user. The result is a set, or stream, of categorized documents. For example, assume that there is an incoming stream of news articles. You can define a rule to represent the category of Finance. The rule is essentially one or more queries that select documents about the subject of finance. The rule might have the form 'stocks or bonds or earnings.' When a document arrives that satisfies the rules for this category, the application takes an action, such as tagging the document as Finance or emailing one or more users.

Clustering is the unsupervised division of patterns into groups. The interface lets users select the appropriate clustering algorithm. Each cluster contains a subset of documents of the collection. A document within a cluster is believed to be more similar with documents inside the cluster than with outside documents. Clusters can be used to build features like presenting similar documents in the collection.

**See Also:** *Oracle Text Application Developer's Guide*

# <span id="page-473-0"></span>**Overview of Oracle Ultra Search**

Oracle Ultra Search is built on the Oracle database server and Oracle Text technology that provides uniform search-and-locate capabilities over multiple repositories: Oracle databases, other ODBC compliant databases, IMAP mail servers, HTML documents served up by a Web server, files on disk, and more.

Ultra Search uses a 'crawler' to index documents; the documents stay in their own repositories, and the crawled information is used to build an index that stays within your firewall in a designated Oracle database. Ultra Search also provides APIs for building content management solutions.

Ultra Search offers the following:

- A complete text query language for text search inside the database
- Full integration with the Oracle database server and the SQL query language
- Advanced features like concept searching and theme analysis
- Indexing of all common file formats  $(150+)$
- Full globalization, including support for Chinese, Japanese and Korean (CJK), and Unicode

**See Also:** *Oracle Ultra Search User's Guide*

# <span id="page-474-0"></span>**Overview of Oracle** *inter***Media**

Oracle *inter*Media provides an array of services to develop and deploy traditional, Web, and wireless applications that include rich media. Multimedia content can be stored and managed directly in Oracle, or Oracle can store and index metadata together with external references that enable efficient access to media content stored outside the database.

Oracle *inter*Media services includes the following:

- Parse, index, and store rich content using new or existing database schemas
- Develop content rich Web applications
- Deploy rich content on the Web
- Use standard Oracle Database features to create scalable, manageable media content repositories

Oracle *inter*Media provides a number of load mechanisms ranging from low volume graphical user interface load utilities, through programmatic load APIs, to bulk media loaders. At load time, interMedia can extract the rich metadata that accompanies the media and use Oracle Text's text indexing and retrieval capabilities to build indexes for query and retrieval of the rich media content based upon the metadata.

Oracle *inter*Media allows for access to image, audio, and video data in most common Internet formats from a variety of sources, both within Oracle Database and from external locations, such as Web URL sites or specialized servers.

*inter*Media supports delivery of video through streaming servers such as the RealNetworks RealAudio and RealVideo Servers. interMedia supports drag and drop of audio, video, and image data through the interMedia clipboard into Web applications such as Oracle Application Server Portal and popular Web authoring tools. interMedia also supports efficient development of media rich Java based Internet applications through Oracle JDeveloper and dynamic Web page composition through MacroMedia's Ultradev.

**See Also:** *Oracle interMedia User's Guide*

# <span id="page-474-1"></span>**Overview of Oracle Spatial**

Oracle Spatial makes spatial data management easier and more natural to users of location-enabled applications and geographic information system (GIS)

applications. When this data is stored in an Oracle database, it can be easily manipulated, retrieved, and related to all the other data stored in the database.

A common example of spatial data can be seen in a road map. A road map is a two-dimensional object that contains points, lines, and polygons that can represent cities, roads, and political boundaries such as states or provinces. A road map is a visualization of geographic information. The location of cities, roads, and political boundaries that exist on the surface of the Earth are projected onto a two-dimensional display or piece of paper, preserving the relative positions and relative distances of the rendered objects.

The data that indicates the Earth location (latitude and longitude, or height and depth) of these rendered objects is the spatial data. When the map is rendered, this spatial data is used to project the locations of the objects on a two-dimensional piece of paper. A GIS is often used to store, retrieve, and render this Earth-relative spatial data.

Types of spatial data that can be stored using Spatial other than GIS data include data from computer-aided design (CAD) and computer-aided manufacturing (CAM) systems. Instead of operating on objects on a geographic scale, CAD/CAM systems work on a smaller scale, such as for an automobile engine or printed circuit boards.

The differences among these systems are only in the relative sizes of the data, not the data's complexity. The systems might all actually involve the same number of data points. On a geographic scale, the location of a bridge can vary by a few tenths of an inch without causing any noticeable problems to the road builders, whereas if the diameter of an engine's pistons are off by a few tenths of an inch, the engine will not run. A printed circuit board is likely to have many thousands of objects etched on its surface that are no bigger than the smallest detail shown on a road builder's blueprints.

These applications all store, retrieve, update, or query some collection of features that have both nonspatial and spatial attributes. Examples of nonspatial attributes are name, soil\_type, landuse\_classification, and part\_number. The spatial attribute is a coordinate geometry, or vector-based representation of the shape of the feature.

Oracle Spatial provides a SQL schema and functions that facilitate the storage, retrieval, update, and query of collections of spatial features in an Oracle Database. Spatial consists of the following components:

- A schema (MDSYS) that prescribes the storage, syntax, and semantics of supported geometric datatypes
- A spatial indexing mechanism
- A set of operators and functions for performing area-of-interest queries, spatial join queries, and other spatial analysis operations
- Administrative utilities

**See Also:** *Oracle Spatial User's Guide and Reference*

# **20**

# **Database Security**

This chapter provides an overview of Oracle database security.

This chapter contains the following topics:

- **[Introduction to Database Security](#page-478-0)**
- **[Overview of Authentication Methods](#page-481-0)**
- [Overview of Authorization](#page-487-0)
- [Overview of Access Restrictions on Tables, Views, Synonyms, or Rows](#page-496-0)
- [Overview of Security Policies](#page-499-0)
- [Overview of Database Auditing](#page-504-0)

**See Also:** *Oracle Database Security Guide* for more detailed information on everything in this chapter

# <span id="page-478-0"></span>**Introduction to Database Security**

Database security entails allowing or disallowing user actions on the database and the objects within it. Oracle uses schemas and security domains to control access to data and to restrict the use of various database resources.

Oracle provides comprehensive discretionary access control. **Discretionary access control** regulates all user access to named objects through privileges. A privilege is permission to access a named object in a prescribed manner; for example, permission to query a table. Privileges are granted to users at the discretion of other users.

## **Database Users and Schemas**

Each Oracle database has a list of user names. To access a database, a user must use a database application and attempt a connection with a valid user name of the database. Each user name has an associated password to prevent unauthorized use.

#### **Security Domain**

Each user has a **security domain**—a set of properties that determine such things as:

- The actions (privileges and roles) available to the user
- The tablespace quotas (available disk space) for the user
- The system resource limits (for example, CPU processing time) for the user

Each property that contributes to a user's security domain is discussed in the following sections.

## **Privileges**

A **privilege** is a right to run a particular type of SQL statement. Some examples of privileges include the right to:

- Connect to the database (create a session)
- Create a table in your schema
- Select rows from someone else's table
- Run someone else's stored procedure

**See Also:** ["Introduction to Privileges" on page 20-13](#page-490-0)

## **Roles**

Oracle provides for easy and controlled privilege management through roles. **Roles** are named groups of related privileges that you grant to users or other roles.

> **See Also:** ["Introduction to Roles" on page 20-15](#page-492-0) information about role properties

## **Storage Settings and Quotas**

You can direct and limit the use of disk space allocated to the database for each user, including default and temporary tablespaces and tablespace quotas.

## **Default Tablespace**

Each user is associated with a **default tablespace**. When a user creates a table, index, or cluster and no tablespace is specified to physically contain the schema object, the user's default tablespace is used if the user has the privilege to create the schema object and a quota in the specified default tablespace. The default tablespace provides Oracle with information to direct space use in situations where schema object's location is not specified.

#### **Temporary Tablespace**

Each user has a **temporary tablespace**. When a user runs a SQL statement that requires the creation of temporary segments (such as the creation of an index), the user's temporary tablespace is used. By directing all users' temporary segments to a separate tablespace, the temporary tablespace can reduce I/O contention among temporary segments and other types of segments.

#### **Tablespace Quotas**

Oracle can limit the collective amount of disk space available to the objects in a schema. **Quotas** (space limits) can be set for each tablespace available to a user. This permits selective control over the amount of disk space that can be consumed by the objects of specific schemas.

#### **Profiles and Resource Limits**

Each user is assigned a **profile** that specifies limitations on several system resources available to the user, including the following:

- Number of concurrent sessions the user can establish
- CPU processing time available for the user's session and a single call to Oracle made by a SQL statement
- Amount of logical I/O available for the user's session and a single call to Oracle made by a SQL statement
- Amount of idle time available for the user's session
- Amount of connect time available for the user's session
- Password restrictions:
	- **–** Account locking after multiple unsuccessful login attempts
	- **–** Password expiration and grace period
	- **–** Password reuse and complexity restrictions

**See Also:** ["Profiles" on page 20-13](#page-490-1)

# <span id="page-481-0"></span>**Overview of Authentication Methods**

Authentication means verifying the identity of someone (a user, device, or other entity) who wants to use data, resources, or applications. Validating that identity establishes a trust relationship for further interactions. Authentication also enables accountability by making it possible to link access and actions to specific identities. After authentication, authorization processes can allow or limit the levels of access and action permitted to that entity.

For simplicity, the same authentication method is generally used for all database users, but Oracle allows a single database instance to use any or all methods. Oracle requires special authentication procedures for database administrators, because they perform special database operations. Oracle also encrypts passwords during transmission to ensure the security of network authentication.

To validate the identity of database users and prevent unauthorized use of a database user name, you can authenticate using any combination of the methods described in the following sections:

- [Authentication by the Operating System](#page-481-1)
- [Authentication by the Network](#page-482-0)
- [Authentication by the Oracle Database](#page-483-0)
- **[Multitier Authentication and Authorization](#page-485-0)**
- [Authentication by the Secure Socket Layer Protocol](#page-485-1)
- [Authentication of Database Administrators](#page-486-0)

## <span id="page-481-1"></span>**Authentication by the Operating System**

Some operating systems let Oracle use information they maintain to authenticate users, with the following benefits:

■ Once authenticated by the operating system, users can connect to Oracle more conveniently, without specifying a user name or password. For example, an operating-system-authenticated user can invoke SQL\*Plus and skip the user name and password prompts by entering the following:

SQLPLUS /

- With control over user authentication centralized in the operating system, Oracle need not store or manage user passwords, though it still maintains user names in the database.
- Audit trails in the database and operating system use the same user names.

When an operating system is used to authenticate database users, managing distributed database environments and database links requires special care.

## <span id="page-482-0"></span>**Authentication by the Network**

Oracle supports the following methods of authentication by the network:

- [Third Party-Based Authentication Technologies](#page-482-1)
- [Public-Key-Infrastructure-Based Authentication](#page-482-2)
- **[Remote Authentication](#page-483-1)**

**Note:** These methods require Oracle Database Enterprise Edition with the Oracle Advanced Security option.

#### <span id="page-482-1"></span>**Third Party-Based Authentication Technologies**

If network authentication services are available to you (such as DCE, Kerberos, or SESAME), then Oracle can accept authentication from the network service. If you use a network authentication service, then some special considerations arise for network roles and database links.

#### <span id="page-482-2"></span>**Public-Key-Infrastructure-Based Authentication**

Authentication systems based on public key cryptography issue digital certificates to user clients, which use them to authenticate directly to servers in the enterprise without directly involving an authentication server. Oracle provides a public key infrastructure (PKI) for using public keys and certificates, consisting of the following components:

- Authentication and secure session key management using Secure Sockets Layer (SSL).
- Oracle Call Interface (OCI) and PL/SQL functions to sign user-specified data using a private key and certificate, and verify the signature on data using a trusted certificate.
- Trusted certificates, identifying third-party entities that are trusted as signers of user certificates when an identity is being validated as the entity it claims to be.
- Oracle wallets, which are data structures that contain a user private key, a user certificate, and the user's set of trust points (trusted certificate authorities).
- Oracle Wallet Manager, a standalone Java application used to manage and edit the security credentials in Oracle wallets.
- X.509v3 certificates obtained from (and signed by) a trusted entity, a certificate authority outside of Oracle.
- Oracle Internet Directory to manage security attributes and privileges for users, including users authenticated by X.509 certificates. It enforces attribute-level access control and enables read, write, or update privileges on specific attributes to be restricted to specific named users, such as administrators.
- Oracle Enterprise Security Manager, provides centralized privilege management to make administration easier and increase your level of security. This lets you store and retrieve roles from Oracle Internet Directory.
- Oracle Enterprise Login Assistant, a Java-based tool to open and close a user wallet to enable or disable secure SSL-based communications for an application.

#### **Remote Authentication**

Oracle supports remote authentication of users through Remote Dial-In User Service (RADIUS), a standard lightweight protocol used for user authentication, authorization, and accounting.

## <span id="page-483-1"></span><span id="page-483-0"></span>**Authentication by the Oracle Database**

Oracle can authenticate users attempting to connect to a database by using information stored in that database.

To set up Oracle to use database authentication, create each user with an associated password that must be supplied when the user attempts to establish a connection. This prevents unauthorized use of the database, since the connection will be denied if the user provides an incorrect password. Oracle stores a user's password in the data dictionary in an encrypted format to prevent unauthorized alteration, but a user can change the password at any time.

Database authentication includes the following facilities:

- [Password Encryption While Connecting](#page-484-0)
- **[Account Locking](#page-484-1)**
- [Password Lifetime and Expiration](#page-484-2)
- [Password Complexity Verification](#page-484-3)

#### <span id="page-484-0"></span>**Password Encryption While Connecting**

To protect password confidentiality, Oracle lets you use encrypted passwords during network (client/server and server/server) connections. If this functionality is enabled on the client and server machines, then Oracle encrypts the passwords using a modified DES (Data Encryption Standard) algorithm before sending them across the network. This is strongly recommended, to protect your passwords from network intrusion.

#### <span id="page-484-1"></span>**Account Locking**

Oracle can lock a user's account after a specified number of consecutive failed log-in attempts. You can configure the account to unlock automatically after a specified time interval or to require database administrator intervention to be unlocked. The database administrator can also lock accounts manually, so that they must be unlocked explicitly by the database administrator.

#### <span id="page-484-2"></span>**Password Lifetime and Expiration**

The database administrator can specify a lifetime for passwords, after which they expire and must be changed before account login is again permitted. A grace period can be established, during which each attempt to login to the database account receives a warning message to change the password. If it is not changed by the end of that period, then the account is locked. No further logins to that account are allowed without assistance by the database administrator.

The database administrator can also set the password state to expired, causing the user's account status to change to expired. The user or the database administrator must then change the password before the user can log in to the database.

The password history option checks each newly specified password to ensure that a password is not reused for a specified amount of time or for a specified number of password changes.

#### <span id="page-484-3"></span>**Password Complexity Verification**

Complexity verification checks that each password is complex enough to provide reasonable protection against intruders who try to break into the system by guessing passwords.

The Oracle default password complexity verification routine checks that each password meet the following requirements:

- Be a minimum of four characters in length
- Not equal the userid
- Include at least one alphabet character, one numeric character, and one punctuation mark
- Not match any word on an internal list of simple words like welcome, account, database, user, and so on
- Differ from the previous password by at least three characters

## <span id="page-485-0"></span>**Multitier Authentication and Authorization**

In a multitier environment, Oracle controls the security of middle-tier applications by limiting their privileges, preserving client identities through all tiers, and auditing actions taken on behalf of clients. In applications that use a heavy middle tier, such as a transaction processing monitor, the identity of the client connecting to the middle tier must be preserved. Yet one advantage of a middle tier is **connection pooling**, which allows multiple users to access a data server without each of them needing a separate connection. In such environments, you must be able to set up and break down connections very quickly.

For these environments, Oracle database administrators can use the Oracle Call Interface (OCI) to create **lightweight sessions**, allowing database password authentication for each user. This preserves the identity of the real user through the middle tier without the overhead of a separate database connection for each user.

You can create lightweight sessions with or without passwords. However, if a middle tier is outside or on a firewall, then security is better when each lightweight session has its own password. For an internal application server, lightweight sessions without passwords might be appropriate.

## <span id="page-485-1"></span>**Authentication by the Secure Socket Layer Protocol**

The Secure Socket Layer (SSL) protocol is an application layer protocol. It can be used for user authentication to a database, independent of global user management in Oracle Internet Directory. That is, users can use SSL to authenticate to the database without implying anything about their directory access. However, to use the enterprise user functionality to manage users and their privileges in a directory, the user must use SSL to authenticate to the database. A parameter in the initialization file governs which use of SSL is expected.

## <span id="page-486-0"></span>**Authentication of Database Administrators**

Database administrators perform special operations (such as shutting down or starting up a database) that should not be performed by normal database users. Oracle provides a more secure authentication scheme for database administrator user names.

You can choose between operating system authentication or password files to authenticate database administrators. [Figure 20–1](#page-486-1) illustrates the choices you have for database administrator authentication schemes. Different choices apply to administering your database locally (on the machine where the database resides) and to administering many different database machines from a single remote client.

<span id="page-486-1"></span>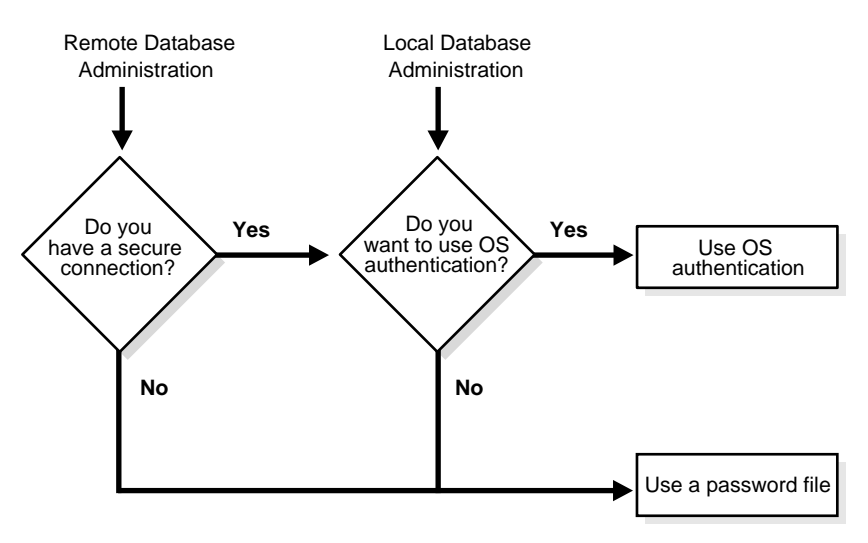

#### **Figure 20–1 Database Administrator Authentication Methods**

Operating system authentication for a database administrator typically involves placing his operating system user name in a special group or giving it a special process right. (On UNIX systems, the group is the **dba** group.)

The database uses password files to keep track of database user names that have been granted the SYSDBA and SYSOPER privileges, enabling the following operations:

■ SYSOPER lets database administrators perform STARTUP, SHUTDOWN, ALTER DATABASE OPEN/MOUNT, ALTER DATABASE BACKUP, ARCHIVE LOG, and RECOVER, and includes the RESTRICTED SESSION privilege.

SYSDBA contains all system privileges with ADMIN OPTION, and the SYSOPER system privilege. Permits CREATE DATABASE and time-based recovery.

#### **See Also:**

- *Oracle Database Administrator's Guide* for information on authentication and distributed database concepts
- *Oracle Advanced Security Administrator's Guide* for information about the Oracle Advanced Security option
- Your Oracle operating system-specific documentation for information about authenticating

## <span id="page-487-0"></span>**Overview of Authorization**

Authorization primarily includes two processes:

- Permitting only certain users to access, process, or alter data
- Applying varying limitations on users' access or actions. The limitations placed on (or removed from) users can apply to objects, such as schemas, tables, or rows; or to resources, such as time (CPU, connect, or idle times).

This section introduces the basic concepts and mechanisms for placing or removing such limitations on users, individually or in groups.

#### **User Resource Limits and Profiles**

You can set limits on the amount of various system resources available to each user as part of a user's security domain. By doing so, you can prevent the uncontrolled consumption of valuable system resources such as CPU time.

This is very useful in large, multiuser systems, where system resources are expensive. Excessive consumption of resources by one or more users can detrimentally affect the other users of the database.

Manage a user's resource limits and password management preferences with his or her profile—a named set of resource limits that you can assign to that user. Each database can have an unlimited number of profiles. The security administrator can enable or disable the enforcement of profile resource limits universally.

If you set resource limits, then a slight degradation in performance occurs when users create sessions. This is because Oracle loads all resource limit data for the user when a user connects to a database.

**See Also:** *Oracle Database Administrator's Guide* for information about security administrators

Resource limits and profiles are discussed in the following sections:

- **[Types of System Resources and Limits](#page-488-0)**
- **[Profiles](#page-490-1)**

#### <span id="page-488-0"></span>**Types of System Resources and Limits**

Oracle can limit the use of several types of system resources, including CPU time and logical reads. In general, you can control each of these resources at the session level, the call level, or both.

**Session Level** Each time a user connects to a database, a session is created. Each session consumes CPU time and memory on the computer that runs Oracle. You can set several resource limits at the session level.

If a user exceeds a session-level resource limit, then Oracle terminates (rolls back) the current statement and returns a message indicating that the session limit has been reached. At this point, all previous statements in the current transaction are intact, and the only operations the user can perform are COMMIT, ROLLBACK, or disconnect (in this case, the current transaction is committed). All other operations produce an error. Even after the transaction is committed or rolled back, the user can accomplish no more work during the current session.

**Call Level** Each time a SQL statement is run, several steps are taken to process the statement. During this processing, several calls are made to the database as part of the different execution phases. To prevent any one call from using the system excessively, Oracle lets you set several resource limits at the call level.

If a user exceeds a call-level resource limit, then Oracle halts the processing of the statement, rolls back the statement, and returns an error. However, all previous statements of the current transaction remain intact, and the user's session remains connected.

**CPU Time** When SQL statements and other types of calls are made to Oracle, an amount of CPU time is necessary to process the call. Average calls require a small amount of CPU time. However, a SQL statement involving a large amount of data or a runaway query can potentially consume a large amount of CPU time, reducing CPU time available for other processing.

To prevent uncontrolled use of CPU time, limit the CPU time for each call and the total amount of CPU time used for Oracle calls during a session. Limits are set and measured in CPU one-hundredth seconds (0.01 seconds) used by a call or a session.

**Logical Reads** Input/output (I/O) is one of the most expensive operations in a database system. SQL statements that are I/O intensive can monopolize memory and disk use and cause other database operations to compete for these resources.

To prevent single sources of excessive I/O, Oracle lets you limit the logical data block reads for each call and for each session. Logical data block reads include data block reads from both memory and disk. The limits are set and measured in number of block reads performed by a call or during a session.

**Other Resources** Oracle also provides for the limitation of several other resources at the session level:

- You can limit the number of **concurrent sessions for each user**. Each user can create only up to a predefined number of concurrent sessions.
- You can limit the **idle time** for a session. If the time between Oracle calls for a session reaches the idle time limit, then the current transaction is rolled back, the session is aborted, and the resources of the session are returned to the system. The next call receives an error that indicates the user is no longer connected to the instance. This limit is set as a number of elapsed minutes.

Shortly after a session is aborted because it has exceeded an idle time limit, the process monitor (PMON) background process cleans up after the aborted session. Until PMON completes this process, the aborted session is still counted in any session/user resource limit.

■ You can limit the elapsed connect time for each session. If a session's duration exceeds the elapsed time limit, then the current transaction is rolled back, the session is dropped, and the resources of the session are returned to the system. This limit is set as a number of elapsed minutes.

Oracle does not constantly monitor the elapsed idle time or elapsed connection time. Doing so would reduce system performance. Instead, it checks every few minutes. Therefore, a session can exceed this limit slightly (for example, by five minutes) before Oracle enforces the limit and aborts the session.

You can limit the amount of private SGA space (used for private SQL areas) for a session. This limit is only important in systems that use the shared server configuration. Otherwise, private SQL areas are located in the PGA. This limit is set as a number of bytes of memory in an instance's SGA. Use the characters **K** or **M** to specify kilobytes or megabytes.

**See Also:** *Oracle Database Administrator's Guide* for instructions about enabling and disabling resource limits

#### <span id="page-490-1"></span>**Profiles**

In the context of system resources, a profile is a named set of specified resource limits that can be assigned to a valid user name in an Oracle database. Profiles provide for easy management of resource limits. Profiles are also the way in which you administer password policy.

Different profiles can be created and assigned individually to each user of the database. A default profile is present for all users not explicitly assigned a profile. The resource limit feature prevents excessive consumption of global database system resources.

**When to Use Profiles** You need to create and manage user profiles only if resource limits are a requirement of your database security policy. To use profiles, first categorize the related types of users in a database. Just as roles are used to manage the privileges of related users, profiles are used to manage the resource limits of related users. Determine how many profiles are needed to encompass all types of users in a database and then determine appropriate resource limits for each profile.

**Determine Values for Resource Limits of a Profile** Before creating profiles and setting the resource limits associated with them, determine appropriate values for each resource limit. You can base these values on the type of operations a typical user performs. Usually, the best way to determine the appropriate resource limit values for a given user profile is to gather historical information about each type of resource usage.

You can gather statistics for other limits using the Monitor feature of Oracle Enterprise Manager (or SQL\*Plus), specifically the Statistics monitor.

## <span id="page-490-0"></span>**Introduction to Privileges**

A **privilege** is a right to run a particular type of SQL statement or to access another user's object.

Grant privileges to users so that they can accomplish tasks required for their job. Grant privileges only to users who absolutely require them. Excessive granting of unnecessary privileges can compromise security. A user can receive a privilege in two different ways:

- You can grant privileges to users explicitly. For example, you can explicitly grant the privilege to insert records into the employees table to the user SCOTT.
- You can grant privileges to a role (a named group of privileges), and then grant the role to one or more users. For example, you can grant the privileges to select, insert, update, and delete records from the employees table to the role named clerk, which in turn you can grant to the users scott and brian.

Because roles allow for easier and better management of privileges, you should generally grant privileges to roles and not to specific users.

There are two distinct categories of privileges:

- **[System Privileges](#page-491-0)**
- **[Schema Object Privileges](#page-491-1)**

**See Also:** *Oracle Database Administrator's Guide* for a list of all system and schema object privileges, as well as instructions for privilege management

#### <span id="page-491-0"></span>**System Privileges**

A system privilege is the right to perform a particular action, or to perform an action on any schema objects of a particular type. For example, the privileges to create tablespaces and to delete the rows of any table in a database are system privileges. There are over 100 distinct system privileges.

#### <span id="page-491-1"></span>**Schema Object Privileges**

A **schema object privilege** is a privilege or right to perform a particular action on a specific schema object:

Different object privileges are available for different types of schema objects. For example, the privilege to delete rows from the departments table is an object privilege.

Some schema objects, such as clusters, indexes, triggers, and database links, do not have associated object privileges. Their use is controlled with system privileges. For example, to alter a cluster, a user must own the cluster or have the ALTER ANY CLUSTER system privilege.

A schema object and its synonym are equivalent with respect to privileges. That is, the object privileges granted for a table, view, sequence, procedure, function, or package apply whether referencing the base object by name or using a synonym.

Granting object privileges on a table, view, sequence, procedure, function, or package to a **synonym** for the object has the same effect as if no synonym were used. When a synonym is dropped, all grants for the underlying schema object remain in effect, even if the privileges were granted by specifying the dropped synonym.

**See Also:** *Oracle Database Security Guide* for more information about schema object privileges

## <span id="page-492-0"></span>**Introduction to Roles**

Managing and controlling privileges is made easier by using **roles**, which are named groups of related privileges that you grant, as a group, to users or other roles. Within a database, each role name must be unique, different from all user names and all other role names. Unlike schema objects, roles are not contained in any schema. Therefore, a user who creates a role can be dropped with no effect on the role.

Roles ease the administration of end-user system and schema object privileges. However, roles are not meant to be used by application developers, because the privileges to access schema objects within stored programmatic constructs must be granted directly.

These following properties of roles enable easier privilege management within a database:

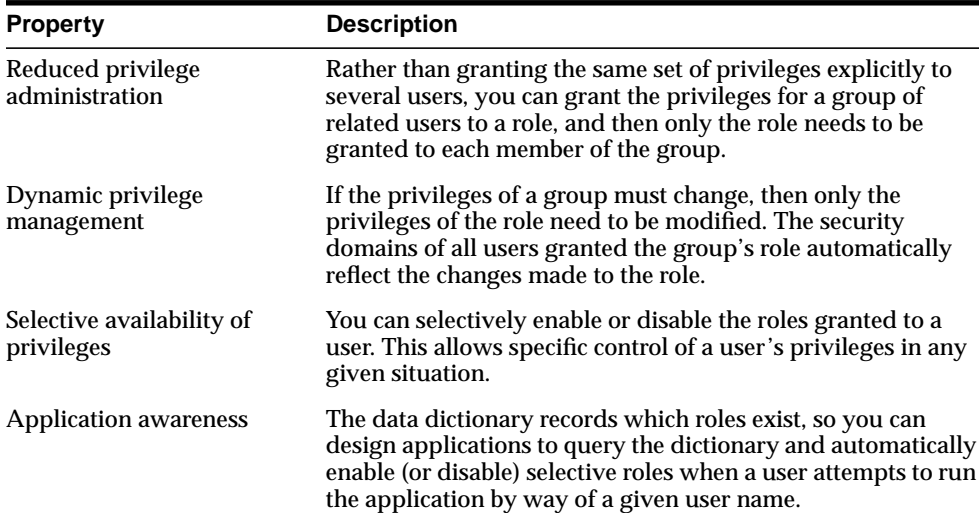

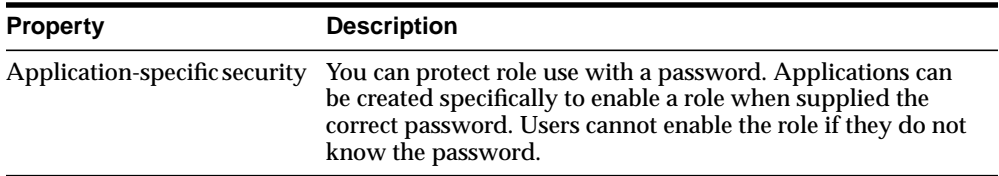

Database administrators often create roles for a database application. The DBA grants a secure application role all privileges necessary to run the application. The DBA then grants the secure application role to other roles or users. An application can have several different roles, each granted a different set of privileges that allow for more or less data access while using the application.

The DBA can create a role with a password to prevent unauthorized use of the privileges granted to the role. Typically, an application is designed so that when it starts, it enables the proper role. As a result, an application user does not need to know the password for an application's role.

**See Also:** *Oracle Database Application Developer's Guide - Fundamentals* for instructions for enabling roles from an application

#### **Common Uses for Roles**

In general, you create a role to serve one of two purposes:

- To manage the privileges for a database application
- To manage the privileges for a user group

[Figure 20–2](#page-494-0) and the sections that follow describe the two uses of roles.

<span id="page-494-0"></span>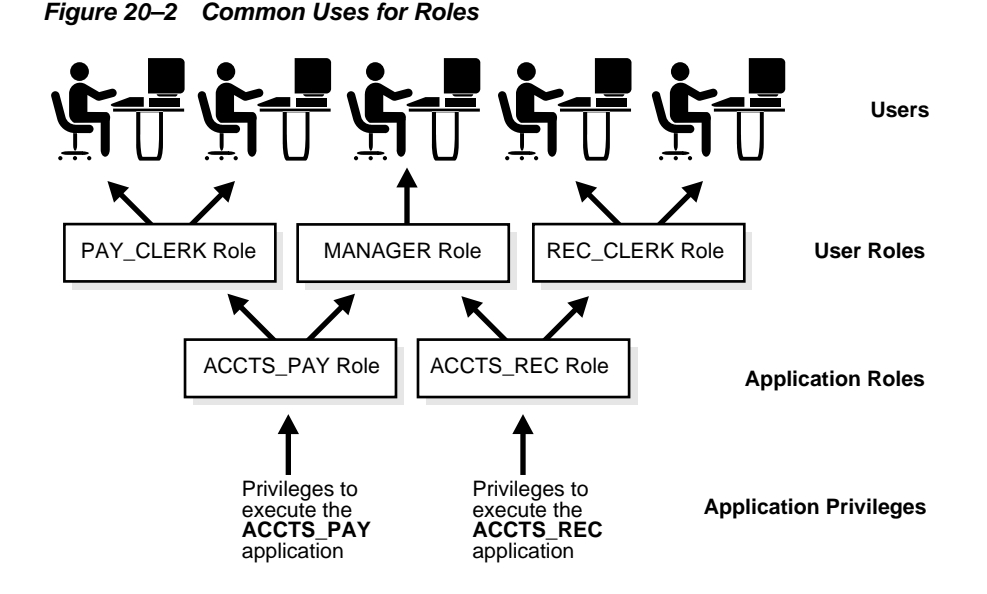

**Application Roles** You grant an application role all privileges necessary to run a given database application. Then, you grant the secure application role to other roles or to specific users. An application can have several different roles, with each role assigned a different set of privileges that allow for more or less data access while using the application.

**User Roles** You create a user role for a group of database users with common privilege requirements. You manage user privileges by granting secure application roles and privileges to the user role and then granting the user role to appropriate users.

#### **Role Mechanisms**

Database roles have the following functionality:

- A role can be granted system or schema object privileges.
- A role can be granted to other roles. However, a role cannot be granted to itself and cannot be granted circularly. For example, role A cannot be granted to role B if role B has previously been granted to role A.
- Any role can be granted to any database user.
- Each role granted to a user is, at a given time, either enabled or disabled. A user's security domain includes the privileges of all roles currently enabled for the user and excludes the privileges of any roles currently disabled for the user. Oracle allows database applications and users to enable and disable roles to provide selective availability of privileges.
- An indirectly granted role is a role granted to a role. It can be explicitly enabled or disabled for a user. However, by enabling a role that contains other roles, you implicitly enable all indirectly granted roles of the directly granted role.

#### **The Operating System and Roles**

In some environments, you can administer database security using the operating system. The operating system can be used to manage the granting (and revoking) of database roles and to manage their password authentication. This capability is not available on all operating systems.

## **Secure Application Roles**

Oracle provides secure application roles, which are roles that can only be enabled by authorized PL/SQL packages. This mechanism restricts the enabling of such roles to the invoking application.

Security is strengthened when passwords are not embedded in application source code or stored in a table. Instead, a secure application role can be created, specifying which PL/SQL package is authorized to enable the role. Package identity is used to determine whether privileges are sufficient to enable the roles. Before enabling the role, the application can perform authentication and customized authorization, such as checking whether the user has connected through a proxy.

Because of the restriction that users cannot change security domain inside definer's right procedures, secure application roles can only be enabled inside invoker's right procedures.

#### **See Also:**

- *PL/SQL User's Guide and Reference*
- *Oracle Database Application Developer's Guide Fundamentals*

# <span id="page-496-0"></span>**Overview of Access Restrictions on Tables, Views, Synonyms, or Rows**

This section describes restrictions associated not with users, but with objects. The restrictions provide protection regardless of the entity who seeks to access or alter them.

You provide this protection by designing and using policies to restrict access to specific tables, views, synonyms, or rows. These policies invoke functions that you design to specify dynamic predicates establishing the restrictions. You can also group established policies, applying a policy group to a particular application.

Having established such protections, you need to be notified when they are threatened or breached. Given notification, you can strengthen your defenses or deal with the consequences of inappropriate actions and the entities who caused them.

## **Fine-Grained Access Control**

Fine-grained access control lets you use functions to implement security policies and to associate those security policies with tables, views, or synonyms. The database server automatically enforces your security policies, no matter how the data is accessed (for example, by ad hoc queries).

You can:

- Use different policies for SELECT, INSERT, UPDATE, and DELETE (and INDEX, for row level security policies).
- Use security policies only where you need them (for example, on salary information).
- Use more than one policy for each table, including building on top of base policies in packaged applications.
- Distinguish policies between different applications, by using policy groups. Each policy group is a set of policies that belong to an application. The database administrator designates an application context, called a driving context, to indicate the policy group in effect. When tables, views, or synonyms are accessed, the fine-grained access control engine looks up the driving context to determine the policy group in effect and enforces all the associated policies that belong to that policy group.

The PL/SQL package DBMS\_RLS let you administer your security policies. Using this package, you can add, drop, enable, disable, and refresh the policies (or policy groups) you create.

#### **See Also:**

- *PL/SQL Packages and Types Reference* for information about package implementation
- *Oracle Database Application Developer's Guide Fundamentals* for information and examples on establishing security policies

#### **Dynamic Predicates**

Dynamic predicates are acquired at statement parse time, when the base table or view is referenced in a DML statement, rather than having the security rules embedded in views.

The function or package that implements the security policy you create returns a predicate (a WHERE condition). This predicate controls access according to the policy specifications. Rewritten queries are fully optimized and shareable.

A dynamic predicate for a table, view, or synonym is generated by a PL/SQL function, which is associated with a security policy through a PL/SQL interface.

## **Application Context**

Application context helps you apply fine-grained access control because you can associate your function-based security policies with applications.

Each application has its own application-specific context, which users cannot arbitrarily change (for example, through SQL\*Plus). Context attributes are accessible to the functions implementing your security policies. For example, context attributes for a human resources application could include "position," "organizational unit," and "country," whereas attributes for an order-entry control might be "customer number" and "sales region".

Application contexts thus permit flexible, parameter-based access control using attributes of interest to an application.

You can:

- Base predicates on context values
- Use context values within predicates, as bind variables
- Set user attributes
- Access user attributes

#### **See Also:**

- *PL/SQL User's Guide and Reference*
- *Oracle Database Application Developer's Guide Fundamentals*

#### **Dynamic Contexts**

Your policies can identify run-time efficiencies by specifying whether a policy is static, shared, context-sensitive, or dynamic.

If it is static, producing the same predicate string for anyone accessing the object, then it is run once and cached in SGA. Policies for statements accessing the same object do not re-run the policy function, but use the cached predicate instead.

This is also true for shared-static policies, for which the server first looks for a cached predicate generated by the same policy function of the same policy type. Shared-static policies are ideal for data partitions on hosting because almost all objects share the same function and the policy is static.

If you label your policy context-sensitive, then the server always runs the policy function on statement parsing; it does not cache the value returned. The policy function is not re-evaluated at statement execution time unless the server detects context changes since the last use of the cursor. (For session pooling where multiple clients share a database session, the middle tier must reset context during client switches.)

When a context-sensitive policy is shared, the server first looks for a cached predicate generated by the same policy function of the same policy type within the same database session. If the predicate is found in the session memory, then the policy function is not re-run and the cached value is valid until session private application context changes occur.

For dynamic policies, the server assumes the predicate may be affected by any system or session environment at any time, and so always re-runs the policy function on each statement parsing or execution.

## **Fine-Grained Auditing**

Fine-grained auditing allows the monitoring of data access based on content. It provides granular auditing of queries, as well as INSERT, UPDATE, and DELETE operations. For example, a central tax authority needs to track access to tax returns to guard against employee snooping, with enough detail to determine what data was accessed. It is not enough to know that SELECT privilege was used by a specific user on a particular table. Fine-grained auditing provides this deeper functionality.

In general, fine-grained auditing policy is based on simple user-defined SQL predicates on table objects as conditions for selective auditing. During fetching, whenever policy conditions are met for a returning row, the query is audited. Later, Oracle runs user-defined audit event handlers using autonomous transactions to process the event.

Fine-grained auditing can be implemented in user applications using the DBMS\_FGA package or by using database triggers.

**See Also :** *Oracle Database Application Developer's Guide - Fundamentals*

# <span id="page-499-0"></span>**Overview of Security Policies**

This section contains the following topics:

- **[System Security Policy](#page-499-1)**
- [Data Security Policy](#page-500-0)
- [User Security Policy](#page-501-0)
- [Password Management Policy](#page-504-1)
- **[Auditing Policy](#page-504-2)**

## <span id="page-499-1"></span>**System Security Policy**

Each database has one or more administrators responsible for maintaining all aspects of the security policy: the security administrators. If the database system is small, then the database administrator might have the responsibilities of the security administrator. However, if the database system is large, then a special person or group of people might have responsibilities limited to those of a security administrator.

A security policy must be developed for every database. A security policy should include several sub-policies, as explained in the following sections.

#### **Database User Management**

Depending on the size of a database system and the amount of work required to manage database users, the security administrator might be the only user with the privileges required to create, alter, or drop database users. Or, there may be several administrators with privileges to manage database users. Regardless, only trusted individuals should have the powerful privileges to administer database users.

#### **User Authentication**

Database users can be **authenticated** (verified as the correct person) by Oracle using database passwords, the host operating system, network services, or by Secure Sockets Layer (SSL).

**See Also:** ["Overview of Authentication Methods" on page 20-4](#page-481-0)

#### **Operating System Security**

If applicable, the following security issues must also be considered for the operating system environment executing Oracle and any database applications:

- Database administrators must have the operating system privileges to create and delete files.
- Typical database users should not have the operating system privileges to create or delete files related to the database.
- If the operating system identifies database roles for users, then the security administrators must have the operating system privileges to modify the security domain of operating system accounts.

## <span id="page-500-0"></span>**Data Security Policy**

**Data security** includes mechanisms that control access to and use of the database at the object level. Your data security policy determines which users have access to a specific schema object, and the specific types of actions allowed for each user on the object. For example, user scott can issue SELECT and INSERT statements but not DELETE statements using the employees table. Your data security policy should also define the actions, if any, that are audited for each schema object.

Your data security policy is determined primarily by the level of security you want for the data in your database. For example, it might be acceptable to have little data security in a database when you want to allow any user to create any schema object, or grant access privileges for their objects to any other user of the system. Alternatively, it might be necessary for data security to be very controlled when you want to make a database or security administrator the only person with the privileges to create objects and grant access privileges for objects to roles and users.

Overall data security should be based on the sensitivity of data. If information is not sensitive, then the data security policy can be more lax. However, if data is sensitive, then a security policy should be developed to maintain tight control over access to objects.

Some means of implementing data security include system and object privileges, and through roles. A role is a set of privileges grouped together that can be granted to users. Views can also implement data security because their definition can restrict access to table data. They can exclude columns containing sensitive data.

Another means of implementing data security is through fine-grained access control and use of an associated application context. Fine-grained access control lets you implement security policies with functions and associate those security policies with tables or views. In effect, the security policy function generates a WHERE condition that is appended to a SQL statement, thereby restricting the users access to rows of data in the table or view. An application context is a secure data cache for storing information used to make access control decisions.

#### **See Also:**

- *Oracle Database Administrator's Guide* for more about views
- ■ *Oracle Database Application Developer's Guide Fundamentals* for more about fine-grained access control and application context
- ■ *PL/SQL Packages and Types Reference*

#### <span id="page-501-0"></span>**User Security Policy**

This section describes aspects of user security policy, and contains the following topics:

- **[General User Security](#page-501-1)**
- **[End-User Security](#page-502-0)**
- **[Administrator Security](#page-502-1)**
- **[Application Developer Security](#page-503-0)**
- [Application Administrator Security](#page-504-3)

#### <span id="page-501-1"></span>**General User Security**

For all types of database users, consider password security and privilege management.

If user authentication is managed by the database, then security administrators should develop a password security policy to maintain database access security. For example, database users must change their passwords at regular intervals. By forcing a user to modify passwords, unauthorized database access can be reduced.

To better protect the confidentiality of your password, Oracle can be configured to use encrypted passwords for client/server and server/server connections.

Also consider issues related to privilege management for all types of users. For example, a database with many users, applications, or objects, would benefit from using roles to manage the privileges available to users. Alternatively, in a database with a handful of user names, it might be easier to grant privileges explicitly to users and avoid the use of roles.

#### <span id="page-502-0"></span>**End-User Security**

Security administrators must define a policy for end-user security. If a database has many users, then the security administrator can decide which groups of users can be categorized into user groups, and then create user roles for these groups. The security administrator can grant the necessary privileges or application roles to each user role, and assign the user roles to the users. To account for exceptions, the security administrator must also decide what privileges must be explicitly granted to individual users.

Roles are the easiest way to grant and manage the common privileges needed by different groups of database users. You can also manage users and their authorizations centrally, in a directory service, through the enterprise user and enterprise role features of Oracle Advanced Security.

#### <span id="page-502-1"></span>**Administrator Security**

Security administrators should have a policy addressing database administrator security. For example, when the database is large and there are several types of database administrators, the security administrator might decide to group related administrative privileges into several administrative roles. The administrative roles can then be granted to appropriate administrator users. Alternatively, when the database is small and has only a few administrators, it might be more convenient to create one administrative role and grant it to all administrators.

**Protection for Connections as SYS and SYSTEM** After database creation, and if you used the default passwords for SYS and SYSTEM, *immediately* change the passwords for the SYS and SYSTEM administrative user names. Connecting as SYS or SYSTEM gives a user powerful privileges to modify a database.

If you have installed options that have caused other administrative user names to be created, then such user name accounts are initially created locked.

**Protection for Administrator Connections** Only database administrators should have the capability to connect to a database with administrative privileges. For example:

CONNECT username/password AS SYSDBA/SYSOPER

Connecting as SYSOPER gives a user the ability to perform basic operational tasks (such as STARTUP, SHUTDOWN, and recovery operations). Connecting as SYSDBA gives the user these abilities plus unrestricted privileges to do anything to a database or the objects within a database (including, CREATE, DROP, and DELETE). SYSDBA puts a user in the SYS schema, where they can alter data dictionary tables.

#### <span id="page-503-0"></span>**Application Developer Security**

Security administrators must define a special security policy for the application developers using a database. A security administrator could grant the privileges to create necessary objects to application developers. Or, alternatively, the privileges to create objects could be granted only to a database administrator, who then receives requests for object creation from developers.

**Application Developers and Their Privileges** Database application developers are unique database users who require special groups of privileges to accomplish their jobs. Unlike end users, developers need system privileges, such as CREATE TABLE, CREATE PROCEDURE, and so on. However, only specific system privileges should be granted to developers to restrict their overall capabilities in the database.

In many cases, application development is restricted to test databases and is not allowed on production databases. This restriction ensures that application developers do not compete with end users for database resources, and that they cannot detrimentally affect a production database. After an application has been thoroughly developed and tested, it is permitted access to the production database and made available to the appropriate end users of the production database.

Security administrators can create roles to manage the privileges required by the typical application developer.

While application developers are typically given the privileges to create objects as part of the development process, security administrators must maintain limits on what and how much database space can be used by each application developer. For example, the security administrator should specifically set or restrict the following limits for each application developer:

- The tablespaces in which the developer can create tables or indexes
- The quota for each tablespace accessible to the developer
Both limitations can be set by altering a developer's security domain.

#### **Application Administrator Security**

In large database systems with many database applications, consider assigning application administrators responsible for the following types of tasks:

- Creating roles for an application and managing the privileges of each application role
- Creating and managing the objects used by a database application
- Maintaining and updating the application code and Oracle procedures and packages, as necessary

Often, an application administrator is also the application developer who designed an application. However, an application administrator could be any individual familiar with the database application.

#### **Password Management Policy**

Database security systems dependent on passwords require that passwords be kept secret at all times. But, passwords are vulnerable to theft, forgery, and misuse. To allow for greater control over database security, Oracle's password management policy is controlled by DBAs and security officers through user profiles.

**See Also:** ["Authentication by the Oracle Database" on page 20-6](#page-483-0)

#### **Auditing Policy**

Security administrators should define a policy for the auditing procedures of each database. You may decide to have database auditing disabled unless questionable activities are suspected. When auditing is required, decide what level of detail to audit the database; usually, general system auditing is followed by more specific types of auditing after the origins of suspicious activity are determined. Auditing is discussed in the following section.

# **Overview of Database Auditing**

**Auditing** is the monitoring and recording of selected user database actions. It can be based on individual actions, such as the type of SQL statement run, or on combinations of factors that can include name, application, time, and so on. Security policies can cause auditing when specified elements in an Oracle database are accessed or altered, including content.

Auditing is generally used to:

- Enable future accountability for current actions taken in a particular schema, table, or row, or affecting specific content
- Investigate suspicious activity. For example, if an unauthorized user is deleting data from tables, then the security administrator could audit all connections to the database and all successful and unsuccessful deletions of rows from all tables in the database.
- Monitor and gather data about specific database activities. For example, the database administrator can gather statistics about which tables are being updated, how many logical I/Os are performed, or how many concurrent users connect at peak times.

#### **Types and Records of Auditing**

Oracle allows audit options to be focused or broad. You can audit:

- Successful statement executions, unsuccessful statement executions, or both
- Statement executions once in each user session or once every time the statement is run
- Activities of all users or of a specific user

Oracle auditing enables the use of several different mechanisms, with the following features:

| <b>Type of Auditing</b> | <b>Meaning/Description</b>                                                                                                    |  |
|-------------------------|----------------------------------------------------------------------------------------------------|--|
| Statement auditing      | Audits SQL statements by type of statement, not by the specific<br>schema objects on which they operate. Typically broad,<br>statement auditing audits the use of several types of related<br>actions for each option. For example, AUDIT TABLE tracks<br>several DDL statements regardless of the table on which they<br>are issued. You can also set statement auditing to audit selected<br>users or every user in the database. |  |
| Privilege auditing      | Audits the use of powerful system privileges enabling<br>corresponding actions, such as AUDIT CREATE TABLE. Privilege<br>auditing is more focused than statement auditing because it<br>audits only the use of the target privilege. You can set privilege<br>auditing to audit a selected user or every user in the database.                                                                                                    |  |

**Table 20–1 Types of Auditing**

| <b>Type of Auditing</b> | <b>Meaning/Description</b>                                                                                                    |
|-------------------------|----------------------------------------------------------------------------------------------------|
| Schema object auditing  | Audits specific statements on a particular schema object, such<br>as AUDIT SELECT ON employees. Schema object auditing is<br>very focused, auditing only a specific statement on a specific<br>schema object. Schema object auditing always applies to all<br>users of the database.        |
| Fine-grained auditing   | Audits data access and actions based on content. Using DBMS<br>FGA, the security administrator creates an audit policy on the<br>target table. If any rows returned from a DML statement block<br>match the audit condition, then an audit event entry is inserted<br>into the audit trail. |

**Table 20–1 Types of Auditing**

#### **Audit Records and the Audit Trails**

Audit records include information such as the operation that was audited, the user performing the operation, and the date and time of the operation. Audit records can be stored in either a data dictionary table, called the **database audit trail**, or in operating system files, called an operating system audit trail.

**Database Audit Trail** The database audit trail is a single table named SYS. AUD\$ in the SYS schema of each Oracle database's data dictionary. Several predefined views are provided to help you use the information in this table.

Audit trail records can contain different types of information, depending on the events audited and the auditing options set. The following information is always included in each audit trail record, if the information is meaningful to the particular audit action:

- User name
- Instance number
- Process identifier
- Session identifier
- Terminal identifier
- Name of the schema object accessed
- Operation performed or attempted
- Completion code of the operation
- Date and time stamp

System privileges used

**Auditing in a Distributed Database** Auditing is site autonomous. An instance audits only the statements issued by directly connected users. A local Oracle node cannot audit actions that take place in a remote database. Because remote connections are established through the user account of a database link, statements issued through the database link's connection are audited by the remote Oracle node.

**Operating System Audit Trail** Oracle allows audit trail records to be directed to an operating system audit trail if the operating system makes such an audit trail available to Oracle. If not, then audit records are written to a file outside the database, with a format similar to other Oracle trace files.

Oracle allows certain actions that are *always* audited to continue, even when the operating system audit trail (or the operating system file containing audit records) is unable to record the audit record. The usual cause of this is that the operating system audit trail or the file system is full and unable to accept new records.

System administrators configuring operating system auditing should ensure that the audit trail or the file system does not fill completely. Most operating systems provide administrators with sufficient information and warning to ensure this does not occur. Note, however, that configuring auditing to use the database audit trail removes this vulnerability, because the Oracle database server prevents audited events from occurring if the audit trail is unable to accept the database audit record for the statement.

**Operating System Audit Records** The operating system audit trail is encoded, but it is decoded in data dictionary files and error messages.

- **Action code** describes the operation performed or attempted. The AUDIT ACTIONS data dictionary table describes these codes.
- **Privileges used** describes any system privileges used to perform the operation. The SYSTEM PRIVILEGE MAP table describes all of these codes.
- **Completion code** describes the result of the attempted operation. Successful operations return a value of zero, and unsuccessful operations return the Oracle error code describing why the operation was unsuccessful.

#### **See Also:**

- *Oracle Database Administrator's Guide* for instructions for creating and using predefined views
- *Oracle Database Error Messages* for a list of completion codes

**Records Always in the Operating System Audit Trail** Some database-related actions are always recorded into the operating system audit trail regardless of whether database auditing is enabled:

- At instance startup, an audit record is generated that details the operating system user starting the instance, the user's terminal identifier, the date and time stamp, and whether database auditing was enabled or disabled. This information is recorded into the operating system audit trail, because the database audit trail is not available until after startup has successfully completed. Recording the state of database auditing at startup also acts as an auditing flag, inhibiting an administrator from performing unaudited actions by restarting a database with database auditing disabled.
- At instance shutdown, an audit record is generated that details the operating system user shutting down the instance, the user's terminal identifier, the date and time stamp.
- During connections with administrator privileges, an audit record is generated that details the operating system user connecting to Oracle with administrator privileges. This record provides accountability regarding users connected with administrator privileges.

On operating systems that do not make an audit trail accessible to Oracle, these audit trail records are placed in an Oracle audit trail file in the same directory as background process trace files.

**When Are Audit Records Created?** Any authorized database user can set his own audit options at any time, but the recording of audit information is enabled or disabled by the security administrator.

When auditing is enabled in the database, an audit record is generated during the execute phase of statement execution.

SQL statements inside PL/SQL program units are individually audited, as necessary, when the program unit is run.

The generation and insertion of an audit trail record is independent of a user's transaction being committed. That is, even if a user's transaction is rolled back, the audit trail record remains committed.

Statement and privilege audit options in effect at the time a database user connects to the database remain in effect for the duration of the session. Setting or changing statement or privilege audit options in a session does not cause effects in that session. The modified statement or privilege audit options take effect only when the current session is ended and a new session is created. In contrast, changes to schema object audit options become effective for current sessions immediately.

Operations by the SYS user and by users connected through SYSDBA or SYSOPER can be fully audited with the AUDIT\_SYS\_OPERATIONS initialization parameter. Successful SQL statements from SYS are audited indiscriminately. The audit records for sessions established by the user SYS or connections with administrative privileges are sent to an operating system location. Sending them to a location separate from the usual database audit trail in the SYS schema provides for greater auditing security.

#### **See Also:**

- *Oracle Database Administrator's Guide* for instructions on enabling and disabling auditing
- [Chapter 24, "SQL, PL/SQL, and Java"](#page-576-0) for information about the different phases of SQL statement processing and shared SQL

# **21**

# **Data Integrity**

This chapter explains how to use integrity constraints to enforce the business rules associated with your database and prevent the entry of invalid information into tables.

This chapter contains the following topics:

- [Introduction to Data Integrity](#page-510-0)
- [Overview of Integrity Constraints](#page-513-0)
- [Types of Integrity Constraints](#page-516-0)
- [The Mechanisms of Constraint Checking](#page-528-0)
- [Deferred Constraint Checking](#page-531-0)
- **[Constraint States](#page-533-0)**

# <span id="page-510-0"></span>**Introduction to Data Integrity**

It is important that data adhere to a predefined set of rules, as determined by the database administrator or application developer. As an example of data integrity, consider the tables employees and departments and the business rules for the information in each of the tables, as illustrated in [Figure 21–1](#page-511-0).

<span id="page-511-0"></span>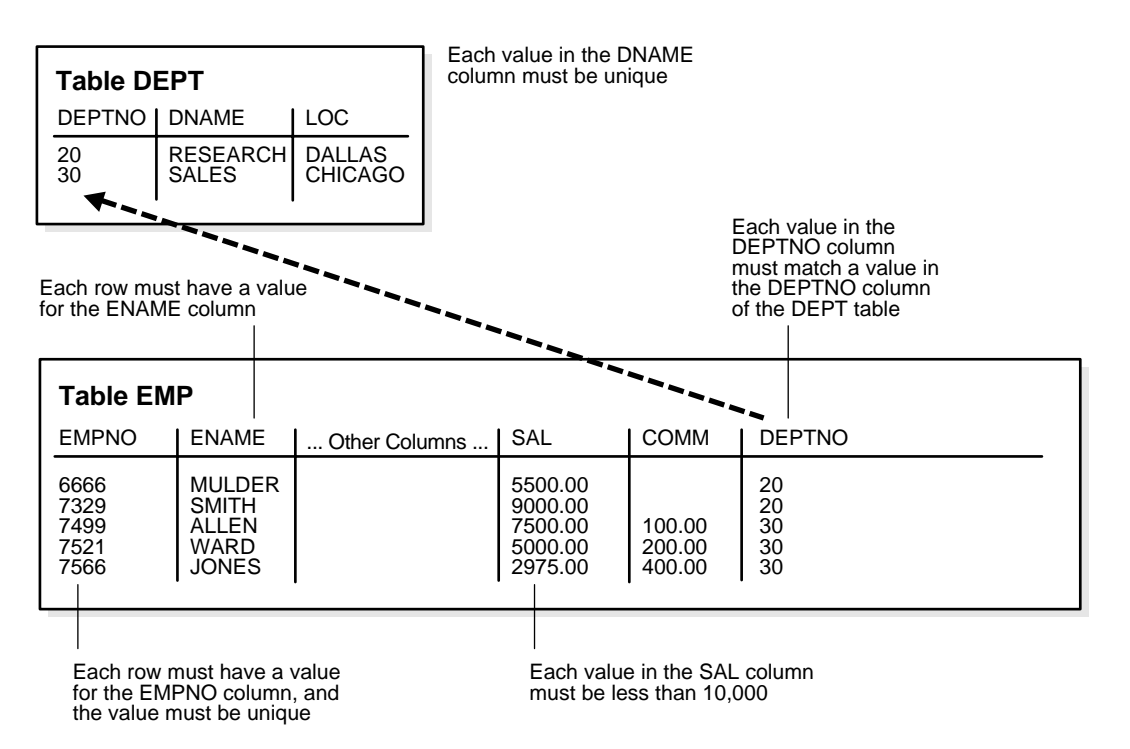

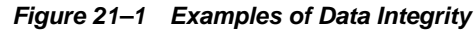

Note that some columns in each table have specific rules that constrain the data contained within them.

#### **Types of Data Integrity**

This section describes the rules that can be applied to table columns to enforce different types of data integrity.

#### **Null Rule**

A null rule is a rule defined on a single column that allows or disallows inserts or updates of rows containing a null (the absence of a value) in that column.

#### **Unique Column Values**

A unique value rule defined on a column (or set of columns) allows the insert or update of a row only if it contains a unique value in that column (or set of columns).

#### **Primary Key Values**

A primary key value rule defined on a key (a column or set of columns) specifies that each row in the table can be uniquely identified by the values in the key.

#### **Referential Integrity Rules**

A referential integrity rule is a rule defined on a key (a column or set of columns) in one table that guarantees that the values in that key match the values in a key in a related table (the referenced value).

Referential integrity also includes the rules that dictate what types of data manipulation are allowed on referenced values and how these actions affect dependent values. The rules associated with referential integrity are:

- Restrict: Disallows the update or deletion of referenced data.
- Set to Null: When referenced data is updated or deleted, all associated dependent data is set to NULL.
- Set to Default: When referenced data is updated or deleted, all associated dependent data is set to a default value.
- Cascade: When referenced data is updated, all associated dependent data is correspondingly updated. When a referenced row is deleted, all associated dependent rows are deleted.
- No Action: Disallows the update or deletion of referenced data. This differs from RESTRICT in that it is checked at the end of the statement, or at the end of the transaction if the constraint is deferred. (Oracle uses No Action as its default action.)

#### **Complex Integrity Checking**

Complex integrity checking is a user-defined rule for a column (or set of columns) that allows or disallows inserts, updates, or deletes of a row based on the value it contains for the column (or set of columns).

# **How Oracle Enforces Data Integrity**

Oracle enables you to define and enforce each type of data integrity rule defined in the previous section. Most of these rules are easily defined using integrity constraints or database triggers.

#### **Integrity Constraints Description**

An integrity constraint is a declarative method of defining a rule for a column of a table. Oracle supports the following integrity constraints:

- NOT NULL constraints for the rules associated with nulls in a column
- UNIQUE key constraints for the rule associated with unique column values
- PRIMARY KEY constraints for the rule associated with primary identification values
- FOREIGN KEY constraints for the rules associated with referential integrity. Oracle supports the use of FOREIGN KEY integrity constraints to define the referential integrity actions, including:
	- **–** Update and delete No Action
	- **–** Delete CASCADE
	- **–** Delete SET NULL
- CHECK constraints for complex integrity rules

**Note:** You cannot enforce referential integrity using declarative integrity constraints if child and parent tables are on different nodes of a distributed database. However, you can enforce referential integrity in a distributed database using database triggers (see next section).

#### **Database Triggers**

Oracle also lets you enforce integrity rules with a non-declarative approach using database triggers (stored database procedures automatically invoked on insert, update, or delete operations).

**See Also:** [Chapter 22, "Triggers"](#page-536-0) for examples of triggers used to enforce data integrity

# <span id="page-513-0"></span>**Overview of Integrity Constraints**

Oracle uses integrity constraints to prevent invalid data entry into the base tables of the database. You can define integrity constraints to enforce the business rules you want to associate with the information in a database. If any of the results of a DML

statement execution violate an integrity constraint, then Oracle rolls back the statement and returns an error.

> **Note:** Operations on views (and synonyms for tables) are subject to the integrity constraints defined on the underlying base tables.

For example, assume that you define an integrity constraint for the salary column of the employees table. This integrity constraint enforces the rule that no row in this table can contain a numeric value greater than 10,000 in this column. If an INSERT or UPDATE statement attempts to violate this integrity constraint, then Oracle rolls back the statement and returns an information error message.

The integrity constraints implemented in Oracle fully comply with ANSI X3.135-1989 and ISO 9075-1989 standards.

# **Advantages of Integrity Constraints**

This section describes some of the advantages that integrity constraints have over other alternatives, which include:

- Enforcing business rules in the code of a database application
- Using stored procedures to completely control access to data
- Enforcing business rules with triggered stored database procedures

**See Also:** [Chapter 22, "Triggers"](#page-536-0)

#### **Declarative Ease**

Define integrity constraints using SQL statements. When you define or alter a table, no additional programming is required. The SQL statements are easy to write and eliminate programming errors. Oracle controls their functionality. For these reasons, declarative integrity constraints are preferable to application code and database triggers. The declarative approach is also better than using stored procedures, because the stored procedure solution to data integrity controls data access, but integrity constraints do not eliminate the flexibility of ad hoc data access.

#### **Centralized Rules**

Integrity constraints are defined for tables (not an application) and are stored in the data dictionary. Any data entered by any application must adhere to the same integrity constraints associated with the table. By moving business rules from

application code to centralized integrity constraints, the tables of a database are guaranteed to contain valid data, no matter which database application manipulates the information. Stored procedures cannot provide the same advantage of centralized rules stored with a table. Database triggers can provide this benefit, but the complexity of implementation is far greater than the declarative approach used for integrity constraints.

#### **Maximum Application Development Productivity**

If a business rule enforced by an integrity constraint changes, then the administrator need only change that integrity constraint and all applications automatically adhere to the modified constraint. In contrast, if the business rule were enforced by the code of each database application, developers would have to modify all application source code and recompile, debug, and test the modified applications.

#### **Immediate User Feedback**

Oracle stores specific information about each integrity constraint in the data dictionary. You can design database applications to use this information to provide immediate user feedback about integrity constraint violations, even before Oracle runs and checks the SQL statement. For example, an Oracle Forms application can use integrity constraint definitions stored in the data dictionary to check for violations as values are entered into the fields of a form, even before the application issues a statement.

#### **Superior Performance**

The semantics of integrity constraint declarations are clearly defined, and performance optimizations are implemented for each specific declarative rule. The Oracle optimizer can use declarations to learn more about data to improve overall query performance. (Also, taking integrity rules out of application code and database triggers guarantees that checks are only made when necessary.)

#### **Flexibility for Data Loads and Identification of Integrity Violations**

You can disable integrity constraints temporarily so that large amounts of data can be loaded without the overhead of constraint checking. When the data load is complete, you can easily enable the integrity constraints, and you can automatically report any new rows that violate integrity constraints to a separate exceptions table.

# **The Performance Cost of Integrity Constraints**

The advantages of enforcing data integrity rules come with some loss in performance. In general, the cost of including an integrity constraint is, at most, the same as executing a SQL statement that evaluates the constraint.

# <span id="page-516-0"></span>**Types of Integrity Constraints**

You can use the following integrity constraints to impose restrictions on the input of column values:

- [NOT NULL Integrity Constraints](#page-516-1)
- [UNIQUE Key Integrity Constraints](#page-517-0)
- **[PRIMARY KEY Integrity Constraints](#page-519-0)**
- [Referential Integrity Constraints](#page-521-0)
- **[CHECK Integrity Constraints](#page-528-1)**

#### <span id="page-516-1"></span>**NOT NULL Integrity Constraints**

By default, all columns in a table allow nulls. **Null** means the absence of a value. A NOT NULL constraint requires a column of a table contain no null values. For example, you can define a NOT NULL constraint to require that a value be input in the last name column for every row of the employees table.

[Figure 21–2](#page-516-2) illustrates a NOT NULL integrity constraint.

<span id="page-516-2"></span>**Figure 21–2 NOT NULL Integrity Constraints**

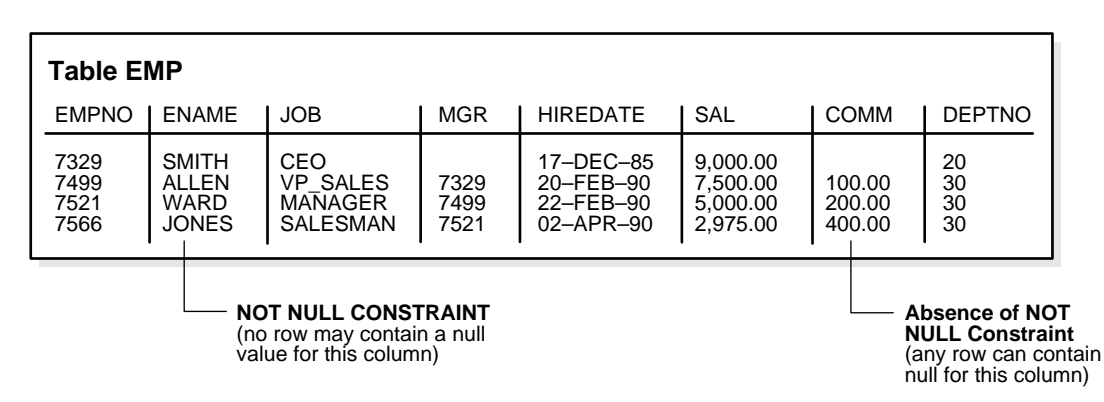

## <span id="page-517-0"></span>**UNIQUE Key Integrity Constraints**

A UNIQUE key integrity constraint requires that every value in a column or set of columns (key) be unique—that is, no two rows of a table have duplicate values in a specified column or set of columns.

For example, in [Figure 21–3](#page-517-1) a UNIQUE key constraint is defined on the DNAME column of the dept table to disallow rows with duplicate department names.

<span id="page-517-1"></span>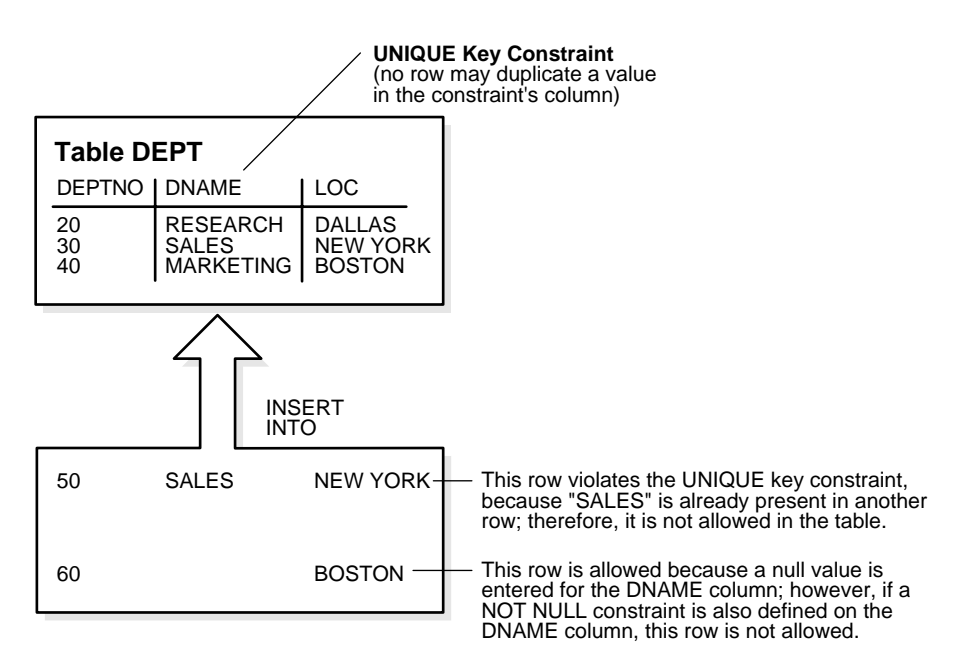

**Figure 21–3 A UNIQUE Key Constraint**

#### **Unique Keys**

The columns included in the definition of the UNIQUE key constraint are called the **unique key**. **Unique key** is often incorrectly used as a synonym for the terms **UNIQUE key constraint** or **UNIQUE index**. However, note that **key** refers only to the column or set of columns used in the definition of the integrity constraint.

If the UNIQUE key consists of more than one column, then that group of columns is said to be a **composite unique key**. For example, in [Figure 21–4](#page-518-0) the customer table has a UNIQUE key constraint defined on the composite unique key: the area and phone columns.

<span id="page-518-0"></span>**Figure 21–4 A Composite UNIQUE Key Constraint**

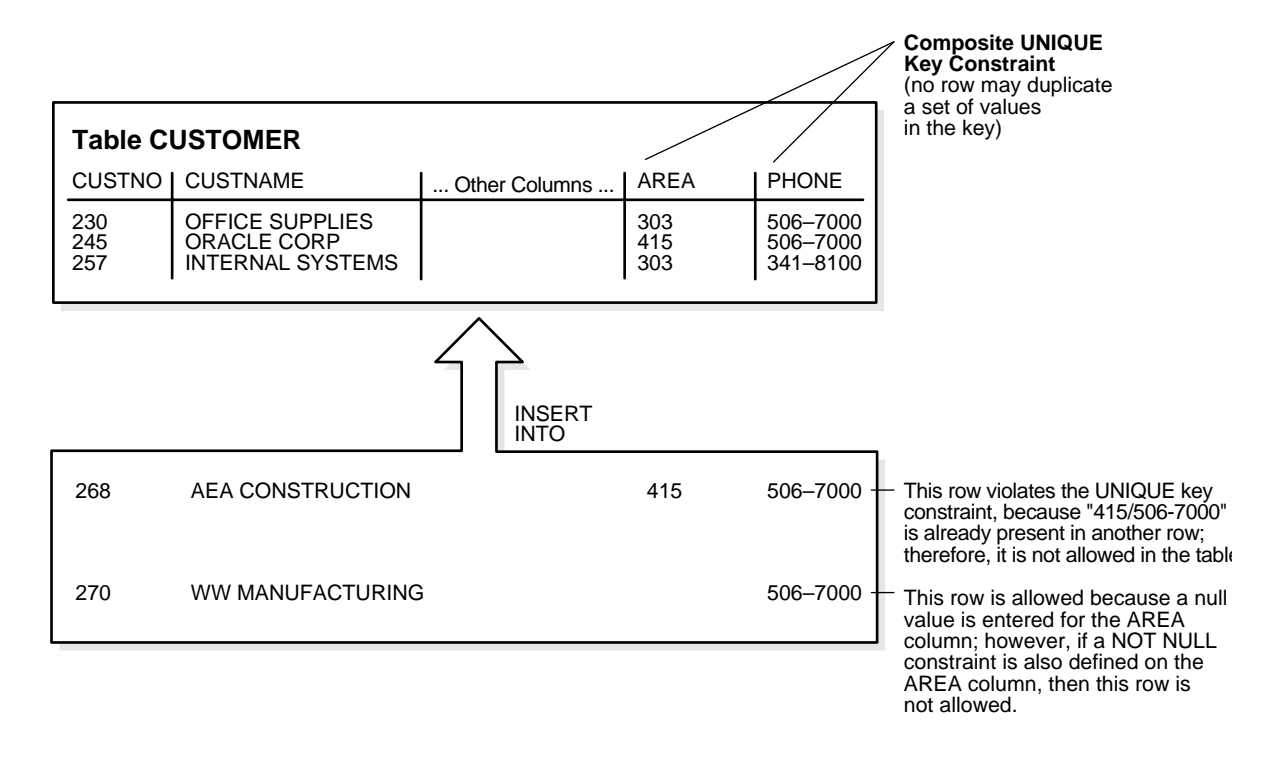

This UNIQUE key constraint lets you enter an area code and telephone number any number of times, but the combination of a given area code and given telephone number cannot be duplicated in the table. This eliminates unintentional duplication of a telephone number.

#### **UNIQUE Key Constraints and Indexes**

Oracle enforces unique integrity constraints with indexes. For example, in [Figure 21–4](#page-518-0), Oracle enforces the UNIQUE key constraint by implicitly creating a unique index on the composite unique key. Therefore, composite UNIQUE key constraints have the same limitations imposed on composite indexes: up to 32 columns can constitute a composite unique key.

**Note:** If compatibility is set to Oracle9*i* or higher, then the total size in bytes of a key value can be almost as large as a full block. In previous releases key size could not exceed approximately half the associated database's block size.

If a usable index exists when a unique key constraint is created, the constraint uses that index rather than implicitly creating a new one.

#### **Combine UNIQUE Key and NOT NULL Integrity Constraints**

In [Figure 21–3](#page-517-1) and [Figure 21–4,](#page-518-0) UNIQUE key constraints allow the input of nulls unless you also define NOT NULL constraints for the same columns. In fact, any number of rows can include nulls for columns without NOT NULL constraints because nulls are not considered equal to anything. A null in a column (or in all columns of a composite UNIQUE key) always satisfies a UNIQUE key constraint.

Columns with both unique keys and NOT NULL integrity constraints are common. This combination forces the user to enter values in the unique key and also eliminates the possibility that any new row's data will ever conflict with an existing row's data.

**Note:** Because of the search mechanism for UNIQUE constraints on more than one column, you cannot have identical values in the non-null columns of a partially null composite UNIQUE key constraint.

#### <span id="page-519-0"></span>**PRIMARY KEY Integrity Constraints**

Each table in the database can have at most one PRIMARY KEY constraint. The values in the group of one or more columns subject to this constraint constitute the unique identifier of the row. In effect, each row is named by its primary key values.

The Oracle implementation of the PRIMARY KEY integrity constraint guarantees that both of the following are true:

- No two rows of a table have duplicate values in the specified column or set of columns.
- The primary key columns do not allow nulls. That is, a value must exist for the primary key columns in each row.

#### **Primary Keys**

The columns included in the definition of a table's PRIMARY KEY integrity constraint are called the *primary key*. Although it is not required, every table should have a primary key so that:

- Each row in the table can be uniquely identified
- No duplicate rows exist in the table

[Figure 21–5](#page-520-0) illustrates a PRIMARY KEY constraint in the dept table and examples of rows that violate the constraint.

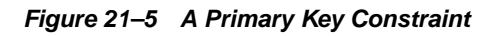

<span id="page-520-0"></span>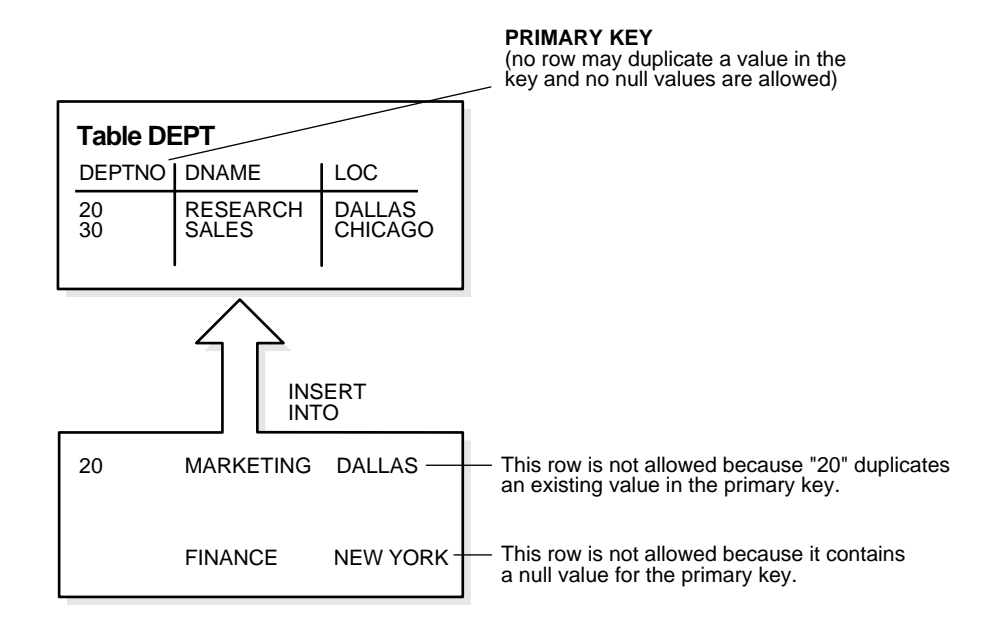

#### **PRIMARY KEY Constraints and Indexes**

Oracle enforces all PRIMARY KEY constraints using indexes. In [Figure 21–5](#page-520-0), the primary key constraint created for the deptno column is enforced by the implicit creation of:

- A unique index on that column
- A NOT NULL constraint for that column

Composite primary key constraints are limited to 32 columns, which is the same limitation imposed on composite indexes. The name of the index is the same as the name of the constraint. Also, you can specify the storage options for the index by including the ENABLE clause in the CREATE TABLE or ALTER TABLE statement used to create the constraint. If a usable index exists when a primary key constraint is created, then the primary key constraint uses that index rather than implicitly creating a new one.

#### <span id="page-521-0"></span>**Referential Integrity Constraints**

Different tables in a relational database can be related by common columns, and the rules that govern the relationship of the columns must be maintained. Referential integrity rules guarantee that these relationships are preserved.

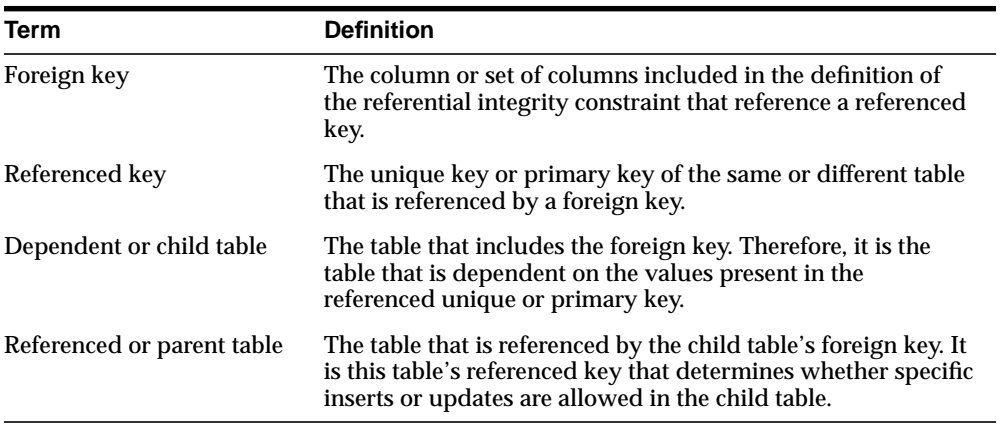

The following terms are associated with referential integrity constraints.

A referential integrity constraint requires that for each row of a table, the value in the foreign key matches a value in a parent key.

[Figure 21–6](#page-522-0) shows a foreign key defined on the deptno column of the emp table. It guarantees that every value in this column must match a value in the primary key of the dept table (also the deptno column). Therefore, no erroneous department numbers can exist in the deptno column of the emp table.

Foreign keys can be defined as multiple columns. However, a composite foreign key must reference a composite primary or unique key with the same number of columns and the same datatypes. Because composite primary and unique keys are limited to 32 columns, a composite foreign key is also limited to 32 columns.

<span id="page-522-0"></span>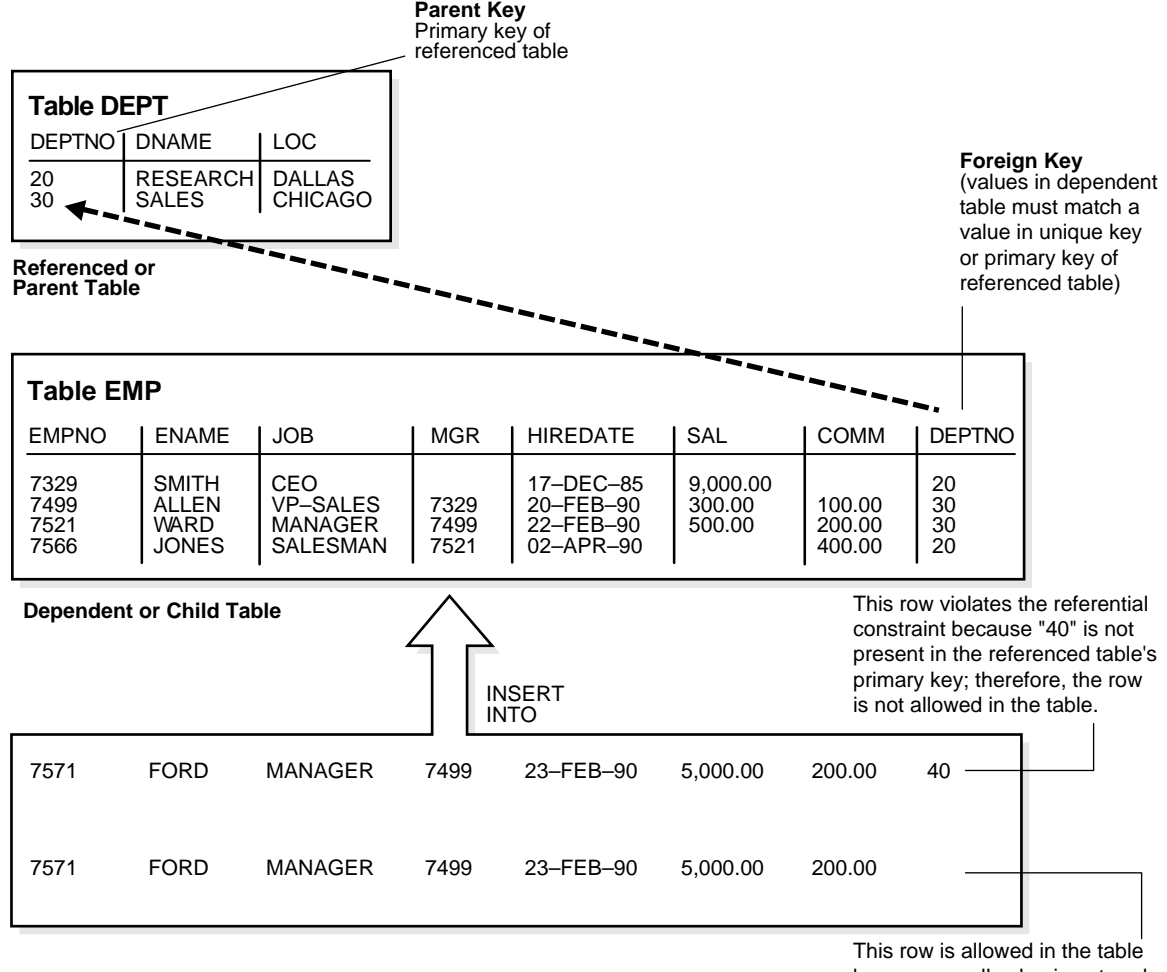

#### **Figure 21–6 Referential Integrity Constraints**

because a null value is entered in the DEPTNO column; however, if a not null constraint is also defined for this column, this row is not allowed.

#### **Self-Referential Integrity Constraints**

Another type of referential integrity constraint, shown in [Figure 21–7,](#page-523-0) is called a self-referential integrity constraint. This type of foreign key references a parent key in the same table.

In [Figure 21–7,](#page-523-0) the referential integrity constraint ensures that every value in the mgr column of the emp table corresponds to a value that currently exists in the empno column of the same table, but not necessarily in the same row, because every manager must also be an employee. This integrity constraint eliminates the possibility of erroneous employee numbers in the mgr column.

<span id="page-523-0"></span>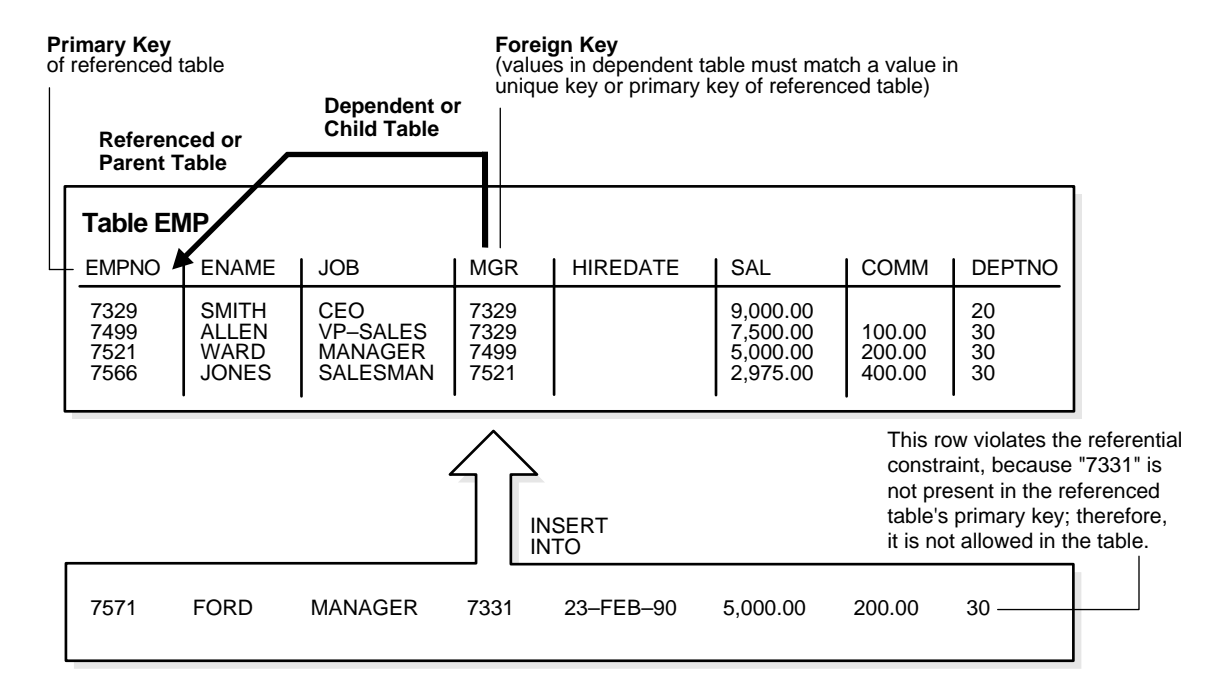

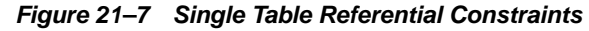

#### **Nulls and Foreign Keys**

The relational model permits the value of foreign keys either to match the referenced primary or unique key value, or be null. If any column of a composite foreign key is null, then the non-null portions of the key do not have to match any corresponding portion of a parent key.

#### **Actions Defined by Referential Integrity Constraints**

Referential integrity constraints can specify particular actions to be performed on the dependent rows in a child table if a referenced parent key value is modified. The referential actions supported by the FOREIGN KEY integrity constraints of Oracle are UPDATE and DELETE NO ACTION, and DELETE CASCADE.

**Note:** Other referential actions not supported by FOREIGN KEY integrity constraints of Oracle can be enforced using database triggers.

See [Chapter 22, "Triggers"](#page-536-0) for more information.

**Delete No Action** The No Action (default) option specifies that referenced key values cannot be updated or deleted if the resulting data would violate a referential integrity constraint. For example, if a primary key value is referenced by a value in the foreign key, then the referenced primary key value cannot be deleted because of the dependent data.

**Delete Cascade** A **delete cascades** when rows containing referenced key values are deleted, causing all rows in child tables with dependent foreign key values to also be deleted. For example, if a row in a parent table is deleted, and this row's primary key value is referenced by one or more foreign key values in a child table, then the rows in the child table that reference the primary key value are also deleted from the child table.

**Delete Set Null** A delete **sets null** when rows containing referenced key values are deleted, causing all rows in child tables with dependent foreign key values to set those values to null. For example, if employee\_id references manager\_id in the TMP table, then deleting a manager causes the rows for all employees working for that manager to have their manager\_id value set to null.

**DML Restrictions with Respect to Referential Actions** [Table 21–1](#page-525-0) outlines the DML statements allowed by the different referential actions on the primary/unique key values in the parent table, and the foreign key values in the child table.

<span id="page-525-0"></span>

| <b>DML Statement</b> |                 | <b>Issued Against Parent Table</b>                                                                                                   | <b>Issued Against Child Table</b>                                                            |
|----------------------|-----------------|----------------------------------------------------------------------------------------------------|----------------------------------------------------------------------------------------------|
| INSERT               |                 | Always OK if the parent key value is<br>unique.                                                                                      | OK only if the foreign key<br>value exists in the parent key<br>or is partially or all null. |
|                      |                 | UPDATE No Action Allowed if the statement does not<br>leave any rows in the child table<br>without a referenced parent key<br>value. | Allowed if the new foreign<br>key value still references a<br>referenced key value.          |
|                      |                 | DELETE No Action Allowed if no rows in the child table<br>reference the parent key value.                                            | Always OK.                                                                                   |
|                      | DELETE Cascade  | Always OK.                                                                                                    | Always OK.                                                                                   |
|                      | DELETE Set Null | Always OK.                                                                                                    | Always OK.                                                                                   |

**Table 21–1 DML Statements Allowed by Update and Delete No Action**

#### **Concurrency Control, Indexes, and Foreign Keys**

You almost always index foreign keys. The only exception is when the matching unique or primary key is never updated or deleted.

Oracle maximizes the concurrency control of parent keys in relation to dependent foreign key values. You can control what concurrency mechanisms are used to maintain these relationships, and, depending on the situation, this can be highly beneficial. The following sections explain the possible situations and give recommendations for each.

**No Index on the Foreign Key** [Figure 21–8](#page-526-0) illustrates the locking mechanisms used by Oracle when no index is defined on the foreign key and when rows are being updated or deleted in the parent table. Inserts into the parent table do not require any locks on the child table.

Unindexed foreign keys cause DML on the primary key to get a share row exclusive table lock (also sometimes called a **share-subexclusive table lock, SSX**) on the foreign key table. This prevents DML on the table by other transactions. The SSX lock is released immediately after it is obtained. If multiple primary keys are updated or deleted, the lock is obtained and released once for each row.

**Note:** *Indexed* foreign keys only cause a row share table lock (also sometimes called a **subshare table lock, SS**). This prevents other transactions from exclusive locking the whole table, but it does not block DML on the parent or the child table.

See Also: ["DML Locks" on page 13-21](#page-334-0)

<span id="page-526-0"></span>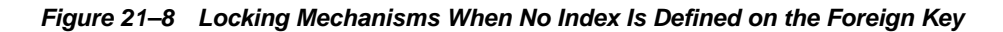

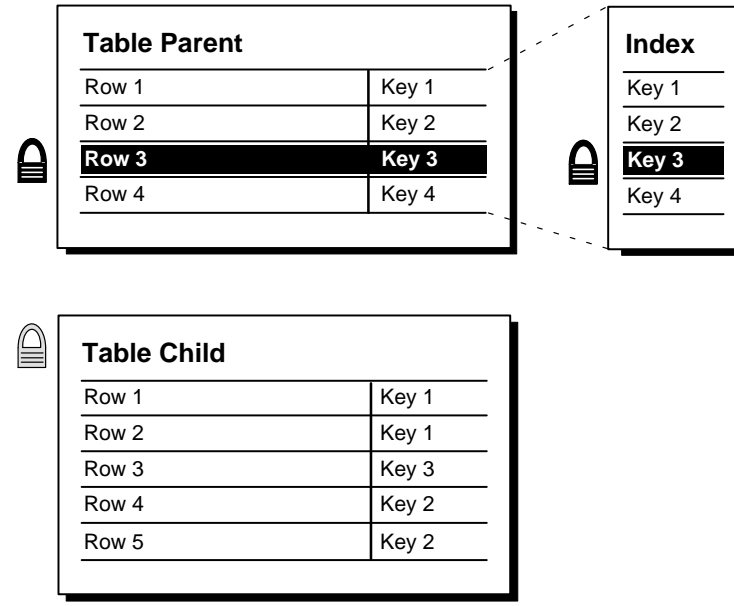

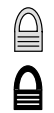

Share lock acquired

Exclusive row lock acquired

Newly updated row

**Index on the Foreign Key** [Figure 21–9](#page-527-0) illustrates the locking mechanisms used when an index is defined on the foreign key, and new rows are inserted, updated, or deleted in the child table.

*Indexed* foreign keys cause a row share table lock (also sometimes called a **subshare table lock, SS**). This prevents other transactions from exclusive locking the whole table, but it does not block DML on the parent or the child table.

This situation is preferable if there is any update or delete activity on the parent table while update activity is taking place on the child table. Inserts, updates, and deletes on the parent table do not require any locks on the child table, although updates and deletes will wait for row-level locks on the indexes of the child table to clear.

<span id="page-527-0"></span>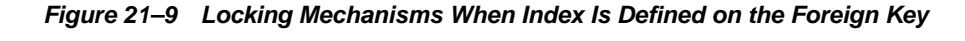

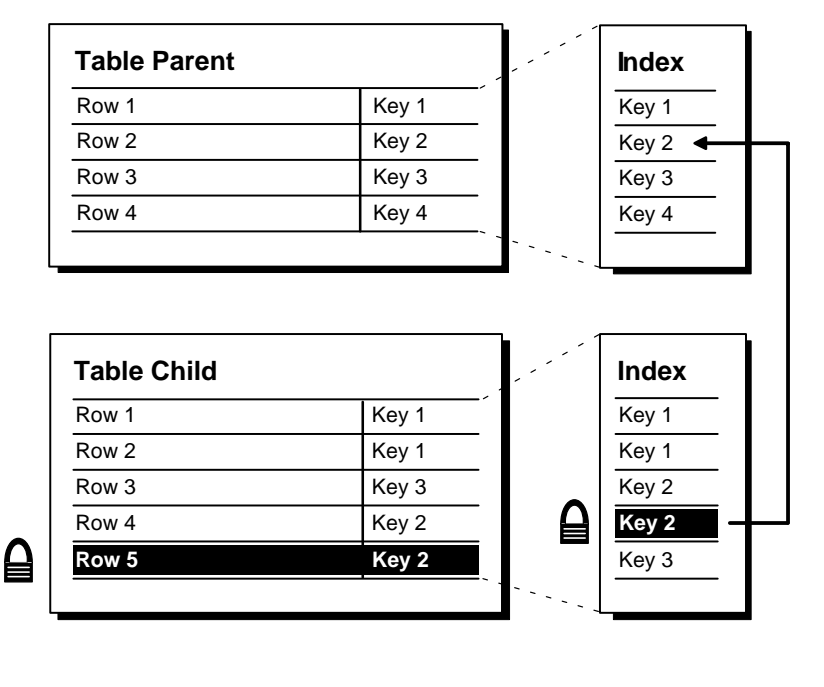

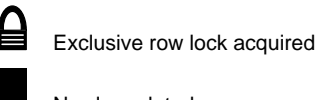

Newly updated row

If the child table specifies ON DELETE CASCADE, then deletes from the parent table can result in deletes from the child table. In this case, waiting and locking rules are the same as if you deleted yourself from the child table after performing the delete from the parent table.

# <span id="page-528-1"></span>**CHECK Integrity Constraints**

A CHECK integrity constraint on a column or set of columns requires that a specified condition be true or unknown for every row of the table. If a DML statement results in the condition of the CHECK constraint evaluating to false, then the statement is rolled back.

#### **The Check Condition**

CHECK constraints let you enforce very specific integrity rules by specifying a check condition. The condition of a CHECK constraint has some limitations:

- It must be a Boolean expression evaluated using the values in the row being inserted or updated, and
- It cannot contain subqueries; sequences; the SQL functions SYSDATE, UID, USER, or USERENV; or the pseudocolumns LEVEL or ROWNUM.

In evaluating CHECK constraints that contain string literals or SQL functions with globalization support parameters as arguments (such as TO\_CHAR, TO\_DATE, and TO\_NUMBER), Oracle uses the database globalization support settings by default. You can override the defaults by specifying globalization support parameters explicitly in such functions within the CHECK constraint definition.

**See Also:** *Oracle Database Globalization Support Guide* for more information on globalization support features

#### **Multiple CHECK Constraints**

A single column can have multiple CHECK constraints that reference the column in its definition. There is no limit to the number of CHECK constraints that you can define on a column.

If you create multiple CHECK constraints for a column, design them carefully so their purposes do not conflict. Do not assume any particular order of evaluation of the conditions. Oracle does not verify that CHECK conditions are not mutually exclusive.

# <span id="page-528-0"></span>**The Mechanisms of Constraint Checking**

To know what types of actions are permitted when constraints are present, it is useful to understand when Oracle actually performs the checking of constraints. Assume the following:

The emp table has been defined as in Figure  $21-7$  on page  $21-14$ .

**•** The self-referential constraint makes the entries in the mgr column dependent on the values of the empno column. For simplicity, the rest of this discussion addresses only the empno and mgr columns of the emp table.

Consider the insertion of the first row into the emp table. No rows currently exist, so how can a row be entered if the value in the mgr column cannot reference any existing value in the empno column? Three possibilities for doing this are:

- A null can be entered for the max column of the first row, assuming that the max column does not have a NOT NULL constraint defined on it. Because nulls are allowed in foreign keys, this row is inserted successfully into the table.
- **The same value can be entered in both the empno and mgr columns. This case** reveals that Oracle performs its constraint checking *after* the statement has been completely run. To allow a row to be entered with the same values in the parent key and the foreign key, Oracle must first run the statement (that is, insert the new row) and then check to see if any row in the table has an empno that corresponds to the new row's mgr.
- A multiple row INSERT statement, such as an INSERT statement with nested SELECT statement, can insert rows that reference one another. For example, the first row might have empno as 200 and mgr as 300, while the second row might have empno as 300 and mqr as 200.

This case also shows that constraint checking is deferred until the complete execution of the statement. All rows are inserted first, then all rows are checked for constraint violations. You can also defer the checking of constraints until the end of the **transaction**.

Consider the same self-referential integrity constraint in this scenario. The company has been sold. Because of this sale, all employee numbers must be updated to be the current value plus 5000 to coordinate with the new company's employee numbers. Because manager numbers are really employee numbers, these values must also increase by 5000 (see [Figure 21–10](#page-529-0)).

<span id="page-529-0"></span>**Figure 21–10 The EMP Table Before Updates**

| <b>EMPNO</b>      | MGR        |
|-------------------|------------|
| 210<br>211<br>212 | 210<br>211 |

```
UPDATE employees
SET employee_id = employee_id + 5000,
    manager_id = manager_id + 5000;
```
Even though a constraint is defined to verify that each mgr value matches an empno value, this statement is legal because Oracle effectively performs its constraint checking after the statement completes. [Figure 21–11](#page-530-0) shows that Oracle performs the actions of the entire SQL statement before any constraints are checked.

**Figure 21–11 Constraint Checking**

<span id="page-530-0"></span>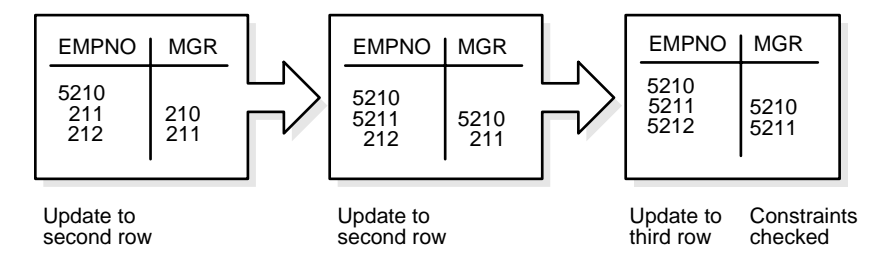

The examples in this section illustrate the constraint checking mechanism during INSERT and UPDATE statements. The same mechanism is used for all types of DML statements, including UPDATE, INSERT, and DELETE statements.

The examples also used self-referential integrity constraints to illustrate the checking mechanism. The same mechanism is used for all types of constraints, including the following:

- NOT NULL
- UNIQUE key
- PRIMARY KEY
- All types of FOREIGN KEY constraints
- CHECK constraints

**See Also:** ["Deferred Constraint Checking" on page 21-22](#page-531-0)

# **Default Column Values and Integrity Constraint Checking**

Default values are included as part of an INSERT statement before the statement is parsed. Therefore, default column values are subject to all integrity constraint checking.

# <span id="page-531-0"></span>**Deferred Constraint Checking**

You can **defer** checking constraints for validity until the end of the transaction.

- A constraint is **deferred** if the system checks that it is satisfied only on commit. If a deferred constraint is violated, then commit causes the transaction to undo.
- If a constraint is **immediate** (not deferred), then it is checked at the end of each statement. If it is violated, the statement is rolled back immediately.

If a constraint causes an **action** (for example, delete cascade), that action is always taken as part of the statement that caused it, whether the constraint is deferred or immediate.

#### **Constraint Attributes**

You can define constraints as either **deferrable** or **not deferrable**, and either **initially deferred** or **initially immediate**. These attributes can be different for each constraint. You specify them with keywords in the CONSTRAINT clause:

- DEFERRABLE OF NOT DEFERRABLE
- INITIALLY DEFERRED OF INITIALLY IMMEDIATE

Constraints can be added, dropped, enabled, disabled, or validated. You can also modify a constraint's attributes.

#### **See Also:**

- *Oracle Database SQL Reference* for information about constraint attributes and their default values
- ["Constraint States" on page 21-24](#page-533-0)
- ["Constraint State Modification" on page 21-25](#page-534-0)

## **SET CONSTRAINTS Mode**

The SET CONSTRAINTS statement makes constraints either DEFERRED or IMMEDIATE for a particular transaction (following the ANSI SQL92 standards in both syntax and semantics). You can use this statement to set the mode for a list of constraint names or for ALL constraints.

The SET CONSTRAINTS mode lasts for the duration of the transaction or until another SET CONSTRAINTS statement resets the mode.

SET CONSTRAINTS ... IMMEDIATE causes the specified constraints to be checked immediately on execution of each constrained statement. Oracle first checks any constraints that were deferred earlier in the transaction and then continues immediately checking constraints of any further statements in that transaction, as long as all the checked constraints are consistent and no other SET CONSTRAINTS statement is issued. If any constraint fails the check, an error is signaled. At that point, a COMMIT causes the whole transaction to undo.

The ALTER SESSION statement also has clauses to SET CONSTRAINTS IMMEDIATE or DEFERRED. These clauses imply setting ALL deferrable constraints (that is, you cannot specify a list of constraint names). They are equivalent to making a SET CONSTRAINTS statement at the start of each transaction in the current session.

Making constraints **immediate** at the end of a transaction is a way of checking whether COMMIT can succeed. You can avoid unexpected rollbacks by setting constraints to IMMEDIATE as the last statement in a transaction. If any constraint fails the check, you can then correct the error before committing the transaction.

The SET CONSTRAINTS statement is disallowed inside of triggers.

SET CONSTRAINTS can be a distributed statement. Existing database links that have transactions in process are told when a SET CONSTRAINTS ALL statement occurs, and new links learn that it occurred as soon as they start a transaction.

#### **Unique Constraints and Indexes**

A user sees inconsistent constraints, including duplicates in unique indexes, when that user's transaction produces these inconsistencies. You can place deferred unique and foreign key constraints on materialized views, allowing fast and complete refresh to complete successfully.

Deferrable unique constraints always use nonunique indexes. When you remove a deferrable constraint, its index remains. This is convenient because the storage information remains available after you disable a constraint. Not-deferrable unique constraints and primary keys also use a nonunique index if the nonunique index is placed on the key columns before the constraint is enforced.

# <span id="page-533-0"></span>**Constraint States**

- ENABLE ensures that all incoming data conforms to the constraint
- DISABLE allows incoming data, regardless of whether it conforms to the constraint
- VALIDATE ensures that existing data conforms to the constraint
- NOVALIDATE means that some existing data may not conform to the constraint

In addition:

- ENABLE VALIDATE is the same as ENABLE. The constraint is checked and is guaranteed to hold for all rows.
- ENABLE NOVALIDATE means that the constraint is checked, but it does not have to be true for all rows. This allows existing rows to violate the constraint, while ensuring that all new or modified rows are valid.

In an ALTER TABLE statement, ENABLE NOVALIDATE resumes constraint checking on disabled constraints without first validating all data in the table.

- DISABLE NOVALIDATE is the same as DISABLE. The constraint is not checked and is not necessarily true.
- DISABLE VALIDATE disables the constraint, drops the index on the constraint, and disallows any modification of the constrained columns.

For a UNIQUE constraint, the DISABLE VALIDATE state enables you to load data efficiently from a nonpartitioned table into a partitioned table using the EXCHANGE PARTITION clause of the ALTER TABLE statement.

Transitions between these states are governed by the following rules:

- ENABLE implies VALIDATE, unless NOVALIDATE is specified.
- DISABLE implies NOVALIDATE, unless VALIDATE is specified.
- VALIDATE and NOVALIDATE do not have any default implications for the ENABLE and DISABLE states.
- When a unique or primary key moves from the DISABLE state to the ENABLE state, if there is no existing index, a unique index is automatically created. Similarly, when a unique or primary key moves from ENABLE to DISABLE and it is enabled with a unique index, the unique index is dropped.
- When any constraint is moved from the NOVALIDATE state to the VALIDATE state, all data must be checked. (This can be very slow.) However, moving from VALIDATE to NOVALIDATE simply forgets that the data was ever checked.
- Moving a single constraint from the ENABLE NOVALIDATE state to the ENABLE VALIDATE state does not block reads, writes, or other DDL statements. It can be done in parallel.

**See Also:** *Oracle Database Administrator's Guide*

#### <span id="page-534-0"></span>**Constraint State Modification**

You can use the MODIFY CONSTRAINT clause of the ALTER TABLE statement to change the following constraint states:

- DEFERRABLE or NOT DEFERRABLE
- INITIALLY DEFERRED or INITIALLY IMMEDIATE
- RELY or NORELY
- USING INDEX ...
- ENABLE OT DISABLE
- VALIDATE OF NOVALIDATE
- EXCEPTIONS INTO ...

**See Also:** *Oracle Database SQL Reference* for information about these constraint states

# <span id="page-536-0"></span>**22 Triggers**

This chapter discusses triggers, which are procedures stored in PL/SQL or Java that run (fire) implicitly whenever a table or view is modified or when some user actions or database system actions occur.

This chapter contains the following topics:

- [Introduction to Triggers](#page-536-1)
- [Parts of a Trigger](#page-540-0)
- [Types of Triggers](#page-543-0)
- **[Trigger Execution](#page-550-0)**

# <span id="page-536-1"></span>**Introduction to Triggers**

You can write triggers that fire whenever one of the following operations occurs:

- **1.** DML statements (INSERT, UPDATE, DELETE) on a particular table or view, issued by any user
- **2.** DDL statements (CREATE or ALTER primarily) issued either by a particular schema/user or by any schema/user in the database
- **3.** Database events, such as logon/logoff, errors, or startup/shutdown, also issued either by a particular schema/user or by any schema/user in the database

Triggers are similar to stored procedures. A trigger stored in the database can include SQL and PL/SQL or Java statements to run as a unit and can invoke stored procedures. However, procedures and triggers differ in the way that they are invoked. A procedure is explicitly run by a user, application, or trigger. Triggers are implicitly fired by Oracle when a triggering event occurs, no matter which user is connected or which application is being used.

[Figure 22–1](#page-537-0) shows a database application with some SQL statements that implicitly fire several triggers stored in the database. Notice that the database stores triggers separately from their associated tables.

<span id="page-537-0"></span>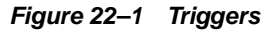

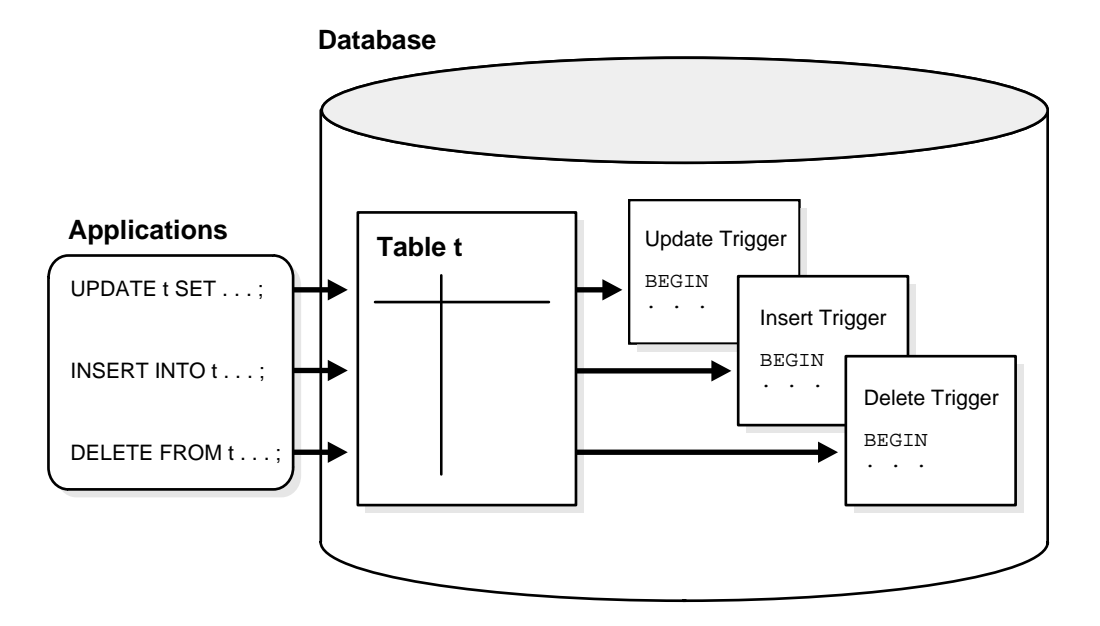

A trigger can also call out to a C procedure, which is useful for computationally intensive operations.

The events that fire a trigger include the following:

- DML statements that modify data in a table (INSERT, UPDATE, or DELETE)
- DDL statements
- System events such as startup, shutdown, and error messages
- User events such as logon and logoff

**Note:** Oracle Forms can define, store, and run triggers of a different sort. However, do not confuse Oracle Forms triggers with the triggers discussed in this chapter.

**See Also:**

- [Chapter 24, "SQL, PL/SQL, and Java"](#page-576-0) for information on the similarities of triggers to stored procedures
- The Triggering Event or Statement" on page 22-6

#### **How Triggers Are Used**

Triggers supplement the standard capabilities of Oracle to provide a highly customized database management system. For example, a trigger can restrict DML operations against a table to those issued during regular business hours. You can also use triggers to:

- Automatically generate derived column values
- Prevent invalid transactions
- Enforce complex security authorizations
- Enforce referential integrity across nodes in a distributed database
- Enforce complex business rules
- Provide transparent event logging
- Provide auditing
- Maintain synchronous table replicates
- Gather statistics on table access
- Modify table data when DML statements are issued against views
- Publish information about database events, user events, and SQL statements to subscribing applications

**See Also:** *Oracle Database Application Developer's Guide - Fundamentals* for examples of trigger uses

#### **Some Cautionary Notes about Triggers**

Although triggers are useful for customizing a database, use them only when necessary. Excessive use of triggers can result in complex interdependencies, which can be difficult to maintain in a large application. For example, when a trigger fires, a SQL statement within its trigger action potentially can fire other triggers, resulting in **cascading triggers**. This can produce unintended effects. [Figure 22–2](#page-539-0) illustrates cascading triggers.

<span id="page-539-0"></span>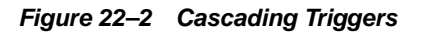

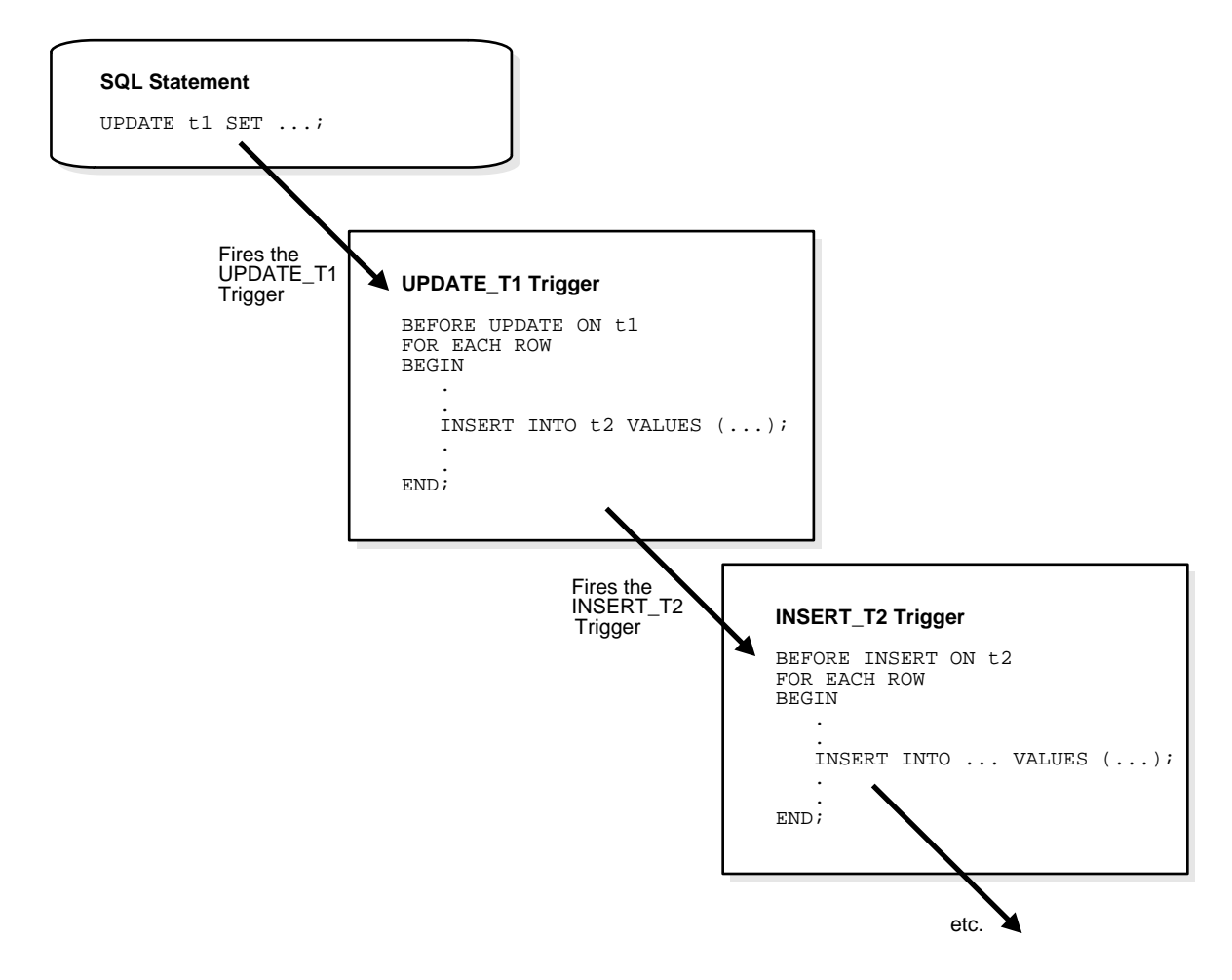

#### **Triggers Compared with Declarative Integrity Constraints**

You can use both triggers and integrity constraints to define and enforce any type of integrity rule. However, Oracle strongly recommends that you use triggers to constrain data input only in the following situations:

- To enforce referential integrity when child and parent tables are on different nodes of a distributed database
- To enforce complex business rules not definable using integrity constraints
- When a required referential integrity rule cannot be enforced using the following integrity constraints:
	- **–** NOT NULL, UNIQUE
	- **–** PRIMARY KEY
	- **–** FOREIGN KEY
	- **–** CHECK
	- **–** DELETE CASCADE
	- **–** DELETE SET NULL

**See Also:** ["How Oracle Enforces Data Integrity" on page 21-3](#page-512-0) for more information about integrity constraints

# **Parts of a Trigger**

A trigger has three basic parts:

- A triggering event or statement
- A trigger restriction
- A trigger action

[Figure 22–3](#page-541-0) represents each of these parts of a trigger and is not meant to show exact syntax. The sections that follow explain each part of a trigger in greater detail.

#### <span id="page-541-0"></span>**Figure 22–3 The REORDER Trigger**

#### **REORDER Trigger**

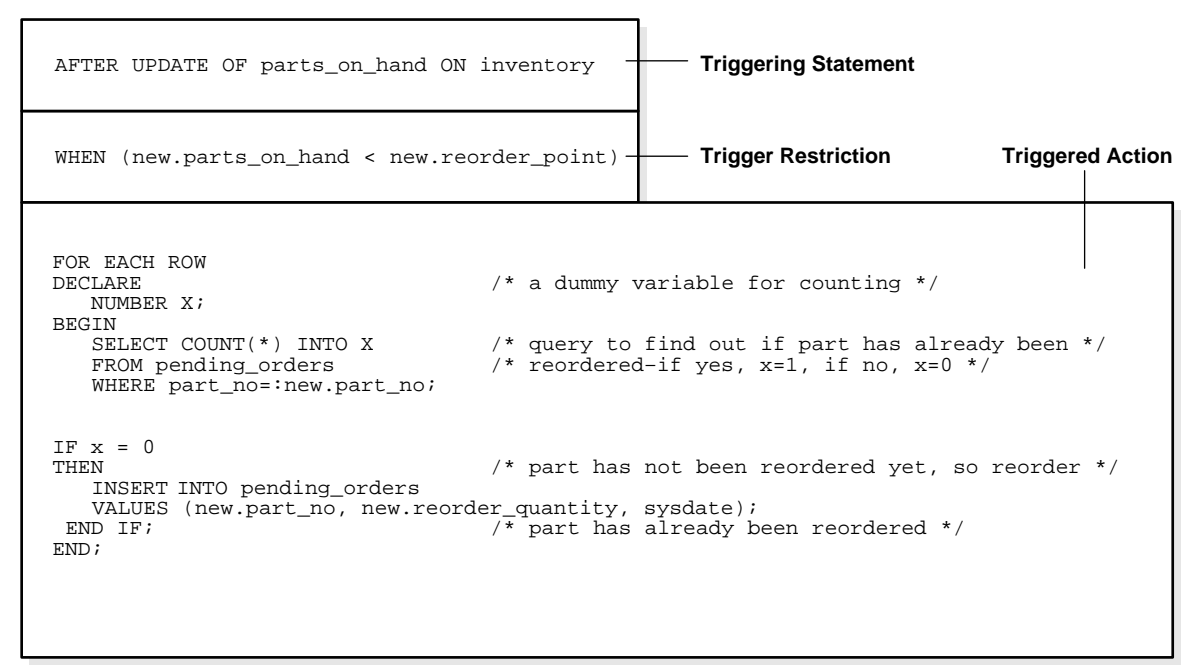

# **The Triggering Event or Statement**

A triggering event or statement is the SQL statement, database event, or user event that causes a trigger to fire. A triggering event can be one or more of the following:

- An INSERT, UPDATE, or DELETE statement on a specific table (or view, in some cases)
- A CREATE, ALTER, or DROP statement on any schema object
- A database startup or instance shutdown
- A specific error message or any error message
- A user logon or logoff

For example, in [Figure 22–3](#page-541-0), the triggering statement is:

```
... UPDATE OF parts_on_hand ON inventory ...
```
This statement means that when the parts on hand column of a row in the inventory table is updated, fire the trigger. When the triggering event is an UPDATE statement, you can include a column list to identify which columns must be updated to fire the trigger. You cannot specify a column list for INSERT and DELETE statements, because they affect entire rows of information.

A triggering event can specify multiple SQL statements:

... INSERT OR UPDATE OR DELETE OF inventory ...

This part means that when an INSERT, UPDATE, or DELETE statement is issued against the inventory table, fire the trigger. When multiple types of SQL statements can fire a trigger, you can use conditional predicates to detect the type of triggering statement. In this way, you can create a single trigger that runs different code based on the type of statement that fires the trigger.

# **Trigger Restriction**

A trigger restriction specifies a Boolean expression that must be true for the trigger to fire. The trigger action is not run if the trigger restriction evaluates to false or unknown. In the example, the trigger restriction is:

new.parts\_on\_hand < new.reorder\_point

Consequently, the trigger does not fire unless the number of available parts is less than a present reorder amount.

# **Trigger Action**

A trigger action is the procedure (PL/SQL block, Java program, or C callout) that contains the SQL statements and code to be run when the following events occur:

- A triggering statement is issued.
- The trigger restriction evaluates to true.

Like stored procedures, a trigger action can:

- Contain SQL, PL/SQL, or Java statements
- Define PL/SQL language constructs such as variables, constants, cursors, exceptions
- Define Java language constructs
- Call stored procedures

If the triggers are row triggers, the statements in a trigger action have access to column values of the row being processed by the trigger. Correlation names provide access to the old and new values for each column.

# **Types of Triggers**

This section describes the different types of triggers:

- [Row Triggers and Statement Triggers](#page-543-0)
- **[BEFORE and AFTER Triggers](#page-544-0)**
- [INSTEAD OF Triggers](#page-545-0)
- [Triggers on System Events and User Events](#page-547-0)

# <span id="page-543-0"></span>**Row Triggers and Statement Triggers**

When you define a trigger, you can specify the number of times the trigger action is to be run:

- Once for every row affected by the triggering statement, such as a trigger fired by an UPDATE statement that updates many rows
- Once for the triggering statement, no matter how many rows it affects

#### <span id="page-543-1"></span>**Row Triggers**

A **row trigger** is fired each time the table is affected by the triggering statement. For example, if an UPDATE statement updates multiple rows of a table, a row trigger is fired once for each row affected by the UPDATE statement. If a triggering statement affects no rows, a row trigger is not run.

Row triggers are useful if the code in the trigger action depends on data provided by the triggering statement or rows that are affected. For example, [Figure 22–3](#page-541-0) illustrates a row trigger that uses the values of each row affected by the triggering statement.

#### **Statement Triggers**

A **statement trigger** is fired once on behalf of the triggering statement, regardless of the number of rows in the table that the triggering statement affects, even if no rows are affected. For example, if a DELETE statement deletes several rows from a table, a statement-level DELETE trigger is fired only once.

Statement triggers are useful if the code in the trigger action does not depend on the data provided by the triggering statement or the rows affected. For example, use a statement trigger to:

- Make a complex security check on the current time or user
- Generate a single audit record

# <span id="page-544-0"></span>**BEFORE and AFTER Triggers**

When defining a trigger, you can specify the **trigger timing***—*whether the trigger action is to be run before or after the triggering statement. BEFORE and AFTER apply to both statement and row triggers.

BEFORE and AFTER triggers fired by DML statements can be defined only on tables, not on views. However, triggers on the base tables of a view are fired if an INSERT, UPDATE, or DELETE statement is issued against the view. BEFORE and AFTER triggers fired by DDL statements can be defined only on the database or a schema, not on particular tables.

#### **See Also:**

- ["INSTEAD OF Triggers" on page 22-10](#page-545-0)
- ["Triggers on System Events and User Events" on page 22-12](#page-547-0) for information about how BEFORE and AFTER triggers can be used to publish information about DML and DDL statements

# **BEFORE Triggers**

BEFORE triggers run the trigger action before the triggering statement is run. This type of trigger is commonly used in the following situations:

- When the trigger action determines whether the triggering statement should be allowed to complete. Using a BEFORE trigger for this purpose, you can eliminate unnecessary processing of the triggering statement and its eventual rollback in cases where an exception is raised in the trigger action.
- To derive specific column values before completing a triggering INSERT or UPDATE statement.

# **AFTER Triggers**

AFTER triggers run the trigger action after the triggering statement is run.

# **Trigger Type Combinations**

Using the options listed previously, you can create four types of row and statement triggers:

#### ■ **BEFORE** *statement* **trigger**

Before executing the triggering statement, the trigger action is run.

#### ■ **BEFORE** *row* **trigger**

Before modifying each row affected by the triggering statement and before checking appropriate integrity constraints, the trigger action is run, if the trigger restriction was not violated.

#### ■ **AFTER** *statement* **trigger**

After executing the triggering statement and applying any deferred integrity constraints, the trigger action is run.

#### ■ **AFTER** *row* **trigger**

After modifying each row affected by the triggering statement and possibly applying appropriate integrity constraints, the trigger action is run for the current row provided the trigger restriction was not violated. Unlike BEFORE row triggers, AFTER row triggers lock rows.

You can have multiple triggers of the same type for the same statement for any given table. For example, you can have two BEFORE statement triggers for UPDATE statements on the employees table. Multiple triggers of the same type permit modular installation of applications that have triggers on the same tables. Also, Oracle materialized view logs use  $A$ FTER  $row$  triggers, so you can design your own AFTER row trigger in addition to the Oracle-defined AFTER row trigger.

You can create as many triggers of the preceding different types as you need for each type of DML statement, (INSERT, UPDATE, or DELETE).

> **See Also:** *Oracle Database Application Developer's Guide - Fundamentals* for examples of trigger applications

# <span id="page-545-0"></span>**INSTEAD OF Triggers**

INSTEAD OF triggers provide a transparent way of modifying views that cannot be modified directly through DML statements (INSERT, UPDATE, and DELETE). These triggers are called INSTEAD OF triggers because, unlike other types of triggers, Oracle fires the trigger instead of executing the triggering statement.

You can write normal INSERT, UPDATE, and DELETE statements against the view and the INSTEAD OF trigger is fired to update the underlying tables appropriately. INSTEAD OF triggers are activated for each row of the view that gets modified.

# **Modify Views**

Modifying views can have ambiguous results:

- Deleting a row in a view could either mean deleting it from the base table or updating some values so that it is no longer selected by the view.
- Inserting a row in a view could either mean inserting a new row into the base table or updating an existing row so that it is projected by the view.
- Updating a column in a view that involves joins might change the semantics of other columns that are not projected by the view.

Object views present additional problems. For example, a key use of object views is to represent master/detail relationships. This operation inevitably involves joins, but modifying joins is inherently ambiguous.

As a result of these ambiguities, there are many restrictions on which views are modifiable. An INSTEAD OF trigger can be used on object views as well as relational views that are not otherwise modifiable.

A view is **inherently modifiable** if data can be inserted, updated, or deleted without using INSTEAD OF triggers and if it conforms to the restrictions listed as follows. Even if the view is inherently modifiable, you might want to perform validations on the values being inserted, updated or deleted. INSTEAD OF triggers can also be used in this case. Here the trigger code performs the validation on the rows being modified and if valid, propagate the changes to the underlying tables.

INSTEAD OF triggers also enable you to modify object view instances on the client-side through OCI. To modify an object materialized by an object view in the client-side object cache and flush it back to the persistent store, you must specify INSTEAD OF triggers, unless the object view is inherently modifiable. However, it is not necessary to define these triggers for just pinning and reading the view object in the object cache.

#### **See Also:**

- [Chapter 27, "Object Datatypes and Object Views"](#page-660-0)
- *Oracle Call Interface Programmer's Guide*
- *Oracle Database Application Developer's Guide Fundamentals* for an example of an INSTEAD OF trigger

# **Views That Are Not Modifiable**

If the view query contains any of the following constructs, the view is not inherently modifiable and you therefore cannot perform inserts, updates, or deletes on the view:

- Set operators
- Aggregate functions
- GROUP BY, CONNECT BY, or START WITH clauses
- The DISTINCT operator
- Joins (however, some join views are updatable)

If a view contains pseudocolumns or expressions, you can only update the view with an UPDATE statement that does not refer to any of the pseudocolumns or expressions.

**See Also:** ["Updatable Join Views" on page 5-20](#page-179-0)

# **INSTEAD OF Triggers on Nested Tables**

You cannot modify the elements of a nested table column in a view directly with the TABLE clause. However, you can do so by defining an INSTEAD OF trigger on the nested table column of the view. The triggers on the nested tables fire if a nested table element is updated, inserted, or deleted and handle the actual modifications to the underlying tables.

#### **See Also:**

- *Oracle Database Application Developer's Guide Fundamentals*
- *Oracle Database SQL Reference* for information on the CREATE TRIGGER statement

# <span id="page-547-0"></span>**Triggers on System Events and User Events**

You can use triggers to publish information about database events to subscribers. Applications can subscribe to database events just as they subscribe to messages from other applications. These database events can include:

- System events
	- **–** Database startup and shutdown
	- **–** Server error message events
- User events
	- **–** User logon and logoff
	- **–** DDL statements (CREATE, ALTER, and DROP)
	- **–** DML statements (INSERT, DELETE, and UPDATE)

Triggers on system events can be defined at the database level or schema level. The DBMS\_AQ package is one example of using database triggers to perform certain actions. For example, a database shutdown trigger is defined at the database level:

```
CREATE TRIGGER register_shutdown
  ON DATABASE
  SHUTDOWN
   BEGIN
...
    DBMS_AQ.ENQUEUE(...);
    ...
    END;
```
Triggers on DDL statements or logon/logoff events can also be defined at the database level or schema level. Triggers on DML statements can be defined on a table or view. A trigger defined at the database level fires for all users, and a trigger defined at the schema or table level fires only when the triggering event involves that schema or table.

# **Event Publication**

Event publication uses the publish-subscribe mechanism of Oracle Streams Advanced Queuing. A **queue** serves as a message repository for subjects of interest to various subscribers. Triggers use the DBMS\_AQ package to enqueue a message when specific system or user events occur.

#### **See Also:**

- *Oracle Streams Advanced Queuing User's Guide and Reference*
- *PL/SQL Packages and Types Reference*

#### **Event Attributes**

Each event allows the use of attributes within the trigger text. For example, the database startup and shutdown triggers have attributes for the instance number and the database name, and the logon and logoff triggers have attributes for the user name. You can specify a function with the same name as an attribute when you create a trigger if you want to publish that attribute when the event occurs. The attribute's value is then passed to the function or payload when the trigger fires. For triggers on DML statements, the :OLD column values pass the attribute's value to the :NEW column value.

# **System Events**

System events that can fire triggers are related to instance startup and shutdown and error messages. Triggers created on startup and shutdown events have to be associated with the database. Triggers created on error events can be associated with the database or with a schema.

- STARTUP triggers fire when the database is opened by an instance. Their attributes include the system event, instance number, and database name.
- SHUTDOWN triggers fire just before the server starts shutting down an instance. You can use these triggers to make subscribing applications shut down completely when the database shuts down. For abnormal instance shutdown, these triggers cannot be fired. The attributes of SHUTDOWN triggers include the system event, instance number, and database name.
- SERVERERROR triggers fire when a specified error occurs, or when any error occurs if no error number is specified. Their attributes include the system event and error number.

#### **User Events**

User events that can fire triggers are related to user logon and logoff, DDL statements, and DML statements.

**Triggers on LOGON and LOGOFF Events** LOGON and LOGOFF triggers can be associated with the database or with a schema. Their attributes include the system event and user name, and they can specify simple conditions on USERID and USERNAME.

- LOGON triggers fire after a successful logon of a user.
- LOGOFF triggers fire at the start of a user logoff.

**Triggers on DDL Statements** DDL triggers can be associated with the database or with a schema. Their attributes include the system event, the type of schema object, and its name. They can specify simple conditions on the type and name of the schema object, as well as functions like USERID and USERNAME. DDL triggers include the following types of triggers:

- BEFORE CREATE and AFTER CREATE triggers fire when a schema object is created in the database or schema.
- BEFORE ALTER and AFTER ALTER triggers fire when a schema object is altered in the database or schema.
- BEFORE DROP and AFTER DROP triggers fire when a schema object is dropped from the database or schema.

**Triggers on DML Statements** DML triggers for event publication are associated with a table. They can be either BEFORE or AFTER triggers that fire for each row on which the specified DML operation occurs. You cannot use INSTEAD OF triggers on views to publish events related to DML statements—instead, you can publish events using BEFORE or AFTER triggers for the DML operations on a view's underlying tables that are caused by INSTEAD OF triggers.

The attributes of DML triggers for event publication include the system event and the columns defined by the user in the SELECT list. They can specify simple conditions on the type and name of the schema object, as well as functions (such as UID, USER, USERENV, and SYSDATE), pseudocolumns, and columns. The columns can be prefixed by :  $OLD$  and : NEW for old and new values. Triggers on DML statements include the following triggers:

- BEFORE INSERT and AFTER INSERT triggers fire for each row inserted into the table.
- BEFORE UPDATE and AFTER UPDATE triggers fire for each row updated in the table.
- BEFORE DELETE and AFTER DELETE triggers fire for each row deleted from the table.

#### **See Also:**

- ["Row Triggers" on page 22-8](#page-543-1)
- FBEFORE and AFTER Triggers" on page 22-9
- *Oracle Database Application Developer's Guide Fundamentals* for more information about event publication using triggers on system events and user events

# **Trigger Execution**

A trigger is in either of two distinct modes:

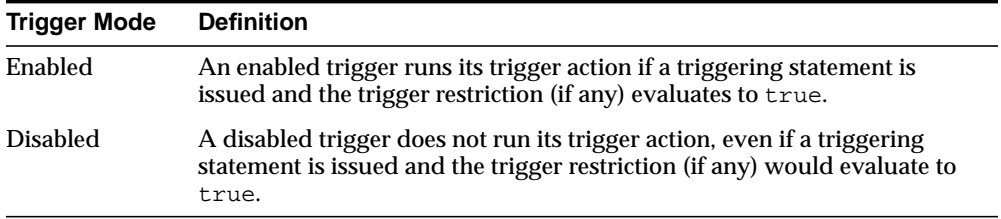

For enabled triggers, Oracle automatically performs the following actions:

- Oracle runs triggers of each type in a planned firing sequence when more than one trigger is fired by a single SQL statement. First, statement level triggers are fired, and then row level triggers are fired.
- Oracle performs integrity constraint checking at a set point in time with respect to the different types of triggers and guarantees that triggers cannot compromise integrity constraints.
- Oracle provides read-consistent views for queries and constraints.
- Oracle manages the dependencies among triggers and schema objects referenced in the code of the trigger action
- Oracle uses two-phase commit if a trigger updates remote tables in a distributed database.
- Oracle fires multiple triggers in an unspecified, random order, if more than one trigger of the same type exists for a given statement; that is, triggers of the same type for the same statement are not guaranteed to fire in any specific order.

# **The Execution Model for Triggers and Integrity Constraint Checking**

A single SQL statement can potentially fire up to four types of triggers:

- BEFORE row triggers
- BEFORE *statement* triggers
- AFTER row triggers
- AFTER statement triggers

A triggering statement or a statement within a trigger can cause one or more integrity constraints to be checked. Also, triggers can contain statements that cause other triggers to fire (cascading triggers).

Oracle uses the following execution model to maintain the proper firing sequence of multiple triggers and constraint checking:

- **1.** Run all BEFORE statement triggers that apply to the statement.
- **2.** Loop for each row affected by the SQL statement.
	- **a.** Run all BEFORE row triggers that apply to the statement.
	- **b.** Lock and change row, and perform integrity constraint checking. (The lock is not released until the transaction is committed.)
	- **c.** Run all AFTER row triggers that apply to the statement.
- **3.** Complete deferred integrity constraint checking.
- **4.** Run all AFTER statement triggers that apply to the statement.

The definition of the execution model is recursive. For example, a given SQL statement can cause a BEFORE row trigger to be fired and an integrity constraint to be checked. That BEFORE row trigger, in turn, might perform an update that causes an integrity constraint to be checked and an AFTER statement trigger to be fired. The AFTER statement trigger causes an integrity constraint to be checked. In this case, the execution model runs the steps recursively, as follows:

Original SQL statement issued.

- **1.** BEFORE row triggers fired.
	- **a.** AFTER statement triggers fired by UPDATE in BEFORE row trigger.

i. Statements of AFTER statement triggers run.

ii. Integrity constraint checked on tables changed by AFTER statement triggers.

- **b.** Statements of BEFORE row triggers run.
- **c.** Integrity constraint checked on tables changed by BEFORE row triggers.
- **2.** SQL statement run.
- **3.** Integrity constraint from SQL statement checked.

There are two exceptions to this recursion:

■ When a triggering statement modifies one table in a referential constraint (either the primary key or foreign key table), and a triggered statement modifies the other, only the triggering statement will check the integrity constraint. This allows row triggers to enhance referential integrity.

■ Statement triggers fired due to DELETE CASCADE and DELETE SET NULL are fired before and after the user DELETE statement, not before and after the individual enforcement statements. This prevents those statement triggers from encountering mutating errors.

An important property of the execution model is that all actions and checks done as a result of a SQL statement must succeed. If an exception is raised within a trigger, and the exception is not explicitly handled, all actions performed as a result of the original SQL statement, including the actions performed by fired triggers, are rolled back. Thus, integrity constraints cannot be compromised by triggers. The execution model takes into account integrity constraints and disallows triggers that violate declarative integrity constraints.

For example, in the previously outlined scenario, suppose that the integrity constraint is violated. As a result of this violation, all changes made by the SQL statement, the fired BEFORE row trigger, and the fired AFTER statement trigger are rolled back.

**Note:** Although triggers of different types are fired in a specific order, triggers of the same type for the same statement are not guaranteed to fire in any specific order. For example, all BEFORE row triggers for a single UPDATE statement may not always fire in the same order. Design your applications so they do not rely on the firing order of multiple triggers of the same type.

# **Data Access for Triggers**

When a trigger is fired, the tables referenced in the trigger action might be currently undergoing changes by SQL statements in other users' transactions. In all cases, the SQL statements run within triggers follow the common rules used for standalone SQL statements. In particular, if an uncommitted transaction has modified values that a trigger being fired either needs to read (query) or write (update), then the SQL statements in the body of the trigger being fired use the following guidelines:

- Queries see the current read-consistent materialized view of referenced tables and any data changed within the same transaction.
- Updates wait for existing data locks to be released before proceeding.

# **Storage of PL/SQL Triggers**

Oracle stores PL/SQL triggers in compiled form, just like stored procedures. When a CREATE TRIGGER statement commits, the compiled PL/SQL code, called P code (for pseudocode), is stored in the database and the source code of the trigger is flushed from the shared pool.

**See Also:** *PL/SQL User's Guide and Reference* for more information about compiling and storing PL/SQL code

# **Execution of Triggers**

Oracle runs a trigger internally using the same steps used for procedure execution. The only subtle difference is that a user has the right to fire a trigger if he or she has the privilege to run the triggering statement. Other than this, triggers are validated and run the same way as stored procedures.

**See Also:** *PL/SQL User's Guide and Reference* for more information about stored procedures

# **Dependency Maintenance for Triggers**

Like procedures, triggers depend on referenced objects. Oracle automatically manages the dependencies of a trigger on the schema objects referenced in its trigger action. The dependency issues for triggers are the same as those for stored procedures. Triggers are treated like stored procedures. They are inserted into the data dictionary.

**See Also:** [Chapter 6, "Dependencies Among Schema Objects"](#page-214-0)

# **Part IV**

# **Oracle Database Application Development**

Part IV describes the languages and datatypes included with Oracle that can be used in application development. It contains the following chapters:

- [Chapter 24, "SQL, PL/SQL, and Java"](#page-576-0)
- [Chapter 25, "Overview of Application Development Languages"](#page-624-0)
- [Chapter 26, "Native Datatypes"](#page-634-0)
- [Chapter 27, "Object Datatypes and Object Views"](#page-660-0)

# **Information Integration**

This chapter contains the following topics:

- [Introduction to Oracle Information Integration](#page-558-0)
- **[Federated Access](#page-560-0)**
- **[Information Sharing](#page-562-0)**
- **[Integrating Non-Oracle Systems](#page-573-0)**

# <span id="page-558-0"></span>**Introduction to Oracle Information Integration**

As a company evolves, it becomes increasingly important for it to be able to share information among multiple databases and applications. Companies need to share OLTP updates, database events, and application messages, as customers place orders online, through the sales force, or even with a partner. This information must be routed to a variety of destinations including heterogeneous replicated databases, message queuing systems, data warehouse staging areas, operational data stores, other applications, and a standby database.

There are three basic approaches to sharing information. You can consolidate the information into a single database, which eliminates the need for further integration. You can leave information distributed, and provide tools to federate that information, making it appear to be in a single virtual database. Or, you can share information, which lets you maintain the information in multiple data stores and applications. This chapter focuses on federating and sharing information.

**See Also:** [Chapter 16, "Business Intelligence"](#page-414-0) for more information on features to consolidate information

Oracle provides distributed SQL for federating distributed information. Distributed SQL synchronously accesses and updates data distributed among multiple databases, while maintaining location transparency and data integrity.

Oracle Streams is the asynchronous information sharing infrastructure in the Oracle database. Oracle Streams can mine the Oracle redo logs to capture DML and DDL changes to Oracle data, and it makes that changed data available to other applications and databases. Thus, Oracle Streams can provide an extremely flexible asynchronous replication solution, as well as an event notification framework. Because Streams supports applications explicitly enqueuing and dequeuing messages, it also provides a complete asynchronous messaging solution. That solution, Oracle Streams Advanced Queuing, can be used to exchange information with customers, partners, and suppliers, and to coordinate business processes.

Both Streams and distributed SQL can access and update data in non-Oracle systems using Oracle Transparent Gateways, Generic Connectivity, and the Messaging Gateway. Oracle can work with non-Oracle data sources, non-Oracle message queuing systems, and non-SQL applications, ensuring interoperabilility with other vendor's products and technologies. Each of the solutions are described in detail in the following sections.

A **distributed environment** is a network of disparate systems that seamlessly communicate with each other. Each system in the distributed environment is called a node. The system to which a user is directly connected is called the local system. Any additional systems accessed by this user are called remote systems. A distributed environment allows applications to access and exchange data from the local and remote systems. All the data can be simultaneously accessed and modified.

While a distributed environment enables increased access to a large amount of data across a network, it must also hide the location of the data and the complexity of accessing it across the network.

In order for a company to operate successfully in a distributed environment, it must be able to do the following:

- Exchange data between Oracle databases
- Communicate between applications
- Exchange information with customers, partners, and suppliers
- Replicate data between databases
- Communicate with non-Oracle databases

# <span id="page-560-0"></span>**Federated Access**

A homogeneous distributed database system is a network of two or more Oracle databases that reside on one or more machines.

# **Distributed SQL**

Distributed SQL enables applications and users to simultaneously access or modify the data in several databases as easily as they access or modify a single database.

An Oracle distributed database system can be transparent to users, making it appear as though it is a single Oracle database. Companies can use this distributed SQL feature to make all its Oracle databases look like one and thus reduce some of the complexity of the distributed system.

Oracle uses database links to enable users on one database to access objects in a remote database. A local user can access a link to a remote database without having to be a user on the remote database.

**See Also:** *Oracle Database Administrator's Guide* for more information on database links

# **Location Transparency**

An Oracle distributed database system lets application developers and administrators hide the physical location of database objects from applications and users. Location transparency exists when a user can universally refer to a database object, such as a table, regardless of the node to which an application connects. Location transparency has several benefits, including the following:

- Access to remote data is simple, because database users do not need to know the physical location of database objects.
- Administrators can move database objects with no impact on users or existing database applications. Typically, administrators and developers use synonyms to establish location transparency for the tables and supporting objects in an application schema.

In addition to synonyms, developers can use views and stored procedures to establish location transparency for applications that work in a distributed database system.

#### **See Also:**

- [Chapter 5, "Schema Objects"](#page-160-0) for more information on synonyms and views
- [Chapter 24, "SQL, PL/SQL, and Java"](#page-576-0) for more information on stored procedures

# **SQL and COMMIT Transparency**

Oracle's distributed database architecture also provides query, update, and transaction transparency. For example, standard SQL statements such as SELECT, INSERT, UPDATE, and DELETE work just as they do in a non-distributed database environment. Additionally, applications control transactions using the standard SQL statements COMMIT, SAVEPOINT, and ROLLBACK.

Unlike a transaction on a local database, a distributed transaction involves altering data on multiple databases. Consequently, distributed transaction processing is more complicated, because Oracle must coordinate the committing or undo of the changes in a transaction as a self-contained unit. In other words, the entire transaction commits, or the entire transaction rolls back.

Oracle ensures the integrity of data in a distributed transaction using the two-phase commit mechanism. In the prepare phase, the initiating node in the transaction tasks the other participating nodes to promise to commit or undo the transaction. During the commit phase, the initiating node asks all participating nodes to commit the transaction. If this outcome is not possible, then all nodes undo. The two-phase commit mechanism is completely transparent, requiring no complex programming or other special operations to provide distributed transaction control.

**See Also:** ["The Two-Phase Commit Mechanism" on page 4-9](#page-156-0)

# **Distributed Query Optimization**

Distributed query optimization reduces the amount of data transfer required between sites when a transaction retrieves data from remote tables referenced in a distributed SQL statement. Distributed query optimization uses Oracle's optimizer to find or generate SQL expressions that extract only the necessary data from remote tables, process that data at a remote site (or sometimes at the local site) and send the results to the local site for final processing.

This operation reduces the amount of required data transfer when compared to the time it takes to transfer all the table data to the local site for processing. Using

various optimizer hints, such as DRIVING SITE, NO MERGE, and INDEX, you can control where Oracle processes the data and how it accesses the data.

**See Also:** *Oracle Database Performance Tuning Guide* for more information on the optimizer and hints

# <span id="page-562-0"></span>**Information Sharing**

At the heart of any integration is the sharing of data among various applications in the enterprise.

Replication is the maintenance of database objects in two or more databases. It provides a solution to the scalability, availability, and performance issues facing many companies. For example, replication can improve the performance of a company's Web site. By locally replicating remote tables that are frequently queried by local users, such as the inventory table, the amount of data going across the network is greatly reduced. By having local users access the local copies instead of one central copy, the distributed database does not need to send information across a network repeatedly, thus helping to maximize the performance of the database application. Oracle Streams provides powerful replication features that can be used to keep multiple copies of distributed objects synchronized.

Many companies have developed a variety of autonomous and distributed applications to automate business processes and manage business tasks. However, these applications need to communicate with each other, coordinating business processes and tasks in a consistent manner. They also need to exchange information efficiently with customers, partners, and suppliers over low-cost channels such as the Internet, while preserving a traceable history of events—a requirement previously satisfied through now obsolete paper forms.

For loose application coupling, Oracle offers Oracle Streams Advanced Queuing, which is built on top of the flexible Oracle Streams infrastructure. Oracle Streams Advanced Queuing provides a unified framework for processing events.

Events generated in applications, in workflow, or implicitly captured from redo logs or in database triggers can be captured and staged in a queue. These events can be consumed in a variety of ways. They can be applied automatically with a user-defined function or database table operation, or they can be dequeued explicitly. Also, notifications can be sent to the consuming application. These events can be transformed at any stage. If the consuming application is on a different database, then the events can be propagated to the appropriate database automatically. Operations on these events can be automatically audited, and the history can be retained for the user-specified duration.

# **Oracle Streams**

Oracle Streams enables the propagation and management of data, transactions, and events in a data stream either within a database, or from one database to another. The stream routes published information to subscribed destinations. As users' needs change, they can implement a new capability of Oracle Streams, without sacrificing existing capabilities.

Oracle Streams provides a set of elements that allows users to control what information is put into a stream, how the stream flows or is routed from node to node, what happens to events in the stream as they flow into each node, and how the stream terminates. By specifying the configuration of the elements acting on the stream, a user can address specific requirements, such as message queuing or data replication.

Oracle Streams satisfies the information sharing requirements for a variety of usage scenarios. Oracle Streams Advanced Queuing provides the database-integrated message queuing and event management capabilities. In addition, Oracle includes tools to help users build event notification, replication and data warehouse loading solutions using Oracle Streams.

Using the full power of Oracle Streams, you can create configurations that span multiple use cases, enabling new classes of applications. Most deployments and their associated metadata are compatible. For example, a system configured to load a data warehouse easily can be extended to enable bi-directional replication. A complete reconfiguration is not required.

#### **See Also:** *Oracle Streams Concepts and Administration*

#### **Oracle Streams Architecture**

The architecture of Oracle Streams is very flexible. As shown in [Figure 23–1,](#page-564-0) Streams contains three basic elements.

- **Capture**
- **Staging**
- **Consumption**

<span id="page-564-0"></span>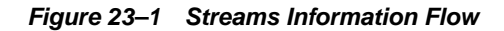

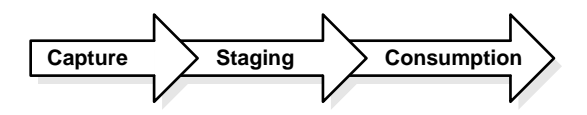

**Capture** Oracle Streams can capture events implicitly and explicitly and place these events in a staging area. Database events, such as DML and DDL changes, can be implicitly captured by mining the redo log files. Rules determine what events are captured. Information representing a captured event is formatted as a logical change record (LCR) and placed in the staging area.

Oracle Streams supports mining the online redo log, as well as mining archived log files. In the case of online redo log mining, redo information is mined for change data at the same time it is written, reducing the latency of capture.

User applications explicitly can enqueue messages representing events into the staging area. These messages can be formatted as LCRs, which will allow them to be consumed by the apply engine, or they can be formatted for consumption by another user application using an explicit dequeue.

**Staging** Once captured, events are placed in a staging area. The staging area is a queue that stores and manages captured events. LCRs and other types of events are stored in a staging area until subscribers consume them. LCR staging provides a holding area with security, as well as auditing and tracking of LCR data.

Subscribers examine the contents of the staging area and determine whether they have an interest in the message representing that event. A subscriber can either be a user application, a propagation to another staging area, usually on another system, or an apply process. The subscriber optionally can evaluate a set of rules to determine whether the message meets the criteria set forth in the subscription. If so, then the message will be consumed by the subscriber.

If the subscriber is a user application, then the application will dequeue the message from the staging area in order to consume the message. If the subscriber is a propagation to another staging area, then the message will be propagated to that staging area. If the subscriber is an apply process, then it will be dequeued and consumed by the apply process.

Events in the staging area optionally may be propagated to other staging areas in the same database, or to staging areas in remote databases. To simplify network routing and reduce network traffic, events need not be sent to all databases and applications. Rather, they can be directed through staging areas on one or more

systems until they reach the subscribing system. Not all systems need subscribe to the events, providing flexibility regarding what events are applied at a particular system. A single staging area can stage events from multiple databases, simplifying setup and configuration.

As events enter the staging area, are propagated, or exit the staging area, they can be transformed. A transformation is a change in the form of an object participating in capture and apply or a change in the data it holds. Transformations can include changing the datatype representation of a particular column in a table at a particular database, adding a column to a table at one database only, or including a subset of the data in a table at a particular database.

**Consumption** Messages in a staging area are consumed by the apply engine, where the changes they represent are applied to a database, or they are consumed by an application. An Oracle Streams apply process is flexible. It enables standard or custom apply of events. A custom apply can manipulate the data or perform other actions during apply. Support for explicit dequeue allows application developers to use Oracle Streams to reliably exchange messages. They also can notify applications of changes to data, by leveraging the change capture and propagation features of Oracle Streams.

# **Replication with Oracle Streams**

Oracle Streams is an information sharing technology that automatically determines what information is relevant and shares that information with those who need it. This active sharing of information includes capturing and managing events in the database including DML and DDL changes and propagating those events to other databases and applications. Data changes can be applied directly to the replica database or can call a user-defined procedure to perform alternative work at the destination database. For example, such a procedure can populate a staging table used to load a data warehouse.

The basic elements of the Oracle Streams technology used in replication environments include the following:

- [Capturing DML and DDL Changes](#page-565-0)
- [Propagating Changes Over a Directed Network](#page-566-0)
- **[Resolving Conflicts and Applying Changes](#page-567-0)**

<span id="page-565-0"></span>**Capturing DML and DDL Changes** Configuring Streams for replication begins with specifying an object or set of objects to be replicated. Using the implicit capture mechanism of Oracle Streams, changes made to these objects can be captured

efficiently and replicated to one or more remote systems with little impact to the originating system. This capture mechanism can extract both data changes (DML) and structure changes (DDL) from the redo log. The captured changes are published to a staging area. Log-based capture leverages the fact that changes made to tables are logged in the redo log to guarantee recoverability in the event of a malfunction or media failure.

Capturing changes directly from the redo log minimizes the overhead on the system. Oracle can read, analyze, and interpret redo information, which contains information about the history of activity on a database. Oracle Streams can mine the information and deliver change data to the capture process.

Replicated databases utilizing Oracle Streams technology need not be identical. Participating databases can maintain different data structures using Streams to transform the data into the appropriate format. Streams provides the ability to transform the stream at multiple points: during change capture at the source database, while propagating to another database, or during application at the destination site. These transformations are user-defined functions registered within the Oracle Streams framework. For example, the transformation can be used to change the datatype representation of a particular column in a table or to change the name of a column in a table or change a table name.

The data at each site can be subsetted based on content as well. For example, the replica can use a rule which specifies that only the employees for a particular division based on the department identifier column be contained within the table. Oracle Streams automatically manages the changes to ensure that the data within the replica matches the subset rule criteria.

<span id="page-566-0"></span>**Propagating Changes Over a Directed Network** Events in a staging area can be sent to staging areas in other databases. The directed network capability of Streams allows changes to be directed through intermediate databases as a pass-through. Changes at any database can be published and propagated to or through other databases anywhere on the network. By using the rules-based publish and subscribe capabilities of the staging area queues, database administrators can choose which changes are propagated to each destination database and can specify the route messages traverse on their way to a destination.

Thus, for example, a company could configure replication to capture all changes to a particular schema, propagate only changes to European customers to their European headquarters in London, apply only those changes relevant to the London office, and forward site-specific information to be applied at each field office.

This directed network approach is also friendly to Wide Area Networks (WAN), enabling changes to subsequent destinations to traverse the network once to a single site for later fan-out to other destinations, rather than sending to each destination directly.

<span id="page-567-0"></span>**Resolving Conflicts and Applying Changes** Messages in a staging area can be consumed by an apply process, where the changes they represent are applied to database objects, or they can be consumed by an application. User-defined apply procedures enable total control over the events to be applied.

Using custom apply, separate procedures can be defined for handling each type of DML operation (inserts, updates, or deletes) on a table. For example, using this custom apply capability, a user could write a procedure to skip the apply of all deletes for the employees table, for employees with a salary greater than \$100,000, based on a value for the employee in the salary table. Inserts and updates to the employees table would continue to be applied using the default apply engine, as would deletes for employees with salaries less than \$100,000.

Custom apply also could be used to perform custom transformations of data. For example, changes to one table at the originating site might need to be applied to three different tables at the remote location.

The remote databases in a replication environment are fully open for read/write, and need not be identical copies of the source database. Because the remote database can be updated by other means, an apply process detects conflicts before changes are applied. These conflicts also can be automatically resolved using built-in or custom resolution mechanisms.

# **Oracle Streams Advanced Queuing**

Beyond database integration, Oracle Streams Advanced Queuing provides many features that make it the most robust and feature rich message queuing system. These features improve developer productivity and reduce the operational burden on administrators, which reduces the cost of building and maintaining Oracle-based distributed applications. These features are described in the following sections.

**Asynchronous Application Integration** Oracle Streams Advanced Queuing provides asynchronous integration of distributed applications. It offers several ways to enqueue messages. A capture process can capture the messages from redo logs implicitly, or applications and users can capture messages explicitly.

Messages can be enqueued with delay and expiration. Delay allows an enqueued message to be visible at a later date. Advanced Queuing also supports several ways to order messages before consumption. It supports first-in first-out ordering and priority-based ordering of messages.

Advanced Queuing also offers multiple ways to consume a message. Automatic apply lets users invoke a user-specified action for the message. Consuming applications can dequeue a message explicitly. Both blocking and nonblocking dequeue is supported. The consuming applications can choose to receive notifications either procedurally using PL/SQL, OCI, or Java callback functions. Alternatively, they can get notifications in an email or by HTTP post. Consuming applications can also choose to perform automatic apply.

**Extensible Integration Architecture** Oracle Streams Advanced Queuing offers an extensible framework for developing and integrating distributed applications. Many applications are integrated with a distributed hub and spoke model with the Oracle database server as the hub.

The distributed applications on an Oracle database communicate with queues in the same Oracle database server hub. Oracle's extensible framework lets multiple applications share the same queue, eliminating the need to add additional queues to support additional applications.

Also, Advanced Queuing supports multiconsumer queues, where a single message can be consumed by multiple applications. As additional applications are added, these applications can coordinate business transactions using the same queues and even the same messages in the Oracle database server hub. It offers the benefits of extensibility without losing guaranteed once and only once delivery of a message.

Advanced Queuing supports a content-based publish and subscribe model, where applications publish messages and consumers subscribe to the messages without knowledge of the publishing application. With such a model, it is possible to add consuming applications to a hub with no change required to existing applications.

If the distributed applications are running on different Oracle databases, then business communications can be automatically propagated to the appropriate Oracle database. The propagation is managed automatically by the Oracle Streams Advanced Queuing system and is transparent to the application.

**Heterogeneous Application Integration** Traditionally, different applications had to use a common data model for communication. This data model was further restricted by the limited datatype support of the message-oriented middleware. Oracle Streams Advanced Queuing supports AnyData queues that can store messages of multiple datatypes.

Advanced Queuing provides applications with the full power of the Oracle type system. It includes support for scalar datatypes such as number, date, varchar, and so on, Oracle object types with inheritance, XMLType with additional operators for XML data, and AnyData support. In particular, with XMLType type support, application developers can make use of the full power of XML for extensibility and flexibility in business communications.

Oracle Streams Advanced Queuing also offers transformation capabilities. Applications with different data models can transform the messages while dequeuing or enqueuing the messages to or from their own data model. These transformation mappings are defined as SQL expressions, which can involve PL/SQL functions, Java functions, or external C callouts.

**Legacy Application Integration** The Oracle Messaging Gateway integrates Oracle database applications with other message queuing systems, such as Websphere MQ (formerly called MQ Series) and Tibco. Because many legacy applications on mainframes communicate with Websphere MQ, there is a need for integrating these applications into an Oracle environment. The message gateway makes non-Oracle message queues appear as if they were Oracle Streams queues, and automatically propagates messages between Oracle Streams queues and Websphere MQ or Tibco queues.

Distributed applications spanning multiple partners can coordinate using the Internet access features of Oracle Streams Advanced Queuing. Using these features, a business partner or application securely can place an order into an advanced queuing queue over the Internet. Only authorized and authenticated business partners can perform these operations.

Advanced Queuing Internet operations utilize an XML-based protocol over Internet transports, such as HTTP(S), allowing messages to flow through firewalls without compromising security. Supporting the Internet for communications drastically reduces the cost of communications, and thus the cost of the entire solution.

**Standard-Based API Support** Oracle Streams Advanced Queuing supports industry-standard APIs: SQL, JMS,and SOAP. Database changes made using SQL are captured automatically as messages.

Similarly, the distributed messages and database changes can be applied to database tables, which can be seen using SQL. The messages can be enqueued and dequeued using industry-standard JMS. Advanced queuing also has a SOAP-based XML API and supports OCI and OCCI to enqueue and dequeue messages.

**See Also:** *Oracle Streams Advanced Queuing User's Guide and Reference*

# **Change Data Capture**

Change data capture, a feature built on the Oracle Streams infrastructure, efficiently identifies and captures data that has been added to, updated, or removed from Oracle relational tables, and it makes the change data available for use by ETL tools and applications. Using the change data capture capabilities of Oracle Streams, it quickly identifies and processes only the data that has changed, not entire tables.

#### **Heterogeneous Environments**

Oracle Streams is an open information sharing solution, supporting heterogeneous replication between Oracle and non-Oracle systems. Using a transparent gateway, DML changes initiated at Oracle databases can be applied to non-Oracle databases.

To implement capture and apply of DML changes from an Oracle source to a non-Oracle destination, an Oracle system functions as a proxy and runs the apply process that would normally be running at an Oracle destination site. The Oracle system then communicates with the non-Oracle system with a transparent gateway.

The changes are dequeued in an Oracle database itself and the local apply process applies the changes to a non-Oracle system across a network connection through a gateway.

Users who want to propagate changes from a non-Oracle database to an Oracle database write an application to capture the changes made to the non-Oracle database. The application can capture the changes by reading from transaction logs or by using triggers. The application is then responsible for assembling and ordering these changes into transactions, converting them into the Oracle defined logical change record (LCR) format, and publishing them into the target Oracle database staging area. These changes can be applied with a Streams apply process.

**See Also:** ["Oracle Transparent Gateways" on page 23-16](#page-573-1)

# **Oracle Streams Use Cases**

Use Oracle Streams to create configurations that enable new classes of applications. In addition, all deployments and their associated metadata are compatible. For example, a replication installation easily can be extended to load a data warehouse or enable bi-directional replication—a complete reconfiguration is not required.

Suppose that a company uses Oracle Streams to maintain multiple copies of a corporate Web site for improved availability, scalability, and performance.

Additional requirements could include a reporting database containing the most current information for analysts in a company headquarters office in New York to perform ad-hoc querying as well as a disaster recovery database separately maintained from their New York office. Additionally, updatable materialized views can be used to support the field sales staff. A final requirement is to share data with existing applications that are hosted on a Sybase database.

[Figure 23–2](#page-571-0) illustrates this Streams configuration.

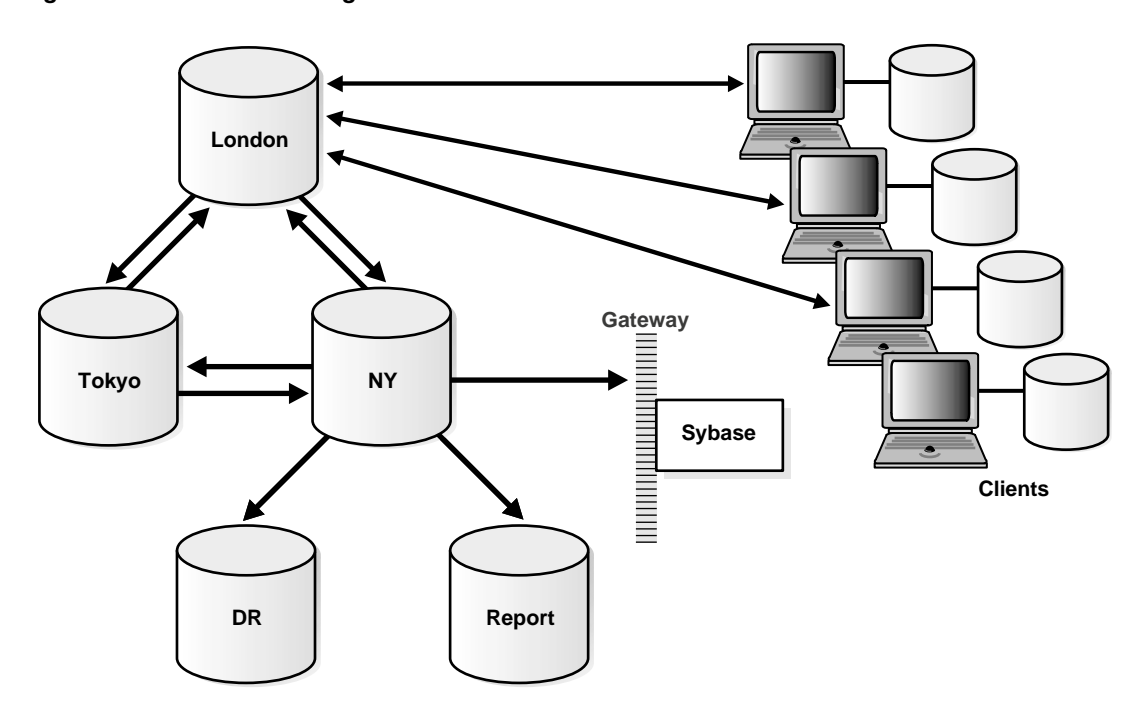

#### <span id="page-571-0"></span>**Figure 23–2 Streams Configuration**

Oracle Streams is used to replicate data in an N-way configuration consisting of three regional sites: New York, London, and Tokyo. At each of these sites, Streams log-based capture collects any changes that occur for subscribed tables in each local region, and stages them locally in the queue. All changes captured in each region are then forwarded to each of the other region's databases with the goal that all changes made at each database be reflected at every other database, providing complete data for the subscribed objects throughout the world.

Because the updates are applied automatically when received at each regional database, an Oracle Streams apply process is used to apply the changes. As changes are applied, Oracle Streams checks for and resolves any conflicts that are detected. Streams also can be used to exchange data for particular tables with non-Oracle databases. Utilizing the Oracle Transparent Gateway for Sybase, a Streams apply process applies the changes to a Sybase database using the same mechanisms as it does for Oracle databases.

The databases for reporting and disaster recovery are hosted from the New York database site. The reporting database is a fully functional Oracle database that has a read-only copy of the relevant application tables. The reporting site is not configured to capture changes on these application tables. Streams imposes no restrictions on the configuration or usage of this reporting database.

The London site also serves as the master site for several updatable materialized view sites. Each salesperson receives an updatable copy of just the portion of the data that he requires. These sites typically only connect once a day to upload their orders and download any changes since their last refresh.

# **Materialized Views**

Oracle Streams is fully inter-operational with materialized views, or snapshots, which can be used to maintain updatable or read-only, point-in-time copies of data. They can be defined to contain a full copy of a table or a defined subset of the rows in the master table that satisfy a value-based selection criterion. There can be multitier materialized views as well, where one materialized view is based on another materialized view. Materialized views are periodically updated, or refreshed, from their associated master tables through transactionally consistent batch updates.

Read-only materialized views can be used to periodically propagate the updated product catalog to the various sales offices, because the product catalog is only updated at the headquarters location.

Because materialized views do not require a dedicated connection, they are ideal for disconnected computing. For example, a company might choose to use updatable materialized views for the members of their sales force. A salesperson could enter orders into his or her laptop throughout the day, then simply dial up the regional sales office at the end of the day to upload these changes and download any updates.

# <span id="page-573-0"></span>**Integrating Non-Oracle Systems**

Oracle provides two solutions for integrating the Oracle database server with non-Oracle databases--Generic Connectivity and Transparent Gateways. These solutions enable Oracle clients to access non-Oracle data stores. They translate third party SQL dialects, data dictionaries, and datatypes into Oracle formats, thus making the non-Oracle data store appear as a remote Oracle database. These technologies enable companies to integrate seamlessly the different systems and provide a consolidated view of the company as a whole.

Generic Connectivity and Oracle Transparent Gateways can be used for synchronous access, using distributed SQL. In addition, Oracle Transparent Gateways can be used for asynchronous access, using Oracle Streams. Introducing a Transparent Gateway into an Oracle Streams environment enables replication of data from an Oracle database to a non-Oracle database.

Both Generic Connectivity and Oracle Transparent Gateways transparently access data in non-Oracle systems from an Oracle environment. As with an Oracle distributed database environment, location transparency can be extended to objects residing in non-Oracle systems as well. Therefore, users can create synonyms for the objects in the non-Oracle database and refer to them without having to specify its physical location. This transparency eliminates the need for application developers to customize their applications to access data from different non-Oracle systems, thus decreasing development efforts and increasing the mobility of the application. Instead of requiring applications to interoperate with non-Oracle systems using their native interfaces (which can result in intensive application-side processing), applications can be built upon a consistent Oracle interface for both Oracle and non-Oracle systems.

# **Generic Connectivity**

Generic Connectivity is a generic solution that uses an ODBC or OLEDB driver to access any ODBC or OLEDB compliant non-Oracle system. It provides data access to many data stores for which Oracle does not have a gateway solution. This enables transparent connectivity using industry standards, such as ODBC and OLEDB. Generic connectivity makes it possible to access low-end data stores, such as Foxpro, Access, dBase, and non-relational targets like Excel.

# <span id="page-573-1"></span>**Oracle Transparent Gateways**

In contrast to Generic Connectivity, which is a generic solution, Oracle Transparent Gateways are tailored solutions, specifically coded for the non-Oracle system. They provide an optimized solution, with more functionality and better performance than Generic Connectivity.

Generic Connectivity relies on industry standards, whereas Oracle Transparent Gateways accesses the non-Oracle systems using their native interface. The Transparent Gateways are also end-to-end certified. Oracle has Transparent Gateways to many sources, including Sybase, DB2, Informix, and Microsoft SQL Server.

**See Also:** *Oracle Database Heterogeneous Connectivity Administrator's Guide*
# **24**

## **SQL, PL/SQL, and Java**

This chapter provides an overview of SQL, PL/SQL, and Java.

This chapter contains the following topics:

- [Overview of SQL](#page-576-0)
- **[Overview of Procedural Languages](#page-590-0)**

**See Also:**

- *Oracle Database SQL Reference*
- *PL/SQL User's Guide and Reference*
- *Oracle Database Java Developer's Guide*

## <span id="page-576-0"></span>**Overview of SQL**

SQL is a database access, nonprocedural language. Users describe in SQL what they want done, and the SQL language compiler automatically generates a procedure to navigate the database and perform the desired task.

IBM Research developed and defined SQL, and ANSI/ISO has refined SQL as the standard language for relational database management systems.The minimal conformance level for SQL-99 is known as Core. Core SQL-99 is a superset of SQL-92 Entry Level specification. Oracle Database is broadly compatible with the SQL-99 Core specification.

Oracle SQL includes many extensions to the ANSI/ISO standard SQL language, and Oracle tools and applications provide additional statements. The Oracle tools SQL\*Plus and Oracle Enterprise Manager let you run any ANSI/ISO standard SQL statement against an Oracle database, as well as additional statements or functions that are available for those tools.

Although some Oracle tools and applications simplify or mask SQL use, all database operations are performed using SQL. Any other data access method circumvents the security built into Oracle and potentially compromise data security and integrity.

#### **See Also:**

- **Oracle Database SQL Reference for detailed information about** SQL statements and other parts of SQL (such as operators, functions, and format models)
- *Oracle Enterprise Manager Concepts*
- *SQL\*Plus User's Guide and Reference* for SQL\*Plus statements, including their distinction from SQL statements

#### **SQL Statements**

All operations performed on the information in an Oracle database are run using SQL **statements**. A statement consists partially of SQL **reserved words**, which have special meaning in SQL and cannot be used for any other purpose. For example, SELECT and UPDATE are reserved words and cannot be used as table names.

A SQL statement is a computer program or instruction. The statement must be the equivalent of a complete SQL sentence, as in:

SELECT last\_name, department\_id FROM employees;

Only a complete SQL statement can be run. A fragment such as the following generates an error indicating that more text is required before a SQL statement can run:

SELECT last\_name

Oracle SQL statements are divided into the following categories:

- [Data Manipulation Language Statements](#page-578-0)
- [Data Definition Language Statements](#page-578-1)
- **[Transaction Control Statements](#page-579-0)**
- **[Session Control Statements](#page-579-1)**
- **[System Control Statements](#page-579-2)**
- **[Embedded SQL Statements](#page-580-0)**

**See Also:** [Chapter 22, "Triggers"](#page-536-0) for more information about using SQL statements in PL/SQL program units

#### <span id="page-578-0"></span>**Data Manipulation Language Statements**

Data manipulation language (DML) statements query or manipulate data in existing schema objects. They enable you to:

- Retrieve data from one or more tables or views (SELECT): fetches can be scrollable (see ["Scrollable Cursors" on page 24-6](#page-581-0))
- Add new rows of data into a table or view (INSERT)
- Change column values in existing rows of a table or view (UPDATE)
- Update or insert rows conditionally into a table or view (MERGE)
- Remove rows from tables or views (DELETE)
- See the execution plan for a SQL statement (EXPLAIN PLAN)
- Lock a table or view, temporarily limiting other users' access (LOCK TABLE)

DML statements are the most frequently used SQL statements. Some examples of DML statements are:

```
SELECT last_name, manager_id, commission_pct + salary FROM employees;
INSERT INTO employees VALUES
     (1234, 'DAVIS', 'SALESMAN', 7698, '14-FEB-1988', 1600, 500, 30);
```
DELETE FROM employees WHERE last\_name IN ('WARD','JONES');

#### <span id="page-578-1"></span>**Data Definition Language Statements**

Data definition language (DDL) statements define, alter the structure of, and drop schema objects. DDL statements enable you to:

- Create, alter, and drop schema objects and other database structures, including the database itself and database users (CREATE, ALTER, DROP)
- Change the names of schema objects (RENAME)
- Delete all the data in schema objects without removing the objects' structure (TRUNCATE)
- Grant and revoke privileges and roles (GRANT, REVOKE)
- Turn auditing options on and off (AUDIT, NOAUDIT)

■ Add a comment to the data dictionary (COMMENT)

DDL statements implicitly commit the preceding and start a new transaction. Some examples of DDL statements are:

```
CREATE TABLE plants
     (COMMON_NAME VARCHAR2 (15), LATIN_NAME VARCHAR2 (40));
DROP TABLE plants;
GRANT SELECT ON employees TO scott;
REVOKE DELETE ON employees FROM scott;
       See Also: Chapter 20, "Database Security"
```
#### <span id="page-579-0"></span>**Transaction Control Statements**

Transaction control statements manage the changes made by DML statements and group DML statements into transactions. They enable you to:

- Make a transaction's changes permanent (COMMIT)
- Undo the changes in a transaction, either since the transaction started or since a savepoint (ROLLBACK)
- Set a point to which you can roll back (SAVEPOINT)
- Establish properties for a transaction (SET TRANSACTION)

#### <span id="page-579-1"></span>**Session Control Statements**

Session control statements manage the properties of a particular user's session. For example, they enable you to:

- Alter the current session by performing a specialized function, such as enabling and disabling the SQL trace facility (ALTER SESSION)
- Enable and disable roles (groups of privileges) for the current session (SET ROLE)

#### <span id="page-579-2"></span>**System Control Statements**

System control statements change the properties of the Oracle database server instance. The only system control statement is ALTER SYSTEM. It enables you to change settings (such as the minimum number of shared servers), kill a session, and perform other tasks.

#### <span id="page-580-0"></span>**Embedded SQL Statements**

Embedded SQL statements incorporate DDL, DML, and transaction control statements within a procedural language program. They are used with the Oracle precompilers. Embedded SQL statements enable you to:

- Define, allocate, and release cursors (DECLARE CURSOR, OPEN, CLOSE)
- Specify a database and connect to Oracle (DECLARE DATABASE, CONNECT)
- Assign variable names (DECLARE STATEMENT)
- Initialize descriptors (DESCRIBE)
- Specify how error and warning conditions are handled (WHENEVER)
- Parse and run SQL statements (PREPARE, EXECUTE, EXECUTE IMMEDIATE)
- Retrieve data from the database (FETCH)

#### **Cursors**

A **cursor** is a handle or name for a **private SQL area**—an area in memory in which a parsed statement and other information for processing the statement are kept.

Although most Oracle users rely on the automatic cursor handling of the Oracle utilities, the programmatic interfaces offer application designers more control over cursors. In application development, a cursor is a named resource available to a program and can be used specifically to parse SQL statements embedded within the application.

Each user session can open multiple cursors up to the limit set by the initialization parameter OPEN\_CURSORS. However, applications should close unneeded cursors to conserve system memory. If a cursor cannot be opened due to a limit on the number of cursors, then the database administrator can alter the OPEN\_CURSORS initialization parameter.

Some statements (primarily DDL statements) require Oracle to implicitly issue recursive SQL statements, which also require **recursive cursors**. For example, a CREATE TABLE statement causes many updates to various data dictionary tables to record the new table and columns. **Recursive calls** are made for those recursive cursors; one cursor can run several recursive calls. These recursive cursors also use **shared SQL areas**.

#### <span id="page-581-0"></span>**Scrollable Cursors**

Execution of a cursor puts the results of the query into a set of rows called the result set, which can be fetched sequentially or nonsequentially. **Scrollable cursors** are cursors in which fetches and DML operations do not need to be forward sequential only. Interfaces exist to fetch previously fetched rows, to fetch the *n*th row in the result set, and to fetch the nth row from the current position in the result set.

**See Also:** *Oracle Call Interface Programmer's Guide* for more information about using scrollable cursors in OCI

#### <span id="page-581-1"></span>**Shared SQL**

Oracle automatically notices when applications send similar SQL statements to the database. The SQL area used to process the first occurrence of the statement is **shared**—that is, used for processing subsequent occurrences of that same statement. Therefore, only one shared SQL area exists for a unique statement. Because shared SQL areas are shared memory areas, any Oracle process can use a shared SQL area. The sharing of SQL areas reduces memory use on the database server, thereby increasing system throughput.

In evaluating whether statements are similar or identical, Oracle considers SQL statements issued directly by users and applications as well as recursive SQL statements issued internally by a DDL statement.

> **See Also:** *Oracle Database Application Developer's Guide - Fundamentals* and *Oracle Database Performance Tuning Guide* for more information about shared SQL

#### **Parsing**

**Parsing** is one stage in the processing of a SQL statement. When an application issues a SQL statement, the application makes a parse call to Oracle. During the parse call, Oracle:

- Checks the statement for syntactic and semantic validity
- Determines whether the process issuing the statement has privileges to run it
- Allocates a private SQL area for the statement

Oracle also determines whether there is an existing shared SQL area containing the parsed representation of the statement in the library cache. If so, the user process uses this parsed representation and runs the statement immediately. If not, Oracle generates the parsed representation of the statement, and the user process allocates a shared SQL area for the statement in the library cache and stores its parsed representation there.

Note the difference between an application making a parse call for a SQL statement and Oracle actually parsing the statement. A **parse call** by the **application** associates a SQL statement with a private SQL area. After a statement has been associated with a private SQL area, it can be run repeatedly without your application making a parse call. A **parse operation** by Oracle allocates a shared SQL area for a SQL statement. Once a shared SQL area has been allocated for a statement, it can be run repeatedly without being reparsed.

Both parse calls and parsing can be expensive relative to execution, so perform them as seldom as possible.

**See Also:** ["Overview of PL/SQL" on page 24-15](#page-590-1)

#### **SQL Processing**

This section introduces the basics of SQL processing. Topics include:

- [SQL Statement Execution](#page-582-0)
- **[DML Statement Processing](#page-584-0)**
- [DDL Statement Processing](#page-587-0)
- **[Control of Transactions](#page-588-0)**

#### <span id="page-582-0"></span>**SQL Statement Execution**

[Figure 24–1](#page-583-0) outlines the stages commonly used to process and run a SQL statement. In some cases, Oracle can run these stages in a slightly different order. For example, the DEFINE stage could occur just before the FETCH stage, depending on how you wrote your code.

For many Oracle tools, several of the stages are performed automatically. Most users need not be concerned with or aware of this level of detail. However, this information could be useful when writing Oracle applications.

<span id="page-583-0"></span>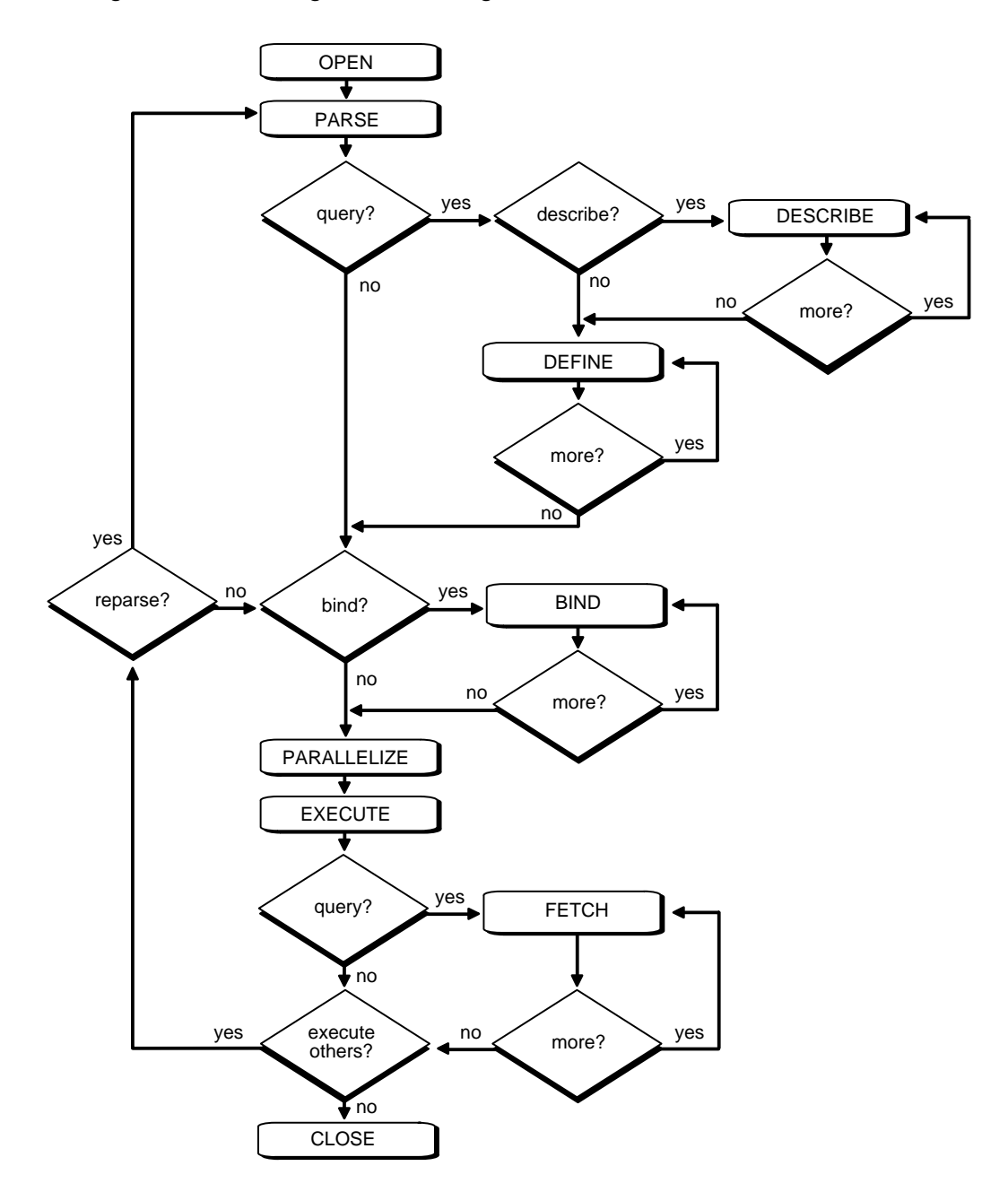

**Figure 24–1 The Stages in Processing a SQL Statement**

#### <span id="page-584-0"></span>**DML Statement Processing**

This section provides an example of what happens during the execution of a SQL statement in each stage of DML statement processing.

Assume that you are using a Pro\*C program to increase the salary for all employees in a department. The program you are using has connected to Oracle and you are connected to the proper schema to update the employees table. You can embed the following SQL statement in your program:

```
EXEC SQL UPDATE employees SET salary = 1.10 * salary
    WHERE department_id = : department_id;
```
Department\_id is a program variable containing a value for department number. When the SQL statement is run, the value of department id is used, as provided by the application program.

The following stages are necessary for each type of statement processing:

- [Stage 1: Create a Cursor](#page-584-1)
- [Stage 2: Parse the Statement](#page-585-1)
- [Stage 5: Bind Any Variables](#page-586-0)
- [Stage 7: Run the Statement](#page-587-1)
- [Stage 9: Close the Cursor](#page-587-2)

Optionally, you can include another stage:

[Stage 6: Parallelize the Statement](#page-587-3)

Queries (SELECTs) require several additional stages, as shown in [Figure 24–1:](#page-583-0)

- [Stage 3: Describe Results of a Query](#page-586-1)
- [Stage 4: Define Output of a Query](#page-586-2)
- [Stage 8: Fetch Rows of a Query](#page-587-4)

**See Also:** ["Query Processing" on page 24-10](#page-585-0)

<span id="page-584-1"></span>**Stage 1: Create a Cursor** A program interface call creates a cursor. The cursor is created independent of any SQL statement: it is created in expectation of any SQL statement. In most applications, cursor creation is automatic. However, in precompiler programs, cursor creation can either occur implicitly or be explicitly declared.

<span id="page-585-1"></span>**Stage 2: Parse the Statement** During parsing, the SQL statement is passed from the user process to Oracle, and a parsed representation of the SQL statement is loaded into a shared SQL area. Many errors can be caught during this stage of statement processing.

Parsing is the process of:

- Translating a SQL statement, verifying it to be a valid statement
- Performing data dictionary lookups to check table and column definitions
- Acquiring parse locks on required objects so that their definitions do not change during the statement's parsing (however, parse locks can be broken to allow conflicting DDL operations)
- Checking privileges to access referenced schema objects
- Determining the optimal execution plan for the statement
- Loading it into a shared SQL area
- Routing all or part of distributed statements to remote nodes that contain referenced data

Oracle parses a SQL statement only if a shared SQL area for an similar SQL statement does not exist in the shared pool. In this case, a new shared SQL area is allocated, and the statement is parsed.

The parse stage includes processing requirements that need to be done only once no matter how many times the statement is run. Oracle translates each SQL statement only once, reexecuting that parsed statement during subsequent references to the statement.

Although parsing a SQL statement validates that statement, parsing only identifies errors that can be found *before statement execution*. Thus, some errors cannot be caught by parsing. For example, errors in data conversion or errors in data (such as an attempt to enter duplicate values in a primary key) and deadlocks are all errors or situations that can be encountered and reported only during the execution stage.

```
See Also: "Shared SQL" on page 24-6
```
<span id="page-585-0"></span>**Query Processing** Queries are different from other types of SQL statements because, if successful, they return data as results. Whereas other statements simply return success or failure, a query can return one row or thousands of rows. The results of a query are *always* in **tabular format,** and the rows of the result are **fetched** (retrieved), either a row at a time or in groups.

Several issues relate only to query processing. Queries include not only explicit SELECT statements but also the implicit queries *(*subqueries*)* in other SQL statements. For example, each of the following statements requires a query as a part of its execution:

```
INSERT INTO table SELECT...
UPDATE table SET x = y WHERE...
DELETE FROM table WHERE...
CREATE table AS SELECT...
```
In particular, queries:

- Require **read consistency**
- Can use temporary segments for intermediate processing
- Can require the describe, define, and fetch stages of SQL statement processing.

<span id="page-586-1"></span>**Stage 3: Describe Results of a Query** The describe stage is necessary only if the characteristics of a query's result are not known; for example, when a query is entered interactively by a user. In this case, the describe stage determines the characteristics (datatypes, lengths, and names) of a query's result.

<span id="page-586-2"></span>**Stage 4: Define Output of a Query** In the define stage for queries, you specify the location, size, and datatype of variables defined to receive each fetched value. Oracle performs datatype conversion if necessary.

<span id="page-586-0"></span>**Stage 5: Bind Any Variables** At this point, Oracle knows the meaning of the SQL statement but still does not have enough information to run the statement. Oracle needs values for any variables listed in the statement; in the example, Oracle needs a value for department id. The process of obtaining these values is called **binding variables***.*

A program must specify the location (memory address) where the value can be found. End users of applications may be unaware that they are specifying bind variables, because the Oracle utility can simply prompt them for a new value.

Because you specify the location (binding by reference), you need not rebind the variable before reexecution. You can change its value and Oracle looks up the value on each execution, using the memory address.

You must also specify a datatype and length for each value (unless they are implied or defaulted) if Oracle needs to perform datatype conversion.

#### **See Also:**

- *Oracle Call Interface Programmer's Guide*
- *Pro\*C/C++ Programmer's Guide* (see "Dynamic SQL Method 4")
- *Pro\*COBOL Programmer's Guide* (see "Dynamic SQL Method 4")

for more information about specifying a datatype and length for a value

<span id="page-587-3"></span>**Stage 6: Parallelize the Statement** Oracle can parallelize queries (SELECTs, INSERTs, UPDATEs, MERGEs, DELETEs), and some DDL operations such as index creation, creating a table with a subquery, and operations on partitions. Parallelization causes multiple server processes to perform the work of the SQL statement so it can complete faster.

#### **See Also:** [Chapter 16, "Business Intelligence"](#page-414-0)

<span id="page-587-1"></span>**Stage 7: Run the Statement** At this point, Oracle has all necessary information and resources, so the statement is run. If the statement is a query or an INSERT statement, no rows need to be locked because no data is being changed. If the statement is an UPDATE or DELETE statement, however, all rows that the statement affects are locked from use by other users of the database until the next COMMIT, ROLLBACK, or SAVEPOINT for the transaction. This ensures data integrity.

For some statements you can specify a number of executions to be performed. This is called **array processing**. Given *n* number of executions, the bind and define locations are assumed to be the beginning of an array of size *n*.

<span id="page-587-4"></span>**Stage 8: Fetch Rows of a Query** In the fetch stage, rows are selected and ordered (if requested by the query), and each successive fetch retrieves another row of the result until the last row has been fetched.

<span id="page-587-2"></span>**Stage 9: Close the Cursor** The final stage of processing a SQL statement is closing the cursor.

#### <span id="page-587-0"></span>**DDL Statement Processing**

The execution of DDL statements differs from the execution of DML statements and queries, because the success of a DDL statement requires write access to the data

dictionary. For these statements, parsing (Stage 2) actually includes parsing, data dictionary lookup, and execution.

Transaction management, session management, and system management SQL statements are processed using the parse and run stages. To rerun them, simply perform another execute.

#### <span id="page-588-0"></span>**Control of Transactions**

In general, only application designers using the programming interfaces to Oracle are concerned with the types of actions that should be grouped together as one transaction. Transactions must be defined so that work is accomplished in logical units and data is kept consistent. A transaction should consist of all of the necessary parts for one logical unit of work, no more and no less.

- Data in all referenced tables should be in a consistent state before the transaction begins and after it ends.
- Transactions should consist of only the SQL statements that make one consistent change to the data.

For example, a transfer of funds between two accounts (the transaction or logical unit of work) should include the debit to one account (one SQL statement) and the credit to another account (one SQL statement). Both actions should either fail or succeed together as a unit of work; the credit should not be committed without the debit. Other unrelated actions, such as a new deposit to one account, should not be included in the transfer of funds transaction.

#### **Overview of the Optimizer**

All SQL statements use the **optimizer**, a part of Oracle that determines the most efficient means of accessing the specified data. Oracle also provides techniques that you can use to make the optimizer perform its job better.

There are often many different ways to process a SQL DML (SELECT, INSERT, UPDATE, MERGE, or DELETE) statement; for example, by varying the order in which tables or indexes are accessed. The procedure Oracle uses to run a statement can greatly affect how quickly the statement runs. The optimizer considers many factors among alternative access paths.

**Note:** The optimizer might not make the same decisions from one version of Oracle to the next. In recent versions, the optimizer might make decisions based on better information available to it.

You can influence the optimizer's choices by setting the optimizer approach and goal. Objects with stale or no statistics are automatically analyzed. You can also gather statistics for the optimizer using the PL/SQL package DBMS\_STATS.

Sometimes the application designer, who has more information about a particular application's data than is available to the optimizer, can choose a more effective way to run a SQL statement. The application designer can use hints in SQL statements to specify how the statement should be run.

#### **See Also:**

- *PL/SQL Packages and Types Reference* for information about using DBMS\_STATS
- *Oracle Database Performance Tuning Guide* for more information about the optimizer

#### **Execution Plans**

To run a DML statement, Oracle might need to perform many steps. Each of these steps either retrieves rows of data physically from the database or prepares them in some way for the user issuing the statement. The combination of the steps Oracle uses to run a statement is called an execution plan. An execution plan includes an access method for each table that the statement accesses and an ordering of the tables (the join order). The steps of the execution plan are not performed in the order in which they are numbered.

**Stored Outlines** Stored outlines are abstractions of an execution plan generated by the optimizer at the time the outline was created and are represented primarily as a set of hints. When the outline is subsequently used, these hints are applied at various stages of compilation. Outline data is stored in the OUTLN schema. You can tune execution plans by editing stored outlines.

**Editing Stored Outlines** The outline is cloned into the user's schema at the onset of the outline editing session. All subsequent editing operations are performed on that clone until the user is satisfied with the edits and chooses to publicize them. In this way, any editing done by the user does not impact the rest of the user community, which would continue to use the public version of the outline until the edits are explicitly saved.

**See Also:** *Oracle Database Performance Tuning Guide* for details about execution plans and using stored outlines

## <span id="page-590-0"></span>**Overview of Procedural Languages**

In Oracle, SQL, PL/SQL, XML, and Java all interoperate seamlessly in a way that allows developers to mix-and-match the most relevant features of each language. SQL and PL/SQL form the core of Oracle's application development stack. Not only do most enterprise back-ends run SQL, but Web applications accessing databases do so using SQL (wrappered by Java classes as JDBC), Enterprise Application Integration applications generate XML from SQL queries, and content-repositories are built on top of SQL tables. It is a simple, widely understood, unified data model. It is used standalone in many applications, but it is also invoked indirectly from Java (JDBC), Oracle Call Interface (dynamic SQL), and XML (XML SQL Utility).

This section includes the following:

- [Overview of PL/SQL](#page-590-1)
- [Overview of Java](#page-606-0)

### <span id="page-590-1"></span>**Overview of PL/SQL**

PL/SQL is Oracle's procedural language extension to SQL. It provides a server-side, stored procedural language that is easy-to-use, seamless with SQL, robust, portable, and secure. The PL/SQL compiler and interpreter are embedded in Oracle Developer, providing developers with a consistent and leveraged development model on both the client and the server side. In addition, PL/SQL stored procedures can be called from a number of Oracle clients, such as Pro\*C or Oracle Call Interface, and from Oracle Reports and Oracle Forms.

PL/SQL enables you to mix SQL statements with procedural constructs. With PL/SQL, you can define and run PL/SQL program units such as procedures, functions, and packages. PL/SQL program units generally are categorized as anonymous blocks and stored procedures.

An **anonymous block** is a PL/SQL block that appears in your application and is not named or stored in the database. In many applications, PL/SQL blocks can appear wherever SQL statements can appear.

A **stored procedure** is a PL/SQL block that Oracle stores in the database and can be called by name from an application. When you create a stored procedure, Oracle parses the procedure and stores its parsed representation in the database. Oracle also lets you create and store functions (which are similar to procedures) and packages (which are groups of procedures and functions).

**See Also:**

["Overview of Java" on page 24-31](#page-606-0) [Chapter 22, "Triggers"](#page-536-0)

#### **How PL/SQL Runs**

PL/SQL can run with either interpreted execution or native execution.

**Interpreted Execution** In versions earlier than Oracle9*i*, PL/SQL source code was always compiled into a so-called bytecode representation, which is run by a portable virtual machine implemented as part of the Oracle database server, and also in products such as Oracle Forms. Starting with Oracle9*i*, you can choose between native execution and interpreted execution

**Native Execution** For best performance on computationally intensive program units, compile the source code of PL/SQL program units stored in the database directly to object code for the given platform. (This object code is linked into the Oracle database server.)

**See Also:** *PL/SQL User's Guide and Reference*

The **PL/SQL engine** is the tool you use to define, compile, and run PL/SQL program units. This engine is a special component of many Oracle products, including the Oracle database server.

While many Oracle products have PL/SQL components, this section specifically covers the program units that can be stored in an Oracle database and processed using the Oracle database server PL/SQL engine. The PL/SQL capabilities of each Oracle tool are described in the appropriate tool's documentation.

[Figure 24–2](#page-592-0) illustrates the PL/SQL engine contained in Oracle database server.

<span id="page-592-0"></span>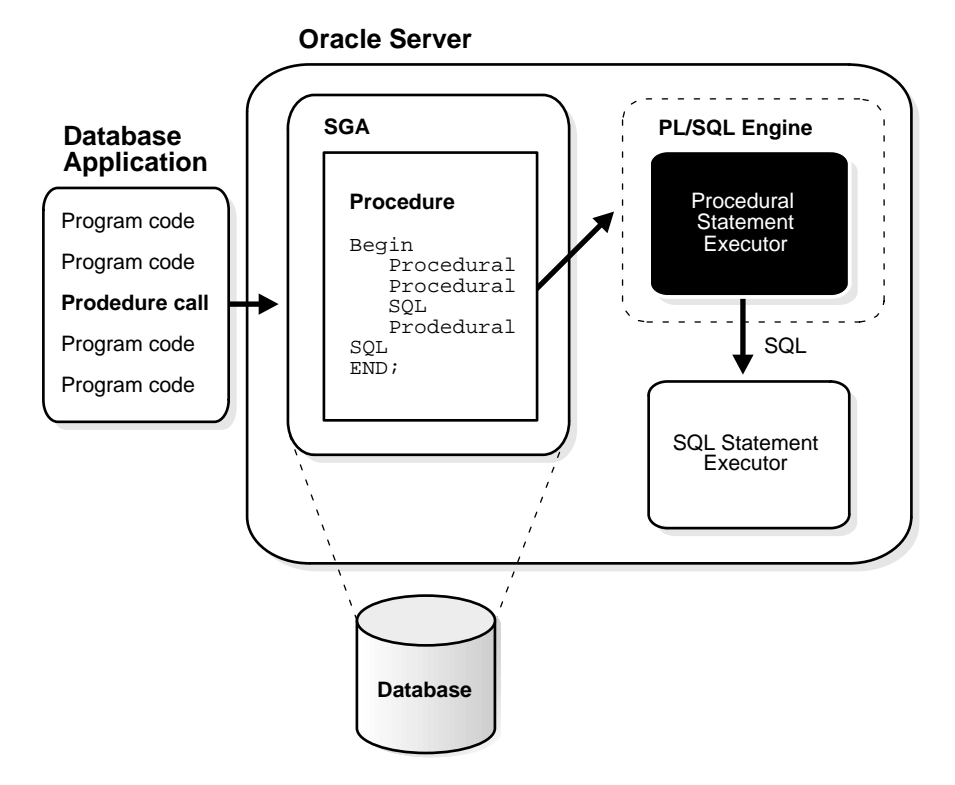

**Figure 24–2 The PL/SQL Engine and the Oracle Database Server**

The program unit is stored in a database. When an application calls a procedure stored in the database, Oracle loads the compiled program unit into the shared pool in the system global area (SGA). The PL/SQL and SQL statement executors work together to process the statements within the procedure.

The following Oracle products contain a PL/SQL engine:

- Oracle database server
- Oracle Forms (version 3 and later)
- SQL\*Menu (version 5 and later)
- Oracle Reports (version 2 and later)
- Oracle Graphics (version 2 and later)

You can call a stored procedure from another PL/SQL block, which can be either an anonymous block or another stored procedure. For example, you can call a stored procedure from Oracle Forms (version 3 or later).

Also, you can pass anonymous blocks to Oracle from applications developed with these tools:

- Oracle precompilers (including user exits)
- Oracle Call Interfaces (OCIs)
- SQL\*Plus
- Oracle Enterprise Manager

#### **Language Constructs for PL/SQL**

PL/SQL blocks can include the following PL/SQL language constructs:

- Variables and constants
- **Cursors**
- **Exceptions**

This section gives a general description of each construct.

**See Also:** *PL/SQL User's Guide and Reference*

**Variables and Constants** Variables and constants can be declared within a procedure, function, or package. A variable or constant can be used in a SQL or PL/SQL statement to capture or provide a value when one is needed.

Some interactive tools, such as SQL\*Plus, let you define variables in your current session. You can use such variables just as you would variables declared within procedures or packages.

**Cursors Cursors** can be declared explicitly within a procedure, function, or package to facilitate record-oriented processing of Oracle data. Cursors also can be declared implicitly (to support other data manipulation actions) by the PL/SQL engine.

**See Also:** ["Scrollable Cursors" on page 24-6](#page-581-0)

**Exceptions** PL/SQL lets you explicitly handle internal and user-defined error conditions, called **exceptions**, that arise during processing of PL/SQL code. Internal exceptions are caused by illegal operations, such as division by zero, or Oracle errors returned to the PL/SQL code. User-defined exceptions are explicitly defined

and signaled within the PL/SQL block to control processing of errors specific to the application (for example, debiting an account and leaving a negative balance).

When an exception is raised, the execution of the PL/SQL code stops, and a routine called an exception handler is invoked. Specific exception handlers can be written for any internal or user-defined exception.

**Dynamic SQL in PL/SQL** PL/SQL can run **dynamic SQL** statements whose complete text is not known until runtime. Dynamic SQL statements are stored in character strings that are entered into, or built by, the program at runtime. This enables you to create general purpose procedures. For example, dynamic SQL lets you create a procedure that operates on a table whose name is not known until runtime.

You can write stored procedures and anonymous PL/SQL blocks that include dynamic SQL in two ways:

- By embedding dynamic SQL statements in the PL/SQL block
- By using the DBMS SQL package

Additionally, you can issue DML or DDL statements using dynamic SQL. This helps solve the problem of not being able to statically embed DDL statements in PL/SQL. For example, you can choose to issue a DROP TABLE statement from within a stored procedure by using the EXECUTE IMMEDIATE statement or the PARSE procedure supplied with the DBMS\_SQL package.

#### **See Also:**

- *Oracle Database Application Developer's Guide Fundamentals* for a comparison of the two approaches to dynamic SQL
- *PL/SQL User's Guide and Reference* for details about dynamic SQL
- *PL/SQL Packages and Types Reference*

#### **PL/SQL Program Units**

Oracle lets you access and manipulate database information using procedural schema objects called **PL/SQL program units**. Procedures, functions, and packages are all examples of PL/SQL program units.

#### **Stored Procedures and Functions**

A **procedure** or **function** is a schema object that consists of a set of SQL statements and other PL/SQL constructs, grouped together, stored in the database, and run as a unit to solve a specific problem or perform a set of related tasks. Procedures and functions permit the caller to provide parameters that can be input only, output only, or input and output values. Procedures and functions let you combine the ease and flexibility of SQL with the procedural functionality of a structured programming language.

Procedures and functions are identical except that functions always return a single value to the caller, while procedures do not. For simplicity, **procedure** as used in the remainder of this chapter means **procedure** *or* **function**.

You can run a procedure or function interactively by:

- Using an Oracle tool, such as SQL\*Plus
- Calling it explicitly in the code of a database application, such as an Oracle Forms or precompiler application
- Calling it explicitly in the code of another procedure or trigger

#### **See Also:**

- *Pro\*C/C++ Programmer's Guide* for information about how to call stored C or C++ procedures
- *Pro\*COBOL Programmer's Guide* for information about how to call stored COBOL procedures
- Other programmer's guides for information about how to call stored procedures of specific kinds of application

[Figure 24–3](#page-596-0) illustrates a simple procedure that is stored in the database and called by several different database applications.

<span id="page-596-0"></span>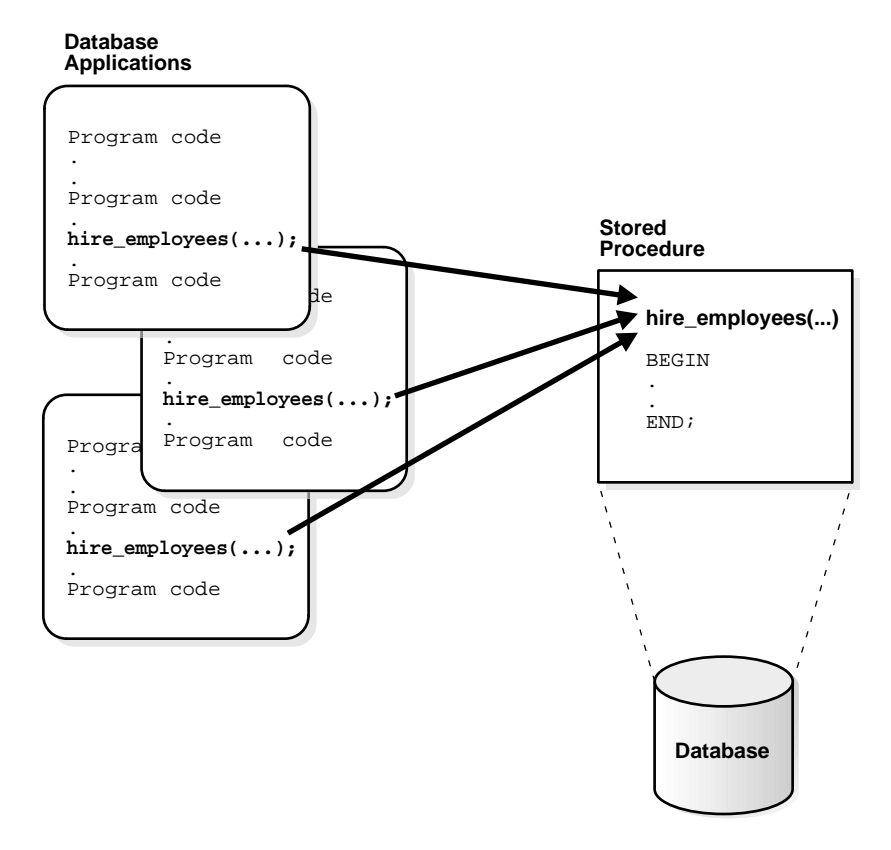

**Figure 24–3 Stored Procedure**

The stored procedure in [Figure 24–3](#page-596-0), which inserts an employee record into the employees table, is shown in [Figure 24–4](#page-597-0).

<span id="page-597-0"></span>**Figure 24–4 Stored Procedure Example**

```
Procedure hire_employees (last_name VARCHAR2, job_id VARCHAR2, 
  manager_id NUMBER, hire_date DATE, salary NUMBER, 
  commission_pct NUMBER, department_id NUMBER) 
BEGIN
.
.
INSERT INTO employees VALUES
(emp_sequence.NEXTVAL, last_name, job_id, manager_id
hire_date, salary, commission_pct, department_id);
.
.
END;
```
All of the database applications in Figure  $24-3$  call the hire employees procedure. Alternatively, a privileged user can use Oracle Enterprise Manager or SQL\*Plus to run the hire\_employees procedure using the following statement:

EXECUTE hire\_employees ('TSMITH', 'CLERK', 1037, SYSDATE, 500, NULL, 20);

This statement places a new employee record for TSMITH in the employees table.

**See Also:** *PL/SQL User's Guide and Reference*

**Benefits of Procedures** Stored procedures provide advantages in the following areas:

Security with definer's rights procedures

Stored procedures can help enforce data security. You can restrict the database operations that users can perform by allowing them to access data only through procedures and functions that run with the definer's privileges.

For example, you can grant users access to a procedure that updates a table but not grant them access to the table itself. When a user invokes the procedure, the procedure runs with the privileges of the procedure's owner. Users who have only the privilege to run the procedure (but not the privileges to query, update, or delete from the underlying tables) can invoke the procedure, but they cannot manipulate table data in any other way.

**See Also:** ["Dependency Tracking for Stored Procedures" on](#page-600-0) [page 24-25](#page-600-0)

■ Inherited privileges and schema context with invoker's rights procedures

An invoker's rights procedure inherits privileges and schema context from the procedure that calls it. In other words, an invoker's rights procedure is not tied to a particular user or schema, and each invocation of an invoker's rights procedure operates in the current user's schema with the current user's privileges. Invoker's rights procedures make it easy for application developers to centralize application logic, even when the underlying data is divided among user schemas.

For example, a user who runs an update procedure on the employees table as a manager can update salary, whereas a user who runs the same procedure as a clerk can be restricted to updating address data.

- Improved performance
	- **–** The amount of information that must be sent over a network is small compared with issuing individual SQL statements or sending the text of an entire PL/SQL block to Oracle, because the information is sent only once and thereafter invoked when it is used.
	- **–** A procedure's compiled form is readily available in the database, so no compilation is required at execution time.
	- **–** If the procedure is already present in the shared pool of the system global area (SGA), then retrieval from disk is not required, and execution can begin immediately.
- Memory allocation

Because stored procedures take advantage the shared memory capabilities of Oracle, only a single copy of the procedure needs to be loaded into memory for execution by multiple users. Sharing the same code among many users results in a substantial reduction in Oracle memory requirements for applications.

■ Improved productivity

Stored procedures increase development productivity. By designing applications around a common set of procedures, you can avoid redundant coding and increase your productivity.

For example, procedures can be written to insert, update, or delete employee records from the employees table. These procedures can then be called by any application without rewriting the SQL statements necessary to accomplish these tasks. If the methods of data management change, only the procedures need to be modified, not all of the applications that use the procedures.

■ Integrity

Stored procedures improve the integrity and consistency of your applications. By developing all of your applications around a common group of procedures, you can reduce the likelihood of committing coding errors.

For example, you can test a procedure or function to guarantee that it returns an accurate result and, once it is verified, reuse it in any number of applications without testing it again. If the data structures referenced by the procedure are altered in any way, then only the procedure needs to be recompiled. Applications that call the procedure do not necessarily require any modifications.

**Procedure Guidelines** Use the following guidelines when designing stored procedures:

- Define procedures to complete a single, focused task. Do not define long procedures with several distinct subtasks, because subtasks common to many procedures can be duplicated unnecessarily in the code of several procedures.
- Do not define procedures that duplicate the functionality already provided by other features of Oracle. For example, do not define procedures to enforce simple data integrity rules that you could easily enforce using declarative integrity constraints.

**Anonymous PL/SQL Blocks Compared with Stored Procedures** A stored procedure is created and stored in the database as a schema object. Once created and compiled, it is a named object that can be run without recompiling. Additionally, dependency information is stored in the data dictionary to guarantee the validity of each stored procedure.

As an alternative to a stored procedure, you can create an anonymous PL/SQL block by sending an unnamed PL/SQL block to the Oracle database server from an Oracle tool or an application. Oracle compiles the PL/SQL block and places the compiled version in the shared pool of the SGA, but it does not store the source code or compiled version in the database for reuse beyond the current instance. Shared SQL allows anonymous PL/SQL blocks in the shared pool to be reused and shared until they are flushed out of the shared pool.

In either case, moving PL/SQL blocks out of a database application and into database procedures stored either in the database or in memory, you avoid unnecessary procedure recompilations by Oracle at runtime, improving the overall performance of the application and Oracle.

**Standalone Procedures** Stored procedures not defined within the context of a package are called **standalone procedures**. Procedures defined within a package are considered a part of the package.

**See Also:** ["PL/SQL Packages" on page 24-26](#page-601-0) for information about the advantages of packages

<span id="page-600-0"></span>**Dependency Tracking for Stored Procedures** A stored procedure depends on the objects referenced in its body. Oracle automatically tracks and manages such dependencies. For example, if you alter the definition of a table referenced by a procedure, then the procedure must be recompiled to validate that it will still work as designed. Usually, Oracle automatically administers such dependency management.

**See Also:** [Chapter 6, "Dependencies Among Schema Objects"](#page-214-0) for more information about dependency tracking

**External Procedures** A PL/SQL procedure executing on an Oracle database server can call an external procedure or function that is written in the C programming language and stored in a shared library. The C routine runs in a separate address space from that of the Oracle database server.

> **See Also:** *Oracle Database Application Developer's Guide - Fundamentals* for more information about external procedures

**Table Functions Table functions** are functions that can produce a set of rows as output. In other words, table functions return a collection type instance (nested table and VARRAY datatypes). You can use a table function in place of a regular table in the FROM clause of a SQL statement.

Oracle allows table functions to **pipeline** results (act like an Oracle rowsource) out of the functions. This can be achieved by either providing an implementation of the ODCITable interface, or using native PL/SQL instructions.

Pipelining helps to improve the performance of a number of applications, such as Oracle Warehouse Builder (OWB) and cartridges groups.

The ETL (Extraction-Transformation-Load) process in data warehouse building extracts data from an OLTP system. The extracted data passes through a sequence of transformations (written in procedural languages, such as PL/SQL) before it is loaded into a data warehouse.

Oracle also allows parallel execution of table and non-table functions. Parallel execution provides the following extensions:

- Functions can directly accept a set of rows corresponding to a subquery operand.
- A set of input rows can be partitioned among multiple instances of a parallel function. The function developer specifies how the input rows should be partitioned between parallel instances of the function.

Thus, table functions are similar to views. However, instead of defining the transform declaratively in SQL, you define it procedurally in PL/SQL. This is especially valuable for the arbitrarily complex transformations typically required in ETL.

#### **See Also:**

- ["Overview of Extraction, Transformation, and Loading \(ETL\)"](#page-420-0) [on page 16-7](#page-420-0)
- *Oracle Data Cartridge Developer's Guide*
- *PL/SQL User's Guide and Reference*

#### <span id="page-601-0"></span>**PL/SQL Packages**

A **package** is a group of related procedures and functions, along with the cursors and variables they use, stored together in the database for continued use as a unit. Similar to standalone procedures and functions, packaged procedures and functions can be called explicitly by applications or users.

Oracle supplies many PL/SQL packages with the Oracle database server to extend database functionality and provide PL/SQL access to SQL features. For example, the ULT\_HTTP supplied package enables HTTP callouts from PL/SQL and SQL to access data on the Internet or to call Oracle Web Server Cartridges. You can use the supplied packages when creating your applications or for ideas in creating your own stored procedures.

You create a package in two parts: the specification and the body. The package **specification** declares all public constructs of the package and the **body** defines all constructs (public and private) of the package. This separation of the two parts provides the following advantages:

- You have more flexibility in the development cycle. You can create specifications and reference public procedures without actually creating the package body.
- You can alter procedure bodies contained within the package body separately from their publicly declared specifications in the package specification. As long

as the procedure specification does not change, objects that reference the altered procedures of the package are never marked invalid. That is, they are never marked as needing recompilation.

[Figure 24–5](#page-603-0) illustrates a package that encapsulates a number of procedures used to manage an employee database.

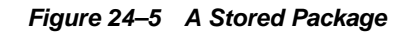

<span id="page-603-0"></span>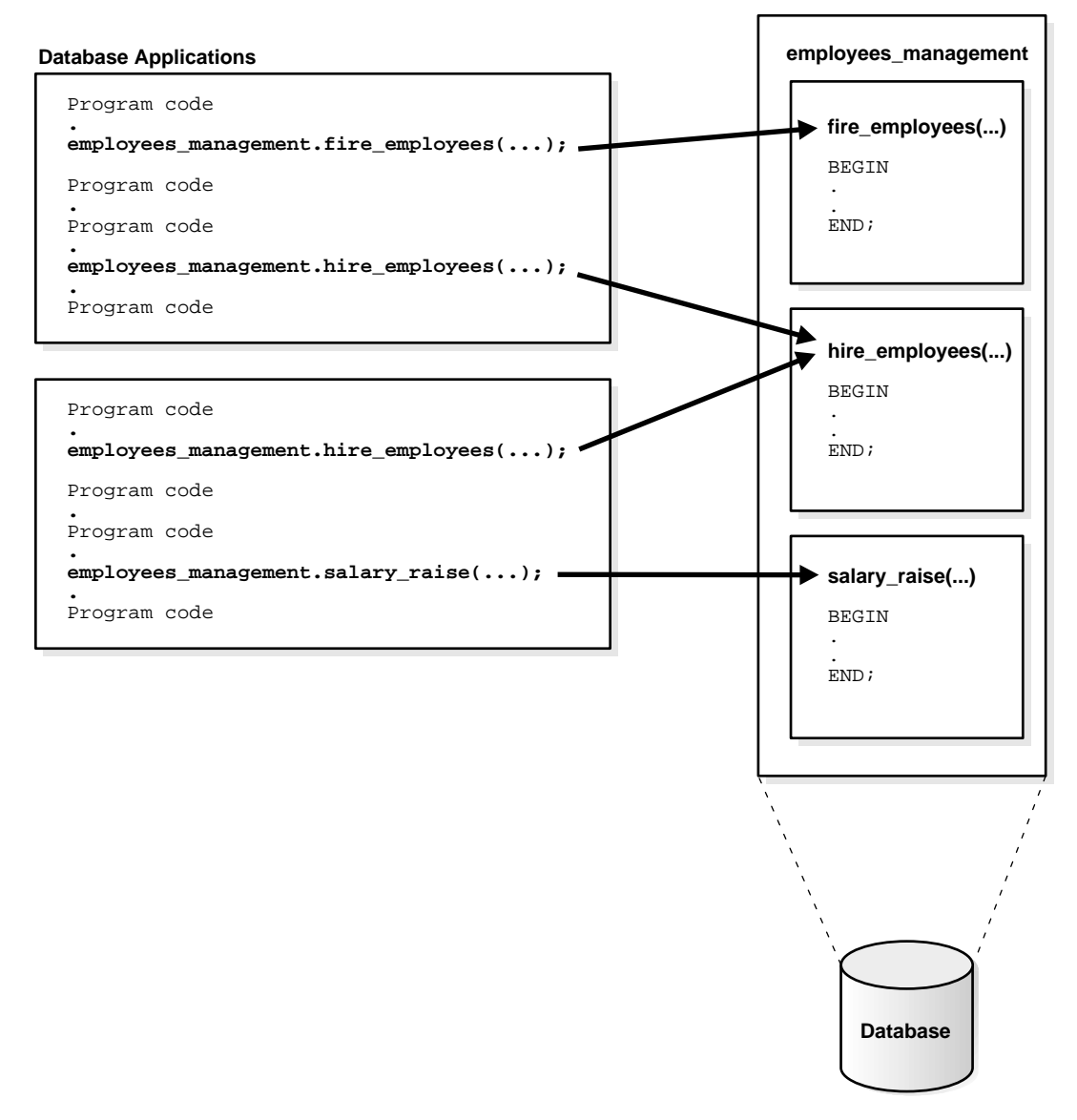

Database applications explicitly call packaged procedures as necessary. After being granted the privileges for the employees\_management package, a user can

explicitly run any of the procedures contained in it. For example, Oracle Enterprise Manager or  $SQL*Plus$  can issue the following statement to run the hire employees package procedure:

EXECUTE employees\_management.hire\_employees ('TSMITH', 'CLERK', 1037, SYSDATE, 500, NULL, 20);

#### **See Also:**

- *PL/SQL User's Guide and Reference*
- *PL/SQL Packages and Types Reference*

**Benefits of Packages** Packages provide advantages in the following areas:

■ Encapsulation of related procedures and variables

Stored packages allow you to **encapsulate** or group stored procedures, variables, datatypes, and so on in a single named, stored unit in the database. This provides better organization during the development process. Encapsulation of procedural constructs also makes privilege management easier. Granting the privilege to use a package makes all constructs of the package accessible to the grantee.

■ Declaration of public and private procedures, variables, constants, and cursors

The methods of package definition allow you to specify which variables, cursors, and procedures are public and private. Public means that it is directly accessible to the user of a package. Private means that it is hidden from the user of a package.

For example, a package can contain 10 procedures. You can define the package so that only three procedures are public and therefore available for execution by a user of the package. The remainder of the procedures are private and can only be accessed by the procedures within the package. Do not confuse public and private package variables with grants to PUBLIC.

**See Also:** [Chapter 20, "Database Security"](#page-478-0) for more information about grants to PUBLIC

■ Better performance

An entire package is loaded into memory when a procedure within the package is called for the first time. This load is completed in one operation, as opposed to the separate loads required for standalone procedures. Therefore, when calls

to related packaged procedures occur, no disk I/O is necessary to run the compiled code already in memory.

A package body can be replaced and recompiled without affecting the specification. As a result, schema objects that reference a package's constructs (always through the specification) need not be recompiled unless the package specification is also replaced. By using packages, unnecessary recompilations can be minimized, resulting in less impact on overall database performance.

#### **PL/SQL Collections and Records**

Many programming techniques use collection types such as arrays, bags, lists, nested tables, sets, and trees. To support these techniques in database applications, PL/SQL provides the datatypes TABLE and VARRAY, which allow you to declare index-by tables, nested tables, and variable-size arrays.

**Collections** A collection is an ordered group of elements, all of the same type. Each element has a unique subscript that determines its position in the collection.

Collections work like the arrays found in most third-generation programming languages. Also, collections can be passed as parameters. So, you can use them to move columns of data into and out of database tables or between client-side applications and stored subprograms.

**Records** You can use the %ROWTYPE attribute to declare a record that represents a row in a table or a row fetched from a cursor. But, with a user-defined record, you can declare fields of your own.

Records contain uniquely named fields, which can have different datatypes. Suppose you have various data about an employee such as name, salary, and hire date. These items are dissimilar in type but logically related. A record containing a field for each item lets you treat the data as a logical unit.

**See Also:** *PL/SQL User's Guide and Reference* for detailed information on using collections and records

#### **PL/SQL Server Pages**

PL/SQL Server Pages (PSP) are server-side Web pages (in HTML or XML) with embedded PL/SQL scripts marked with special tags. To produce dynamic Web pages, developers have usually written CGI programs in C or Perl that fetch data and produce the entire Web page within the same program. The development and maintenance of such dynamic pages is costly and time-consuming.

Scripting fulfills the demand for rapid development of dynamic Web pages. Small scripts can be embedded in HTML pages without changing their basic HTML identity. The scripts contain the logic to produce the dynamic portions of HTML pages and are run when the pages are requested by the users.

The separation of HTML content from application logic makes script pages easier to develop, debug, and maintain. The simpler development model, along the fact that scripting languages usually demand less programming skill, enables Web page writers to develop dynamic Web pages.

There are two kinds of embedded scripts in HTML pages: client-side scripts and server-side scripts. **Client-side scripts** are returned as part of the HTML page and are run in the browser. They are mainly used for client-side navigation of HTML pages or data validation. **Server-side scripts**, while also embedded in the HTML pages, are run on the server side. They fetch and manipulate data and produce HTML content that is returned as part of the page. PSP scripts are server-side scripts.

A PL/SQL gateway receives HTTP requests from an HTTP client, invokes a PL/SQL stored procedure as specified in the URL, and returns the HTTP output to the client. A PL/SQL Server Page is processed by a PSP compiler, which compiles the page into a PL/SQL stored procedure. When the procedure is run by the gateway, it generates the Web page with dynamic content. PSP is built on one of two existing PL/SQL gateways:

- PL/SQL cartridge of Oracle Application Server
- WebDB

**See Also:** *Oracle Database Application Developer's Guide - Fundamentals* for more information about PL/SQL Server Pages

#### <span id="page-606-0"></span>**Overview of Java**

Java is an object-oriented programming language efficient for application-level programs. It includes the following features:

- A Java virtual machine (JVM), which provides the fundamental basis for platform independence
- Automatic storage management techniques, such as gathering scattered memory into contiguous memory space
- Language syntax that borrows from C and enforces strong typing

This section contains the following topics:

- [Java and Object-Oriented Programming Terminology](#page-607-0)
- [Class Hierarchy](#page-609-0)
- [Interfaces](#page-610-0)
- [Polymorphism](#page-611-0)
- [Overview of the Java Virtual Machine \(JVM\)](#page-612-0)
- [Why Use Java in Oracle?](#page-614-0)
- **[Oracle's Java Application Strategy](#page-619-0)**
- [JPublisher](#page-622-0)
- **[Java Messaging Service](#page-622-1)**

#### <span id="page-607-0"></span>**Java and Object-Oriented Programming Terminology**

This section covers some basic terminology of Java application development in the Oracle environment.

**Classes** All object-oriented programming languages support the concept of a class. As with a table definition, a class provides a template for objects that share common characteristics. Each class can contain the following:

- [Attributes](#page-608-0)—static or instance variables that each object of a particular class possesses
- [Methods](#page-608-1)—you can invoke methods defined by the class or inherited by any classes extended from the class

When you create an object from a class, you are creating an instance of that class. The instance contains the fields of an object, which are known as its data, or state.

Figure  $24-6$  shows an example of an  $Emplogee$  class defined with two attributes: last name (lastName) and employee identifier (ID).

<span id="page-608-2"></span>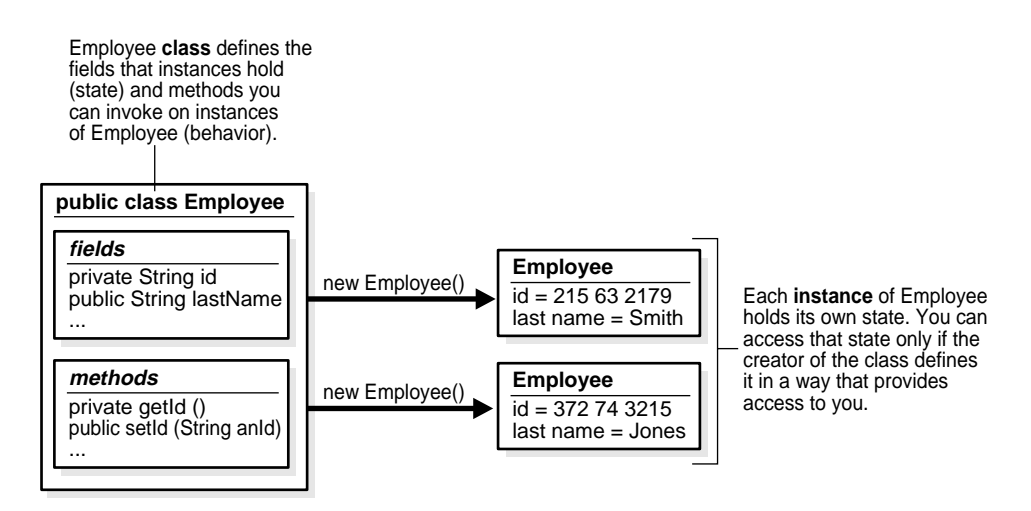

#### **Figure 24–6 Classes and Instances**

When you create an instance, the attributes store individual and private information relevant only to the employee. That is, the information contained within an employee instance is known only for that single employee. The example in [Figure 24–6](#page-608-2) shows two instances of employee—Smith and Jones. Each instance contains information relevant to the individual employee.

<span id="page-608-0"></span>**Attributes** Attributes within an instance are known as fields. Instance fields are analogous to the fields of a relational table row. The class defines the fields, as well as the type of each field. You can declare fields in Java to be static, public, private, protected, or default access.

- Public, private, protected, or default access fields are created within each instance.
- Static fields are like global variables in that the information is available to all instances of the employee class.

The language specification defines the rules of visibility of data for all fields. Rules of visibility define under what circumstances you can access the data in these fields.

<span id="page-608-1"></span>**Methods** The class also defines the methods you can invoke on an instance of that class. Methods are written in Java and define the behavior of an object. This bundling of state and behavior is the essence of encapsulation, which is a feature of all object-oriented programming languages. If you define an Employee class, declaring that each employee's id is a private field, other objects can access that

private field only if a method returns the field. In this example, an object could retrieve the employee's identifier by invoking the Employee.getId() method.

In addition, with encapsulation, you can declare that the  $Employee.getId()$  method is private, or you can decide not to write an Employee.getId() method. Encapsulation helps you write programs that are reusable and not misused. Encapsulation makes public only those features of an object that are declared public; all other fields and methods are private. Private fields and methods can be used for internal object processing.

#### <span id="page-609-0"></span>**Class Hierarchy**

Java defines classes within a large hierarchy of classes. At the top of the hierarchy is the Object class. All classes in Java inherit from the Object class at some level, as you walk up through the inheritance chain of superclasses. When we say Class B inherits from Class A, each instance of Class B contains all the fields defined in class B, as well as all the fields defined in Class A. For example, in [Figure 24–7,](#page-610-1) the FullTimeEmployee class contains the id and lastName fields defined in the Employee class, because it inherits from the Employee class. In addition, the FullTimeEmployee class adds another field, bonus, which is contained only within FullTimeEmployee.

You can invoke any method on an instance of Class B that was defined in either Class A or B. In our employee example, the FullTimeEmployee instance can invoke methods defined only within its own class, or methods defined within the Employee class.

<span id="page-610-1"></span>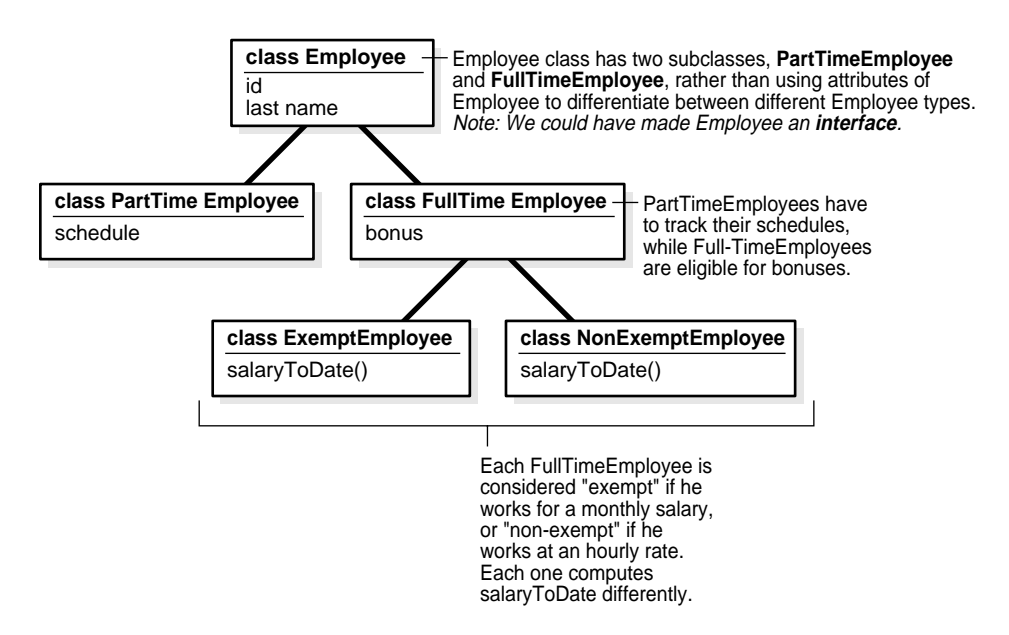

**Figure 24–7 Using Inheritance to Localize Behavior and State**

Instances of Class B are substitutable for instances of Class A, which makes inheritance another powerful construct of object-oriented languages for improving code reuse. You can create new classes that define behavior and state where it makes sense in the hierarchy, yet make use of pre-existing functionality in class libraries.

#### <span id="page-610-0"></span>**Interfaces**

Java supports only single inheritance; that is, each class has one and only one class from which it inherits. If you must inherit from more than one source, Java provides the equivalent of multiple inheritance, without the complications and confusion that usually accompany it, through interfaces. Interfaces are similar to classes; however, interfaces define method signatures, not implementations. The methods are implemented in classes declared to implement an interface. Multiple inheritance occurs when a single class simultaneously supports many interfaces.

#### <span id="page-611-0"></span>**Polymorphism**

Assume in our Employee example that the different types of employees must be able to respond with their compensation to date. Compensation is computed differently for different kinds of employees.

- FullTimeEmployees are eligible for a bonus
- NonExemptEmployees get overtime pay

In traditional procedural languages, you would write a long switch statement, with the different possible cases defined.

```
switch (employee.type) {
case: Employee
return employee.salaryToDate;
case: FullTimeEmployee
return employee.salaryToDate + employee.bonusToDate;
...
```
If you add a new kind of employee, then you must update your switch statement. If you modify your data structure, then you must modify all switch statements that use it.

In an object-oriented language such as Java, you implement a method, compensationToDate(), for each subclass of Employee class that requires any special treatment beyond what is already defined in Employee class. For example, you could implement the compensationToDate() method of NonExemptEmployee, as follows:

```
private float compensationToDate() {
return super.compensationToDate() + this.overtimeToDate();
}
```
Implement FullTimeEmployee's method as follows:

```
private float compensationToDate() {
return super.compensationToDate() + this.bonusToDate();
}
```
The common usage of the method name compensationToDate() lets you invoke the identical method on different classes and receive different results, without knowing the type of employee you are using. You do not have to write a special method to handle FullTimeEmployees and PartTimeEmployees. Thisability for the different objects to respond to the identical message in different ways is known as polymorphism.
In addition, you could create an entirely new class that does not inherit from Employee at all—Contractor—and implement a compensationToDate() method in it. A program that calculates total payroll to date would iterate over all people on payroll, regardless of whether they were full-time, part-time, or contractors, and add up the values returned from invoking the compensationToDate() method on each. You can safely make changes to the individual compensationToDate() methods with the knowledge that callers of the methods will work correctly. For example, you can safely add new fields to existing classes.

### **Overview of the Java Virtual Machine (JVM)**

As with other high-level computer languages, Java source compiles to low-level machine instructions. In Java, these instructions are known as bytecodes (because their size is uniformly one byte of storage). Most other languages—such as C—compile to machine-specific instructions, such as instructions specific to an Intel or HP processor. Java source compiles to a standard, platform-independent set of bytecodes, which interacts with a Java virtual machine (JVM). The JVM is a separate program that is optimized for the specific platform on which you run your Java code.

[Figure 24–8](#page-613-0) illustrates how Java can maintain platform independence. Java source is compiled into bytecodes, which are platform independent. Each platform has installed a JVM that is specific to its operating system. The Java bytecodes from your source get interpreted through the JVM into appropriate platform dependent actions.

**Figure 24–8 Java Component Structure**

<span id="page-613-0"></span>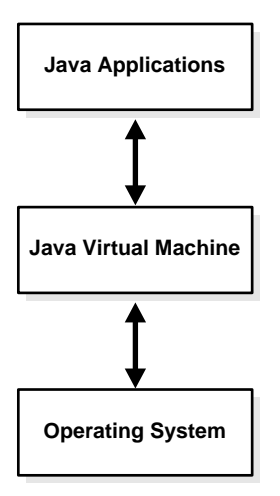

When you develop a Java program, you use predefined core class libraries written in the Java language. The Java core class libraries are logically divided into packages that provide commonly-used functionality, such as basic language support (java.lang), I/O (java.io), and network access (java.net). Together, the JVM and core class libraries provide a platform on which Java programmers can develop with the confidence that any hardware and operating system that supports Java will execute their program. This concept is what drives the "write once, run anywhere" idea of Java.

[Figure 24–9](#page-614-0) illustrates how Oracle's Java applications sit on top of the Java core class libraries, which in turn sit on top of the JVM. Because Oracle's Java support system is located within the database, the JVM interacts with the Oracle database libraries, instead of directly with the operating system.

<span id="page-614-0"></span>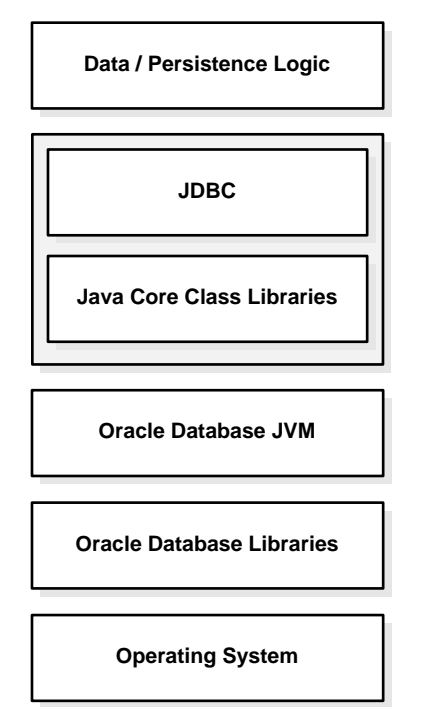

**Figure 24–9 Java Component Structure**

Sun Microsystems furnishes publicly available specifications for both the Java language and the JVM. The Java Language Specification (JLS) defines things such as syntax and semantics; the JVM specification defines the necessary low-level behavior for the "machine" that runs the bytecodes. In addition, Sun Microsystems provides a compatibility test suite for JVM implementors to determine if they have complied with the specifications. This test suite is known as the Java Compatibility Kit (JCK). Oracle's JVM implementation complies fully with JCK. Part of the overall Java strategy is that an openly specified standard, together with a simple way to verify compliance with that standard, allows vendors to offer uniform support for Java across all platforms.

## **Why Use Java in Oracle?**

You can write and load Java applications within the database, because it is a safe language. Java prevents anyone from tampering with the operating system that the Java code resides in. Some languages, such as C, can introduce security problems

within the database; Java, because of its design, is a safe language to allow within the database.

Although Java presents many advantages to developers, providing an implementation of a JVM that supports Java server applications in a scalable manner is a challenge. This section discusses some of these challenges.

- **[Multithreading](#page-615-0)**
- **[Automated Storage Management](#page-616-0)**
- **[Footprint](#page-616-1)**
- **[Performance](#page-617-0)**
- [Dynamic Class Loading](#page-618-0)

<span id="page-615-0"></span>**Multithreading** Multithreading support is often cited as one of the key scalability features of Java. Certainly, the Java language and class libraries make it simpler to write shared server applications in Java than many other languages, but it is still a daunting task in any language to write reliable, scalable shared server code.

As a database server, Oracle efficiently schedules work for thousands of users. The Oracle JVM uses the facilities of the RDBMS server to concurrently schedule Java execution for thousands of users. Although Oracle supports Java language level threads required by the JLS and JCK, using threads within the scope of the database does not increase scalability. Using the embedded scalability of the database eliminates the need for writing shared server Java servers. You should use the database's facilities for scheduling users by writing single-threaded Java applications. The database takes care of the scheduling between each application; thus, you achieve scalability without having to manage threads. You can still write shared server Java applications, but multiple Java threads does not increase your server's performance.

One difficulty multithreading imposes on Java is the interaction of threads and automated storage management, or garbage collection. The garbage collector executing in a generic JVM has no knowledge of which Java language threads are executing or how the underlying operating system schedules them.

Non-Oracle model—A single user maps to a single Java language level thread; the same single garbage collector manages all garbage from all users. Different techniques typically deal with allocation and collection of objects of varying lifetimes and sizes. The result in a heavily shared server application is, at best, dependent upon operating system support for native threads, which can be unreliable and limited in scalability. High levels of scalability for such implementations have not been convincingly demonstrated.

■ Oracle JVM model—Even when thousands of users connect to the server and run the same Java code, each user experiences it as if he is executing his own Java code on his own Java virtual machine. The responsibility of the Oracle JVM is to make use of operating system processes and threads, using the scalable approach of the Oracle RDBMS. As a result of this approach, the JVM's garbage collector is more reliable and efficient because it never collects garbage from more than one user at any time.

<span id="page-616-0"></span>**Automated Storage Management** Garbage collection is a major feature of Java's automated storage management, eliminating the need for Java developers to allocate and free memory explicitly. Consequently, this eliminates a large source of memory leaks that commonly plague C and C++ programs. There is a price for such a benefit: garbage collection contributes to the overhead of program execution speed and footprint. Although many papers have been written qualifying and quantifying the trade-off, the overall cost is reasonable, considering the alternatives.

Garbage collection imposes a challenge to the JVM developer seeking to supply a highly scalable and fast Java platform. The Oracle JVM meets these challenges in the following ways:

- The Oracle JVM uses the Oracle scheduling facilities, which can manage multiple users efficiently.
- Garbage collection is performs consistently for multiple users because garbage collection is focused on a single user within a single session. The Oracle JVM enjoys a huge advantage because the burden and complexity of the memory manager's job does not increase as the number of users increases. The memory manager performs the allocation and collection of objects within a single session—which typically translates to the activity of a single user.
- The Oracle JVM uses different garbage collection techniques depending on the type of memory used. These techniques provide high efficiency and low overhead.

<span id="page-616-1"></span>**Footprint** The footprint of an executing Java program is affected by many factors:

- Size of the program itself—how many classes and methods and how much code they contain.
- Complexity of the program—the amount of core class libraries that the Oracle JVM uses as the program runs, as opposed to the program itself.
- Amount of state the JVM uses—how many objects the JVM allocates, how large they are, and how many must be retained across calls.

■ Ability of the garbage collector and memory manager to deal with the demands of the executing program, which is often non-deterministic. The speed with which objects are allocated and the way they are held on to by other objects influences the importance of this factor.

From a scalability perspective, the key to supporting many concurrent clients is a minimum user session footprint. The Oracle JVM keeps the user session footprint to a minimum by placing all read-only data for users, such as Java bytecodes, in shared memory. Appropriate garbage collection algorithms are applied against call and session memories to maintain a small footprint for the user's session. The Oracle JVM uses three types of garbage collection algorithms to maintain the user's session memory:

- Generational scavenging for short-lived objects
- Mark and lazy sweep collection for objects that exist for the life of a single call
- Copying collector for long-lived objects—objects that live across calls within a session

<span id="page-617-0"></span>**Performance** Oracle JVM performance is enhanced by implementing a native compiler. Java runs platform-independent bytecodes on top of a JVM, which in turn interacts with the specific hardware platform. Any time you add levels within software, your performance is degraded. Because Java requires going through an intermediary to interpret platform-independent bytecodes, a degree of inefficiency exists for Java applications that does not exists within a platform-dependent language, such as C. To address this issue, several JVM suppliers create native compilers. Native compilers translate Java bytecodes into platform-dependent native code, which eliminates the interpreter step and improves performance.

The following table describes two methods for native compilation.

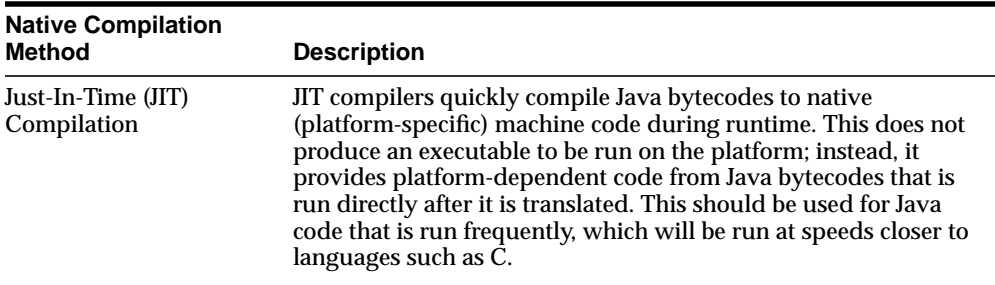

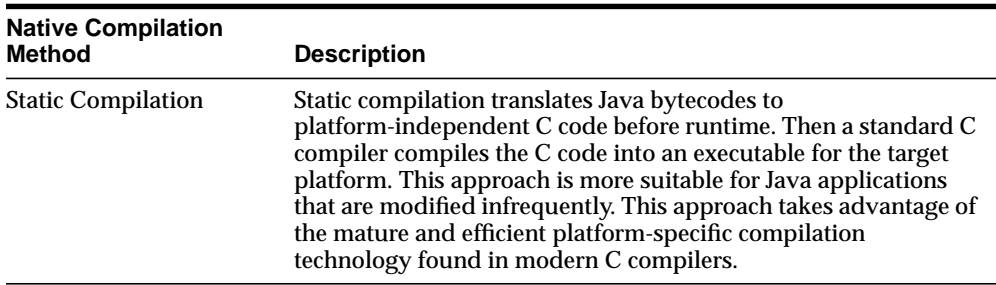

Oracle uses static compilation to deliver its core Java class libraries: the ORB and JDBC code in natively compiled form. It is applicable across all the platforms Oracle supports, whereas a JIT approach requires low-level, processor-dependent code to be written and maintained for each platform. You can use this native compilation technology with your own Java code.

<span id="page-618-0"></span>**Dynamic Class Loading** Another strong feature of Java is dynamic class loading. The class loader loads classes from the disk (and places them in the JVM-specific memory structures necessary for interpretation) only as they are used during program execution. The class loader locates the classes in the CLASSPATH and loads them during program execution. This approach, which works well for applets, poses the following problems in a server environment:

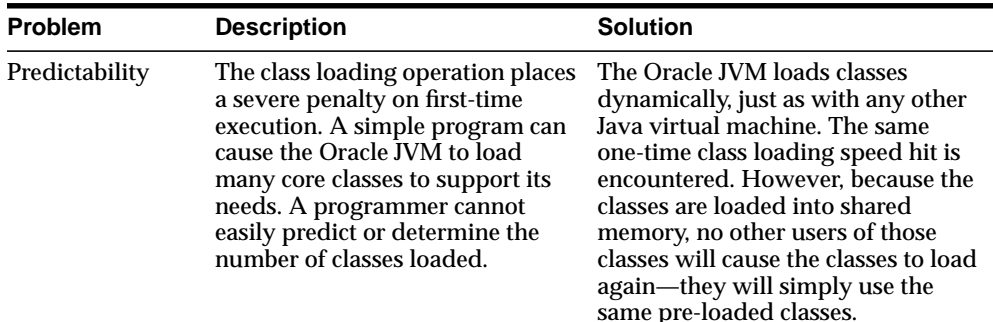

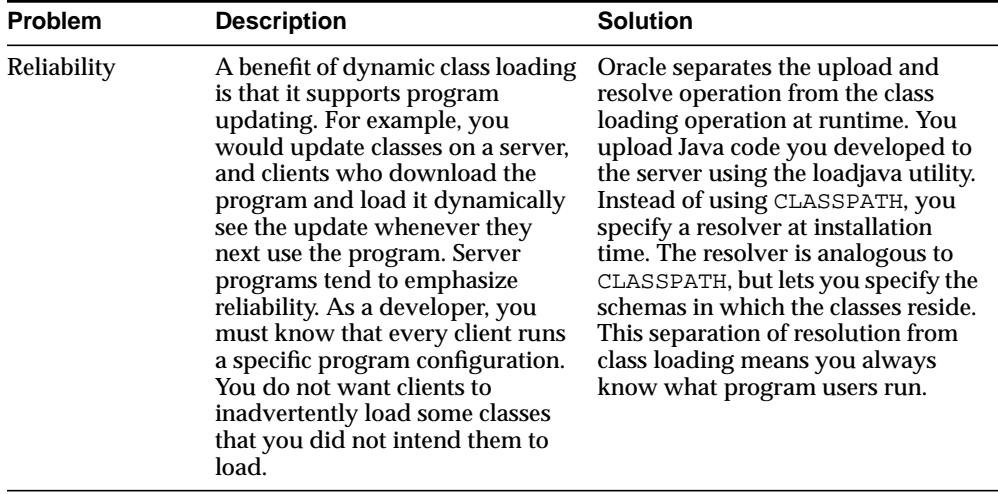

## **Oracle's Java Application Strategy**

One appeal of Java is its ubiquity and the growing number of programmers capable of developing applications using it. Oracle furnishes enterprise application developers with an end-to-end Java solution for creating, deploying, and managing Java applications. The total solution consists of client-side and server-side programmatic interfaces, tools to support Java development, and a Java virtual machine integrated with the Oracle database server. All these products are compatible with Java standards.

In addition to the Oracle JVM, the Java programming environment consists of the following:

- Java stored procedures as the Java equivalent and companion for PL/SQL. Java stored procedures are tightly integrated with PL/SQL. You can call a Java stored procedure from a PL/SQL package; you can call PL/SQL procedures from a Java stored procedure.
- SQL data can be accessed through the JDBC programming interface.
- Tools and scripts used in assisting in development, class loading, and class management.

This section contains the following topics:

- **[Java Stored Procedures](#page-620-0)**
- [PL/SQL Integration and Oracle Functionality](#page-620-1)
- [JDBC](#page-620-2)
- [JPublisher](#page-622-0)
- **[Java Messaging Service](#page-622-1)**

<span id="page-620-0"></span>**Java Stored Procedures** A Java stored procedure is a program you write in Java to run in the server, exactly as a PL/SQL stored procedure. You invoke it directly with products like SQL\*Plus, or indirectly with a trigger. You can access it from any Oracle Net client—OCI, precompiler, or JDBC.

In addition, you can use Java to develop powerful programs independently of PL/SQL. Oracle provides a fully-compliant implementation of the Java programming language and JVM.

> **See Also:** *Oracle Database Java Developer's Guide* explains how to write stored procedures in Java, how to access them from PL/SQL, and how to access PL/SQL functionality from Java.

<span id="page-620-1"></span>**PL/SQL Integration and Oracle Functionality** You can invoke existing PL/SQL programs from Java and invoke Java programs from PL/SQL. This solution protects and leverages your existing investment while opening up the advantages and opportunities of Java-based Internet computing.

<span id="page-620-2"></span>**JDBC** Java database connectivity (JDBC) is an application programming interface (API) for Java developers to access SQL data. It is available on client and server, so you can deploy the same code in either place.

Oracle's JDBC allows access to objects and collection types defined in the database from Java programs through dynamic SQL. Dynamic SQL means that the embedded SQL statement to be run is not known before the application is run, and requires input to build the statement. It provides for translation of types defined in the database into Java classes through default or customizable mappings, and it also enables you to monitor, trace, and correlate resource consumption of Java and J2EE applications down to the database operation level.

Core Java class libraries provide only one JDBC API. JDBC is designed, however, to allow vendors to supply drivers that offer the necessary specialization for a particular database. Oracle delivers the following three distinct JDBC drivers.

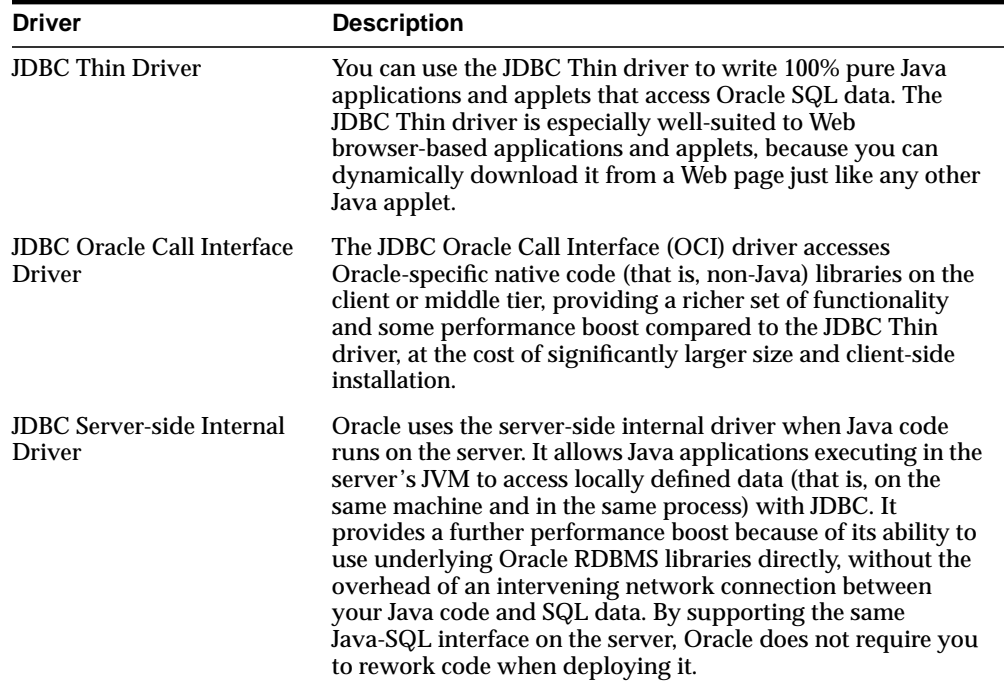

#### **See Also:**

- **Oracle Database JDBC Developer's Guide and Reference**
- *Oracle Database Application Developer's Guide Fundamentals* for examples of JDBC programs

**SQLJ** SQLJ allows developers to use object datatypes in Java programs. Developers can use JPublisher to map Oracle object and collection types into Java classes to be used in the application.

SQLJ provides access to server objects using SQL statements embedded in the Java code. SQLJ provides compile-time type checking of object types and collections in the SQL statements. The syntax is based on an ANSI standard (SQLJ Consortium).

You can specify Java classes as SQL user-defined object types. You can define columns or rows of this SQLJ type. You can also query and manipulate the objects of this type as if they were SQL primitive types. Additionally, you can do the following:

- Make the static fields of a class visible in SQL
- Allow the user to call a Java constructor
- Maintain the dependency between the Java class and its corresponding type

<span id="page-622-0"></span>**JPublisher** Java Publisher (JPublisher) is a utility, written entirely in Java, that generates Java classes to represent the following user-defined database entities in your Java program:

- SQL object types
- Object reference types ("REF types")
- SQL collection types (VARRAY types or nested table types)
- PL/SQL packages

JPublisher lets you to specify and customize the mapping of these entities to Java classes in a strongly typed paradigm.

#### **See Also:** *Oracle Database JPublisher User's Guide*

<span id="page-622-1"></span>**Java Messaging Service** Java Messaging Service (JMS) is a messaging standard developed by Sun Microsystems along with Oracle, IBM, and other vendors. It defines a set of interfaces for JMS applications and specifies the behavior implemented by JMS providers. JMS provides a standard-based API to enable asynchronous exchange of business events within the enterprise, as well as with customers and partners. JMS facilitates reliable communication between loosely coupled components in a distributed environment, significantly simplifying the effort required for enterprise integration. The combination of Java technology with enterprise messaging enables development of portable applications.

Oracle Java Messaging Service is a Java API for Oracle Streams, based on the JMS standard. Multiple client applications can send and receive messages of any type through a central JMS provider (Oracle Streams). The JMS client consists of the Java application as well as a messaging client runtime library that implements the JMS interface and communicates with Oracle Streams.

Java Messaging Oracle JMS supports the standard JMS interfaces and has extensions to support other Streams features that are not a part of the standard. It can be used to enqueue and dequeue messages in the queue available with Oracle Streams. Oracle JMS includes the standard JMS features:

- Point-to-point communication using queues
- Publish-subscribe communication using topics
- Synchronous and asynchronous message exchange
- Subject-based routing

Oracle Streams also provides extensions to the standard JMS features:

- Point-to-multipoint communication using a recipient list for specifying the applications to receive the messages
- Administrative API to create the queue tables, queues and subjects
- Automatic propagation of messages between queues on different databases, enabling the application to define remote subscribers
- Transacted session support, allowing both JMS and SQL operations in one transaction
- Message retention after message is consumed
- Exception handling
- Delay specification before a message is visible

# **25**

## **Overview of Application Development Languages**

This chapter presents brief overviews of Oracle application development systems.

This chapter contains the following topics:

- **[Introduction to Oracle Application Development Languages](#page-624-0)**
- **[Overview of C/C++ Programming Languages](#page-625-0)**
- [Overview of Microsoft Programming Languages](#page-630-0)
- **[Overview of Legacy Languages](#page-632-0)**

**See Also:** [Chapter 24, "SQL, PL/SQL, and Java"](#page-576-0)

## <span id="page-624-0"></span>**Introduction to Oracle Application Development Languages**

Oracle Database developers have a choice of languages for developing applications—C, C++, Java, COBOL, PL/SQL, and Visual Basic. The entire functionality of the database is available in all the languages. All language-specific standards are supported. Developers can choose the languages in which they are most proficient or one that is most suitable for a specific task. For example an application might use Java on the server side to create dynamic Web pages, PL/SQL to implement stored procedures in the database, and C++ to implement computationally intensive logic in the middle tier.

Oracle also provides the Pro\* series of precompilers, which allow you to embed SQL and PL/SQL in your C, C++, COBOL, or FORTRAN application programs.

#### **See Also:**

- *Oracle Database Application Developer's Guide Fundamentals* for information on how to choose a programming environment
- *Oracle Database Globalization Support Guide*
- [Chapter 26, "Native Datatypes"](#page-634-0)

## <span id="page-625-0"></span>**Overview of C/C++ Programming Languages**

This section contains the following topics:

- **[Overview of Oracle Call Interface \(OCI\)](#page-625-1)**
- [Overview of Oracle C++ Call Interface \(OCCI\)](#page-626-0)
- **[Overview of Oracle Type Translator](#page-627-0)**
- Overview of  $Pro<sup>*</sup>C/C++ Precompile$

## <span id="page-625-1"></span>**Overview of Oracle Call Interface (OCI)**

The Oracle Call Interface (OCI) is an application programming interface (API) that lets you create applications that use the native procedures or function calls of a third-generation language to access an Oracle database server and control all phases of SQL statement execution. OCI supports the datatypes, calling conventions, syntax, and semantics of C and C++. OCI can directly access data in Oracle tables or can enqueue and dequeue data into or out of Oracle Streams.

OCI provides the following:

- Improved performance and scalability through the use of system memory and network connectivity.
- Consistent interfaces for dynamic session and transaction management in a two-tier client/server or multitier environment.
- N-tiered authentication.
- Comprehensive support for application development using Oracle objects.
- Access to external databases.
- Applications that can service an increasing number of users and requests without additional hardware investments.

OCI lets you manipulate data and schemas in an Oracle database using a host programming language, such as C. It provides a library of standard database access and retrieval functions in the form of a dynamic runtime library (OCI library) that can be linked in an application at runtime. This eliminates the need to embed SQL or PL/SQL within 3GL programs.

An important component of OCI is a set of calls to allow application programs to use a workspace called the object cache. The **object cache** is a memory block on the client side that allows programs to store entire objects and to navigate among them without round trips to the server.

The object cache is completely under the control and management of the application programs using it. The Oracle database server has no access to it. The application programs using it must maintain data coherency with the server and protect the workspace against simultaneous conflicting access.

OCI provides functions to:

- Access objects on the server using SQL
- Access, manipulate and manage objects in the object cache by traversing pointers or REFs
- Convert Oracle dates, strings and numbers to C datatypes
- Manage the size of the object cache's memory
- Create transient type descriptions. Transient type descriptions are not stored persistently in the database. Compatibility must be set to Oracle9*i* or higher.

OCI improves concurrency by allowing individual objects to be locked. It improves performance by supporting complex object retrieval.

OCI developers can use the object type translator to generate the C datatypes corresponding to a Oracle object types.

**See Also:** *Oracle Call Interface Programmer's Guide*

## <span id="page-626-0"></span>**Overview of Oracle C++ Call Interface (OCCI)**

The Oracle  $C_{++}$  Call Interface (OCCI) is a  $C_{++}$  API that lets you use the object-oriented features, native classes, and methods of the  $C_{++}$  programing language to access the Oracle database. The OCCI interface is modeled on the JDBC interface and, like the JDBC interface, is easy to use. OCCI is built on top of OCI and provides the power and performance of OCI using an object-oriented paradigm.

OCI supports the entire Oracle feature set and provides efficient access to both relational and object data, but it can be challenging to use--particularly if you want to work with complex, object datatypes. Object types are not natively supported in C, and simulating them in C is not easy. OCCI provides a simpler, object-oriented interface to the functionality of OCI. It does this by defining a set of wrappers for OCI. Developers can use the underlying power of OCI to manipulate objects in the server through an object-oriented interface that is significantly easier to program.

#### **OCCI Associative Relational and Object Interfaces**

The associative relational API and object classes provide SQL access to the database. Through these interfaces, SQL is run on the server to create, manipulate, and fetch object or relational data. Applications can access any dataype on the server, including the following:

- Large objects
- Objects/structured types
- Arrays
- References

### **OCCI Navigational Interface**

The navigational interface is a C++ interface that lets you seamlessly access and modify object-relational data in the form of C++ objects without using SQL. The C++ objects are transparently accessed and stored in the database as needed.

With the OCCI navigational interface, you can retrieve an object and navigate through references from that object to other objects. Server objects are materialized as C++ class instances in the application cache. An application can use OCCI object navigational calls to perform the following functions on the server's objects:

- Create, access, lock, delete, and flush objects
- Get references to the objects and navigate through them

#### **See Also: Oracle C++ Call Interface Programmer's Guide**

## <span id="page-627-0"></span>**Overview of Oracle Type Translator**

The Oracle type translator (OTT) is a program that automatically generates C language structure declarations corresponding to object types. It generates  $C_{++}$ class definitions for Oracle object types that can be used by OCCI applications for a native C++ object interface. OTT uses the Pro\*C precompiler and the OCI server access package.

#### **See Also:**

- *Oracle Call Interface Programmer's Guide*
- **Oracle C++ Call Interface Programmer's Guide**
- *Pro\*C/C++ Programmer's Guide*

## <span id="page-628-0"></span>**Overview of Pro\*C/C++ Precompiler**

An Oracle precompiler is a programming tool that lets you embed SQL statements in a high-level source program. The precompiler accepts the host program as input, translates the embedded SQL statements into standard Oracle run-time library calls, and generates a source program that you can compile, link, and run in the usual way. Oracle precompilers are available (but not on all systems) for  $C/C_{++}$ , COBOL, and FORTRAN.

The Oracle Pro ${}^*C/C_{++}$  Precompiler lets you embed SQL statements in a C or  $C_{++}$ source file. Pro ${}^*C/C_{++}$  reads the source file as input and outputs a C or  $C_{++}$  source file that replaces the embedded SQL statements with Oracle runtime library calls, and is then compiled by the C or C++ compiler.

Unlike many application development tools,  $Pro<sup>*</sup>C/C++$  lets you create highly customized applications. For example, you can create user interfaces that incorporate the latest windowing and mouse technology. You can also create applications that run in the background without the need for user interaction.

Furthermore,  $Pro^*C/C++$  helps you fine-tune your applications. It allows close monitoring of resource use, SQL statement execution, and various runtime indicators. With this information, you can change program parameters for maximum performance.

Although precompiling adds a step to the application development process, it saves time. The precompiler, not you, translates each embedded SQL statement into calls to the Oracle runtime library (SQLLIB). The  $Pro<sup>*</sup>C/C++$  precompiler also analyzes host variables, defines mappings of structures into columns, and, with SQLCHECK=FULL, performs semantic analysis of the embedded SQL statements.

The Oracle  $Pro<sup>*</sup>C/C++$  precompiler also allows programmers to use object datatypes in C and  $C_{++}$  programs. Pro $\mathcal{C}$  developers can use the Object Type Translator to map Oracle object types and collections into C datatypes to be used in the Pro\*C application.

Pro\*C provides compile time type checking of object types and collections and automatic type conversion from database types to C datatypes. Pro\*C includes an EXEC SQL syntax to create and destroy objects and offers two ways to access objects in the server:

- SQL statements and PL/SQL functions or procedures embedded in Pro\*C programs
- A simple interface to the object cache, where objects can be accessed by traversing pointers, then modified and updated on the server

#### **See Also:**

- ["Overview of Microsoft Programming Languages" on page 25-7](#page-630-0)
- *Pro\*C/C++ Programmer's Guide* for a complete description of the Pro\*C precompiler

#### **Dynamic Creation and Access of Type Descriptions**

Oracle provides a C API to enable dynamic creation and access of type descriptions. Additionally, you can create transient type descriptions, type descriptions that are not stored persistently in the DBMS.

The C API enables creation and access of OCIAnyData and OCIAnyDataSet.

- The OCIAnyData type models a self descriptive (with regard to type) data instance of a given type.
- The OCIAnyDataSet type models a set of data instances of a given type.

Oracle also provides SQL datatypes (in Oracle's Open Type System) that correspond to these datatypes.

- SYS. ANYTYPE corresponds to OCIType
- SYS. ANYDATA corresponds to OCIAnyData
- SYS.ANYDATASET corresponds to OCIAnyDataSet

You can create database table columns and SQL queries on such data.

The C API uses the following terms:

- **Transient types** Type descriptions (type metadata) that are not stored persistently in the database.
- **Persistent types** SQL types created using the CREATE TYPE SQL statement. Their type descriptions are stored persistently in the database.
- **Self-descriptive data** Data encapsulating type information along with the actual contents. The ANYDATA type (OCIAnyData) models such data. A data value of any SQL type can be converted to an ANYDATA, which can be converted back to the old data value. An incorrect conversion attempt results in an exception.
- **Self-descriptive MultiSet** Encapsulation of a set of data instances (all of the same type), along with their type description.

#### **See Also:**

- *Oracle Database Application Developer's Guide Object-Relational Features*
- *Oracle Call Interface Programmer's Guide*

## <span id="page-630-0"></span>**Overview of Microsoft Programming Languages**

Oracle offers a variety of data access methods from COM-based programming languages, such as Visual Basic and Active Server Pages. These include Oracle Objects for OLE (OO40) and the Oracle Provider for OLE DB. The latter can be used with Microsoft's ActiveX Data Objects (ADO). Server-side programming to COM Automation servers, such as Microsoft Office, is available through the COM Automation Feature. More traditional ODBC access is available through Oracle's ODBC Driver.  $C/C_{++}$  applications can also use the Oracle Call Interface (OCI). These data access drivers have been engineered to provide superior performance with Oracle and expose the database's advanced features which may not be available in third-party drivers.

Oracle also provides optimum .NET data access support through the Oracle Data Provider for .NET, allowing .NET to access advanced Oracle features. Oracle also support OLE DB .NET and ODBC .NET.

This section contains the following topics:

- [Open Database Connectivity](#page-630-1)
- [Overview of Oracle Objects for OLE](#page-631-0)
- **[Oracle Data Provider for .NET](#page-632-1)**

## <span id="page-630-1"></span>**Open Database Connectivity**

Open database connectivity (ODBC), is a database access protocol that lets you connect to a database and then prepare and run SQL statements against the

database. In conjunction with an ODBC driver, an application can access any data source including data stored in spreadsheets, like Excel. Because ODBC is a widely accepted standard API, applications can be written to comply to the ODBC standard. The ODBC driver performs all mappings between the ODBC standard and the particular database the application is accessing. Using a data source-specific driver, an ODBC compliant program can access any data source without any more development effort.

Oracle provides the ODBC interface so that applications of any type that are ODBC compliant can access the Oracle database using the ODBC driver provided by Oracle. For example, an application written in Visual Basic can use ODBC to access the Oracle database.

## <span id="page-631-0"></span>**Overview of Oracle Objects for OLE**

Oracle Objects for OLE (OO4O) allows easy access to data stored in Oracle databases with any programming or scripting language that supports the Microsoft COM Automation and ActiveX technology. This includes Visual Basic, Visual C++, Visual Basic For Applications (VBA), IIS Active Server Pages (VBScript and JavaScript), and others.

OO4O consists of the following software layers:

- **[OO4O Automation Server](#page-631-1)**
- **[Oracle Data Control](#page-631-2)**
- The Oracle Objects for OLE  $C_{++}$  Class Library

#### <span id="page-631-1"></span>**OO4O Automation Server**

The OO4O Automation Server is a set of COM Automation objects for connecting to Oracle database servers, executing SQL statements and PL/SQL blocks, and accessing the results.

OO4O provides key features for accessing Oracle databases in environments ranging from the typical two-tier client/server applications, such as those developed in Visual Basic or Excel, to application servers deployed in multitiered application server environments, such as Web server applications in Microsoft Internet Information Server (IIS) or Microsoft Transaction Server (MTS).

### <span id="page-631-2"></span>**Oracle Data Control**

The Oracle Data Control (ODC) is an ActiveX Control designed to simplify the exchange of data between an Oracle database and visual controls, such edit, text, list, and grid controls in Visual Basic and other development tools that support custom controls.

ODC acts an agent to handle the flow of information from an Oracle database and a visual data-aware control, such as a grid control, that is bound to it. The data control manages various user interface (UI) tasks such as displaying and editing data. It also runs and manages the results of database queries.

### <span id="page-632-2"></span>**The Oracle Objects for OLE C++ Class Library**

The Oracle Objects for OLE C++ Class Library is a collection of C++ classes that provide programmatic access to the Oracle Object Server. Although the class library is implemented using OLE Automation, neither the OLE development kit nor any OLE development knowledge is necessary to use it. This library helps  $C_{++}$ developers avoid writing COM client code for accessing the OO4O interfaces.

## <span id="page-632-1"></span>**Oracle Data Provider for .NET**

Oracle Data Provider for .NET (ODP.NET) is an implementation of a data provider for the Oracle database. ODP.NET uses Oracle native APIs for fast and reliable access to Oracle data and features from any .NET application. ODP.NET also uses and inherits classes and interfaces available in the Microsoft .NET Framework Class Library.

For programmers using Oracle Provider for OLE DB, ADO (ActiveX Data Objects) provides an automation layer that exposes an easy programming model.

ADO.NET provides a similar programming model, but without the automation layer, for better performance. More importantly, the ADO.NET model allows native providers such as ODP.NET to expose Oracle-specific features and datatypes.

**See Also:** *Oracle Data Provider for .NET Developer's Guide*

## <span id="page-632-0"></span>**Overview of Legacy Languages**

This section contains the following topics:

- Overview of Pro<sup>\*</sup>Cobol Precompiler
- [Overview of Pro\\*FORTRAN Precompiler](#page-633-1)

## <span id="page-633-0"></span>**Overview of Pro\*Cobol Precompiler**

The Pro\*COBOL Precompiler is a programming tool that lets you embed SQL statements in a host COBOL program. Pro\*COBOL reads the source file as input and outputs a COBOL source file that replaces the embedded SQL statements with Oracle runtime library calls, and is then compiled by the COBOL compiler.

Like the  $Pro<sup>*</sup>C/C++$  Precompiler, Pro $^*COBOL$  lets you create highly customized applications. For example, you can create user interfaces that incorporate the latest windowing and mouse technology. You can also create applications that run in the background without the need for user interaction.

Furthermore, with Pro\*COBOL you can fine-tune your applications. It enables close monitoring of resource usage, SQL statement execution, and various run-time indicators. With this information, you can adjust program parameters for maximum performance.

**See Also:** *Pro\*COBOL Programmer's Guide*

## <span id="page-633-1"></span>**Overview of Pro\*FORTRAN Precompiler**

The Oracle Pro\*FORTRAN Precompiler lets you embed SQL in a host FORTRAN program.

Pro\*FORTRAN is not supported on Windows.

**See Also:** *Pro\*FORTRAN Supplement to the Oracle Precompilers Guide*

# <span id="page-634-0"></span>**26**

## **Native Datatypes**

This chapter discusses the Oracle built-in datatypes, their properties, and how they map to non-Oracle datatypes.

This chapter contains the following topics:

- [Introduction to Oracle Datatypes](#page-634-1)
- [Overview of Character Datatypes](#page-635-0)
- [Overview of Numeric Datatypes](#page-640-0)
- [Overview of DATE Datatype](#page-643-0)
- **[Overview of LOB Datatypes](#page-647-0)**
- [Overview of RAW and LONG RAW Datatypes](#page-649-0)
- [Overview of ROWID and UROWID Datatypes](#page-650-0)
- [Overview of ANSI, DB2, and SQL/DS Datatypes](#page-657-0)
- **[Overview of XML Datatypes](#page-657-1)**
- **[Overview of URI Datatypes](#page-658-0)**
- **[Overview of Data Conversion](#page-658-1)**

## <span id="page-634-1"></span>**Introduction to Oracle Datatypes**

Each column value and constant in a SQL statement has a **datatype**, which is associated with a specific storage format, constraints, and a valid range of values. When you create a table, you must specify a datatype for each of its columns.

Oracle provides the following categories of built-in datatypes:

**[Overview of Character Datatypes](#page-635-0)** 

- [Overview of Numeric Datatypes](#page-640-0)
- [Overview of DATE Datatype](#page-643-0)
- [Overview of LOB Datatypes](#page-647-0)
- [Overview of RAW and LONG RAW Datatypes](#page-649-0)
- [Overview of ROWID and UROWID Datatypes](#page-650-0)

**Note:** PL/SQL has additional datatypes for constants and variables, which include BOOLEAN, reference types, composite types (collections and records), and user-defined subtypes.

#### **See Also:**

- PL/SQL User's Guide and Reference for more information about PL/SQL datatypes
- *Oracle Database Application Developer's Guide Fundamentals* for information about how to use the built-in datatypes

The following sections that describe each of the built-in datatypes in more detail.

## <span id="page-635-0"></span>**Overview of Character Datatypes**

The character datatypes store character (alphanumeric) data in strings, with byte values corresponding to the character encoding scheme, generally called a character set or code page.

The database's character set is established when you create the database. Examples of character sets are 7-bit ASCII (American Standard Code for Information Interchange), EBCDIC (Extended Binary Coded Decimal Interchange Code), Code Page 500, Japan Extended UNIX, and Unicode UTF-8. Oracle supports both single-byte and multibyte encoding schemes.

#### **See Also:**

- *Oracle Database Application Developer's Guide Fundamentals* for information about how to select a character datatype
- *Oracle Database Globalization Support Guide* for more information about converting character data

## **CHAR Datatype**

The CHAR datatype stores fixed-length character strings. When you create a table with a CHAR column, you must specify a string length (in bytes or characters) between 1 and 2000 bytes for the CHAR column width. The default is 1 byte. Oracle then guarantees that:

- When you insert or update a row in the table, the value for the CHAR column has the fixed length.
- If you give a shorter value, then the value is blank-padded to the fixed length.
- If a value is too large, Oracle returns an error.

Oracle compares CHAR values using blank-padded comparison semantics.

**See Also:** *Oracle Database SQL Reference* for details about blank-padded comparison semantics

## **VARCHAR2 and VARCHAR Datatypes**

The VARCHAR2 datatype stores variable-length character strings. When you create a table with a VARCHAR2 column, you specify a maximum string length (in bytes or characters) between 1 and 4000 bytes for the VARCHAR2 column. For each row, Oracle stores each value in the column as a variable-length field unless a value exceeds the column's maximum length, in which case Oracle returns an error. Using VARCHAR2 and VARCHAR saves on space used by the table.

For example, assume you declare a column VARCHAR2 with a maximum size of 50 characters. In a single-byte character set, if only 10 characters are given for the VARCHAR2 column value in a particular row, the column in the row's row piece stores only the 10 characters (10 bytes), not 50.

Oracle compares VARCHAR2 values using nonpadded comparison semantics.

**See Also:** *Oracle Database SQL Reference* for details about nonpadded comparison semantics

#### **VARCHAR Datatype**

The VARCHAR datatype is synonymous with the VARCHAR2 datatype. To avoid possible changes in behavior, always use the VARCHAR2 datatype to store variable-length character strings.

## **Length Semantics for Character Datatypes**

Globalization support allows the use of various character sets for the character datatypes. Globalization support lets you process single-byte and multibyte character data and convert between character sets. Client sessions can use client character sets that are different from the database character set.

Consider the size of characters when you specify the column length for character datatypes. You must consider this issue when estimating space for tables with columns that contain character data.

The length semantics of character datatypes can be measured in bytes or characters.

- **Byte semantics** treat strings as a sequence of bytes. This is the default for character datatypes.
- **Character semantics** treat strings as a sequence of characters. A character is technically a codepoint of the database character set.

For single byte character sets, columns defined in character semantics are basically the same as those defined in byte semantics. Character semantics are useful for defining varying-width multibyte strings; it reduces the complexity when defining the actual length requirements for data storage. For example, in a Unicode database (UTF8), you need to define a VARCHAR2 column that can store up to five Chinese characters together with five English characters. In byte semantics, this would require  $(5^*3 \text{ bytes}) + (1^*5 \text{ bytes}) = 20 \text{ bytes}$ ; in character semantics, the column would require 10 characters.

VARCHAR2(20 BYTE) and SUBSTRB(*<string>*, 1, 20) use byte semantics. VARCHAR2(10 CHAR) and SUBSTR(*<string>*, 1, 10) use character semantics.

The parameter NLS\_LENGTH\_SEMANTICS decides whether a new column of character datatype uses byte or character semantics. The default length semantic is byte. If all character datatype columns in a database use byte semantics (or all use character semantics) then users do not have to worry about which columns use which semantics. The BYTE and CHAR qualifiers shown earlier should be avoided when possible, because they lead to mixed-semantics databases. Instead, the NLS\_ LENGTH\_SEMANTICS initialization parameter should be set appropriately in the server parameter file (SPFILE) or initialization parameter file, and columns should use the default semantics.

#### **See Also:**

- ["Use of Unicode Data in an Oracle Database" on page 26-6](#page-639-0)
- *Oracle Database Globalization Support Guide* for information about Oracle's globalization support feature
- *Oracle Database Application Developer's Guide Fundamentals* for information about setting length semantics and choosing the appropriate Unicode character set.
- *Oracle Database Upgrade Guide* for information about migrating existing columns to character semantics

## **NCHAR and NVARCHAR2 Datatypes**

NCHAR and NVARCHAR2 are Unicode datatypes that store Unicode character data. The character set of NCHAR and NVARCHAR2 datatypes can only be either AL16UTF16 or UTF8 and is specified at database creation time as the national character set. AL16UTF16 and UTF8 are both Unicode encoding.

- The NCHAR datatype stores fixed-length character strings that correspond to the national character set.
- The NVARCHAR2 datatype stores variable length character strings.

When you create a table with an NCHAR or NVARCHAR2 column, the maximum size specified is always in character length semantics. Character length semantics is the default and only length semantics for NCHAR or NVARCHAR2.

For example, if national character set is UTF8, then the following statement defines the maximum byte length of 90 bytes:

```
CREATE TABLE tab1 (col1 NCHAR(30));
```
This statement creates a column with maximum character length of 30. The maximum byte length is the multiple of the maximum character length and the maximum number of bytes in each character.

#### **NCHAR**

The maximum length of an NCHAR column is 2000 bytes. It can hold up to 2000 characters. The actual data is subject to the maximum byte limit of 2000. The two size constraints must be satisfied simultaneously at run time.

### **NVARCHAR2**

The maximum length of an NVARCHAR2 column is 4000 bytes. It can hold up to 4000 characters. The actual data is subject to the maximum byte limit of 4000. The two size constraints must be satisfied simultaneously at run time.

**See Also:** *Oracle Database Globalization Support Guide* for more information about the NCHAR and NVARCHAR2 datatypes

## <span id="page-639-0"></span>**Use of Unicode Data in an Oracle Database**

Unicode is an effort to have a unified encoding of every character in every language known to man. It also provides a way to represent privately-defined characters. A database column that stores Unicode can store text written in any language.

Oracle users deploying globalized applications have a strong need to store Unicode data in Oracle databases. They need a datatype which is guaranteed to be Unicode regardless of the database character set.

Oracle supports a reliable Unicode datatype through NCHAR, NVARCHAR2, and NCLOB. These datatypes are guaranteed to be Unicode encoding and always use character length semantics. The character sets used by NCHAR/NVARCHAR2 can be either UTF8 or AL16UTF16, depending on the setting of the national character set when the database is created. These datatypes allow character data in Unicode to be stored in a database that may or may not use Unicode as database character set.

#### **Implicit Type Conversion**

In addition to all the implicit conversions for CHAR/VARCHAR2, Oracle also supports implicit conversion for NCHAR/NVARCHAR2. Implicit conversion between CHAR/VARCHAR2 and NCHAR/NVARCHAR2 is also supported.

## **LOB Character Datatypes**

The LOB datatypes for character data are CLOB and NCLOB. They can store up to 8 terabytes of character data (CLOB) or national character set data (NCLOB).

**See Also:** ["Overview of LOB Datatypes" on page 26-14](#page-647-0)

## **LONG Datatype**

**Note:** Do not create tables with LONG columns. Use LOB columns (CLOB, NCLOB) instead. LONG columns are supported only for backward compatibility.

Oracle also recommends that you convert existing LONG columns to LOB columns. LOB columns are subject to far fewer restrictions than LONG columns. Further, LOB functionality is enhanced in every release, whereas LONG functionality has been static for several releases.

Columns defined as LONG can store variable-length character data containing up to 2 gigabytes of information. LONG data is text data that is to be appropriately converted when moving among different systems.

LONG datatype columns are used in the data dictionary to store the text of view definitions. You can use LONG columns in SELECT lists, SET clauses of UPDATE statements, and VALUES clauses of INSERT statements.

#### **See Also:**

- *Oracle Database Application Developer's Guide Fundamentals* for information about the restrictions on the LONG datatype
- ["Overview of RAW and LONG RAW Datatypes" on page 26-16](#page-649-0) for information about the LONG RAW datatype

## <span id="page-640-0"></span>**Overview of Numeric Datatypes**

The numeric datatypes store positive and negative fixed and floating-point numbers, zero, infinity, and values that are the undefined result of an operation (that is, is "not a number" or NAN).

## **NUMBER Datatype**

The NUMBER datatype stores fixed and floating-point numbers. Numbers of virtually any magnitude can be stored and are guaranteed portable among different systems operating Oracle, up to 38 digits of precision.

The following numbers can be stored in a NUMBER column:

- Positive numbers in the range 1 x  $10^{-130}$  to 9.99...9 x  $10^{125}$  with up to 38 significant digits
- Negative numbers from -1 x  $10^{-130}$  to 9.99...99 x  $10^{125}$  with up to 38 significant digits
- Zero
- Positive and negative infinity (generated only by importing from an Oracle Version 5 database)

For numeric columns, you can specify the column as:

column\_name NUMBER

Optionally, you can also specify a **precision** (total number of digits) and **scale** (number of digits to the right of the decimal point):

column\_name NUMBER (precision, scale)

If a precision is not specified, the column stores values as given. If no scale is specified, the scale is zero.

Oracle guarantees portability of numbers with a precision equal to or less than 38 digits. You can specify a scale and no precision:

column\_name NUMBER (\*, scale)

In this case, the precision is 38, and the specified scale is maintained.

When you specify numeric fields, it is a good idea to specify the precision and scale. This provides extra integrity checking on input.

[Table 26–1](#page-641-0) shows examples of how data would be stored using different scale factors.

<span id="page-641-0"></span>

| <b>Input Data</b> | <b>Specified As</b> | <b>Stored As</b>                  |  |
|-------------------|---------------------|-----------------------------------|--|
| 7,456,123.89      | NUMBER              | 7456123.89                        |  |
| 7,456,123.89      | $NUMBER(*, 1)$      | 7456123.9                         |  |
| 7,456,123.89      | NUMBER (9)          | 7456124                           |  |
| 7,456,123.89      | NUMBER $(9, 2)$     | 7456123.89                        |  |
| 7,456,123.89      | NUMBER(9,1)         | 7456123.9                         |  |
| 7,456,123.89      | NUMBER(6)           | (not accepted, exceeds precision) |  |

**Table 26–1 How Scale Factors Affect Numeric Data Storage**

| <b>Input Data</b> | <b>Specified As</b> | <b>Stored As</b> |  |  |
|-------------------|---------------------|------------------|--|--|
| 7,456,123.89      | NUMBER $(7, -2)$    | 7456100          |  |  |

**Table 26–1 How Scale Factors Affect Numeric Data Storage (Cont.)**

If you specify a negative scale, then Oracle rounds the actual data to the specified number of places to the left of the decimal point. For example, specifying (7,-2) means Oracle rounds to the nearest hundredths, as shown in [Table 26–1](#page-641-0).

For input and output of numbers, the standard Oracle default decimal character is a period, as in the number 1234.56. The decimal is the character that separates the integer and decimal parts of a number. You can change the default decimal character with the initialization parameter NLS\_NUMERIC\_CHARACTERS. You can also change it for the duration of a session with the ALTER SESSION statement. To enter numbers that do not use the current default decimal character, use the TO\_ NUMBER function.

#### **Internal Numeric Format**

Oracle stores numeric data in variable-length format. Each value is stored in scientific notation, with 1 byte used to store the exponent and up to 20 bytes to store the mantissa. The resulting value is limited to 38 digits of precision. Oracle does not store leading and trailing zeros. For example, the number 412 is stored in a format similar to 4.12 x 10<sup>2</sup>, with 1 byte used to store the exponent(2) and 2 bytes used to store the three significant digits of the mantissa $(4, 1, 2)$ . Negative numbers include the sign in their length.

Taking this into account, the column size in bytes for a particular numeric data value NUMBER( $p$ ), where p is the precision of a given value, can be calculated using the following formula:

```
ROUND((length(p)+s)/2))+1
```
where s equals zero if the number is positive, and s equals 1 if the number is negative.

Zero and positive and negative infinity (only generated on import from Version 5 Oracle databases) are stored using unique representations. Zero and negative infinity each require 1 byte; positive infinity requires 2 bytes.

## **Floating-Point Numbers**

Oracle provides two numeric datatypes exclusively for floating-point numbers: BINARY\_FLOAT and BINARY\_DOUBLE. They support all of the basic functionality provided by the NUMBER datatype. However, while NUMBER uses decimal precision, BINARY\_FLOAT and BINARY\_DOUBLE use binary precision. This enables faster arithmetic calculations and usually reduces storage requirements.

BINARY\_FLOAT and BINARY\_DOUBLE are approximate numeric datatypes. They store approximate representations of decimal values, rather than exact representations. For example, the value 0.1 cannot be exactly represented by either BINARY\_DOUBLE or BINARY\_FLOAT. They are frequently used for scientific computations. Their behavior is similar to the datatypes FLOAT and DOUBLE in Java and XMLSchema.

#### **BINARY\_FLOAT Datatype**

BINARY\_FLOAT is a 32-bit, single-precision floating-point number datatype. Each BINARY\_FLOAT value requires 5 bytes, including a length byte.

#### **BINARY\_DOUBLE Datatype**

BINARY\_DOUBLE is a 64-bit, double-precision floating-point number datatype. Each BINARY\_DOUBLE value requires 9 bytes, including a length byte.

**Note:** BINARY\_DOUBLE and BINARY\_FLOAT implement most of the Institute of Electrical and Electronics Engineers (IEEE) Standard for Binary Floating-Point Arithmetic, IEEE Standard 754-1985 (IEEE754). For a full description of the Oracle implementation of floating-point numbers and its differences from IEEE754, see the *Oracle Database SQL Reference*

## <span id="page-643-0"></span>**Overview of DATE Datatype**

The DATE datatype stores point-in-time values (dates and times) in a table. The DATE datatype stores the year (including the century), the month, the day, the hours, the minutes, and the seconds (after midnight).

Oracle can store dates in the Julian era, ranging from January 1, 4712 BCE through December 31, 4712 CE (Common Era, or 'AD'). Unless BCE ('BC' in the format mask) is specifically used, CE date entries are the default.

Oracle uses its own internal format to store dates. Date data is stored in fixed-length fields of seven bytes each, corresponding to century, year, month, day, hour, minute, and second.

For input and output of dates, the standard Oracle date format is DD-MON-YY, as follows:

'13-NOV-92'

You can change this default date format for an instance with the parameter NLS DATE\_FORMAT. You can also change it during a user session with the ALTER SESSION statement. To enter dates that are not in standard Oracle date format, use the TO\_DATE function with a format mask:

TO\_DATE ('November 13, 1992', 'MONTH DD, YYYY')

Oracle stores time in 24-hour format—HH:MI:SS. By default, the time in a date field is 00:00:00 A.M. (midnight) if no time portion is entered. In a time-only entry, the date portion defaults to the first day of the current month. To enter the time portion of a date, use the TO\_DATE function with a format mask indicating the time portion, as in:

```
INSERT INTO birthdays (bname, bday) VALUES
('ANDY',TO_DATE('13-AUG-66 12:56 A.M.','DD-MON-YY HH:MI A.M.'));
```
### **Use of Julian Dates**

Julian dates allow continuous dating by the number of days from a common reference. (The reference is 01-01-4712 years BCE, so current dates are somewhere in the 2.4 million range.) A Julian date is nominally a noninteger, the fractional part being a portion of a day. Oracle uses a simplified approach that results in integer values. Julian dates can be calculated and interpreted differently. The calculation method used by Oracle results in a seven-digit number (for dates most often used), such as 2449086 for 08-APR-93.

**Note:** Oracle Julian dates might not be compatible with Julian dates generated by other date algorithms.

The format mask  $'J'$  can be used with date functions (TO DATE or TO CHAR) to convert date data into Julian dates. For example, the following query returns all dates in Julian date format:

```
SELECT TO_CHAR (hire_date, 'J') FROM employees;
```
You must use the TO\_NUMBER function if you want to use Julian dates in calculations. You can use the TO\_DATE function to enter Julian dates:

INSERT INTO employees (hire\_date) VALUES (TO\_DATE(2448921, 'J'));

## **Date Arithmetic**

Oracle date arithmetic takes into account the anomalies of the calendars used throughout history. For example, the switch from the Julian to the Gregorian calendar, 15-10-1582, eliminated the previous 10 days (05-10-1582 through 14-10-1582). The year 0 does not exist.

You can enter missing dates into the database, but they are ignored in date arithmetic and treated as the next "real" date. For example, the next day after 04-10-1582 is 15-10-1582, and the day following 05-10-1582 is also 15-10-1582.

> **Note:** This discussion of date arithmetic might not apply to all countries' date standards (such as those in Asia).

### **Centuries and the Year 2000**

Oracle stores year data with the century information. For example, the Oracle database stores 1996 or 2001, and not simply 96 or 01. The DATE datatype always stores a four-digit year internally, and all other dates stored internally in the database have four digit years. Oracle utilities such as import, export, and recovery also deal with four-digit years.

## **Daylight Savings Support**

Oracle Database provides daylight savings support for DATETIME datatypes in the server. You can insert and query DATETIME values based on local time in a specific region. The DATETIME datatypes TIMESTAMP WITH TIME ZONE and TIMESTAMP WITH LOCAL TIME ZONE are time-zone aware.

#### **See Also:**

- **Oracle Database Application Developer's Guide Fundamentals for** more information about centuries and date format masks
- *Oracle Database SQL Reference* for information about date format codes

## **Time Zones**

You can include the time zone in your date/time data and provides support for fractional seconds. Three new datatypes are added to DATE, with the following differences:

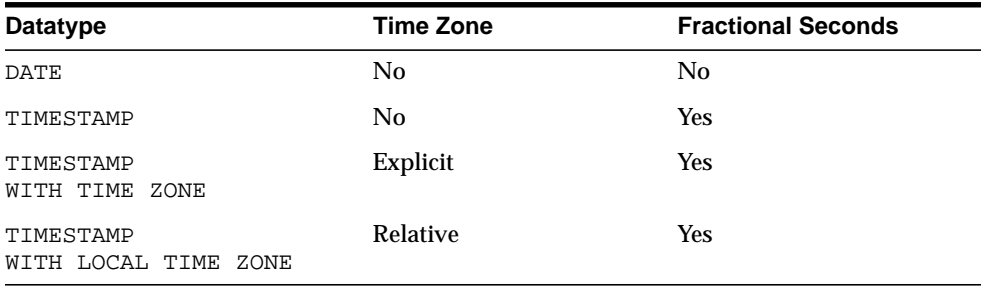

TIMESTAMP WITH LOCAL TIME ZONE is stored in the database time zone. When a user selects the data, the value is adjusted to the user's session time zone.

For example, a San Francisco database has system time zone = -8:00. When a New York client (session time zone = -5:00) inserts into or selects from the San Francisco database, TIMESTAMP WITH LOCAL TIME ZONE data is adjusted as follows:

- **The New York client inserts TIMESTAMP**'  $1998-1-23$  6:00:00-5:00' into a TIMESTAMP WITH LOCAL TIME ZONE column in the San Francisco database. The inserted data is stored in San Francisco as binary value 1998-1-23 3:00:00.
- When the New York client selects that inserted data from the San Francisco database, the value displayed in New York is '1998-1-23 6:00:00'.
- A San Francisco client, selecting the same data, see the value '1998–1–23 3:00:00'.

**Note: To avoid unexpected results in your DML operations on datatime data, you can verify the database and session time zones by querying the built-in SQL functions** DBTIMEZONE **and** SESSIONTIMEZONE**. If the database time zone or the session time zone has not been set manually, Oracle uses the operating system time zone by default. If the operating system time zone is not a valid Oracle time zone, then Oracle uses UTC as the default value.**

**See Also:** *Oracle Database SQL Reference* for details about the syntax of creating and entering data in time stamp columns

## <span id="page-647-0"></span>**Overview of LOB Datatypes**

The LOB datatypes BLOB, CLOB, NCLOB, and BFILE enable you to store and manipulate large blocks of unstructured data (such as text, graphic images, video clips, and sound waveforms) in binary or character format. They provide efficient, random, piece-wise access to the data. Oracle recommends that you always use LOB datatypes over LONG datatypes. You can perform parallel queries (but not parallel DML or DDL) on LOB columns.

LOB datatypes differ from LONG and LONG RAW datatypes in several ways. For example:

- A table can contain multiple LOB columns but only one LONG column.
- A table containing one or more LOB columns can be partitioned, but a table containing a LONG column cannot be partitioned.
- **The maximum size of a LOB is 8 terabytes, and the maximum size of a LONG is** only 2 gigabytes.
- LOBs support random access to data, but LONGs support only sequential access.
- LOB datatypes (except NCLOB) can be attributes of a user-defined object type but LONG datatypes cannot.
- Temporary LOBs that act like local variables can be used to perform transformations on LOB data. Temporary internal LOBs (BLOBs, CLOBs, and NCLOBs) are created in a temporary tablespace and are independent of tables. For LONG datatypes, however, no temporary structures are available.
- Tables with LOB columns can be replicated, but tables with LONG columns cannot.

SQL statements define LOB columns in a table and LOB attributes in a user-defined object type. When defining LOBs in a table, you can explicitly specify the tablespace and storage characteristics for each LOB.

LOB datatypes can be stored inline (within a table), out-of-line (within a tablespace, using a LOB locator), or in an external file (BFILE datatypes). With compatibility set to Oracle9*i* or higher, you can use LOBs with SQL VARCHAR operators and functions.
**See Also:**

- *Oracle Database SQL Reference* for a list of differences between the LOB datatypes and the LONG and LONG RAW datatypes
- *Oracle Database Application Developer's Guide Large Objects* for more information about LOB storage and LOB locators

## **BLOB Datatype**

The BLOB datatype stores unstructured binary data in the database. BLOBs can store up to 8 terabytes of binary data.

BLOBs participate fully in transactions. Changes made to a BLOB value by the DBMS\_LOB package, PL/SQL, or the OCI can be committed or rolled back. However, BLOB locators cannot span transactions or sessions.

## **CLOB and NCLOB Datatypes**

The CLOB and NCLOB datatypes store up to 8 terabytes of character data in the database. CLOBs store database character set data, and NCLOBs store Unicode national character set data. For varying-width database character sets, the CLOB value is stored using the two-byte Unicode character set, which has a fixed width. Oracle translates the stored Unicode value to the character set requested on the client or on the server, which can be fixed-width or varying width. When you insert data into a CLOB column using a varying-width character set, Oracle converts the data into Unicode before storing it in the database.

CLOBs and NCLOBs participate fully in transactions. Changes made to a CLOB or NCLOB value by the DBMS\_LOB package, PL/SQL, or the OCI can be committed or rolled back. However, CLOB and NCLOB locators cannot span transactions or sessions. You cannot create an object type with NCLOB attributes, but you can specify NCLOB parameters in a method for an object type.

**See Also:** *Oracle Database Globalization Support Guide* for more information about national character set data and Unicode

#### **BFILE Datatype**

The BFILE datatype stores unstructured binary data in operating-system files outside the database. A BFILE column or attribute stores a file locator that points to an external file containing the data. BFILEs can store up to 8 terabytes of data.

BFILEs are read only; you cannot modify them. They support only random (not sequential) reads, and they do not participate in transactions. The underlying operating system must maintain the file integrity, security, and durability for BFILEs. The database administrator must ensure that the file exists and that Oracle processes have operating-system read permissions on the file.

## **Overview of RAW and LONG RAW Datatypes**

**Note:** The LONG RAW datatype is provided for backward compatibility with existing applications. For new applications, use the BLOB and BFILE datatypes for large amounts of binary data.

Oracle also recommends that you convert existing LONG RAW columns to LOB columns. LOB columns are subject to far fewer restrictions than LONG columns. Further, LOB functionality is enhanced in every release, whereas LONG RAW functionality has been static for several releases.

The RAW and LONG RAW datatypes are used for data that is not to be interpreted (not converted when moving data between different systems) by Oracle. These datatypes are intended for binary data or byte strings. For example, LONG RAW can be used to store graphics, sound, documents, or arrays of binary data. The interpretation depends on the use.

RAW is a variable-length datatype like the VARCHAR2 character datatype, except Oracle Net Services (which connects user sessions to the instance) and the Import and Export utilities do not perform character conversion when transmitting RAW or LONG RAW data. In contrast, Oracle Net Services and Import/Export automatically convert CHAR, VARCHAR2, and LONG data between the database character set and the user session character set, if the two character sets are different.

When Oracle automatically converts RAW or LONG RAW data to and from CHAR data, the binary data is represented in hexadecimal form with one hexadecimal character representing every four bits of RAW data. For example, one byte of RAW data with bits 11001011 is displayed and entered as 'CB'.

LONG RAW data cannot be indexed, but RAW data can be indexed.

**See Also:** *Oracle Database Application Developer's Guide - Fundamentals* for information about other restrictions on the LONG RAW datatype

## <span id="page-650-0"></span>**Overview of ROWID and UROWID Datatypes**

Oracle uses a ROWID datatype to store the address (**rowid**) of every row in the database.

- **Physical rowids** store the addresses of rows in ordinary tables (excluding index-organized tables), clustered tables, table partitions and subpartitions, indexes, and index partitions and subpartitions.
- **Logical rowids** store the addresses of rows in index-organized tables.

A single datatype called the **universal rowid**, or UROWID, supports both logical and physical rowids, as well as rowids of foreign tables such as non-Oracle tables accessed through a gateway.

A column of the UROWID datatype can store all kinds of rowids. The value of the COMPATIBLE initialization parameter must be set to 8.1 or higher to use UROWID columns.

**See Also:** ["Rowids in Non-Oracle Databases" on page 26-24](#page-657-0)

## **The ROWID Pseudocolumn**

Each table in an Oracle database internally has a **pseudocolumn** named ROWID. This pseudocolumn is not evident when listing the structure of a table by executing a SELECT \* FROM ... statement, or a DESCRIBE ... statement using SQL\*Plus, nor does the pseudocolumn take up space in the table. However, each row's address can be retrieved with a SQL query using the reserved word ROWID as a column name, for example:

SELECT ROWID, last\_name FROM employees;

You cannot set the value of the pseudocolumn ROWID in INSERT or UPDATE statements, and you cannot delete a ROWID value. Oracle uses the ROWID values in the pseudocolumn ROWID internally for the construction of indexes.

You can reference rowids in the pseudocolumn ROWID like other table columns (used in SELECT lists and WHERE clauses), but rowids are not stored in the database, nor are they database data. However, you can create tables that contain columns having the ROWID datatype, although Oracle does not guarantee that the values of such columns are valid rowids. The user must ensure that the data stored in the ROWID column truly is a valid ROWID.

**See Also:** ["How Rowids Are Used" on page 26-21](#page-654-0)

## **Physical Rowids**

Physical rowids provide the fastest possible access to a row of a given table. They contain the physical address of a row (down to the specific block) and allow you to retrieve the row in a single block access. Oracle guarantees that as long as the row exists, its rowid does not change. These performance and stability qualities make rowids useful for applications that select a set of rows, perform some operations on them, and then access some of the selected rows again, perhaps with the purpose of updating them.

Every row in a nonclustered table is assigned a unique rowid that corresponds to the physical address of a row's row piece (or the initial row piece if the row is chained among multiple row pieces). In the case of clustered tables, rows in different tables that are in the same data block can have the same rowid.

A row's assigned rowid remains unchanged unless the row is exported and imported using the Import and Export utilities. When you delete a row from a table and then commit the encompassing transaction, the deleted row's associated rowid can be assigned to a row inserted in a subsequent transaction.

A physical rowid datatype has one of two formats:

- The **extended rowid** format supports tablespace-relative data block addresses and efficiently identifies rows in partitioned tables and indexes as well as nonpartitioned tables and indexes. Tables and indexes created by an Oracle8*i* (or higher) server always have extended rowids.
- A **restricted rowid** format is also available for backward compatibility with applications developed with Oracle database version 7 or earlier releases.

#### **Extended Rowids**

Extended rowids use a base 64 encoding of the physical address for each row selected. The encoding characters are  $A-Z$ ,  $a-z$ ,  $0-9$ ,  $+$ , and  $\prime$ . For example, the following query:

SELECT ROWID, last name FROM employees WHERE department  $id = 20$ ;

can return the following row information:

ROWID LAST\_NAME ------------------ ---------- AAAAaoAATAAABrXAAA BORTINS AAAAaoAATAAABrXAAE RUGGLES AAAAaoAATAAABrXAAG CHEN AAAAaoAATAAABrXAAN BLUMBERG

An extended rowid has a four-piece format, OOOOOOFFFBBBBBBRRR:

- OOOOOO: The **data object number** that identifies the database segment (AAAAao in the example). Schema objects in the same segment, such as a cluster of tables, have the same data object number.
- FFF: The tablespace-relative **datafile number** of the datafile that contains the row (file AAT in the example).
- BBBBBB: The **data block** that contains the row (block AAABrX in the example). Block numbers are relative to their datafile, **not** tablespace. Therefore, two rows with identical block numbers could reside in two different datafiles of the same tablespace.
- RRR: The **row** in the block.

You can retrieve the data object number from data dictionary views USER\_ OBJECTS, DBA\_OBJECTS, and ALL\_OBJECTS. For example, the following query returns the data object number for the employees table in the SCOTT schema:

```
SELECT DATA_OBJECT_ID FROM DBA_OBJECTS
    WHERE OWNER = 'SCOTT' AND OBJECT_NAME = 'EMPLOYEES';
```
You can also use the DBMS ROWID package to extract information from an extended rowid or to convert a rowid from extended format to restricted format (or vice versa).

**See Also:** *Oracle Database Application Developer's Guide - Fundamentals* for information about the DBMS\_ROWID package

#### **Restricted Rowids**

Restricted rowids use a binary representation of the physical address for each row selected. When queried using SQL\*Plus, the binary representation is converted to a VARCHAR2/hexadecimal representation. The following query:

```
SELECT ROWID, last_name FROM employees
   WHERE department_id = 30;
```
can return the following row information:

ROWID ENAME ------------------ ---------- 00000DD5.0000.0001 KRISHNAN 00000DD5.0001.0001 ARBUCKLE 00000DD5.0002.0001 NGUYEN

As shown, a restricted rowid's VARCHAR2/hexadecimal representation is in a three-piece format, **block.row.file**:

- The **data block** that contains the row (block DD5 in the example). Block numbers are relative to their datafile, **not** tablespace. Two rows with identical block numbers could reside in two different datafiles of the same tablespace.
- The **row** in the block that contains the row (rows 0, 1, 2 in the example). Row numbers of a given block always start with 0.
- The **datafile** that contains the row (file 1 in the example). The first datafile of every database is always 1, and file numbers are unique within a database.

#### **Examples of Rowid Use**

You can use the function SUBSTR to break the data in a rowid into its components. For example, you can use SUBSTR to break an extended rowid into its four components (database object, file, block, and row):

```
SELECT ROWID,
       SUBSTR(ROWID,1,6) "OBJECT",
       SUBSTR(ROWID,7,3) "FIL",
       SUBSTR(ROWID,10,6) "BLOCK",
       SUBSTR(ROWID,16,3) "ROW"
       FROM products;
ROWID OBJECT FIL BLOCK ROW
------------------ ------ --- ------ ----
AAAA8mAALAAAAQkAAA AAAA8m AAL AAAAQk AAA
AAAA8mAALAAAAQkAAF AAAA8m AAL AAAAQk AAF
AAAA8mAALAAAAQkAAI AAAA8m AAL AAAAQk AAI
```
Or you can use SUBSTR to break a restricted rowid into its three components (block, row, and file):

```
SELECT ROWID, SUBSTR(ROWID,15,4) "FILE",
        SUBSTR(ROWID,1,8) "BLOCK",
        SUBSTR(ROWID,10,4) "ROW"
        FROM products;
```
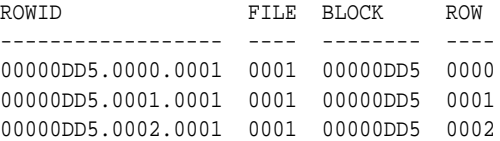

Rowids can be useful for revealing information about the physical storage of a table's data. For example, if you are interested in the physical location of a table's rows (such as for table striping), the following query of an extended rowid tells how many datafiles contain rows of a given table:

SELECT COUNT(DISTINCT(SUBSTR(ROWID, 7, 3))) "FILES" FROM tablename;

```
FILES
--------
       2
```
#### **See Also:**

- *Oracle Database SQL Reference*
- *PL/SQL User's Guide and Reference*
- *Oracle Database Performance Tuning Guide*

for more examples using rowids

#### <span id="page-654-0"></span>**How Rowids Are Used**

Oracle uses rowids internally for the construction of indexes. Each key in an index is associated with a rowid that points to the associated row's address for fast access. End users and application developers can also use rowids for several important functions:

- Rowids are the fastest means of accessing particular rows.
- Rowids can be used to see how a table is organized.
- Rowids are unique identifiers for rows in a given table.

Before you use rowids in DML statements, they should be verified and guaranteed not to change. The intended rows should be locked so they cannot be deleted. Under some circumstances, requesting data with an invalid rowid could cause a statement to fail.

You can also create tables with columns defined using the ROWID datatype. For example, you can define an exception table with a column of datatype ROWID to store the rowids of rows in the database that violate integrity constraints. Columns defined using the ROWID datatype behave like other table columns: values can be updated, and so on. Each value in a column defined as datatype ROWID requires six bytes to store pertinent column data.

## **Logical Rowids**

Rows in index-organized tables do not have permanent physical addresses—they are stored in the index leaves and can move within the block or to a different block as a result of insertions. Therefore their row identifiers cannot be based on physical addresses. Instead, Oracle provides index-organized tables with logical row identifiers, called **logical rowids**, that are based on the table's primary key. Oracle uses these logical rowids for the construction of secondary indexes on index-organized tables.

Each logical rowid used in a secondary index includes a **physical guess**, which identifies the block location of the row in the index-organized table at the time the guess was made; that is, when the secondary index was created or rebuilt.

Oracle can use guesses to probe into the leaf block directly, bypassing the full key search. This ensures that rowid access of nonvolatile index-organized tables gives comparable performance to the physical rowid access of ordinary tables. In a volatile table, however, if the guess becomes stale the probe can fail, in which case a primary key search must be performed.

The values of two logical rowids are considered equal if they have the same primary key values but different guesses.

#### **Comparison of Logical Rowids with Physical Rowids**

Logical rowids are similar to the physical rowids in the following ways:

Logical rowids are accessible through the ROWID pseudocolumn.

You can use the ROWID pseudocolumn to select logical rowids from an index-organized table. The SELECT ROWID statement returns an opaque structure, which internally consists of the table's primary key and the physical guess (if any) for the row, along with some control information.

You can access a row using predicates of the form WHERE ROWID =  $value$ , where value is the opaque structure returned by SELECT ROWID.

- Access through the logical rowid is the fastest way to get to a specific row, although it can require more than one block access.
- A row's logical rowid does not change as long as the primary key value does not change. This is less stable than the physical rowid, which stays immutable through all updates to the row.
- Logical rowids can be stored in a column of the UROWID datatype

One difference between physical and logical rowids is that logical rowids cannot be used to see how a table is organized.

**Note:** An opaque type is one whose internal structure is not known to the database. The database provides storage for the type. The type designer can provide access to the contents of the type by implementing functions, typically 3GL routines.

#### **See Also:** ["Overview of ROWID and UROWID Datatypes" on](#page-650-0) [page 26-17](#page-650-0)

#### **Guesses in Logical Rowids**

When a row's physical location changes, the logical rowid remains valid even if it contains a guess, although the guess could become stale and slow down access to the row. Guess information cannot be updated dynamically. For secondary indexes on index-organized tables, however, you can rebuild the index to obtain fresh guesses. Note that rebuilding a secondary index on an index-organized table involves reading the base table, unlike rebuilding an index on an ordinary table.

Collect index statistics with the DBMS\_STATS package or ANALYZE statement to keep track of the staleness of guesses, so Oracle does not use them unnecessarily. This is particularly important for applications that store rowids with guesses persistently in a UROWID column, then retrieve the rowids later and use them to fetch rows.

When you collect index statistics with the DBMS STATS package or ANALYZE statement, Oracle checks whether the existing guesses are still valid and records the percentage of stale/valid guesses in the data dictionary. After you rebuild a secondary index (recomputing the guesses), collect index statistics again.

In general, logical rowids without guesses provide the fastest possible access for a highly volatile table. If a table is static or if the time between getting a rowid and using it is sufficiently short to make row movement unlikely, logical rowids with guesses provide the fastest access.

**See Also:** *Oracle Database Performance Tuning Guide* for more information about collecting statistics

## <span id="page-657-0"></span>**Rowids in Non-Oracle Databases**

Oracle database applications can be run against non-Oracle database servers using SQL\*Connect. The format of rowids varies according to the characteristics of the non-Oracle system. Furthermore, no standard translation to VARCHAR2/hexadecimal format is available. Programs can still use the ROWID datatype. However, they must use a nonstandard translation to hexadecimal format of length up to 256 bytes.

Rowids of a non-Oracle database can be stored in a column of the UROWID datatype.

#### **See Also:**

- **Oracle Call Interface Programmer's Guide for details on handling** rowids with non-Oracle systems
- ["Overview of ROWID and UROWID Datatypes" on page 26-17](#page-650-0)

## **Overview of ANSI, DB2, and SQL/DS Datatypes**

SQL statements that create tables and clusters can also use ANSI datatypes and datatypes from IBM's products SQL/DS and DB2. Oracle recognizes the ANSI or IBM datatype name that differs from the Oracle datatype name, records it as the name of the datatype of the column, and then stores the column's data in an Oracle datatype based on the conversions.

**See Also:** *Oracle Database SQL Reference* for more information about the conversions

## **Overview of XML Datatypes**

Oracle provides the XMLType datatype to handle XML data.

#### **XMLType Datatype**

XMLType can be used like any other user-defined type. XMLType can be used as the datatype of columns in tables and views. Variables of XMLType can be used in PL/SQL stored procedures as parameters, return values, and so on. You can also use XMLType in PL/SQL, SQL and Java, and through JDBC and OCI.

A number of useful functions that operate on XML content have been provided. Many of these are provided both as SQL functions and as member functions of XMLType. For example, function extract() extracts a specific node(s) from an

XMLType instance. You can use XMLType in SQL queries in the same way as any other user-defined datatypes in the system.

#### **See Also:**

- *Oracle XML Developer's Kit Programmer's Guide*
- *Oracle XML DB Developer's Guide*
- *Oracle Streams Advanced Queuing User's Guide and Reference* for information about using XMLType with Advanced Queuing
- [Chapter 1, "Introduction to the Oracle Database"](#page-48-0)

## **Overview of URI Datatypes**

A URI, or uniform resource identifier, is a generalized kind of URL. Like a URL, it can reference any document, and can reference a specific part of a document. It is more general than a URL because it has a powerful mechanism for specifying the relevant part of the document. By using UriType, you can do the following:

- Create table columns that point to data inside or outside the database.
- Query the database columns using functions provided by  $U$ riType.

**See Also:** *Oracle XML DB Developer's Guide*

## **Overview of Data Conversion**

In some cases, Oracle supplies data of one datatype where it expects data of a different datatype. This is allowed when Oracle can automatically convert the data to the expected datatype.

**See Also:** *Oracle Database SQL Reference* for the rules for implicit datatype conversions

# **27**

## **Object Datatypes and Object Views**

Object types and other user-defined datatypes let you define datatypes that model the structure and behavior of the data in their applications. An object view is a virtual object table.

This chapter contains the following topics:

- **[Introduction to Object Datatypes](#page-660-0)**
- [Overview of Object Datatype Categories](#page-662-0)
- [Overview of Type Inheritance](#page-669-0)
- [Overview of User-Defined Aggregate Functions](#page-670-0)
- [Overview of Datatype Evolution](#page-671-0)
- **[Overview of Datatype Evolution](#page-671-0)**
- **[Introduction to Object Views](#page-672-0)**

## <span id="page-660-0"></span>**Introduction to Object Datatypes**

Oracle object technology is a layer of abstraction built on Oracle's relational technology. New object types can be created from any built-in database types or any previously created object types, object references, and collection types. Metadata for user-defined types is stored in a schema available to SQL, PL/SQL, Java, and other published interfaces. Object datatypes make it easier to work with complex data, such as images, audio, and video.

An object type differs from native SQL datatypes in that it is user-defined, and it specifies both the underlying persistent data (attributes) and the related behaviors (methods). Object types are abstractions of the real-world entities, for example,

purchase orders. Object types store structured business data in its natural form and allow applications to retrieve it that way.

Object types and related object-oriented features, such as variable-length arrays and nested tables, provide higher-level ways to organize and access data in the database. Underneath the object layer, data is still stored in columns and tables, but you can work with the data in terms of the real-world entities--customers and purchase orders, for example--that make the data meaningful. Instead of thinking in terms of columns and tables when you query the database, you can simply select a customer.

Internally, statements about objects are still basically statements about relational tables and columns, and you can continue to work with relational datatypes and store data in relational tables. But you have the option to take advantage of object-oriented features too. You can use object-oriented features while continuing to work with most of your relational data, or you can go over to an object-oriented approach entirely. For instance, you can define some object datatypes and store the objects in columns in relational tables. You can also create object views of existing relational data to represent and access this data according to an object model. Or you can store object data in object tables, where each row is an object.

**See Also:** *Oracle Database Application Developer's Guide - Object-Relational Features*

## **Complex Data Models**

The Oracle database server lets you define complex business models in SQL and make them part of your database schema. Applications that manage and share your data need only contain the application logic, not the data logic.

For example, your firm might use purchase orders to organize its purchasing, accounts payable, shipping, and accounts receivable functions.

A purchase order contains an associated supplier or customer and an indefinite number of line items. In addition, applications often need dynamically computed status information about purchase orders. You may need the current value of the shipped or unshipped line items.

An **object type** is a schema object that serves as a template for all purchase order data in your applications. An object type specifies the elements, called **attributes**, that make up a structured data unit, such as a purchase order. Some attributes, such as the list of line items, can be other structured data units. The object type also specifies the operations, called **methods**, you can perform on the data unit, such as determining the total value of a purchase order.

You can create purchase orders that match the template and store them in table columns, just as you would numbers or dates.

You can also store purchase orders in **object tables**, where each row of the table corresponds to a single purchase order and the table columns are the purchase order's attributes.

Because the logic of the purchase order's structure and behavior is in your schema, your applications do not need to know the details and do not have to keep up with most changes.

Oracle uses schema information about object types to achieve substantial transmission efficiencies. A client-side application can request a purchase order from the server and receive all the relevant data in a single transmission. The application can then, without knowing storage locations or implementation details, navigate among related data items without further transmissions from the server.

## **Multimedia Datatypes**

Many efficiencies of database systems arise from their optimized management of basic datatypes like numbers, dates, and characters. Facilities exist for comparing values, determining their distributions, building efficient indexes, and performing other optimizations.

Text, video, sound, graphics, and spatial data are examples of important business entities that do not fit neatly into those basic types. Oracle Enterprise Edition supports modeling and implementation of these complex datatypes.

## <span id="page-662-0"></span>**Overview of Object Datatype Categories**

There are two categories of object datatypes:

- Object types
- Collection types

Object datatypes use the built-in datatypes and other user-defined datatypes as the building blocks for datatypes that model the structure and behavior of data in applications.

Object types are schema objects. Their use is subject to the same kinds of administrative control as other schema objects.

#### **See Also:**

- [Chapter 26, "Native Datatypes"](#page-634-0)
- *Oracle Database Application Developer's Guide Object-Relational Features*

## **Object Types**

Object types are abstractions of the real-world entities—for example, purchase orders—that application programs deal with. An object type is a schema object with three kinds of components:

- A name, which serves to identify the object type uniquely within that schema
- **Attributes**, which model the structure and state of the real-world entity. Attributes are built-in types or other user-defined types.
- **Methods**, which are functions or procedures written in PL/SQL or Java and stored in the database, or written in a language such as C and stored externally. Methods implement operations the application can perform on the real-world entity.

An object type is a template. A structured data unit that matches the template is called an **object**.

#### **See Also:**

- ["Nested Tables" on page 27-9](#page-668-0)
- ["Row Objects and Column Objects" on page 27-6](#page-665-0)
- *Oracle Database Application Developer's Guide Object-Relational Features* for a complete purchase order example

#### **Types of Methods**

Methods of an object type model the behavior of objects. The methods of an object type broadly fall into these categories:

- A **Member** method is a function or a procedure that always has an implicit SELF parameter as its first parameter, whose type is the containing object type.
- A **Static** method is a function or a procedure that does not have an implicit SELF parameter. Such methods can be invoked by qualifying the method with the type name, as in TYPE\_NAME.METHOD(). Static methods are useful for specifying user-defined constructors or cast methods.

■ **Comparison** methods are used for comparing instances of objects.

Oracle supports the choice of implementing type methods in PL/SQL, Java, and C.

Every object type also has one implicitly defined method that is not tied to specific objects, the object type's constructor method.

**Object Type Constructor Methods** Every object type has a system-defined **constructor method**; that is, a method that makes a new object according to the object type's specification. The name of the constructor method is the name of the object type. Its parameters have the names and types of the object type's attributes. The constructor method is a function. It returns the new object as its value. You can also define your own constructor functions to use in place of the constructor functions that the system implicitly defines for every object type.

**See Also:** *Oracle Database Application Developer's Guide - Object-Relational Features*

**Comparison Methods** Methods play a role in comparing objects. Oracle has facilities for comparing two data items of a given built-in type (for example, two numbers), and determining whether one is greater than, equal to, or less than the other. Oracle cannot, however, compare two items of an arbitrary user-defined type without further guidance from the definer. Oracle provides two ways to define an order relationship among objects of a given object type: map methods and order methods.

**Map** methods use Oracle's ability to compare built-in types. Suppose that you have defined an object type called rectangle, with attributes height and width. You can define a map method area that returns a number, namely the product of the rectangle's height and width attributes. Oracle can then compare two rectangles by comparing their areas.

**Order** methods are more general. An order method uses its own internal logic to compare two objects of a given object type. It returns a value that encodes the order relationship. For example, it could return -1 if the first is smaller, 0 if they are equal, and 1 if the first is larger.

Suppose that you have defined an object type called address, with attributes street, city, state, and zip. **Greater than** and **less than** may have no meaning for addresses in your application, but you may need to perform complex computations to determine when two addresses are equal.

In defining an object type, you can specify either a map method or an order method for it, but not both. If an object type has no comparison method, Oracle cannot

determine a greater than or less than relationship between two objects of that type. It can, however, attempt to determine whether two objects of the type are equal.

Oracle compares two objects of a type that lacks a comparison method by comparing corresponding attributes:

- If all the attributes are non-null and equal, Oracle reports that the objects are equal.
- If there is an attribute for which the two objects have unequal non-null values, Oracle reports them unequal.
- Otherwise, Oracle reports that the comparison is not available (null).

**See Also:** *Oracle Database Application Developer's Guide - Object-Relational Features* for examples of how to specify and use comparison methods

#### **Object Tables**

An **object table** is a special kind of table that holds objects and provides a relational view of the attributes of those objects.

Oracle lets you view this table in two ways:

- A single column table in which each entry is an external\_person object.
- A multicolumn table in which each of the attributes of the object type external person, namely name and phone, occupies a column

<span id="page-665-0"></span>**Row Objects and Column Objects** Objects that appear in object tables are called **row objects**. Objects that appear in table columns or as attributes of other objects are called **column objects**.

#### **Object Identifiers**

Every row object in an object table has an associated logical object identifier (OID). Oracle assigns a unique system-generated identifier of length 16 bytes as the OID for each row object by default.

The OID column of an object table is a hidden column. Although the OID value in itself is not very meaningful to an object-relational application, Oracle uses this value to construct object references to the row objects. Applications need to be concerned with only object references that are used for fetching and navigating objects.

The purpose of the OID for a row object is to uniquely identify it in an object table. To do this Oracle implicitly creates and maintains an index on the OID column of an object table. The system-generated unique identifier has many advantages, among which are the unambiguous identification of objects in a distributed and replicated environment.

**Primary-Key Based Object Identifiers** For applications that do not require the functionality provided by globally unique system-generated identifiers, storing 16 extra bytes with each object and maintaining an index on it may not be efficient. Oracle allows the option of specifying the primary key value of a row object as the object identifier for the row object.

Primary-key based identifiers also have the advantage of enabling a more efficient and easier loading of the object table. By contrast, system-generated object identifiers need to be remapped using some user-specified keys, especially when references to them are also stored persistently.

#### **Object Views Description**

An object view is a virtual object table. Its rows are row objects. Oracle materializes object identifiers, which it does not store persistently, from primary keys in the underlying table or view.

**See Also:** ["Introduction to Object Views" on page 27-13](#page-672-0)

#### **REFs**

In the relational model, foreign keys express many-to-one relationships. Oracle object types provide a more efficient means of expressing many-to-one relationships when the "one" side of the relationship is a row object.

Oracle provides a built-in datatype called REF to encapsulate references to row objects of a specified object type. From a modeling perspective, REFs provide the ability to capture an association between two row objects. Oracle uses object identifiers to construct such REFs.

You can use a REF to examine or update the object it refers to. You can also use a REF to obtain a copy of the object it refers to. The only changes you can make to a REF are to replace its contents with a reference to a different object of the same object type or to assign it a null value.

**Scoped REFs** In declaring a column type, collection element, or object type attribute to be a REF, you can constrain it to contain only references to a specified object

table. Such a REF is called a **scoped** REF. Scoped REFs require less storage space and allow more efficient access than unscoped REFs.

**Dangling REFs** It is possible for the object identified by a REF to become unavailable through either deletion of the object or a change in privileges. Such a REF is called **dangling**. Oracle SQL provides a predicate (called IS DANGLING) to allow testing REFs for this condition.

**Dereference REFs** Accessing the object referred to by a REF is called **dereferencing** the REF. Oracle provides the DEREF operator to do this. Dereferencing a dangling REF results in a null object. Oracle provides **implicit dereferencing** of REFs.

**Obtain REFs** You can obtain a REF to a row object by selecting the object from its object table and applying the REF operator.

> **See Also:** *Oracle Database Application Developer's Guide - Object-Relational Features* for examples of how to use REFs

## **Collection Types**

Each collection type describes a data unit made up of an indefinite number of elements, all of the same datatype. The collection types are **array types** and **table types**.

Array types and table types are schema objects. The corresponding data units are called **VARRAYs** and **nested tables**. When there is no danger of confusion, we often refer to the collection types as VARRAYs and nested tables.

Collection types have constructor methods. The name of the constructor method is the name of the type, and its argument is a comma separated list of the new collection's elements. The constructor method is a function. It returns the new collection as its value.

An expression consisting of the type name followed by empty parentheses represents a call to the constructor method to create an empty collection of that type. An empty collection is different from a null collection.

#### **VARRAYs**

An **array** is an ordered set of data **elements**. All elements of a given array are of the same datatype. Each element has an **index**, which is a number corresponding to the element's position in the array.

The number of elements in an array is the **size** of the array. Oracle allows arrays to be of variable size, which is why they are called VARRAYs. You must specify a maximum size when you declare the array type.

Creating an array type does not allocate space. It defines a datatype, which you can use as:

- The datatype of a column of a relational table
- An object type attribute
- A PL/SQL variable, parameter, or function return type.

A VARRAY is normally stored in line; that is, in the same tablespace as the other data in its row. If it is sufficiently large, however, Oracle stores it as a BLOB.

**See Also:** *Oracle Database Application Developer's Guide - Object-Relational Features* for more information about using VARRAYs

#### <span id="page-668-0"></span>**Nested Tables**

A **nested table** is an unordered set of data **elements**, all of the same datatype. It has a single column, and the type of that column is a built-in type or an object type. If an object type, the table can also be viewed as a multicolumn table, with a column for each attribute of the object type. If compatibility is set to Oracle9*i* or higher, nested tables can contain other nested tables.

A table type definition does not allocate space. It defines a type, which you can use as:

- The datatype of a column of a relational table
- An object type attribute
- A PL/SQL variable, parameter, or function return type

When a table type appears as the type of a column in a relational table or as an attribute of the underlying object type of an object table, Oracle stores all of the nested table data in a single table, which it associates with the enclosing relational or object table.

A convenient way to access the elements of a nested table individually is to use a nested cursor.

#### **See Also:**

- *Oracle Database Reference* for information about nested cursors
- *Oracle Database Application Developer's Guide Object-Relational Features* for more information about using nested tables

## <span id="page-669-0"></span>**Overview of Type Inheritance**

An object type can be created as a subtype of an existing object type. A single inheritance model is supported: the subtype can be derived from only one parent type. A type inherits all the attributes and methods of its direct supertype. It can add new attributes and methods, and it can override any of the inherited methods.

[Figure 27–1](#page-669-1) illustrates two subtypes, Student\_t and Employee\_t, created under Person\_t.

<span id="page-669-1"></span>**Figure 27–1 A Type Hierarchy**

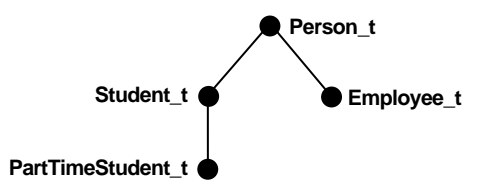

Furthermore, a subtype can itself be refined by defining another subtype under it, thus building up type hierarchies. In the preceding diagram, PartTimeStudent t is derived from subtype Student t.

## **FINAL and NOT FINAL Types**

A type declaration must have the NOT FINAL keyword, if you want it to have subtypes. The default is that the type is FINAL; that is, no subtypes can be created for the type. This allows for backward compatibility.

#### **NOT INSTANTIABLE Types and Methods**

A type can be declared to be NOT INSTANTIABLE. This implies that there is no constructor (default or user-defined) for the type. Thus, it is not possible to construct instances of this type. Typically, you would define instantiable subtypes for such a type as follows:

```
CREATE TYPE Address_t AS OBJECT(...) NOT INSTANTIABLE NOT FINAL;
CREATE TYPE USAddress_t UNDER Address_t(...);
CREATE TYPE IntlAddress_t UNDER Address_t(...);
```
A method of a type can be declared to be NOT INSTANTIABLE. Declaring a method as NOT INSTANTIABLE means that the type is not providing an implementation for that method. Furthermore, a type that contains any non-instantiable methods must necessarily be declared NOT INSTANTIABLE.

A subtype of a NOT INSTANTIABLE type can override any of the non-instantiable methods of the supertype and provide concrete implementations. If there are any non-instantiable methods remaining, the subtype must also necessarily be declared NOT INSTANTIABLE.

A non-instantiable subtype can be defined under an instantiable supertype. Declaring a non-instantiable type to be FINAL is not allowed.

**See Also:** *PL/SQL User's Guide and Reference*

## <span id="page-670-0"></span>**Overview of User-Defined Aggregate Functions**

Oracle supports a fixed set of aggregate functions, such as MAX, MIN, and SUM. These is also a mechanism to implement new aggregate functions with user-defined aggregation logic.

## **Why Have User-Defined Aggregate Functions?**

User-defined aggregate functions (UDAGs) refer to aggregate functions with user-specified aggregation semantics. Users can create a new aggregate function and provide the aggregation logic through a set of routines. After it is created, the user-defined aggregate function can be used in SQL DML statements in a manner similar to built-in aggregates. The Oracle database server evaluates the UDAG by invoking the user-provided aggregation routines appropriately.

Databases are increasingly being used to store complex data such as image, spatial, audio, video, and so on. The complex data is typically stored in the database using object types, opaque types, or LOBs. User-defined aggregates are primarily useful in specifying aggregation over such new domains of data.

Furthermore, UDAGs can be used to create new aggregate functions over traditional scalar datatypes for financial or scientific applications. Because it is not possible to provide native support for all forms of aggregates, it is desirable to

provide application developers with a flexible mechanism to add new aggregate functions.

#### **See Also:**

- **Oracle Data Cartridge Developer's Guide for information about** implementing user-defined aggregates
- *Oracle Data Warehousing Guide* for more information about using UDAGs in data warehousing
- [Chapter 26, "Native Datatypes"](#page-634-0) for more information on opaque types

## <span id="page-671-0"></span>**Overview of Datatype Evolution**

An object datatype can be referenced by any of the following schema objects:

- Table or subtable
- Type or subtype
- Program unit (PL/SQL block): procedure, function, package, trigger
- **Indextype**
- View (including object view)
- Function-based index
- **Operator**

When any of these objects references a type, either directly or indirectly through another type or subtype, it becomes a dependent object on that type. Whenever a type is modified, all dependent program units, views, operators and indextypes are marked *invalid*. The next time each of these invalid objects is referenced, it is revalidated, using the new type definition. If it is recompiled successfully, then it becomes valid and can be used again.

When a type has either type or table dependents, altering a type definition becomes more complicated because existing persistent data relies on the current type definition.

You can change an object type and propagate the type change to its dependent types and tables. ALTER TYPE lets you add or drop methods and attributes from existing types and optionally propagate the changes to dependent types, tables, and even the table data. You can also modify certain attributes of a type.

**See Also:**

- *Oracle Database SQL Reference* for details about syntax
- *PL/SQL User's Guide and Reference* for details about type specification and body compilation
- *Oracle Database Application Developer's Guide Object-Relational Features* for details about managing type versions

## <span id="page-672-0"></span>**Introduction to Object Views**

Just as a view is a virtual table, an **object view** is a virtual object table.

Oracle provides object views as an extension of the basic relational view mechanism. By using object views, you can create virtual object tables from data—of either built-in or user-defined types—stored in the columns of relational or object tables in the database.

Object views provide the ability to offer specialized or restricted access to the data and objects in a database. For example, you can use an object view to provide a version of an employee object table that does not have attributes containing sensitive data and does not have a deletion method.

Object views allow the use of relational data in object-oriented applications. They let users:

- Try object-oriented programming techniques without converting existing tables
- Convert data gradually and transparently from relational tables to object-relational tables
- Use legacy RDBMS data with existing object-oriented applications

## **Advantages of Object Views**

Using object views can lead to better performance. Relational data that make up a row of an object view traverse the network as a unit, potentially saving many round trips.

You can fetch relational data into the client-side object cache and map it into C or *C++* structures so 3GL applications can manipulate it just like native structures.

Object views provide a gradual upgrade path for legacy data. They provide for co-existence of relational and object-oriented applications, and they make it easier to introduce object-oriented applications to existing relational data without having to make a drastic change from one paradigm to another.

Object views provide the flexibility of looking at the same relational or object data in more than one way. Thus you can use different in-memory object representations for different applications without changing the way you store the data in the database.

#### **See Also:**

- *Oracle Database Administrator's Guide* for directions for defining object views
- ["Updates of Object Views" on page 27-14](#page-673-0) for more information about writing an INSTEAD OF trigger

#### **Use of Object Views**

Data in the rows of an object view can come from more than one table, but the object still traverses the network in one operation. When the instance is in the client side object cache, it appears to the programmer as a  $C$  or  $C_{++}$  structure or as a PL/SQL object variable. You can manipulate it like any other native structure.

You can refer to object views in SQL statements the same way you refer to an object table. For example, object views can appear in a SELECT list, in an UPDATE SET clause, or in a WHERE clause. You can also define object views on object views.

You can access object view data on the client side using the same OCI calls you use for objects from object tables. For example, you can use OCIObjectPin() for pinning a REF and OCIObjectFlush() for flushing an object to the server. When you update or flush to the server an object in an object view, Oracle updates the object view.

**See Also:** *Oracle Call Interface Programmer's Guide* for more information about OCI calls

#### <span id="page-673-0"></span>**Updates of Object Views**

You can update, insert, and delete the data in an object view using the same SQL DML you use for object tables. Oracle updates the base tables of the object view if there is no ambiguity.

A view is not updatable if its view query contains joins, set operators, aggregate functions, GROUP BY, or DISTINCT. If a view query contains pseudocolumns or expressions, the corresponding view columns are not updatable. Object views often involve joins.

To overcome these obstacles Oracle provides INSTEAD OF triggers. They are called INSTEAD OF triggers because Oracle runs the trigger body instead of the actual DML statement.

INSTEAD OF triggers provide a transparent way to update object views or relational views. You write the same SQL DML (INSERT, DELETE, and UPDATE) statements as for an object table. Oracle invokes the appropriate trigger instead of the SQL statement, and the actions specified in the trigger body take place.

#### **See Also:**

- *Oracle Database Application Developer's Guide Object-Relational Features* for a purchase order/line item example that uses an INSTEAD OF trigger
- [Chapter 22, "Triggers"](#page-536-0)

## **Updates of Nested Table Columns in Views**

A nested table can be modified by inserting new elements and updating or deleting existing elements. Nested table columns that are virtual or synthesized, as in a view, are not usually updatable. To overcome this, Oracle allows INSTEAD OF triggers to be created on these columns.

The INSTEAD OF trigger defined on a nested table column of a view is fired when the column is modified. If the entire collection is replaced by an update of the parent row, then the INSTEAD OF trigger on the nested table column is not fired.

**See Also:** *Oracle Database Application Developer's Guide - Fundamentals* for a purchase order/line item example that uses an INSTEAD OF trigger on a nested table column

### **View Hierarchies**

An object view can be created as a subview of another object view. The type of the superview must be the immediate supertype of the type of the object view being created. Thus, you can build an object view hierarchy which has a one-to-one correspondence to the type hierarchy. This does not imply that every view hierarchy must span the entire corresponding type hierarchy. The view hierarchy can be rooted at any subtype of the type hierarchy. Furthermore, it does not have to encompass the entire subhierarchy.

[Figure 27–2](#page-675-0) illustrates multiple view hierarchies.

<span id="page-675-0"></span>**Figure 27–2 Multiple View Hierarchies**

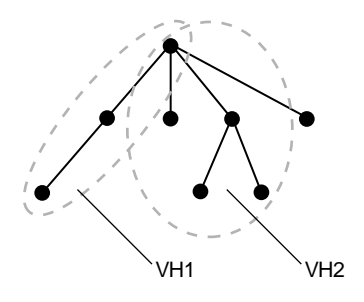

By default, the rows of an object view in a view hierarchy include all the rows of all its subviews (direct and indirect) projected over the columns of the given view.

Only one object view can be created as a subview of a given view corresponding to the given subtype; that is, the same view cannot participate in many different view hierarchies. An object view can be created as a subview of only one superview; multiple inheritance is not supported.

The subview inherits the object identifier (OID) from its superview and cannot be explicitly specified in any subview.

# **Glossary**

#### **AFTER trigger**

When defining a trigger, you can specify the trigger timing—whether the trigger action is to be executed before or after the triggering statement.

AFTER triggers execute the trigger action after the triggering statement is run.

BEFORE and AFTER apply to both statement and row triggers.

See Also: [trigger](#page-695-0)

#### **architecture**

See: [Oracle architecture](#page-688-0)

#### **ARCHIVELOG mode**

The mode of the database in which Oracle copies filled online redo logs to disk. Specify the mode at database creation or by using the ALTER DATABASE statement. You can enable automatic archiving either dynamically using the ALTER SYSTEM statement or by setting the initialization parameter LOG\_ARCHIVE\_START to TRUE.

Running the database in ARCHIVELOG mode has several advantages over NOARCHIVELOG mode. You can:

- Back up the database while it is open and being accessed by users.
- Recover the database to any desired point in time.

To protect the ARCHIVELOG mode database in case of failure, back up the archived logs.

#### **Automatic Storage Management disk**

Storage is added and removed from Automatic Storage Management disk groups in units of Automatic Storage Management disks.

#### **Automatic Storage Management file**

Oracle database file stored in an Automatic Storage Management disk group. When a file is created, certain file attributes are permanently set. Among these are its protection policy (parity, mirroring, or none) and its striping policy. Automatic Storage Management files are not visible from the operating system or its utilities, but they are visible to database instances, RMAN, and other Oracle-supplied tools.

#### **Automatic Storage Management instance**

An Oracle instance that mounts Automatic Storage Management disk groups and performs management functions necessary to make Automatic Storage Management files available to database instances. Automatic Storage Management instances do not mount databases.

See Also: [instance](#page-685-0)

#### **Automatic Storage Management template**

Collections of attributes used by Automatic Storage Management during file creation. Templates simplify file creation by mapping complex file attribute specifications into a single name. A default template exists for each Oracle file type. Users can modify the attributes of the default templates or create new templates.

#### **automatic undo management mode**

A mode of the database in which undo data is stored in a dedicated undo tablespace. Unlike **[manual undo management mode](#page-686-0)**, the only undo management that you must perform is the creation of the undo tablespace. All other undo management is performed automatically.

See Also: [manual undo management mode](#page-686-0)

#### **background process**

Background processes consolidate functions that would otherwise be handled by multiple Oracle programs running for each user process. The background processes asynchronously perform I/O and monitor other Oracle processes to provide increased parallelism for better performance and reliability.

Oracle creates a set of background processes for each instance.

See Also: [instance](#page-685-0), [process,](#page-689-0) [Oracle process](#page-688-1), [user process](#page-696-0)

#### **BEFORE trigger**

When defining a trigger, you can specify the trigger timing—whether the trigger action is to be executed before or after the triggering statement.

BEFORE triggers execute the trigger action before the triggering statement is run.

BEFORE and AFTER apply to both statement and row triggers.

See Also: [trigger](#page-695-0)

#### <span id="page-678-0"></span>**buffer cache**

The portion of the SGA that holds copies of Oracle data blocks. All user processes concurrently connected to the instance share access to the buffer cache.

The buffers in the cache are organized in two lists: the dirty list and the least recently used (LRU) list. The dirty list holds dirty buffers, which contain data that has been modified but has not yet been written to disk. The least recently used (LRU) list holds free buffers (unmodified and available), pinned buffers (currently being accessed), and dirty buffers that have not yet been moved to the dirty list.

See Also: [system global area \(SGA\)](#page-694-0)

#### **byte semantics**

The length of string is measured in bytes.

#### **cache recovery**

The part of instance recovery where Oracle applies all committed and uncommitted changes in the redo log files to the affected data blocks. Also known as the *rolling forward* phase of instance recovery.

#### **character semantics**

The length of string is measured in characters.

#### **CHECK constraint**

A CHECK integrity constraint on a column or set of columns requires that a specified condition be true or unknown for every row of the table. If a DML statement results in the condition of the CHECK constraint evaluating to false, then the statement is rolled back.

#### **checkpoint**

A data structure that defines an SCN in the redo thread of a database. Checkpoints are recorded in the **[control file](#page-680-0)** and each datafile header, and are a crucial element of recovery.

#### **client**

In client/server architecture, the front-end database application, which interacts with a user through the keyboard, display, and pointing device such as a mouse. The client portion has no data access responsibilities. It concentrates on requesting, processing, and presenting data managed by the server portion.

See Also: [client/server architecture](#page-679-0), [server](#page-692-0)

#### <span id="page-679-0"></span>**client/server architecture**

Software architecture based on a separation of processing between two CPUs, one acting as the client in the transaction, requesting and receiving services, and the other as the server that provides services in a transaction.

#### <span id="page-679-1"></span>**cluster**

Optional structure for storing table data. Clusters are groups of one or more tables physically stored together because they share common columns and are often used together. Because related rows are physically stored together, disk access time improves.

#### **column**

Vertical space in a database table that represents a particular domain of data. A column has a column name and a specific datatype. For example, in a table of employee information, all of the employees' dates of hire would constitute one column.

See Also: [row](#page-692-1), [table](#page-694-1)

#### **commit**

Make permanent changes to data (inserts, updates, deletes) in the database. Before changes are committed, both the old and new data exist so that changes can be stored or the data can be restored to its prior state.

See Also: [rolling back](#page-691-0)

#### <span id="page-680-1"></span>**concurrency**

Simultaneous access of the same data by many users. A multiuser database management system must provide adequate concurrency controls, so that data cannot be updated or changed improperly, compromising data integrity.

See Also: [data consistency](#page-682-0)

#### **connection**

Communication pathway between a user process and an Oracle instance.

See Also: [session](#page-693-0), [user process](#page-696-0)

#### **consistent backup**

A **[whole database backup](#page-696-1)** that you can open with the RESETLOGS option without performing media recovery. In other words, you do not need to apply redo to datafiles in this backup for it to be consistent. All datafiles in a consistent backup must:

- Have the same checkpoint **[system change number \(SCN\)](#page-694-2)** in their headers, unless they are datafiles in tablespaces that are read only or offline normal (in which case they will have a clean SCN that is earlier than the checkpoint SCN)
- Contain no changes past the checkpoint SCN, that is, are not fuzzy
- Match the datafile checkpoint information stored in the control file

You can only take consistent backups after you have made a clean shutdown of the database. The database must not be opened until the backup has completed.

#### **See Also:** [inconsistent backup](#page-684-0)

#### <span id="page-680-0"></span>**control file**

A file that records the physical structure of a database and contains the database name, the names and locations of associated databases and redo log files, the time stamp of the database creation, the current log sequence number, and checkpoint information.

See Also: [physical structures](#page-688-2), [redo log](#page-690-0)

#### **database**

Collection of data that is treated as a unit. The purpose of a database is to store and retrieve related information.

#### **database buffer**

One of several types of memory structures that stores information within the system global area. Database buffers store the most recently used blocks of data.

See Also: [system global area \(SGA\)](#page-694-0)

#### **database buffer cache**

Memory structure in the system global area that stores the most recently used blocks of data.

See Also: [system global area \(SGA\)](#page-694-0)

#### **database link**

A named schema object that describes a path from one database to another. Database links are implicitly used when a reference is made to a global object name in a distributed database.

#### **database writer process (DBWn)**

An Oracle background process that writes the contents of buffers to datafiles. The DBW*n* processes are responsible for writing modified (dirty) buffers in the database buffer cache to disk.

See Also: [buffer cache](#page-678-0)

#### **datafile**

A physical operating system file on disk that was created by Oracle and contains data structures such as tables and indexes. A datafile can only belong to one database.

See Also: [index,](#page-684-1) [physical structures](#page-688-2)

#### **datafile copy**

A copy of a datafile on disk produced by either:

- The Recovery Manager COPY command
- An operating system utility

#### **data block**

Smallest logical unit of data storage in an Oracle database. Also called logical blocks, Oracle blocks, or pages. One data block corresponds to a specific number of bytes of physical database space on disk.

#### See Also: [extent,](#page-684-2) [segment](#page-692-2)

#### <span id="page-682-0"></span>**data consistency**

In a multiuser environment, where many users can access data at the same time (concurrency), data consistency means that each user sees a consistent view of the data, including visible changes made by the user's own transactions and transactions of other users.

#### See Also: [concurrency](#page-680-1)

#### **data dictionary**

The central set of tables and views that are used as a read-only reference about a particular database. A data dictionary stores such information as:

- The logical and physical structure of the database
- Valid users of the database
- Information about integrity constraints
- How much space is allocated for a schema object and how much of it is in use

A data dictionary is created when a database is created and is automatically updated when the structure of the database is updated.

#### **data integrity**

Business rules that dictate the standards for acceptable data. These rules are applied to a database by using integrity constraints and triggers to prevent the entry of invalid information into tables.

See Also: [integrity constraint](#page-685-1), [trigger](#page-695-0)

#### **data segment**

Each nonclustered table has a data segment. All of the table's data is stored in the extents of its data segment. For a partitioned table, each partition has a data segment.

Each cluster has a data segment. The data of every table in the cluster is stored in the cluster's data segment.

See Also: [cluster](#page-679-1), [extent](#page-684-2), [segment](#page-692-2)

#### **dedicated server**

A database server configuration in which a server process handles requests for a single user process.

See Also: [shared server](#page-693-1)

#### **disk group**

One or more Automatic Storage Management disks managed as a logical unit. Automatic Storage Management disks can be added or dropped from a disk group while preserving the contents of the files in the group, and with only a minimal amount of automatically initiated I/O required to redistribute the data evenly. All I/O to a disk group is automatically spread across all the disks in the group.

#### **dispatcher processes (Dnnn)**

Optional background processes, present only when a shared server configuration is used. At least one dispatcher process is created for every communication protocol in use (D000, . . ., D*nnn*). Each dispatcher process is responsible for routing requests from connected user processes to available shared server processes and returning the responses back to the appropriate user processes.

See Also: [shared server](#page-693-1)

#### **distributed processing**

Software architecture that uses more than one computer to divide the processing for a set of related jobs. Distributed processing reduces the processing load on a single computer.

#### **DDL**

Data definition language. Includes statements like CREATE/ALTER TABLE/INDEX, which define or change data structure.

#### **DML**

Data manipulation language. Includes statements like INSERT, UPDATE, and DELETE, which change data in tables.

#### **DOP**

The degree of parallelism of an operation.

#### **Enterprise Manager**

An Oracle system management tool that provides an integrated solution for centrally managing your heterogeneous environment. It combines a graphical console, Oracle Management Servers, Oracle Intelligent Agents, common services, and administrative tools for managing Oracle products.
#### <span id="page-684-2"></span>**extent**

Second level of logical database storage. An extent is a specific number of contiguous data blocks allocated for storing a specific type of information.

See Also: [data block](#page-681-0), [segment](#page-692-0)

#### **failure group**

Administratively assigned sets of disks that share a common resource whose failure must be tolerated. Failure groups are used to determine which Automatic Storage Management disks to use for storing redundant copies of data.

#### <span id="page-684-1"></span>**foreign key**

Integrity constraint that requires each value in a column or set of columns to match a value in a related table's UNIQUE or PRIMARY KEY.

FOREIGN KEY integrity constraints also define referential integrity actions that dictate what Oracle should do with dependent data if the data it references is altered.

See Also: [integrity constraint](#page-685-0), [primary key](#page-689-0)

#### **inconsistent backup**

A backup in which some of the files in the backup contain changes that were made after the files were checkpointed. This type of backup needs recovery before it can be made consistent. Inconsistent backups are usually created by taking online database backups; that is, the database is open while the files are being backed up. You can also make an inconsistent backup by backing up datafiles while a database is closed, either:

- Immediately after an Oracle instance failed (or all instances in an Oracle Real Application Clusters configuration)
- After shutting down the database using SHUTDOWN ABORT

Note that inconsistent backups are only useful if the database is in ARCHIVELOG mode.

**See Also:** [consistent backup](#page-680-0), [online backup,](#page-687-0) [system change number \(SCN\),](#page-694-0) [whole](#page-696-0) [database backup](#page-696-0)

#### <span id="page-684-0"></span>**index**

Optional structure associated with tables and clusters. You can create indexes on one or more columns of a table to speed access to data on that table.

#### See Also: [cluster](#page-679-0)

#### **indextype**

An object that registers a new indexing scheme by specifying the set of supported operators and routines that manage a domain index.

#### **index segment**

Each index has an index segment that stores all of its data. For a partitioned index, each partition has an index segment.

See Also: [index,](#page-684-0) [segment](#page-692-0)

#### <span id="page-685-1"></span>**instance**

A system global area (SGA) and the Oracle background processes constitute an Oracle database instance. Every time a database is started, a system global area is allocated and Oracle background processes are started. The SGA is deallocated when the instance shuts down.

See Also: [background process](#page-677-0), [system global area \(SGA\)](#page-694-1), [Automatic Storage](#page-677-1) [Management instance](#page-677-1)

#### **integrity**

See: [data integrity](#page-682-0)

#### <span id="page-685-0"></span>**integrity constraint**

Declarative method of defining a rule for a column of a table. Integrity constraints enforce the business rules associated with a database and prevent the entry of invalid information into tables.

#### <span id="page-685-2"></span>**key**

Column or set of columns included in the definition of certain types of integrity constraints. Keys describe the relationships between the different tables and columns of a relational database.

See Also: [integrity constraint](#page-685-0), [foreign key](#page-684-1), [primary key](#page-689-0)

#### **large pool**

Optional area in the system global area that provides large memory allocations for Oracle backup and restore operations, I/O server processes, and session memory for the shared server and Oracle XA.

See Also: [system global area \(SGA\)](#page-694-1), [process](#page-689-1), [shared server,](#page-693-0) [Oracle XA](#page-688-0)

# <span id="page-686-0"></span>**logical backups**

Backups in which an Oracle export utility uses SQL to read database data and export it into a binary file at the operating system level. You can then import the data back into a database using Oracle utilities. Backups taken with Oracle export utilities differ in the following ways from RMAN backups:

- Database logical objects are exported independently of the files that contain those objects.
- Logical backups can be imported into a different database, even on a different platform. RMAN backups are not portable between databases or platforms.

**See Also:** [physical backups](#page-688-1)

#### <span id="page-686-1"></span>**logical structures**

Logical structures of an Oracle database include tablespaces, schema objects, data blocks, extents, and segments. Because the physical and logical structures are separate, the physical storage of data can be managed without affecting the access to logical storage structures.

See Also: [physical structures](#page-688-2)

#### **LogMiner**

A utility that lets administrators use SQL to read, analyze, and interpret log files. It can view any redo log file, online or archived. The Oracle Enterprise Manager application Oracle LogMiner Viewer adds a GUI-based interface.

#### **log writer process (LGWR)**

The log writer process (LGWR) is responsible for redo log buffer management—writing the redo log buffer to a redo log file on disk. LGWR writes all redo entries that have been copied into the buffer since the last time it wrote.

See Also: [redo log](#page-690-0)

#### **manual undo management mode**

A mode of the database in which undo blocks are stored in user-managed rollback segments. In **[automatic undo management mode](#page-677-2)**, undo blocks are stored in a system-managed, dedicated undo tablespaces.

See Also: [automatic undo management mode](#page-677-2)

#### **materialized view**

A materialized view provides indirect access to table data by storing the results of a query in a separate schema object.

See Also: [view](#page-696-1)

#### **mean time to recover (MTTR)**

The desired time required to perform instance or media recovery on the database. For example, you may set 10 minutes as the goal for media recovery from a disk failure. A variety of factors influence MTTR for media recovery, including the speed of detection, the type of method used to perform media recovery, and the size of the database.

#### **mounted database**

An **[instance](#page-685-1)** that is started and has the control file associated with the database open. You can mount a database without opening it; typically, you put the database in this state for maintenance or for restore and recovery operations.

#### **NOT NULL constraint**

Data integrity constraint that requires a column of a table contain no null values.

See Also: [NULL value](#page-687-1)

#### <span id="page-687-1"></span>**NULL value**

Absence of a value in a column of a row. Nulls indicate missing, unknown, or inapplicable data. A null should not be used to imply any other value, such as zero.

#### **object type**

An object type consists of two parts: a spec and a body. The type body always depends on its type spec.

#### <span id="page-687-0"></span>**online backup**

A backup of one or more datafiles taken while a database is open and the datafiles are online. When you make a user-managed backup while the database is open, you must put the tablespaces in backup mode by issuing an ALTER TABLESPACE BEGIN BACKUP command. When you make an RMAN backup while the database is open, however, you do not need to put the tablespaces in backup mode.

#### <span id="page-687-2"></span>**online redo log**

The online redo log is a set of two or more files that record all changes made to Oracle datafiles and control files. Whenever a change is made to the database,

Oracle generates a redo record in the redo buffer. The LGWR process flushes the contents of the redo buffer into the redo log.

See Also: [redo log](#page-690-0)

#### **operator**

In memory management, the term operator refers to a data flow operator, such as a sort, hash join, or bitmap merge.

## **Oracle architecture**

Memory and process structures used by an Oracle database server to manage a database.

See Also: [database,](#page-680-1) [process,](#page-689-1) [server](#page-692-1)

## <span id="page-688-3"></span>**Oracle process**

Oracle processes run the Oracle database server code. They include server processes and background processes.

See Also: [process,](#page-689-1) [server process](#page-692-2), [background process](#page-677-0), [user process](#page-696-2)

#### <span id="page-688-0"></span>**Oracle XA**

The Oracle XA library is an external interface that allows global transactions to be coordinated by a transaction manager other than the Oracle database server.

#### **partition**

A smaller and more manageable piece of a table or index.

#### <span id="page-688-1"></span>**physical backups**

Physical database files that have been copied from one place to another. The files can be datafiles, archived redo logs, or control files. You can make physical backups using Recovery Manager or with operating system commands such as the UNIX cp.

See Also: [logical backups](#page-686-0)

#### <span id="page-688-2"></span>**physical structures**

Physical database structures of an Oracle database include datafiles, redo log files, and control files.

See Also: [logical structures](#page-686-1)

# <span id="page-689-3"></span>**PL/SQL**

Oracle's procedural language extension to SQL. PL/SQL enables you to mix SQL statements with procedural constructs. With PL/SQL, you can define and execute PL/SQL program units such as procedures, functions, and packages.

See Also: [SQL](#page-693-1)

## <span id="page-689-0"></span>**primary key**

The column or set of columns included in the definition of a table's PRIMARY KEY constraint. A primary key's values uniquely identify the rows in a table. Only one primary key can be defined for each table.

See Also: [PRIMARY KEY constraint](#page-689-2)

# <span id="page-689-2"></span>**PRIMARY KEY constraint**

Integrity constraint that disallows duplicate values and nulls in a column or set of columns.

See Also: [integrity constraint](#page-685-0), [key](#page-685-2)

# **priority inversion**

Priority inversion occurs when a high priority job is run with lower amount of resources than a low priority job. Thus the expected priority is "inverted."

# <span id="page-689-1"></span>**process**

Each process in an Oracle instance performs a specific job. By dividing the work of Oracle and database applications into several processes, multiple users and applications can connect to a single database instance simultaneously.

See Also: [Oracle process](#page-688-3), [user process](#page-696-2)

# **program global area (PGA)**

A memory buffer that contains data and control information for a server process. A PGA is created by Oracle when a server process is started. The information in a PGA depends on the Oracle configuration.

# **query block**

A self-contained DML against a table. A query block can be a top-level DML or a subquery.

See Also: [DML](#page-683-0)

#### **read consistency**

In a multiuser environment, Oracle's read consistency ensures that

- The set of data seen by a statement remains constant throughout statement execution (statement-level read consistency).
- Readers and writers of database data do not wait for other writers or other readers of the same data. Writers of database data wait only for other writers who are updating identical rows in concurrent transactions.

See Also: [concurrency](#page-680-2), [data consistency](#page-682-1)

## **read-only database**

A database opened with the ALTER DATABASE OPEN READ ONLY command. As their name suggests, read-only databases are for queries only and cannot be modified. Oracle allows a **[standby database](#page-693-2)** to be run in read-only mode, which means that it can be queried while still serving as an up-to-date emergency replacement for the primary database.

## **Real Application Clusters**

Option with Oracle Database Enterprise Edition that allows multiple concurrent instances to share a single physical database.

See Also: [instance](#page-685-1)

# <span id="page-690-1"></span>**Recovery Manager (RMAN)**

A utility that backs up, restores, and recovers Oracle databases. You can use it with or without the central information repository called a recovery catalog. If you do not use a recovery catalog, RMAN uses the database's control file to store information necessary for backup and recovery operations. You can use RMAN in conjunction with a media manager to back up files to tertiary storage.

#### <span id="page-690-0"></span>**redo log**

A set of files that protect altered database data in memory that has not been written to the datafiles. The redo log can consist of two parts: the online redo log and the archived redo log.

See Also: [online redo log](#page-687-2)

# **redo log buffer**

Memory structure in the system global area that stores redo entries—a log of changes made to the database. The redo entries stored in the redo log buffers are written to an online redo log file, which is used if database recovery is necessary. See Also: [system global area \(SGA\)](#page-694-1)

#### **redo thread**

The redo generated by an instance. If the database runs in a single instance configuration, then the database has only one thread of redo. If you run in an Oracle Real Application Clusters configuration, then you have multiple redo threads, one for each instance.

#### **referential integrity**

A rule defined on a key (a column or set of columns) in one table that guarantees that the values in that key match the values in a key in a related table (the referenced value). Referential integrity includes the rules that dictate what types of data manipulation are allowed on referenced values and how these actions affect dependent values.

See Also: [key](#page-685-2)

#### **RMAN**

See Also: [Recovery Manager \(RMAN\)](#page-690-1)

#### **rollback segment**

Logical database structure created by the database administrator to temporarily store undo information. Rollback segments store old data changed by SQL statements in a transaction until it is committed. Oracle has now deprecated this method of storing undo.

See Also: [commit](#page-679-1), [logical structures](#page-686-1), [segment](#page-692-0)

#### <span id="page-691-1"></span>**rolling back**

The use of rollback segments to undo uncommitted transactions applied to the database during the **[rolling forward](#page-691-0)** stage of recovery.

See Also: [commit](#page-679-1), [rolling forward](#page-691-0)

#### <span id="page-691-0"></span>**rolling forward**

The application of redo records or incremental backups to datafiles and control files in order to recover changes to those files.

See Also: [rolling back](#page-691-1)

#### <span id="page-692-3"></span>**row**

Set of attributes or values pertaining to one entity or record in a table. A row is a collection of column information corresponding to a single record.

See Also: [column](#page-679-2), [table](#page-694-2)

# **ROWID**

A globally unique identifier for a row in a database. It is created at the time the row is inserted into a table, and destroyed when it is removed from a table.

#### **schema**

Collection of database objects, including logical structures such as tables, views, sequences, stored procedures, synonyms, indexes, clusters, and database links. A schema has the name of the user who controls it.

See Also: [logical structures](#page-686-1)

## <span id="page-692-0"></span>**segment**

Third level of logical database storage. A segment is a set of extents, each of which has been allocated for a specific data structure, and all of which are stored in the same tablespace.

See Also: [extent,](#page-684-2) [data block](#page-681-0)

#### **sequence**

A sequence generates a serial list of unique numbers for numeric columns of a database's tables.

#### <span id="page-692-1"></span>**server**

In a client/server architecture, the computer that runs Oracle software and handles the functions required for concurrent, shared data access. The server receives and processes the SQL and PL/SQL statements that originate from client applications.

See Also: [client,](#page-679-3) [client/server architecture](#page-679-4)

#### <span id="page-692-2"></span>**server process**

Server processes handle requests from connected user processes. A server process is in charge of communicating with the user process and interacting with Oracle to carry out requests of the associated user process.

See Also: [process,](#page-689-1) [user process](#page-696-2)

#### **session**

Specific connection of a user to an Oracle instance through a user process. A session lasts from the time the user connects until the time the user disconnects or exits the database application.

See Also: [connection,](#page-680-3) [instance](#page-685-1), [user process](#page-696-2)

#### **shared pool**

Portion of the system global area that contains shared memory constructs such as shared SQL areas. A shared SQL area is required to process every unique SQL statement submitted to a database.

See Also: [system global area \(SGA\)](#page-694-1), [SQL](#page-693-1)

#### <span id="page-693-0"></span>**shared server**

A database server configuration that allows many user processes to share a small number of server processes, minimizing the number of server processes and maximizing the use of available system resources.

See Also: [dedicated server](#page-682-2)

#### <span id="page-693-1"></span>**SQL**

Structured Query Language, a nonprocedural language to access data. Users describe in SQL what they want done, and the SQL language compiler automatically generates a procedure to navigate the database and perform the task. Oracle SQL includes many extensions to the ANSI/ISO standard SQL language.

See Also: [SQL\\*Plus](#page-693-3), [PL/SQL](#page-689-3)

# <span id="page-693-3"></span>**SQL\*Plus**

Oracle tool used to run SQL statements against an Oracle database.

See Also: [SQL,](#page-693-1) [PL/SQL](#page-689-3)

#### <span id="page-693-2"></span>**standby database**

A copy of a production database that you can use for disaster protection. You can update the standby database with archived redo logs from the production database in order to keep it current. If a disaster destroys the production database, you can activate the standby database and make it the new production database.

#### <span id="page-694-3"></span>**subtype**

In the hierarchy of user-defined datatypes, a subtype is always a dependent on its supertype.

#### **supertype**

See: [subtype](#page-694-3)

#### **synonym**

An alias for a table, view, materialized view, sequence, procedure, function, package, type, Java class schema object, user-defined object type, or another synonym.

#### <span id="page-694-0"></span>**system change number (SCN)**

A stamp that defines a committed version of a database at a point in time. Oracle assigns every committed transaction a unique SCN.

## <span id="page-694-1"></span>**system global area (SGA)**

A group of shared memory structures that contain data and control information for one Oracle database instance. If multiple users are concurrently connected to the same instance, then the data in the instance's SGA is shared among the users. Consequently, the SGA is sometimes referred to as the shared global area.

See Also: [instance](#page-685-1)

#### <span id="page-694-2"></span>**table**

Basic unit of data storage in an Oracle database. Table data is stored in rows and columns.

See Also: [column](#page-679-2), [row](#page-692-3)

#### **tablespace**

A database storage unit that groups related logical structures together.

See Also: [logical structures](#page-686-1)

#### **tempfile**

A file that belongs to a temporary tablespace, and is created with the TEMPFILE option. Temporary tablespaces cannot contain permanent database objects such as tables, and are typically used for sorting.

#### **temporary segment**

Temporary segments are created by Oracle when a SQL statement needs a temporary database area to complete execution. When the statement finishes execution, the temporary segment's extents are returned to the system for future use.

See Also: [extent,](#page-684-2) [segment](#page-692-0)

#### **transaction**

Logical unit of work that contains one or more SQL statements. All statements in a transaction are committed or rolled back together.

See Also: [commit](#page-679-1), [rolling back](#page-691-1)

#### **transaction recovery**

Transaction recovery involves rolling back all uncommitted transactions of a failed instance. These are "in-progress" transactions that did not commit and that Oracle needs to undo. It is possible for uncommitted transactions to get saved to disk. In this case, Oracle uses undo data to reverse the effects of any changes that were written to the datafiles but not yet committed.

## **trigger**

Stored database procedure automatically invoked whenever a table or view is modified, for example by INSERT, UPDATE, or DELETE operations.

# **Unicode**

A way of representing all the characters in all the languages in the world. Characters are defined as a sequence of codepoints, a base codepoint followed by any number of surrogates. There are 64K codepoints.

# **Unicode column**

A column of type NCHAR, NVARCHAR2, or NCLOB guaranteed to hold Unicode.

# **UNIQUE KEY constraint**

A data integrity constraint requiring that every value in a column or set of columns (key) be unique—that is, no two rows of a table have duplicate values in a specified column or set of columns.

See Also: [integrity constraint](#page-685-0), [key](#page-685-2)

#### **user name**

The name by which a user is known to the Oracle database server and to other users. Every user name is associated with a password, and both must be entered to connect to an Oracle database.

#### <span id="page-696-2"></span>**user process**

User processes execute the application or Oracle tool code.

See Also: [process,](#page-689-1) [Oracle process](#page-688-3)

## **UTC**

Coordinated Universal Time, previously called Greenwich Mean Time, or GMT.

#### <span id="page-696-1"></span>**view**

A view is a custom-tailored presentation of the data in one or more tables. A view can also be thought of as a "stored query." Views do not actually contain or store data; they derive their data from the tables on which they are based.

Like tables, views can be queried, updated, inserted into, and deleted from, with some restrictions. All operations performed on a view affect it's base tables.

#### <span id="page-696-0"></span>**whole database backup**

A backup of the control file and all datafiles that belong to a database.

# **Index**

# **A**

ABORT option [SHUTDOWN statement, 15-3](#page-390-0) [access control, 20-13](#page-490-0) [discretionary, definition, 1-37](#page-84-0) [fine-grained access control, 20-19](#page-496-0) [password encryption, 20-7](#page-484-0) [privileges, 20-13](#page-490-0) [roles, definition, 20-2](#page-479-0) [administrator privileges, 12-3](#page-302-0) Advanced Queuing [event publication, 22-13](#page-548-0) [publish-subscribe support, 22-13](#page-548-0) [queue monitor process, 9-14](#page-271-0) [advisor framework, 14-6](#page-357-0) advisors [Buffer Cache Advisor, 14-10](#page-361-0) [Logfile Size Advisor, 14-18](#page-369-0) [MTTR Advisor, 14-18](#page-369-1) [PGA Advisor, 14-10](#page-361-1) [Segment Advisor, 14-6,](#page-357-1) [14-15](#page-366-0) [Shared Pool Advisor, 14-10](#page-361-2) [SQL Access Advisor, 14-9](#page-360-0) [SQL Tuning Advisor, 14-6,](#page-357-2) [14-8](#page-359-0) [SQLAccess Advisor, 14-6](#page-357-3) [Undo Advisor, 14-6,](#page-357-4) [14-12](#page-363-0) [AFTER triggers, 22-9](#page-544-0) [defined, 22-9](#page-544-0) [when fired, 22-16](#page-551-0) aggregate functions [user-defined, 27-11](#page-670-0) [alert file, 9-15](#page-272-0) ARC *n* [processes, 9-13](#page-270-0)

[redo logs, 9-9](#page-266-0) alert files [definition, 1-11](#page-58-0) alias [qualifying subqueries \(inline views\), 5-21](#page-180-0) [ALL\\_ views, 7-5](#page-230-0) [ALL\\_UPDATABLE\\_COLUMNS view, 5-20](#page-179-0) [ALTER DATABASE statement, 12-7](#page-306-0) [BACKUP CONTROLFILE clause, 15-4](#page-391-0) [ALTER SESSION statement, 24-4](#page-579-0) [SET CONSTRAINTS DEFERRED clause, 21-23](#page-532-0) [transaction isolation level, 13-7](#page-320-0) [ALTER statement, 24-3](#page-578-0) [ALTER SYSTEM statement, 24-4](#page-579-1) ARCHIVE ALL option [using to archive online redo logs, 15-4](#page-391-1) dynamic parameters [LOG\\_ARCHIVE\\_MAX\\_PROCESSES, 9-13](#page-270-1) ALTER TABLE statement [CACHE clause, 8-10](#page-243-0) [DEALLOCATE UNUSED clause, 2-13](#page-112-0) [disable or enable constraints, 21-24](#page-533-0) [MODIFY CONSTRAINT clause, 21-25](#page-534-0) [triggers, 22-6](#page-541-0) [validate or novalidate constraints, 21-24](#page-533-0) ALTER USER statement [temporary segments, 2-18](#page-117-0) American National Standards Institute (ANSI) datatypes [conversion to Oracle datatypes, 26-24](#page-657-0) ANALYZE statement [shared pool, 8-16](#page-249-0) [anonymous PL/SQL blocks, 24-15,](#page-590-0) [24-24](#page-599-0) [applications, 24-18](#page-593-0)

[contrasted with stored procedures, 24-24](#page-599-0) [dynamic SQL, 24-19](#page-594-0) [performance, 24-24](#page-599-1) ANSI SQL standard [datatypes of, 26-24](#page-657-1) ANSI/ISO SQL standard [data concurrency, 13-2](#page-315-0) [isolation levels, 13-10](#page-323-0) [application administrators, 20-27](#page-504-0) [application context, 20-24](#page-501-0) application developers [privileges for, 20-26](#page-503-0) [roles for, 20-26](#page-503-1) applications [application triggers compared with database](#page-537-0) triggers, 22-2 [can find constraint violations, 21-6](#page-515-0) [context, 20-20](#page-497-0) [data dictionary references, 7-4](#page-229-0) [data warehousing, 5-40](#page-199-0) [database access through, 9-1](#page-258-0) [dependencies of, 6-9](#page-222-0) [enhancing security with, 20-16,](#page-493-0) [21-5](#page-514-0) [object dependencies and, 6-11](#page-224-0) online transaction processing (OLTP) [reverse key indexes, 5-39](#page-198-0) [processes, 9-4](#page-261-0) [program interface and, 9-23](#page-280-0) [roles and, 20-17](#page-494-0) security [application context, 20-20](#page-497-0) [sharing code, 8-24](#page-257-0) [transaction termination and, 4-5](#page-152-0) architecture [client/server, definition, 1-7](#page-54-0) archive log files [definition, 1-10](#page-57-0) archived redo logs [ALTER SYSTEM ARCHIVE ALL](#page-391-1) statement, 15-4 [backups, 15-8](#page-395-0) ARCHIVELOG mode archiver process (ARC*n*[\) and, 9-13](#page-270-2) archiver process (ARC*n*) [described, 9-13](#page-270-3)

[multiple processes, 9-13](#page-270-4) archiving [after inconsistent closed backups, 15-4](#page-391-1) [after online backups, 15-4](#page-391-1) [ALTER SYSTEM ARCHIVE ALL](#page-391-1) statement, 15-4 ARC*n* [background process, 9-13](#page-270-3) [array processing, 24-12](#page-587-0) arrays [size of VARRAYs, 27-9](#page-668-0) [variable \(VARRAYs\), 27-8](#page-667-0) attributes [object types, 27-2,](#page-661-0) [27-4](#page-663-0) [AUDIT statement, 24-3](#page-578-1) [locks, 13-29](#page-342-0) auditing [audit options, 20-28](#page-505-0) [audit records, 20-29](#page-506-0) [audit trails, 20-29](#page-506-0) [database, 20-29](#page-506-1) [operating system, 20-30,](#page-507-0) [20-31](#page-508-0) [database and operating-system user](#page-482-0) names, 20-5 [described, 20-27](#page-504-1) [distributed databases and, 20-30](#page-507-1) [fine-grained, 20-21](#page-498-0) [policies for, 20-27](#page-504-2) [privilege use, 20-28](#page-505-1) [range of focus, 20-28](#page-505-0) [schema object, 20-29](#page-506-2) [security and, 20-30](#page-507-2) [statement, 20-28](#page-505-2) [transaction independence, 20-31](#page-508-1) [when options take effect, 20-31](#page-508-2) authentication [database administrators, 20-9](#page-486-0) [described, 20-4](#page-481-0) [multitier, 20-8](#page-485-0) [network, 20-5](#page-482-1) [operating system, 20-4](#page-481-1) [Oracle, 20-6](#page-483-0) [password policy, 20-24](#page-501-1) [public key infrastructure, 20-5](#page-482-2) [remote, 20-6](#page-483-1) [users, 20-23](#page-500-0)

[Automatic Database Diagnostic Monitor, 14-6](#page-357-5) [automatic segment space management, 2-5](#page-104-0) [Automatic Storage Management, 14-25](#page-376-0) [benefits, 14-30](#page-381-0) [disk groups, 14-25,](#page-376-1) [14-26](#page-377-0) [Automatic Tuning Optimizer, 14-8](#page-359-1) [automatic undo management, 2-19,](#page-118-0) [14-12,](#page-363-1) [15-19](#page-406-0) [Automatic Workload Repository, 14-4](#page-355-0)

# **B**

[back-end of client/server architecture, 10-1](#page-284-0) [background processes, 9-5](#page-262-0) [described, 9-5](#page-262-0) [diagrammed, 9-5](#page-262-1) [trace files for, 9-15](#page-272-0) BACKUP CONTROLFILE clause [ALTER DATABASE statement, 15-4](#page-391-0) [backup mode, 15-6](#page-393-0) backups [archived redo log, 15-8](#page-395-0) consistent [whole database, 15-3](#page-390-1) [control file, 15-7](#page-394-0) [datafile, 15-6](#page-393-1) inconsistent [whole database, 15-3](#page-390-2) [logical, 15-23](#page-410-0) [online datafiles, 15-6](#page-393-0) [online tablespaces, 15-6](#page-393-0) [overview, 1-28](#page-75-0) [types listed, 1-31](#page-78-0) [whole database, 15-5](#page-392-0) base tables [definition, 1-14](#page-61-0) [BEFORE triggers, 22-9](#page-544-1) [defined, 22-9](#page-544-1) [when fired, 22-16](#page-551-0) [BFILE datatype, 26-15](#page-648-0) [bigfile tablespaces, 1-12,](#page-59-0) [3-7](#page-128-0) [benefits, 3-8](#page-129-0) [considerations, 3-8](#page-129-1) binary data [BFILEs, 26-15](#page-648-0) [BLOBs, 26-15](#page-648-1)

[RAW and LONG RAW, 26-16](#page-649-0) [BINARY\\_DOUBLE datatype, 26-10](#page-643-0) [BINARY\\_FLOAT datatype, 26-10](#page-643-1) [bitmap indexes, 1-32,](#page-79-0) [5-40,](#page-199-1) [16-12](#page-425-0) [cardinality, 5-41](#page-200-0) [nulls and, 5-9,](#page-168-0) [5-43](#page-202-0) [parallel query and DML, 5-41,](#page-200-1) [16-13](#page-426-0) [bitmap tablespace management, 3-13](#page-134-0) bitmaps [to manage free space, 2-5](#page-104-0) [BLOBs \(binary large objects\), 26-15](#page-648-1) [blocking transactions, 13-11](#page-324-0) [block-level recovery, 13-22](#page-335-0) blocks [anonymous, 24-15,](#page-590-0) [24-24](#page-599-0) [database, 2-3](#page-102-0) [BOOLEAN datatype, 26-2](#page-635-0) [branch blocks, 5-35](#page-194-0) [broker, 17-7](#page-442-0) [B-tree indexes, 5-35](#page-194-1) [compared with bitmap indexes, 5-40,](#page-199-1) [5-41](#page-200-2) [index-organized tables, 5-44](#page-203-0) [buff, 9-8](#page-265-0) [Buffer Cache Advisor, 14-10](#page-361-0) [buffer caches, 8-9](#page-242-0) [database, 8-9,](#page-242-0) [9-8](#page-265-0) [definition, 1-17](#page-64-0) [extended buffer cache \(32-bit\), 8-19](#page-252-0) [multiple buffer pools, 8-12](#page-245-0) [buffer pools, 8-12](#page-245-0) [BUFFER\\_POOL\\_KEEP initialization](#page-245-1) parameter, 8-12 [BUFFER\\_POOL\\_RECYCLE initialization](#page-245-1) parameter, 8-12 buffers database buffer cache [incremental checkpoint, 9-8](#page-265-1) [redo log, 8-13](#page-246-0) [redo log, definition, 1-17](#page-64-1) business rules [enforcing in application code, 21-5](#page-514-1) [enforcing using stored procedures, 21-5](#page-514-2) enforcing with constraints [advantages of, 21-5](#page-514-3) [byte semantics, 26-4](#page-637-0)

# **C**

[CACHE clause, 8-10](#page-243-0) [Cache Fusion, 13-6](#page-319-0) caches [buffer, 8-9](#page-242-0) [multiple buffer pools, 8-12](#page-245-0) [cache hit, 8-9](#page-242-1) [cache miss, 8-9](#page-242-1) [data dictionary, 7-4,](#page-229-1) [8-15](#page-248-0) [location of, 8-13](#page-246-1) [database buffer, definition, 1-17](#page-64-0) [library cache, 8-13,](#page-246-1) [8-15](#page-248-1) [object cache, 25-3,](#page-626-0) [25-6](#page-629-0) [object views, 27-14](#page-673-0) [private SQL area, 8-14](#page-247-0) [shared SQL area, 8-13,](#page-246-1) [8-14](#page-247-0) calls [Oracle call interface, 9-24](#page-281-0) [cannot serialize access, 13-11](#page-324-1) [cardinality, 5-41](#page-200-0) CASCADE actions [DELETE statements and, 21-15](#page-524-0) [century, 26-12](#page-645-0) [certificate authority, 20-6](#page-483-2) [chaining of rows, 2-6,](#page-105-0) [5-5](#page-164-0) [change data capture, 16-11,](#page-424-0) [23-13](#page-570-0) [CHAR datatype, 26-3](#page-636-0) [blank-padded comparison semantics, 26-3](#page-636-1) [character semantics, 26-4](#page-637-1) character sets [CLOB and NCLOB datatypes, 26-15](#page-648-2) [column lengths, 26-4](#page-637-2) [NCHAR and NVARCHAR2, 26-6](#page-639-0) [check constraints, 21-19](#page-528-0) [checking mechanism, 21-21](#page-530-0) [defined, 21-19](#page-528-0) [multiple constraints on a column, 21-19](#page-528-1) [subqueries prohibited in, 21-19](#page-528-2) [checkpoint process \(CKPT\), 9-11](#page-268-0) checkpoints [checkpoint process \(CKPT\), 9-11](#page-268-0) [control files and, 3-24](#page-145-0) DBW*n* [process, 9-8,](#page-265-2) [9-11](#page-268-1) [incremental, 9-8](#page-265-2)

[statistics on, 9-11](#page-268-2) [CKPT background process, 9-11](#page-268-3) [client processes.](#page-65-0) *See* user processes clients [in client/server architecture, definition, 1-7](#page-54-1) [client/server architectures, 10-1](#page-284-0) [definition, 1-7](#page-54-2) [diagrammed, 10-2](#page-285-0) [distributed processing in, 10-2](#page-285-0) [overview of, 10-1](#page-284-0) [program interface, 9-23](#page-280-0) [CLOB datatype, 26-15](#page-648-2) clone databases [mounting, 12-7](#page-306-1) [cluster keys, 5-52](#page-211-0) [CLUSTER\\_DATABASE parameter, 12-6](#page-305-0) clustered computer systems [Real Application Clusters, 12-2](#page-301-0) clusters [cannot be partitioned, 18-1](#page-448-0) [definition, 1-15](#page-62-0) [dictionary locks and, 13-30](#page-343-0) [hash, 5-52](#page-211-1) [contrasted with index, 5-53](#page-212-0) index [contrasted with hash, 5-53](#page-212-0) [indexes on, 5-28](#page-187-0) [cannot be partitioned, 18-1](#page-448-0) [keys, 5-52](#page-211-0) [affect indexing of nulls, 5-9](#page-168-0) [overview of, 5-50](#page-209-0) [rowids and, 5-7](#page-166-0) [scans of, 8-10](#page-243-0) [storage parameters of, 5-5](#page-164-1) [coalescing extents, 2-14](#page-113-0) coalescing free space extents [SMON process, 9-11](#page-268-4) [within data blocks, 2-6](#page-105-1) [collections, 27-8](#page-667-1) [index-organized tables, 5-46](#page-205-0) [key compression, 5-39](#page-198-1) [nested tables, 27-9](#page-668-1) [variable arrays \(VARRAYs\), 27-8](#page-667-2) columns

[cardinality, 5-41](#page-200-0) [column objects, 27-6](#page-665-0) [default values for, 5-10](#page-169-0) [described, 5-4](#page-163-0) [integrity constraints, 5-4,](#page-163-1) [5-10,](#page-169-1) [21-4,](#page-513-0) [21-7](#page-516-0) [maximum in concatenated indexes, 5-30](#page-189-0) [maximum in view or table, 5-17](#page-176-0) [nested tables, 5-12](#page-171-0) [order of, 5-7](#page-166-1) [prohibiting nulls in, 21-7](#page-516-1) pseudocolumns [ROWID, 26-17](#page-650-0) [COMMENT statement, 24-4](#page-579-2) COMMIT comment [deprecation of, 4-8](#page-155-0) [COMMIT statement, 24-4](#page-579-3) [ending a transaction, 4-1](#page-148-0) [fast commit, 9-10](#page-267-0) [implied by DDL, 4-1](#page-148-0) [two-phase commit, 4-9](#page-156-0) committing transactions [defined, 4-1](#page-148-1) [fast commit, 9-10](#page-267-0) [group commits, 9-10](#page-267-1) [implementation, 9-10](#page-267-0) [comparison methods, 27-5](#page-664-0) compiled PL/SQL [advantages of, 24-23](#page-598-0) [procedures, 24-24](#page-599-0) [pseudocode, 22-19](#page-554-0) [shared pool, 24-17](#page-592-0) [triggers, 22-19](#page-554-0) [complete recovery, 15-10](#page-397-0) [definition, 15-10](#page-397-1) [composite indexes, 5-30](#page-189-1) [compression, index key, 5-37](#page-196-0) [concatenated indexes, 5-30](#page-189-1) concurrency [data, definition, 1-22](#page-69-0) [described, 13-1](#page-314-0) limits on [for each user, 20-12](#page-489-0) [transactions and, 13-17](#page-330-0) configuration of a database [process structure, 9-2](#page-259-0)

configurations [Data Guard, 17-6](#page-441-0) configuring [parameter file, 12-3](#page-302-1) [process structure, 9-1](#page-258-1) [connection pooling, 20-8](#page-485-1) connections [defined, 9-4](#page-261-1) [embedded SQL, 24-5](#page-580-0) [listener process and, 9-20,](#page-277-0) [10-8](#page-291-0) [restricting, 12-6](#page-305-1) [sessions contrasted with, 9-4](#page-261-1) [with administrator privileges, 12-3](#page-302-0) consistency [read consistency, definition, 1-23](#page-70-0) consistent backups [whole database, 15-3](#page-390-1) constants [in stored procedures, 24-18](#page-593-1) constraints [alternatives to, 21-5](#page-514-3) [applications can find violations, 21-6](#page-515-0) [CHECK, 21-19](#page-528-0) [default values and, 21-22](#page-531-0) [defined, 5-4](#page-163-1) [disabling temporarily, 21-6](#page-515-1) [effect on performance, 21-6](#page-515-2) [enforced with indexes, 5-31](#page-190-0) [PRIMARY KEY, 21-11](#page-520-0) [UNIQUE, 21-9](#page-518-0) [FOREIGN KEY, 21-12](#page-521-0) integrity [types listed, 1-38](#page-85-0) [integrity, definition, 1-38](#page-85-1) [mechanisms of enforcement, 21-19](#page-528-3) [modifying, 21-25](#page-534-0) [NOT NULL, 21-7,](#page-516-1) [21-10](#page-519-0) [on views, 5-23](#page-182-0) [PRIMARY KEY, 21-10](#page-519-1) referential [effect of updates, 21-15](#page-524-1) [self-referencing, 21-14](#page-523-0) [triggers cannot violate, 22-16](#page-551-1) [triggers contrasted with, 22-4](#page-539-0) [UNIQUE key, 21-8](#page-517-0)

[partially null, 21-10](#page-519-2) [what happens when violated, 21-4](#page-513-1) [when evaluated, 5-10](#page-169-1) [constructor methods, 27-5](#page-664-1) contention for data [deadlocks, 13-19](#page-332-0) [lock escalation does not occur, 13-18](#page-331-0) [control files, 3-23](#page-144-0) [backups, 15-7](#page-394-0) [changes recorded, 3-24](#page-145-1) [checkpoints and, 3-24](#page-145-0) [contents, 3-23](#page-144-1) [definition, 1-9](#page-56-0) [how specified, 12-4](#page-303-0) [multiplexed, 3-25](#page-146-0) [overview, 3-23](#page-144-0) [used in mounting database, 12-6](#page-305-2) converting data [program interface, 9-24](#page-281-1) correlation names [inline views, 5-21](#page-180-0) [CPU time limit, 20-11](#page-488-0) crash recovery [overview, 15-20](#page-407-0) CREATE CLUSTER statement [storage parameters, 2-16](#page-115-0) CREATE INDEX statement [storage parameters, 2-17](#page-116-0) [temporary segments, 2-17](#page-116-1) CREATE PACKAGE statement [locks, 13-29](#page-342-1) CREATE PROCEDURE statement [locks, 13-29](#page-342-1) [CREATE statement, 24-3](#page-578-0) CREATE SYNONYM statement [locks, 13-30](#page-343-1) CREATE TABLE statement [CACHE clause, 8-10](#page-243-0) [enable or disable constraints, 21-24](#page-533-0) [locks, 13-30](#page-343-1) [storage parameters, 2-16](#page-115-1) [triggers, 22-6](#page-541-1) [CREATE TEMPORARY TABLE statement, 5-12](#page-171-1) CREATE TRIGGER statement

[compiled and stored, 22-19](#page-554-1) [locks, 13-30](#page-343-1) CREATE USER statement [temporary segments, 2-18](#page-117-1) CREATE VIEW statement [locks, 13-30](#page-343-1) cursors [creating, 24-9](#page-584-0) [defined, 24-5](#page-580-1) [definition, 1-17](#page-64-2) [embedded SQL, 24-5](#page-580-2) [maximum number of, 24-5](#page-580-3) [object dependencies and, 6-8](#page-221-0) [opening, 8-20,](#page-253-0) [24-5](#page-580-3) [private SQL areas and, 8-21,](#page-254-0) [24-5](#page-580-1) [recursive, 24-5](#page-580-4) [recursive SQL and, 24-5](#page-580-4) [scrollable, 24-6](#page-581-0) [stored procedures and, 24-18](#page-593-2)

# **D**

[dangling REFs, 27-8](#page-667-3) data access to [concurrent, 13-1](#page-314-1) [fine-grained access control, 20-19](#page-496-0) [concurrency, definition, 1-22](#page-69-0) consistency of [locks, 13-3](#page-316-0) [manual locking, 13-31](#page-344-0) [read consistency, definition, 1-23](#page-70-1) [repeatable reads, 13-6](#page-319-1) [transaction level, 13-6](#page-319-1) [underlying principles, 13-17](#page-330-1) how stored in tables. 5-5 [integrity of, 5-4,](#page-163-1) [21-1](#page-510-0) [CHECK constraints, 21-19](#page-528-0) [enforcing, 21-3,](#page-512-0) [21-5](#page-514-3) [referential, 21-3](#page-512-1) [types, 21-2](#page-511-0) [locks on, 13-21](#page-334-0) [security of, 20-23](#page-500-1) [data blocks, 2-1](#page-100-0) [cached in memory, 9-8](#page-265-3)

[coalescing free space in blocks, 2-6](#page-105-1) [controlling free space in, 2-7](#page-106-0) [definition, 1-12](#page-59-1) [format, 2-4](#page-103-0) [free lists and, 2-11](#page-110-0) [how rows stored in, 5-5](#page-164-0) [overview, 2-2](#page-101-0) [row directory, 5-7](#page-166-2) [shared in clusters, 5-50](#page-209-0) [shown in rowids, 26-19,](#page-652-0) [26-20](#page-653-0) [space available for inserted rows, 2-10](#page-109-0) [stored in the buffer cache, 8-9](#page-242-0) [writing to disk, 9-8](#page-265-3) data conversion [program interface, 9-24](#page-281-1) data definition language [definition, 1-44](#page-91-0) [described, 24-3](#page-578-2) [embedding in PL/SQL, 24-19](#page-594-1) [locks, 13-29](#page-342-2) [parsing with DBMS\\_SQL, 24-19](#page-594-1) [processing statements, 24-12](#page-587-1) data dictionary [access to, 7-2](#page-227-0) [ALL prefixed views, 7-5](#page-230-0) [cache, 8-15](#page-248-0) [location of, 8-13](#page-246-1) [content of, 7-1,](#page-226-0) [8-15](#page-248-0) [datafiles, 3-9](#page-130-0) [DBA prefixed views, 7-5](#page-230-1) [defined, 7-1](#page-226-1) [dependencies tracked by, 6-3](#page-216-0) [dictionary managed tablespaces, 3-15](#page-136-0) [DUAL table, 7-6](#page-231-0) [dynamic performance tables, 7-6](#page-231-1) [locks, 13-29](#page-342-2) [owner of, 7-2](#page-227-1) [prefixes to views of, 7-4](#page-229-2) [public synonyms for, 7-3](#page-228-0) [row cache and, 8-15](#page-248-2) [structure of, 7-2](#page-227-0) [SYSTEM tablespace, 3-9,](#page-130-1) [7-2,](#page-227-2) [7-4](#page-229-3) [USER prefixed views, 7-5](#page-230-2) [uses of, 7-3](#page-228-1) [table and column definitions, 24-10](#page-585-0) Data Guard [broker, 17-7](#page-442-0) [configurations, 17-6](#page-441-0) [logical standby databases, 17-7](#page-442-1) [physical standby databases, 17-7](#page-442-2) data loading with external tables. 5-15 data locks [conversion, 13-18](#page-331-1) [duration of, 13-17](#page-330-2) [escalation, 13-18](#page-331-1) data manipulation language [definition, 1-44](#page-91-1) [described, 24-3](#page-578-3) [locks acquired by, 13-26](#page-339-0) [processing statements, 24-9](#page-584-1) [serializable isolation for subqueries, 13-14](#page-327-0) [triggers and, 1-39,](#page-86-0) [22-3,](#page-538-0) [22-18](#page-553-0) data object number [extended rowid, 26-19](#page-652-0) data protection [modes, 17-6](#page-441-1) [Data Pump Export, 11-2](#page-295-0) [dump file set, 11-2](#page-295-1) [Data Pump Import, 11-2](#page-295-2) data security [definition, 1-37](#page-84-1) [data segments, 2-16,](#page-115-2) [5-5](#page-164-2) [definition, 1-12](#page-59-2) [data warehouse, 16-2](#page-415-0) data warehousing [architecture, 16-4](#page-417-0) [bitmap indexes, 5-40](#page-199-0) [dimension schema objects, 5-24](#page-183-0) [ETL, 1-32](#page-79-1) [hierarchies, 5-24](#page-183-0) [invalidated views and packages, 6-6](#page-219-0) [materialized views, 1-32,](#page-79-2) [5-22](#page-181-0) [OLAP, 1-32](#page-79-3) [summaries, 5-22](#page-181-0) database [staging, 16-2](#page-415-0) database administrators [application administrator versus, 20-27](#page-504-0) roles

[for security, 20-25](#page-502-0) [security for, 20-25](#page-502-1) [security officer versus, 20-22](#page-499-0) database administrators (DBAs) [authentication, 20-9](#page-486-0) [data dictionary views, 7-5](#page-230-1) [password files, 20-9](#page-486-1) database buffers [after committing transactions, 4-6](#page-153-0) [buffer cache, 8-9](#page-242-0) [clean, 9-8](#page-265-4) [committing transactions, 9-10](#page-267-0) [defined, 8-9](#page-242-0) [definition, 1-17](#page-64-0) [dirty, 8-9,](#page-242-2) [9-8](#page-265-4) [free, 8-9](#page-242-3) [multiple buffer pools, 8-12](#page-245-0) [pinned, 8-9](#page-242-4) [size of cache, 8-10](#page-243-1) [writing of, 9-8](#page-265-0) [Database Creation Assistant, 14-2](#page-353-0) [database object metadata, 7-7](#page-232-0) Database Resource Manager [introduction, 14-19](#page-370-0) [terminology, 14-21](#page-372-0) database structures [control files, 3-23](#page-144-0) [data blocks, 2-1,](#page-100-1) [2-3](#page-102-0) [data dictionary, 7-1](#page-226-2) [datafiles, 3-1,](#page-122-0) [3-21](#page-142-0) [extents, 2-1,](#page-100-0) [2-11](#page-110-1) [memory, 8-1](#page-234-0) [processes, 9-1](#page-258-2) [revealing with rowids, 26-20](#page-653-0) [schema objects, 5-2](#page-161-0) [segments, 2-1,](#page-100-2) [2-15](#page-114-0) [tablespaces, 3-1,](#page-122-1) [3-6](#page-127-0) [database triggers, 22-1](#page-536-0) [Database Upgrade Assistant, 14-3](#page-354-0) database writer process (DBW*n*[\), 9-8](#page-265-0) [checkpoints, 9-8](#page-265-5) [defined, 9-8](#page-265-0) [least recently used algorithm \(LRU\), 9-8](#page-265-3) multiple DBW*n* [processes, 9-8](#page-265-6) [when active, 9-8](#page-265-7)

[write-ahead, 9-9](#page-266-1) [writing to disk at checkpoints, 9-11](#page-268-1) databases access control [password encryption, 20-7](#page-484-0) [clone database, 12-7](#page-306-1) [closing, 12-10](#page-309-0) [terminating the instance, 12-10](#page-309-1) distributed [changing global database name, 8-16](#page-249-1) [incarnations, 15-11](#page-398-0) [limitations on usage, 20-10](#page-487-0) [mounting, 12-6](#page-305-2) [name stored in control file, 3-23](#page-144-2) [open and closed, 12-2](#page-301-1) [opening, 12-8](#page-307-0) [opening read-only, 12-9](#page-308-0) [password encryption, 20-25](#page-502-2) [production, 20-26,](#page-503-2) [20-27](#page-504-0) [scalability, 10-4,](#page-287-0) [16-14](#page-427-0) [shutting down, 12-9](#page-308-1) [standby, 12-7](#page-306-0) [starting up, 12-1](#page-300-0) [forced, 12-10](#page-309-2) structures [control files, 3-23](#page-144-0) [data blocks, 2-1,](#page-100-1) [2-3](#page-102-0) [data dictionary, 7-1](#page-226-2) [datafiles, 3-1,](#page-122-0) [3-21](#page-142-0) [extents, 2-1,](#page-100-0) [2-11](#page-110-1) [logical, 2-1](#page-100-3) [memory, 8-1](#page-234-0) [processes, 9-1](#page-258-2) [revealing with rowids, 26-20](#page-653-0) [schema objects, 5-2](#page-161-0) [segments, 2-1,](#page-100-2) [2-15](#page-114-0) [tablespaces, 3-1,](#page-122-1) [3-6](#page-127-0) [test, 20-26](#page-503-2) datafiles [backing up, 15-6](#page-393-1) [contents of, 3-21](#page-142-1) [data dictionary, 3-9](#page-130-0) [datafile 1, 3-9](#page-130-2) [SYSTEM tablespace, 3-9](#page-130-2) [definition, 1-8](#page-55-0)

[in online or offline tablespaces, 3-22](#page-143-0) [named in control files, 3-23](#page-144-3) [online backups, 15-6](#page-393-0) [overview of, 3-21](#page-142-2) [read-only, 3-17](#page-138-0) [relationship to tablespaces, 3-1](#page-122-2) [shown in rowids, 26-19,](#page-652-0) [26-20](#page-653-0) [SYSTEM tablespace, 3-9](#page-130-2) [taking offline, 3-22](#page-143-1) [temporary, 3-22](#page-143-2) [datatypes, 1-48,](#page-95-0) [26-1](#page-634-0) [ANSI, 26-24](#page-657-1) [array types, 27-8](#page-667-4) [BOOLEAN, 26-2](#page-635-0) [CHAR, 26-3](#page-636-0) [character, 26-2,](#page-635-1) [26-15](#page-648-2) [collections, 27-8](#page-667-5) conversions of [by program interface, 9-24](#page-281-1) [non-Oracle types, 26-24](#page-657-1) [Oracle to another Oracle type, 26-25](#page-658-0) [DATE, 26-10](#page-643-2) [DB2, 26-24](#page-657-1) [how they relate to tables, 5-4](#page-163-2) [in PL/SQL, 26-2](#page-635-0) [list of available, 1-48,](#page-95-1) [26-1](#page-634-1) [LOB datatypes, 1-35,](#page-82-0) [26-14](#page-647-0) [BFILE, 26-15](#page-648-0) [BLOB, 26-15](#page-648-1) [CLOB and NCLOB, 26-15](#page-648-2) [LONG, 26-7](#page-640-0) [storage of, 5-7](#page-166-1) [multimedia, 27-3](#page-662-0) [NCHAR and NVARCHAR2, 26-6](#page-639-0) [nested tables, 5-12,](#page-171-0) [27-9](#page-668-2) [NUMBER, 26-7](#page-640-1) [object types, 27-4](#page-663-1) [RAW and LONG RAW, 26-16](#page-649-0) [ROWID, 26-17,](#page-650-1) [26-18](#page-651-0) [SQL/DS, 26-24](#page-657-1) [TIMESTAMP, 26-13](#page-646-0) [TIMESTAMP WITH LOCAL TIME](#page-646-1) ZONE, 26-13 [TIMESTAMP WITH TIME ZONE, 26-13](#page-646-2) [URI, 26-25](#page-658-1)

[user-defined, 27-1,](#page-660-0) [27-3](#page-662-1) [VARCHAR, 26-3](#page-636-2) [VARCHAR2, 26-3](#page-636-3) [XML, 26-24](#page-657-2) [DATE datatype, 26-10](#page-643-2) [arithmetic with, 26-12](#page-645-1) [changing default format of, 26-11](#page-644-0) [Julian dates, 26-11](#page-644-1) [midnight, 26-11](#page-644-2) [DATETIME datatypes, 26-12](#page-645-2) [daylight savings support, 26-12](#page-645-3) [DB\\_BLOCK\\_SIZE initialization parameter, 3-15,](#page-136-1) [8-10](#page-243-2) DB\_BLOCK\_SIZE parameter [buffer cache, 8-10](#page-243-1) [DB\\_CACHE\\_SIZE initialization parameter, 8-4,](#page-237-0) [8-8,](#page-241-0) [8-11](#page-244-0) DB\_CACHE\_SIZE parameter [buffer cache, 8-10](#page-243-1) [system global area size and, 8-4](#page-237-1) [DB\\_KEEP\\_CACHE\\_SIZE initialization](#page-243-3) [parameter, 8-10,](#page-243-3) [8-12](#page-245-2) [DB\\_NAME parameter, 3-24](#page-145-2) [DB\\_nK\\_CACHE\\_SIZE initialization](#page-244-1) parameter, 8-11 [DB\\_RECYCLY\\_CACHE\\_SIZE initialization](#page-243-4) [parameter, 8-10,](#page-243-4) [8-12](#page-245-3) [DBA\\_ views, 7-5](#page-230-1) [DBA\\_UPDATABLE\\_COLUMNS view, 5-20](#page-179-1) [DBMS\\_LOCK package, 13-33](#page-346-0) DBMS\_RLS package [security policies, 20-19](#page-496-1) [DBMS\\_SCHEDULER package, 14-31](#page-382-0) [DBMS\\_SQL package, 24-19](#page-594-2) [parsing DDL statements, 24-19](#page-594-1) DBW*n* [background process, 9-8](#page-265-0) [DDL.](#page-91-0) *See* data definition language (DDL) deadlocks [avoiding, 13-20](#page-333-0) [defined, 13-19](#page-332-0) [detection of, 13-19](#page-332-1) [distributed transactions and, 13-20](#page-333-1) [deallocating extents, 2-13](#page-112-1) decision support systems (DSS) [materialized views, 5-22](#page-181-1)

[dedicated servers, 9-22](#page-279-0) [compared with shared servers, 9-16](#page-273-0) default access driver [for external tables, 5-14](#page-173-0) default tablespace [definition, 20-3](#page-480-0) [default temporary tablespaces, 3-11](#page-132-0) [specifying, 3-12](#page-133-0) [default values, 5-10](#page-169-0) [constraints effect on, 21-22](#page-531-0) deferred constraints [deferrable or nondeferrable, 21-22](#page-531-1) [initially deferred or immediate, 21-22](#page-531-1) [define phase of query processing, 24-11](#page-586-0) degree of parallelism [parallel SQL, 16-15](#page-428-0) [delete cascade constraint, 21-15](#page-524-0) [DELETE statement, 24-3](#page-578-4) [foreign key references, 21-15](#page-524-2) [freeing space in data blocks, 2-6](#page-105-2) [triggers, 22-6](#page-541-2) [denormalized tables, 5-25](#page-184-0) [dependencies, 6-1](#page-214-0) [between schema objects, 6-1](#page-214-1) [function-based indexes, 5-33](#page-192-0) [local, 6-8](#page-221-1) [managing, 6-1](#page-214-0) [on non-existence of other objects, 6-8](#page-221-2) [Oracle Forms triggers and, 6-11](#page-224-0) [privileges and, 6-7](#page-220-0) [remote objects and, 6-8](#page-221-3) [shared pool and, 6-8](#page-221-0) [dereferencing, 27-8](#page-667-6) [implicit, 27-8](#page-667-7) [describe phase of query processing, 24-11](#page-586-1) DETERMINISTIC functions [function-based indexes, 5-33](#page-192-1) [developers, application, 20-26](#page-503-0) [development languages, 25-1](#page-624-0) [dictionary cache locks, 13-31](#page-344-1) [dictionary managed tablespaces, 3-15](#page-136-2) [different-row writers block writers, 13-10](#page-323-1) [dimensions, 5-24](#page-183-0) [attributes, 5-25](#page-184-1) [hierarchies, 5-25](#page-184-2)

[join key, 5-25](#page-184-0) [normalized or denormalized tables, 5-25](#page-184-0) directory service *[See also](#page-502-3)* enterprise directory service. [dirty buffer, 8-9](#page-242-2) [incremental checkpoint, 9-8](#page-265-8) [dirty read, 13-2,](#page-315-1) [13-10](#page-323-2) [dirty write, 13-10](#page-323-3) [DISABLED indexes, 5-33](#page-192-2) [discretionary access control, 20-1](#page-478-0) [definition, 1-37](#page-84-0) disk affinities [disabling with large-scale clusters, 18-18](#page-465-0) [disk failure.](#page-76-0) *See* media failure disk space [controlling allocation for tables, 5-5](#page-164-3) [datafiles used to allocate, 3-21](#page-142-3) dispatcher processes [described, 9-20](#page-277-1) dispatcher processes (D*nnn*) [limiting SGA space for each session, 20-12](#page-489-1) [listener process and, 9-20](#page-277-0) [network protocols and, 9-20](#page-277-2) [prevent startup and shutdown, 9-21](#page-278-0) [response queue and, 9-17](#page-274-0) [user processes connect through Oracle Net](#page-273-1) [Services, 9-16,](#page-273-1) [9-20](#page-277-3) distributed databases [auditing and, 20-30](#page-507-1) [client/server architectures and, 10-2](#page-285-1) [deadlocks and, 13-20](#page-333-1) [dependent schema objects and, 6-8](#page-221-3) [job queue processes, 9-12](#page-269-0) [recoverer process \(RECO\) and, 9-12](#page-269-1) [remote dependencies, 6-9](#page-222-0) [server can also be client in, 10-2](#page-285-1) distributed processing environment [client/server architecture in, 10-2](#page-285-0) [data manipulation statements, 24-9](#page-584-1) [definition, 1-7](#page-54-2) [described, 10-1](#page-284-1) [materialized views \(snapshots\), 5-22](#page-181-2) [distributed SQL, 23-2,](#page-559-0) [23-3](#page-560-0) distributed transactions [naming, 4-8](#page-155-1)

[routing statements to nodes, 24-10](#page-585-1) [two-phase commit and, 4-9](#page-156-1) [DML.](#page-91-1) *See* data manipulation language (DML) [drivers, 9-24](#page-281-2) [DROP statement, 24-3](#page-578-0) DROP TABLE statement [triggers, 22-6](#page-541-3) [DUAL table, 7-6](#page-231-0) [dynamic partitioning, 16-14](#page-427-1) [dynamic performance tables \(V\\$ tables\), 7-6](#page-231-1) dynamic predicates [in security policies, 20-20](#page-497-1) dynamic SQL [DBMS\\_SQL package, 24-19](#page-594-3) [embedded, 24-19](#page-594-3)

# **E**

[editing stored outlines, 24-14](#page-589-0) [embedded SQL, 24-5](#page-580-5) [dynamic SQL in PL/SQL, 24-19](#page-594-4) encryption [database passwords, 20-25](#page-502-2) [enterprise directory service, 20-25](#page-502-3) Enterprise Manager [ALERT file, 9-15](#page-272-1) [checkpoint statistics, 9-11](#page-268-2) [executing a package, 24-28](#page-603-0) [executing a procedure, 24-22](#page-597-0) [lock and latch monitors, 13-30](#page-343-2) [PL/SQL, 24-18](#page-593-3) [shutdown, 12-9,](#page-308-2) [12-10](#page-309-2) [SQL statements, 24-1](#page-576-0) [startup, 1-20,](#page-67-0) [12-5](#page-304-0) [statistics monitor, 20-13](#page-490-1) [Enterprise Manager Database Console, 14-2](#page-353-1) [enterprise roles, 20-25](#page-502-4) [enterprise users, 20-25](#page-502-5) errors [in embedded SQL, 24-5](#page-580-6) [tracked in trace files, 9-15](#page-272-0) [ETL. See extraction, transformation, and loading](#page-79-4) [\(ETL\), 1-32,](#page-79-4) [16-7](#page-420-0) exceptions [during trigger execution, 22-18](#page-553-1)

[raising, 24-19](#page-594-5) [stored procedures and, 24-18](#page-593-4) exclusive locks [row locks \(TX\), 13-21](#page-334-1) [RX locks, 13-24](#page-337-0) [table locks \(TM\), 13-22](#page-335-1) [execution plans, 24-14](#page-589-1) [EXPLAIN PLAN, 24-3](#page-578-5) [location of, 8-14](#page-247-1) [parsing SQL, 24-10](#page-585-2) [EXPLAIN PLAN statement, 24-3](#page-578-5) [explicit locking, 13-31](#page-344-0) [extended rowid format, 26-18](#page-651-1) extents [allocating, 2-13](#page-112-2) [as collections of data blocks, 2-11](#page-110-2) [coalescing, 2-14](#page-113-0) deallocation [when performed, 2-13](#page-112-1) [defined, 2-2](#page-101-1) [definition, 1-12](#page-59-3) [dictionary managed, 3-15](#page-136-0) [incremental, 2-11](#page-110-3) [locally managed, 3-13](#page-134-0) [materialized views, 2-14](#page-113-1) [overview of, 2-11](#page-110-2) [external procedures, 24-25](#page-600-0) external tables [parallel access, 5-15](#page-174-1) [extraction, transformation, and loading](#page-79-4) [\(ETL\), 1-32,](#page-79-4) [16-7](#page-420-0) [overview, 1-32,](#page-79-5) [16-7](#page-420-1)

# **F**

failures [database buffers and, 15-18](#page-405-0) instance [recovery from, 12-8,](#page-307-1) [12-10](#page-309-3) internal errors [tracked in trace files, 9-15](#page-272-0) [statement and process, 9-12](#page-269-2) [types listed, 1-28](#page-75-1) [fast commit, 9-10](#page-267-0) [fast refresh, 5-24](#page-183-1)

fast-start [rollback on demand, 15-20](#page-407-1) features [new, 1-34,](#page-81-0) [16-20](#page-433-0) [fetching rows in a query, 24-12](#page-587-2) [embedded SQL, 24-5](#page-580-7) [file management locks, 13-31](#page-344-2) files [ALERT and trace files, 9-9,](#page-266-0) [9-15](#page-272-0) [initialization parameter, 1-20,](#page-67-1) [12-3,](#page-302-1) [12-5](#page-304-1) [password, 20-9](#page-486-1) [administrator privileges, 12-3](#page-302-2) [server parameter, 1-20,](#page-67-2) [12-3,](#page-302-1) [12-5](#page-304-1) filtering data [using Data Pump import, 11-2](#page-295-3) [FINAL and NOT FINAL types, 27-10](#page-669-0) [fine-grained access control, 20-19,](#page-496-0) [20-24](#page-501-2) [fine-grained auditing, 20-21](#page-498-0) [fixed views, 7-6](#page-231-2) [flash recovery area, 15-24](#page-411-0) [Flashback Query, 13-33](#page-346-1) [overview, 13-33](#page-346-2) [uses, 13-36](#page-349-0) [Flashback row history, 13-33](#page-346-3) [Flashback transaction history, 13-33](#page-346-4) floating-point numbers [datatypes, 26-10](#page-643-3) foreign key constraints [changes in parent key values, 21-15](#page-524-1) [constraint checking, 21-21](#page-530-0) [deleting parent table rows and, 21-15](#page-524-0) [maximum number of columns in, 21-12](#page-521-1) [nulls and, 21-14](#page-523-1) [updating parent key tables, 21-15](#page-524-1) [updating tables, 21-16,](#page-525-0) [21-17](#page-526-0) [fractional seconds, 26-13](#page-646-3) [free lists, 2-11](#page-110-0) free space [automatic segment space management, 2-5](#page-104-0) coalescing extents [SMON process, 9-11](#page-268-4) [coalescing within data blocks, 2-6](#page-105-3) [free lists, 2-11](#page-110-0) [managing, 2-5](#page-104-0) [section of data blocks, 2-5](#page-104-1)

[free space management, 14-13](#page-364-0) [in-segment, 2-5](#page-104-0) [front-ends, 10-1](#page-284-0) full table scans [LRU algorithm and, 8-10](#page-243-5) [parallel exe, 16-14](#page-427-1) [function-based indexes, 5-31](#page-190-1) [dependencies, 5-33](#page-192-0) [DISABLED, 5-33](#page-192-2) [privileges, 5-33](#page-192-0) [UNUSABLE, 5-33](#page-192-3) functions [function-based indexes, 5-31](#page-190-1) [PL/SQL, 24-19,](#page-594-6) [24-20](#page-595-0) [contrasted with procedures, 24-20](#page-595-1) [DETERMINISTIC, 5-33](#page-192-1) SQL [COUNT, 5-43](#page-202-1) [in CHECK constraints, 21-19](#page-528-2) [in views, 5-19](#page-178-0) [NVL, 5-9](#page-168-1)

# **G**

[Generic Connectivity, 23-2,](#page-559-1) [23-16](#page-573-0) global database names [shared pool and, 8-16](#page-249-1) global partitioned indexes [maintenance, 18-14](#page-461-0) [Globalization Development Kit, 1-49](#page-96-0) globalization support [character sets for, 26-4](#page-637-2) [CHECK constraints and, 21-19](#page-528-4) [NCHAR and NVARCHAR2 datatypes, 26-6](#page-639-0) [NCLOB datatype, 26-15](#page-648-2) [views and, 5-19](#page-178-0) [GRANT statement, 24-3](#page-578-6) [locks, 13-29](#page-342-0) GROUP BY clause [temporary tablespaces, 3-18](#page-139-0) [group commits, 9-10](#page-267-1) [guesses in logical rowids, 26-22](#page-655-0) [staleness, 26-23](#page-656-0) [statistics for, 26-23](#page-656-1)

#### **H**

[handles for SQL statements, 8-20](#page-253-1) [definition, 1-17](#page-64-3) [hash clusters, 5-52](#page-211-1) [contrasted with index, 5-53](#page-212-0) headers [of data blocks, 2-4](#page-103-1) [of row pieces, 5-5](#page-164-4) [HI\\_SHARED\\_MEMORY\\_ADDRESS](#page-252-1) parameter, 8-19 [hierarchies, 5-24](#page-183-0) [join key, 5-25](#page-184-0) [levels, 5-24](#page-183-2) high water mark [definition, 2-3](#page-102-1) hot backups [inconsistent whole database backups, 15-3](#page-390-2)

# **I**

[immediate constraints, 21-22](#page-531-2) [implicit dereferencing, 27-8](#page-667-7) incarnations [of databases, 15-11](#page-398-0) incomplete media recovery [definition, 15-11](#page-398-1) [incomplete recovery, 15-11](#page-398-2) inconsistent backups whole database [definition, 15-3](#page-390-2) [incremental checkpoint, 9-8](#page-265-2) [incremental refresh, 5-24](#page-183-1) [index segments, 2-17](#page-116-2) [indexes, 5-28](#page-187-0) [bitmap indexes, 5-40,](#page-199-1) [5-43](#page-202-2) [nulls and, 5-9](#page-168-0) [parallel query and DML, 5-41](#page-200-1) [branch blocks, 5-35](#page-194-0) [B-tree structure of, 5-35](#page-194-1) building [using an existing index, 5-29](#page-188-0) [cardinality, 5-41](#page-200-0) cluster [cannot be partitioned, 18-1](#page-448-0)

[composite, 5-30](#page-189-1) [concatenated, 5-30](#page-189-1) [definition, 1-14](#page-61-1) [described, 5-28](#page-187-0) [domain, 5-50](#page-209-1) [enforcing integrity constraints, 21-9,](#page-518-1) [21-11](#page-520-0) [extensible, 5-50](#page-209-1) [function-based, 5-31](#page-190-1) [dependencies, 5-33](#page-192-0) [DETERMINISTIC functions, 5-33](#page-192-1) [DISABLED, 5-33](#page-192-3) [optimization with, 5-32](#page-191-0) [privileges, 5-33](#page-192-0) [index-organized tables, 5-44](#page-203-1) [logical rowids, 26-22](#page-655-1) [secondary indexes, 5-47](#page-206-0) [internal structure of, 5-35](#page-194-1) [key compression, 5-37](#page-196-0) [keys and, 5-30](#page-189-2) [primary key constraints, 21-11](#page-520-0) [unique key constraints, 21-9](#page-518-0) [leaf blocks, 5-35](#page-194-0) [location of, 5-34](#page-193-0) [LONG RAW datatypes prohibit, 26-16](#page-649-1) [nonunique, 5-29](#page-188-1) [nulls and, 5-9,](#page-168-0) [5-31,](#page-190-2) [5-43](#page-202-0) [on complex datatypes, 5-50](#page-209-1) [overview of, 5-28](#page-187-0) [partitioned tables, 5-43](#page-202-2) [partitions, 1-34,](#page-81-1) [17-5,](#page-440-0) [18-1](#page-448-1) [performance and, 5-29](#page-188-2) [reverse key indexes, 5-39](#page-198-2) [rowids and, 5-36](#page-195-0) [storage format of, 5-34](#page-193-1) [unique, 5-29](#page-188-1) [when used with views, 5-19](#page-178-1) [index-organized tables, 5-44](#page-203-1) [benefits, 5-46](#page-205-1) [key compression in, 5-39,](#page-198-1) [5-46](#page-205-0) [logical rowids, 26-22](#page-655-1) [secondary indexes on, 5-47](#page-206-0) [in-doubt transactions, 12-8](#page-307-2) [initialization parameter file, 1-20,](#page-67-1) [12-3,](#page-302-1) [12-5](#page-304-1) [startup, 1-20,](#page-67-2) [12-5](#page-304-1) initialization parameters

[basic, 14-3](#page-354-1) [BUFFER\\_POOL\\_KEEP, 8-12](#page-245-1) [BUFFER\\_POOL\\_RECYCLE, 8-12](#page-245-1) [CLUSTER\\_DATABASE, 12-6](#page-305-0) [DB\\_BLOCK\\_SIZE, 8-10](#page-243-1) [DB\\_CACHE\\_SIZE, 8-4,](#page-237-1) [8-10](#page-243-1) [DB\\_NAME, 3-24](#page-145-2) [HI\\_SHARED\\_MEMORY\\_ADDRESS, 8-19](#page-252-1) [LOCK\\_SGA, 8-18](#page-251-0) [LOG\\_ARCHIVE\\_MAX\\_PROCESSES, 9-13](#page-270-5) [LOG\\_BUFFER, 8-4,](#page-237-2) [8-13](#page-246-2) [MAX\\_SHARED\\_SERVERS, 9-21](#page-278-1) [NLS\\_NUMERIC\\_CHARACTERS, 26-9](#page-642-0) [OPEN\\_CURSORS, 8-21,](#page-254-1) [24-5](#page-580-3) REMOTE DEPENDENCIES MODE, 6-9 [SERVICE\\_NAMES, 10-8](#page-291-1) [SHARED\\_MEMORY\\_ADDRESS, 8-19](#page-252-1) [SHARED\\_POOL\\_SIZE, 8-4,](#page-237-3) [8-13](#page-246-3) [SHARED\\_SERVERS, 9-21](#page-278-1) [SKIP\\_UNUSABLE\\_INDEXES, 5-34](#page-193-2) SORT AREA SIZE, 2-17 [SQL\\_TRACE, 9-15](#page-272-2) [UNDO\\_MANAGEMENT, 12-8](#page-307-3) USE INDIRECT DATA BUFFERS, 8-19 [initially deferred constraints, 21-22](#page-531-1) [initially immediate constraints, 21-22](#page-531-1) [INIT.ORA.](#page-302-3) *See* initialization parameter file. [inline views, 5-21](#page-180-0) [example, 5-21](#page-180-0) [INSERT statement, 24-3](#page-578-7) [free lists, 2-11](#page-110-0) [triggers, 22-6](#page-541-4) [BEFORE triggers, 22-9](#page-544-2) instance failure [definition, 1-29](#page-76-1) instance recovery [overview, 15-20](#page-407-0) [SMON process, 9-11](#page-268-5) instances [associating with databases, 12-2,](#page-301-1) [12-6](#page-305-2) [definition, 1-16](#page-63-0) [described, 12-1](#page-300-0) [diagrammed, 9-5](#page-262-1) [memory structures of, 8-1](#page-234-1) [multiple-process, 9-2](#page-259-1)

[process structure, 9-1](#page-258-3) [recovery of, 12-10](#page-309-3) [opening a database, 12-8](#page-307-1) [SMON process, 9-11](#page-268-6) [restricted mode, 12-6](#page-305-1) [service names, 10-8](#page-291-2) [shutting down, 12-9,](#page-308-1) [12-10](#page-309-4) [starting, 1-20,](#page-67-3) [12-5](#page-304-2) [terminating, 12-10](#page-309-1) [Instant Client, 14-2](#page-353-2) [INSTEAD OF triggers, 22-10](#page-545-0) [nested tables, 27-15](#page-674-0) [object views, 27-15](#page-674-1) [integrity constraints, 21-1](#page-510-0) [default column values and, 5-10](#page-169-1) [definition, 1-38](#page-85-1) [types listed, 1-38](#page-85-0) INTERNAL [security for, 20-26](#page-503-3) [internal errors tracked in trace files, 9-15](#page-272-0) [intrablock chaining, 5-5](#page-164-5) [IS NULL predicate, 5-9](#page-168-1) [ISO SQL standard, 26-24](#page-657-1) isolation levels [choosing, 13-12](#page-325-0) [read committed, 13-8](#page-321-0) [setting, 13-7,](#page-320-1) [13-32](#page-345-0)

# **J**

Java [attributes, 24-33](#page-608-0) [class hierarchy, 24-34](#page-609-0) [classes, 24-32](#page-607-0) [interfaces, 24-35](#page-610-0) [methods, 24-33](#page-608-1) [overview, 24-31](#page-606-0) [polymorphism, 24-36](#page-611-0) [triggers, 22-1,](#page-536-0) [22-7](#page-542-0) [Java Messaging Service, 24-47](#page-622-0) [Java stored procedures, 24-45](#page-620-0) [Java virtual machine, 24-37](#page-612-0) [JAVA\\_POOL\\_SIZE initialization parameter, 8-4](#page-237-4) JDBC [overview, 24-45](#page-620-1)

[job queue processes, 9-12](#page-269-0) [jobs, 9-1](#page-258-1) [join views, 5-20](#page-179-2) joins [encapsulated in views, 5-18](#page-177-0) [views, 5-20](#page-179-2)

# **K**

[key compression, 5-37](#page-196-0) keys [cluster, 5-52](#page-211-0) [defined, 21-8](#page-517-1) [foreign, 21-12](#page-521-0) [in constraints, definition, 1-38](#page-85-2) [indexes and, 5-30](#page-189-2) [compression, 5-37](#page-196-0) [PRIMARY KEY constraints, 21-11](#page-520-0) [reverse key, 5-39](#page-198-2) [UNIQUE constraints, 21-9](#page-518-0) [maximum storage for values, 5-30](#page-189-0) [parent, 21-12,](#page-521-2) [21-14](#page-523-0) [primary, 21-10](#page-519-1) [referenced, 21-12](#page-521-2) [reverse key indexes, 5-39](#page-198-2) [unique, 21-8](#page-517-0) [composite, 21-8,](#page-517-2) [21-10](#page-519-2)

# **L**

[large pool, 8-17](#page-250-0) [LARGE\\_POOL\\_SIZE initialization parameter, 8-4](#page-237-5) large-scale clusters [disk affinity, 18-18](#page-465-0) large-scale clustes [multiple Oracle instances, 12-2](#page-301-0) latches [described, 13-31](#page-344-3) [leaf blocks, 5-35](#page-194-0) least recently used (LRU) algorithm [database buffers and, 8-9](#page-242-5) [dictionary cache, 7-4](#page-229-1) [full table scans and, 8-10](#page-243-5) [latches, 9-8](#page-265-3) [shared SQL pool, 8-14,](#page-247-2) [8-15](#page-248-3)

[LGWR background process, 9-9](#page-266-2) [library cache, 8-13,](#page-246-1) [8-15](#page-248-1) [listener process, 10-8](#page-291-0) [service names, 10-8](#page-291-2) [listeners, 9-20,](#page-277-0) [10-8](#page-291-0) [service names, 10-8](#page-291-2) [loader access driver, 5-14](#page-173-0) [LOB datatypes, 1-35,](#page-82-0) [26-14](#page-647-0) [BFILE, 26-15](#page-648-0) [BLOBs, 26-15](#page-648-1) [CLOBs and NCLOBs, 26-15](#page-648-2) [local indexes, 16-13](#page-426-0) bitmap indexes [on partitioned tables, 5-43](#page-202-2) [parallel query and DML, 5-41](#page-200-1) [locally managed tablespaces, 3-13](#page-134-0) [LOCK TABLE statement, 24-3](#page-578-8) LOCK SGA parameter, 8-18 locking [indexed foreign keys and, 21-17](#page-526-0) [unindexed foreign keys and, 21-16](#page-525-0) [locks, 13-3](#page-316-0) [after committing transactions, 4-6](#page-153-1) [automatic, 13-17,](#page-330-3) [13-20](#page-333-2) [conversion, 13-18](#page-331-1) [data, 13-21](#page-334-0) [duration of, 13-17](#page-330-2) [deadlocks, 13-19](#page-332-0) [avoiding, 13-20](#page-333-0) [dictionary, 13-29](#page-342-2) [clusters and, 13-30](#page-343-0) [duration of, 13-30](#page-343-3) [dictionary cache, 13-31](#page-344-1) [DML acquired, 13-28](#page-341-0) [diagrammed, 13-26](#page-339-0) [escalation does not occur, 13-18](#page-331-0) [exclusive table locks \(X\), 13-26](#page-339-1) [file management locks, 13-31](#page-344-4) how Oracle uses. 13-17 [internal, 13-30](#page-343-2) [latches and, 13-31](#page-344-3) [log management locks, 13-31](#page-344-2) [manual, 13-31](#page-344-0) [object level locking, 25-3](#page-626-1) [Oracle Lock Management Services, 13-32](#page-345-1)

[overview of, 13-3](#page-316-0) [parse, 13-30,](#page-343-4) [24-10](#page-585-3) [rollback segment, 13-31](#page-344-5) [row \(TX\), 13-21](#page-334-1) [row exclusive locks \(RX\), 13-24](#page-337-0) [row share table locks \(RS\), 13-24](#page-337-1) [share row exclusive locks \(SRX\), 13-25](#page-338-0) [share table locks \(S\), 13-25](#page-338-1) [share-subexclusive locks \(SSX\), 13-25](#page-338-0) [subexclusive table locks \(SX\), 13-24](#page-337-0) [subshare table locks \(SS\), 13-24](#page-337-1) [table \(TM\), 13-22](#page-335-1) [table lock modes, 13-22](#page-335-2) [tablespace, 13-31](#page-344-5) [types of, 13-20](#page-333-3) [uses for, 1-24](#page-71-0) [log entries, 1-9,](#page-56-1) [15-19](#page-406-1) *See also* [redo log files, 1-9](#page-56-1) [log management locks, 13-31](#page-344-2) log switch [archiver process, 9-13](#page-270-6) [log writer process \(LGWR\), 9-9](#page-266-2) [group commits, 9-10](#page-267-1) [redo log buffers and, 8-13](#page-246-4) starting new ARC*n* [processes, 9-13](#page-270-7) [system change numbers, 4-6](#page-153-2) [write-ahead, 9-9](#page-266-1) [LOG\\_ARCHIVE\\_MAX\\_PROCESSES](#page-270-5) parameter, 9-13 [LOG\\_BUFFER initialization parameter, 8-4](#page-237-6) [LOG\\_BUFFER parameter, 8-13](#page-246-2) [system global area size and, 8-4](#page-237-2) [Logfile Size Advisor, 14-18](#page-369-0) logical backups [overview, 15-23](#page-410-0) [logical blocks, 2-2](#page-101-0) logical database structures [definition, 1-11](#page-58-1) [tablespaces, 3-6](#page-127-0) [logical reads limit, 20-12](#page-489-2) [logical rowids, 26-22](#page-655-1) [index on index-organized table, 5-47](#page-206-1) [physical guesses, 5-47,](#page-206-1) [26-22](#page-655-0) [staleness of guesses, 26-23](#page-656-0) [statistics for guesses, 26-23](#page-656-1)

[logical standby databases, 17-7](#page-442-1) LONG datatype [automatically the last column, 5-8](#page-167-0) [defined, 26-7](#page-640-0) [storage of, 5-7](#page-166-1) [LONG RAW datatype, 26-16](#page-649-0) [indexing prohibited on, 26-16](#page-649-1) [similarity to LONG datatype, 26-16](#page-649-2) [LRU, 8-9,](#page-242-5) [8-10,](#page-243-5) [9-8](#page-265-3) [dictionary cache, 7-4](#page-229-1) [shared SQL pool, 8-14,](#page-247-2) [8-15](#page-248-3)

# **M**

[maintenance window, 14-5](#page-356-0) [manual locking, 13-31](#page-344-0) [manual undo management, 15-19](#page-406-0) [map methods, 27-5](#page-664-2) [materialized view logs, 5-24](#page-183-3) [materialized views, 5-22](#page-181-1) [deallocating extents, 2-14](#page-113-1) [materialized view logs, 5-24](#page-183-3) [partitioned, 5-22,](#page-181-3) [18-1](#page-448-0) refresh [job queue processes, 9-12](#page-269-0) [refreshing, 5-24](#page-183-1) [uses for, 16-11](#page-424-1) [MAX\\_SHARED\\_SERVERS parameter, 9-21](#page-278-1) [maximize availability, 17-6](#page-441-2) [maximize data protection, 17-6](#page-441-3) [maximize performance, 17-6](#page-441-4) media failure [definition, 1-29](#page-76-0) media recovery [complete, 15-10](#page-397-1) [incomplete, 15-11](#page-398-2) [definition, 15-11](#page-398-1) [methods, 15-14](#page-401-0) [options, 15-13](#page-400-0) [overview, 15-10,](#page-397-2) [15-13](#page-400-1) [using Recovery Manager, 15-15](#page-402-0) [using SQL\\*Plus, 15-15](#page-402-1) memory [allocation for SQL statements, 8-15](#page-248-4) [content of, 8-1](#page-234-1)

[cursors \(statement handles\), definition, 1-17](#page-64-2) [extended buffer cache \(32-bit\), 8-19](#page-252-0) [processes use of, 9-1](#page-258-1) [shared SQL areas, 8-14](#page-247-1) [software code areas, 8-24](#page-257-1) [stored procedures, 24-23](#page-598-1) system global area (SGA) [allocation in, 8-3](#page-236-0) [initialization parameters, 8-18](#page-251-1) [locking into physical memory, 8-18](#page-251-0) [starting address, 8-19](#page-252-1) [MERGE statement, 24-3](#page-578-9) message queuing publish-subscribe support [event publication, 22-13](#page-548-0) [queue monitor process, 9-14](#page-271-0) [Messaging Gateway, 23-2](#page-559-2) metadata [viewing, 7-7](#page-232-0) methods [comparison methods, 27-5](#page-664-0) [constructor methods, 27-5](#page-664-1) [methods of object types, 27-4](#page-663-2) [map methods, 27-5](#page-664-2) [order methods, 27-5](#page-664-3) [purchase order example, 27-2,](#page-661-1) [27-4](#page-663-3) [MMAN process, 9-14](#page-271-1) [MMNL process, 9-14](#page-271-2) [MMON process, 9-14](#page-271-3) mobile computing environment [materialized views, 5-22](#page-181-4) modes [table lock, 13-22](#page-335-2) [monitoring user actions, 20-27](#page-504-1) [MTTR, 14-17](#page-368-0) [MTTR Advisor, 14-18](#page-369-1) [multiblock writes, 9-8](#page-265-9) [multimedia datatypes, 27-3](#page-662-0) [multiple-process systems \(multiuser systems\), 9-2](#page-259-1) multiplexing [control files, 3-25](#page-146-0) [multithreaded server.](#page-256-0) *See* shared server [multiuser environments, 9-2](#page-259-1) [multiversion concurrency control, 13-5](#page-318-0) [mutating errors and triggers, 22-18](#page-553-2)

# **N**

[NCHAR datatype, 26-6](#page-639-0) [NCLOB datatype, 26-15](#page-648-2) [nested tables, 5-12,](#page-171-0) [27-9](#page-668-3) [index-organized tables, 5-46](#page-205-0) [key compression, 5-39](#page-198-1) [INSTEAD OF triggers, 27-15](#page-674-0) [updating in views, 27-15](#page-674-0) network listener process [connection requests, 9-16,](#page-273-2) [9-20](#page-277-0) networks [client/server architecture use of, 10-1](#page-284-0) [communication protocols, 9-24,](#page-281-2) [9-25](#page-282-0) [dispatcher processes and, 9-16,](#page-273-2) [9-20](#page-277-2) [drivers, 9-24](#page-281-2) [listener processes of, 9-20,](#page-277-0) [10-8](#page-291-0) [network authentication service, 20-5](#page-482-1) [Oracle Net Services, 10-6](#page-289-0) [NLS\\_DATE\\_FORMAT parameter, 26-11](#page-644-0) [NLS\\_NUMERIC\\_CHARACTERS parameter, 26-9](#page-642-0) [NOAUDIT statement, 24-3](#page-578-1) [locks, 13-29](#page-342-0) [nonprefixed indexes, 18-12](#page-459-0) [nonrepeatable reads, 13-10](#page-323-4) [nonunique indexes, 5-29](#page-188-1) [nonvolatile data, 16-2](#page-415-1) [NOREVERSE clause for indexes, 5-39](#page-198-3) [normalized tables, 5-25](#page-184-0) [NOT INSTANTIABLE types and methods, 27-10](#page-669-1) NOT NULL constraints [constraint checking, 21-21](#page-530-0) [defined, 21-7](#page-516-1) [implied by PRIMARY KEY, 21-11](#page-520-1) [UNIQUE keys and, 21-10](#page-519-0) [NOVALIDATE con, 21-24](#page-533-0) NOWAIT parameter [with savepoints, 4-8](#page-155-2) nulls [as default values, 5-10](#page-169-2) [column order and, 5-8](#page-167-0) [converting to values, 5-9](#page-168-1) [defined, 5-9](#page-168-2) [foreign keys and, 21-14](#page-523-1) [how stored, 5-9](#page-168-3)

[indexes and, 5-9,](#page-168-0) [5-31,](#page-190-2) [5-43](#page-202-0) [inequality in UNIQUE key, 21-10](#page-519-0) [non-null values for, 5-9](#page-168-1) [prohibited in primary keys, 21-10](#page-519-1) [prohibiting, 21-7](#page-516-1) [UNIQUE key constraints and, 21-10](#page-519-0) [unknown in comparisons, 5-9](#page-168-1) [NUMBER datatype, 26-7](#page-640-1) [internal format of, 26-9](#page-642-1) [rounding, 26-9](#page-642-2) [NVARCHAR2 datatype, 26-6](#page-639-0) [NVL function, 5-9](#page-168-1)

# **O**

object cache [object views, 27-14](#page-673-0) [OCI, 25-3](#page-626-0) [Pro\\*C, 25-6](#page-629-0) object identifiers [c, 5-39](#page-198-1) collections [key compression, 5-46](#page-205-0) [object privileges, 20-14](#page-491-0) [object tables, 27-3,](#page-662-2) [27-6](#page-665-1) [row objects, 27-6](#page-665-2) [virtual object tables, 27-13](#page-672-0) Object Type Translator (OTT) [overview, 25-4](#page-627-0) [object types, 27-2,](#page-661-2) [27-4](#page-663-1) [attributes of, 27-2,](#page-661-0) [27-4](#page-663-0) [column objects, 27-6](#page-665-0) [comparison methods for, 27-5](#page-664-0) [constructor methods for, 27-5](#page-664-4) [locking in cache, 25-3](#page-626-1) [methods of, 27-4](#page-663-2) [purchase order example, 27-2,](#page-661-1) [27-4](#page-663-3) [object views, 5-21](#page-180-1) [Oracle Type Translator, 25-4](#page-627-1) [purchase order example, 27-2](#page-661-2) [row objects, 27-6](#page-665-3) [object views, 5-21](#page-180-1) [advantages of, 27-13](#page-672-1) [modifiability, 22-11](#page-546-0) [nested tables, 27-15](#page-674-0)

[updating, 27-14](#page-673-1) [use of INSTEAD OF triggers with, 27-15](#page-674-1) [OCBC, 25-7](#page-630-0) **OCCI** [associative relational API, 25-4](#page-627-2) [navigational interface, 25-4](#page-627-3) [overview, 25-3](#page-626-2) [OCI, 9-24](#page-281-0) [anonymous blocks, 24-18](#page-593-5) [bind variables, 24-12](#page-587-3) [OCIObjectFlush, 27-14](#page-673-2) [OCIObjectPin, 27-14](#page-673-3) [overview, 25-2](#page-625-0) [ODP.NET, 25-9](#page-632-0) online redo logs [checkpoints, 3-24](#page-145-0) online transaction processing (OLTP) [reverse key indexes, 5-39](#page-198-0) [OO4O, 25-8](#page-631-0) [OO4O Automation Server, 25-8](#page-631-1) [Open database connectivity, 25-7](#page-630-0) [OPEN\\_CURSORS parameter, 24-5](#page-580-3) [managing private SQL areas, 8-21](#page-254-1) operating systems [authentication by, 20-4](#page-481-1) [block size, 2-3](#page-102-2) [communications software, 9-25](#page-282-0) [privileges for administrator, 12-3](#page-302-4) [roles and, 20-18](#page-495-0) [security in, 20-23](#page-500-2) optimization [function-based indexes, 5-32](#page-191-0) [index build, 5-29](#page-188-0) query rewrite [in security policies, 20-20](#page-497-1) [optimization of free space in data blocks, 2-6](#page-105-4) [optimizer, 24-13](#page-588-0) Oracle adherence to standards [integrity constraints, 21-5](#page-514-4) [client/server architecture of, 10-1](#page-284-0) [configurations of, 9-1,](#page-258-3) [9-2](#page-259-0) [multiple-process Oracle, 9-2](#page-259-1) [instances, 12-1](#page-300-0) [processes of, 9-4](#page-261-2)

[scalability of, 10-4](#page-287-0) [SQL processing, 24-7](#page-582-0) [Oracle blocks, 2-2](#page-101-0) [Oracle Call Interface](#page-281-3) *See* OCI [Oracle Certificate Authority, 20-6](#page-483-2) [Oracle code, 9-1,](#page-258-3) [9-23](#page-280-0) [Oracle Data Provider for .NET, 25-9](#page-632-0) [Oracle Data Pump API, 11-3](#page-296-0) [Oracle Enterprise Login Assistant, 20-6](#page-483-3) [Oracle Enterprise Manager.](#page-310-0) *See* Enterprise Manager [Oracle Enterprise Security Manager, 20-6](#page-483-4) Oracle Forms [object dependencies and, 6-11](#page-224-0) [PL/SQL, 24-17](#page-592-1) [Oracle interMedia, 19-7](#page-474-0) [Oracle Internet Directory, 10-8,](#page-291-3) [20-6](#page-483-5) [Oracle Net Services, 10-6](#page-289-0) [client/server systems use of, 10-6](#page-289-0) [overview, 10-6](#page-289-0) [shared server requirement, 9-16,](#page-273-3) [9-20](#page-277-3) [Oracle Objects for OLE, 25-8](#page-631-0) Oracle processes [definition, 1-19](#page-66-0) [Oracle program interface \(OPI\), 9-24](#page-281-4) [Oracle Spatial, 19-7](#page-474-1) [Oracle Streams, 23-2,](#page-559-3) [23-6](#page-563-0) [Oracle Streams Advanced Queuing, 23-2](#page-559-4) [Oracle Text, 19-4,](#page-471-0) [19-6](#page-473-0) [Oracle Transparent Gateways, 23-2,](#page-559-5) [23-16](#page-573-1) [Oracle Ultra Search, 19-6](#page-473-1) [Oracle Wallet Manager, 20-6](#page-483-6) [Oracle wallets, 20-6](#page-483-7) Oracle XA [session memory in the large pool, 8-17](#page-250-1) [Oracle-managed files, 14-13](#page-364-1) [ORBn process, 9-15](#page-272-3) [order methods, 27-5](#page-664-3) [OSMB process, 9-15](#page-272-4) [OTT.](#page-627-4) *See* Object Type Translator (OTT)

# **P**

[packages, 24-26](#page-601-0) [advantages of, 24-29](#page-604-0) [as program units, definition, 1-45](#page-92-0)

[dynamic SQL, 24-19](#page-594-2) [executing, 24-17](#page-592-0) [for locking, 13-32](#page-345-1) [private, 24-29](#page-604-1) [public, 24-29](#page-604-1) [session state and, 6-6](#page-219-1) [shared SQL areas and, 8-14](#page-247-3) [pages, 2-2](#page-101-0) parallel access [to external tables, 5-15](#page-174-1) parallel DML [bitmap indexes, 5-41,](#page-200-1) [16-13](#page-426-0) [parallel execution, 1-33,](#page-80-0) [16-13](#page-426-1) [coordinator, 16-14](#page-427-1) [of table functions, 24-25](#page-600-1) [process classification, 18-18,](#page-465-1) [18-19](#page-466-0) [server, 16-14](#page-427-1) [servers, 16-14](#page-427-1) [tuning, 1-33,](#page-80-1) [16-13](#page-426-2) parallel query [bitmap indexes, 5-41,](#page-200-1) [16-13](#page-426-0) [parallel SQL, 1-33,](#page-80-2) [16-13](#page-426-1) [coordinator process, 16-14](#page-427-1) [server processes, 16-14](#page-427-1) parameter [server, 12-3](#page-302-1) parameter files [definition, 1-10](#page-57-1) parameters [initialization, 12-3](#page-302-1) [locking behavior, 13-20](#page-333-2) [storage, 2-7,](#page-106-0) [2-12](#page-111-0) parse trees [construction of, 24-6](#page-581-1) [in shared SQL area, 8-14](#page-247-1) [parsing, 24-10](#page-585-4) [DBMS\\_SQL package, 24-19](#page-594-1) [embedded SQL, 24-5](#page-580-8) [parse calls, 24-7](#page-582-1) [parse locks, 13-30,](#page-343-4) [24-10](#page-585-3) [performed, 24-7](#page-582-1) [SQL statements, 24-10,](#page-585-4) [24-19](#page-594-1) [partitions, 1-34,](#page-81-1) [17-5,](#page-440-0) [18-1](#page-448-1) [bitmap indexes, 5-43](#page-202-2) [dynamic partitioning, 16-14](#page-427-1)

[hash partitioning, 18-8](#page-455-0) [materialized views, 5-22,](#page-181-3) [18-1](#page-448-0) [nonprefixed indexes, 18-12](#page-459-0) [segments, 2-16,](#page-115-3) [2-17](#page-116-2) passwords [account locking, 20-7](#page-484-1) [administrator privileges, 12-3](#page-302-2) [complexity verification, 20-7](#page-484-2) [connecting with, 9-4](#page-261-3) [connecting without, 20-4](#page-481-1) [database user authentication, 20-6](#page-483-0) encrypted [database, 20-25](#page-502-2) [encryption, 20-7](#page-484-0) [password files, 20-9](#page-486-1) [password reuse, 20-7](#page-484-3) [security policy for users, 20-24](#page-501-1) [used in roles, 20-16](#page-493-1) PCTFREE storage parameter [how it works, 2-7](#page-106-1) [PCTUSED and, 2-9](#page-108-0) PCTUSED storage parameter [how it works, 2-8](#page-107-0) [PCTFREE and, 2-9](#page-108-0) performance [constraint effects on, 21-6](#page-515-2) [dynamic performance tables \(V\\$\), 7-6](#page-231-1) [group commits, 9-10](#page-267-1) [index build, 5-29](#page-188-0) [packages, 24-29](#page-604-2) [resource limits and, 20-10](#page-487-1) [sort operations, 3-18](#page-139-1) [PGA Advisor, 14-10](#page-361-1) [PGA.](#page-64-4) *See* program global area (PGA) [PGA\\_AGGREGATE\\_TARGET initialization](#page-255-0) parameter, 8-22 [phantom reads, 13-10](#page-323-5) physical database structures [control files, 3-23](#page-144-0) [datafiles, 3-21](#page-142-4) [physical guesses in logical rowids, 26-22](#page-655-0) [staleness, 26-23](#page-656-0) [statistics for, 26-23](#page-656-1) [physical standby databases, 17-7](#page-442-2) [pipelined table functions, 24-25](#page-600-2)

[PKI, 20-5](#page-482-2) plan [SQL execution, 24-3,](#page-578-5) [24-10](#page-585-2) [PL/SQL, 24-15](#page-590-1) [anonymous blocks, 24-15,](#page-590-0) [24-24](#page-599-2) [auditing of statements within, 20-31](#page-508-3) [database triggers, 22-1](#page-536-0) [datatypes, 26-2](#page-635-0) [dynamic SQL, 24-19](#page-594-3) [exception handling, 24-18](#page-593-4) [executing, 24-16](#page-591-0) [external procedures, 24-25](#page-600-0) [gateway, 24-31](#page-606-1) [language constructs, 24-18](#page-593-6) [native execution, 24-16](#page-591-1) [object views, 27-14](#page-673-4) [overview of, 24-15](#page-590-1) [packages, 24-26](#page-601-0) [parse locks, 13-30](#page-343-4) [parsing DDL statements, 24-19](#page-594-1) [PL/SQL engine, 24-16](#page-591-0) [products containing, 24-17](#page-592-2) [program units, 8-14,](#page-247-3) [24-15,](#page-590-1) [24-19](#page-594-7) [compiled, 24-17,](#page-592-0) [24-24](#page-599-0) [shared SQL areas and, 8-14](#page-247-3) [stored procedures, 24-15,](#page-590-2) [24-19,](#page-594-6) [24-20](#page-595-0) [user locks, 13-33](#page-346-5) [PL/SQL Server Pages, 24-30](#page-605-0) [PMON background process, 9-12,](#page-269-2) [10-8](#page-291-4) point-in-time recovery [clone database, 12-7](#page-306-1) precompilers [anonymous blocks, 24-18](#page-593-7) [bind variables, 24-12](#page-587-3) [cursors, 24-9](#page-584-0) [embedded SQL, 24-5](#page-580-5) predicates dynamic [in security policies, 20-20](#page-497-1) [prefixes of data dictionary views, 7-4](#page-229-2) [PRIMARY KEY constraints, 21-10](#page-519-1) [constraint checking, 21-21](#page-530-0) [described, 21-10](#page-519-1) [indexes used to enforce, 21-11](#page-520-0) [name of, 21-12](#page-521-3)

[maximum number of columns, 21-12](#page-521-3) [NOT NULL constraints implied by, 21-11](#page-520-1) [primary keys, 21-11](#page-520-2) [advantages of, 21-11](#page-520-2) [defined, 21-3](#page-512-2) private SQL areas [cursors and, 8-20](#page-253-0) [described, 8-14](#page-247-0) [how managed, 8-21](#page-254-1) privileges [administrator, 12-3](#page-302-0) [application developers and, 20-26](#page-503-0) [checked when parsing, 24-10](#page-585-5) [definition, 20-2](#page-479-1) [function-based indexes, 5-33](#page-192-0) [overview of, 20-13](#page-490-0) [policies for managing, 20-25](#page-502-6) revoked [object dependencies and, 6-7](#page-220-0) [roles, 20-15](#page-492-0) [schema object, 20-14](#page-491-0) [system, 20-14](#page-491-1) [to start up or shut down a database, 12-3](#page-302-0) Pro\*C Precompiler [overview, 25-5](#page-628-0) Pro\*C++ Precompiler [overview, 25-5](#page-628-0)  $Pro<sup>*</sup>C/C++$ [processing SQL statements, 24-9](#page-584-2) [Pro\\*COBOL Precompiler, 25-10](#page-633-0) [Pro\\*FORTRAN Precompiler, 25-10](#page-633-1) [procedures, 24-15,](#page-590-2) [24-19](#page-594-7) [advantages of, 24-22](#page-597-1) [contrasted with anonymous blocks, 24-24](#page-599-0) [contrasted with functions, 24-20](#page-595-1) [cursors and, 24-18](#page-593-2) [dependency tracking in, 6-5](#page-218-0) [executing, 24-17](#page-592-0) [external procedures, 24-25](#page-600-0) [INVALID status, 6-5](#page-218-0) [prerequisites for compilation of, 6-4](#page-217-0) [security enhanced by, 24-22](#page-597-2) [shared SQL areas and, 8-14](#page-247-3) [stored procedures, 24-15,](#page-590-2) [24-16,](#page-591-2) [24-20](#page-595-2) process monitor process (PMON)

[cleans up timed-out sessions, 20-12](#page-489-3) [described, 9-12](#page-269-2) [processes, 9-1](#page-258-1) archiver (ARC*n*[\), 9-13](#page-270-3) [background, 9-5](#page-262-0) [diagrammed, 9-5](#page-262-1) [checkpoint \(CKPT\), 9-11](#page-268-0) [checkpoints and, 9-8](#page-265-5) [classes of parallel execution, 18-18,](#page-465-1) [18-19](#page-466-0) [dedicated server, 9-20](#page-277-4) [distributed transaction resolution, 9-12](#page-269-1) [job queue, 9-12](#page-269-0) [listener, 9-20,](#page-277-0) [10-8](#page-291-0) [shared servers and, 9-16](#page-273-2) [log writer \(LGWR\), 9-9](#page-266-2) [multiple-process Oracle, 9-2](#page-259-1) [Oracle, 9-4](#page-261-2) [Oracle, definition, 1-19](#page-66-0) [parallel execution coordinator, 16-14](#page-427-1) [parallel execution servers, 16-14](#page-427-1) [process monitor \(PMON\), 9-12](#page-269-2) queue monitor (QMN*n*[\), 9-14](#page-271-0) [recoverer \(RECO\), 9-12](#page-269-1) [server, 9-4](#page-261-4) [dedicated, 9-22](#page-279-0) [shared, 9-20](#page-277-1) [shadow, 9-22](#page-279-0) [shared server, 9-16](#page-273-4) [client requests and, 9-17](#page-274-0) [structure, 9-1](#page-258-1) [system monitor \(SMON\), 9-11](#page-268-6) [trace files for, 9-15](#page-272-0) [user, 9-4](#page-261-0) [recovery from failure of, 9-12](#page-269-2) [sharing server processes, 9-20](#page-277-1) processing [DDL statements, 24-12](#page-587-1) [distributed, definition, 1-7](#page-54-0) [DML statements, 24-9](#page-584-1) [overview, 24-7](#page-582-0) [parallel SQL, 1-33,](#page-80-0) [16-13](#page-426-1) [queries, 24-10](#page-585-6) profiles [user, definition, 20-3](#page-480-1) [when to use, 20-13](#page-490-2)

[program global area \(PGA\), 8-19](#page-252-2) [definition](#page-64-4) [shared server, 9-21](#page-278-2) [shared servers, 9-21](#page-278-2) [program interface, 9-23](#page-280-0) [Oracle side \(OPI\), 9-24](#page-281-4) [structure of, 9-24](#page-281-5) [user side \(UPI\), 9-24](#page-281-6) [program units, 24-15,](#page-590-1) [24-19](#page-594-7) [prerequisites for compilation of, 6-4](#page-217-0) [shared pool and, 8-14](#page-247-3) [protection modes, 17-6](#page-441-1) pseudocode [triggers, 22-19](#page-554-0) pseudocolumns CHECK constraints prohibit [LEVEL and ROWNUM, 21-19](#page-528-2) [modifying views, 22-12](#page-547-0) [ROWID, 26-17](#page-650-0) [PSP.](#page-605-0) *See* PL/SQL Server Pages [public key infrastructure, 20-5](#page-482-2) publication [DDL statements, 22-14](#page-549-0) [DML statements, 22-15](#page-550-0) [logon/logoff events, 22-14](#page-549-1) system events [server errors, 22-14](#page-549-2) [startup/shutdown, 22-14](#page-549-2) [using triggers, 22-12](#page-547-1) publish-subscribe support [event publication, 22-13](#page-548-0) [triggers, 22-12](#page-547-1) purchase order example [object types, 27-2](#page-661-3)

# **Q**

queries [composite indexes, 5-30](#page-189-3) [default locking of, 13-27](#page-340-0) [define phase, 24-11](#page-586-0) [describe phase, 24-11](#page-586-1) [fetching rows, 24-10](#page-585-6) [in DML, 24-3](#page-578-3) [inline views, 5-21](#page-180-0)

[merged with view queries, 5-19](#page-178-2) [parallel processing, 1-33,](#page-80-0) [16-13](#page-426-1) [phases of, 13-5](#page-318-1) [processing, 24-10](#page-585-6) [read consistency of, 13-5](#page-318-2) [stored as views, 5-16](#page-175-0) [temporary segments and, 2-17,](#page-116-4) [24-11](#page-586-2) [triggers use of, 22-18](#page-553-0) query rewrite [dynamic predicates in security policies, 20-20](#page-497-1) [queue monito, 9-14](#page-271-0) queuing publish-subscribe support [event publication, 22-13](#page-548-0) [queue monitor process, 9-14](#page-271-0) [quiesce database, 13-15](#page-328-0) [uses for, 1-25](#page-72-0) quotas [tablespace, definition, 20-3](#page-480-2)

# **R**

[RADIUS, 20-6](#page-483-1) [RAW datatype, 26-16](#page-649-0) [RBAL process, 9-14](#page-271-4) [read committed isolation, 13-8](#page-321-0) [read consistency, 13-2,](#page-315-0) [13-4](#page-317-0) [Cache Fusion, 13-6](#page-319-0) [definition, 1-23](#page-70-0) [dirty read, 13-2,](#page-315-1) [13-10](#page-323-6) [multiversion consistency model, 13-4](#page-317-0) [nonrepeatable read, 13-10](#page-323-7) [phantom read, 13-10](#page-323-8) [queries, 13-4,](#page-317-0) [24-11](#page-586-3) [Real Application Clusters, 13-6](#page-319-0) [statement level, 13-5](#page-318-2) [subqueries in DML, 13-14](#page-327-0) [transactions, 13-4,](#page-317-0) [13-6](#page-319-1) [triggers and, 22-16,](#page-551-2) [22-18](#page-553-0) [read snapshot time, 13-10](#page-323-9) [read uncommitted, 13-3](#page-316-1) [readers block writers, 13-10](#page-323-10) read-only databases [opening, 12-9](#page-308-0)
[tablespaces, 3-17](#page-138-0) [transactions, definition, 1-24](#page-71-0) reads data block [limits on, 20-12](#page-489-0) [dirty, 13-2](#page-315-0) [repeatable, 13-6](#page-319-0) Real Application Clusters [databases and instances, 12-2](#page-301-0) [isolation levels, 13-11](#page-324-0) [mounting a database using, 12-6](#page-305-0) [read consistency, 13-6](#page-319-1) [reverse key indexes, 5-39](#page-198-0) [system change numbers, 9-10](#page-267-0) [system monitor process and, 9-11](#page-268-0) [temporary tablespaces, 3-18](#page-139-0) [recoverer process \(RECO\), 9-12](#page-269-0) [in-doubt transactions, 4-9,](#page-156-0) [12-8](#page-307-0) recovery [basic steps, 15-19](#page-406-0) [block-level recovery, 13-22](#page-335-0) [complete, 15-10](#page-397-0) [crash, 15-20](#page-407-0) [database buffers and, 15-18](#page-405-0) [distributed processing in, 9-12](#page-269-0) [general overview, 1-28](#page-75-0) [incomplete, 15-11](#page-398-0) [instance, 15-20](#page-407-0) [instance failure, 12-10](#page-309-0) instance recovery [SMON process, 9-11](#page-268-0) [media, 15-13](#page-400-0) media recovery [dispatcher processes, 9-21](#page-278-0) [methods, 15-14](#page-401-0) [of distributed transactions, 12-8](#page-307-0) [opening a database, 12-8](#page-307-1) [overview of, 15-18](#page-405-1) point-in-time [clone database, 12-7](#page-306-0) [process recovery, 9-12](#page-269-1) [required after terminating instance, 12-10](#page-309-1) [rolling back transactions, 15-19](#page-406-1) [rolling forward, 15-19](#page-406-2) [SMON process, 9-11](#page-268-1)

tablespace [point-in-time, 15-12](#page-399-0) [transaction, 15-19](#page-406-3) [types, 15-13](#page-400-1) [using Recovery Manager, 15-15](#page-402-0) [using SQL\\*Plus, 15-15](#page-402-1) [Recovery Manager, 14-16](#page-367-0) recursive SQL [cursors and, 24-5](#page-580-0) redo log buffers [definition, 1-17](#page-64-0) [redo logs, 15-19](#page-406-2) archiver process (ARC*n*[\), 9-13](#page-270-0) [buffer management, 9-9](#page-266-0) [buffers, 8-13](#page-246-0) [circular buffer, 9-9](#page-266-1) [committed data, 15-18,](#page-405-2) [15-19](#page-406-2) [committing a transaction, 9-10](#page-267-1) [definition, 1-30](#page-77-0) [entries, 15-19](#page-406-4) [files named in control file, 3-23](#page-144-0) log sequence numbers [recorded in control file, 3-24](#page-145-0) log switch [archiver process, 9-13](#page-270-1) [log writer process, 8-13,](#page-246-1) [9-9](#page-266-0) [multiplexed, definition, 1-10](#page-57-0) [overview, 1-9](#page-56-0) [rolling forward, 15-18,](#page-405-2) [15-19](#page-406-2) [rolling forward and, 15-19](#page-406-2) [size of buffers, 8-13](#page-246-2) [uncommitted data, 15-19](#page-406-2) [when temporary segments in, 2-18](#page-117-0) [writing buffers, 9-9](#page-266-0) [written before transaction commit, 9-10](#page-267-2) redo records [how Oracle applies, 15-9](#page-396-0) referenced [keys, 21-12](#page-521-0) objects [dependencies, 6-1](#page-214-0) [referential integrity, 13-11,](#page-324-1) [21-12](#page-521-1) [cascade rule, 21-3](#page-512-0) [examples of, 21-19](#page-528-0) [PRIMARY KEY constraints, 21-10](#page-519-0)

[restrict rule, 21-3](#page-512-1) [self-referential constraints, 21-14,](#page-523-0) [21-19](#page-528-0) [set to default rule, 21-3](#page-512-2) [set to null rule, 21-3](#page-512-3) refresh [incremental, 5-24](#page-183-0) [job queue processes, 9-12](#page-269-2) [materialized views, 5-24](#page-183-0) REFs [dangling, 27-8](#page-667-0) [dereferencing of, 27-8](#page-667-1) [implicit dereferencing of, 27-8](#page-667-2) [pinning, 27-14](#page-673-0) [scoped, 27-7](#page-666-0) relational database management system (RDBMS) [SQL, 24-1](#page-576-0) [remote dependencies, 6-9](#page-222-0) [REMOTE\\_DEPENDENCIES\\_MODE](#page-222-1) parameter, 6-9 [RENAME statement, 24-3](#page-578-0) [repeatable reads, 13-3](#page-316-0) replication [materialized views \(snapshots\), 5-22](#page-181-0) [reserved words, 24-2](#page-577-0) [resource allocation, 1-27](#page-74-0) [methods, 14-21](#page-372-0) resource consumer groups [definition, 14-21](#page-372-1) resource limits [call level, 20-11](#page-488-0) [connect time for each session, 20-12](#page-489-1) [CPU time limit, 20-11](#page-488-1) [determining values for, 20-13](#page-490-0) [idle time in each session, 20-12](#page-489-2) [logical reads limit, 20-12](#page-489-0) [number of sessions for each user, 20-12](#page-489-3) [private SGA space for each session, 20-12](#page-489-4) resource plan directives [definition, 14-21](#page-372-2) resource plans [definition, 14-21](#page-372-3) [response queues, 9-17](#page-274-0) restricted mode [starting instances in, 12-6](#page-305-1) [restricted rowid format, 26-19](#page-652-0)

resumable space allocation [overview, 4-4](#page-151-0) [REVERSE clause for indexes, 5-39](#page-198-1) [reverse key indexes, 5-39](#page-198-0) [REVOKE statement, 24-3](#page-578-1) [locks, 13-29](#page-342-0) rewrite [predicates in security policies, 20-20](#page-497-0) [RMAN, 14-16](#page-367-0) [roles, 20-15](#page-492-0) [application, 20-17](#page-494-0) [application developers and, 20-26](#page-503-0) [definition, 20-2](#page-479-0) [enabled or disabled, 20-18](#page-495-0) [functionality, 20-14](#page-491-0) [in applications, 20-16](#page-493-0) [managing through operating system, 20-18](#page-495-1) [naming, 20-15](#page-492-1) [schemas do not contain, 20-15](#page-492-1) [security and, 20-25](#page-502-0) [use of passwords with, 20-16](#page-493-1) [user, 20-17](#page-494-1) [uses of, 20-16](#page-493-2) [rollback, 4-6](#page-153-0) [definition, 1-47](#page-94-0) [described, 4-6](#page-153-0) [ending a transaction, 4-1,](#page-148-0) [4-6](#page-153-0) [statement-level, 4-3](#page-150-0) [to a savepoint, 4-7](#page-154-0) rollback segments [acquired during startup, 12-8](#page-307-2) [locks on, 13-31](#page-344-0) [parallel recovery, 15-20](#page-407-1) [read consistency and, 13-4](#page-317-0) [use of in recovery, 15-19](#page-406-1) [ROLLBACK statement, 24-4](#page-579-0) [rolling back, 4-1,](#page-148-1) [4-6,](#page-153-0) [15-19](#page-406-3) [rolling forward during recovery, 15-19](#page-406-2) [row cache, 8-15](#page-248-0) [row data \(section of data block\), 2-5](#page-104-0) [row directories, 2-4](#page-103-0) [row locking, 13-11,](#page-324-2) [13-21](#page-334-0) [block-level recovery, 13-22](#page-335-0) [serializable transactions and, 13-8](#page-321-0) [row objects, 27-6](#page-665-0)

[row pieces, 5-5](#page-164-0) [headers, 5-6](#page-165-0) [how identified, 5-7](#page-166-0) [row triggers, 22-8](#page-543-0) [when fired, 22-16](#page-551-0) [ROWID datatype, 26-17,](#page-650-0) [26-18](#page-651-0) [extended rowid format, 26-18](#page-651-1) [restricted rowid format, 26-19](#page-652-0) [rowids, 5-7](#page-166-0) [accessing, 26-17](#page-650-1) [changes in, 26-18](#page-651-2) [in non-Oracle databases, 26-24](#page-657-0) [internal use of, 26-17,](#page-650-2) [26-21](#page-654-0) [logical, 26-17](#page-650-3) [logical rowids, 26-22](#page-655-0) [index on index-organized table, 5-47](#page-206-0) [physical guesses, 5-47,](#page-206-0) [26-22](#page-655-1) [staleness of guesses, 26-23](#page-656-0) [statistics for guesses, 26-23](#page-656-1) [of clustered rows, 5-7](#page-166-1) [physical, 26-17](#page-650-4) [row migration, 2-7](#page-106-0) [sorting indexes by, 5-36](#page-195-0) [universal, 26-17](#page-650-5) [row-level locking, 13-10,](#page-323-0) [13-21](#page-334-0) [rows, 5-4](#page-163-0) [addresses of, 5-7](#page-166-0) [chaining across blocks, 2-6,](#page-105-0) [5-5](#page-164-0) [clustered, 5-7](#page-166-2) [rowids of, 5-7](#page-166-1) [described, 5-4](#page-163-0) [fetched, 24-10](#page-585-0) [format of in data blocks, 2-4](#page-103-0) [headers, 5-5](#page-164-1) [locking, 13-11,](#page-324-2) [13-21](#page-334-0) [locks on, 13-21,](#page-334-0) [13-24](#page-337-0) [logical rowids, 26-22](#page-655-0) [index-organized tables, 5-47](#page-206-0) [migrating to new block, 2-6](#page-105-1) [pieces of, 5-5](#page-164-1) [row objects, 27-6](#page-665-0) [row-level security, 20-19](#page-496-0) [shown in rowids, 26-19,](#page-652-1) [26-20](#page-653-0) [size of, 5-5](#page-164-0) [storage format of, 5-5](#page-164-0)

[triggers on, 22-8](#page-543-1) [when rowid changes, 26-18](#page-651-2)

#### **S**

[same-row writers block writers, 13-10](#page-323-1) [SAVEPOINT statement, 24-4](#page-579-1) [savepoints, 4-7](#page-154-1) [described, 4-7](#page-154-1) [implicit, 4-3](#page-150-1) [rolling back to, 4-7](#page-154-0) scalability [client/server architecture, 10-4](#page-287-0) [parallel SQL execution, 16-14](#page-427-0) scans full table [LRU algorithm, 8-10](#page-243-0) [table scan and CACHE clause, 8-10](#page-243-1) Scheduler [overview, 14-31](#page-382-0) [schema object privileges, 20-14](#page-491-1) [schema objects, 5-1](#page-160-0) [definition, 1-14](#page-61-0) [dependencies of, 6-1](#page-214-1) [and distributed databases, 6-11](#page-224-0) [and views, 5-20](#page-179-0) [on non-existence of other objects, 6-8](#page-221-0) [triggers manage, 22-16](#page-551-1) [dependent on lost privileges, 6-7](#page-220-0) [dimensions, 5-24](#page-183-1) [information in data dictionary, 7-1](#page-226-0) [list of, 5-1](#page-160-1) [materialized views, 5-22](#page-181-1) [privileges on, 20-14](#page-491-1) [relationship to datafiles, 3-21,](#page-142-0) [5-2](#page-161-0) [trigger dependencies on, 22-19](#page-554-0) [user-defined types, 27-3](#page-662-0) schemas [contents of, 5-2](#page-161-0) [contrasted with tablespaces, 5-3](#page-162-0) [definition of, 5-1](#page-160-1) [SCN.](#page-153-1) *See* system change numbers [scoped REFs, 27-7](#page-666-0) [Secure Sockets Layer, 20-23](#page-500-0) [security, 20-1](#page-478-0)

[accessing a database, 20-22](#page-499-0) [administrator of, 20-22](#page-499-0) [administrator privileges, 12-2](#page-301-1) [application developers and, 20-26](#page-503-1) [application enforcement of, 20-16](#page-493-0) [auditing, 20-27,](#page-504-0) [20-30](#page-507-0) [auditing policies, 20-27](#page-504-1) [authentication of users, 20-23](#page-500-1) [data, 20-23](#page-500-2) [data, definition, 1-37](#page-84-0) [database security, 20-22](#page-499-0) [database users and, 20-22](#page-499-1) [discretionary access control, 20-1](#page-478-1) [discretionary access control, definition, 1-37](#page-84-1) [domains, definition, 20-2](#page-479-1) [dynamic predicates, 20-20](#page-497-0) [enforcement mechanisms listed, 1-37](#page-84-2) [fine-grained access control, 20-19](#page-496-0) [general users, 20-24](#page-501-0) [level of, 20-23](#page-500-3) [operating-system security and the](#page-500-4) database, 20-23 [passwords, 20-6](#page-483-0) policies [implementing, 20-20](#page-497-1) [policies for database administrators, 20-25](#page-502-1) [privilege management policies, 20-25](#page-502-2) [privileges, 20-22](#page-499-0) [program interface enforcement of, 9-23](#page-280-0) [roles to force security, 20-25](#page-502-0) [security policies, 20-19](#page-496-0) [system, 7-2](#page-227-0) [system, definition, 1-36](#page-83-0) [test databases, 20-26](#page-503-2) [views and, 5-18](#page-177-0) security domains [definition, 20-2](#page-479-1) [enabled roles and, 20-18](#page-495-0) [Segment Advisor, 14-6,](#page-357-0) [14-15](#page-366-0) [segment shrink, 14-14](#page-365-0) [segment space management, automatic, 2-5](#page-104-1) [segments, 2-15](#page-114-0) [data, 2-16](#page-115-0) [data, definition, 1-12](#page-59-0) [deallocating extents from, 2-13](#page-112-0)

[defined, 2-2](#page-101-0) [definition, 1-12](#page-59-1) [header block, 2-11](#page-110-0) [index, 2-17](#page-116-0) [overview of, 2-15](#page-114-0) [temporary, 2-17,](#page-116-1) [5-13](#page-172-0) [allocating, 2-17](#page-116-1) [cleaned up by SMON, 9-11](#page-268-2) [dropping, 2-15](#page-114-1) [operations that require, 2-17](#page-116-2) [tablespace containing, 2-18](#page-117-1) SELECT statement [composite indexes, 5-30](#page-189-0) [SELECT statements, 24-3](#page-578-2) [subqueries, 24-11](#page-586-0) [sequences, 5-26](#page-185-0) [CHECK constraints prohibit, 21-19](#page-528-1) [independence from tables, 5-26](#page-185-1) [length of numbers, 5-25](#page-184-0) [number generation, 5-25](#page-184-1) [server parameter file, 12-3](#page-302-0) [startup, 1-20,](#page-67-0) [12-5](#page-304-0) [server processes, 9-4](#page-261-0) [listener process and, 10-8](#page-291-0) [server-generated alerts, 14-5](#page-356-0) servers [client/server architecture, 10-1](#page-284-0) [dedicated, 9-22](#page-279-0) [shared servers contrasted with, 9-16](#page-273-0) [in client/server architecture, definition, 1-7](#page-54-0) shared [architecture, 9-2,](#page-259-0) [9-16](#page-273-1) [dedicated servers contrasted with, 9-16](#page-273-0) [processes of, 9-16,](#page-273-1) [9-20](#page-277-0) [server-side scripts, 24-31](#page-606-0) [service names, 10-8](#page-291-1) [SERVICE\\_NAMES parameter, 10-8](#page-291-2) [session control statements, 24-4](#page-579-2) sessions [connections contrasted with, 9-4](#page-261-1) [defined, 9-4](#page-261-2) [limits for each user, 20-12](#page-489-3) [memory allocation in the large pool, 8-17](#page-250-0) [package state and, 6-6](#page-219-0) [time limits on, 20-12](#page-489-2)

[when auditing options take effect, 20-31](#page-508-0) SET CONSTRAINTS statement [DEFERRABLE or IMMEDIATE, 21-22](#page-531-0) [SET ROLE statement, 24-4](#page-579-3) [SET TRANSACTION statement, 24-4](#page-579-4) [ISOLATION LEVEL, 13-7,](#page-320-0) [13-32](#page-345-0) [SGA.](#page-235-0) *See* system global area [SGA\\_MAX\\_SIZE initialization parameter, 8-18](#page-251-0) [shadow processes, 9-22](#page-279-0) share locks [share table locks \(S\), 13-25](#page-338-0) [shared global area \(SGA\), 8-2](#page-235-0) [shared pool, 8-13](#page-246-3) [allocation of, 8-15](#page-248-1) [ANALYZE statement, 8-16](#page-249-0) [definition, 1-17](#page-64-1) [dependency management and, 8-16](#page-249-0) [described, 8-13](#page-246-3) [flushing, 8-16](#page-249-1) [object dependencies and, 6-8](#page-221-1) [row cache and, 8-15](#page-248-0) [size of, 8-13](#page-246-4) [Shared Pool Advisor, 14-10](#page-361-0) [shared server, 9-16](#page-273-2) [dedicated server contrasted with, 9-16](#page-273-0) [described, 9-2,](#page-259-0) [9-16](#page-273-2) [dispatcher processes, 9-20](#page-277-1) [limiting private SQL areas, 20-12](#page-489-4) [Oracle Net Services or SQL\\*Net V2](#page-273-3) [requirement, 9-16,](#page-273-3) [9-20](#page-277-2) [private SQL areas, 8-20](#page-253-0) [processes, 9-20](#page-277-0) [processes needed for, 9-16](#page-273-1) [restricted operations in, 9-21](#page-278-0) [session memory in the large pool, 8-17](#page-250-1) shared server processes (S*nnn*[\), 9-20](#page-277-0) [described, 9-20](#page-277-0) [shared SQL areas, 8-14,](#page-247-0) [24-6](#page-581-0) [ANALYZE statement, 8-16](#page-249-0) [definition, 1-17](#page-64-1) [dependency management and, 8-16](#page-249-0) [described, 8-14](#page-247-0) [loading SQL into, 24-10](#page-585-1) [overview of, 24-6](#page-581-0) [parse locks and, 13-30](#page-343-0)

[procedures, packages, triggers and, 8-14](#page-247-1) [size of, 8-14](#page-247-2) [SHARED\\_MEMORY\\_ADDRESS parameter, 8-19](#page-252-0) [SHARED\\_POOL\\_SIZE initialization](#page-237-0) parameter, 8-4 [SHARED\\_POOL\\_SIZE parameter, 8-13](#page-246-4) [system global area size and, 8-4](#page-237-1) [SHARED\\_SERVERS parameter, 9-21](#page-278-1) [shutdown, 12-9,](#page-308-0) [12-10](#page-309-2) [abnormal, 12-6,](#page-305-2) [12-10](#page-309-3) [deallocation of the SGA, 8-3](#page-236-0) [prohibited by dispatcher processes, 9-21](#page-278-0) [steps, 12-9](#page-308-0) [SHUTDOWN ABORT statement, 12-10](#page-309-3) [consistent whole database backups, 15-3](#page-390-0) [signature checking, 6-9](#page-222-2) [SKIP\\_UNUSABLE\\_INDEXES parameter, 5-34](#page-193-0) [SMON background process, 9-11](#page-268-3) [SMON process, 9-11](#page-268-1) [software code areas, 8-24](#page-257-0) [shared by programs and utilities, 8-24](#page-257-1) [sort operations, 3-18](#page-139-0) [sort segments, 3-18](#page-139-1) [SORT\\_AREA\\_SIZE parameter, 2-17](#page-116-3) space management [extents, 2-11](#page-110-1) [optimization of free space in blocks, 2-6](#page-105-2) [PCTFREE, 2-7](#page-106-1) [PCTUSED, 2-8](#page-107-0) [row chaining, 2-6](#page-105-0) [segments, 2-15](#page-114-0) [SQL, 24-1](#page-576-1) [cursors used in, 24-5](#page-580-1) [data definition language \(DDL\), 24-3](#page-578-3) [data manipulation language \(DML\), 24-3](#page-578-4) [dynamic SQL, 24-19](#page-594-0) [embedded, 24-5](#page-580-2) [user-defined datatypes, 25-6](#page-629-0) [functions, 24-1](#page-576-2) [COUNT, 5-43](#page-202-0) [in CHECK constraints, 21-19](#page-528-1) [NVL, 5-9](#page-168-0) [memory allocation for, 8-15](#page-248-2) [overview of, 24-1](#page-576-1) [parallel execution, 1-33,](#page-80-0) [16-13](#page-426-0)

[parsing of, 24-6](#page-581-1) [PL/SQL and, 24-15](#page-590-0) recursive [cursors and, 24-5](#page-580-0) [reserved words, 24-2](#page-577-0) [session control statements, 24-4](#page-579-2) [shared SQL, 24-6](#page-581-0) [statement-level rollback, 4-3](#page-150-0) [system control statements, 24-4](#page-579-5) [transaction control statements, 24-4](#page-579-6) [transactions and, 4-1,](#page-148-1) [4-5](#page-152-0) [types of statements in, 24-2](#page-577-1) user-defined datatypes [embedded SQL, 25-6](#page-629-0) [OCI, 25-3](#page-626-0) SQL areas [private, 8-14](#page-247-0) [shared, 8-14,](#page-247-0) [24-6](#page-581-0) [shared, definition, 1-17](#page-64-1) [SQL statements, 24-2,](#page-577-0) [24-7](#page-582-0) [array processing, 24-12](#page-587-0) auditing [when records generated, 20-31](#page-508-1) [creating cursors, 24-9](#page-584-0) [dictionary cache locks and, 13-31](#page-344-1) distributed [routing to nodes, 24-10](#page-585-2) [embedded, 24-5](#page-580-2) [execution, 24-7,](#page-582-0) [24-12](#page-587-1) [handles, definition, 1-17](#page-64-2) [number of triggers fired by single, 22-16](#page-551-0) [parallel execution, 1-33,](#page-80-1) [16-13](#page-426-0) [parse locks, 13-30](#page-343-0) [parsing, 24-10](#page-585-3) [privileges required for, 20-14](#page-491-2) [referencing dependent objects, 6-4](#page-217-0) [resource limits and, 20-11](#page-488-0) [successful execution, 4-2](#page-149-0) [transactions, 24-13](#page-588-0) [triggers on, 22-8](#page-543-2) [triggering events, 22-6](#page-541-0) [types of, 24-2](#page-577-1) [SQL Tuning Advisor, 14-6,](#page-357-1) [14-8](#page-359-0) SQL\*Menu [PL/SQL, 24-17](#page-592-0)

[SQL\\*Plus, 1-27](#page-74-1) [ALERT file, 9-15](#page-272-0) [anonymous blocks, 24-18](#page-593-0) [connecting with, 20-4](#page-481-0) [executing a package, 24-28](#page-603-0) [executing a procedure, 24-22](#page-597-0) [lock and latch monitors, 13-30](#page-343-1) [session variables, 24-18](#page-593-1) [SQL statements, 24-1](#page-576-2) [statistics monitor, 20-13](#page-490-1) [SQL\\_TRACE parameter, 9-15](#page-272-1) [SQL92, 13-2](#page-315-1) [SQL-99 extensions, 1-33](#page-80-2) [SQLAccess Advisor, 14-6,](#page-357-2) [14-9](#page-360-0) [SQLJ, 24-46](#page-621-0) [object types, 24-46](#page-621-1) [SQLLIB, 25-5](#page-628-0) [SSL.](#page-500-0) *See* Secure Sockets Layer. staging [databases, 16-2](#page-415-0)  $files$ ,  $16-2$ standards [ANSI/ISO, 21-5](#page-514-0) [isolation levels, 13-2,](#page-315-1) [13-10](#page-323-2) [integrity constraints, 21-5](#page-514-0) standby database [mounting, 12-7](#page-306-1) [startup, 1-20,](#page-67-1) [12-1,](#page-300-0) [12-5](#page-304-1) [allocation of the SGA, 8-3](#page-236-0) [starting a, 8-19](#page-252-0) [forcing, 12-6](#page-305-2) [prohibited by dispatcher processes, 9-21](#page-278-0) [restricted mode, 12-6](#page-305-1) [steps, 1-20,](#page-67-1) [12-5](#page-304-1) statement failure [definition, 1-28](#page-75-1) [statement triggers, 22-8](#page-543-0) [described, 22-8](#page-543-2) [when fired, 22-16](#page-551-0) [statement-level read consistency, 13-5](#page-318-0) statistics [checkpoint, 9-11](#page-268-4) storage [datafiles, 3-21](#page-142-1) [indexes, 5-34](#page-193-1)

[logical structures, 3-6,](#page-127-0) [5-2](#page-161-0) [nulls, 5-9](#page-168-1) [triggers, 22-2,](#page-537-0) [22-19](#page-554-1) [view definitions, 5-19](#page-178-0) STORAGE clause [using, 2-12](#page-111-0) storage parameters [setting, 2-12](#page-111-0) [stored functions, 24-19](#page-594-1) [stored outlines, 24-14](#page-589-0) [editing, 24-14](#page-589-1) [stored procedures, 24-15,](#page-590-1) [24-19](#page-594-1) [calling, 24-20](#page-595-0) [contrasted with anonymous blocks, 24-24](#page-599-0) [triggers contrasted with, 22-1](#page-536-0) [variables and constants, 24-18](#page-593-2) [streams pool, 8-18](#page-251-1) [Structured Query Language \(SQL\), 24-1](#page-576-1) structures data blocks [shown in rowids, 26-20](#page-653-0) [data dictionary, 7-1](#page-226-1) datafiles [shown in rowids, 26-20](#page-653-0) [locking, 13-29](#page-342-1) [logical, 2-1](#page-100-0) [data blocks, 2-1,](#page-100-1) [2-3](#page-102-0) [extents, 2-1,](#page-100-2) [2-11](#page-110-2) [schema objects, 5-2](#page-161-0) [segments, 2-1,](#page-100-3) [2-15](#page-114-2) [tablespaces, 3-1,](#page-122-0) [3-6](#page-127-1) [memory, 8-1](#page-234-0) physical [control files, 3-23](#page-144-1) [datafiles, 3-1,](#page-122-1) [3-21](#page-142-2) [processes, 9-1](#page-258-0) [subqueries, 24-11](#page-586-0) [CHECK constraints prohibit, 21-19](#page-528-1) in DML statements [serializable isolation, 13-14](#page-327-0) [inline views, 5-21](#page-180-0) [query processing, 24-11](#page-586-0) [summaries, 5-22](#page-181-2) synonyms [constraints indirectly affect, 21-5](#page-514-1)

[described, 1-15,](#page-62-0) [5-27](#page-186-0) [for data dictionary views, 7-3](#page-228-0) [inherit privileges from object, 20-14](#page-491-3) [private, 5-27](#page-186-1) [public, 5-27](#page-186-1) [uses of, 5-27](#page-186-2) SYS account [policies for protecting, 20-25](#page-502-3) SYS user name [data dictionary tables owned by, 7-2](#page-227-0) SYS username [V\\$ views, 7-6](#page-231-0) [SYSDBA privilege, 12-3](#page-302-1) [SYSOPER privilege, 12-3](#page-302-1) SYSTEM account [policies for protecting, 20-25](#page-502-3) system change numbers (SCN) [committed transactions, 4-6](#page-153-2) [defined, 4-6](#page-153-1) [read consistency and, 13-5](#page-318-1) [redo logs, 9-10](#page-267-0) [when determined, 13-5](#page-318-1) [system control statements, 24-4](#page-579-5) [system global area \(SGA\), 8-2](#page-235-0) [allocating, 1-20,](#page-67-2) [12-5](#page-304-0) [contents of, 8-3](#page-236-1) [data dictionary cache, 7-4,](#page-229-0) [8-15](#page-248-3) [database buffer cache, 8-9](#page-242-0) [definition, 1-16](#page-63-0) [diagram, 12-1](#page-300-1) [fixed, 8-3](#page-236-2) [large pool, 8-17](#page-250-2) [limiting private SQL areas, 20-12](#page-489-4) [overview of, 8-2](#page-235-0) [redo log buffer, 4-5,](#page-152-1) [8-13](#page-246-0) [rollback segments and, 4-5](#page-152-2) [shared and writable, 8-3](#page-236-3) [shared pool, 8-13](#page-246-3) size of [variable parameters, 12-4](#page-303-0) [when allocated, 8-3](#page-236-0) [system monitor process \(SMON\), 9-11](#page-268-3) [defined, 9-11](#page-268-3) [Real Application Clusters and, 9-11](#page-268-0) [rolling back transactions, 15-20](#page-407-2)

[temporary segment cleanup, 9-11](#page-268-2) [system privileges, 20-14](#page-491-4) [described, 20-14](#page-491-4) system security [definition, 1-36](#page-83-0) [SYSTEM tablespace, 3-9](#page-130-0) [data dictionary stored in, 3-9,](#page-130-1) [7-2,](#page-227-1) [7-4](#page-229-1) [locally managed, 1-11,](#page-58-0) [3-9](#page-130-2) [online requirement of, 3-16](#page-137-0) [procedures stored in, 3-9](#page-130-3)

### **T**

[table compression, 16-10](#page-423-0) [partitioning, 16-10](#page-423-0) [table functions, 24-25](#page-600-0) [parallel execution, 24-25](#page-600-1) [pipelined, 24-25](#page-600-2) tables [affect dependent views, 6-5](#page-218-0) base [relationship to views, 5-17](#page-176-0) [clustered, 5-50](#page-209-0) [clustered, definition, 1-15](#page-62-1) [controlling space allocation for, 5-5](#page-164-2) [directories, 2-4](#page-103-1) [DUAL, 7-6](#page-231-1) [dynamic partitioning, 16-14](#page-427-1) [enable or disable constraints, 21-24](#page-533-0) [external, 5-14,](#page-173-0) [11-4](#page-297-0) [full table scan and buffer cache, 8-10](#page-243-1) [how data is stored in, 5-5](#page-164-3) [indexes and, 5-28](#page-187-0) index-organized [key compression in, 5-39,](#page-198-2) [5-46](#page-205-0) [index-organized tables, 5-44](#page-203-0) [logical rowi, 5-47](#page-206-0) [logical rowids, 26-22](#page-655-0) [integrity constraints, 21-1,](#page-510-0) [21-4](#page-513-0) [locks on, 13-22,](#page-335-1) [13-24,](#page-337-0) [13-25](#page-338-1) [maximum number of columns in, 5-17](#page-176-1) [nested tables, 5-12,](#page-171-0) [27-9](#page-668-0) [normalized or denormalized, 5-25](#page-184-2) [object tables, 27-3,](#page-662-1) [27-6](#page-665-1) [virtual, 27-13](#page-672-0)

[overview of, 5-4](#page-163-0) [partitions, 1-34,](#page-81-0) [17-5,](#page-440-0) [18-1](#page-448-0) [presented in views, 5-16](#page-175-0) [temporary, 5-12](#page-171-1) [segments in, 2-18](#page-117-2) [validate or novalidate constraints, 21-24](#page-533-0) [virtual or viewed, 1-14](#page-61-1) *[See also](#page-297-0)* external tables [tablespace point-in-time recovery, 15-12](#page-399-0) [clone database, 12-7](#page-306-0) [tablespaces, 3-6](#page-127-0) [contrasted with schemas, 5-3](#page-162-0) [default for object creation, definition, 20-3](#page-480-0) [definition, 1-11](#page-58-1) [described, 3-6](#page-127-1) [dictionary managed, 3-15](#page-136-0) [locally managed, 3-13](#page-134-0) [locks on, 13-31](#page-344-0) [moving or copying to another database, 3-20](#page-141-0) [offline, 3-16,](#page-137-0) [3-22](#page-143-0) [and index data, 3-17](#page-138-1) [remain offline on remount, 3-16](#page-137-1) [online, 3-16,](#page-137-0) [3-22](#page-143-1) [online and offline distinguished, 1-12](#page-59-2) [online backups, 15-6](#page-393-0) [overview of, 3-6](#page-127-0) [quotas, definition, 20-3](#page-480-1) [read-only, 3-17](#page-138-0) [recovery, 15-12](#page-399-0) [relationship to datafiles, 3-1](#page-122-2) [size of, 3-3](#page-124-0) [space allocation, 3-13](#page-134-1) [temporary, 3-18](#page-139-2) [temporary, definition, 20-3](#page-480-2) [used for temporary segments, 2-18](#page-117-3) [tasks, 9-1](#page-258-1) [tempfiles, 3-22](#page-143-2) [temporary segments, 2-18,](#page-117-2) [5-13](#page-172-0) [allocating, 2-18](#page-117-4) [allocation for queries, 2-18](#page-117-5) [deallocating extents from, 2-15](#page-114-3) [dropping, 2-15](#page-114-1) [operations that require, 2-17](#page-116-2) [tablespace containing, 2-18](#page-117-1) [when not in redo log, 2-18](#page-117-0)

[temporary tables, 5-12](#page-171-1) [temporary tablespaces, 3-18](#page-139-2) [default, 3-11](#page-132-0) [definition, 20-3](#page-480-2) threads [shared server, 9-16](#page-273-2) three-valued logic (true, false, unknown) [produced by nulls, 5-9](#page-168-0) [time stamp checking, 6-9](#page-222-2) time zones [in date/time columns, 26-13](#page-646-0) [TIMESTAMP datatype, 26-13](#page-646-1) [TIMESTAMP WITH LOCAL TIME ZONE](#page-646-2) datatype, 26-13 [TIMESTAMP WITH TIME ZONE datatype, 26-13](#page-646-3) TO\_CHAR function [globalization support default in CHECK](#page-528-2) constraints, 21-19 [globalization support default in views, 5-19](#page-178-1) [Julian dates, 26-11](#page-644-0) [TO\\_DATE function, 26-11](#page-644-1) [globalization support default in CHECK](#page-528-2) constraints, 21-19 [globalization support default in views, 5-19](#page-178-1) [Julian dates, 26-11](#page-644-0) [TO\\_NUMBER function, 26-9](#page-642-0) [glob, 5-19](#page-178-1) [globalization support default in CHECK](#page-528-2) constraints, 21-19 [Julian dates, 26-12](#page-645-0) [trace files, 9-15](#page-272-2) [definition, 1-10](#page-57-1) [LGWR trace file, 9-9](#page-266-2) [transaction control statements, 24-4](#page-579-6) [in autonomous PL/SQL blocks, 4-11](#page-158-0) [transaction recovery, 15-19](#page-406-3) [transaction set consistency, 13-10](#page-323-3) transaction tables [reset at recovery, 9-12](#page-269-1) [transactions, 4-1](#page-148-2) [assigning system change numbers, 4-6](#page-153-2) [autonomous, 4-10](#page-157-0) [within a PL/SQL block, 4-10](#page-157-1) [block-level recovery, 13-22](#page-335-0) [committing, 4-3,](#page-150-2) [4-5,](#page-152-0) [9-10](#page-267-1)

[group commits, 9-10](#page-267-3) [committing, definition, 1-48](#page-95-0) [concurrency and, 13-17](#page-330-0) [controlling transactions, 24-13](#page-588-0) [deadlocks and, 4-3,](#page-150-3) [13-19](#page-332-0) [defining and controlling, 24-13](#page-588-0) [definition, 1-45](#page-92-0) [described, 4-1](#page-148-1) distributed [deadlocks and, 13-20](#page-333-0) [resolving automatically, 9-12](#page-269-0) [two-phase commit, 4-9](#page-156-1) [end of, 4-4](#page-151-1) [consistent data, 24-13](#page-588-1) in-doubt [resolving automatically, 4-9,](#page-156-0) [12-8](#page-307-0) [naming, 4-8](#page-155-0) [read consistency of, 13-6](#page-319-0) [read consistency, definition, 1-23](#page-70-0) [read-only, definition, 1-24](#page-71-0) [redo log files written before commit, 9-10](#page-267-2) [rolling back, 4-6](#page-153-0) [partially, 4-7](#page-154-0) [rolling back, definition, 1-48](#page-95-1) [savepoints in, 4-7](#page-154-1) [serializable, 13-7](#page-320-1) [space used in data blocks for, 2-5](#page-104-2) [start of, 4-4](#page-151-2) [statement level rollback and, 4-3](#page-150-0) [system change numbers, 9-10](#page-267-0) [terminating the application and, 4-5](#page-152-3) [transaction control statements, 24-4](#page-579-6) [triggers and, 22-18](#page-553-0) [transient type descriptions, 25-6](#page-629-1) [triggers, 1-39,](#page-86-0) [22-1](#page-536-1) [action, 22-7](#page-542-0) [timing of, 22-9](#page-544-0) [AFTER triggers, 22-9](#page-544-1) [BEFORE triggers, 22-9](#page-544-2) [cascading, 22-3](#page-538-0) [compared with Oracle Forms triggers, 22-2](#page-537-1) [constraints apply to, 22-16](#page-551-2) [constraints contrasted with, 22-4](#page-539-0) [data access and, 22-18](#page-553-0) [dependency management of, 6-5,](#page-218-1) [22-19](#page-554-0)

[enabled triggers, 22-16](#page-551-1) [enabled or disabled, 22-16](#page-551-3) [enforcing data integrity with, 21-4](#page-513-1) [events, 22-6](#page-541-0) [firing \(executing\), 22-1,](#page-536-0) [22-19](#page-554-2) [privileges required, 22-19](#page-554-2) [steps involved, 22-16](#page-551-4) [timing of, 22-16](#page-551-0) [INSTEAD OF triggers, 22-10](#page-545-0) [object views and, 27-15](#page-674-0) [INVALID status, 6-5](#page-218-1) [Java, 22-7](#page-542-1) [parts of, 22-5](#page-540-0) [procedures contrasted with, 22-1](#page-536-0) [publish-subscribe support, 22-12](#page-547-0) [restrictions, 22-7](#page-542-2) [row, 22-8](#page-543-1) [schema object dependencies, 22-16,](#page-551-1) [22-19](#page-554-0) [sequence for firing multiple, 22-16](#page-551-0) [shared SQL areas and, 8-14](#page-247-1) [statement, 22-8](#page-543-2) [storage of, 22-19](#page-554-1) [types of, 22-8](#page-543-3) [UNKNOWN does not fire, 22-7](#page-542-2) [uses of, 22-3](#page-538-1) [TRUNCATE statement, 24-3](#page-578-5) two-phase commit [transaction management, 4-9](#page-156-2) [triggers, 22-16](#page-551-5) two-task mode [listener process and, 9-20](#page-277-3) type descriptions [dynamic creation and access, 25-6](#page-629-1) [transient, 25-6](#page-629-1) [type inheritance, 27-10](#page-669-0)

#### **U**

[UDAG \(User-Defined Aggregate Functions\), 27-11](#page-670-0) UDAGs (User-Defined Aggregate Functions) [creation and use of, 27-12](#page-671-0) [Undo Advisor, 14-6,](#page-357-3) [14-12](#page-363-0) [undo management, automatic, 2-19](#page-118-0) [undo tablespaces, 3-10](#page-131-0) [Unicode, 26-2,](#page-635-0) [26-4,](#page-637-0) [26-5,](#page-638-0) [26-6,](#page-639-0) [26-15](#page-648-0)

[unique indexes, 5-29](#page-188-0) [UNIQUE key constraints, 21-8](#page-517-0) [composite keys, 21-8,](#page-517-1) [21-10](#page-519-1) [constraint checking, 21-21](#page-530-0) [indexes used to enforce, 21-9](#page-518-0) [maximum number of columns, 21-9](#page-518-0) [NOT NULL constraints and, 21-10](#page-519-2) [nulls and, 21-10](#page-519-3) [size limit of, 21-9](#page-518-1) [unique keys, 21-8](#page-517-2) [composite, 21-8,](#page-517-1) [21-10](#page-519-1) UNUSABLE indexes [function-based, 5-33](#page-192-0) [update no action constraint, 21-15](#page-524-0) [UPDATE statement, 24-3](#page-578-6) [foreign key references, 21-15](#page-524-1) [freeing space in data blocks, 2-6](#page-105-3) [triggers, 22-6](#page-541-1) [BEFORE triggers, 22-9](#page-544-3) updates [object views, 27-14](#page-673-1) [updatability of object views, 27-14](#page-673-2) [updatability of views, 5-20,](#page-179-1) [22-10,](#page-545-0) [22-11](#page-546-0) [updatable join views, 5-20](#page-179-2) [update intensive environments, 13-8](#page-321-1) updating tables [with parent keys, 21-16,](#page-525-0) [21-17](#page-526-0) [UROWID datatype, 26-17](#page-650-5) [USE\\_INDIRECT\\_DATA\\_BUFFERS](#page-252-1) parameter, 8-19 user processes [connections and, 9-4](#page-261-1) [dedicated server processes and, 9-22](#page-279-0) [definition, 1-18](#page-65-0) [sessions and, 9-4](#page-261-2) [shared server processes and, 9-20](#page-277-0) user profiles [definition, 20-3](#page-480-3) [user program interface \(UPI\), 9-24](#page-281-0) [USER\\_ views, 7-5](#page-230-0) [USER\\_UPDATABLE\\_COLUMNS view, 5-20](#page-179-3) User-Defined Aggregate Functions (UDAGs) [creation and use of, 27-12](#page-671-0) [user-defined aggregate functions \(UDAGs\), 27-11](#page-670-0) [user-defined datatypes, 27-1,](#page-660-0) [27-3](#page-662-2)

[collections, 27-8](#page-667-3) [nested tables, 27-9](#page-668-1) [variable arrays \(VARRAYs\), 27-8](#page-667-4) [object types, 27-2,](#page-661-0) [27-4](#page-663-0) users authentication [about, 20-23](#page-500-1) [authentication of, 20-4](#page-481-1) [dedicated servers and, 9-22](#page-279-0) [end-user security policies, 20-25](#page-502-4) [listed in data dictionary, 7-1](#page-226-2) [locks, 13-33](#page-346-0) [multiuser environments, 9-2](#page-259-1) [password encryption, 20-7](#page-484-0) [password security, 20-24](#page-501-1) [policies for managing privileges, 20-25](#page-502-2) [processes of, 9-4](#page-261-3) [profiles of, 20-13](#page-490-2) [roles and, 20-15](#page-492-2) [for types of users, 20-17](#page-494-1) [security and, 20-22](#page-499-1) [security for general users, 20-24](#page-501-0) [temporary tablespaces of, 2-18](#page-117-4) user names [sessions and connections, 9-4](#page-261-2)

## **V**

[V\\$BUFFER\\_POOL view, 8-12](#page-245-0) [V\\$RECOVER\\_FILE view, 15-14](#page-401-1) [V\\_\\$ and V\\$ views, 7-6](#page-231-0) [VARCHAR datatype, 26-3](#page-636-0) [VARCHAR2 datatype, 26-3](#page-636-1) [non-padded comparison semantics, 26-3](#page-636-2) [similarity to RAW datatype, 26-16](#page-649-0) variables [embedded SQL, 24-5](#page-580-3) [in stored procedures, 24-18](#page-593-3) [object variables, 27-14](#page-673-3) [varrays, 27-8](#page-667-5) [index-organized tables, 5-46](#page-205-0) [key compression, 5-39](#page-198-2) [view hierarchies, 27-15](#page-674-1) [views, 5-16](#page-175-0) [altering base tables and, 6-5](#page-218-0)

[constraints indirectly affect, 21-5](#page-514-1) [containing expressions, 22-12](#page-547-1) data dictionary [updatable columns, 5-20](#page-179-4) [definition expanded, 6-5](#page-218-0) [dependency status of, 6-5](#page-218-0) [fixed views, 7-6](#page-231-2) [globalization support parameters in, 5-19](#page-178-1) how stored. 5-17 [indexes and, 5-19](#page-178-2) [inherently modifiable, 22-11](#page-546-0) [inline views, 5-21](#page-180-0) [INSTEAD OF triggers, 22-10](#page-545-0) [materialized views, 5-22](#page-181-1) [maximum number of columns in, 5-17](#page-176-1) [modifiable, 22-11](#page-546-0) [modifying, 22-11](#page-546-1) [object views, 5-21](#page-180-1) [updatability, 27-14](#page-673-2) [overview of, 5-16](#page-175-0) [prerequisites for compilation of, 6-4](#page-217-1) [pseudocolumns, 22-12](#page-547-1) [schema object dependencies, 5-20,](#page-179-0) [6-4](#page-217-2) [SQL functions in, 5-19](#page-178-1) [updatability, 5-20,](#page-179-1) [22-11,](#page-546-0) [27-14](#page-673-2) [uses of, 5-18](#page-177-1)

#### **W**

[waits for blocking transaction, 13-10](#page-323-4) [Wallet Manager, 20-6](#page-483-1) [wallets, 20-6](#page-483-2) warehouse [materialized views, 5-22](#page-181-2) [Web page scripting, 24-31](#page-606-1) whole database backups [consistent, 15-3](#page-390-1) [using SHUTDOWN ABORT statement, 15-3](#page-390-0) [definition, 15-5](#page-392-0) [inconsistent, 15-3](#page-390-2) [write-ahead, 9-9](#page-266-3) [writers block readers, 13-10](#page-323-5)

# **X**

[X.509 certificates, 20-6](#page-483-1) XA [session memory in the large pool, 8-17](#page-250-3) [XDK, 1-35](#page-82-0) [XML datatypes, 26-24](#page-657-1) [XML DB, 1-35,](#page-82-1) [19-2](#page-469-0) [XMLType datatype, 19-2,](#page-469-1) [26-24](#page-657-2)

### **Y**

[year 2000, 26-12](#page-645-1)